# **UNIVERSIDAD NACIONAL DE INGENIERIA**

FACULTAD DE INGENIERÍA ELÉCTRICA Y ELECTRÓNICA

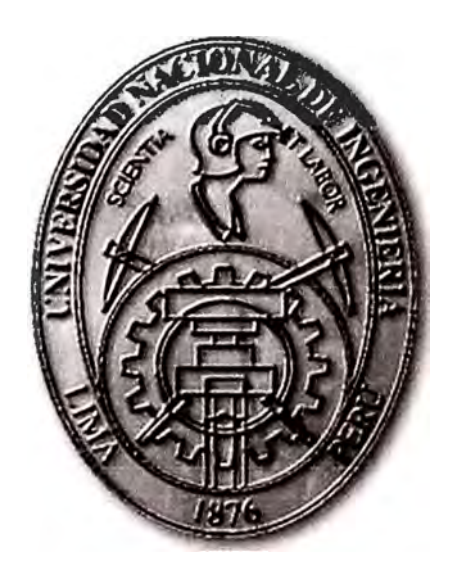

# DISEÑO E IMPLEMENTACION DE PLANTA EXTERNA DE UNA RED BACKBONE DE FIBRA OPTICA PARA UN OPERADOR

# INFORME DE SUFICIENCIA

PARA OPTAR EL TÍTULO PROFESIONAL DE: **INGENIERO DE TELECOMUNICACIONES PRESENTADO POR:**  DANIEL ANTONIO IZQUIERDO CALIXTO

> **PROMOCIÓN 2009-1 LIMA- PERÚ 2013**

**DISEÑO E IMPLEMENTACION DE PLANTA EXTERNA DE UNA RED BACKBONE DE FIBRA OPTICA PARA UN OPERADOR** 

## **DEDICATORIA**

A Dios por darme la vida.

A mis padres Moisés Izquierdo y Vilma Calixto que con sus consejos, enseñanzas, constancia y superación han hecho la persona que soy.

A mis hermanos Giovanna, Anita, Omar, David, Rubén, Edith, también a mis sobrinos y a mi familia que siempre me brindaron su apoyo.

A Isabel y a todas las personas que creyeron en mí.

# **SUMARIO**

El presente informe de suficiencia describe el desarrollo de planta externa de una red de Backbone de fibra óptica; el desarrollo consiste en el diseño de la red de planta externa teniendo en cuenta las consideraciones de normas dadas por empresas propietarias de los postes para cableado de comunicación como también la viabilidad de autorizaciones por los diversos entes municipales para el desarrollo de la planta externa. Asimismo en el informe se detalla los diversos presupuestos generados para el desarrollo e implementación de la red Backbone. Así como también el tiempo estimado de esta.

# **INDICE**

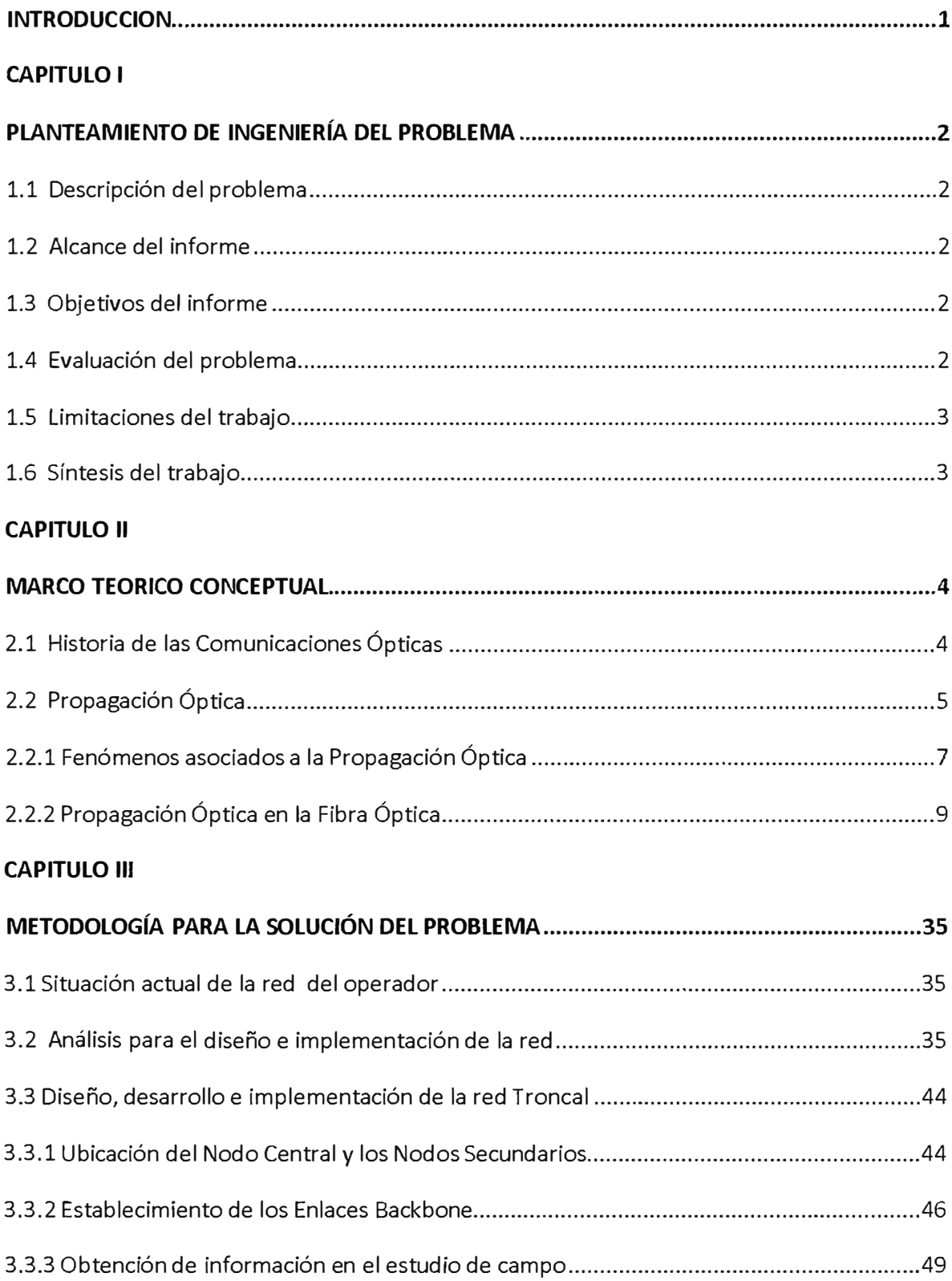

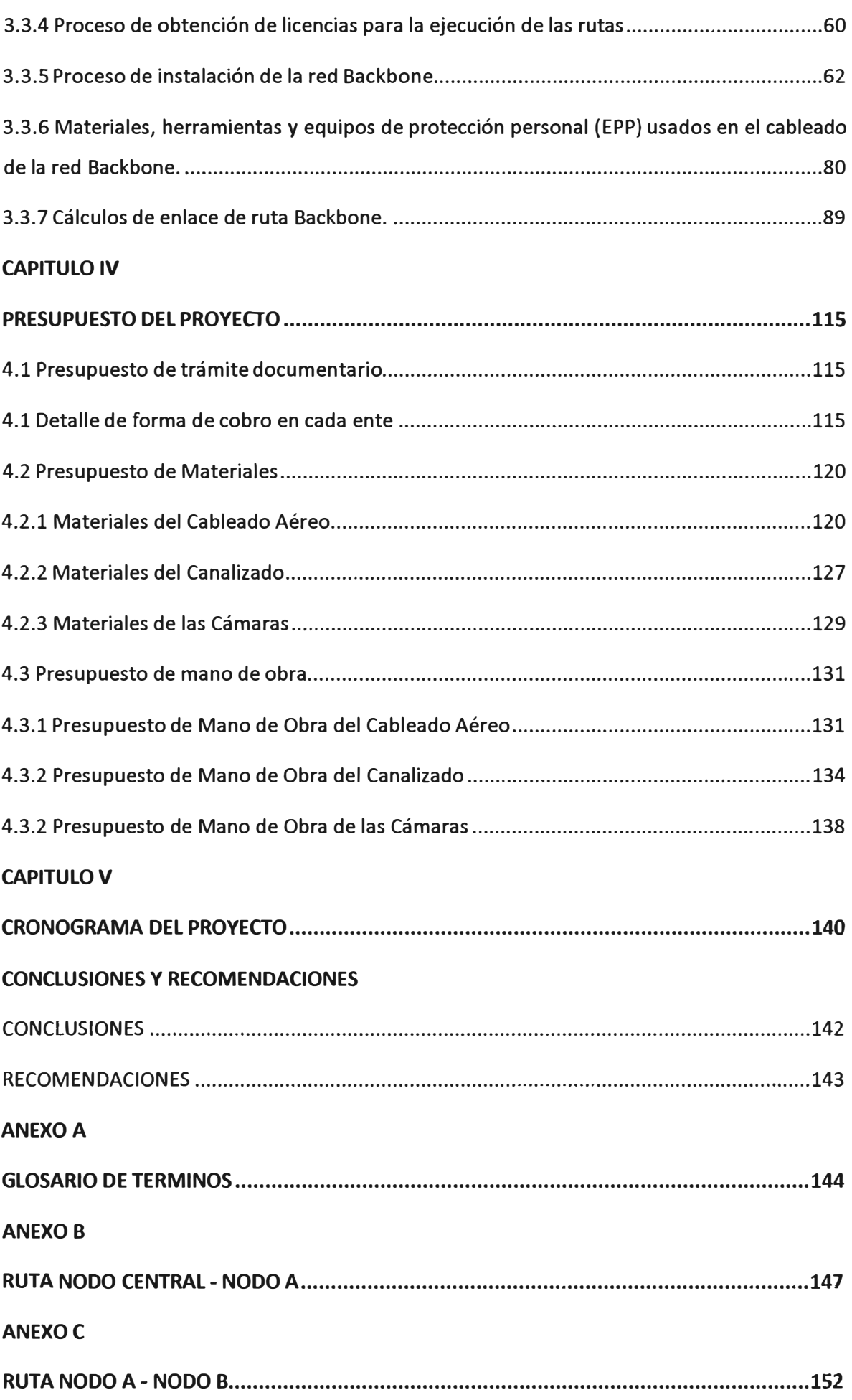

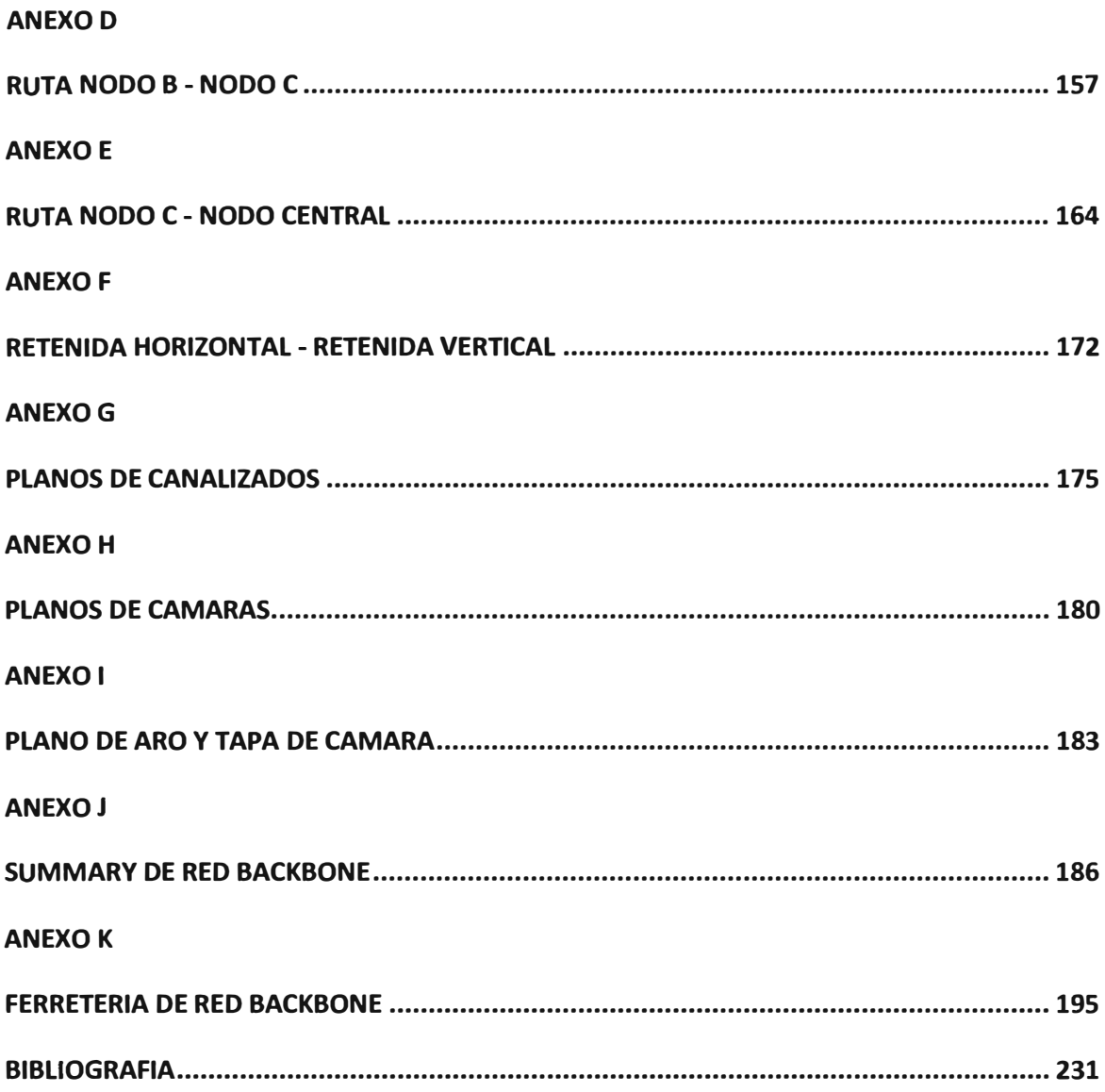

#### **INTRODUCCION**

En los sistemas de comunicaciones la conectividad entre dos puntos para la transferencia de información es muy importante y es por ello se usa dos formas físicas de establecer la conectividad entre dos puntos: vía inalámbrica (microondas, etc) o vía alámbrica (cable coaxial, cable fibra óptica, etc).

En el campo de la comunicación alámbrica, la fibra óptica es el medio físico de soportar grandes capacidades y en largas distancias la que mejor trabaja por su baja atenuación. La diversidad de tipos de cables de fibra óptica hace que se use según el objetivo de la transmisión.

En el desarrollo de una planta externa para la conectividad entre dos puntos mediante la fibra óptica ADSS existen dos formas: cableado aéreo y el cableado subterráneo. El cableado aéreo consiste en el despliegue de la red apoyándose en los postes existentes de la vía pública ya sea postes de comunicación o postes de la red eléctrica. Y la otra forma es el cableado subterráneo que consiste en desplegar la red por medio de cámaras subterráneas que están interconectadas por ductería subterránea; la determinación de la forma del tipo del cableado depende de la factibilidad para el despliegue en el momento del diseño.

Para la ejecución del cableado aéreo o subterráneo en la vía pública se debe de respetar la normatividad dispuestas en la TUPA por las municipalidades distritales y/o entes ligadas al municipio, ya que estas normatividades están basadas en la seguridad peatonal e impacto visual de la vía pública.

El costeo proyectado para una obra debería de comprender todos gastos que deberían de realizarse para la ejecución del proyecto y en concordancia con los plazos establecidos desde el inicio hasta el final de la obra proyectada.

# **CAPITULO 1 PLANTEAMIENTO DE INGENIERÍA DEL PROBLEMA**

# **1.1 Descripción del problema**

Para la descripción del problema nos basamos en las necesidades del operador:

- Necesidad de una operadora de construir su red dorsal(Backbone) con enlaces de fibra óptica entre su Estación Central y sus Nodos principales.

- La urgencia de contar con una infraestructura capaz de soportar las necesidades de transporte de la información con el fin de dar alta capacidad y confiabilidad para sus servicios.

# **1.2 Alcance del informe**

- El informe describe el diseño y la implementación de planta externa de una Red Backbone de Fibra Ópticaqueconsidera el uso compartido de las estructuras (Postes) existentes y algunas estructuras nuevas proyectadas.

- Utilización de las estructuras existentes corresponden al sistema de alumbrado público, líneas de baja tensión de las empresas eléctricas como EDELNOR S.A.C o también de LUZ DEL SUR S.A.C. así también de la red de posteria existente de TELEFONICA DEL PERU S.A.C.

- El informe también se enfoca al tema de tendido de Fibra Óptica aérea(incluyendo los accesorios a instalarse y la instalación de cable aéreo autosoportado de Fibra Óptica), instalación de anclas y riostas como también al tema de canalizado o micro canalizado donde sea necesario.

- El desarrollo del diseño e implementación se regirá por las propias normas de las entidades para el uso de sus infraestructuras existentes.

# **1.3 Objetivos del informe**

Los objetivos de este informe son:

- Proveer una Red Backbone de Fibra Óptica para un operador enfocando los procesos de diseño e implementación de la planta externa.

- Establecer conexión de los anillos existentes entre sus Estaciones Base con la Estación Central.

- Tener capacidad de comunicaciones para los servicios que va a brindar y así dar escalabilidad a sus servicios futuros.

# **1.4 Evaluación del problema**

Después de reconocer la necesidad que presenta el Operador para el despliegue de su servicio, se diseñará e implementará una red de Backbone de fibra óptica en el ambiente de la planta externa como forma de establecer un enlace dedicado entre sus Estaciones Base y su Estación Central.

## **1.5 Limitaciones del trabajo**

El presente trabajo se enfocará solo en el diseño e implementación de la planta externa de la red Backbone más no en los detalles de transmisiones de información, en la forma de propagación de las señales en el medio de transmisión, en el detalle o análisis de la elección de equipos de comunicaciones.

### **1.6 Síntesis del trabajo**

Este trabajo se enfoca en describir el diseño e implementación de planta externa de una red Backbone de fibra óptica. El trabajo se divide en los siguientes capítulos:

- El Capítulo I explica el planteamiento de ingeniería del problema.

- El Capítulo II explica el marco teórico conceptual relacionado con el tema del trabajo a realizar.

- El Capítulo 111 explica la metodología para la solución del problema, es decir explica comenzando desde la situación de operador, luego explica el análisis, el diseño, desarrollo e implementación del trabajo el cual consiste en la explicación del estudio de campo, del proceso de obtención de licencias, del proceso de instalación dela red de planta externa, del uso de materiales, herramientas y EPP durante el proceso de instalación y los cálculos del enlace de la red Backbone entre sus Estaciones Base y la estación Base.

- El Capítulo IV explica el presupuesto total relacionado con el proyecto.

- El Capítulo V muestra el cronograma de tiempo del proyecto.

Finalmente se presenta las conclusiones del trabajo y las recomendaciones finales.

# **CAPITULO 11 MARCO TEORICO CONCEPTUAL**

#### **2.1 Historia de las Comunicaciones Ópticas**

Para el envío y recepción de información, el proceso de esta es por varias etapas desde los puntos extremos (el transmisor y el receptor). Así la información a transmitir se superpone o modula sobre una señal portadora hasta llegar al receptor y allí ser demodulada la señal portadora para extraer la información trasmitida. La señal portadora podría ser de dos maneras: Las ondas electromagnéticas del rango de frecuencias de radio son usadas en microondas y las ondas luminosas del rango del espectro de la región visible que emplean la fibra óptica para su transmisión (Belleza, 2008).

Echando un vistazo al pasado de las comunicaciones; Claude Chappe en 1790, haciendo uso de retransmisoras entre el transmisor y receptor pudo transmitir mensajes codificados a distancias alrededor de los 1 00Km. En 1830, por medio del uso de la electricidad, la Telegrafía usando el código Morse la velocidad de transmisión pudo aumentarse hasta alrededor de10bps. En cuanto a las líneas de transmisión, el uso de cables coaxiales en lugar del par trenzado hizo que incrementara la capacidad de transmisión del sistema. Otro factor importante es el ancho de banda en la transmisión, este factor es dependiente de la atenuación del medio de transmisión con su frecuencia de operación, el cual incrementa a frecuencias mayores a 10MHz. Con la limitación que genera la atenuación se desarrolló las radiocomunicaciones, con portadoras de altas frecuencias (VHF y UHF), y más altas frecuencias como las microondas (1~ 10GHz) y el de las ondas milimétricas. Kao y Hockhan en 1966 propusieron el uso de fibras ópticas fabricadas con vidrio pero estas al comienzo tuvieron una atenuación muy (1000 dB/Km) (Belleza, 2008).

Durante 30 años (1975 - 2005) se produjeron varias generaciones en los sistemas de comunicaciones por fibra óptica. La primera generación operó cerca de O.Bum y usó fibras ópticas del tipo multimodo y los Lásers a semiconductores de GaAs, transmitiendo a 45Mbps y la generación de señal hasta 10Km. A partir de 1970 se desarrolló Lásers a semiconductores de lnGaAsP y de Fotodetectores con una longitud de onda de operación cercanas a 1.3um con el fin de obtener una atenuación inferior a 1dB/Km. La segunda generación (inicios del año 1980), con la existencia de la fibra monomodo el factor de la dispersión existente en la fibras multimodo es superada, pudiendo transmitir hasta

1.7Gbps y con regeneración hasta 50Km. La tercera generación (1990), operando en la longitud de onda de 1.55um, transmitiendo de 2Gbps hasta 10Gbps **y** la regeneración cada 60Km o 70 Km. En la cuarta generación el uso de amplificadores **y** la Multiplexación por División de longitud de Onda (WDM) se desarrolló para incrementar la sección de regeneración **y** tener una velocidad de transmisión de 1 O Tbps respectivamente. En la quinta generación la extensión del rango de longitudes de onda de la Banda C (1.53um - 1.57um) es extendida sobre ambos lados de esta: Onda corta(Banda S) y de onda larga(Banda L) (Belleza, 2008).

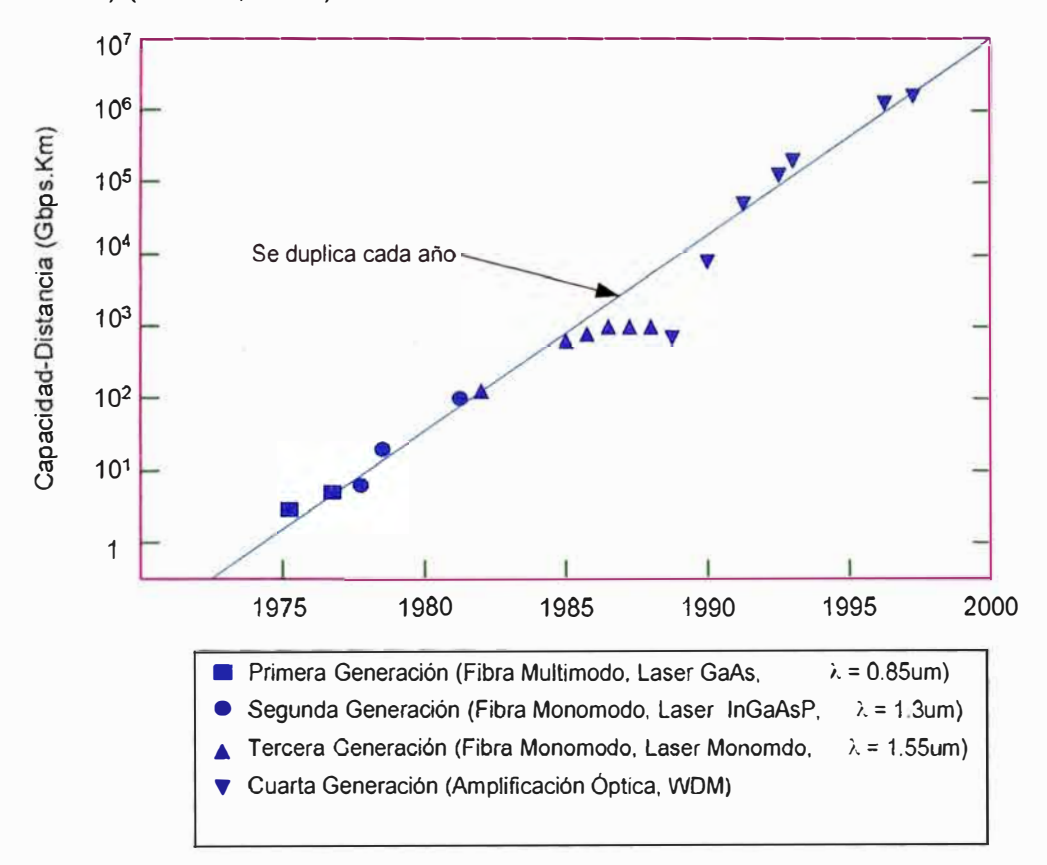

**Fig 2.1.- Aumento del Producto BL a través de varias generaciones de los Sistemas de Comunicaciones Ópticas.** 

### **2.2 Propagación Óptica**

La propagación de ondas electromagnéticas es a través de diferentes medios, ya sea en el medio metálico, en el vacio o en un medio dieléctrico. El espectro de las ondas electromagneticas comprende el rango desde las Ondas largas de radio hasta las ondas cortas de Radiación Cósmica. Dentro de este espectro electromagnetico existe un rango de longitudes de ondas que son visibles al ojo humano, estas ondas es desde 400nm que corresponde al color violeta hasta los 700nm del colo rojo (Breidenbach, 1997).

Las longitudes de onda(A) **y** las frecuencias(f) asociadas al espectro estan relacionadas:

$$
f = C/\lambda \tag{2.1}
$$

Donde: C= 3x10□m/s (Velocidad de la luz en el aire).

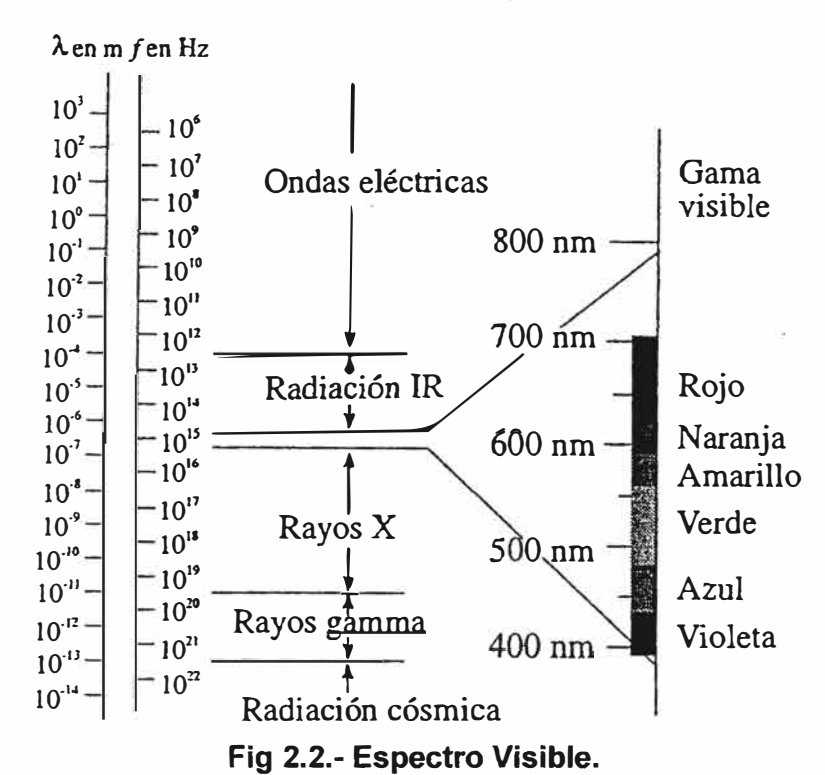

Ademas existen dos regiones que estan relacionadas a la óptica: Las regiones infrarrojo (750nm a 4000nm) **y** ultravioleta (5nm a 390nm)

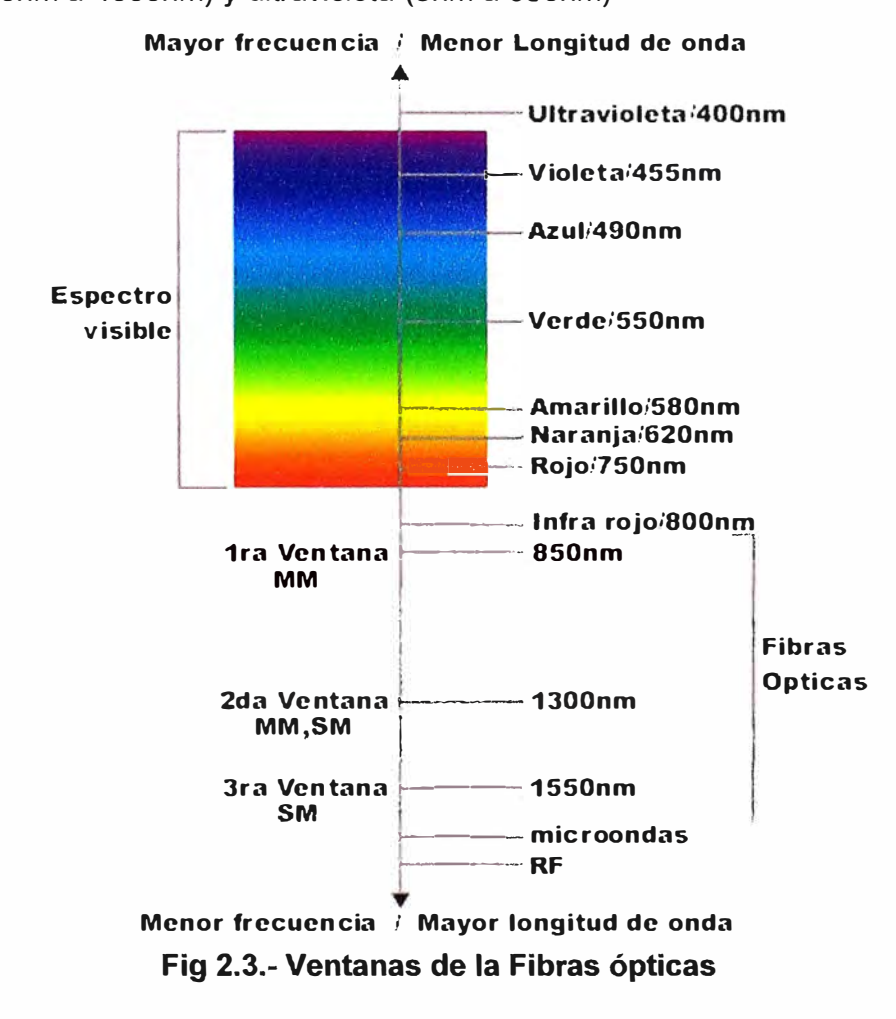

Para la transmisión óptica se trabaja en las tres bandas de frecuencia marcadas en la figura anterior, y que se conocen con el nombre de ventanas:

a) Primera ventana (1 ra V) 800 a 900 nm (utilizada = 850 nm).

b) Segunda ventana (2da V) 1250 a 1350 nm (utilizada= 1310nm).

c) Tercera ventana (3ra V) 1500 a 1600 nm (utilizada= 1550nm) (Schnitzler, 2013).

La determinación de la utilización de una ventana dependerá de las características de la fibra óptica y el fin del proyecto.

# **2.2.1 Fenómenos asociados a la Propagación Óptica**

# **a) Reflexión de la Luz**

"La reflexión de la luz ocurre cuando las ondas electromagnéticas se topan con una superficie que no absorbe la energía radiante" (Sirlin, 2006, pág. 3).

La onda, llamada **rayo incidente** se refleja produciendo un haz de luz, denominado **rayo reflejado.** "En el punto de incidencia el rayo incidente, el rayo reflejado y la perpendicular a la superficie límite se encuentran en el mismo plano. El rayo incidente y el rayo reflejado poseen iguales ángulos en relación con la perpendicular y se encuentran sobre lados opuestos de ella". (Sirlin, 2006, pág. 3)

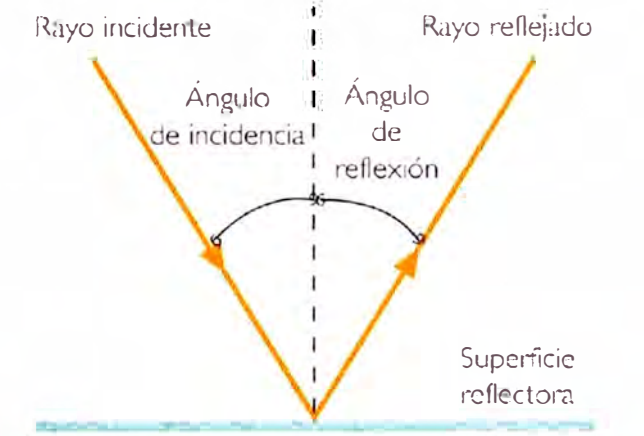

**Fig 2.4.-Reflexión de la luz(Superficie lisa).** Si la superficie fuese rugosa la reflexión será difusa.

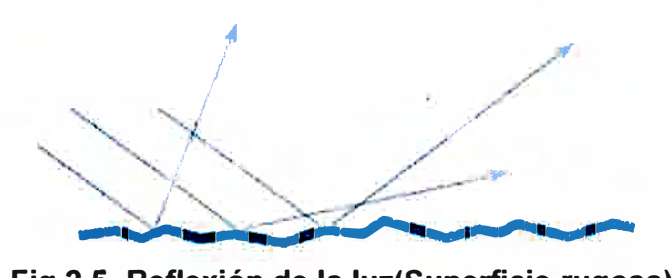

# **Fig 2.5.-Reflexión de la luz(Superficie rugosa).**

# **b) Indice de Refracción**

"En el vacío, las ondas de luz se propagan a una velocidad  $C = 3x10$  m/s. En cualquier otro medio, su velocidad es menor y está dada por:" (Belleza, 2008, pág. 3)

$$
v = C / n \tag{2.2}
$$

"Donde" n"es el índice de refracción del medio. El índice de refracción de un medio se define como la proporción de la velocidad de la luz en el vacío a su velocidad en dicho medio": (Belleza, 2008, pág. 3)

$$
n = C / v \tag{2.3}
$$

"Un rayo de luz se propaga más lentamente en un medio denso ópticamente que en uno menos denso. El índice de refracción proporciona una medida de este efecto. El índice de refracción para el aire es 1 y otras": (Belleza, 2008, pág. 3)

| Medio           | Índice $(n)$ |
|-----------------|--------------|
| Vacío           |              |
| Aire            | 1,00029      |
| Alcohol etílico | 1,36         |
| Cuarzo fundido  | 1,46         |
| Vidrio típico   | 1,52         |
| Diamante        | 2,42         |

**Fig 2.6.-Tabla de indices de refracción.** 

## **e) Refracción de la Luz**

"Cuando la luz pasa de un medio transparente a otro de diferente densidad se produce un cambio en su dirección debido a la distinta velocidad de propagación que tiene la luz en los diferentes medios materiales" (Sirlin, 2006, pág. 3)

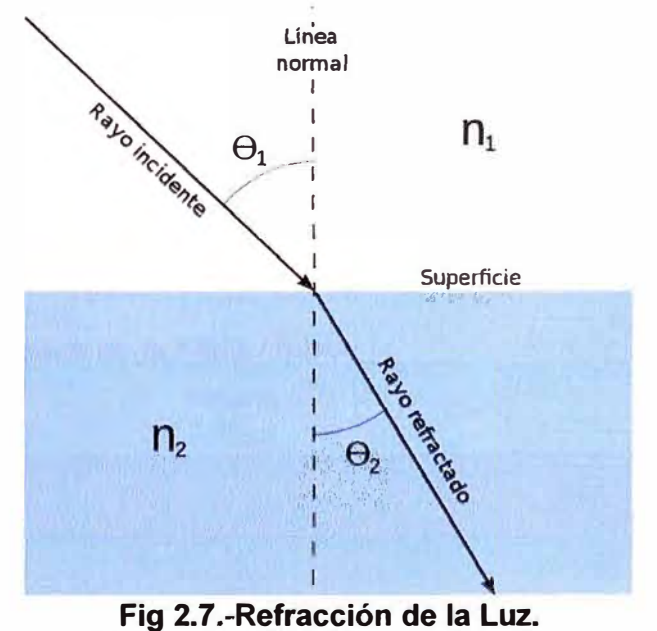

Como los medios son diferentes  $n_1 \neq n_2$  entonces  $\Box \theta_1 \neq \Box \theta_2$ 

# **d) Ley de Snell**

Considerando dos medios con diferentes indices de refracción  $n_1 > n_2$ , entonces se tienes:

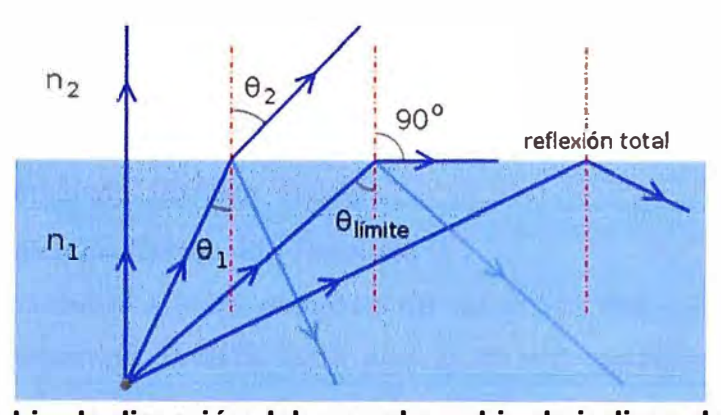

**Fig 2.8.-Cambio de dirección del rayo al cambio de indices de refracción.**  En la figura anterior se visualizan los tres rayos: el incidente, el reflejado y el refractado, de los cuales los dos primeros en un medio de índice  $n_1$  y el último en un medio de índice n<sub>2</sub>. Entonces se obtiene la Ley de Snell (Belleza, 2008):

$$
n_1 \operatorname{sen}(\theta_1) = n_2 \operatorname{sen}(\theta_2) \tag{2.4}
$$

Partiendo de la ecuación 2.4,se puede deducir que cuanto mayor sea n, con respecto  $a_n$ , el ángulo de refracción será mayor que el ángulo de incidencia. Ahora en el caso que cuando el ángulo de refracción es de 90° entonces la dirección del rayo refractado será paralelo al límite entre los dos medios(en la frontera), además el ángulo del rayo de incidencia es menor de 90<sup>º</sup> . Entonces estando en el caso anterior al ángulo de incidencia se le denomina Angulo Crítico( $\phi_c$ ), por lo tanto la ecuación 2.4(Ley de Snell), el valor del Angulo Crítico quedará asi (Belleza, 2008):

$$
Sen(\phi_c) = \frac{n_2}{n_1} \tag{2.5}
$$

Ahora suponiendo el caso de que si el ángulo del rayo de incidencia es mayor que el ángulo crítico entonces el rayo será reflejado totalmente y se mantendrá dentro del medio de origen(n,). Entonces a este caso se le denomina **Reflexión Interna Total** (Belleza, 2008).

# **Refracted** *1f*  Cladding  $n<sub>2</sub>$ ;/ **-� n 1**  $\sqrt{2}$ **Core Reftected**  / *I*  3083

**2.2.2 Propagación Óptica en la Fibra Óptica** 

**Fig 2.9.-Transmisión de la Luz en una Fibra Óptica.** 

De la figura anterior es la estructura de una fibra óptica conformado por dos cilindro.el primer cilindro con un índice de refracción "n,"(vidrio) que se le llamará "nucleo" y el segundo cilindro cubriendo por completo al primero con índice de refracción "n<sub>2</sub>" que se le llamará "revestimiendo" (Belleza, 2008).

### **a) Diferencia de Indice de Refracción Relativa(** ó. )

"Es la diferencia relativa entre el índice de refracción del núcleo y el índice de refracción del revestimiento". (Belleza, 2008, pág. 7). Es expresada asi:

$$
\Delta = \frac{n_1^2 - n_2^2}{2n_1^2}
$$
  
 
$$
\Delta \approx \frac{n_1 - n_2}{n_1} \times 100\%; \text{Si } \Delta \ll 1
$$
 (2.6)

#### **b) Ángulo de Aceptancia**

Teniendo en cuenta las consideraciones del ángulo crítico para la reflexión total; observando la figura 2.1 O se observa que un rayo "A" incide al núcleo de una fibra con un ángulo  $\theta = \theta_A$  respecto al eje de la fibra, es refractada en el límite aire-núcleo y luego transmitida a la interface núcleo-revestimiento con un ángulo igual al ángulo crítico  $\phi_{\epsilon}$ . Por lo tanto, cualquier rayo que incida en el núcleo con un ángulo mayor que  $\theta = \theta_A$  será transmitido a la interface núcleo-revestimiento con un ángulo menor que  $\phi_c$ , y no será reflejada totalmente como el rayo "B". Por lo tanto,  $\theta = \theta_A$  es el ángulo máximo con respecto al eje de la fibra con el cual un rayo de luz puede incidir sobre la superficie frontal de la fibra para que sea propagada por reflexión interna total dentro del núcleo. A este ángulo se le denomina **Ángulo de Aceptancia.** (Belleza, 2008)

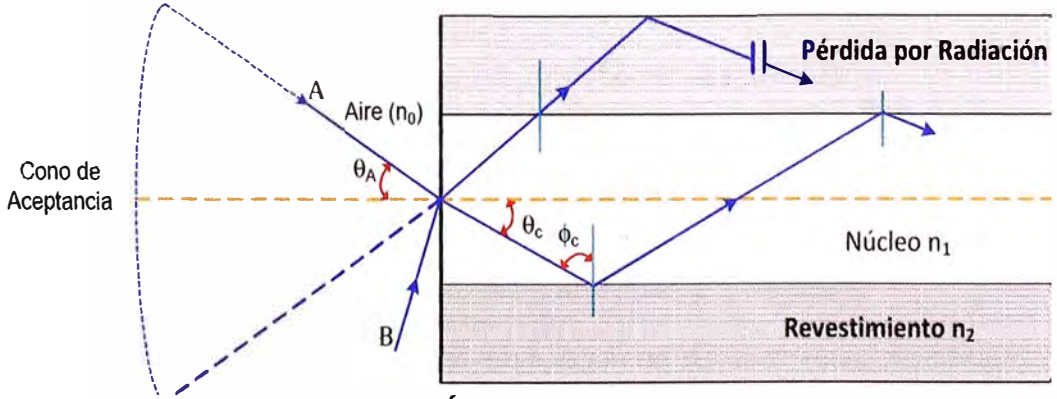

**Fig 2.10.- Ángulo de Aceptancia.** 

#### **e) Apertura Numérica**

En la figura anterior visualizamos el rayo A que ingresa al núcleo de la fibra con un ángulo igual al de aceptación ( $\theta = \theta_A$ ), aplicando la ley de Snell se obtiene:

$$
n_{0}\text{sen}(\theta_{a})=n_{1}\text{sen}(\frac{\pi}{2}-\phi_{c})
$$

Aplicando el complemento trigonométrico del ángulo llegamos a:

$$
n_0 \text{sen}(\theta_a) = n_1 \text{cos}(\phi_c)
$$

De la ecuación anterior hacemos uso de la identidad trigonométrica (  $\textit{sen}^2(\phi_c) + \textit{cos}^2(\phi_c) = 1$ ), entonces:

$$
n_0 \text{sen}(\theta_a) = n_1 \sqrt{1 + \text{sen}^2(\phi_c)}
$$

Reemplazamos el ángulo crítico en la ecuación anterior(*Sen(* $\phi_c$ *)* =  $\frac{n_2}{n}$ ), se obtendrá:  $n_{\text{1}}$ 

$$
VA = n_0 \text{sen}(\theta_a) = \sqrt{n_1^2 + n_2^2} \tag{2.7}
$$

Al resultado anterior se le llamará **Apertura Numérica (NA).** La NA también puede expresarse en función de la diferencia relativa de índices de refracción  $\Delta$  (Sendra Sendra J. , 1999).

$$
NA = n_1 \sqrt{2\Delta} \tag{2.8}
$$

#### **d) Modos de Propagación**

Asi en el caso de una guía de ondas plana, la ecuación de ondas se resuelve en coordenadas cartesianas x, y, z, para una guía de ondas cilíndrica (forma geométrica de la fibra óptica) es conveniente usar el sistema de coordenadas cilíndricas(p,  $\theta$  y z) (Sanchis Kilders , 2008)

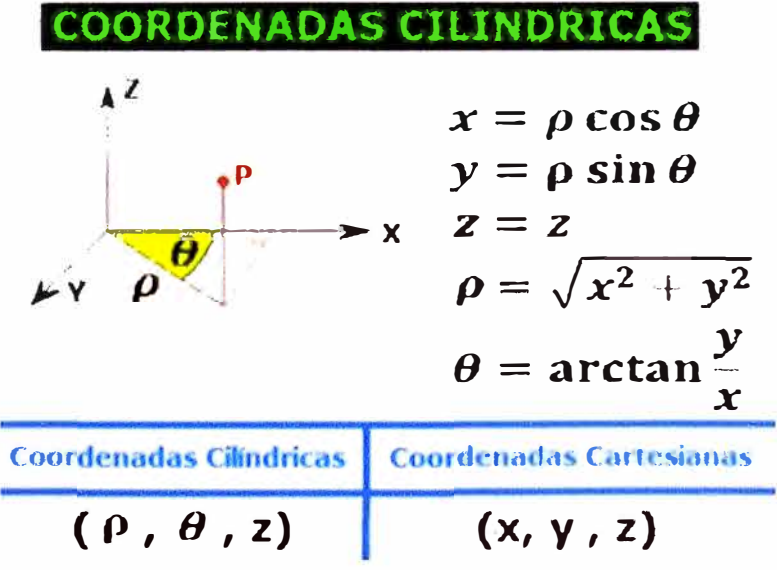

**Fig 2.11.-Coordenadas cilíndricas y la relación con las coodenadas cartesianas.** 

Los campos eléctricos y magnéticos en función de las coordenadas cilíndricas son:

$$
\vec{E} = \vec{E}(r,\theta)e^{i(\beta z - wt)} = \vec{E}(r)e^{i(\beta + \beta z \cdot wt)}
$$

$$
\vec{H} = \vec{H}(r,\theta)e^{i(\beta z - wt)} = \vec{H}(r)e^{i(\beta + \beta z \cdot wt)}
$$

Donde el número entero L describe la dependencia azimutal del campo y  $\beta$  es la constante de propagación. Para resolver el problema se utiliza la misma técnica utilizada en las guías planas, es decir, debemos obtener las ecuaciones que satisface el campo en las regiones del núcleo y del recubrimiento, aplicar las condiciones de contorno y como consecuencia obtener los valores permitidos de I y  $\beta$ . (Sanchis Kilders, 2008, pág. 20)

 $d = 4$ 

La ecuación de ondas en el sistema de coordenadas cilíndrico será (radio núcleo=a):

$$
\frac{d^2E}{dr^2} + \frac{1}{r}\frac{dE}{dr} + (k_o^2 n_{r1}^2 - \beta^2 - \frac{l^2}{r^2})E = 0 \dots r \le a
$$
  

$$
\frac{d^2E}{dr^2} + \frac{1}{r}\frac{dE}{dr} + (k_o^2 n_{r2}^2 - \beta^2 - \frac{l^2}{r^2})E = 0 \dots r > a
$$

Se definen los parámetros:

$$
u^{2} = (k_{o}^{2}n_{r1}^{2} - \beta^{2})a^{2}
$$

$$
\gamma^{2} = (\beta^{2} - k_{o}^{2}n_{r2}^{2})a^{2}
$$

Entonces:

$$
V = \sqrt{(u^2 + \gamma^2)} = k_0 a \sqrt{(n_{r1}^2 - n_{r2}^2)} = \frac{2\pi a}{\lambda} (NA)
$$
 (2.9)

El parámetro V (valor adimensional) es llamado parámetro de frecuencia normalizada y determina el número de modos que se pueden propagar en una fibra óptica. Este parámetro se puede expresar en función del diámetro, d=2a. (Sanchis Kilders , 2008)

$$
V = \frac{\pi d}{\lambda} \sqrt{(n_{r1}^2 - n_{r2}^2)} = \frac{\pi d}{\lambda} (NA)
$$
 (2.10)

Con un valor de V=2,405 es la condición de corte para la cual se propaga un único modo (modo de orden cero). Luego el máximo radio del núcleo de la fibra óptica para que se propague un solo modo por ella, es decir, que la fibra sea monomodo será: (Sanchis Kilders , 2008, pág. 21)

$$
a = \frac{d}{2} = \frac{2,405\lambda}{2\pi(NA)}
$$
 (2.11)

Siempre que se cumpla la condición V�2,405, la fibra óptica será monomodo (se propagará en ella un único modo). Por otro lado el número de modos para una fibra de gran diámetro viene dado aproximadamente por la siguiente expresión: (Sanchis Kilders, 2008, pág. 21)

$$
N \cong \frac{a^2}{2} \left(\frac{2\pi}{\lambda}\right)^2 (NA)^2 \tag{2.12}
$$

$$
N = \frac{g}{2(g+2)}V^2
$$
 (2.13)

Donde:

- V: Es el parámetro de frecuencia normalizada.
- g: Representa el perfil del índice de refracción del núcleo.
- a: Es el radio del núcleo.
- A :Es la longitud de onda del rayo luminoso

Todos los rayos (modos) que se propagan dentro de una fibra óptica pueden ser divididos en dos categorías: Los rayos meridionales son los que cruzan por una línea imaginaria que marca el centro de la fibra; mientras que los rayos oblicuos se propagan sin cruzar el eje central de la fibra. Hasta ahora, únicamente hemos visto el caso de rayos meridionales. Estos rayos tienen únicamente dos componentes- radial y axial y pueden componerse a partir de únicamente modos naturales transversales TE y TM. (Sanchis Kilders , 2008, págs. 22-23)

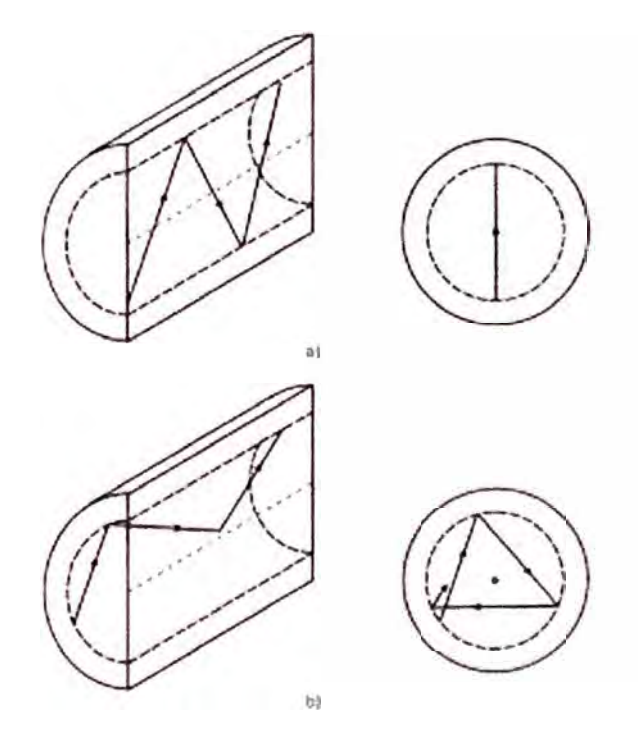

**Fig 2.12.-Rayos meridionales y oblicuos. (a) Trayectoria de un rayo meridional en la fibra: secciones longitudinal (izquierda) y transversal (derecha); (b) Trayectoria de un rayo oblicuo en la fibra: secciones longitudinal (izquierda) y transversal( derecha)** 

En las fibras ópticas el perfil de índice de refracción del núcleo se define según la forma en que varía su índice de refracción con respecto al centro de la fibra óptica. Existen dos tipos de fibras según su perfil de índice de refracción: **Fibras de Índice Escalón y fibras de Índice Gradual** (Belleza, 2008).

- **Indice Escalón:** Las fibras ópticas con este tipo de índice son las que tienen un valor constante "n," a lo largo del diámetro del núcleo y disminuye abruptamente hasta el valor de " n2" del revestimiento. En resumen el perfil tiene esta forma: (Belleza, 2008)

$$
n(r) = \begin{cases} n_1; r < a(nucleo) \\ n_2; r \ge a(envoltura) \end{cases}
$$

El número de modos en una fibra óptica con índice escalón es dependiente del valor de V. Entonces el número de modos permitidos en una fibra se aproxima con la siguiente expresión: (Sendra Sendra J. , 1999)

$$
M_s = \frac{V^2}{2} \tag{2.14}
$$

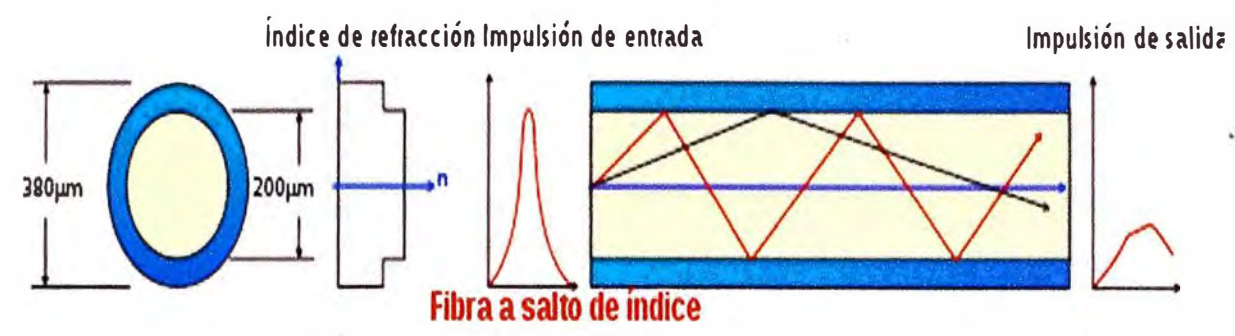

**Fig 2.13a .-Perfil de Índice de Refracción y Modos transmitidos en las fibras de Índice Escalon: Fibra abrupta multimodo.** 

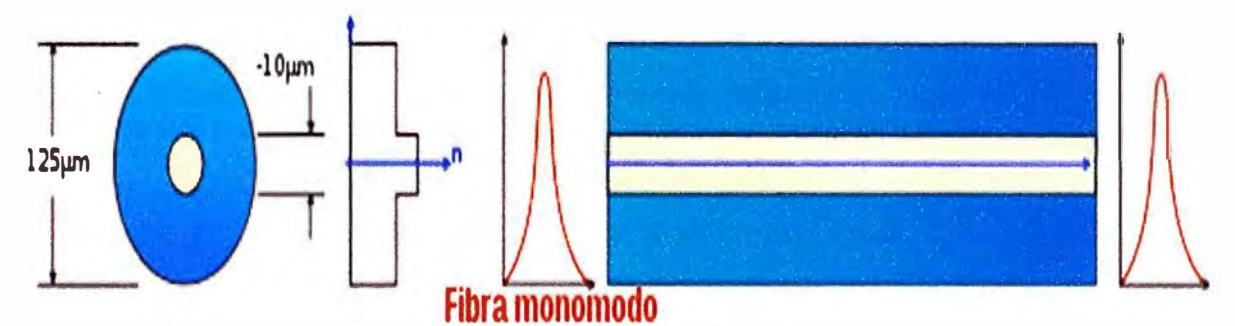

**Fig 2.13b .-Perfil de Índice de Refracción y Modos transmitidos en las fibras de Índice Escalon:Fibra abrupta monomodo.** 

**- Índice Gradual:** Las fibras ópticas de índice gradual va decreciendo desde el eje de la fibra hasta que alcanza el valor del índice de la envoltura a lo largo del radio del núcleo y puede se ser representado como: (Sendra Sendra J. , 1999)

$$
n(r) = \begin{cases} n_1(1 - 2\Delta(\frac{r}{a})^{\alpha})^{\frac{1}{2}}; r < a(nucleo) \\ n_1(1 - 2\Delta)^{\frac{1}{2}} = n_2; r \ge a(envoltura) \end{cases}
$$
(2.15)

Donde:

 $\Delta$ : Es la diferencia relativa de índices de refracción

 $\alpha$ : Es el parámetro que conforma el perfil característico de índice del núcleo.

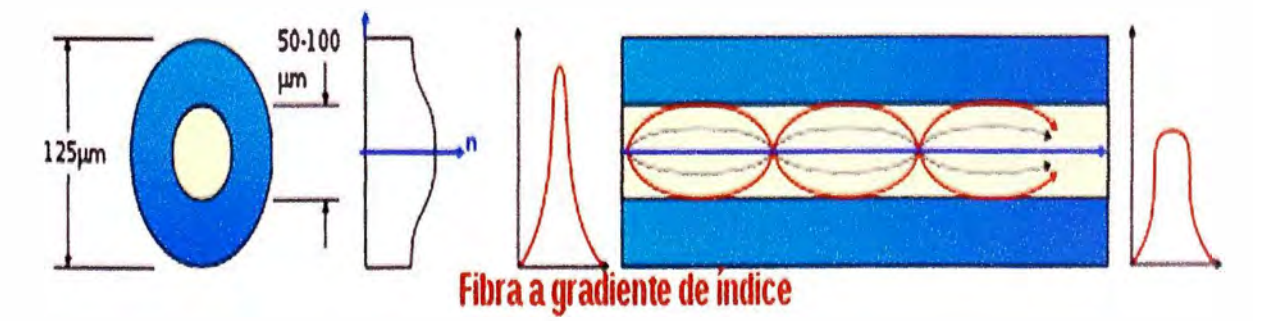

**Fig 2.14.-Perfil de Índices de refracción y transmisión de rayos en una fibra óptica de perfil parabólico.** 

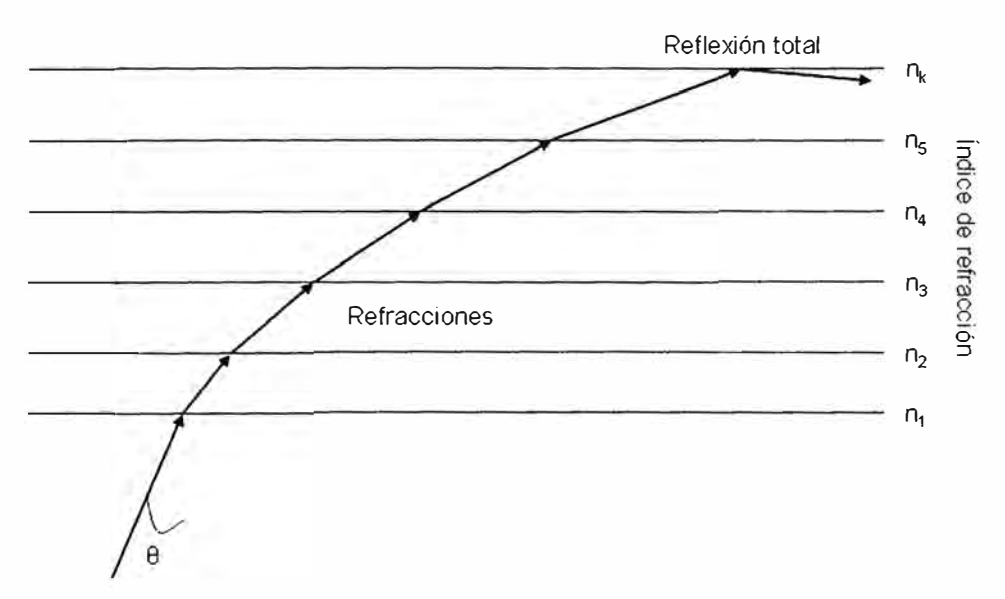

**Fig 2.15.-Diagrama de rayos expandido que nos muestra en lugar de una variación contínua del índice de refracción una variación escalonada que es la que produce la curvatura de los rayos.** 

La trayectoria de los rayos se va curvando gradualmente al pasar de un índice de refracción menor hasta tal punto que se produce la reflexión total volviendo así al eje de la fibra óptica. El número de modos que puede transmitirse en una fibra con índice gradual se calculará de la forma: (Sendra Sendra J. , 1999)

$$
M_g \approx \left(\frac{\alpha}{\alpha + 2}\right) (n_r k a)^2 \Delta \tag{2.16}
$$

Reemplazamos la ecuación 2.9 en la ecuación 2.16, tendremos:

$$
M_g \approx \left(\frac{\alpha}{\alpha+2}\right)\left(\frac{V^2}{2}\right) = \left(\frac{\alpha}{\alpha+2}\right)M_s
$$
 (2.17)

Sabemos que por los números de modos podemos determinar el tipo de fibra óptica: **Fibras Monomodo y Fibras Multimodo.** En las fibras multimodo admiten varios modos de propagación y para ello la Frecuencia Normalizada (V) debe cumplir: (Sendra Sendra J. **1** 1999)

$$
V > 2.405 \t(2.18)
$$

También se puede determinar el número de modos según el tipo de índice de refracción es: (Sendra Sendra J. , 1999)

$$
N = \frac{V^2}{2}
$$
...para fibras con índice escalón (g=∞)  

$$
N = \frac{V^2}{4}
$$
...para fibras con índice escalón (g=2)

En las fibras monomodo admite un modo de propagación y para ello la Frecuencia Normalizada (V) debe cumplir (Sendra Sendra J. , 1999):

$$
0 \le V < 2.405 \tag{2.19}
$$

Podrá notarse que el comportamiento monomodo se logra ajustando el parámetro V dentro del rango anterior, disminuyendo el radio "a" del núcleo o la diferencia de índice de refracción  $\Delta$  (Sendra Sendra J., 1999).

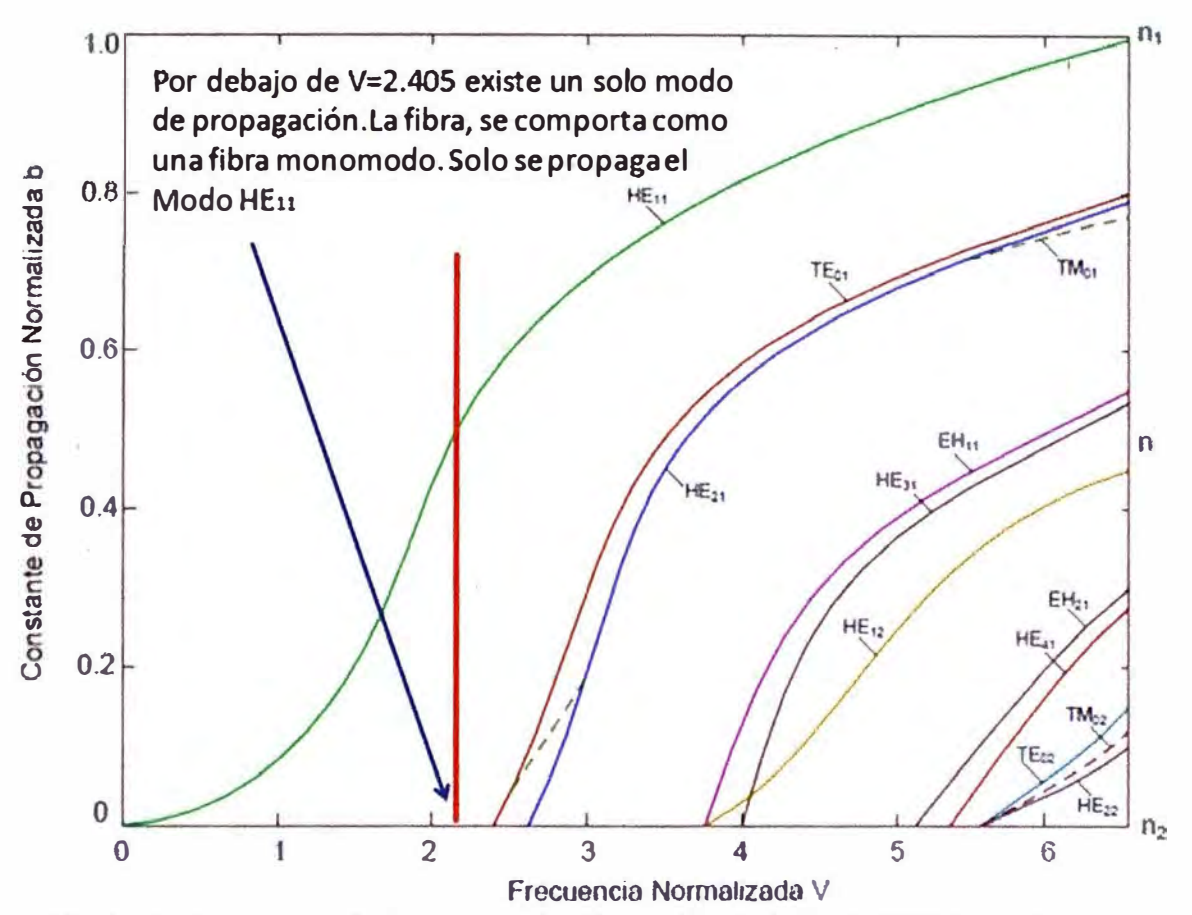

**Fig 2.16.-Constante de Propagación Normalizada b como una función de la frecuencia normalizada V para algunos modos de fibra de orden inferior.** 

#### **e) Longitud de Onda de Corte**

Son las que especifican a las fibras ópticas como fibra monomodo ( $\lambda > \lambda_c$ ) y está definida como: (Belleza, 2008)

$$
\lambda_{\rm e} = \frac{2\pi a n_{\rm t}}{2.405} \sqrt{2\Delta} \tag{2.20}
$$

# **f) Atenuación**

Define el valor de la potencia dela luz se atenuará al propagarse por una fibra óptica. Esta característica esta medida en decibelios y se expresa en decibelios por unidad de longitud, también se define entre la relación de la entrada de la fibra **Pi** y la potencia óptica a la salida **Po,** de la siguiente manera: (Belleza, 2008)

N*ú*mero de Decibelios(dB) = 10Log<sub>10</sub> 
$$
\frac{P_i}{P_o}
$$
 (2.21)

$$
\alpha_{\sigma B} = \frac{10}{L} \text{Log}_{10} \frac{P_i}{P_o} \left( \frac{dB}{Km} \right) \tag{2.22}
$$

Donde:

 $_{\alpha_{\!\scriptscriptstyle d\!B}}$ : Atenuación por unidad de longitud o Coeficiente de Atenuación.

- L: Longitud de la fibra (expresada en Km).
- P; : Potencia de entrada a la fibra óptica.
- P*0* : Potencia de salida a la fibra óptica.

O también se puede expresar de otra forma; se sabe que en una línea de transmisión de potencia es una función de cierto tramo L de la fibra óptica: (Belleza, 2008)

$$
P(L) = P(0)e^{-\alpha L}
$$
 (2.23)

Donde:

 $P_i = P(0)$ : Potencia de entrada a la fibra óptica.

 $P_{o} = P(L)$ : Potencia de salida a la fibra óptica.

Entonces:

$$
\alpha_{_{\theta B}} = \frac{10}{L} \text{Log}_{_{10}} \frac{P_i}{P_a} = \frac{10}{L} \text{Log}_{_{10}} \frac{P(0)}{P(L)}
$$
(2.24)

Reemplazando (1.23) en (1.24):

$$
\alpha_{\text{dB}} = \frac{10}{L} \text{Log}_{10} \frac{P(0)}{P(0)e^{-\alpha L}} = \frac{10}{L} \text{Log}_{10} e^{\alpha L} = \frac{10}{L} (\alpha L) \text{Log}_{10} e
$$

$$
\alpha_{\text{dB}} = 10 \alpha \overbrace{\text{Log}_{10} e}^{\text{m0.4343}} \Rightarrow \alpha_{\text{dB}} \cong 4.343 \alpha \tag{2.25}
$$

#### **Factores de Atenuación**

Los factores de atenuación se clasifican en:

#### **i) Factores Intrínsecos**

Que dependen de la composición de la fibra óptica: absorción, dispersión de RA YLEIGH e imperfecciones estructurales.

#### **i.1) Absorción intrínseca**

Es la pérdida en forma de calor causada por absorción de luz mientras ésta es transmitida a través de la fibra óptica.

**Absorción Ultravioleta.-** Producido en el silicio a causa de los electrones de valencia en dicho material. Los electrones de valencia son ionizados por la luz de la fuente y son trasladados a la capa de conducción ocasionando así pérdidas en la transmisión. (Tomasi, 2003, pág. 444)

$$
A_{\text{ultravioletla}} = \left(\frac{154x}{44.6x + 60}\right)10^{-2} e^{\frac{4.63}{\lambda}}
$$
 (2.26)

"La concentración de *Ge02* (componente que se coloca para variar el índice de refracción) se expresa como x ". (The McGraw- Hill Companies, 2005, pág. 10)

**Absorción Infrarroja.-** Resulta de la absorción de los átomos de todas las moléculas del vidrio. A causa de la absorción se genera un calentamiento de los fotones producidas por las vibraciones mecánicas aleatorias. (Tomasi, 2003, pág. 444)

$$
A_{\text{inf,ampo}} = (7.8)10^{11} e^{\frac{-40.5}{\lambda}}
$$
 (2.27)

-48.5

**Absorción por Resonancia de Iones.-** Causada por la absorción de iones OH<sup>-</sup> de las moléculas del agua *e* introducidas al vidrio al momento de la fabricación de la fibra óptica; también existen otras moléculas que se introducen al momento de la fabricación (cromo, cobre y hierro). (Tomasi, 2003, pág. 444)

### **i.2) Pérdida por Dispersión de Rayleigh**

Consiste en el proceso de fabricación de la fibra, es decir cuando la fibra es su estado final presenta no homogeneidades. Cuando los rayos de luz choca con estas impurezas produciendo una difracción. La luz difractada durante su recorrido en la fibra una parte se escapa por el revestimiento dando como resultado una disminución de potencia. Este fenómeno se denomina dispersión de RA YLEIGH (Tomasi, 2003, pág. **444).** 

La dispersión de RAYLEIGH por lo tanto ocasiona pérdidas, las cuales son inversamente proporcionales a la longitud de onda de la luz transmitida y puede ser expresada como:

$$
\alpha_{\rm R} = \frac{C}{\lambda^4} \tag{2.28}
$$

"Donde C está en el rango de 0.7 ~ 0.9 (dB/Km) $-\mu m^4$ , dependiendo de los materiales constituyentes del núcleo de la fibra". (Belleza, 2008, pág. 4)

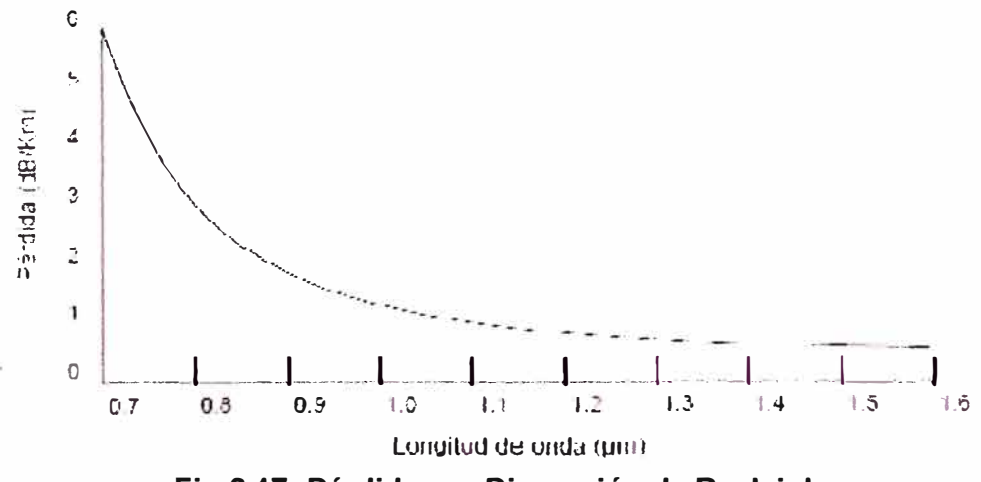

# **Fig 2.17.-Pérdida por Dispersión de Rayleigh i.3) Pérdida por Dispersión Debida a Imperfecciones Estructurales**

Consiste a las irregularidades geométricas de la fibra (concavidades y convexidades) existentes entre núcleo y el revestimiento provocando la difracción de la luz y parte de esta es radiada al exterior (Belleza, 2008).

## **ii) Factores Extrínsecos**

Originadas por causa de los empalmes, curvaturas, pérdidas por acoplamiento, impurezas y micro curvaturas.

#### **ii.1) Pérdida por Impurezas**

 Es a causa de las impurezas durante la fabricación de las fibras ópticas, generando una atenuación por la absorción de los materiales no deseados. Algunas de las impurezas más típicas son: (Sendra Sendra J. R., 1999)

|                                                                | Pico de absorción (nm) Atenuación (dB/Km) |      |
|----------------------------------------------------------------|-------------------------------------------|------|
| $Cr^{3+}$                                                      | 625                                       | 1.6  |
| $C^{2+}$                                                       | 685                                       | 0.1  |
| $Cu^{2+}$                                                      | 850                                       | 1.1  |
| $Fe2+$                                                         | 1100                                      | 0.68 |
|                                                                | 400                                       | 0.15 |
| $\begin{array}{c}\nFe^{3+} \\ Ni^{2+} \\ Mn^{3+}\n\end{array}$ | 650                                       | 0.1  |
|                                                                | 460                                       | 0.2  |
| $V^{4+}$                                                       | 725                                       | 2.7  |

**Fig 2.18.-Perdidas por absorción causadas por impurezas metálicas ionizadas.** 

También el problema es causado por el agua (ión OH<sup>-</sup>) disuelta en el vidrio, ligado a la estructura del vidrio y presenta picos de absorción por vibración. Como todos son picos son bastante abruptos aparecen valles entre los picos en la zona de 1.3 µm y1.55 µm donde la atenuación se reduce (Sendra Sendra J. R., 1999).

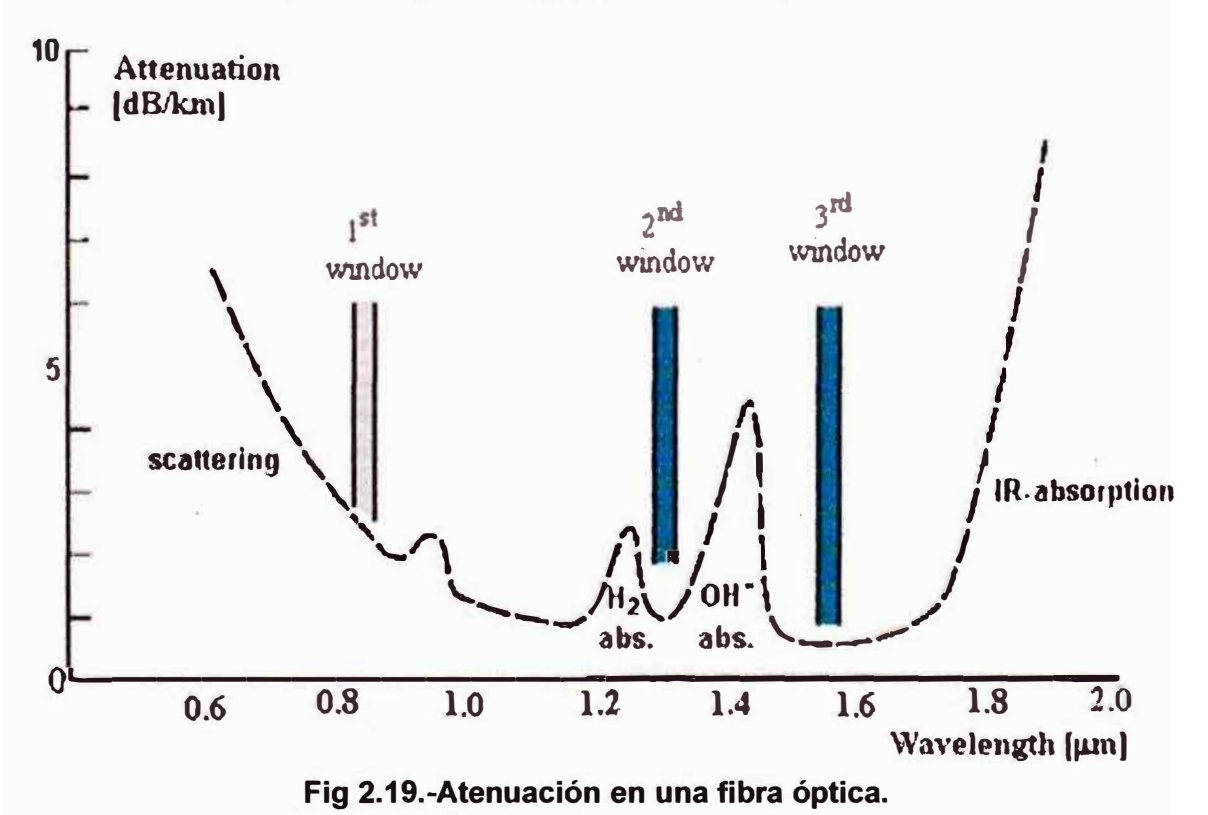

# **ii.2) Pérdida por Curvaturas**

En una curvatura existente en una fibra óptica, la luz radiada hacia el exterior de la fibra óptica entró en un ángulo menor al ángulo crítico a la superficie límite entre el núcleo y el revestimiento produciendo pérdidas. (Belleza, 2008, pág. 4). Esta pérdida puede ser representada numéricamente según un coeficiente de atenuación dado por:

$$
\alpha_c = A \left( \frac{\gamma^3}{R} \right)^{\frac{1}{2}} e^{\frac{-8R}{3\sqrt{2}\gamma^3}} \wedge \gamma = (\beta_0^2 - n_1^2) \tag{2.29}
$$

Donde:

R : Radio de curvatura.

n**1** :lndice de refraccion del nucleo.

*Po* : Constante de propagación.

Para fibras multimodo el radio crítico viene dado por: (Sendra Sendra J. R., 1999)

$$
\text{Rc} \; \Box \; \frac{3n_1^2 \lambda}{4\pi (n_1^2 - n_2^2)^{\frac{3}{2}}} \tag{2.30}
$$

Para fibras monomodo el radio crítico viene dado por: (Sendra Sendra J. R., 1999)

$$
R_{cs} \Box \frac{20\lambda}{(n_1^2 - n_2^2)^{\frac{3}{2}}} (2.748 - 0.996 \frac{\lambda}{\lambda_c})^{-3}
$$
(2.31)

Donde:

**A-e : Longitud de onda de corte para dicha fibra monomodo.** 

#### **ii.3) Pérdida por Microcurvaturas**

"Es cuando después de la fabricación de la fibra óptica es aplicada presiones o fuerzas desiguales produciéndose una flexión en la fibra óptica (en valores de micrómetros)" (Belleza, 2008, pág. 5).

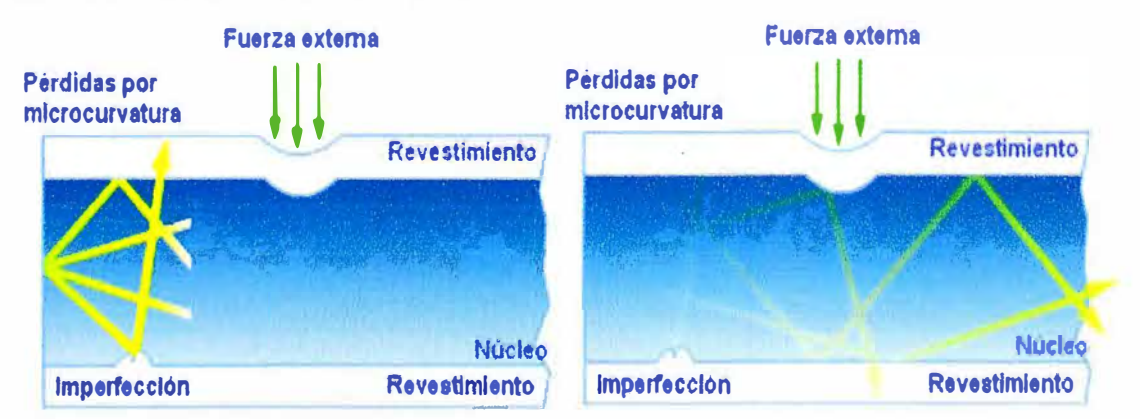

# **Fig 2.20.-Microcurvaturas en la fibra óptica.**

# **ii.4) Pérdida por Empalme**

Son pérdidas causadas por diferencias entre los núcleos o entre los ángulos de dos fibras conectadas. Los empalmes mecánicos tienen generalmente las mayores pérdidas

(0.2dB a 1dB). Los empalmes por fusión tienen pérdidas más bajas (0,07dB a 0,2dB). (Córdoba, 2003)

# **- Mala alineación lateral:**

Consiste en el desplazamiento lateral o axial de dos fibras. La pérdida no es considerable cuando el alineamiento está en el rango de los 5 % del diámetro de la fibra (Córdoba, 2003, pág. 11).

## **- Mala alineación de la separación o separación de la extremidad:**

Cuando se realiza un empalme las fibras deben tocarse. Cuanto más separadas estén las fibras, mayor será la pérdida de la luz. (Córdoba, 2003, pág. 11)

#### **- Mala alineación angular o desplazamiento angular:**

Una pérdida menor de 0,5 dB será posible si es menor que 2 el desplazamiento angular. (Córdoba, 2003, pág. 11)

### **- Acabado de superficie imperfecta:**

Consiste en que las superficies de las fibras deben estar pulidas y encuadrantura. Las pérdidas será menor de 0,5 dB siempre y cuando existan menos de 3º de la perpendicular entres las fibras. (Córdoba, 2003, pág. 11)

#### **ii.5) Pérdida por Acoplamiento**

Esta pérdida está relacionada con la Apertura numérica de la fibra óptica y la fuente de luz (Belleza, 2008). En resumen:

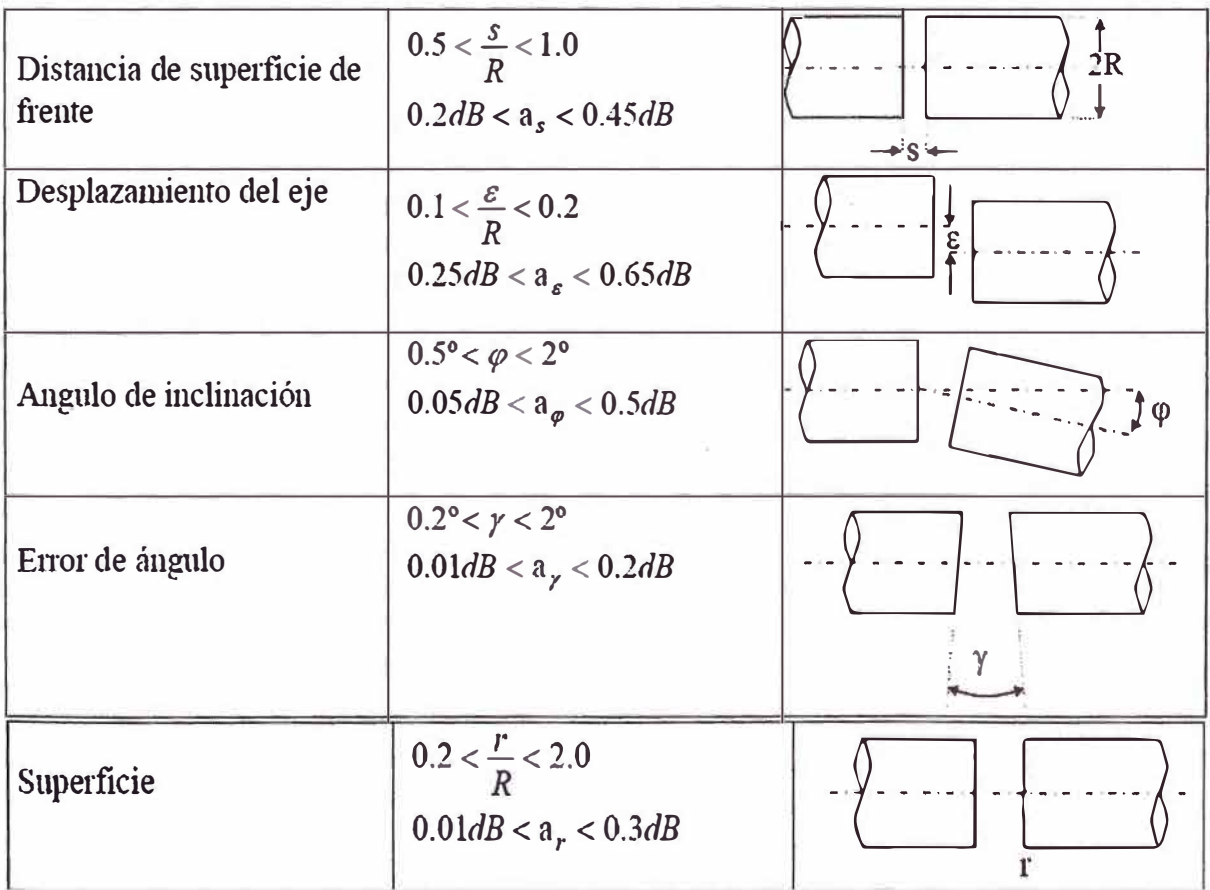

| diámetro del núcleo                     | $\frac{\Delta R}{R}$ < 0.1 $R = \frac{R_1 + R_2}{2}$<br>$a_R < 0.7 dB$ | $2R_1$<br>$2R_2$                                    |
|-----------------------------------------|------------------------------------------------------------------------|-----------------------------------------------------|
| apertura numérica                       | $\frac{\Delta A_{\rm{y}}}{A_{\rm{y}}} < 0.05$<br>$a_{AY} < 0.4dB$      | $A_{N1}$<br>$A_{N2}$<br>$\mathcal{A}$               |
| Cilindrez                               | $\frac{C}{R}$ < 0.05<br>$a_C < 0.1dB$                                  |                                                     |
| Pérdidas por reflecciones<br>de Fresnel | $0.3dB < a_F < 0.38dB$                                                 | $ n_{o} $<br>$\mathbf{n}$<br>$\mathbf{n}$<br>(Luft) |

**Fig 2.21.- Mecanismos de pérdida en las conexiones extrínsecos e intrínsecos** 

# **g) Dispersión**

La dispersión es el factor que limita la tasa de datos ya que a los pulsos de luz se distorsionarían y ensancharían, solapándose unos con otros y haciéndose indistinguibles para el receptor (Sanchis Kilders, 2008).

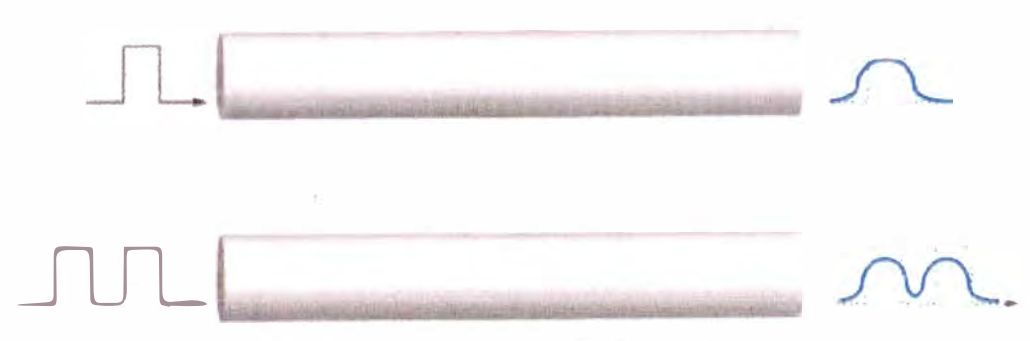

**Fig 2.22.- Distorción de los pulsos.** 

Puede dividir en dos categorías: Dispersión cromática y Dispersión modal (también llamada dispersión multimodo).

# i) **Dispersión modal**

En una fibra multimodo los diferentes modos que son enviadosdesde el transmisor tomarían caminos diferentes a lo largo dela fibra para llegar al final, resultando en el receptor un pulso ensanchado (Sanchis Kilders, 2008).

Calcularemos el tiempo de ensanchamiento del pulso. Sea un rayo que viaja según el eje necesitará un tiempo:

$$
t_0 = \frac{L}{V} \tag{2.32}
$$

Donde:

L: Longitud de la fibra óptica.

El rayo C de la siguiente figura necesitará un tiempo:

$$
t_c = \frac{L}{\mathbf{v}\cos(\alpha_c)}\tag{2.33}
$$

Donde el ángulo *ªe* está relacionado con el ángulo crítico cumpliéndose que  $sen(\theta_c) = cos(\alpha_c)$  y por tanto que  $cos(\alpha_c) = \frac{n_2}{n}$ . En consecuencia, la anchura del pulso *n,*  para el caso de dispersión modal será: (Sanchis Kilders , 2008)

$$
\Delta t_{\text{mod}al} = t_C - t_0 = \frac{n_1(n_1 - n_2)L}{n_2.c}
$$
 (2.34)

Donde:

- $n_i$ : índice del núcleo.
- n**2 :** índice del recubrimiento.

L: longitud de la fibra. c:Velocidad de la luz.

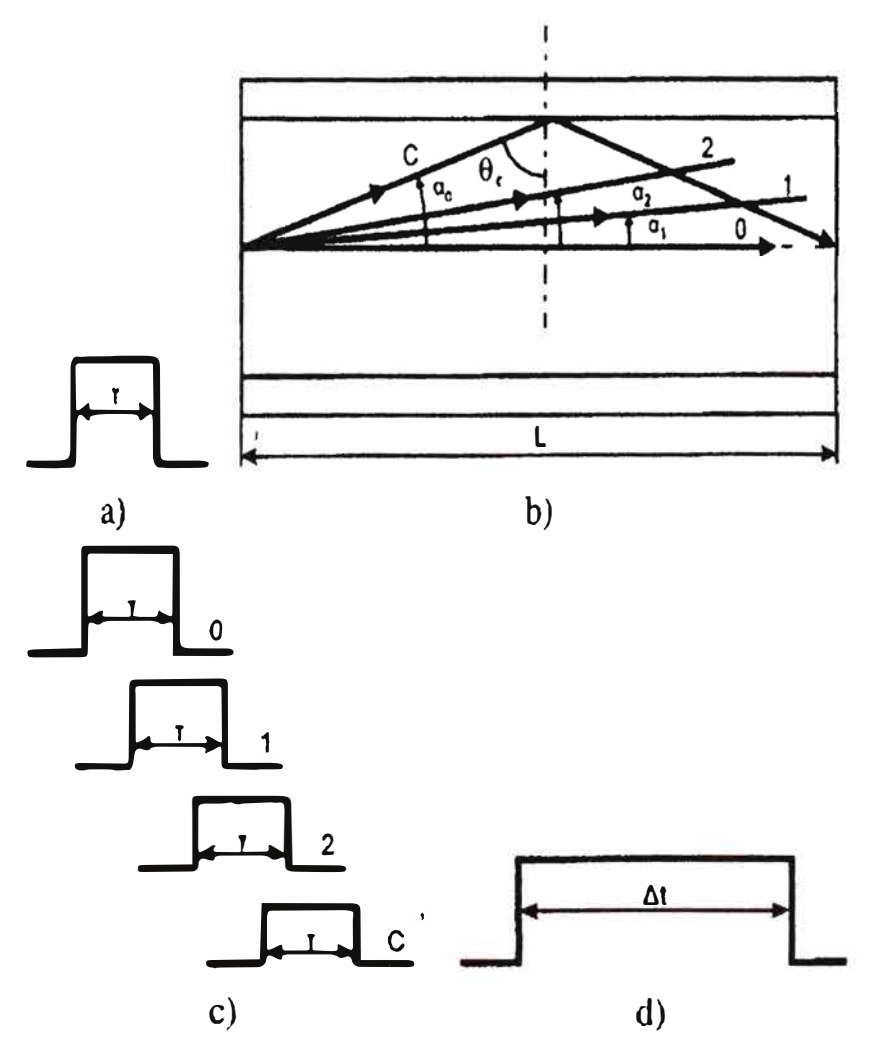

**Fig 2.23.- Dispersión modal (a) Pulso original. (b) Modos en la fibra óptica. (c) Pulsos obtenidosconsiderando cada modo individualmente.(d) Pulso resultante.**

En una longitud L de fibra multimodo del tipo índice escalón, el retardo temporal (entre el rayo axial y el rayo meridional extremo) está dado por" (Belleza, 2008, pág. 6):

$$
\Delta T_m = \frac{L n_1^2 \Delta}{c n_2} \tag{2.35}
$$

"Y para una fibra Multimodo de índice gradual ( con perfil de índice de refracción casi parabólico)" (Belleza, 2008, pág. 7)

$$
\Delta T_m = \frac{L n_i \Delta^2}{8c} \tag{2.36}
$$

"Podemos relacionar h. Tm con la capacidad de transporte de información de la fibra a través de la velocidad de transmisión de bits B. Es claro que el intervalo de bit es mayor que  $\Delta T$  (Tb = 1/B)" (Belleza, 2008, pág. 8). Así:

$$
\Delta T_{n} \mathbf{B} < 1 \tag{2.37}
$$

En Fibra multimodo Índice Escalón:

$$
BL < \frac{n_2 C}{n_1^2 \Delta} \tag{2.38}
$$

En Fibra multimodo Índice Gradual:

$$
\text{BL} < \frac{8\text{C}}{n_1\Delta^2} \tag{2.39}
$$

De las ecuaciones anteriores se puede ver que en el índice Escalón posee mayor dispersión que el de índice Gradual. Además sabemos que en las fibras monomodo no existe el problema de dispersión intermodal y la limitación de ancho de banda se debe solamente a los mecanismos de dispersión intramodal. (Belleza, 2008)

# **ii) Dispersión lntramodal o Cromática**

Es causada por las propiedades dispersivas del material de la fibra (Dispersión de material) y por los efectos de guía de la estructura de la fi bra(dispersión de guía de onda). (Belleza, 2008)

$$
\Delta t_C = \Delta t_{\text{material}} + \Delta t_{\text{GO}} \tag{2.40}
$$

- **Dispersión de Material:** Se debe a la diferente velocidad de propagación de las ondas a distintas longitudes de onda que componen una radiación de luz, se caracteriza por el Coeficiente de Dispersión del Material ( $D(\lambda)$ ) expresado en (ps/Km.nm). (Belleza, 2008)

$$
\Delta t_{\text{material}} = D(\lambda) \cdot L \Delta \lambda \tag{2.41}
$$

Donde:

 $\Delta\lambda$ : Es la anchura espectral de la fuente luminosa (nm), es decir, la característica de cuantas longitudes de onda la fuente radia. Para láseres de modo multilongitudinal (MLM), usualmente Fabry - Perot, el valor es aproximadamente la mitad de la anchura a media altura. Para láseres de un solo modo longitudinal, usualmente láseres DFB, el valor viene dado por la anchura a -20 dB dividido por 6.07. (Vieites Freire, Implementación de un Sistema DWDM en la Red Interurbana de Fibra Optica de Telcel BellSouth y Evaluación Teórica de Equipos DWDM, 2003, págs. 161-162)

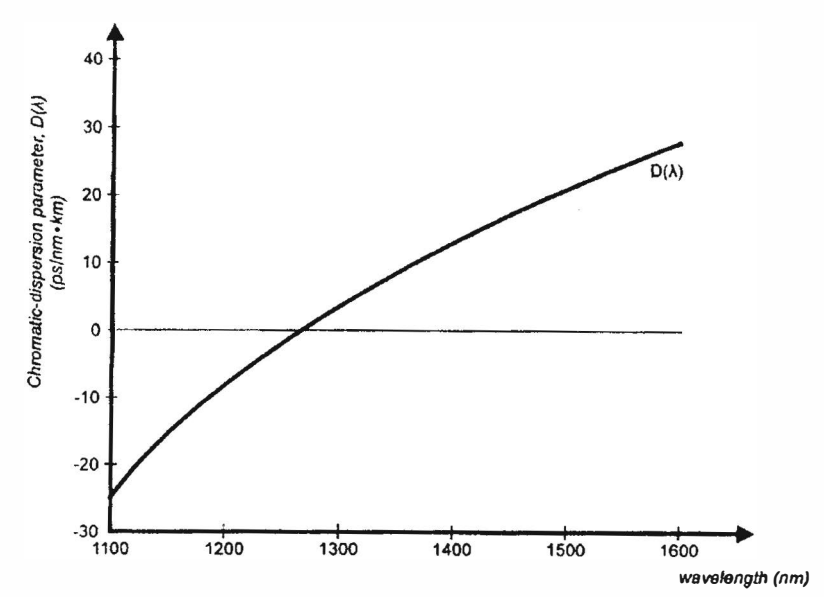

**Fig 2.24.- Parámetro de dispersión cromática total.** 

\_ **Dispersión de Guía de Onda:** Analizando la inferior. El perfil de intensidad del modo m=0 en función de la posición a lo largo del diámetro de la fibra se muestra en la siguiente figura 2.25 (a). A partir de esta representación observamos que no toda la luz está contenida dentro del núcleo, la luz "se difunde" hacia el recubrimiento. Esta luz no se pierde, pues esta viaja como parte del modo m=0, pero dado que viaja en un material de índice de refracción menor, viaja más rápidamente que la luz que viaja por el núcleo. El grado de dispersión dependerá de la proporción de energía luminosa contenida en el recubrimiento: si sólo una pequeña cantidad de luz está presente en el recubrimiento el efecto conjunto sobre el perfil de pulso de salida de esta luz que llega antes que el pulso principal será pequeño (b). Si, sin embargo, es mucha la cantidad de luz que viaja por el recubrimiento esto afectará en gran manera al perfil del pulso de salida, obteniéndose una gran dispersión (c). (Sanchis Kilders , 2008, pág. 31)

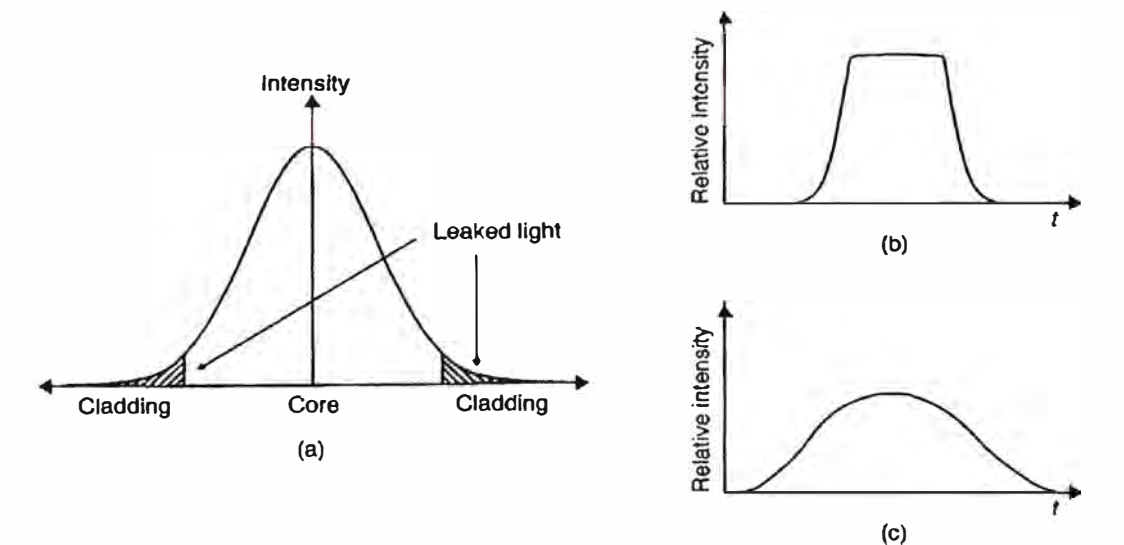

**Fig 2.25.- (a) Perfil de intensidad del modo m=O en la fibra. (b) Perfil del pulso de salida si poca luzviaja por el recubrimiento. (e) Perfil del pulso de salida si mucha luz viaja por el recubrimiento.** 

"La cantidad de luz que viaja en el recubrimiento depende del valor del parámetro V y cuando V se acerca a cero la dispersión se incrementa. La fórmula que nos da este tipo de dispersión es": (Sanchis Kilders, 2008, pág. 32)

$$
\Delta t_{GO} = \frac{(n_{r2} \cdot L.(n_{r1} - n_{r2}) \cdot \Delta \lambda)}{n_{r1} \cdot C \cdot \lambda} \cdot z
$$
 (2.42)

El valor de Z depende de V, se muestra la tabla de variación:

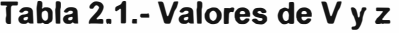

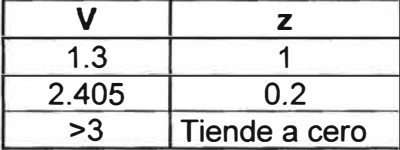

En las fibras multimodo el valor de la dispersión de la guía de onda es despreciable, entonces  $\Delta t_{\rm co}$  es despreciable y en las fibras monomodo la dispersión modal es cero, entonces  $\Delta t_{\text{mod}a}$  es cero (Sanchis Kilders, 2008). "El ensanchamiento total del pulso cuando se tienen ambos tipos de dispersión (modal y cromática) se suele calcular utilizando la siguiente fórmula" (Sanchis Kilders, 2008, pág. 32):

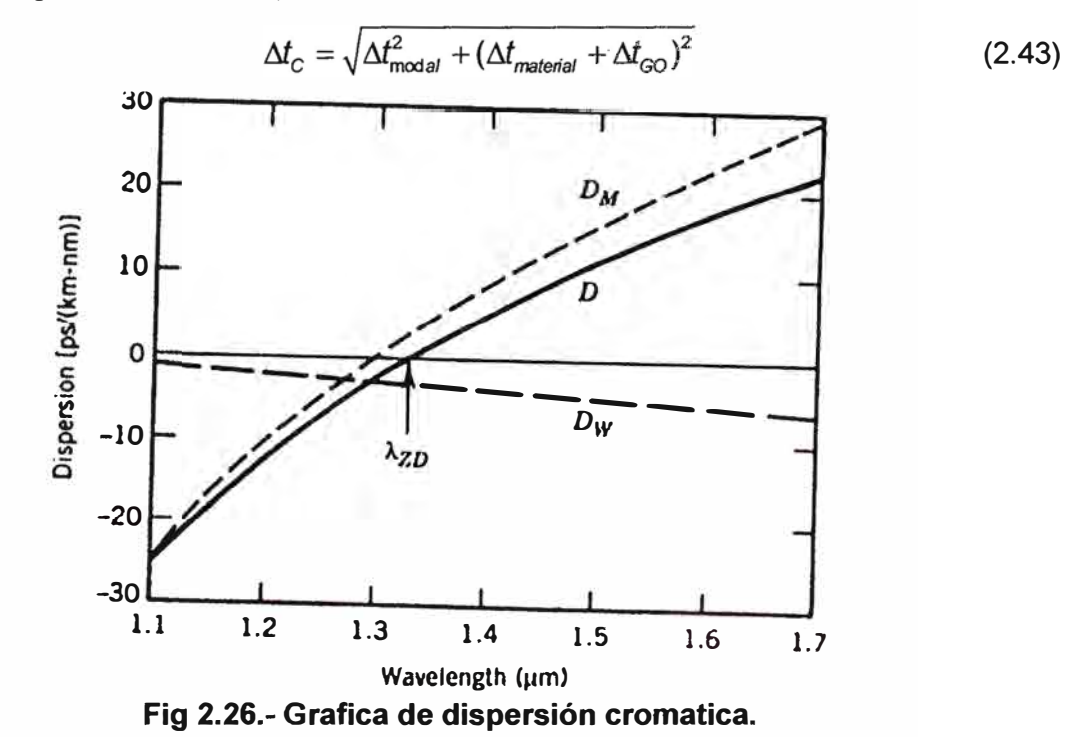

#### **iii) Dispersión de Modos de Polarización (PMD)**

Es la que aparece en guías monomodo y se debe a que en realidad los modos transversales que aparecen en una guía monomodo en realidad se descomponen en dos modos lineales que se propagan generalmente de forma ortogonal por el núcleo de la fibra. Estos dos modos transportan la mitad de la energía cada uno y la dispersión aparece al haber una diferencia entre los índices de refracción de la guía en una

dirección (x, por ejemplo) y otra (y, por ejemplo). Es decir si la fibra no tiene una simetría axial perfecta con respecto a su índice de refracción, los dos modos se propagarán a diferente velocidad resultando al final de la guía un pulso luminosos más ancho. (Sanchis Kilders , 2008, págs. 32-33)

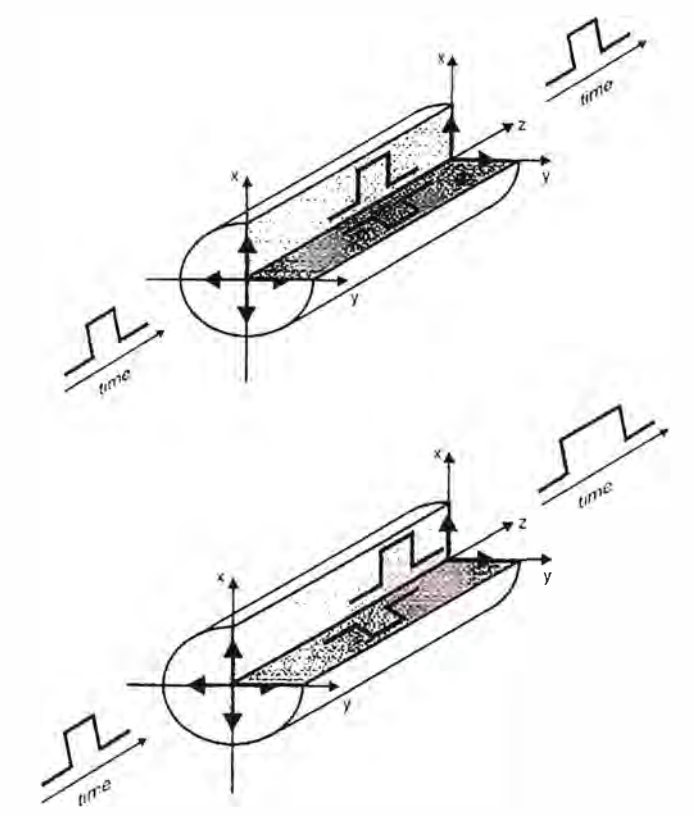

**Fig 2.27.- Propagación de dos modos transversales ortogonales en una fibra monomodo ideal y Propagación de dos modos transversales ortogonales en una fibra monomodo real. Aparece la dispersión demodos de polarización (PMD).** 

El retraso producido por este tipo de dispersión es (Sanchis Kilders , 2008):<br> $\Delta t_{\text{PMD}} = D_{\text{PMD}} \sqrt{L}$  (2.44)

$$
\Delta t_{\rm PMD} = D_{\rm PMD} \sqrt{L} \tag{2.44}
$$

Entonces ell ensanchamiento total debido a la dispersión cromática y a la PMD se define:

$$
\Delta t_{\text{fibra}} = \sqrt{\Delta t_{\text{c}}^2 + \Delta t_{\text{PMD}}^2} \tag{2.45}
$$

#### **h) Efectos No Lineales**

Adicionalmente a las limitaciones debidas a la dispersión y a la atenuación, la aparición de efectos no-lineales en fibras ópticas resulta en una de las mayores limitantes para sistemas DWDM. Hasta el momento, el índice de refracción de la fibra se ha asumido como independiente de la potencia óptica, en realidad todos los dieléctricos se comportan de una manera no lineal cuando existen potencias ópticas suficientemente grandes (campos electromagnéticos muy intensos) propagándose por ellos, haciendo que su índice de refracción aumente con la intensidad de la onda. (Fernández De Jáuregui Ruiz, 2012, pág. 55)

Esta dependencia del índice de refracción con la potencia de la onda ocasiona la aparición de tres efectos no lineales de gran importancia, los cuales son: SPM o Self Phase Modulation, XPM o Cross Phase Modulation y FWM o Four Wave Mixing. (Fernández De Jáuregui Ruiz, 2012, pág. 56)

#### **i)SMP(Self Phase Modulation)**

Como el índice de refracción depende de la intensidad óptica de la señal, la variación temporal de la intensidad óptica de la señal induce una modulación de la propia fase. Este efecto se denomina automodulación de fase (SPM, self phase modulation). El índice de refracción de la fibra puede expresarse por la fórmula:

$$
n = n_0 + \frac{n_2}{A_{\text{eff}}} P
$$
  

$$
\frac{\partial n}{\partial t} = \frac{n_2}{A_{\text{eff}}} \frac{\partial P}{\partial t}
$$
 (2.46)

Por tanto:

Donde:

 $n_{\rm z}$  : El *í*ndice de refracción de la fibra en m $^2$  / W.

*A*<sub>ett</sub> : Superficie efectiva de la fibra.

*P* : Potencia inyectada.

En sistemas de comunicaciones las variaciones del láser produce las variaciones de fase de la longitud de onda y el ensanchamiento de la señal por la automodulación de fase. Conforme la señal se propaga por la fibra óptica la señal se ensanchará a causa de la dispersión cromática. (UIT-T, 1996, pág. 19)

La minimización de SPM en fibras G.652(>1000km de longitud) es mediante la compensación de la dispersión y en fibras G.655 se logra operando a longitudes de onda mayores a la longitud de onda de dispersión cero o disminuyendo la potencia de transmisión. (UIT-T, 1996, pág. 20)

## **ii) XPM(Cross Phase Modulation)**

En los sistemas multicanal, la modulación de fase cruzada (XPM) ensanchará gradualmente el espectro de la señal cuando las variaciones de la intensidad óptica produzcan cambios de fase debidos a la interacción entre canales adyacentes. La cantidad de ensanchamiento espectral introducido por la XPM está relacionada con la separación de canales y la dispersión cromática. Las degradaciones causadas por la XPM afectan en mayor grado a los sistemas basados en la fibra G.652 que en los basados en las fibras G.653 y G.655. (UIT-T, 1996, págs. 20-21)

El ensanchamiento debido a la XPM puede provocar interferencia entre canales adyacentes en sistemas de múltiples canales. La minimización de XPM puede controlarse mediante una selección adecuada del espaciamiento de los canales de 1 00Ghz son suficientes para reducir los efectos de la XPM en una simulación de un sistema con una

potencia de 5 mW por canal. Las penalidades de dispersión debidas a la XPM pueden también controlarse aplicando una compensación de la dispersión en intervalos apropiados a lo largo del sistema. (UIT-T, 1996, págs. 20-21)

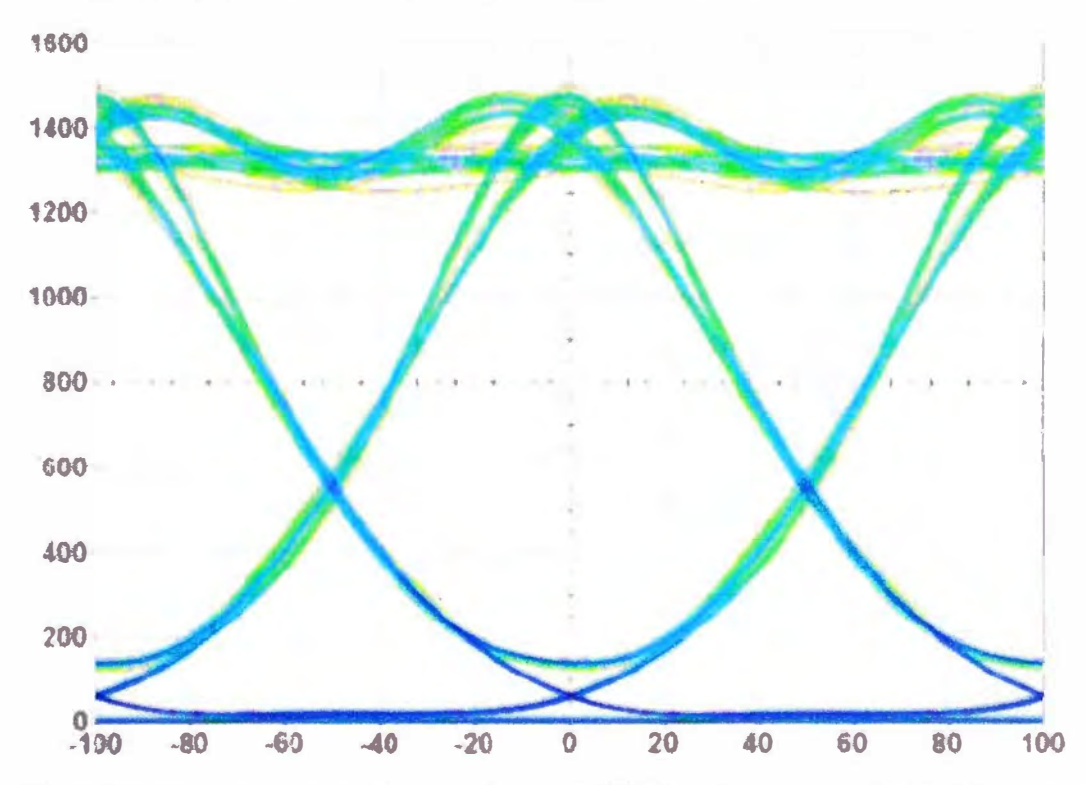

Fig 2.28.-Diagrama del ojo sin efecto de XPM sobre una señal a 10 Gbps con una distancia de 40km en G.652.

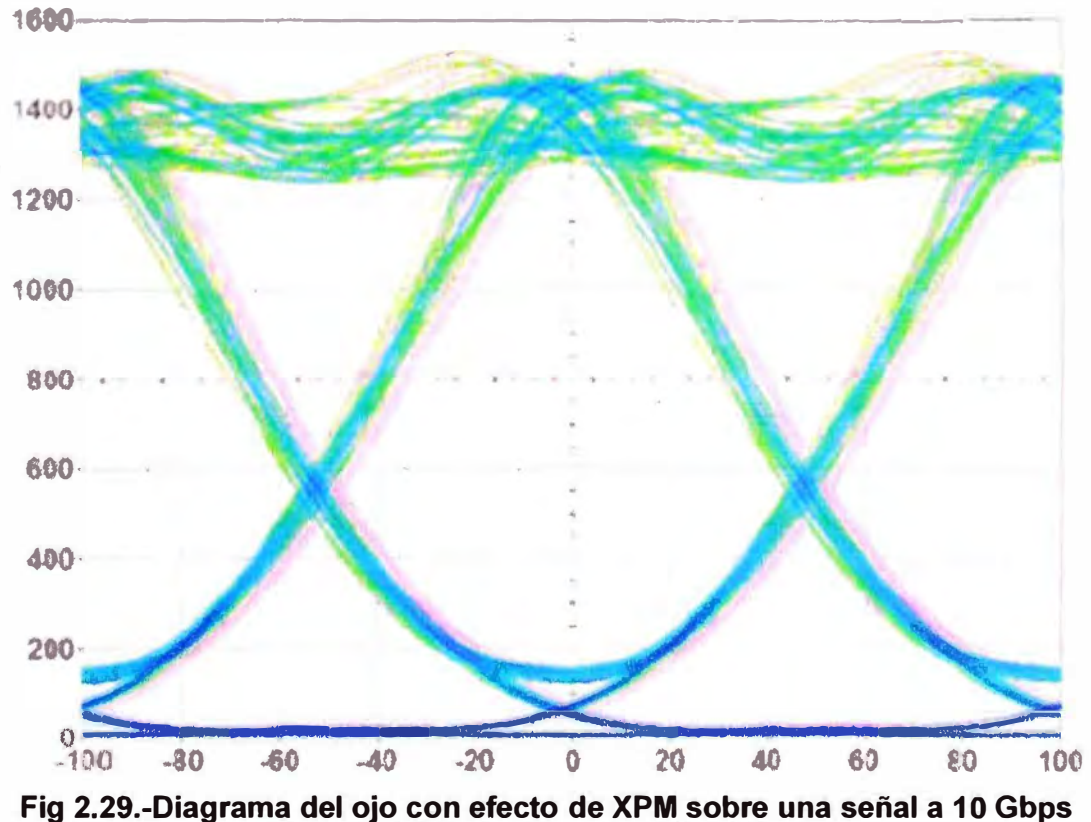

con una distancia de 40km en G.652.
#### **iii) FWM (Four Wave Mixing)**

Se produce cuando la interacción de dos o tres ondas ópticas de diferentes longitudes de onda genera nuevas ondas ópticas, denominadas productos de mezcla o bandas laterales, en otras longitudes de onda. Para un sistema con 3 canales localizados en frecuencias f1, f2 y f3 el efecto de FWM daría origen a frecuencias ubicadas en  $f$ ijk= $\pm f$ 1 $\pm f$ 2 $\pm f$ 3. Los efectos de FWM se presentan para valores pequeños de D y espaciamientos entre canales pequeños. La generación de estas nuevas frecuencias afecta el desempeño de un sistema WDM debido a que éstas pueden llegar a interferir con otro o varios canales, aumentando de esta manera el cross talk intercanal. Un ejemplo del efecto de FWM se presenta en la siguiente figura, donde se muestra la comparación de 3 canales DWDM correspondientes a 1549.315 nm, 1550.116 nm y 1550.918 nm al ser afectados por FWM y sin él. La transmisión corresponde a 1 O km de fibra G.652 donde el coeficiente de dispersión se ha D(1550nm)=0.5 ps/nm\*km con el fin de aumentar los efectos por FWM. (Fernández De Jáuregui Ruiz, 2012, pág. 58)

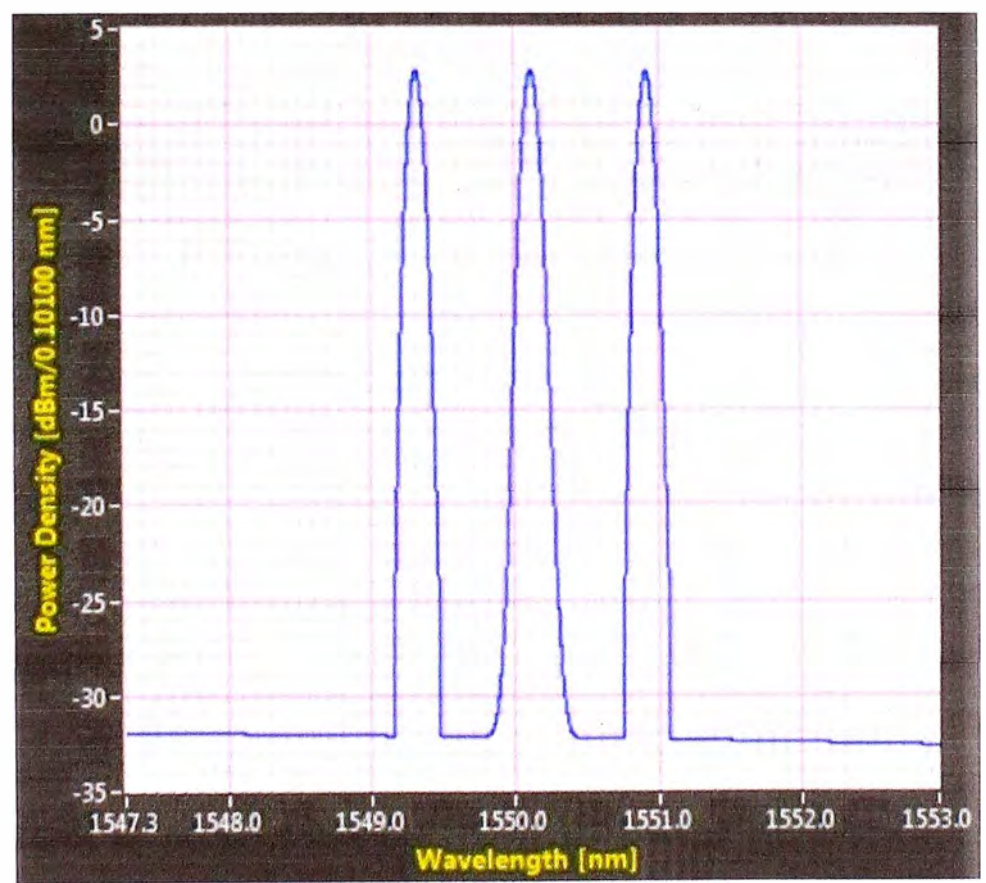

**Fig 2.30a Canales de transmisión sin efectos de FWM(Canales 1549.315 nm, 1550.116 nm y 1550.918 nm sobre fibra G.652 con D=0.5).** 

Se puede observar claramente la aparición de nuevas longitudes de onda adicionales a los canales originales provocados por el efecto de FWM, dichas longitudes de onda no solo se presentan a los costados de los 3 canales sino también sobre ellos. En el dominio del tiempo, esto se puede observar: (Fernández De Jáuregui Ruiz, 2012, pág. 59)

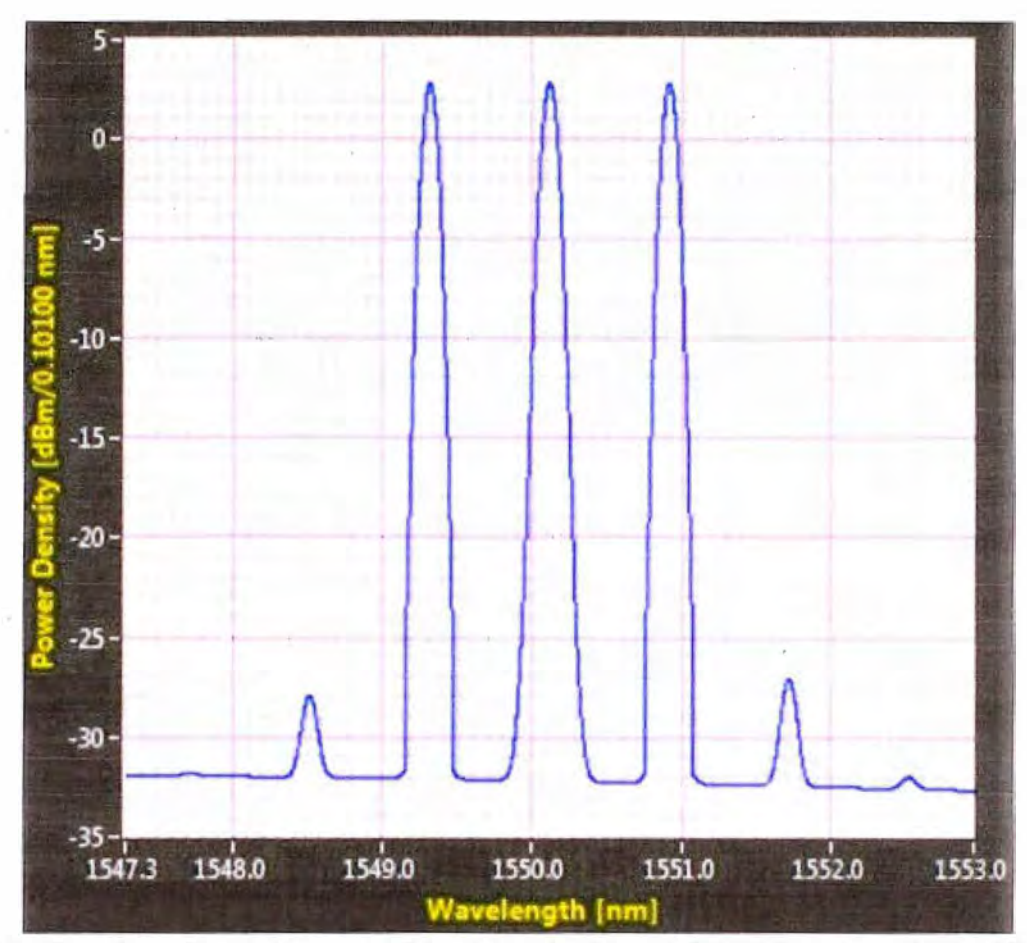

Fig 2.30b.- Canales de transmisión con efectos de FWM(Canales 1549.315 nm, 1550.116 nm y 1550.918 nm sobre fibra G.652 con D=0.5).

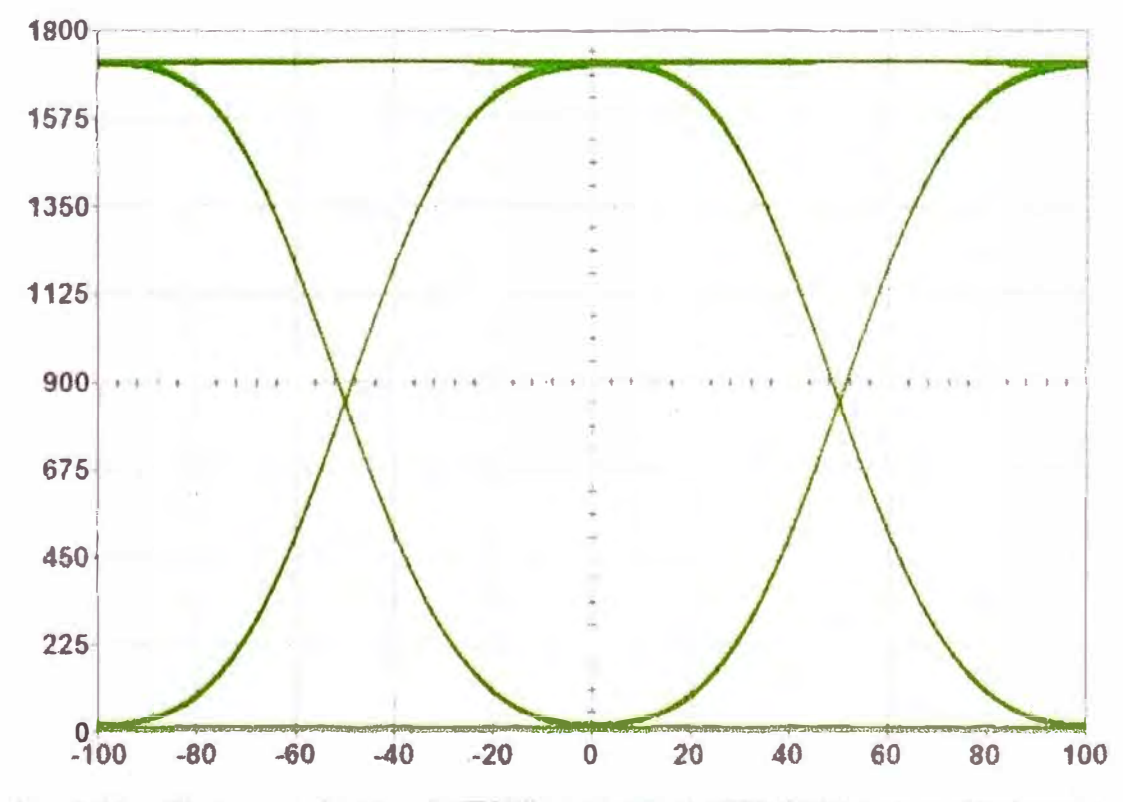

Fig 2.31a.-Diagrama de ojo sin FWM para canal 1550.116nm demultiplexado, con D=0 ps/nm\*Km.

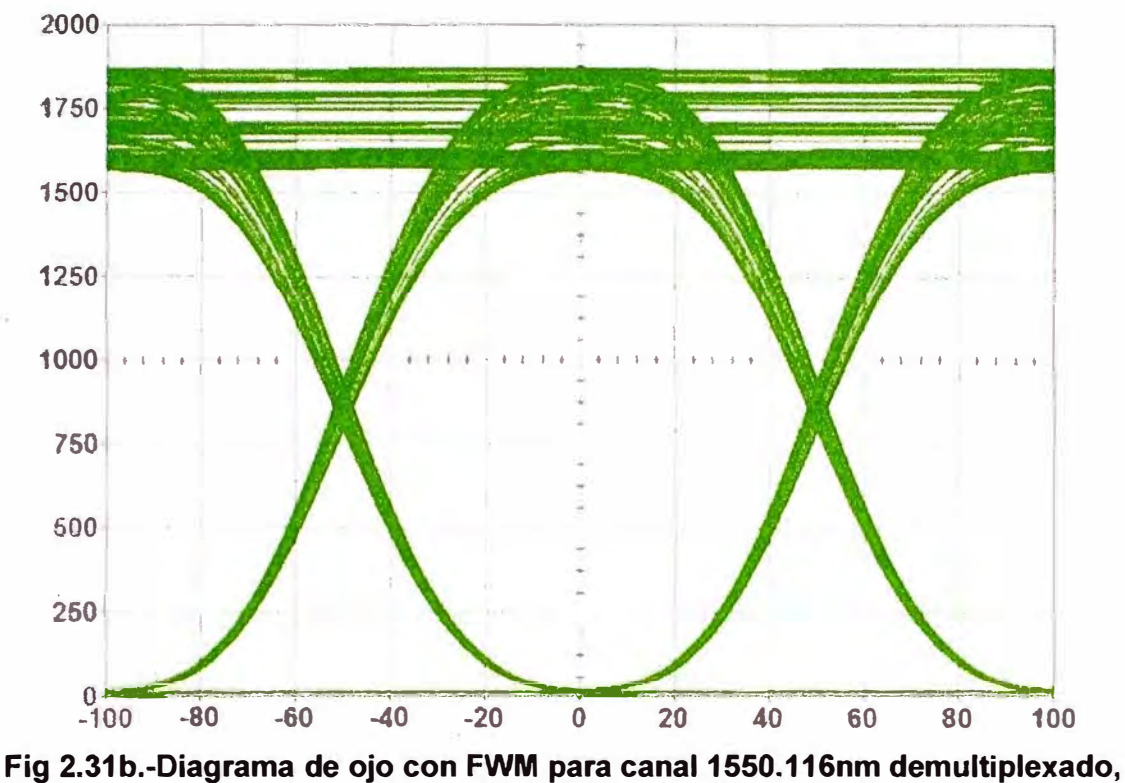

**(abajo) con D=O ps/nm\*Km.** 

Como se ha mencionado con anterioridad, el efecto de FWM tienen una dependencia con el coeficiente de dispersión D, de esta manera cuando D=0 ps/nm\*km éste se presenta más fuertemente; y conforme D aumenta los efectos de FWM desaparecen. (Fernández De Jáuregui Ruiz, 2012, pág. 60)

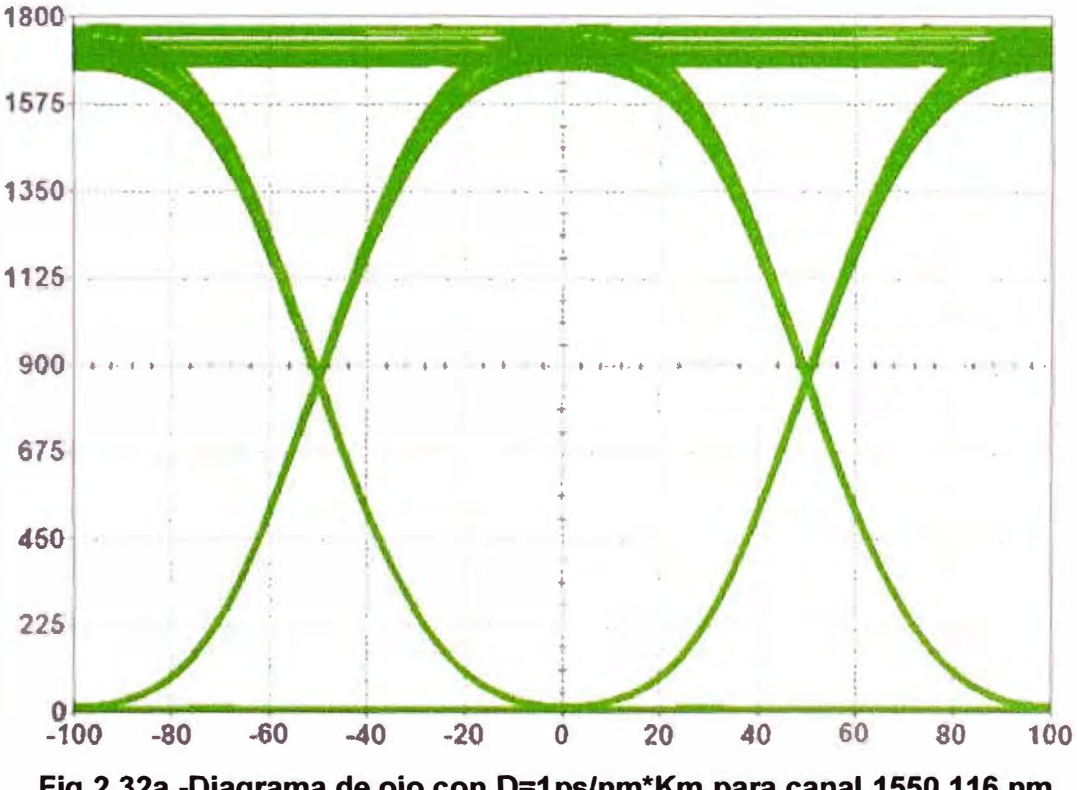

Fig 2.32a.-Diagrama de ojo con 0=1 ps/nm\*Km para canal 1550.116 nm demultiplexado de 16 canales sobre una fibra G.655.

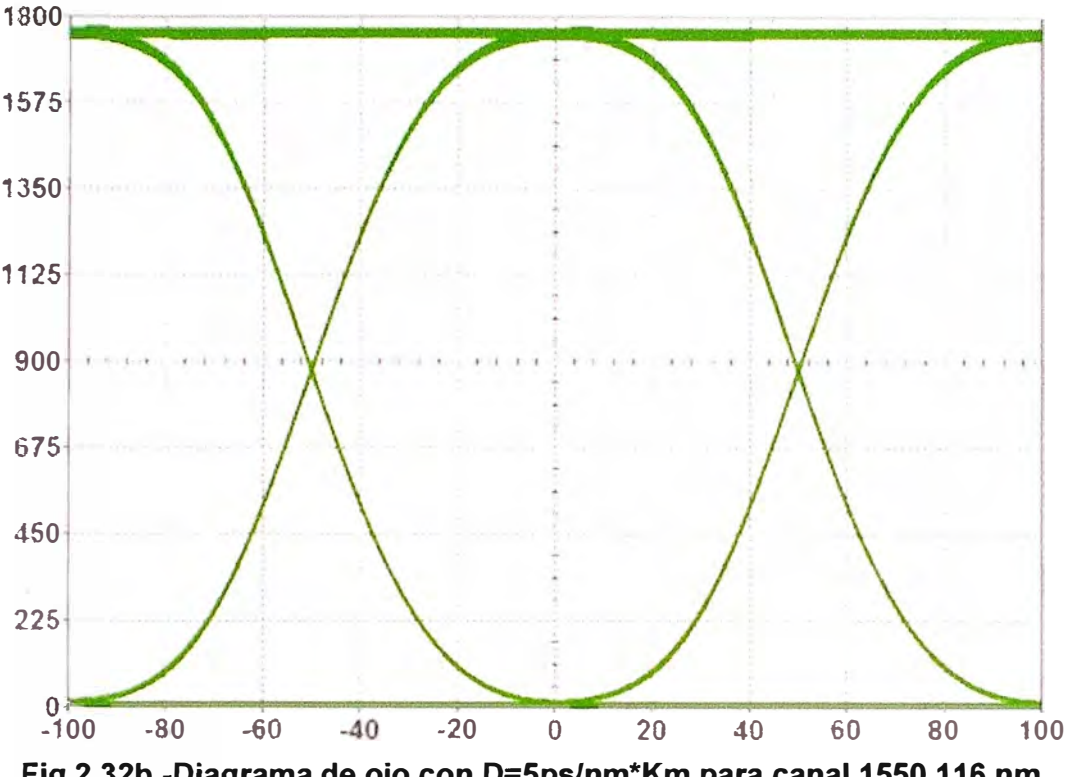

**Fig 2.32b.-Diagrama de ojo con D=5ps/nm\*Km para canal 1550.116 nm demultiplexado de 16 canales sobre una fibra G.655 (abajo).** 

Se puede observar como con tan solo un coeficiente de dispersión  $D=5$  ps/nm\*km los efectos de FWM desaparecen casi completamente. Hoy en día las fibras DSF se han reemplazado por NZ-DSF justamente con el fin de aumentar ligeramente la dispersión y reducir los efectos de FWM para sistemas multicanal. Debido a que FWM es un fenómeno que puede ser fácilmente evitado utilizando fibras cuyo coeficiente de dispersión sea diferente de O en la ventana de trabajo o utilizando canales con espaciamientos no uniformes. (Fernández De Jáuregui Ruiz, 2012, pág. 61)

#### **i) Impacto en los Sistemas**

En un enlace de comunicaciones ópticas digitales es importante conocer la máxima velocidad de transmisión a una distancia L. La velocidad de transmisión es la inversa del tiempo de bit (bit slot) y su máximo valor se obtiene a través de la relación con la anchura temporal de un pulso propagado por la fibra óptica  $(\Delta \lambda \ o \ \sigma)$ , la cual se muestra a continuación: (Vieites Freire, 2003, págs. 163-164)

$$
B_R = \frac{1}{T} = \frac{1}{\varepsilon \sigma} \tag{2.47}
$$

Donde:

- Para un sistema donde la anchura espectral del pulso está dominada por la fuente (caso del láser utilizado en el proyecto), el valor de la anchura temporal de un pulso propagado por la fibra óptica se puede definir como: (Vieites Freire , 2003, pág. 164)

$$
\sigma \approx \sigma_{\text{fibra}} \tag{2.48}
$$

-  $\sigma_{\text{fibra}}$  es el ensanchamiento del pulso durante su propagación por una fibra óptica.

- El valor de E depende de una multitud de factores (forma de pulso, tipo de fibra, cómo se ensancha el pulso, etc.) pero se basa en gran medida en resultados empíricos, y puede ser distinta para diferentes esquemas de enlaces ópticos. Si la forma del pulso es gaussiana, entonces el valor de E es tal que: (Vieites Freire, 2003, pág. 164)

$$
B_R = \frac{1}{4\sigma_{\text{fibra}}} \tag{2.49}
$$

- En cuanto a la longitud máxima del enlace óptico para un sistema con anchura espectral dominada por la fuente, se tiene que: (Vieites Freire, 2003, pág. 164)

$$
L_{\max} = \frac{1}{4 |D| B_R \sigma_{\lambda}}
$$
 (2.50)

## **CAPITULO 111 METODOLOGÍA PARA LA SOLUCIÓN DEL PROBLEMA**

#### **3.1 Situación actual de la red del operador**

Haciendo una descripción actual de la red del operador; el operador está en sus inicios como empresa de telecomunicaciones en el país, es decir no posee una infraestructura externa desplegada.

El operador posee una sede Nodo Central o llamada Estación Principal. Además su red está diseñada a base de anillos que está conformado por sus Estaciones Bases.

En cada anillo formado existe una Estación Base que hace la función de Nodo Secundaria del anillo que forma.

La Estación Principal y todos los Nodos Secundarios tienen posiciones fijas es decir sus posiciones longitud y latitud están establecidos.

# **3.2 Análisis para el diseño e implementación de la red**

Para el diseño nos basaremos a partir de los equipos de transmisión determinado por el área respectiva.

Describiendo las características del equipo de transmisión de la sala de transmisiones:

- El equipo a usar XDM-1000 del proveedor ECI Telecom.XDM-1000 está diseñado para aplicaciones (Multi-servicio) de alta capacidad de intercambio entre centrales.

- Físicamente el XDM-1000 tiene las siguientes medidas 285 mm de profundidad, 450 mm de ancho y 1100 mm de alto.

- Doce slots(l1 al 112) asignados para las tarjetas 1/0 o Transponder.

- Once slots(M1 a M11) asignados para los módulos de interfaz de conexión eléctrica o DWDM / OADM, booster ópticos, ópticos módulos de preamplificador.

- Dos slots(X1 y X2) asignados a las tarjetas matriz HLXC(High/Low Order Cross Connect) ó XIO(Matriz 1/0).

- Dos slots (C1 y C2) asignadas a las tarjetas xMCP (XDM Main Control Processor).

- Una slot (C0) asignado a la tarjeta de MECP (Main Equipment Control Panel)

- Dos xlNFs (XDM Input Filter Units) para redundancia de suministro de energía.

- Tres xFCUs para apoyar la redundancia del sistema de refrigeración.

En la red, estos equipos poseen las siguientes tarjetas; la mencionamos a continuación. (ECI, 2010)

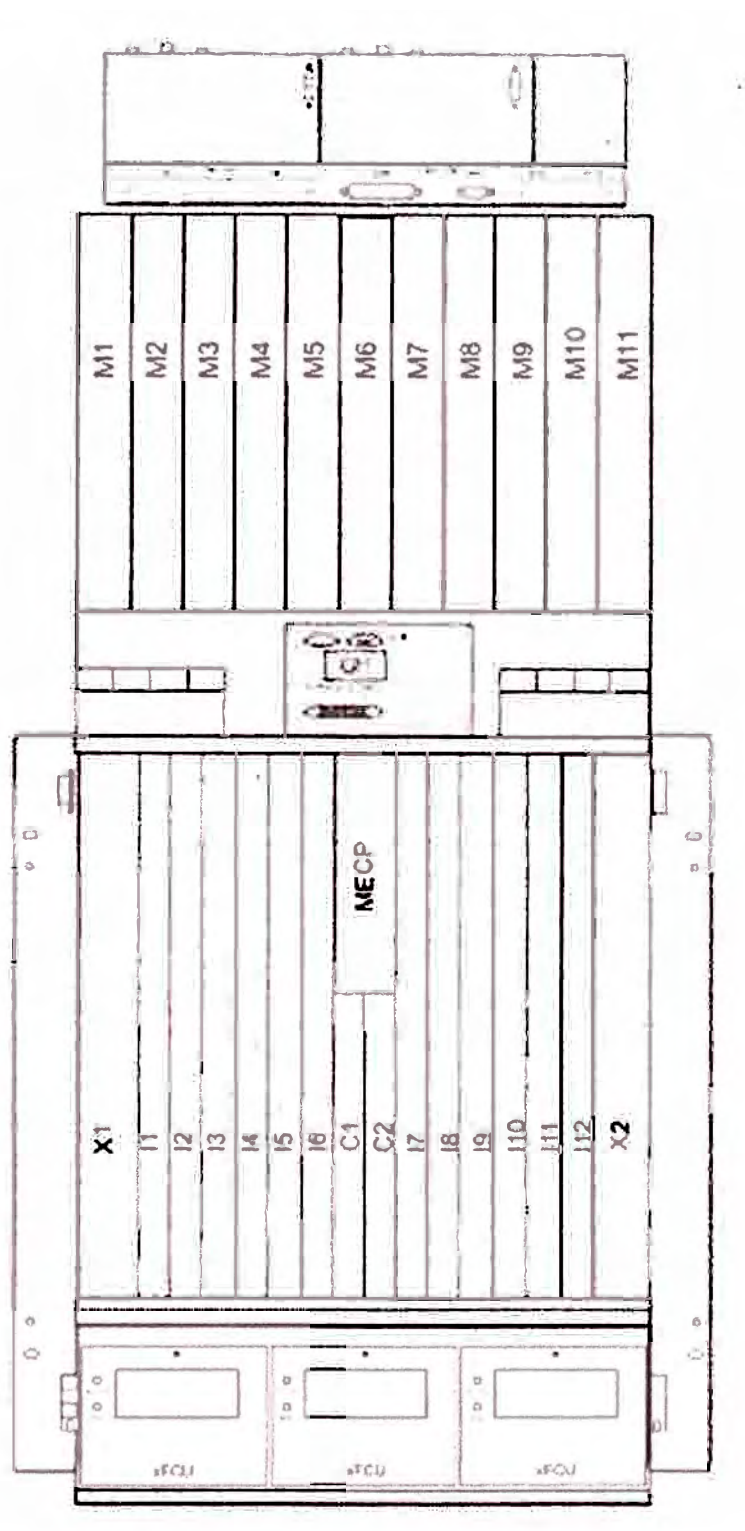

**Fig 3.1.-Vista esquematica XDM-1000.** 

- a) Usaremos las tarjetas **TRP10\_ 4M** en los slots (11 al 112):
- Capacidad total de 20Gbps(10Gbps lado Cliente y 10Gbps lado Línea).
- -Aplicable para distancias de 40Km a 80Km.
- -Usa la banda C(DWDM o CWDM).
- b) Usaremos las tarjetas **XI0384Fen** los slots(X1 y X2):
- Soporta interfaces SDH(STM16/STM64).
- c) Usaremos las tarjetas **xMCP** / **xMCP** \_Ben los slots (C1 y C2).
- d) Usaremos las tarjetas **MECP** en el slot C0.
- e) Usaremos los módulos ópticos **S-64.2a** en las tarjetas 1/0.

#### **Tabla 3.1 a.- Especificaciones opticas del modulo óptico(STM-64)**

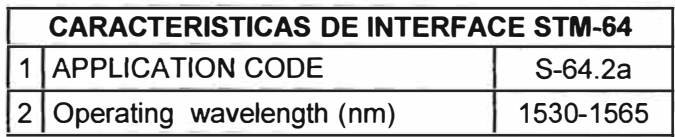

## **Tabla 3.1 b.- Especificaciones opticas del transmisor óptico(STM-64)**

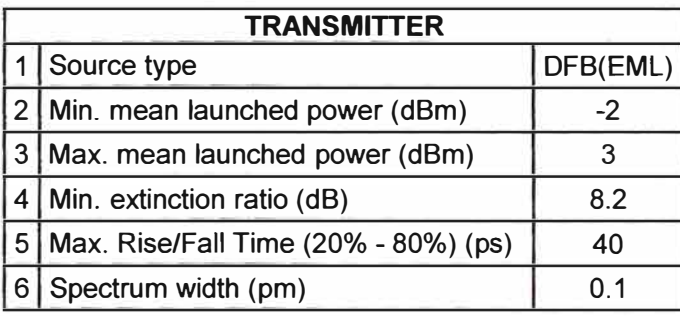

#### **Tabla 3.1c.- Especificaciones opticas del receptor óptico(STM-64)**

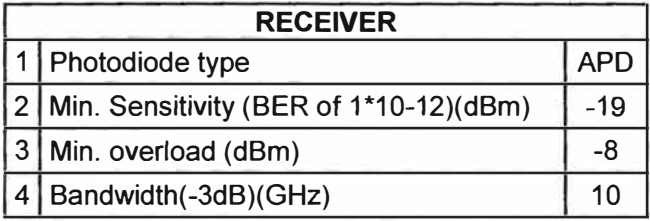

#### **Tabla 3.1d.- Especificaciones opticas entre el Transmisor y el receptor(STM-64)**

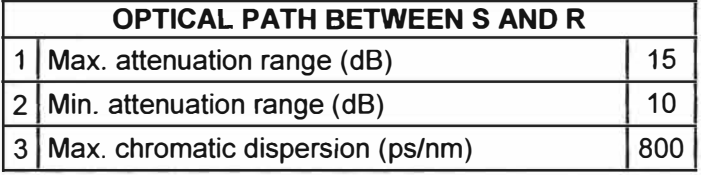

Ahora determinaremos el tipo de fibra óptica que se usara en el proyecto; comenzaremos a analizar los tipos de fibras ópticas monomodo existentes en el momento.

## **i) UIT-T G.652, fibra monomodo estándar de dispersión no desplazada**

Inicialmente se optimizó para operar a 1310 nm de longitud de onda y también a 1550 nm; en el rango de la ventana en 1300 a 1324 nm tiene la dispersión cercana a cero (0.092ps/nm2\*Km) y adecuada para CWDM. La fibra G.652d presenta mejoras en la familia de las fibras G.652. (Azurza Neyra, 2011, pág. 1)

## **ii) UIT-T G.653: Fibra de dispersión desplazada (Dispersión-Shifted Fiber)**

A 1550 nm posee una mejora en cuanto a la dispersión y atenuación. Pero no es conveniente su uso en una dorsal de una red DWDM porque es afectado por mezclado de cuatro ondas (FWM) debido por poseer dispersión cero a la longitud de onda de (Azurza Neyra, 2011, pág. 2)

## **iii) UIT-T G.654**

Fibra monomodo, especial para el trabajo en la región de 1500 nm a 1600 nm. Esta fibra óptica posee una baja pérdida a 1550 nm debido al silicio del núcleo es puro (9.5 a 10.5 µm) y una dispersión cromática en 1550 nm (20 a 22 ps/nm\*Km). Uso especial en largas distancias bajo el mar. (Azurza Neyra, 2011, pág. 2)

#### **iv) UIT-T G.655, Fibra de dispersión desplazada no nula (NZDSF)**

Posee su dispersión cero fuera de la ventana de operación de 1550 nm. Este efecto de la dispersión cromática minimiza los efectos no lineales como la FWM, SPM y XPM, en DWDM. A partir de ellas; se determina que tenemos dos opciones para la elección de fibra óptica: G.652D y G.655. (Azurza Neyra, 2011, pág. 2)

#### **Tablas de Características Ópticas y Geométricas G.652D**

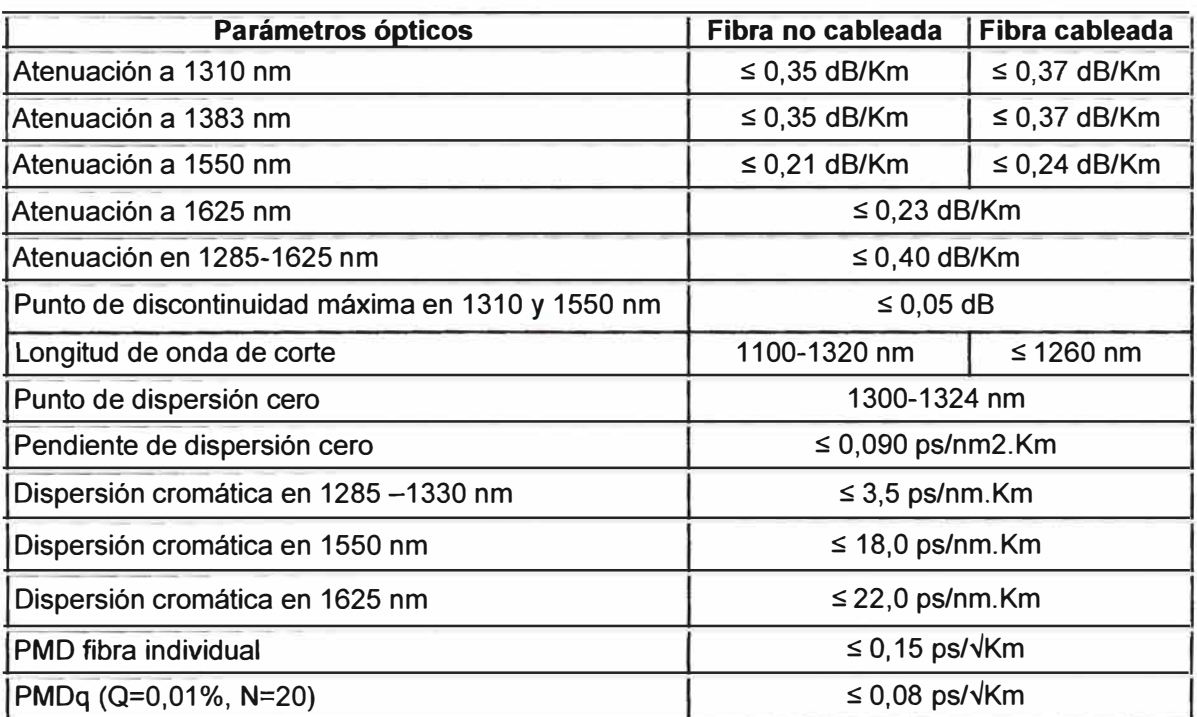

# **Tabla 3.2.-Características ópticas G.652D**

#### **Tabla 3.3.-Características geométricas G.652D**

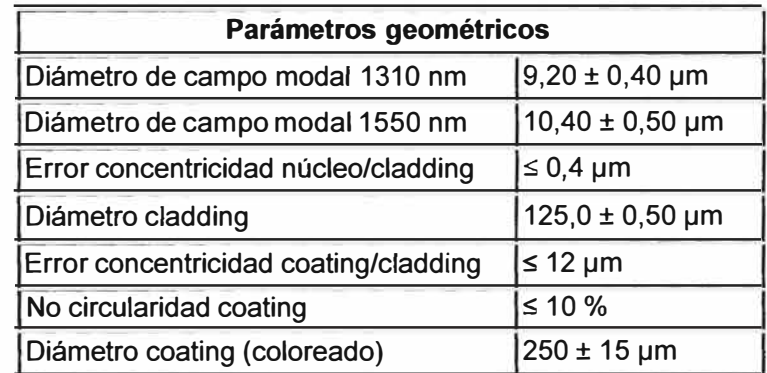

| Tabla 3.4.-Características ópticas G.655 |                   |                            |                   |  |
|------------------------------------------|-------------------|----------------------------|-------------------|--|
| Parámetros ópticos                       | Fibra no cableada |                            | Fibra cableada    |  |
| Atenuación a 1550 nm                     | $\leq$ 0,22 dB/Km |                            | $\leq$ 0,24 dB/Km |  |
| Atenuación a 1625 nm                     | $\leq$ 0,25 dB/Km |                            | $\leq$ 0,26 dB/Km |  |
| Punto de discontinuidad máx en 1550 nm   |                   | $\leq$ 0,05 dB             |                   |  |
| Longitud de onda de corte                |                   | ≤ 1450 nm                  |                   |  |
| Punto de dispersión cero                 |                   | 1500 nm                    |                   |  |
| Pendiente de dispersión cero             |                   | $\leq$ 0,092 ps/nm2.Km     |                   |  |
| Coeficiente de dispersión cromática:     |                   |                            |                   |  |
| 1530 - 1565 nm                           |                   | $\leq$ 2,0 - 6,0 ps/nm. Km |                   |  |
| 1565 - 1625 nm                           |                   | ≤ 4,5 - 11,2 ps/nm.Km      |                   |  |
| Dispersión en 1550 nm                    |                   | 4 ps/nm.Km                 |                   |  |
| <b>PMD</b> fibra individual              |                   | ≤ 0,10 ps/ $\sqrt{km}$     |                   |  |
| PMDq (Q=0,01%, N=20)                     |                   | ≤ 0,08 ps/ $\sqrt{km}$     |                   |  |

**Tablas de Características Ópticas y Geométricas G.655** 

# **Tabla 3.5.-Características geométricas G.655**

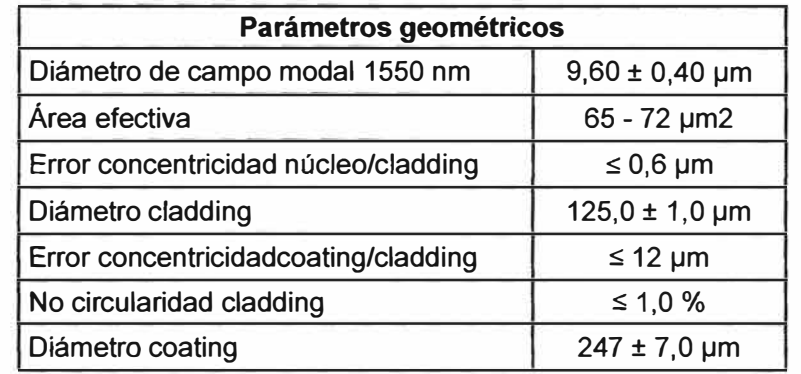

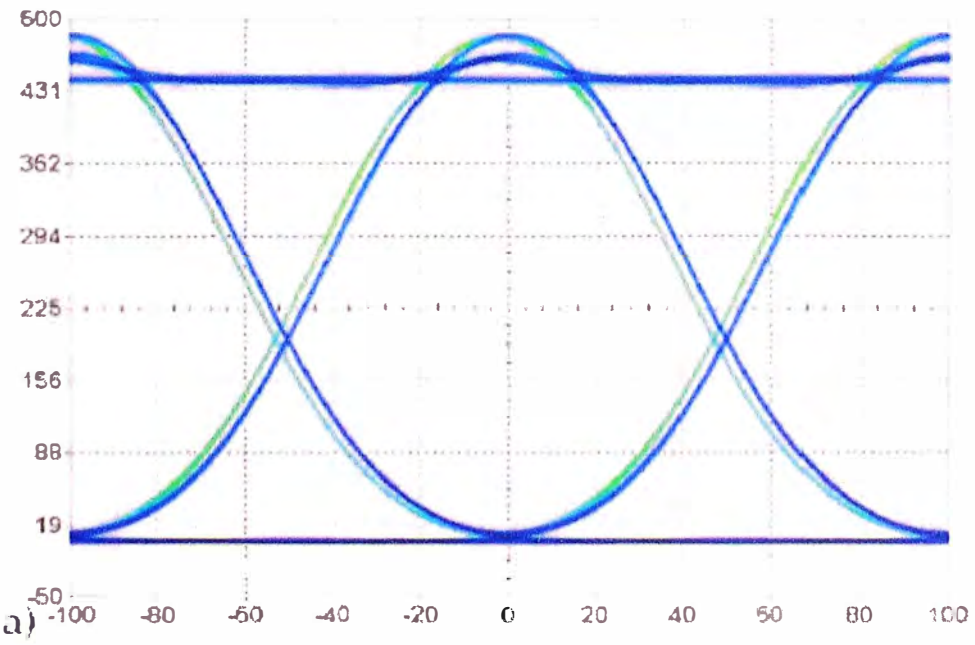

**Fig 3.2a.-Transmisión sobre fibra G.652D. para distancias de transmisión de 20km.** 

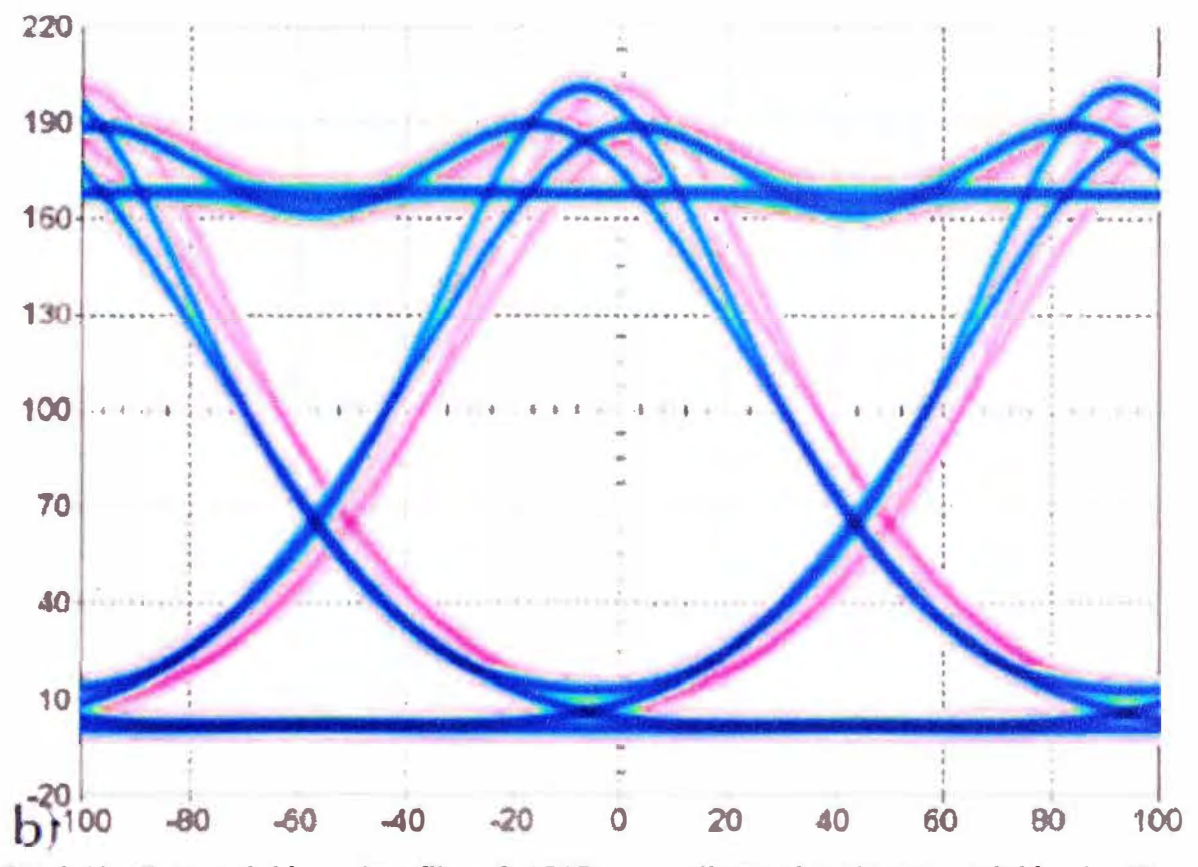

**Fig 3.2b.-Transmisión sobre fibra G.652D. para distancias de transmisión de 40km.** 

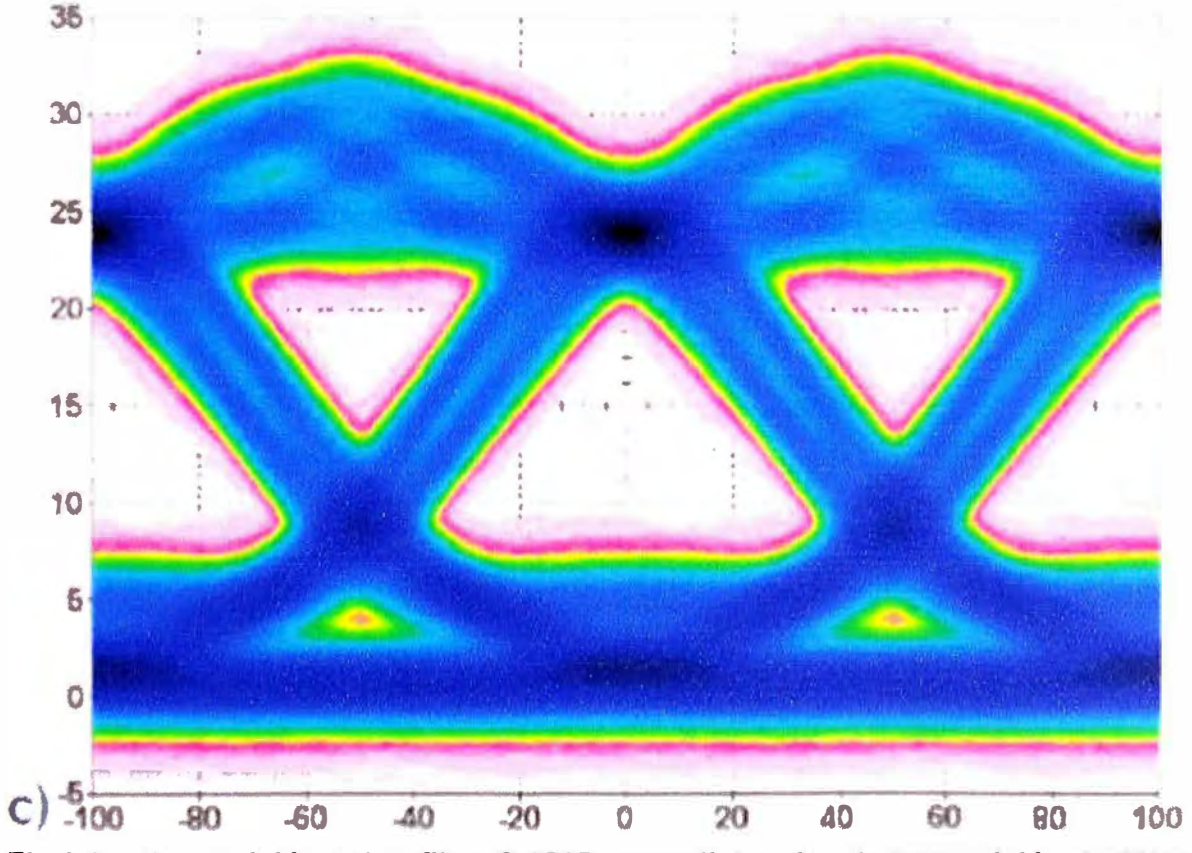

**Fig 3.2c.-Transmisión sobre fibra G.652D. para distancias de transmisión de 80km.** 

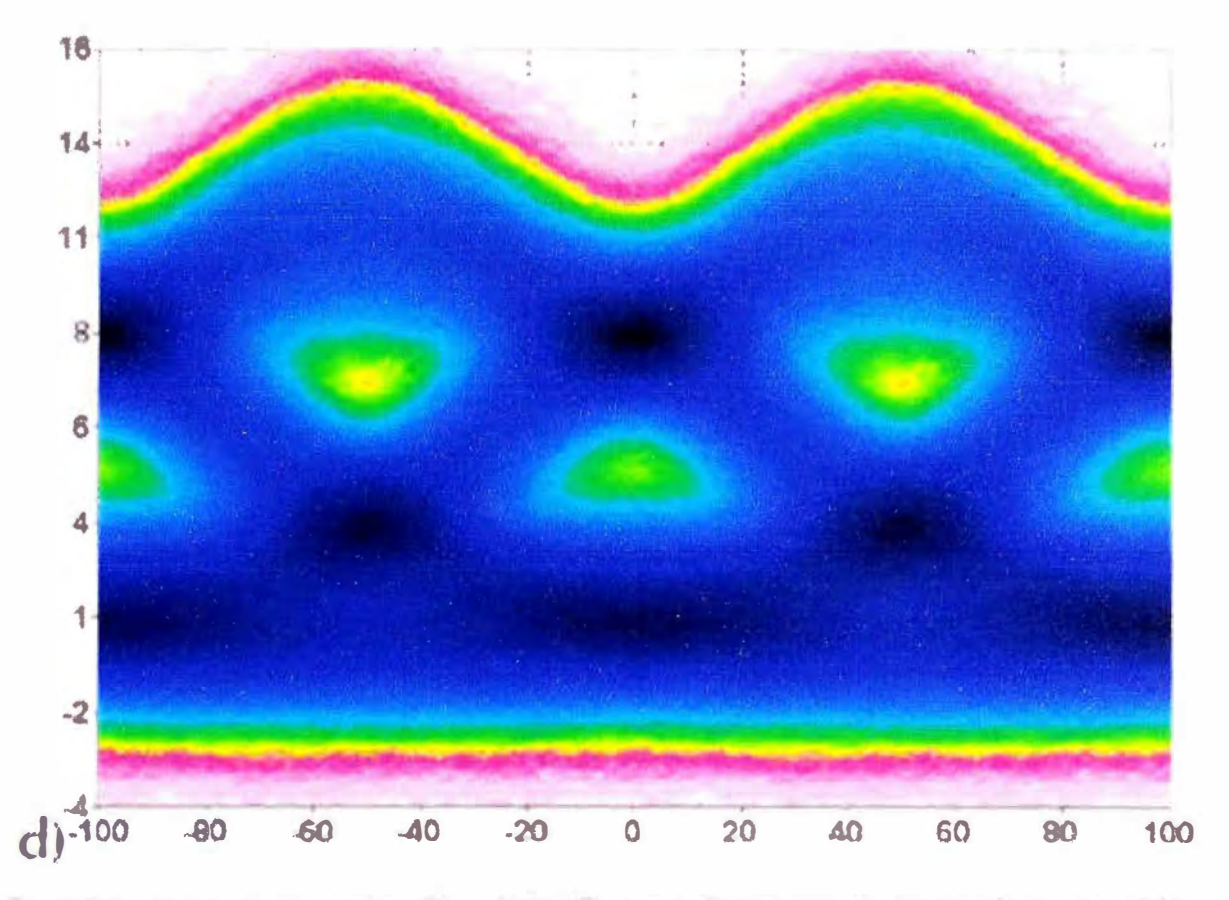

Fig 3.2d.-Transmisión sobre fibra G.652D. para distancias de transmisión de 100km.

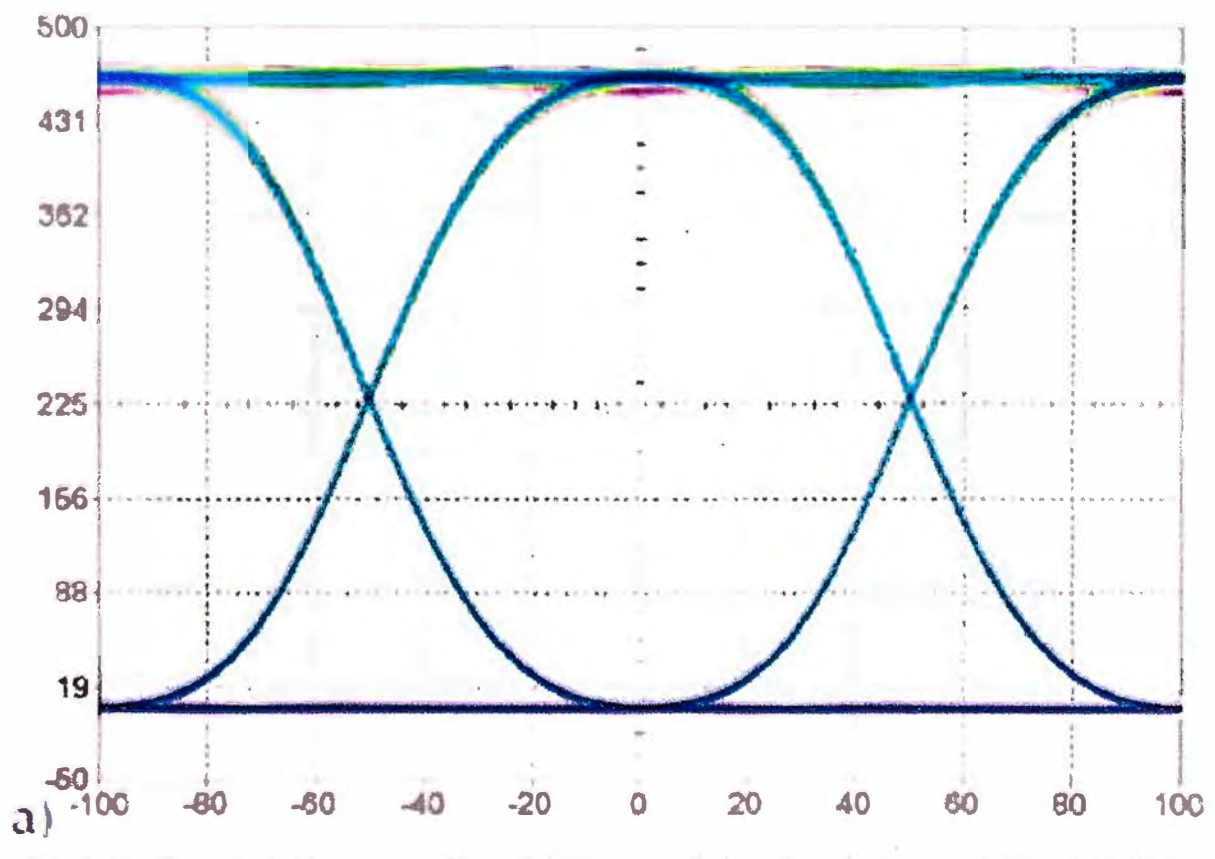

Fig 3.3a.-Transmisión sobre fibra G.655 para distancias de transmisión de 20km.

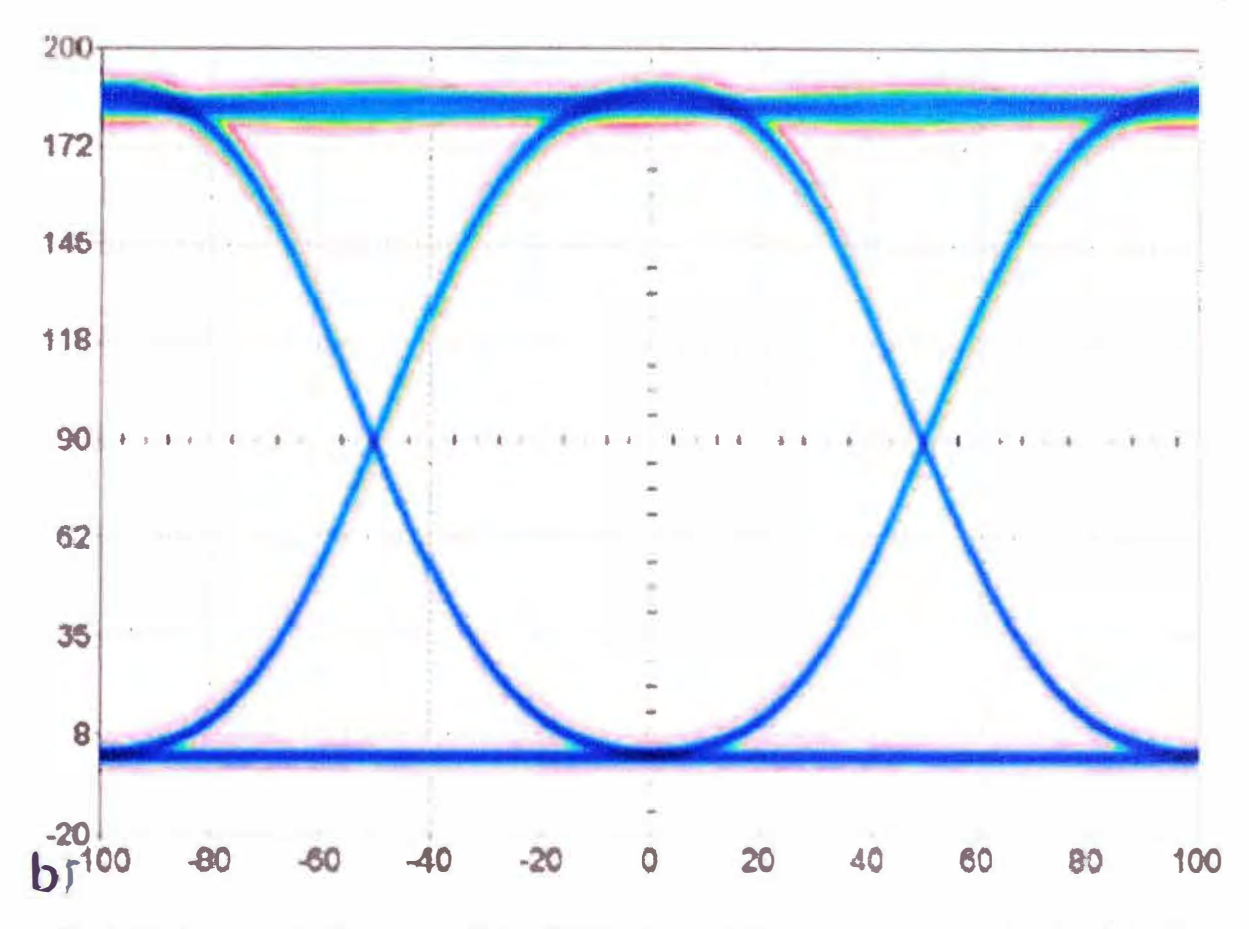

Fig 3.3b.-Transmisión sobre fibra G.655 para distancias de transmisión de 40km

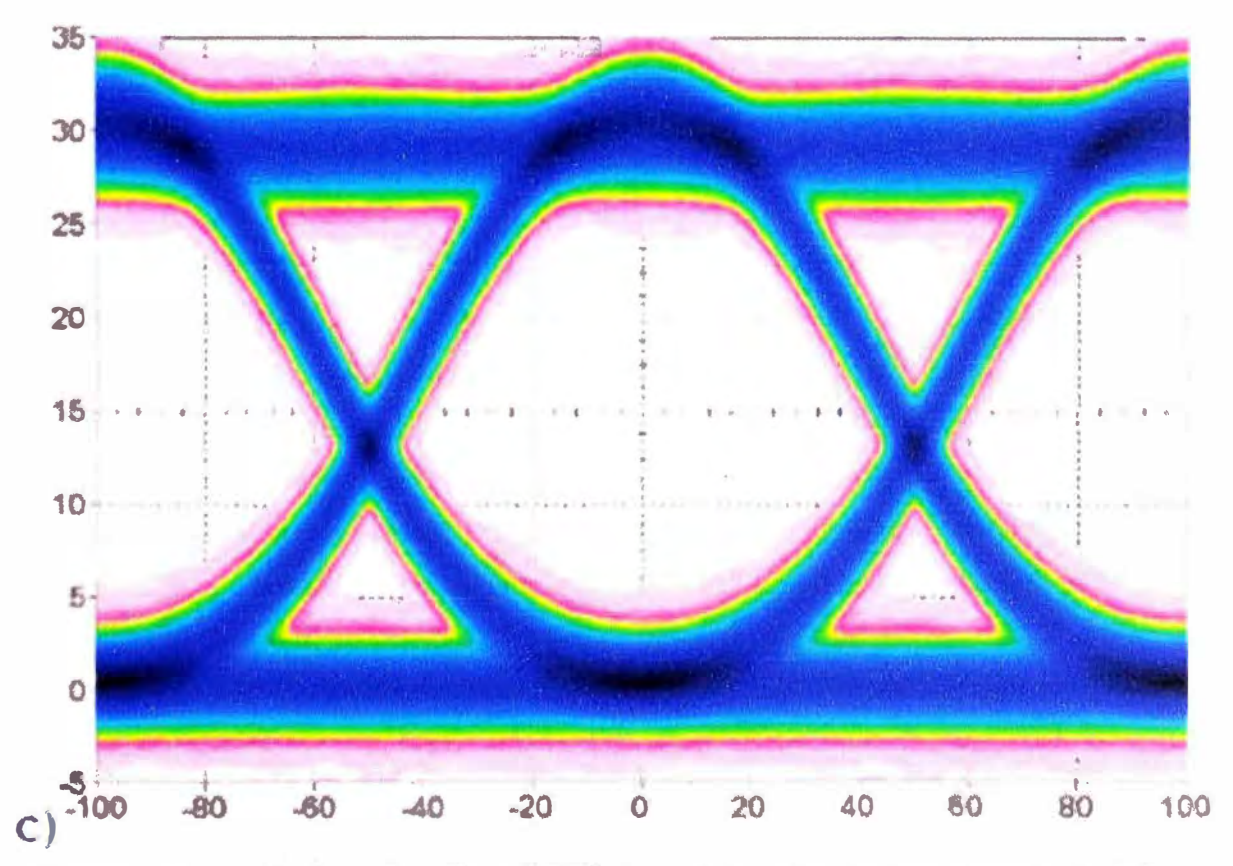

Fig 3.3c.-Transmisión sobre fibra G.655 para distancias de transmisión de 80km

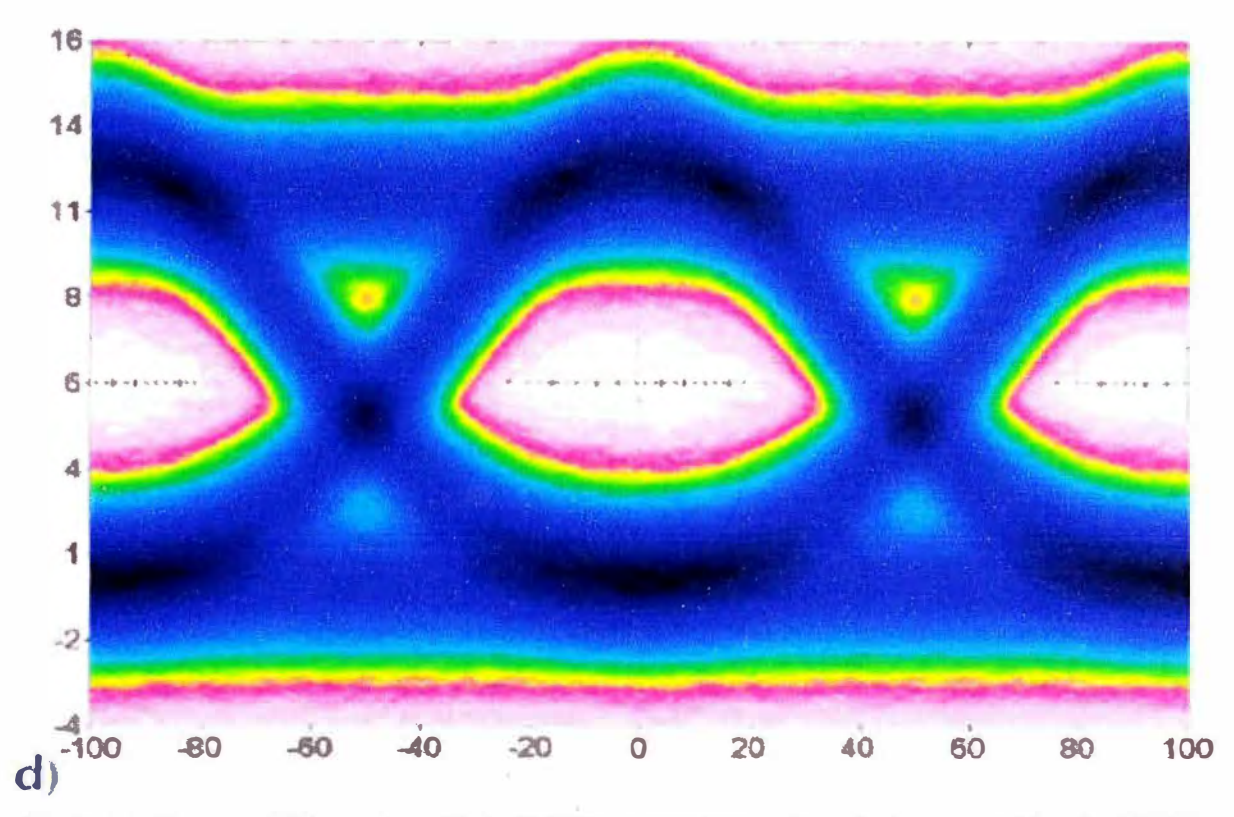

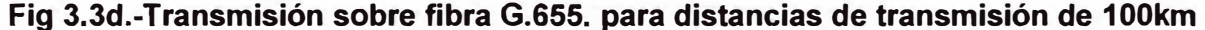

En la **figura 3.2(a, b, e y d)** se puede observar como la acumulación de la dispersión y atenuación sobre la señal provocan que la SNR después de una distancia de 80 km se encuentre totalmente degradada. En el caso de los efectos no-lineales, la aportación de FWM y XPM es demasiada baja (prácticamente nula) debido a la alta dispersión de la fibra y a la relativamente baja potencia de los canales (5 dB). Esto ocasiona que ambos efectos no puedan ser observados en los diagramas de ojo presentados. (Fernández De Jáuregui Ruiz, 2012, pág. 62)

En la **figura 3.3(a, b, e** y **d)** correspondiente a la misma transmisión pero ahora sobre fibra G.655. La fibraG.655 es una fibra de dispersión desplazada no nula (NZ-DSF) la cual presenta un coeficiente de dispersión D(1550nm) de 4.4 ps/nm\*km y una pendiente de dispersión de 0.045 ps/nm2\*km. Se puede lograr observar claramente la ligera presencia de efectos no-lineales en la transmisión. En este caso, debido a la menor dispersión de la fibra, los efectos por FWM y XPM se presentan en mayor medida. Estos dos efectos son mezclados con el ruido del receptor, haciendo que para una distancia de 80 km sean prácticamente indistinguibles. Por otro lado, se observa la disminución radical de la dispersión de la señal, provocando que el ojo se encuentre mucho más abierto inclusive para 100 km de transmisión, que aquel para fibra G.652. (Fernández De Jáuregui Ruiz, 2012, pág. 63)

En conclusión para enlaces de distancias de decenas de Kms como son los enlaces Troncales (Backbone) es recomendable obtener un diagrama del Ojo abierto lo que

implica un no deterioro de la señal por lo que no es complicado al receptor interpretar los pulsos transmitidos y así mantener la misma tasa de error en el receptor (bajo BER), no tener la necesidad de elevar la potencia en el transmisor o usar la menor cantidad de elementos de amplificación de señal en lo largo de ruta. **Entonces debido a ello se determina que la mejor opción de elección de fibra óptica para nuestro enlace Troncal (Backbone) es la G.655.** 

# **3.3.- Diseño, desarrollo e implementación de la red Troncal**

## **3.3.1 Ubicación del Nodo Central y los Nodos Secundarios**

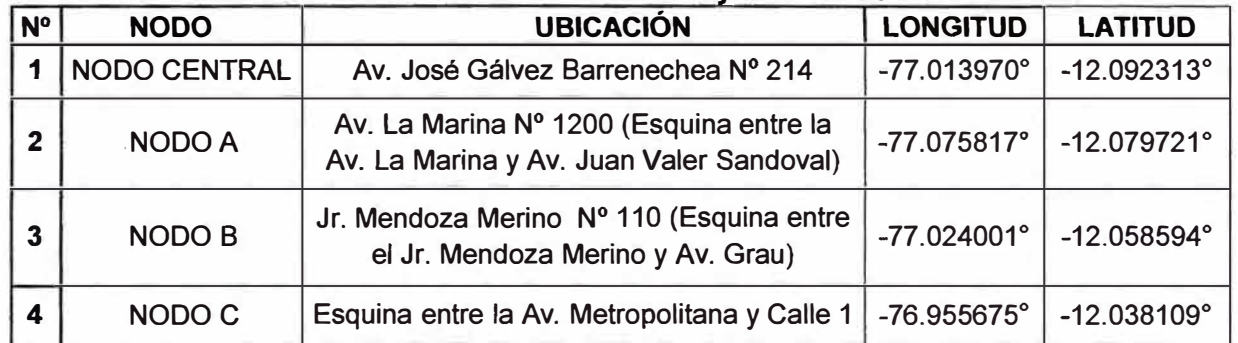

# **Tabla 3.6.-Ubicación del Nodo Central y los Nodos Secundarios**

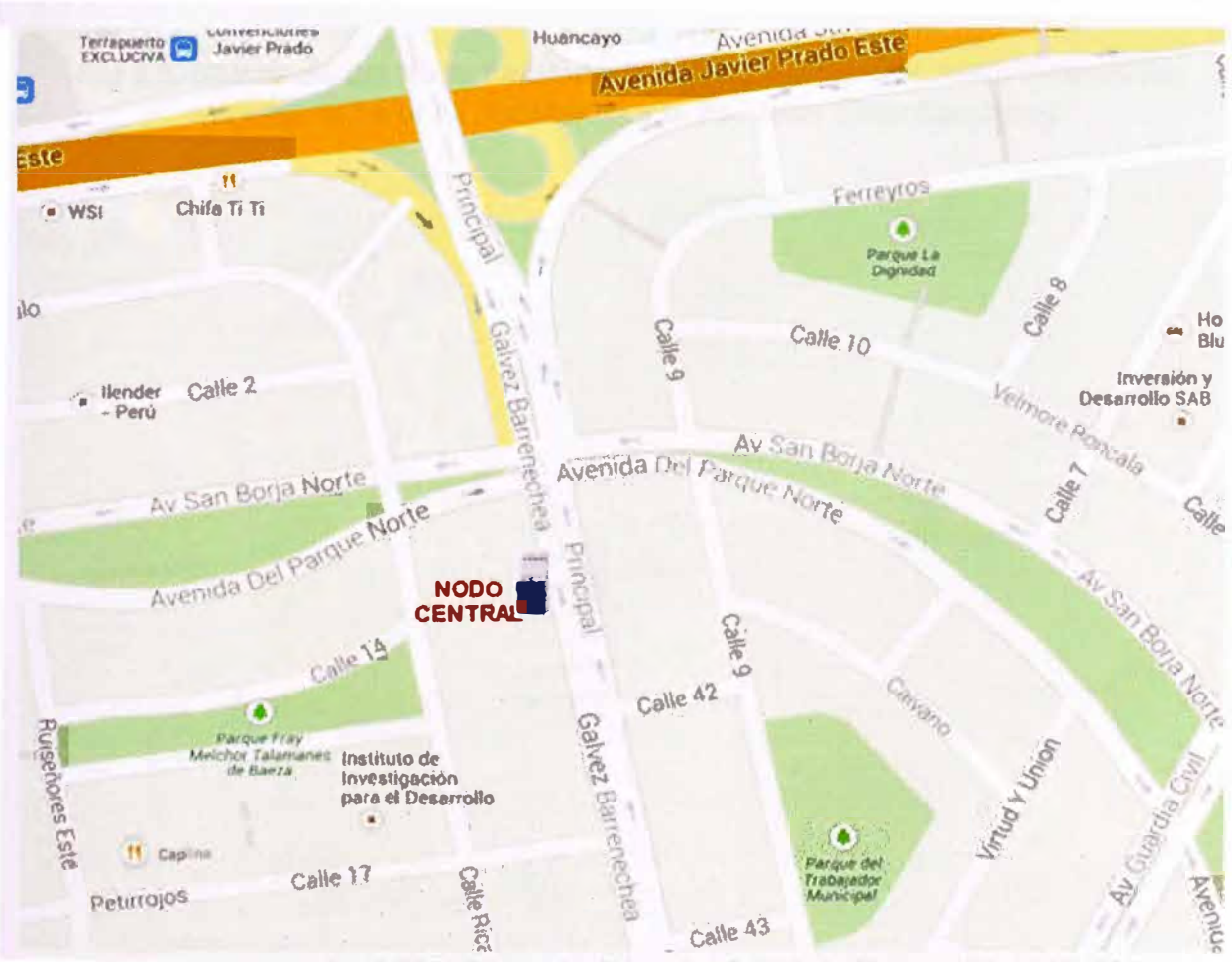

Fig 3.4.-Ubicación del Nodo Central(Av. José Galvez Barrenechea N<sup>º</sup>214. Referencia esquina entre Av. José Galvez Barrenechea y Av. San Borja Norte,en el distrito de San Isidro).

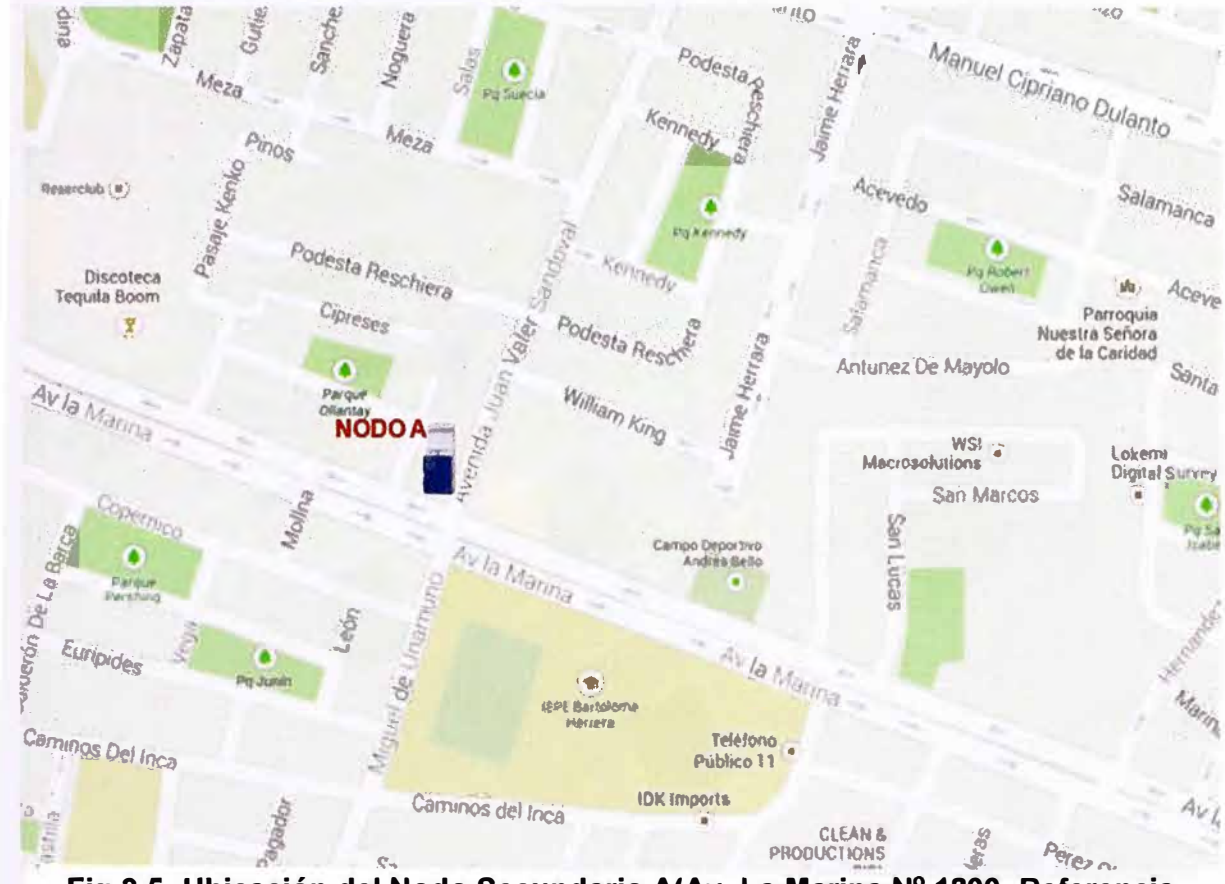

Fig 3.5.-Ubicación del Nodo Secundario A(Av. La Marina Nº 1200. Referencia esquina entre la Av. La Marina y la Av. Juan Valer Sandoval)

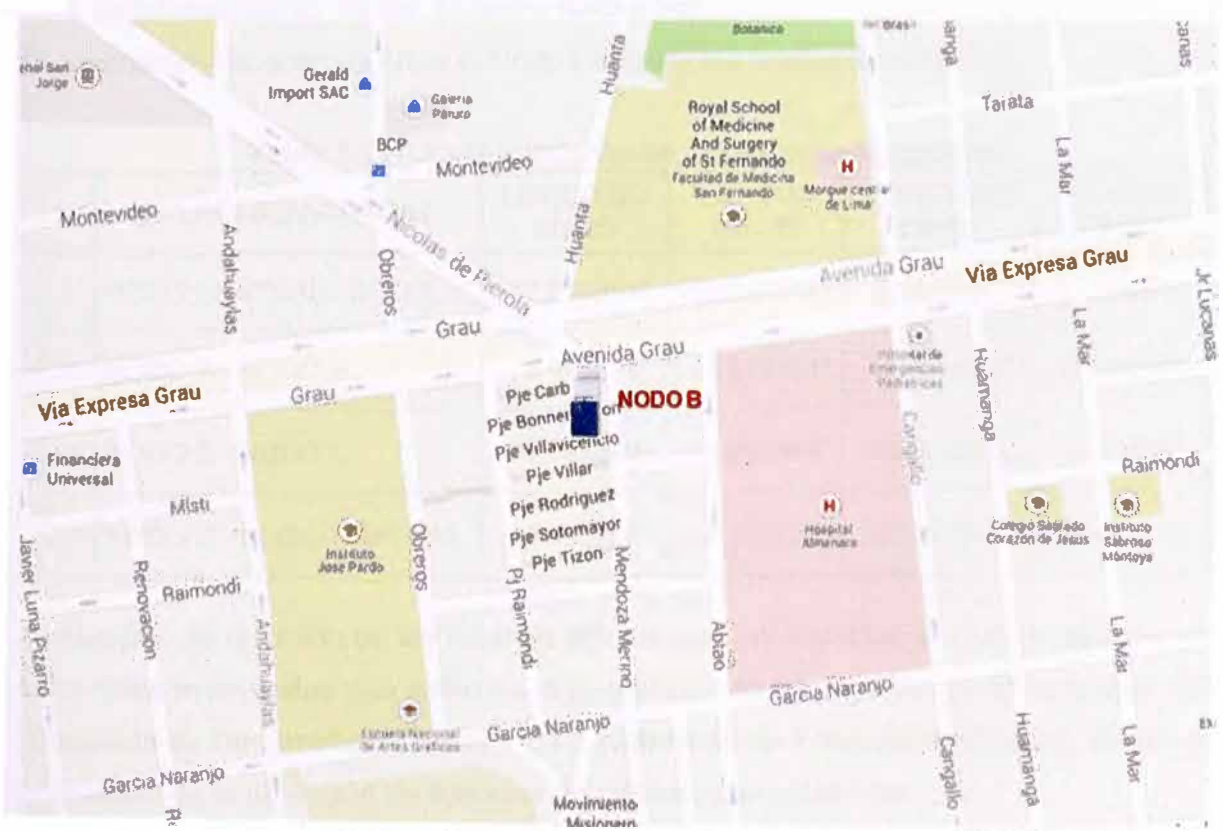

Fig 3.6.-Ubicación del Nodo Secundario B(Jr. Mendoza Merino Nº 110. Referencia esquina entre el Jr. Mendoza Merino y Av. Grau, en el distrito de La Victoria).

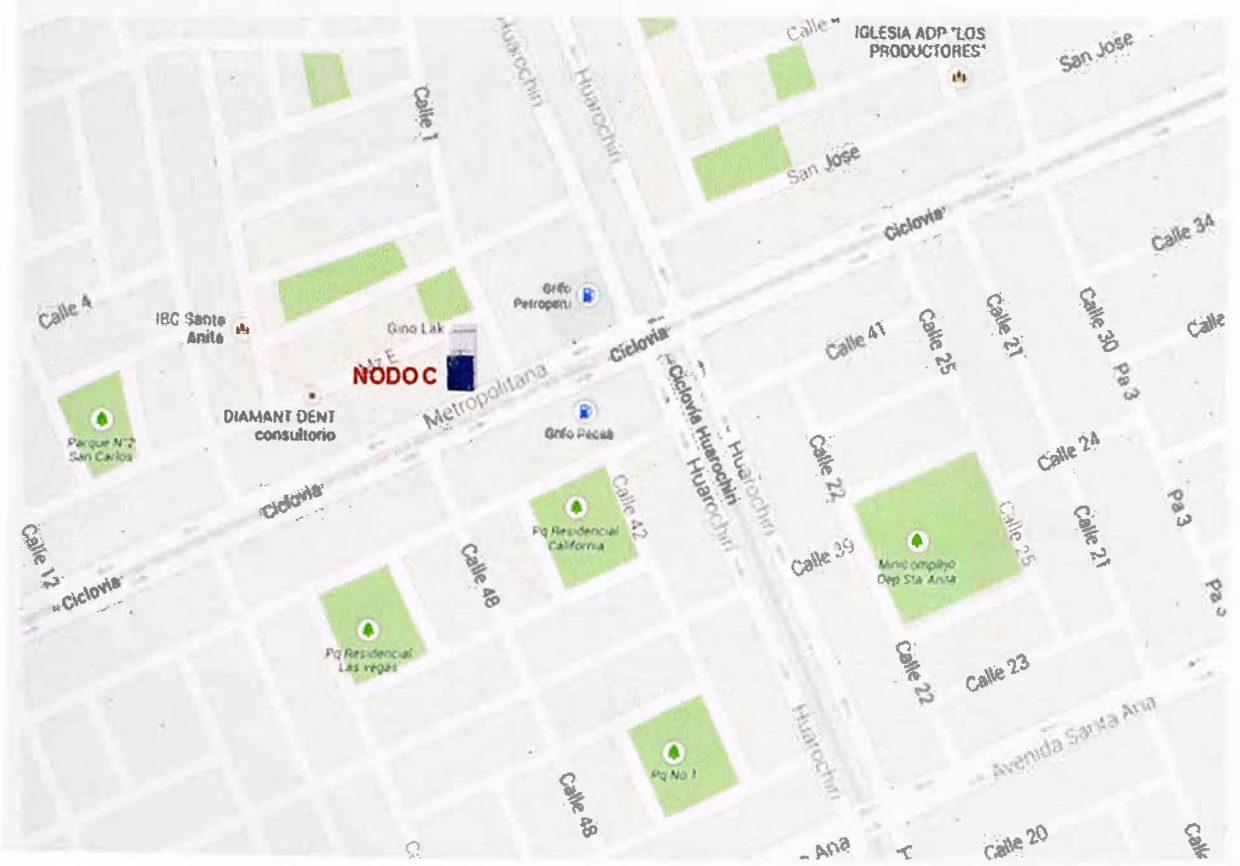

Fig 3.7.-Ubicación del Nodo Secundario C(Esquina entre la Av. Metropolitana y Calle 1, en el distrito de Santa Anita)

# 3.3.2 Establecimiento de los Enlaces Backbone

Se establecen los enlaces entre el Nodo Central y los Nodos Secundarios.

| N <sup>o</sup> | <b>ENLACES BACKBONE</b>      | <b>LONGITUD</b><br><b>INICIO</b> | <b>LATITUD</b><br><b>INICIO</b> | <b>LONGITUD</b><br><b>FINAL</b> | <b>LATITUD</b><br><b>FINAL</b> |
|----------------|------------------------------|----------------------------------|---------------------------------|---------------------------------|--------------------------------|
|                | <b>NODO CENTRAL - NODO A</b> | $-77.013951$ °                   | $-12.097518°$                   | $-77.075817°$                   | $-12.079721^{\circ}$           |
| $\mathbf 2$    | NODO A - NODO B              | $-77.075817^{\circ}$             | $-12.079721°$                   | $-77.023649°$                   | $-12.054988$ °                 |
| 3              | NODO B - NODO C              | $-77.023649^{\circ}$             | $-12.054988$ °                  | $-76.955675$ °                  | $-12.038109°$                  |
| 4              | NODO C - NODO CENTRAL        | $-76.955675$ °                   | $-12.038109°$                   | $-77.013951$ °                  | $-12.097518°$                  |

Tabla 3.7.-Establecimiento de los enlaces Backbone

La elección de recorrido de las rutas se realizan por las avenidas y/o calles denominadas como Vías Principales que están en la jurisdicción de los organismos Municipales: GDU (Gerencia de Desarrollo Urbano) y GTU (Gerencia de Transporte Urbano) debido a la factibilidad de la obtención de licencias de cableado en estas vías.

Posiblemente se generaran modificaciones de ruta según el estudio de campo al momento de tomar los datos necesarios para el diseño.

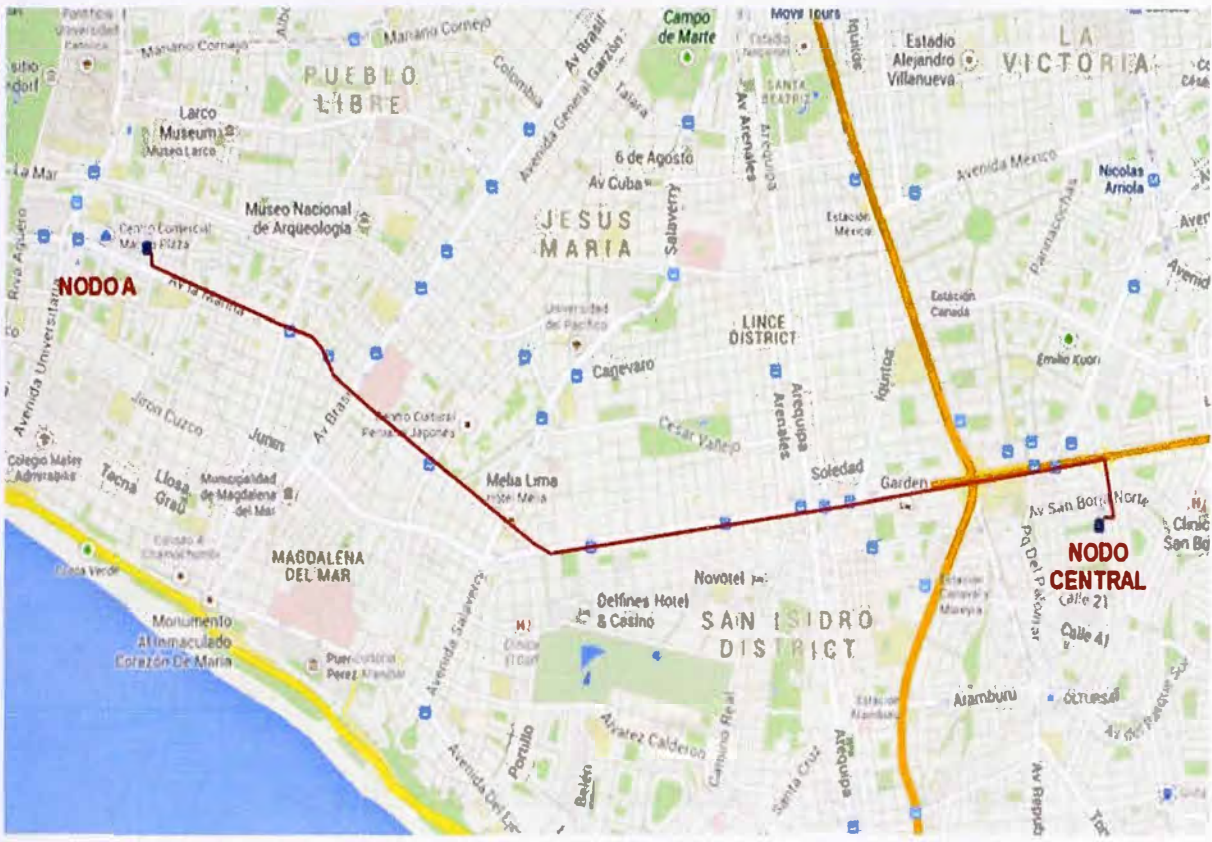

Fig 3.8.-Enlace Backbone NODO CENTRAL - NODO A

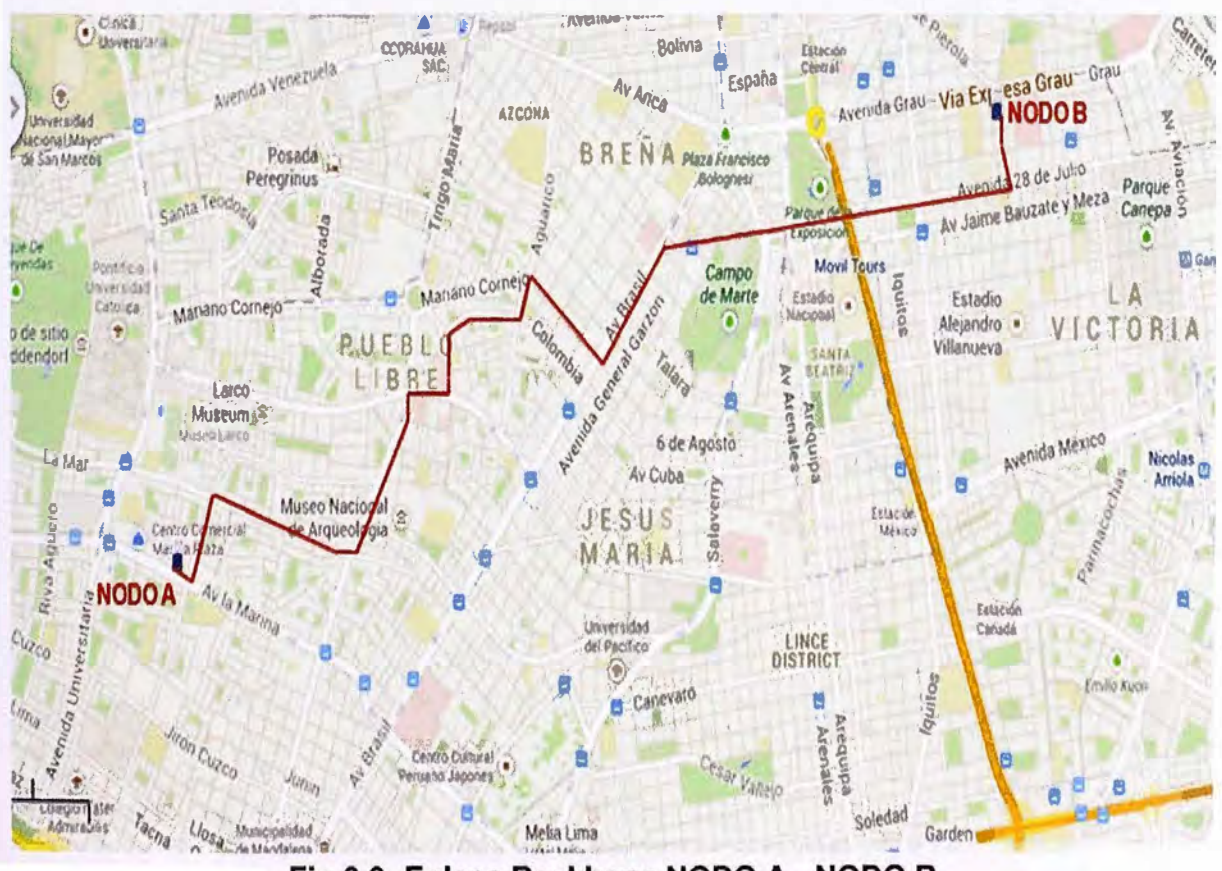

Fig 3.9.-Enlace Backbone NODO A - NODO B

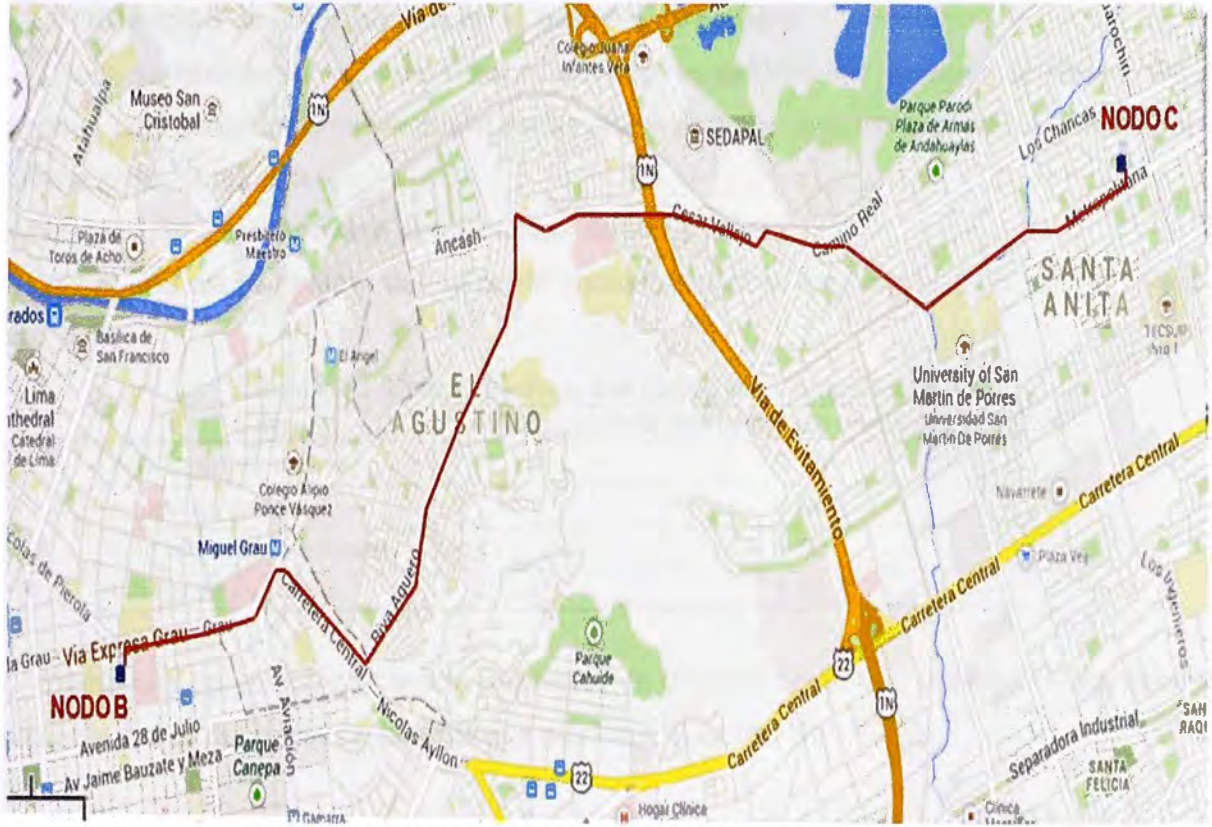

Fig 3.10.-Enlace Backbone NODO B - NODO C

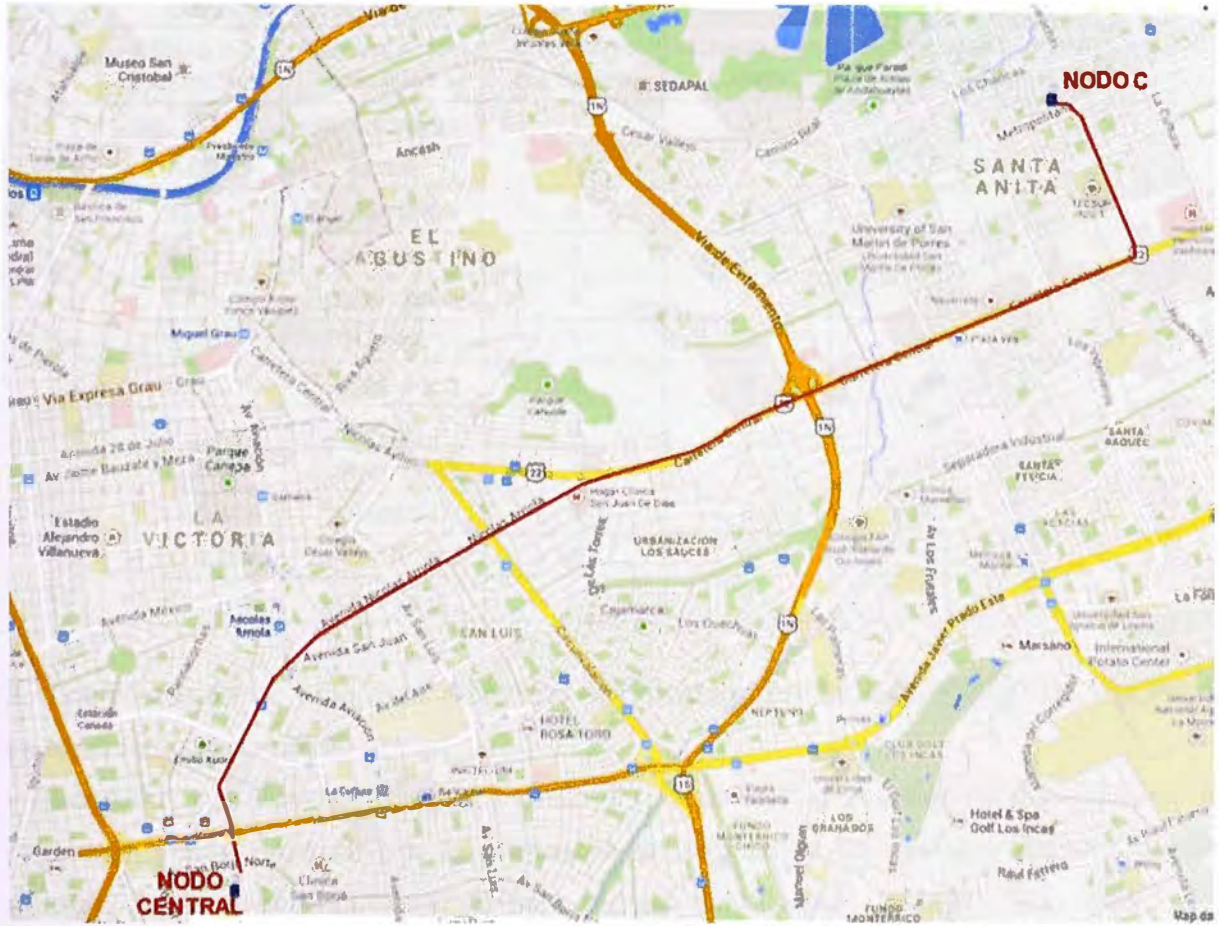

Fig 3.11.-Enlace Backbone NODO C - NODO CENTRAL

# **3.3.3 Obtención de información en el estudio de campo**

Para la obtención de información durante el estudio de campo, debemos tener algunas consideraciones de normas dadas por empresas propietarias de los postes para cableado de comunicación.

# **a) Normas de las empresas propietarias de los postes**

1.- Tener una altura mínima del cable de comunicación en los postes. (Luz del Sur, 1999, pág. **S/N)** 

| Caso                   | Altura mínima del cable de comunicación(m) |
|------------------------|--------------------------------------------|
| A lo largo de calles   | 5.40                                       |
| Cruce de calles        | 5.90                                       |
| A lo largo de avenidas | 5.90                                       |
| Cruce de avenidas      | 6.90                                       |

**Tabla 3.8.-Altura mínima del cable de comunicación.** 

2.- Existe una cantidad establecida de cables de comunicación que pueden ser instalados según la altura del poste de la empresa eléctrica. (Luz del Sur, 1999)

|                |                       | <u>IIISlaiduus en IUS unerenles pusles electricus.</u><br>Cantidad de cables de comunicación permitidos para la instalación<br><b>Alimentación</b><br>A lo largo<br>Cruce de<br>A lo largo<br>Cruce de<br>de calles<br>eléctrica<br>calles<br>de avenidas<br>avenidas<br>Subterránea<br>0<br>0<br>O<br>Aérea<br>0<br>0<br>O<br>0 |   |                         |                |          |
|----------------|-----------------------|----------------------------------------------------------------------------------------------------|---|-------------------------|----------------|----------|
| N <sup>o</sup> | Altura de<br>poste(m) |                                                                                                    |   |                         |                |          |
|                | 7.00                  |                                                                                                    |   |                         |                |          |
| $\overline{2}$ | 7.00                  |                                                                                                    |   |                         |                |          |
| 3              | 8.00                  | Subterránea                                                                                                    | 4 | $\overline{2}$          | $\overline{2}$ | 0        |
| 4              | 8.00                  | Aérea                                                                                                    |   | $\Omega$                | O              | $\Omega$ |
| 5              | 8.70                  | Subterránea                                                                                                    | 4 | 4                       | 4              | 0        |
| 6              | 8.70                  | Aérea                                                                                                    |   | $\Omega$                | 0              | $\Omega$ |
| 7              | 9.00                  | Subterránea                                                                                                    | 4 | 4                       | 4              |          |
| 8              | 9.00                  | Aérea                                                                                                    | 4 | $\Omega$                | $\Omega$       | 0        |
| 9              | 11.00                 | Subterránea                                                                                                    | 4 | 4                       | 4              | 4        |
| 10             | 11.00                 | Aérea                                                                                                    | 4 | 4                       | 4              | 4        |
| 11             | 11.50 a más           | Subterránea                                                                                                    | 4 | $\overline{\mathbf{4}}$ | 4              | 4        |
| 12             | 11.50 a más           | Aérea                                                                                                    | 4 | 4                       | 4              | 4        |

**Tabla 3.9.-Cuadro de cantidad de cables de comunicación que pueden ser instalados en los diferentes postes eléctricos.** 

3.- Los postes de las empresas eléctricas están categorizados según el código que figura en la base de cada poste:

- **Tipo** A/81: Los fierros corrugados están al descubierto, presentan costras gruesas de oxidación; y **han perdido por lo menos la tercera parte de sección en uno o más**  puntos. Existe desprendimiento de concreto en varias zonas. (Luz del Sur, 1999, pág. **S/N)** 

- **Tipo B2:** Se observa desprendimiento de concreto que deja al descubierto gran parte de los fierros. Los mismos que presentan una capa de oxidación. **No hay pérdida significativa de la sección del fierro.** (Luz del Sur, 1999, pág. S/N)

- **Tipo 83/C:** Presenta una o más rajaduras y aberturas. Puede haber un ligero desprendimiento de concreto. **El fierro se encuentra en buen estado y cubierto en su mayor parte por concreto.** (Luz del Sur, 1999, pág. S/N)

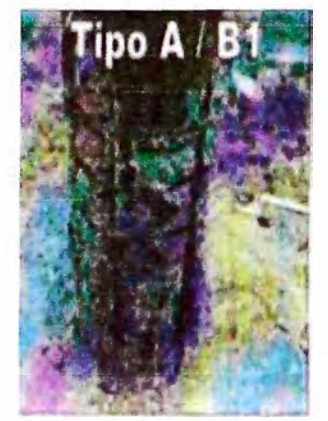

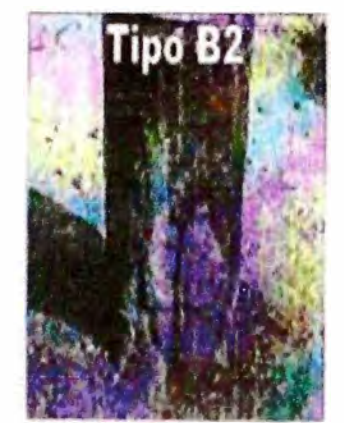

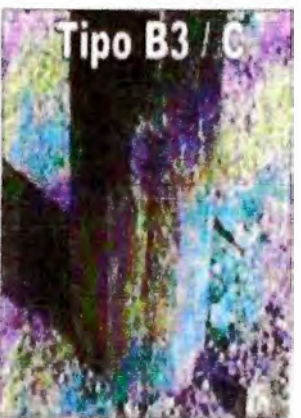

**Fig 3.12.-Categoria del poste de Luz del Sur según su estado.**  En resumen:

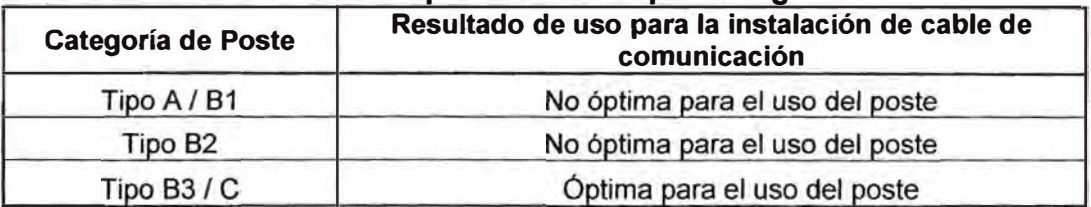

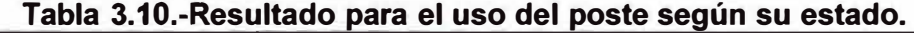

4.- No está permitido la de instalación de cable de comunicación en postes de fierro.

5.- Mantener una distancia mínima de 0.60 metros por debajo de la línea de Red de Baja Tensión (BT) en postes de alumbrado público. (Luz del Sur, 1999)

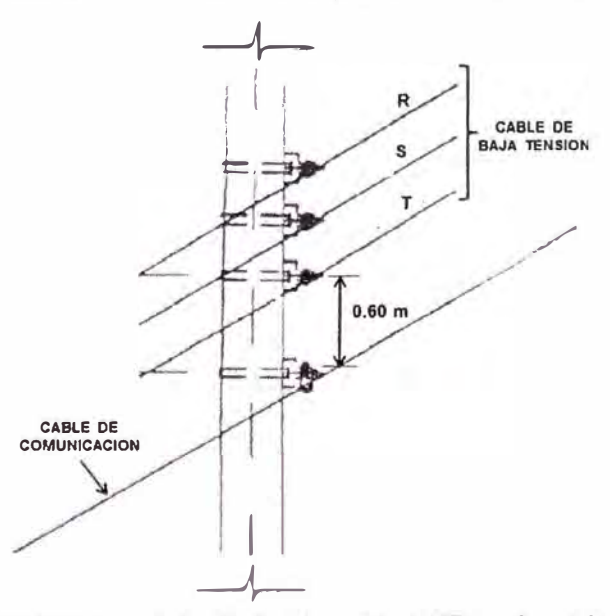

**Fig 3.13.-Distancia entre la red de Baja Tensión(BT)** y **el cable de comunicación.** 

6.- No está permitido el cruce de cable de comunicación con.la Red de Media Tensión (MT) o con la Red de Alta Tensión con postes de la empresa eléctrica, en estos casos la empresa eléctrica obliga a canalizar. Solo se podrá realizar este cruce con postes propios o de otra empresa. (Luz del Sur, 1999, págs. Ll-3-020/11-13)

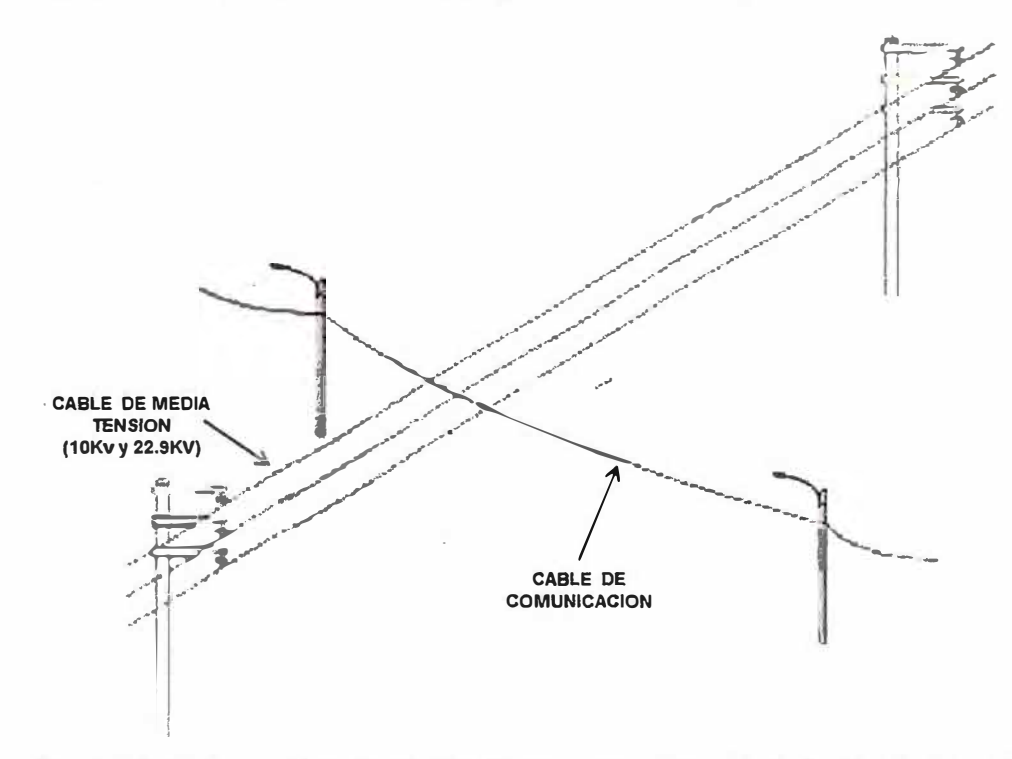

**Fig 3.14.-Cruce entre Cable de Comunicación y Red de Media Tesión.** 

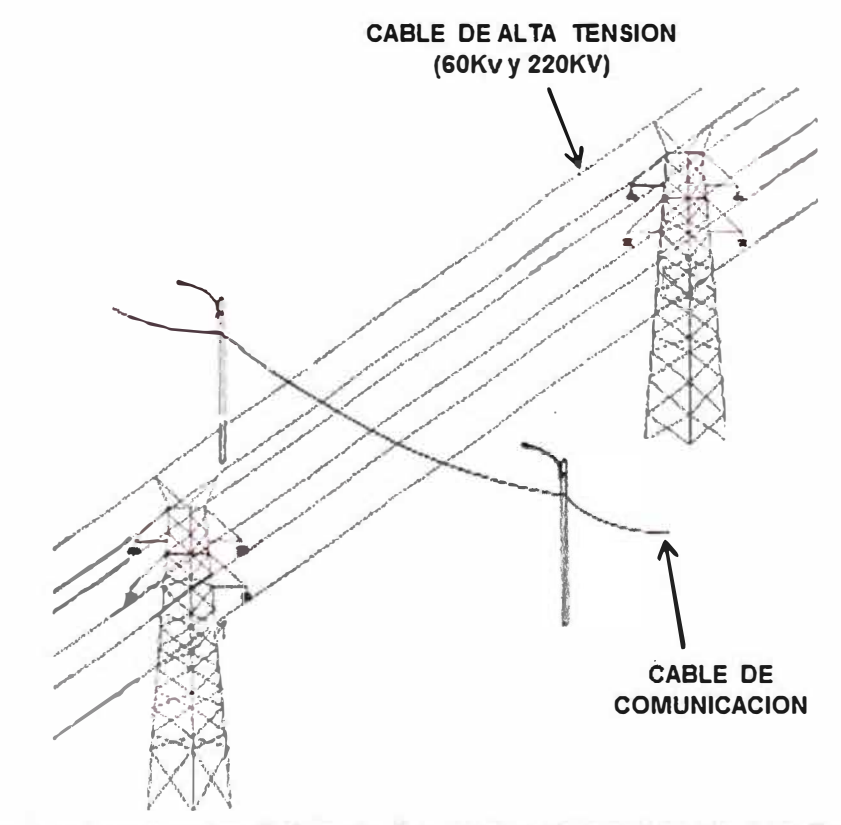

**Fig 3.15.-Cruce entre Cable de Comunicación y Red de Alta Tesión.** 

7.- No está permitido la instalación de cable de comunicación en portes de Media Tensión. (Luz del Sur, 1999, págs. Ll-3-020/13)

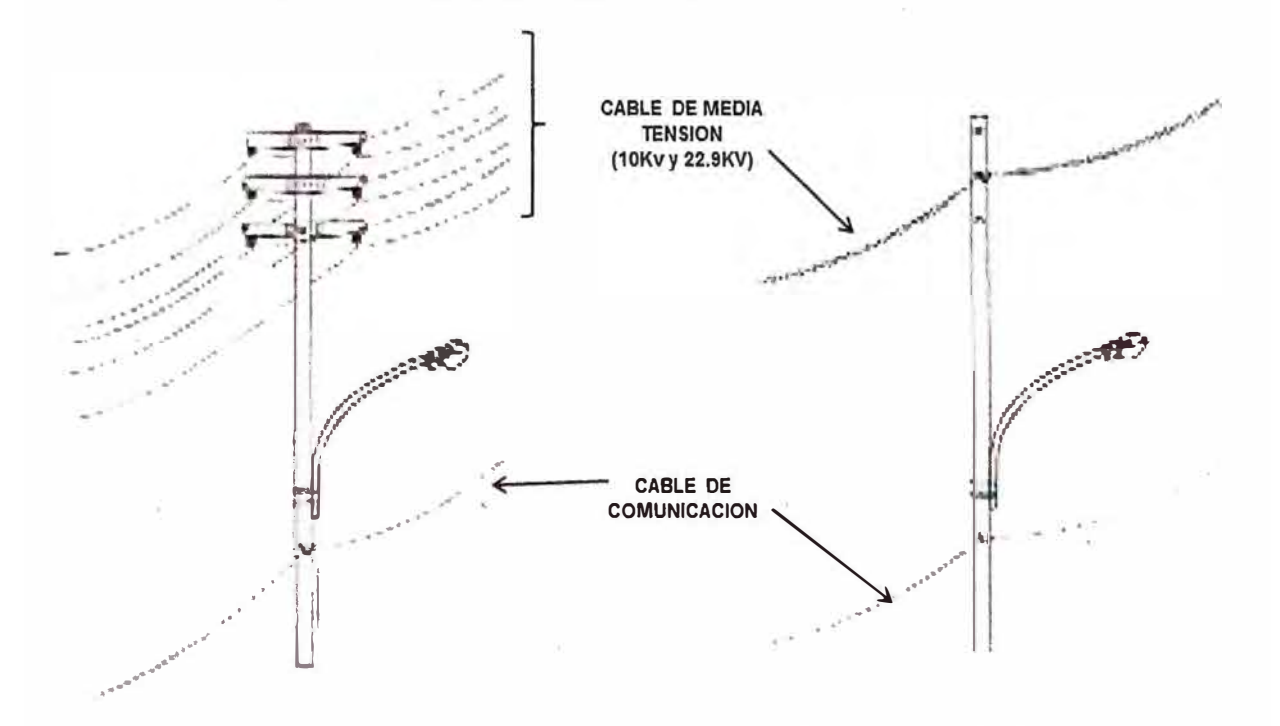

**Fig 3.16.-No a la utilización de postes de la Red de Media Tesión.** 

8.- Instalación de retenidas de inicio y de fin en cada tramo, ya sea en postes con red existente o sin red existente. (Luz del Sur, 1999, págs. LI-3-020/10)

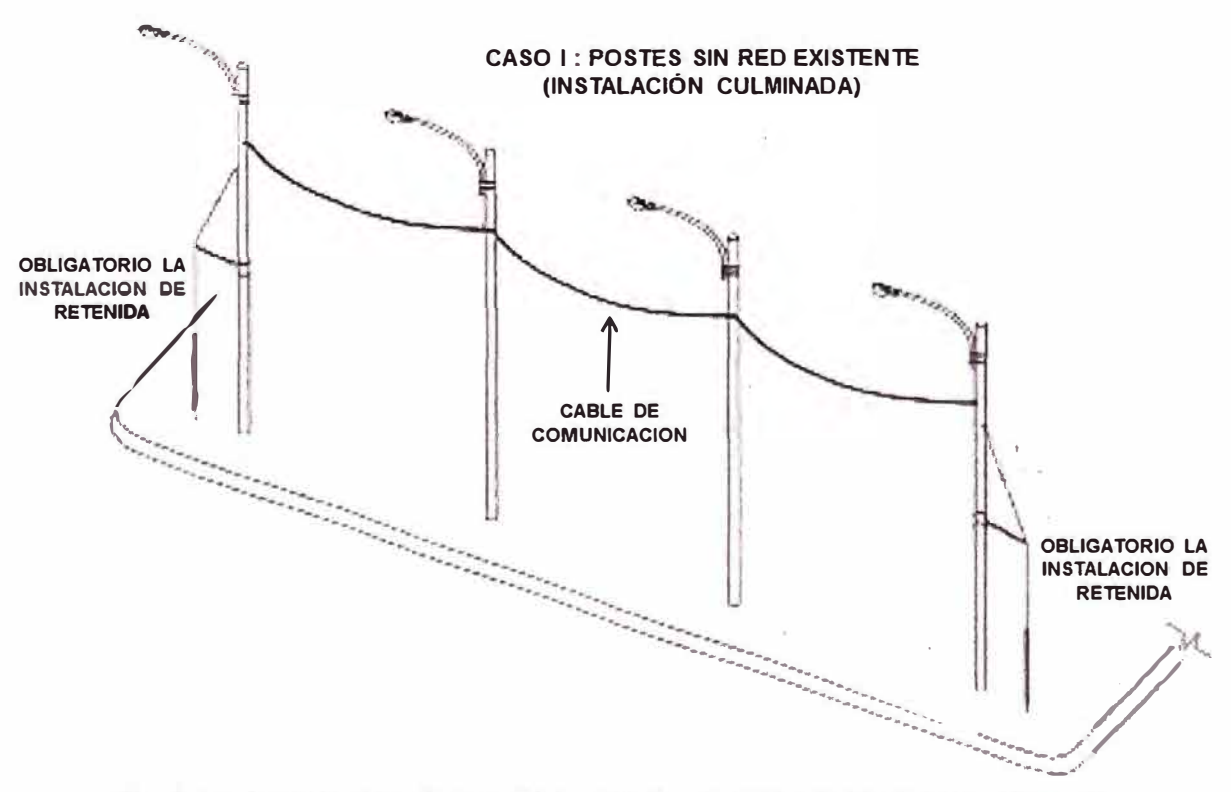

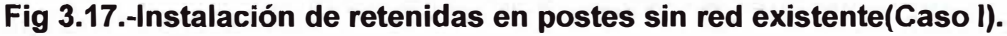

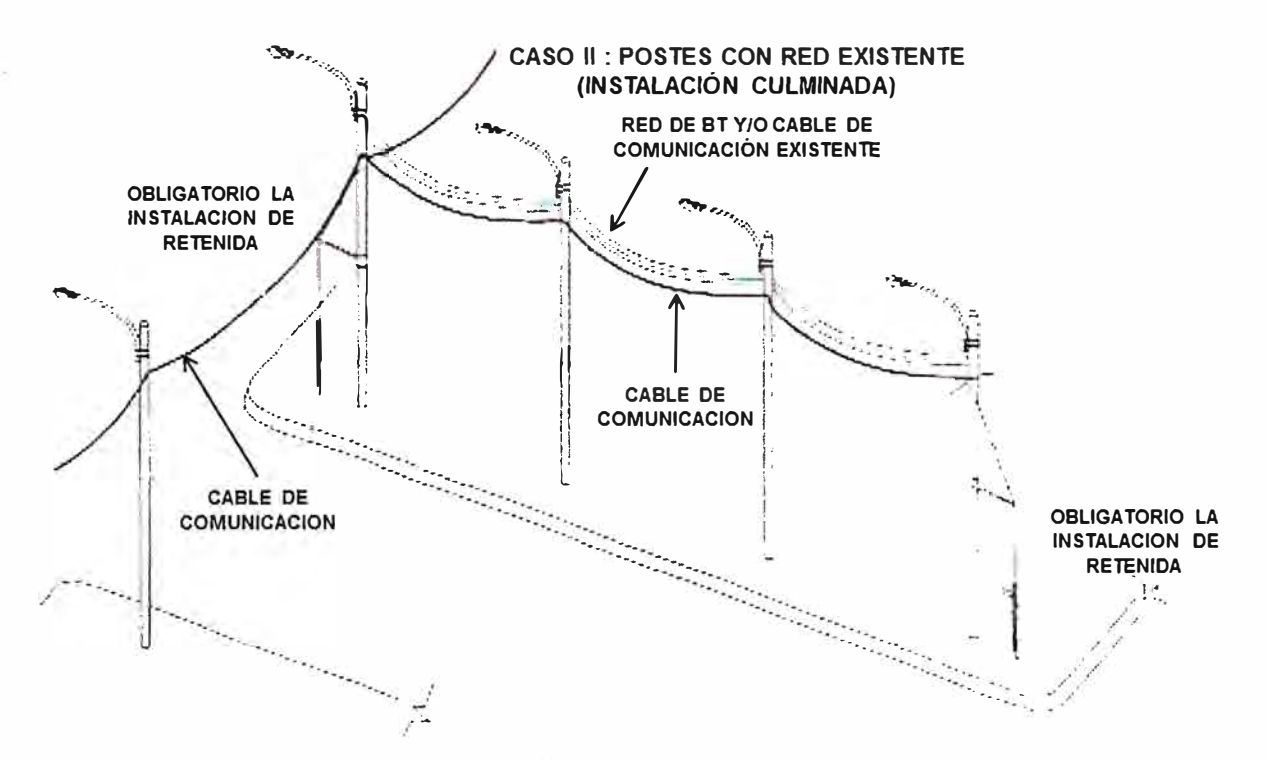

Fig 3.18.-Instalación de retenidas en postes con red existente(Caso II).

9.- No está permitido a la instalación de cable de comunicación en postes de la empresa eléctrica y de otra empresa en una sola cuadra.

## b) Estudio de campo para proyección de rutas

Para la obtención de posicionamiento de los postes que se van a usar para los enlaces, se hará uso de un instrumento de Sistema de Posicionamiento Global (GPS), este nos proporcionará la información de coordenadas (Latitud y Longitud) del poste y para medir la distancia que existe entre postes se hará uso de una Rueda de medición de distancia(Rolla) para así tener una medición más exacta.

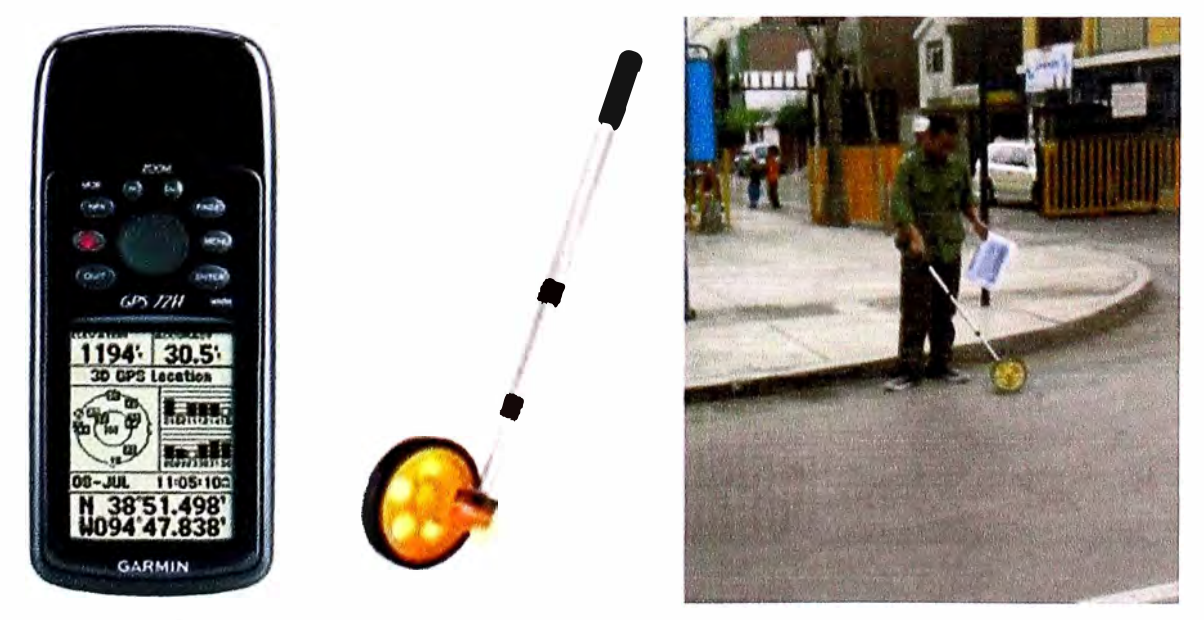

Fig 3.19.- Implementos para el estudio: GPS Garmin 72H(Izquierda), Rolla(Centro) y Modo de uso de la rolla durante la medición de distancia entre postes(Derecha).

Además antes del estudio de campo es importante saber los posibles distritos que pueda incluir los diseños de los enlaces permiten el tendido de cableado aéreo.

| N <sup>o</sup> | <b>DISTRITOS</b>    | <b>PERMITE CABLEADO</b><br><b>AEREO</b> |
|----------------|---------------------|-----------------------------------------|
| 1              | <b>SAN ISIDRO</b>   | <b>NO</b>                               |
| 2              | <b>SURQUILLO</b>    | SI                                      |
| 3              | <b>LINCE</b>        | SI                                      |
| 4              | <b>JESUS MARIA</b>  | <b>NO</b>                               |
| 5              | <b>PUEBLO LIBRE</b> | SI                                      |
| 6              | <b>BREÑA</b>        | <b>NO</b>                               |
| 7              | <b>LIMA CENTRO</b>  | <b>NO</b>                               |
| 8              | LA VICTORIA         | SI                                      |
| 9              | <b>EL AGUSTINO</b>  | SI                                      |
| 10             | SANTA ANITA         | SI                                      |
| 11             | <b>ATE VITARTE</b>  | SI                                      |
| 12             | <b>SAN LUIS</b>     | ΝO                                      |
| 13             | <b>SAN BORJA</b>    | <b>NO</b>                               |
| 14             | <b>MAGDALENA</b>    | <b>NO</b>                               |
| 15             | <b>SAN MIGUEL</b>   | <b>NO</b>                               |
| 16             | <b>MIRAFLORES</b>   | <b>NO</b>                               |

Tabla 3.11.-Algunos distritos que permiten el Tendido de cableado aéreo.

Y también recordar la factibilidad de la obtención de licencias de cableado aéreo en las avenidas y/o calles denominadas como **Vías Principales** que están en la jurisdicción de los organismos Municipales: **GDU (Gerencia de Desarrollo Urbano)** y **GTU (Gerencia de Transporte Urbano).** 

## **i) Enlace Backbone NODO CENTRAL - NODO A**

En la ejecución del planteo de esta ruta se realizó lo siguiente:

- Se modificó la propuesta de diseño en el lado de la avenida de Javier Prado debido a la existencia de muchos postes de fierro y otros postes de cemento que estaban señalados con códigos B1 y B2, todos estos postes pertenecientes a Luz del Sur(Si se procedía a realizar el planteo por esta avenida implicaría el cambio de todos estos postes lo cual se generaría un gasto adicional para el proyecto de la red Backbone).

- Se realizará una cámara subterránea (Cámara N °1) para el acceso hacia el Nodo Central, los detalles se mencionaran posteriormente.

- Para el acceso de la fibra óptica externa hacia el Nodo Central se realizará mediante un Canalizado Nº1 desde el poste de telefónica (T1) hacia la Cámara Nº1, los detalles se mencionaran posteriormente.

- En los distritos de Jesús María y San Isidro debido la negación de licencia para el cableado aéreo se realizó el planteo de ruta por vías perteneciente al GDU, en los otros distritos como La Victoria, Lince y Pueblo Libre se tomaron vías pertenecientes al GDU y vías locales.

- En el diseño de ruta se proyecta la instalación de 12 retenidas verticales en los postes L1,L12,L15,L16,L58(2 retenidas),T60, E75(2 retenidas), E82(2 retenidas) y E114para contrarrestar la tensión ejercida por el cableado en los vanos.

- Se instalará un brazo separador de 0.80m en el poste E94 debido a que no existe una línea de vista entre los postes E94 y E95.

- El detalle para el uso de postería ubicadas en las diferentes vías públicas para esta ruta se muestra en el **Anexo J(Tabla 1** y **Tabla 2).** 

#### **ii) Enlace Backbone NODO A - NODO B**

En la ejecución del planteo de esta ruta se realizó lo siguiente:

- Se modificó la propuesta de diseño en el lado del distrito de Pueblo Libre debido a las reiteradas veces de cambio de dirección del cable, esto generaría una dificultad al cablear y un posible daño del cable; es por ello se buscó en lo posible recorridos de tramos rectos y de largas distancias.

- En la Av. 28 de Julio en el distrito de La Victoria se modificó la ruta debido que esa avenida no continuaba la presencia de postes de telefónica pero si existían postes de Luz del Sur con códigos 81 y 82 lo cual no eran óptimos para su uso.

- En los distritos de Lima Centro, Breña y Jesús María debido la negación de licencia para el cableado aéreo se realizó el planteo de ruta por vías perteneciente al GDU, en el distrito como La Victoria se tomaron vías perteneciente al GDU y vías locales.

- En el diseño de ruta se proyecta la instalación de 5 retenidas verticales en los postes E19, E25, E101, T46 y T71; adicionalmente se proyecta la instalación de 3 retenidas horizontales en los postes E3, E16 y E103 para contrarrestar la tensión ejercida por el cableado en los vanos.

- Se instalará 2 brazos separadores de 0.80m en los postes E? y E34 debido a que no existe una línea de vista entre los postes E?con E8 y E34 con E35 respectivamente.

- El detalle para el uso de postería ubicadas en las diferentes vías públicas para esta ruta se muestra en el **Anexo J(Tabla 3** y **Tabla 4).** 

## **iii) Enlace Backbone NODO B - NODO C**

En la ejecución del planteo de esta ruta se realizó lo siguiente:

- Se modificó la propuesta de diseño en la Av. Grau debido a la existencia de postes de fierro pertenecientes a Luz del Sur.

- Se realizará 3 canalizados (Canalizado 2, Canalizado 3 y Canalizado 4) para cruzar la Av. Aviación debido a la existencia del Tren Eléctrico en esa avenida. El Canalizado 2 va desde el poste de telefónica (T42) hacia la Cámara 2.EI Canalizado 3 va desde la Cámara 2 y Cámara 3.Finalmente el Canalizado 4 va desde la Cámara 3 hacia el poste de telefónica (T 43), los detalles se mencionaran posteriormente.

- Para el cruce del puente de la Av. Evitamiento a través de la Av. Cesar Vallejo a la Av. Atarjea se realizará mediante un canalizado (Canalizado 5) tipo Sifón desde los postes de Edelnor(E93 y E94) esto es debido a sugerencia del GDU y EMAPE para el cruce en dicho puente, los detalles se mencionaran posteriormente.

- En el diseño de ruta se proyecta la instalación de 18 retenidas verticales en los postes T105 (2 retenidas), E96, E92, E45(2 retenidas), E41 (2 retenidas), E4(2 retenidas), T66, E1, L6, L4, T47, T35, T31 y T9;adicionalmente se proyecta la instalación de 8 retenidas horizontales en los postes L7, E10, E11, E23, E24, E33, E34 y E52 para contrarrestar la tensión ejercida por el cableado en los vanos.

- Se instalará 4 brazos separadores de 0.80m en los postes E63, T108, T109 y T145 debido a que no existe una línea de vista entre

los postes E63 con E64,T108 con T109,T109 con T110 y T144 con T145 respectivamente.

- El detalle para el uso de postería ubicadas en las diferentes vías públicas para esta ruta se muestra en el **Anexo J(Tabla 5** y **Tabla 6).** 

#### **iv) Enlace Backbone NODO C - NODO CENTRAL**

En la ejecución del planteo de esta ruta se realizó lo siguiente:

- Se modificó la propuesta de diseño en la Av. Principal debido a la existencia una red de MT a lo largo de la avenida y la presencia de un transformador en el lado de la recta del poste de Telefónica (T7).Además debido a que propuesta de diseño atraviesa el Ovalo Arriola del cual por orden del GDU está prohibido cruzar ese ovalo.

- Se realizará un canalizado (Canalizado 9) tipo Sifón para cablear desde el poste de Luz del Sur (L53) hacia el poste de Luz del Sur (L54) ubicado en la berma central de la Av. Nicolás Arriola debido a la existencia de una red de MT a lo largo de dicha avenida, los detalles se mencionaran posteriormente.

- Se realizará 3canalizados (Canalizado 6, Canalizado 7 y Canalizado 8) para cruzar la Av. Aviación debido a la existencia del Tren Eléctrico en esa avenida. El Canalizado 6 va desde el poste de Luz del Sur (L27) hacia la Cámara 4.EI Canalizado 7 va desde la Cámara 4 y Cámara 5.Finalmente el Canalizado 8 va desde la Cámara 5 hacia el poste de Luz del Sur (L28), los detalles se mencionaran posteriormente.

- Se realizará un canalizado (Canalizado 10) tipo Sifón para cruzar el puente Trébol (Cruce de las Av. Nicolás Arriola y Av. Circunvalación) a sugerencia de EMAPE y GDU, este canalizado va desde el poste de Luz del Sur (L74) hacia el poste de Luz del Sur(L75) ubicados en la berma central de la Av. Nicolás Arriola, los detalles se mencionaran luego.

- Se realizará un canalizado (Canalizado 11) tipo Sifón para cruzar el puente (Cruce de las Av. Nicolás Arriola y Av. Manuel Echeandia) a sugerencia de EMAPE y GDU, este canalizado va desde el poste de Luz del Sur (L78) hacia el poste de Luz del Sur(L79) ubicados en la berma central de la Av. Nicolás Arriola, los detalles se mencionaran posteriormente.

- Se realizará un canalizado (Canalizado 12) tipo Sifón para cruzar el puente Santa Anita (Cruce de las Av. Nicolás Arriola y Av. Evitamiento) a sugerencia de EMAPE y GDU, este canalizado va desde el poste de Luz del Sur (L 137) hacia el poste de Luz del Sur(L 138),los detalles se mencionaran posteriormente.

- Se realizará un canalizado (Canalizado 13) tipo Sifón debido que la ruta de cableado cruza la red de MT que va a lo largo de la Av. La Molina, este canalizado va desde el poste de Luz del Sur (L151) hacia el poste de Luz del Sur(L152) ubicados en la berma central de la Av. Carretera Central, los detalles se mencionaran posteriormente.

- Se realizará un canalizado (Canalizado 14) tipo Sifón para cruzar el puente peatonal (Altura de la Av. Carretera Central y Calle Cisnes) a sugerencia de EMAPE y GDU, este canalizado va desde el poste de Luz del Sur (L157) hacia el poste de Luz del Sur (L158), ubicados en la berma central de la Av. Carretera Central, los detalles se mencionaran posteriormente.

- En el diseño de ruta se proyecta la instalación de 11 retenidas verticales en los postes T107, T62, L89, L79, L15, T40, T29 (2 retenidas), T25, T14 y T6;adicionalmente se proyecta la instalación de 6 retenidas horizontales en los postes L54, L74, T83, T93, L 158 y L 178 para contrarrestar la tensión ejercida por el cableado en los vanos.

- Se instalará un brazo separador de 0.80m en el poste T83 debido a que no existe una línea de vista entre los postes T82 y T83.

- El detalle para el uso de postería ubicadas en las diferentes vías públicas para esta ruta se muestra en el **Anexo J(Tabla 7** y **Tabla 8).** 

En resumen cada ruta usará una cantidad de postería ya sea ubicado en vías municipales o vías pertenecientes al GDU/GTU, además tendrán una longitud de recorrido. Por lo tanto se detalla:

**RESUMEN DE TOTAL DE POSTE Y KM DE LA RUTA N <sup>º</sup>RUTA POSTES KM**  1 **NODO CENTRAL - NODO A** 266 9.31 2 **NODO A - NODO B** 220 8.337 3 **NODO B - NODO C** 302 10.54 4 **NODO C - NODO CENTRAL** 333 11.507 **TOTAL** 1121 39.694

**Tabla 3.12.- Resumen total de postería y kilometraje de las rutas** 

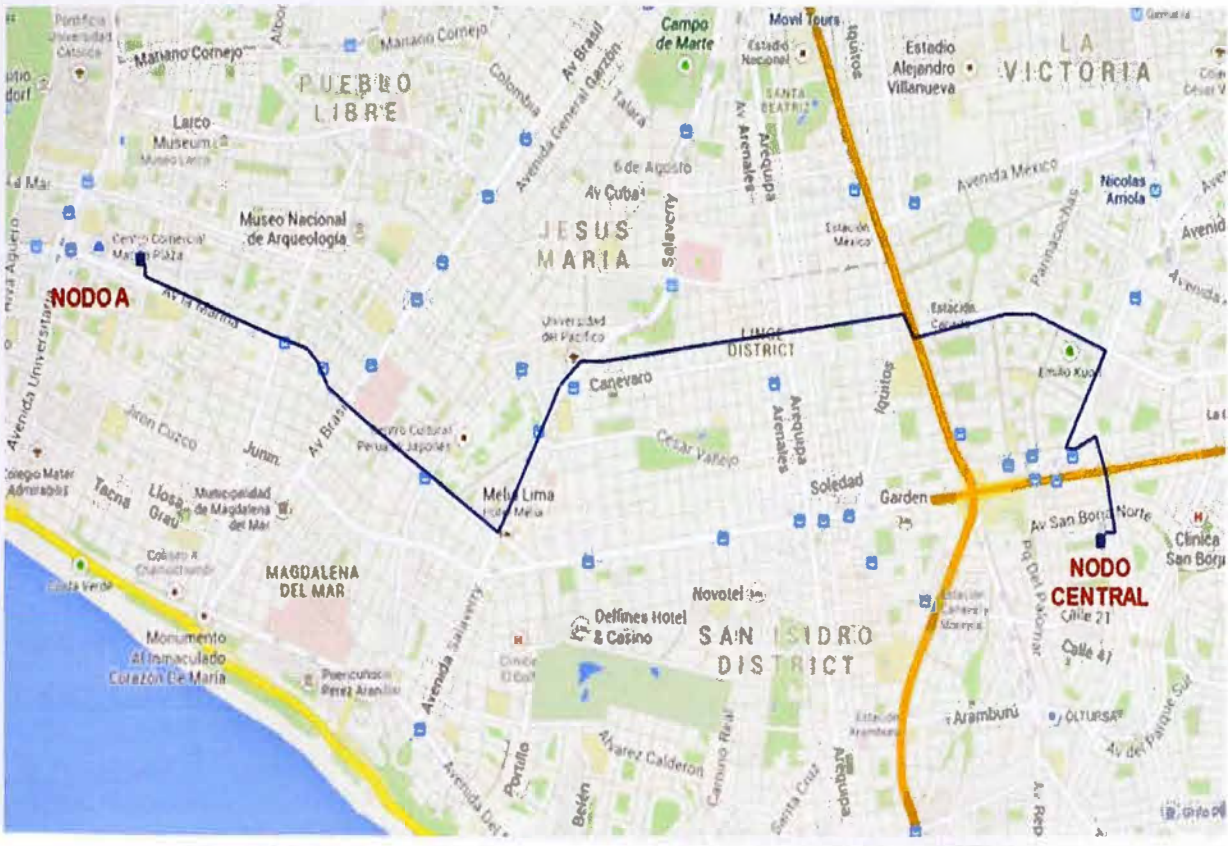

#### La ruta Backbone final quedaría así:

Fig 3.20.-Enlace BackboneFinal NODO CENTRAL - NODO A

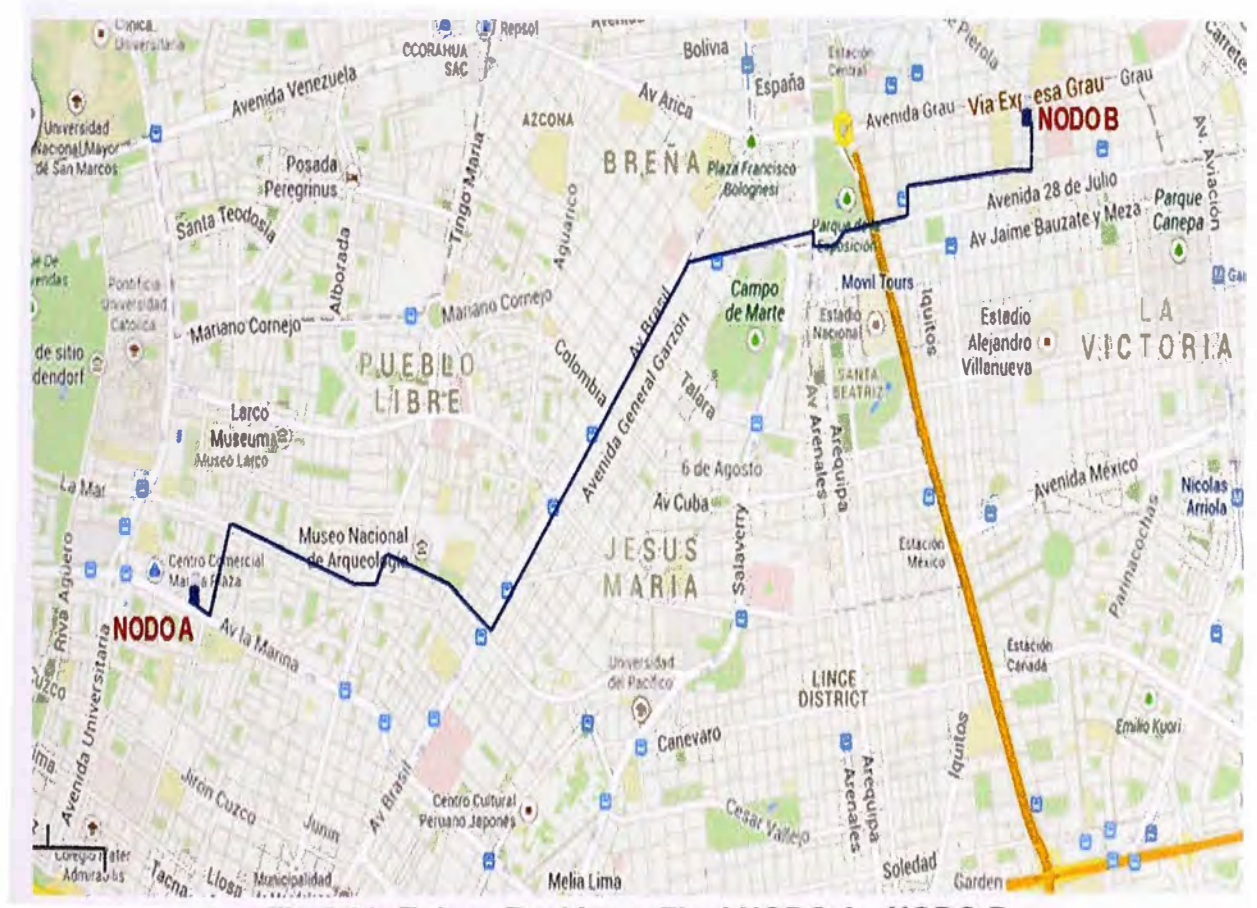

Fig 3.21.-Enlace Backbone Final NODO A - NODO B

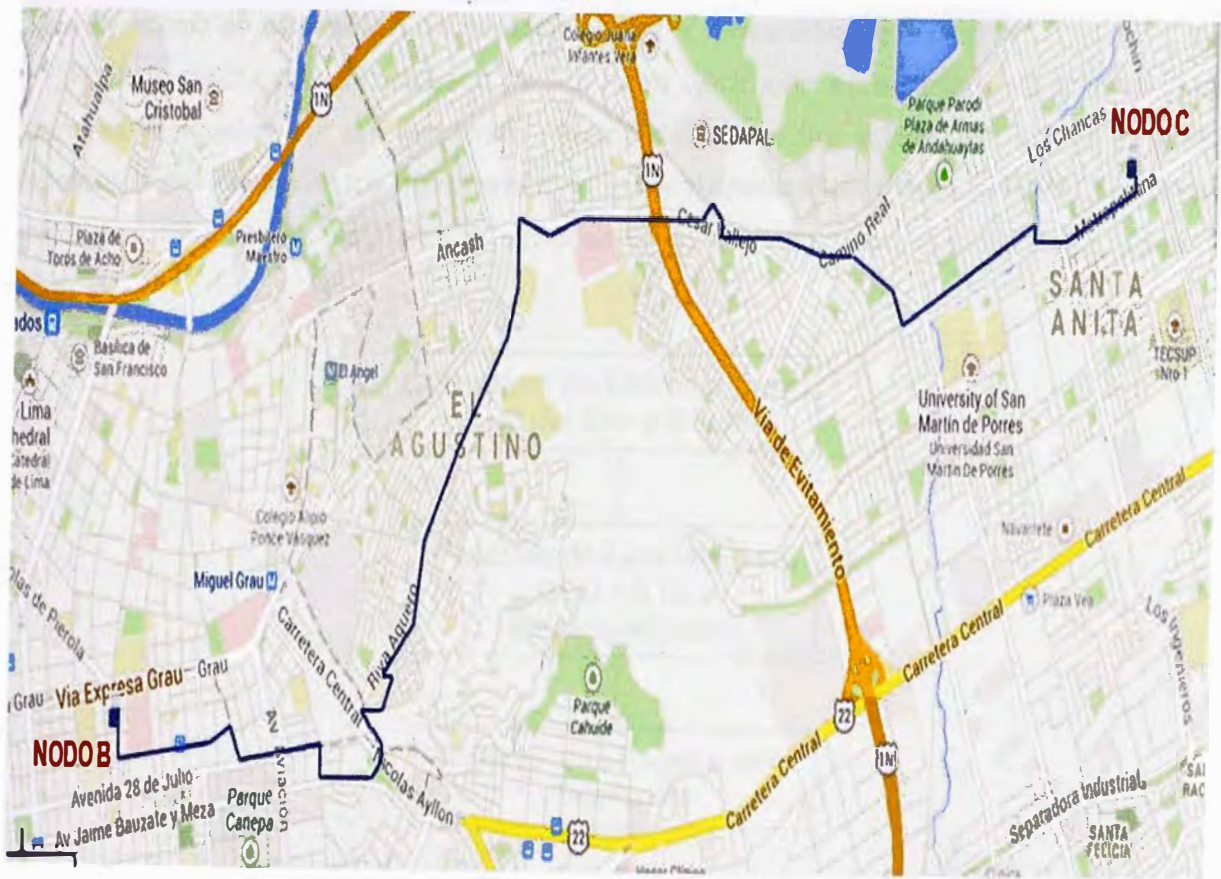

Fig 3.22.-Enlace Backbone Final NODO B - NODO C.

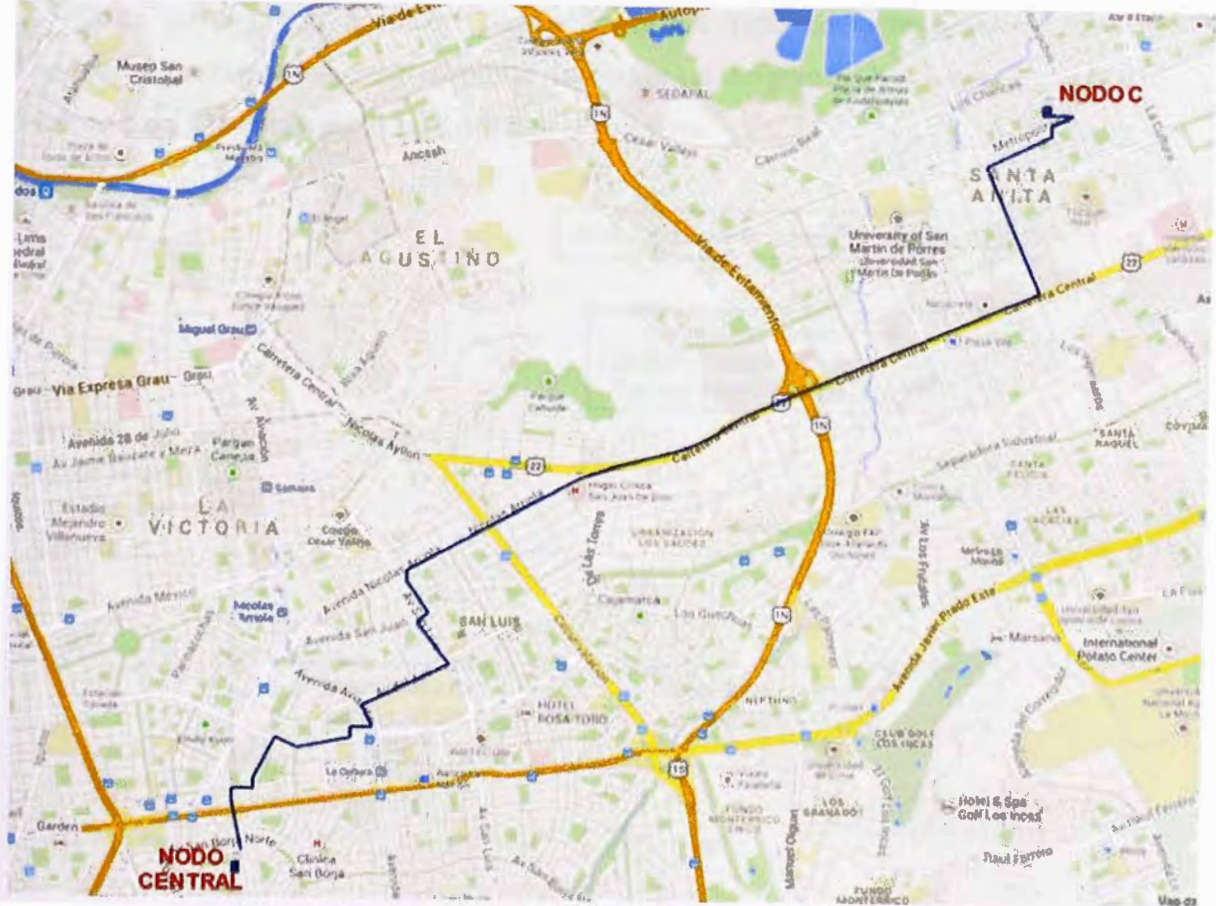

Fig 3.23.-Enlace Backbone Final NODO C - NODO CENTRAL.

## **3.3.4 Proceso de obtención de licencias para la ejecución de las rutas**

Para la ejecución de cableado de las rutas Backbone es necesario la obtención de licencias otorgadas por las empresas eléctricas(Luz del Sur y Edelnor}, por la empresa Telefónica del Perú, por los organismos de la Municipalidad de Lima(GDU/GTU) y por las entidades municipales distritales. El proceso de licitación se seguirá el siguiente orden de licitación.

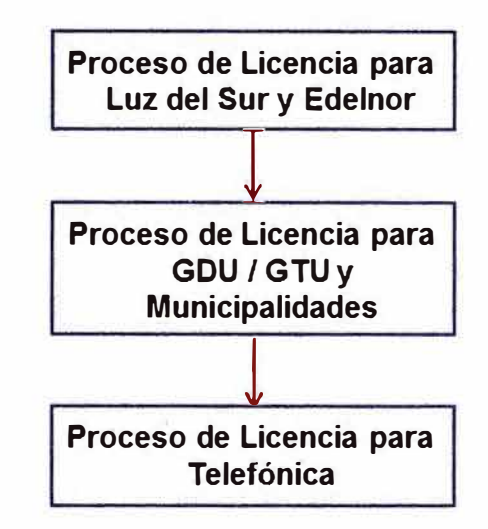

**Fig 3.24.-0rden para la licitación del cableado de la red.** 

Cada proceso de licitación posee un orden independiente para la obtención de licencia. A continuación describiremos mediante un diagrama de flujo cada proceso. **Proceso de Licencia para Luz del Sur y Edelnor** 

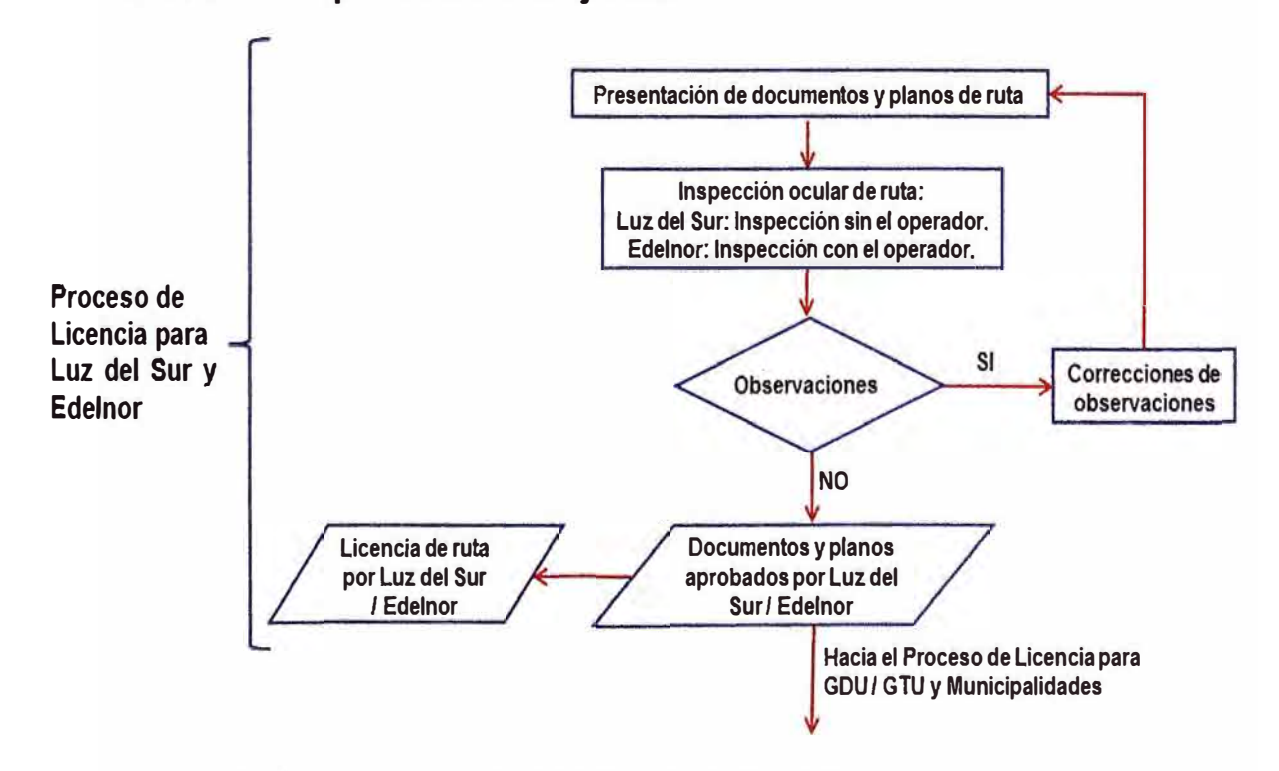

**Fig 3.25.- Proceso de Licencia para Luz del Sur** y **Edelnor.** 

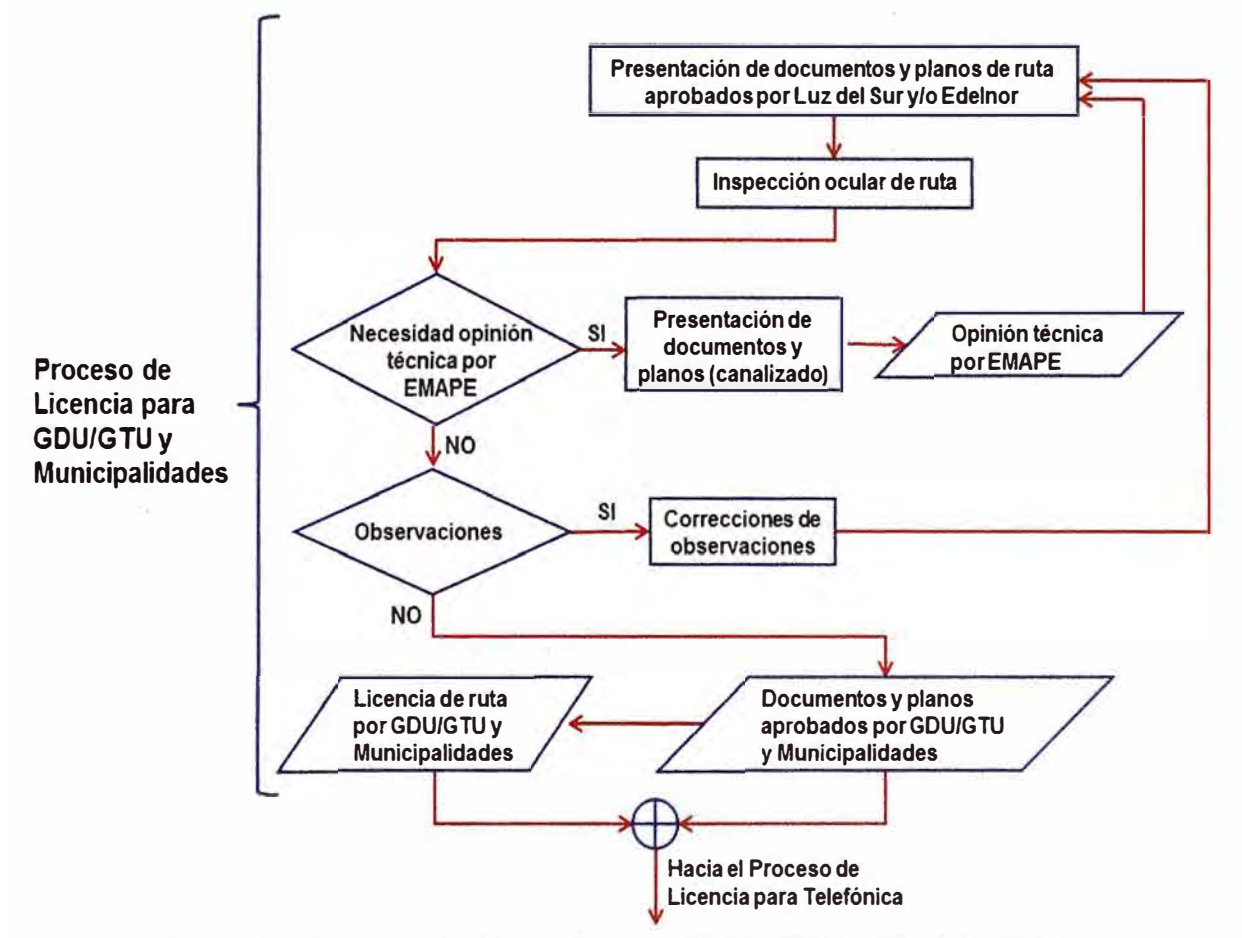

## **Proceso de Licencia para GDU / GTU y Municipalidades**

**Fig 3.26.- Proceso de Licencia para GDU / GTU y Municipalidades Proceso de Licencia para Telefónica** 

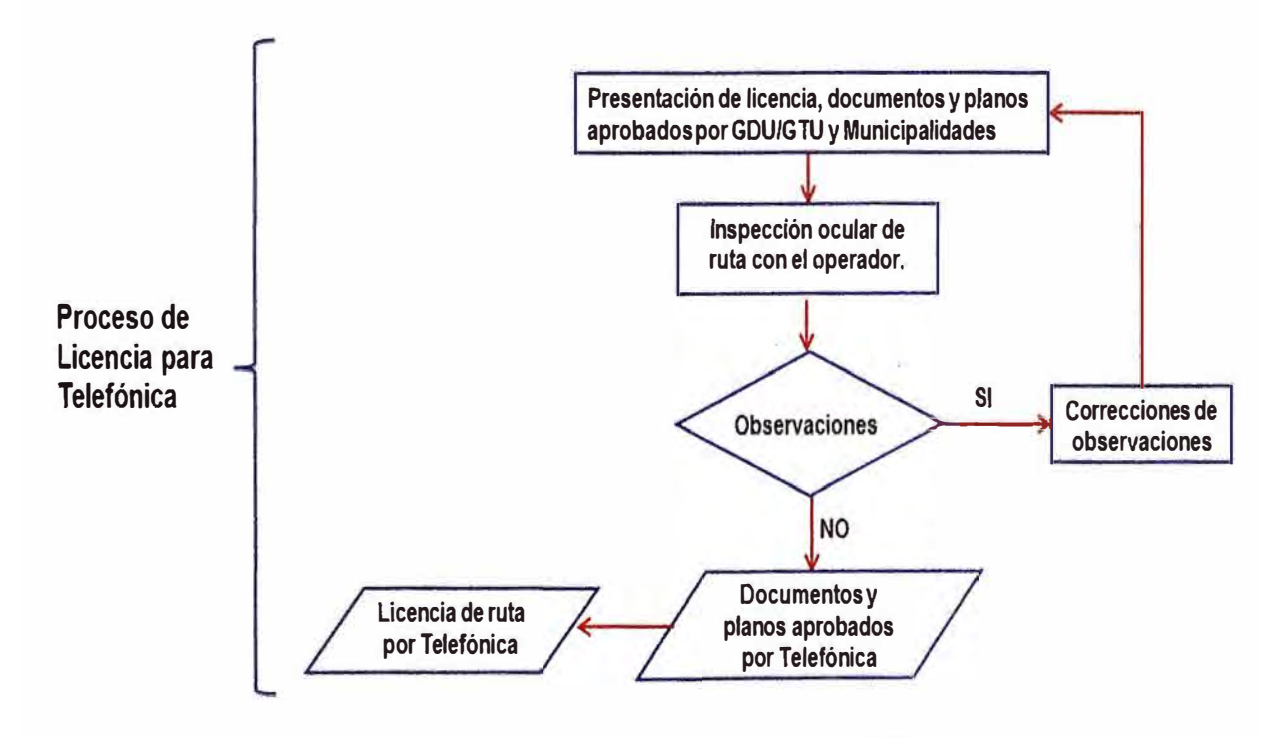

**Fig 3.27.- Proceso de Licencia para Telefónica.** 

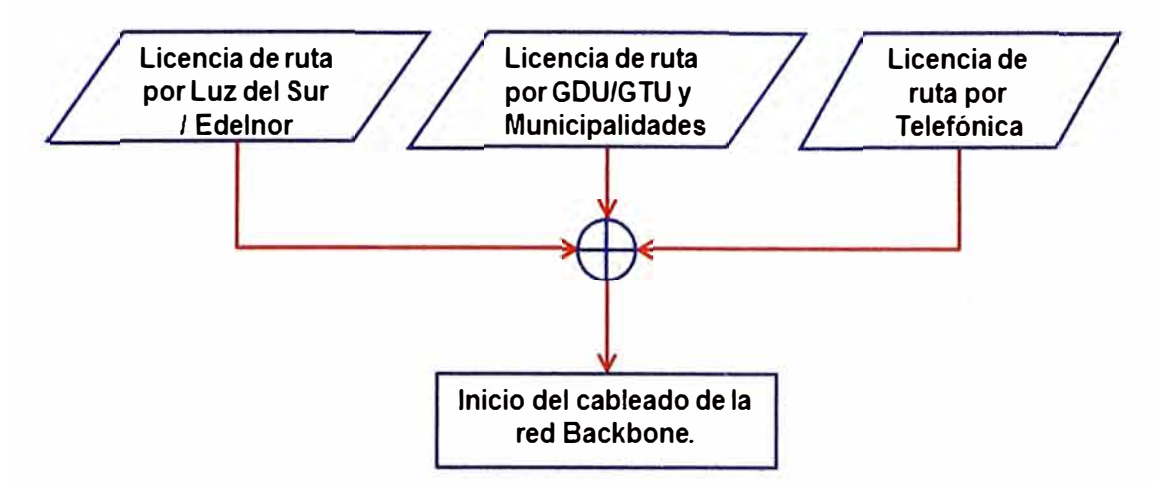

Luego al final de todos los procesos se obtienen las licencias de todos los entes:

# **Fig 3.28.- Resumen de licencias para el inicio del cableado de la red Backbone.**

#### **3.3.5 Proceso de instalación de la red Backbone**

Para el cableado de nuestras rutas Backbone involucraría dos procesos de cableado, estas son:

#### **a) Proceso de instalación de cableado aéreo**

#### **i) Método de instalación aérea de fibra**

En la instalación de fibra óptica autosoportada existen dos maneras de realizar el cableado:

#### **i.1) Tendido con carrete fijo**

Es la manera usualmente empleada. Consiste en ubicar el carrete en una posición fija y direccionar el cable hacia arriba, mediante un dispositivo manteniendo el cable por lo alto y tirando siempre hacia adelante. (UNE EMPRESA DE TELECOMUNICACIONES DE PEREIRA S.A., 2009, pág. 5)

a) La ubicación del carrete al inicio de la ruta, se ata el extremo de la fibra y haciendo pasar por el primer poste de la ruta del cableado. (Anonimo, 2008, pág. 6).

b) Se hace pasar la fibra autosoportada a través de los accesorios instalados en todos los postes, al jalar el cable se debe de controlar el giro del carrete y también la tensión ejercida al momento de cablear. Si la ruta del cableado implica girar en las esquinas se puede hacer uso de poleas. (Anonimo, 2008, pág. 6)

c) La posición del carrete debe ser en la línea de los postes y manteniendo una distanci considerable hacia el primer poste (usualmente doble de distancia), en caso que no sea posible la ubicación del carrete en dicha posición se realizará esto procedimientos en una poste adyacente. (Anonimo, 2008, pág. 6)

d) La seguridad en el trabajo siempre es importante es por ello es necesario el uso de barreras y conos protectores como demarcación del área de trabajo con el área del

tránsito peatonal.

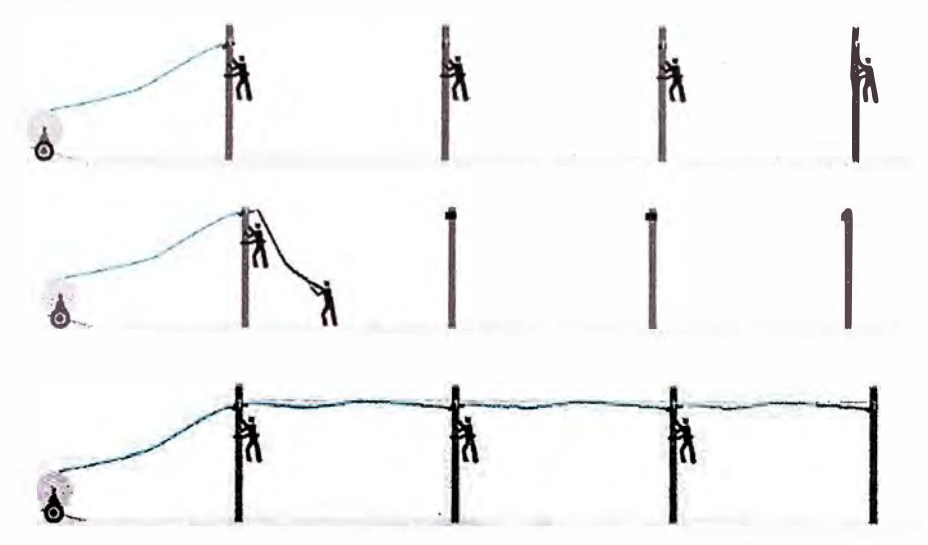

**Fig 3.29.-Proceso de instalación de cableado aéreo mediante carrete fijo.** 

# **i.2) Tendido con desplazamiento de carrete**

Es el otro método usado en el cableado de fibra óptica.

a) Se inicia colocando el cable en el primer poste de la ruta y dejando una reserva de fibra en este poste para la realización del empalme. Para el caso de las reservas, el enrollado de la fibra se debe mantener el radio mínimo de curvatura y sujetada en el accesorio instalada en el poste. (UNE EMPRESA DE TELECOMUNICACIONES DE PEREIRA S.A., 2009, pág. 9)

b) Conforme avance la carreta en el remolque se debe de colocar el cable en todos los accesorios instalados en los postes que comprende la ruta del cableado (UNE EMPRESA DE TELECOMUNICACIONES DE PEREIRA S.A., 2009, pág. 9).

c) En el momento que avanza lentamente el carrete se debe de dejar una reserva de fibra suelta en el suelo entre el remolque y el último poste con el propósito de que el remolque no tensione la fibra óptica. (UNE EMPRESA DE TELECOMUNICACIONES DE PEREIRA S.A., 2009, pág. 9)

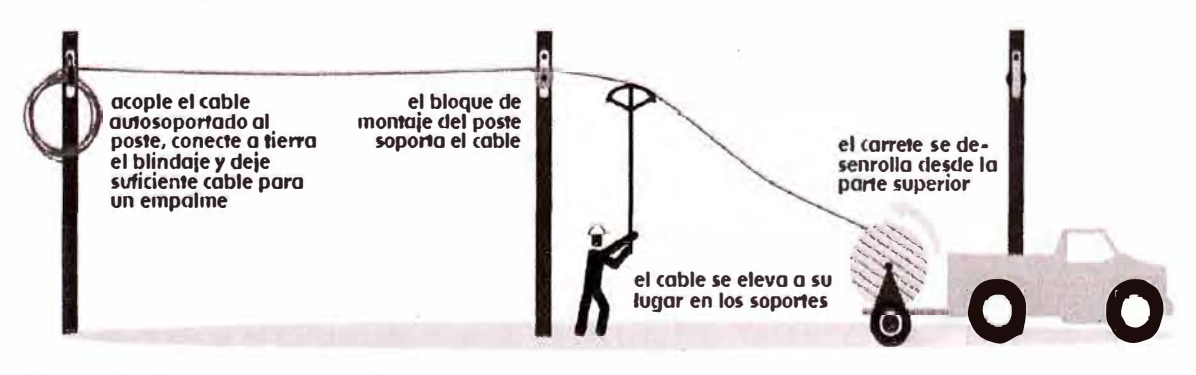

**Fig 3.30.-Proceso de instalación de cableado aéreo mediante desplazamineto de carrete.** 

En el proceso de cableado aéreo de fibra óptica se tomará en cuenta lo siguiente:

- A lo largo de la ruta de cableado existirán puntos de ubicación de reserva con el propósito de solución de una futura avería, esta reserva debe ser por lo menos el 5% del cableado total de fibra óptica, se utilizara una cruceta sujeta con cinta band it además de dos soportes doble omega (dos juegos de cleps) con dos pinzas de retención (dos juegos de preformados) según requiera el caso. (VOX es Copaco, 2013, pág. 9)

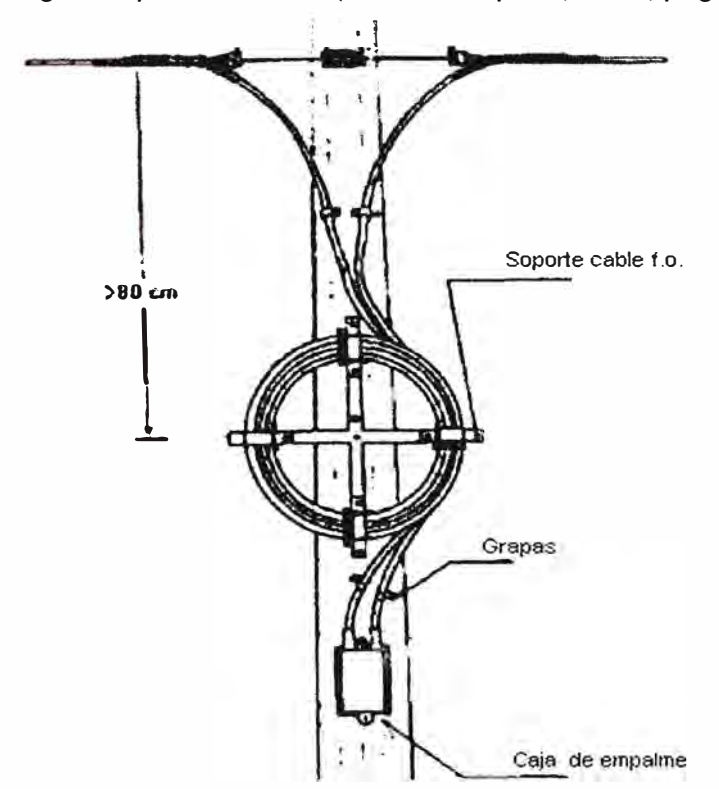

**Fig 3.31.- Representación de reserva,cruceta** y **caja de empalme para la fibra óptica.**  - Para los lugares donde se colocaran cajas de empalme para fin de bobina o para derivaciones se dispondrá de una cruceta sujeta con cinta band it, más dos soportes doble omega (dos juegos de cleps) con pinzas de retención (dos juegos de preformados) según requiera el caso, además de la caja de empalme que va sujeta con banda de acero o con cinta band it. **(VOX** es Copaco, 2013, pág. 9).

- En caso de que la línea de FO pase por un poste donde se encuentre un trafo (transformador eléctrico) si el transformador pertenece a Edelnor se procederá a la colocación de un brazo separador o si el transformador pertenece a Luz del Sur se procederá a canalizar.

- Para los cruces de calle se utilizaran soportes omega (dos juegos de cleps) con ojal más dos pinzas de retención (dos conjuntos preformados) según sea necesario.

# **ii) Calculo de ferretería** y **metraje de fibra óptica en la ruta Backbone**

Antes de realizar el cálculo de metraje de fibra óptica debemos de tener en cuenta:

- Consideraremos que la reserva representara el 8% de la ruta Backbone, esta reserva será distribuida de manera proporcional a lo largo de la ruta *e* irá colocada en la cruceta que será instalada en el porte.

En la reserva de fibra óptica estaremos considerando unos 80 metros por cada punto de reserva.

- Consideraremos que al término de una bobina de fibra óptica se dejará 30metros para el empalme con los 30metros dejados de la siguiente bobina de fibra óptica.

- Consideraremos unos 50 metros desde el primer o último poste hacia el Nodo, esto es con la finalidad de que la fibra óptica desde la parte externa llegue al ODF, que se encuentra dentro del Nodo.

- Consideraremos una reserva adicional de fibra óptica de manera conveniente antes o después de los canalizados.

# **ii.1) Enlace Backbone NODO CENTRAL - NODO A**

Para el cálculo de la reserva de fibra óptica, nos basaremos a partir de la distancia total aproximada de esta ruta Backbone (Tabla 3.13): 9.31 Km.

## **9310 metros x 8% = 744 metros.**

Para la reserva estaremos incluyendo unos 744 metros de fibra óptica, ahora esta reserva lo distribuiremos de manera proporcional y conveniente.

Distribuiremos el total de reserva de fibra óptica de la ruta en una cierta cantidad de puntos de ubicación de reserva y que cada punto de ubicación de reserva tendrá unos 80 metros.

Entonces **744 metros/ 80 metros = 9.3,** esto quiere decir que tendremos 9 puntos de reserva de fibra óptica de la siguiente manera:

#### **744 metros= 9(80 metros)+ 24 metros= 8(80 metros)+ 1(104 metros)**

Por lo tanto se tiene 8 puntos de ubicación de reserva de 80 metros y 1 punto de ubicación de reserva de 104 metros. Ahora para la distribución de estos puntos de reserva será de la siguiente manera:

#### **9310 metros/ 10 =931 metros**

Esto quiere decir que por lo menos cada 931 metros estará situado un punto de reserva de fibra óptica.

Conforme el **ANEXO K(Tabla 1)** se empleara 10333 metros de fibra óptica para cablear esta ruta (Teniendo en cuenta que se usará bobinas de 4000 metros de fibra óptica) entonces se usaran 2 bobinas enteras y 2333 metros de la tercera bobina; adicionalmente se usará 11 crucetas y 2 mutas.

Conforme el **ANEXO K(Tabla 2)** la cantidad total de ferretería que se usará en el cableado de fibra óptica de la ruta Nodo Central - Nodo A son:

- Suspensión (Chapa): 163 unidades.

- Tensión (Cleps): 202 unidades.

- Preformado: 202 unidades; sabiendo que por cada clep se usará un preformado y por
cada brazo separador se usará 2 unidades de preformado.

- Hebillas 3/4: 554 unidades; sabiendo que por cada chapa, par de cleps o cruceta se usará 2 unidades de hebillas 3/4.

- Mensajero: 60 metros de acero.

- Cinta band it 3/4: 387 .8 metros de cinta; sabiendo que cada caja de cinta band it contiene 30.48 metros (100pies) de cinta por lo tanto se usará un total de 13 cajas de cinta band it.

#### **ii.2) Enlace Backbone NODO A - NODO B**

Para el cálculo de la reserva de fibra óptica, nos basaremos a partir de la distancia total aproximada de esta ruta Backbone (Tabla 3.15): 8.33 Km.

#### **8330 metros x 8% = 667 metros.**

Para la reserva estaremos incluyendo unos 667 metros de fibra óptica, ahora esta reserva lo distribuiremos de manera proporcional y conveniente. Distribuiremos el total de reserva de fibra óptica de la ruta en una cierta cantidad de puntos de ubicación de reserva y que cada punto de ubicación de reserva tendrá unos 80 metros.

Entonces **667 metros / 80 metros = 8.3,** esto quiere decir que tendremos 8 puntos de reserva de fibra óptica de la siguiente manera:

### **667 metros= 8(80 metros)+ 27 metros= 7(80 metros)+ 1(107 metros)**

Por lo tanto se tiene 7 puntos de ubicación de reserva de 80 metros y 1 punto de ubicación de reserva de 107 metros. Ahora para la distribución de estos puntos de reserva será de la siguiente manera:

#### **8330 metros / 9 =925 metros**

Esto quiere decir que por lo menos cada 925 metros estará situado un punto de reserva de fibra óptica.

Conforme el **ANEXO K(Tabla 3)** se empleara 8600 metros de fibra óptica para cablear esta ruta (Teniendo en cuenta que se usará bobinas de 4000 metros de fibra óptica) entonces se usaran 2 bobinas enteras y 600 metros de la tercera bobina; adicionalmente se usará 11 crucetas y 2 mutas.

Conforme el **ANEXO K(Tabla 4)** la cantidad total de ferretería que se usará en el cableado de fibra óptica de esta ruta son:

- Suspensión (Chapa): 139 unidades.

- Tensión (Cleps): 154 unidades.

- Preformado: 159 unidades; sabiendo que por cada clep se usará un preformado y por cada brazo separador se usará 2 unidades de preformado.

- Hebillas 3/4: 460 unidades; sabiendo que por cada chapa, par de cleps o cruceta se usará 2 unidades de hebillas 3/4.

- Mensajero: 220 metros de acero.

- Cinta band it 3/4: 322 metros de cinta; sabiendo que cada caja de cinta band it contiene 30.48 metros (100pies) de cinta por lo tanto se usará un total de 11 cajas de cinta band it.

## **ii.3) Enlace Backbone NODO B - NODO C**

Para el cálculo de la reserva de fibra óptica, nos basaremos a partir de la distancia total aproximada de esta ruta Backbone (Tabla 3.17): 10.54 Km.

### **10540 metros x 8% = 843 metros.**

Para la reserva estaremos incluyendo unos 843 metros de fibra óptica, ahora esta reserva lo distribuiremos de manera proporcional y conveniente. Distribuiremos el total de reserva de fibra óptica de la ruta en una cierta cantidad de puntos de ubicación de reserva y que cada punto de ubicación de reserva tendrá unos 80 metros.

Entonces 843 metros / 80 metros = 10.53, esto quiere decir que tendremos 10 puntos de reserva de fibra óptica de la siguiente manera:

### **843 metros=10(80 metros)+43 metros=8(80 metros)+1(100 metros)+1(103 metros)**

Por lo tanto se tiene 8 puntos de ubicación de reserva de 80 metros, 1 punto de ubicación de reserva de 100 metros y 1 punto de ubicación de reserva de 103 metros. Ahora para la distribución de estos puntos de reserva será de la siguiente manera:

#### **10540 metros / 11 = 958 metros**

Esto quiere decir que por lo menos cada 958 metros estará situado un punto de reserva de fibra óptica.

Adicionalmente se dejará 50 metros de reserva en las cámaras Nº 2 y cámaras Nº3 para un caso de averías en el canalizado N °3. Y también se dejará 80 metros de reserva en el poste E93 para un caso de averías en el canalizado N °5.

Conforme el **ANEXO K(Tabla 5)** se empleara 11953 metros de fibra óptica para cablear esta ruta (Teniendo en cuenta que se usará bobinas de 4000 metros de fibra óptica) entonces se usaran 2 bobinas enteras y 3953 metros de la tercera bobina; adicionalmente se usará 13 crucetas y 2 mutas.

Conforme el **ANEXO K(Tabla 6)** la cantidad total de ferretería que se usará en el cableado de fibra óptica de esta ruta son:

- Suspensión (Chapa): 191 unidades.

- Tensión (Cleps): 202 unidades.

- Preformado: 208 unidades; sabiendo que por cada clep se usará un preformado y por cada brazo separador se usará 2 unidades de preformado.

- Hebillas 3/4: 628 unidades; sabiendo que por cada chapa, par de cleps o cruceta se usará 2 unidades de hebillas 3/4.

- Mensajero: 459 metros de acero.

- Cinta band it 3/4: 439.6 metros de cinta; sabiendo que cada caja de cinta band it contiene 30.48 metros (1 00pies) de cinta por lo tanto se usará un total de 15 cajas de cinta band it.

### **ii.4) Enlace Backbone NODO C - NODO CENTRAL**

Para el cálculo de la reserva de fibra óptica, nos basaremos a partir de la distancia total aproximada de esta ruta Backbone (Tabla 3.19): 11.507 Km.

### **11 507 metros x 8% = 920 metros.**

Para la reserva estaremos incluyendo unos 920 metros de fibra óptica, ahora esta reserva lo distribuiremos de manera proporcional y conveniente. Distribuiremos el total de reserva de fibra óptica de la ruta en una cierta cantidad de puntos de ubicación de reserva y que cada punto de ubicación de reserva tendrá unos 80 metros.

Entonces **920 metros / 80 metros = 11.5,** esto quiere decir que tendremos 11 puntos de reserva de fibra óptica de la siguiente manera:

# **920 metros= 11(80 metros)+ 40 metros= 9(80 metros)+ 1(100 metros)+ 1(100 metros)**

Por lo tanto se tiene 11 puntos de ubicación de reserva de 80 metros y 2 puntos de ubicación de reserva de 100 metros. Ahora para la distribución de estos puntos de reserva será de la siguiente manera:

### **11 507 metros / 12 =959 metros**

Esto quiere decir que por lo menos cada 959 metros estará situado un punto de reserva de fibra óptica.

Conforme el **ANEXO K(Tabla 7)** se empleara 13523 metros de fibra óptica para cablear esta ruta (Teniendo en cuenta que se usará bobinas de 4000 metros de fibra óptica) entonces se usaran 3 bobinas enteras y 1523 metros de la cuarta bobina; adicionalmente se usará 17 crucetas y 3 mufas.

En cuanto a las reservas se ha distribuido los puntos de reserva de fibra óptica de manera adecuada teniendo en cuenta los puntos de canalizados (antes y/o después de cada canalizado por una posible avería en dichos puntos) y de acuerdo a la distancia del recorrido de la fibra óptica.

Conforme el **ANEXO K(Tabla 8)** la cantidad total de ferretería que se usará en el cableado de fibra óptica de esta ruta son:

-Suspensión (Chapa): 217 unidades.

-Tensión (Cleps): 182 unidades.

- Preformado: 205 unidades; sabiendo que por cada clep se usará un preformado y por cada brazo separador se usará 2 unidades de preformado.

-Hebillas 3/4: 670 unidades; sabiendo que por cada chapa, par de cleps o cruceta se

usará 2 unidades de hebillas 3/4.

- Mensajero: 431 metros de acero.

- Cinta band it 3/4: 469 metros de cinta, sabiendo que cada caja de cinta band it contiene 30.48 metros (100pies) de cinta por lo tanto se usará un total de 16 cajas de cinta band it.

# **Las especificaciones y dimensiones se especifican en los planos respectivos (ANEXO B, ANEXO C, ANEXO D y ANEXO E)**

## **iii) Instalación de Retenidas Horizontales y Verticales en postes**

## **iii.1) Consideraciones en la ubicación de retenidas**

Para la instalación de retenidas debemos de tomar ciertas consideraciones:

1.- La retenida es un dispositivo que se instala a cierta distancia con la función de equilibrar la tensión total ejercida al poste debido a las fuerzas aplicadas por los elementos instalados en ella. Las cargas existentes en un poste son longitudinales, transversales y verticales. (Comisión Federal de Electricidad, 2010, pág. 504)

**1.1.- Carga Vertical:** Son las fuerzas ocasionadas por el peso de los elementos instalados como equipos, conductores o cables. (ENSA, 2011, pág. 1).

**1.2.- Carga Transversal:** Es la carga ocasionada por el viento en dirección horizontal y en formando un ángulo de 90° con la línea de cables, accesorios y estructura existente.

**1.3.- Carga Longitudinal:** Es la carga ocasionada por los cables o conductores que producen la inestabilidad del poste. (ENSA, 2011, pág. 1 ).

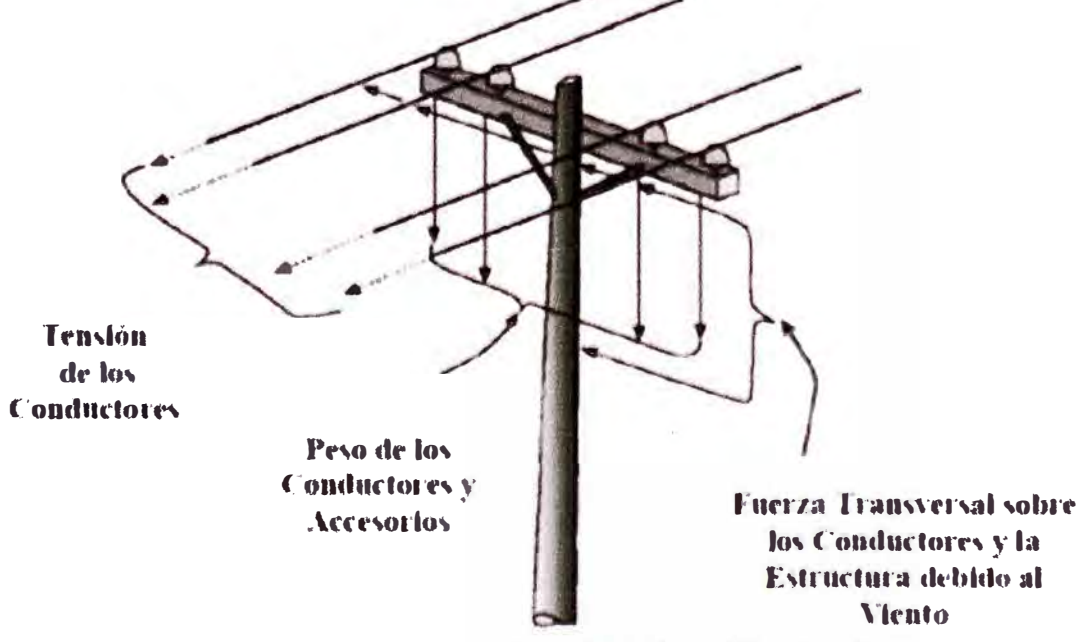

**Fig 3.32.-Los esfuerzos existentes en un poste** 

2.- Son instaladas en oposición de la tensión total que ejercen los cables instalados. De existir más tensiones en diferentes direcciones la retenida se instalará en sentido opuesto y en la bisectriz que conforman dichas tenciones. (Comisión Federal de Electricidad, **2010)\_** 

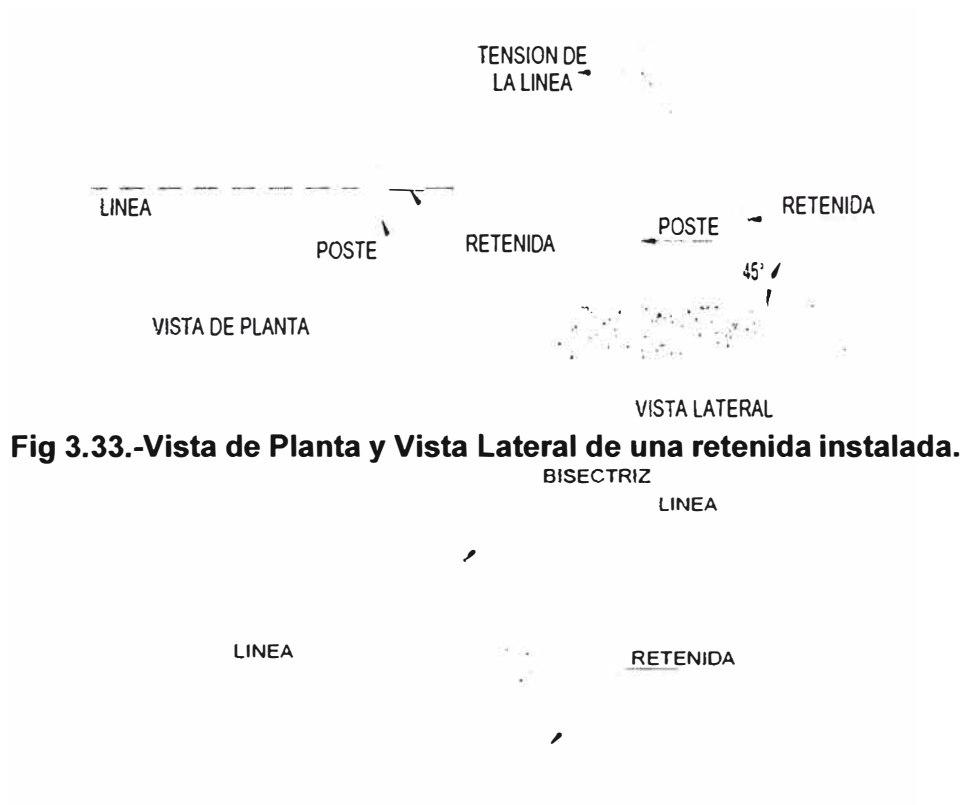

VISTA DE PLANTA

**Fig 3.34.-Vista de Planta de una retenida instalada en la bisectriz de dos lineas.** 

3.- La ubicación de las anclas debe ser fuera del tránsito peatonal o vehicular, proximidades de los ríos debido a la humedad que presenta el terreno. (Comisión Federal de Electricidad, 2010, pág. 505).

4.- Las retenidas deben de llevar un protector con el fin de proteger la retenida o evitar los accidentes peatonales. Así como también no se debe de dejar hilos sueltos del cable trenzado para evitar accidentes. (Comisión Federal de Electricidad, 2010, pág. 505).

5.- El procedimiento de instalación de las retenidas antes de rematar el cableado, poniendo el poste con una inclinación opuesta al sentido de la carga de los cables. Luego de tensionar los cables el poste volverá a su estado vertical.(Comisión Federal de Electricidad, 2010, pág. 505).

6.- La ubicación de las retenidas es según posición de la postería en la ruta del cableado: Retenida Nº 1 (Inicio de cableado), Retenida Nº 2 (Cambios de dirección del cableado) y Retenida N<sup>º</sup>3(Fin de cableado). (ENSA, 2011, pág. 3)

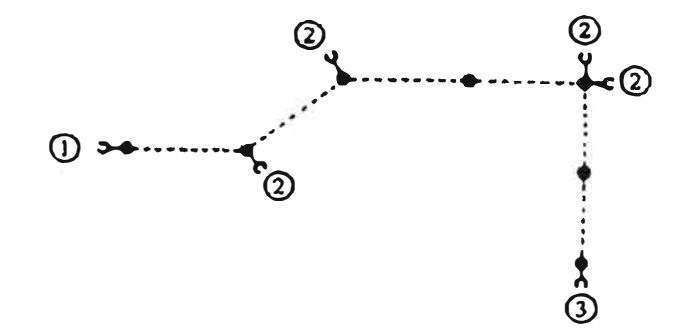

**Fig 3.35.-Ubicación de retenidas según la instalación del cableado .** 

7. - Las retenidas se instalaran al aumento de cables aéreos en los postes.

## **iii.2) Tipos de retenidas a instalarse en el diseño de enlace**

### **a) Retenida Horizontal o Retenida Aérea Sencilla**

Se utiliza en cada inicio o final de línea, cuando exista cambio de dirección del cableado o en tramos rectos aproximadamente cada 15 postes (tramos largos).

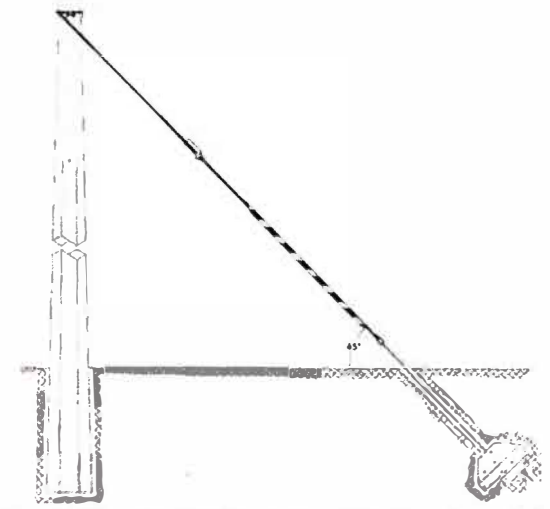

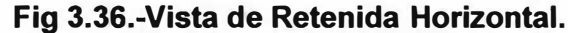

**b) Retenida Vertical o Retenida Aérea de Acera o Tipo Violín:** Se utiliza en los cambios de dirección del cableado, cuando por motivos de espacio no es posible utilizar una retenida normal (en vías peatonales reducidas)o en tramos rectos aproximadamente cada 6 a 9 postes(tramos cortos). La retenida se sujetara a una abrazadera o perno en la parte superior de poste **y** en un rango de 5' mínimo **y** 8' máximo hacia abajo (en la abrazadera o perno) se colocara el tubo de acero galvanizado con el propósito de conseguir un ángulos en la retenida entre 45<sup>º</sup>**y** 32<sup>º</sup>mínimos, para evitar que el poste se deforme debido al empotramiento del tubo galvanizado.

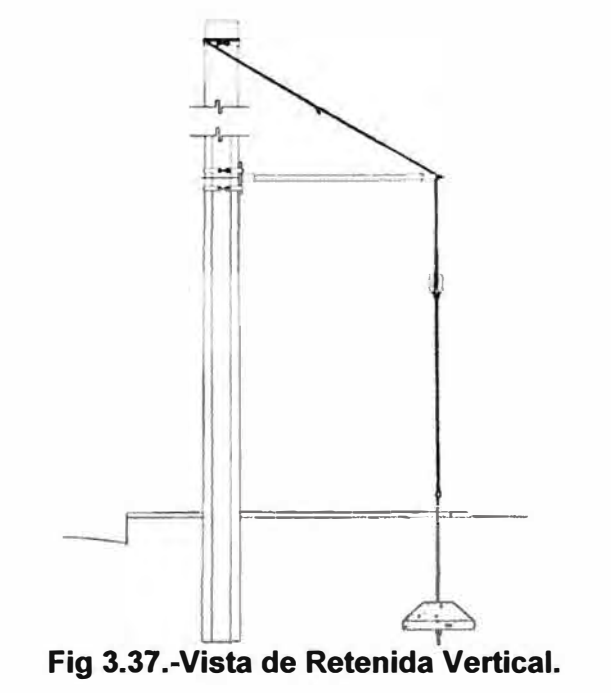

## **iii.3) Proceso de instalación de retenidas**

En la instalación de retenidas consiste en varios procesos:

**Instalación del Tensor:** Todas las retenidas deberán llevar un aislador de porcelana tipo tensor de color gris para una tensión mínima de 53 kN sujeto con dos terminales preformada para retenida de 3/8" o 5/16", la misma se colocara a cada lado del aislador tipo tensor de manera tal que el aislador quede vertical con respecto a su eje (ENSA, 2011, pág. 13). Sabemos el tipo de aislador depende del voltaje de las Líneas Primarias en el cual son apoyadas en la postería:

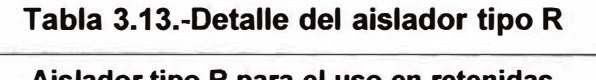

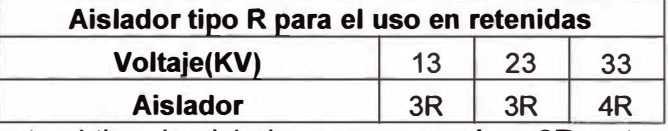

En nuestro proyecto el tipo de aislador que se usará es **3R,** esto es porque la portería a usarse son pertenecientes a Telefónica del Perú, Luz del Sur (Alumbrado Público) y Edelnor (Alumbrado Público).

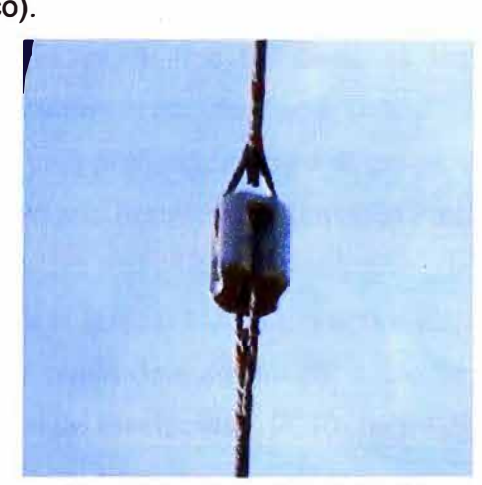

**Fig 3.38.-Aislador tipo 3R.** 

# **Instalación de Ancla:**

Para la instalación de un ancla es importante primero determinar el tipo de suelo donde se proyecta la instalación y luego la elección del tipo de ancla a utilizar. El siguiente cuadro detalla estos dos puntos:

| <b>Ancla Tipo</b> | Resistencia a la tensión en el suelo tipo(Kg) |               |             |  |
|-------------------|-----------------------------------------------|---------------|-------------|--|
|                   | <b>Blando</b>                                 | <b>Normal</b> | <b>Duro</b> |  |
| $C-1$             | 1731                                          | 2992          | 3702        |  |
| $C-3$             | 2729                                          | 4653          | 5726        |  |
| $A-1$             | 4985                                          | 8609          | 10648       |  |
| $A-2$             | 2548                                          | 2548          | 2548        |  |

**Tabla 3.14.- Detalle del tipo de ancla.** 

Detalle:

- Suelo Tipo Blando: Arena, arcilla suelta y arcilla con arena.

- Suelo Tipo Normal: Tierra común.

- Suelo Tipo Duro: Tepetate, grava y roca.

Los tipos de ancla mencionados:

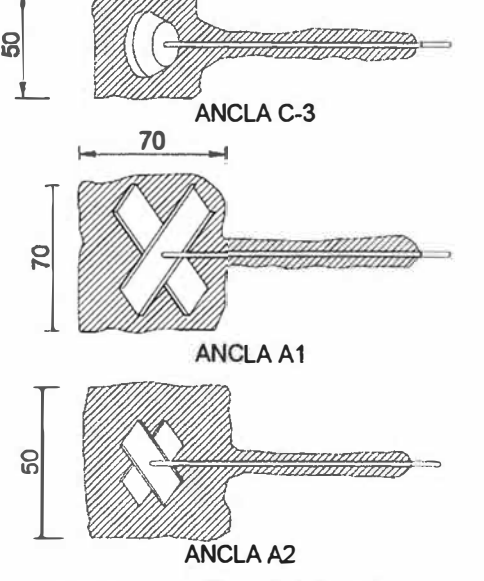

**Fig 3.39.- Tipo de Ancla.** 

Para la instalación de anclas, el tipo del suelo es **Normal** y debido a los cables existentes en la postería usaremos el tipo de **Ancla C-3.** 

- "Realizar una excavación a una profundidad de 1.40cm para que la inclinación del perno ancla sea de 45º con respecto a la horizontal" (Comisión Federal de Electricidad, 2010, pág. 69).

- La instalación del perno ancla quedará a 20 cm sobre el piso de la obra finalizada y la alineación del perno ancla al punto de sujeción del cable de la retenida es por medio de una zanja. (Comisión Federal de Electricidad, 2010, pág. 69).

- "El relleno de la zanja debe hacerse con el mismo material extraído del terreno, compactándolo cada 20 cm" (Comisión Federal de Electricidad, 2010, pág. 71).

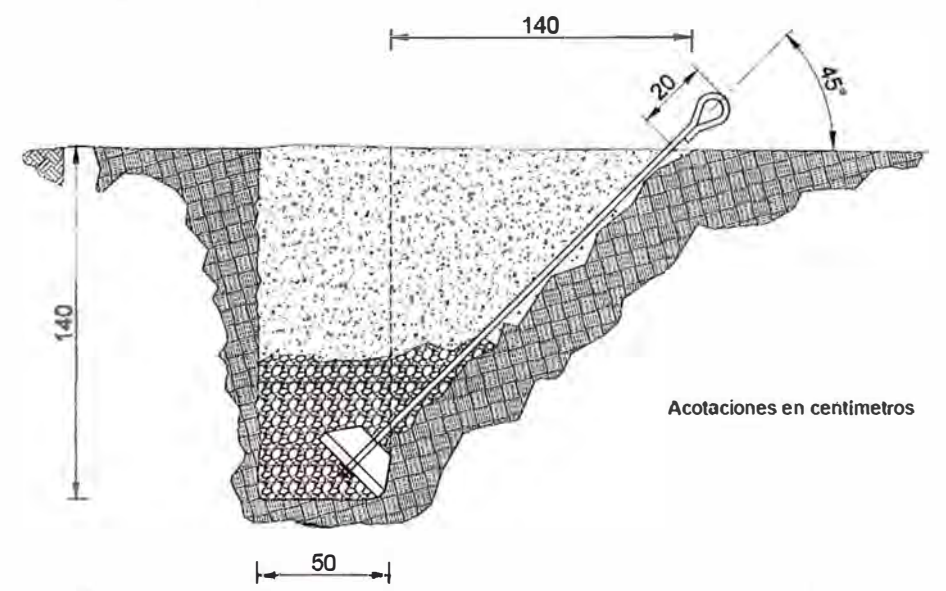

**Fig 3.40.- Instalación de ancla y varilla para la retenida.** 

# **Las especificaciones y dimensiones se especifican en los planos respectivos (ANEXO F)**

**b) Proceso de instalación de cableado subterráneo (canalizado)**

## i) **Técnicas de cableado subterráneo de fibra óptica**

## **i.1) Técnica de tracción a medio punto**

- Consiste en la determinación del punto medio de tracción del tramo, con este método se puede controlar la tensión del cable desde el extremo al punto medio. En la cámara intermedia se puede emplear un asistente o cabrestante (UNE EMPRESA DE TELECOMUNICACIONES DE PEREIRA S.A., 2009, pág. 6).

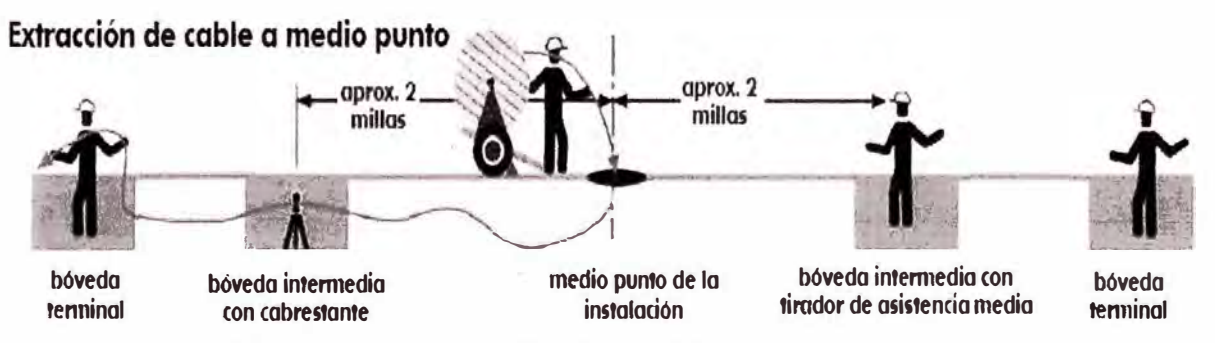

### **Fig 3.41.-Representación de técnica de tracción a medio punto.**

- Para la facilidad del cableado subterráneo se puede desenrollar el cable del carrete y formar el cable desenrollado en forma de 8, una vez realizado esto se tira desde el extremo del cable y el cable comenzará a desenrollarse desde la parte superior de la figura de 8. (UNE EMPRESA DE TELECOMUNICACIONES DE PEREIRA S.A., 2009, pág. 7).

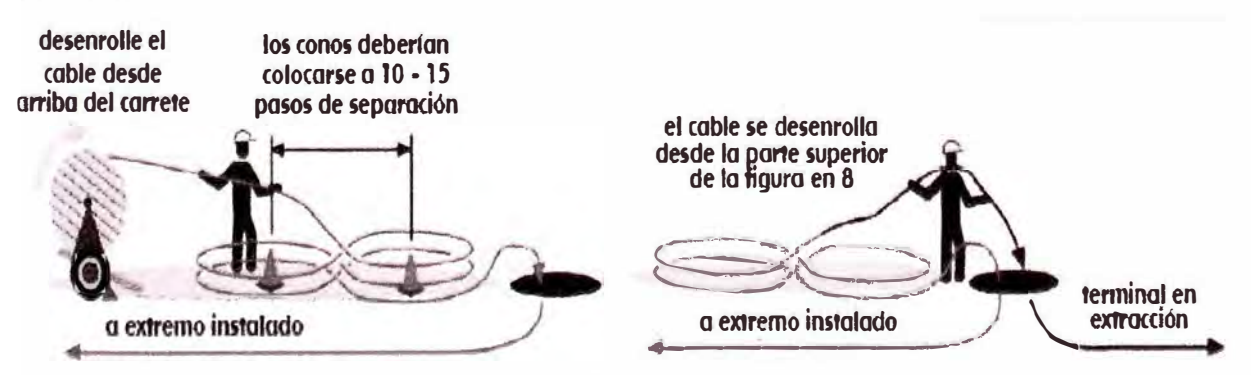

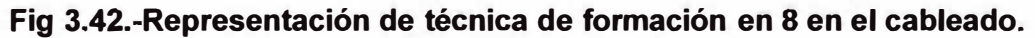

## **i.2) Técnica de extracción en etapas a ubicaciones intermedias**

- Consiste el mismo método del anterior método pero con la diferencia que se extrae el cable de la cámara intermedia hacia la superficie para formar la figura de 8.

(UNE EMPRESA DE TELECOMUNICACIONES DE PEREIRA S.A., 2009, pág. 7) ..

- Con el extremo del cable se prosigue con el cableado desde la cámara intermedia hasta la siguiente cámara intermedia o cámara final. (UNE EMPRESA DE TELECOMUNICACIONES DE PEREIRA S.A., 2009, pág. 8).

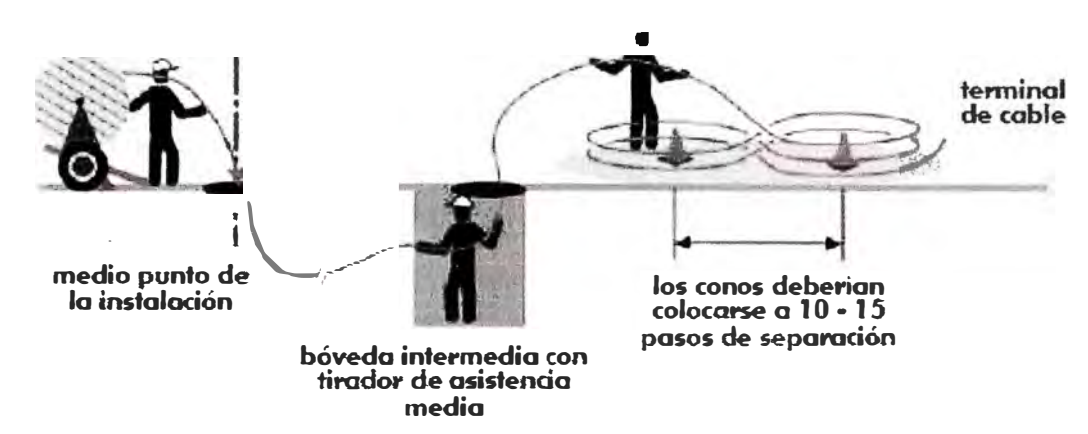

**Fig 3.43.-Representación de técnica de extracción en etapas a ubicaciones intermedias.** 

## ii) **Construcción de Cámaras subterráneas, ductería subterránea y sifón**

### **ii.1) Consideraciones previas para el diseño de las obras civiles**

- Durante el diseño de la obra civil proyectada (cámara subterránea, ductería subterránea y/o sifón) es necesario conocer que tipos de redes de servicios (redes de alcantarillado, redes de gas o redes eléctricas subterráneas) existen en el lugar de proyección de la obra civil. Dependiendo de la existencia de redes de servicios se modificará el diseño del proyecto conforme las redes de servicios existentes.

- Máxima distancia de tracción.
- El acceso a las cámaras y/o duetos para la realización del trabajo.
- Periodos de trabajo.
- Interrupción de tráfico generado por la ejecución del trabajo.
- El número de tramos inclinados y curvos sobre una longitud de tendido.

### **ii.2) Ejecución de obras civiles**

Antes de la ejecución de las obras civiles se deberá adquirir conocimiento detallado de las características e hidrológicas del suelo a lo largo del trazado, especialmente en aquellos aspectos relativos a las propiedades físicas y mecánicas del suelo, niveles freáticos, áreas, etc.

Las excavaciones deberán hacerse por medios mecánicos o a mano de tal forma que se garanticen la ejecución de la obra.

Además cuando las excavaciones se realicen en la inmediaciones de estructuras, tuberías, cables o viviendas existentes, se tomará las precauciones que sean necesarias para evitar algún daño a lo existente como por ejemplo apuntalar cuando exista la probabilidad de derrumbes o cuando la excavación este muy cercana a estas mencionadas. En el caso si se encuentra en el fondo de la zanja material de mala calidad, como arcillas expansivas, se deberá excavar 0.30m más de profundidad y reemplazarlo con material granular compactado. (SITM de Barranquilla y su Área Metropolitana, 2008, pág. 6)

#### **a) Cámara Subterránea**

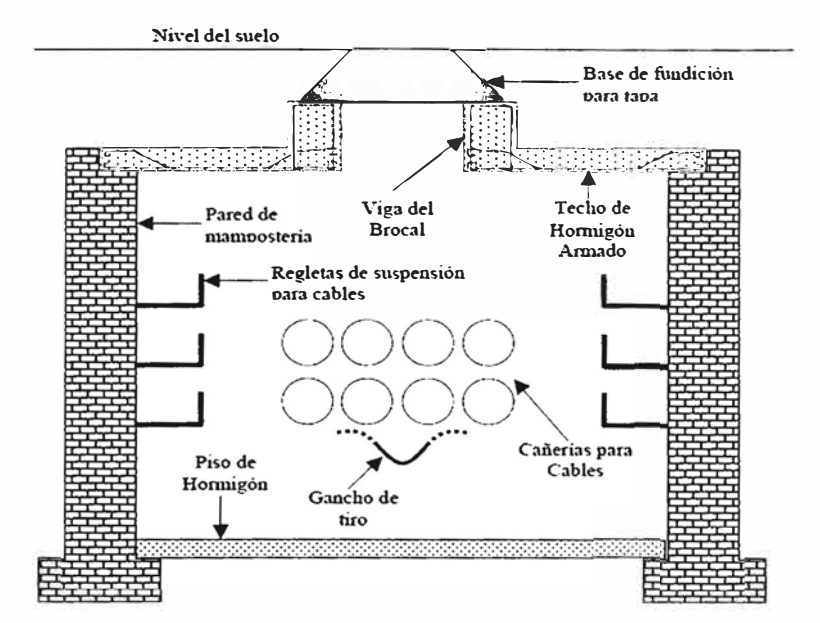

**Fig 3.44.-Representación típica de cámara subterranea.** 

Las cámaras serán construidas como se detallan:

- **Piso:** El piso de las cámaras tendrán un espesor de 0.1 metros. El concreto a usarse deberá tener una resistencia de compresión de 245Kg/cm2, con hormigón (mezcla) de proporción de 3x2x1 (3 partes de piedra, 2 de arena y 1 de cemento pórtland). Reforzada con una armadura de fierro de 03/8.En la parte central contará con un sumidero (filtro) que permita evacuar los líquidos ajenos a las instalaciones y para ello el piso deberá tener una pendiente de 2% hacia el sumidero.

- **Paredes:** Las paredes serán de un ancho de 0.2 metros. El concreto a usarse deberá tener una resistencia de compresión de 245Kg/cm2, con la mezcla (mortero) de proporción de 3x2x1 (hormigón 3x2x1 (3 partes de piedra, 2 de arena y una de cemento pórtland). Reforzada con una armadura de fierro de Ø3/8.

- **Techo:** El techo de las cámaras tendrán un espesor de 0.2 metros. El concreto a usarse deberá tener una resistencia de compresión de 245Kg/cm2, con hormigón (mezcla) de proporción de 3x2x1(3 partes de piedra, 2 de arena y una de cemento pórtland). Reforzada con una armadura de fierro de 01/2.

- **Tapas:** Las tapas de las cámaras subterráneas serán de forma circular, de fierro fundido. Tendrá un marco exterior circular de fierro fundido empotrado en la cámara subterránea.

**Las especificaciones y dimensiones se especifican en los planos respectivos (ANEXO H y ANEXO 1)** 

## **b) Duetos subterráneos y Sifón**

Los ductos serán construidos como se detallan:

- Para las excavaciones de las zanjas se efectuarán con equipo mecánico se deben de

dejarlos últimos 20 cm para ejecutarlos manualmente de manera que la superficie donde descansaran los duetos deben de estar compactados y nivelados (SITM de Barranquilla y su Área Metropolitana, 2008).

- Para el tendido y protección de cables subterráneos se emplearan duetos y/o accesorios de Policloruro de Vinilo (PVC). El ducto PVC que se usará es el de Clase Liviano (TCL) de medida de 4" de diámetro y de 6 metros de largo. El siguiente cuadro detalla las características del tubo PVC a usar:

| Tipo    | Diámetro<br><b>Nominal</b> | <b>Diámetro</b><br>Nominal en<br>pulgadas | <b>Diámetro</b><br>exterior<br>(mm) | <b>Diámetro</b><br>interior (mm) | <b>Espesor</b><br>(mm) | Peso<br>aprox.(Kg) |
|---------|----------------------------|-------------------------------------------|-------------------------------------|----------------------------------|------------------------|--------------------|
| Liviano | 100                        |                                           | 114                                 | 108.4                            | 2.5                    | 8.5                |

**Tabla 3.15.-Detalle del tubo PVC.** 

- Previamente a la colocación de duetos es necesario la colocación de arena fina con un espesor mínimo de 5 centímetros en el fondo de la zanja (SITM de Barranquilla y su Área Metropolitana, 2008).

- La existencia de traslape al momento de unir los duetos. El llenado de arena entre los espacios de duetos, previamente es necesario mantener la separación entre duetos usando estacas de 4cm.(SITM de Barranquilla y su Área Metropolitana, 2008, pág. 7).

- Colocación de 10cm de capa de material fino sobre los duetos (en caso de existir más duetos se procederá a colocar otra capa de 10 cm). La compactación del material será manualmente. (SITM de Barranquilla y su Área Metropolitana, 2008).

- En la última capa de 10cm se debe de rellenar con el mismo material de la excavación y compactar manualmente cada 20 cm hasta legar a la superficie. (SITM de Barranquilla y su Área Metropolitana, 2008).

- Como señal de prevención de duetos de red de fibra óptica se debe de colocar una cinta de advertencia (10 cm de ancho) a lo largo de la ductería a 35 cm y/o 70 cm de profundidad. (SITM de Barranquilla y su Área Metropolitana, 2008).

- Para la unión entre la cámara y el dueto será a la mitad de espesor de la pared receptora. (Ministerio de vivienda.construcción y saneamiento, 2011 ).

- La verificación de la ductería es mediante una sonda provista de un cilindro de madera de 30 cm de largo y diámetro de 5mm menor que el dueto y luego se pasará un cepillo de cerda rígida con diámetro mayor que el dueto (SITM de Barranquilla y su Área Metropolitana, 2008)

- Se usará tapones de madera u otro sistema aprobado para la colocación en cada extremo de la ductería" (SITM de Barranquilla y su Área Metropolitana, 2008, pág. 8).

- Para evitar la acumulación de cualquier material al interior de la ductería (bolsas de agua) es necesario tener una pendiente mínima de 1 % (Antel, 2008, pág. 17):

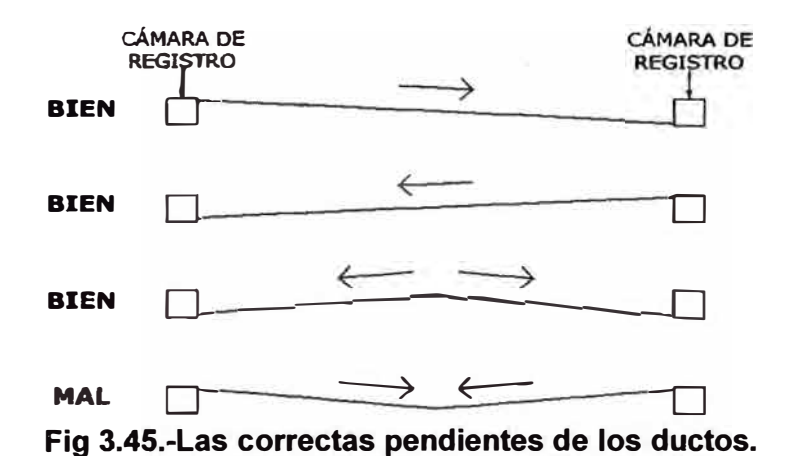

- En los Sifones, la transición de la red aérea a red subterránea y viceversa se instalará ductos metálicos galvanizados con sus respectivos accesorios en los postes en cuestión.

**Las especificaciones y dimensiones se especifican en los planos respectivos (ANEXO G)** 

## **e) Instalación de ODF**

El ODF a utilizarse en los respectivos Nodos consta de 24 puertos ópticos FC, del cual cada puerto óptico FC le es asignado un color que identifica el número de orden que le corresponde en el ODF **(Código de colores Estándares TIA-598-8).** 

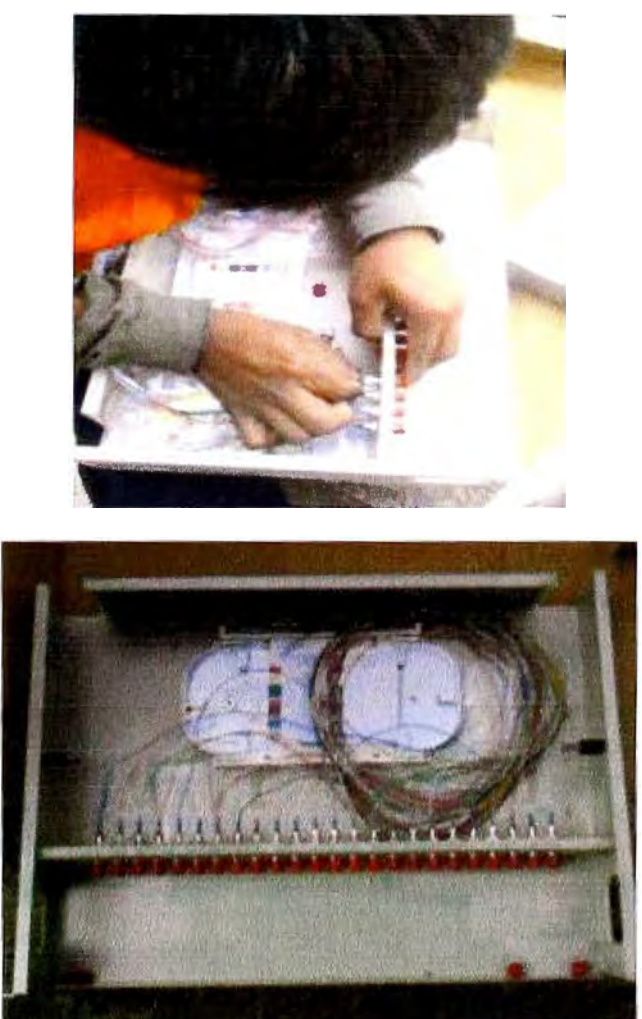

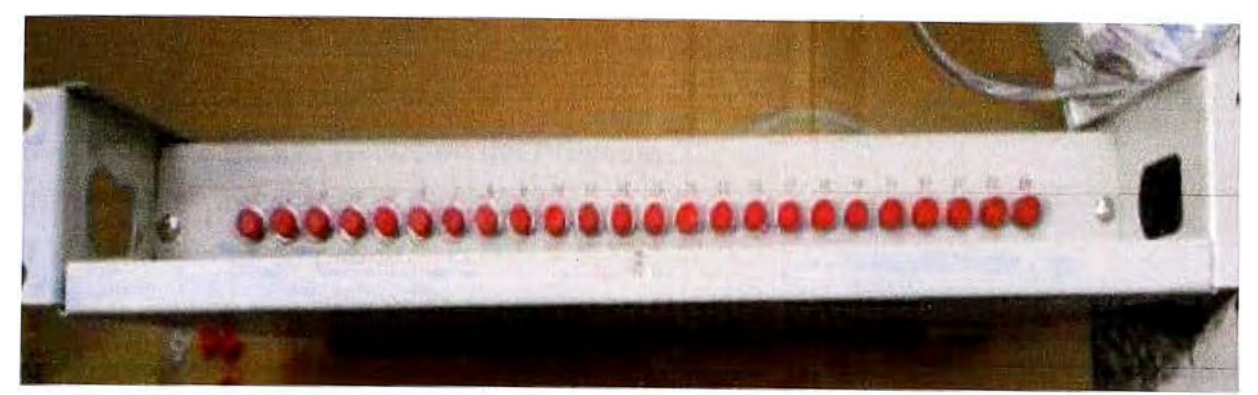

**Fig 3.46.- ODF(Primera imagen:Colocación de la fibra en su respectivo orden. Segunda imagen: Fibra óptica ya instalada en el ODF. Tercera imagen: ODF que se instalará en los NODOS y NODO CENTRAL).** 

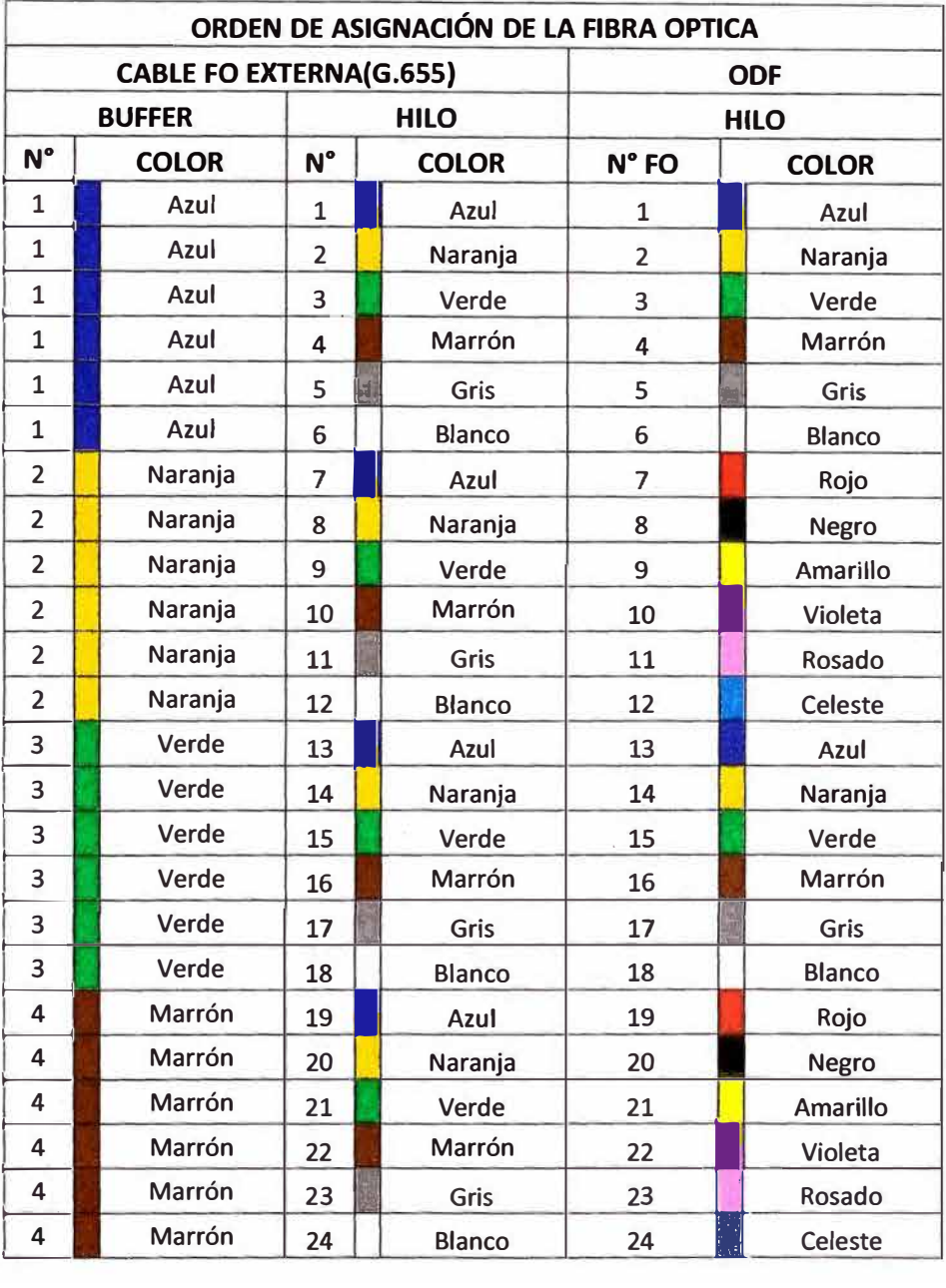

# **Tabla 3.16.-ORDEN DE ASIGNACIÓN DE LA FIBRA OPTICA.**

# **3.3.6 Materiales, herramientas y equipos de protección personal (EPP) usados en el cableado de la red Backbone.**

**a) Materiales para la ejecución del Proyecto**

## **i) Materiales usados en el Cableado**

### **i.1) Bandejas de empalme**

La caja de empalme de fibra óptica horizontal de 4 puertos, cuya función es alojar a las fusiones de fibra. Puede ser instalada de varias formas: fijada al poste en empalmes aéreos o en el interior de cámaras subterráneas. Posee un sellado de manera hermética y permite agregar o cambiar cables reiteradas veces. (Conectrónica, 2009) Características:

- Dimensiones: 533 mm x 209 mm x 104 mm.

- Peso: 4.2 Kg.
- Número de entradas de cables: 4.
- Capacidad de bandejas: 4 bandejas (1 bandeja consta de 24 empalmes).

- Rango de temperatura: -40<sup>º</sup>C a +55<sup>º</sup>C.

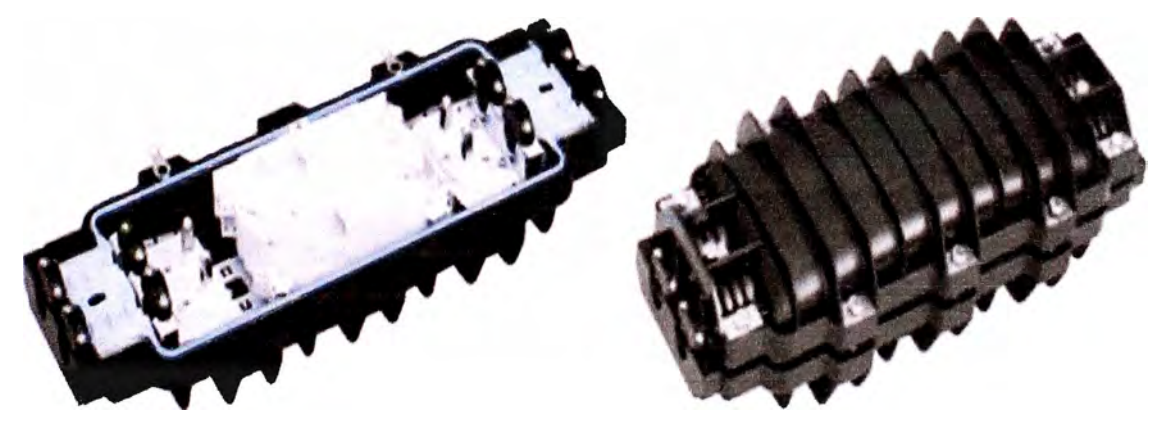

**Fig 3.47.- Caja de empalme de fibra óptica (Mufa)** 

### **i.2) Preformado**

Consiste en unos hilos de acero galvanizado, que pueden ser recubiertos por aleación de cobre o aluminio y para un mejor agarre al cable usa un material abrasivo en su interior. (PLP Argentina, 2013)

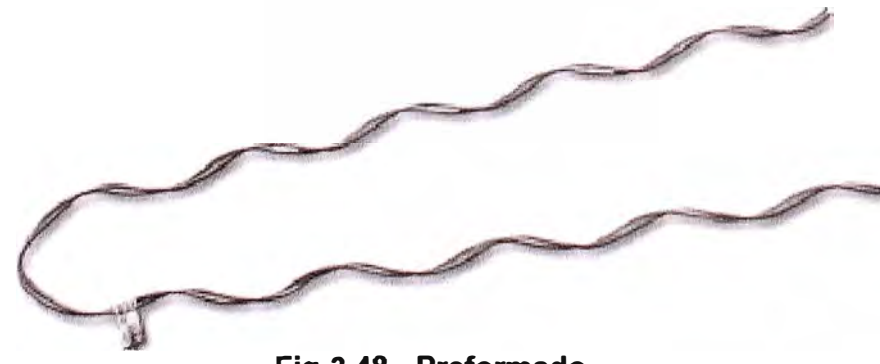

**Fig 3.48.- Preformado** 

### **i.3) Cinta y hebillas Band it**

La cinta es de alta resistencia, de acero inoxidable; está diseñado para el uso en aplicaciones en protección contra la corrosión a largo plazo. Las hebillas proporcionan máxima fuerza de sujeción. Ambas la medida es de 3/4" (Band lt, 2008).

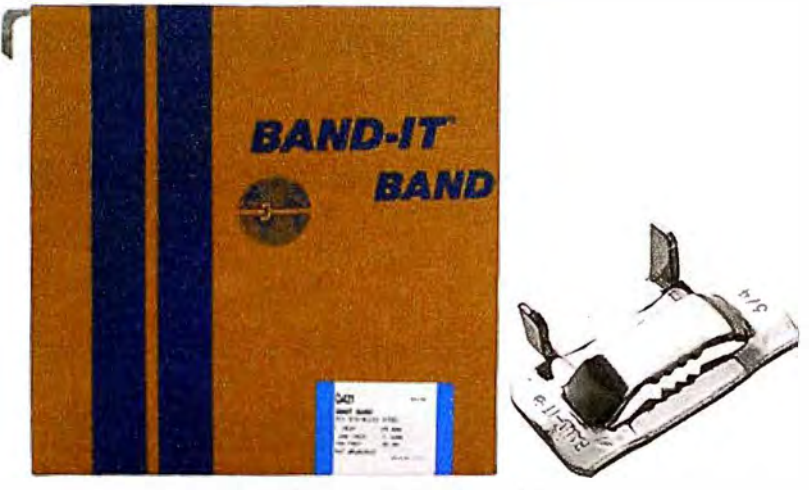

**Fig 3.49.- Cinta y hebillas Band it** 

### **i.4) Kit de suspensión**

Ideal para trabajos de soporte y suspensión de cables de fibra óptica, bajo tensiones que soporta distancias de 150 metros de vano (SPAN). El kit consta de las siguientes partes (GRUPO GALING, 2013).

1) Herraje Soporte de Diseño Especial

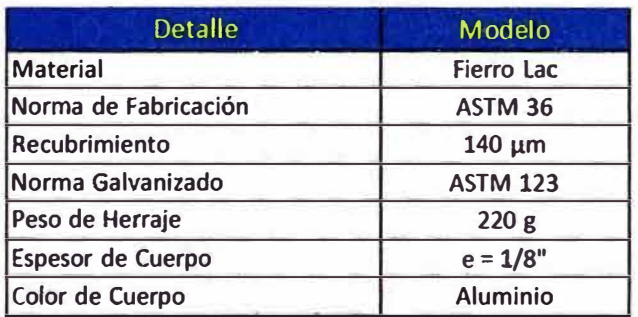

Soporte de Diseño Especial

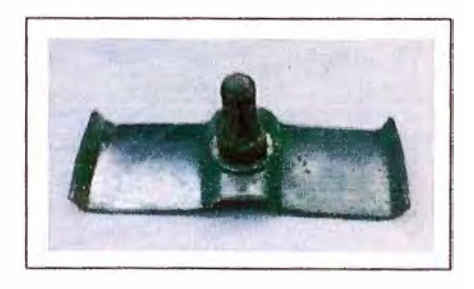

2) Soporte Pasante ADSS

| <b>Detalle</b>                           | Modelo             |  |
|------------------------------------------|--------------------|--|
| <b>Material</b>                          | <b>Aluminio</b>    |  |
| Norma de Fabricación                     | ASTM <sub>36</sub> |  |
| Peso de Herraje Bisagra                  | 240g               |  |
| Pernería y accesorios                    | Cincado            |  |
| <b>Caucho Natural</b>                    | 65 Shore           |  |
| Característica Perno                     | Zinc. Ø 3/8"       |  |
| Característica Tuercas                   | Zinc. Ø 3/8"       |  |
| Anillos de Presión                       | Zinc. Ø 3/8"       |  |
| Tensión Sujeción (Newton)                | 1,000 N            |  |
| Interior Caucho Antidesgarre - adherible |                    |  |

Soporte Pasante ADSS

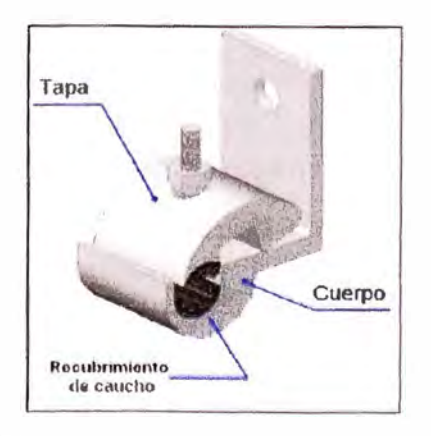

**Fig 3.50.- Kit de suspensión** 

# **i.5) Kit porta línea (Clevis)**

Ideal para trabajos de retenida de cables de fibra óptica, se usa para instalaciones de hasta 200 metros de vano(SPAN) (GRUPO GALING, 2013).

·1) Herraje Clevis

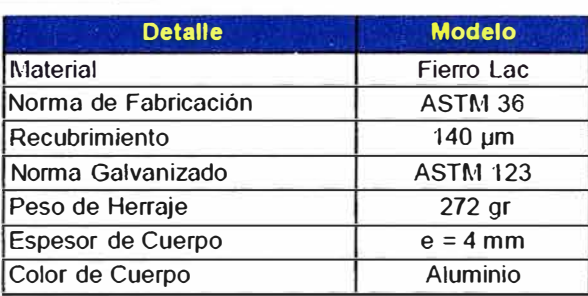

Herraje Clevis

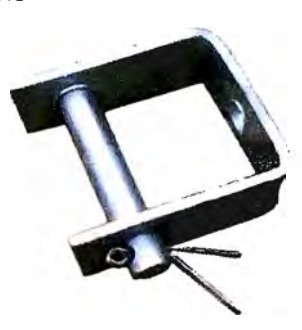

2) Aislador Tipo carrete 53-1

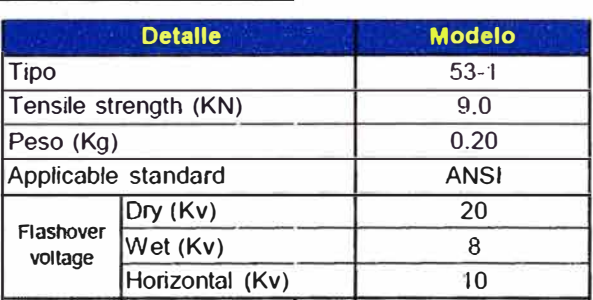

Aislador Tipo Carrete

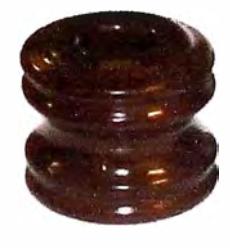

# **Fig 3.51.- Kit portalinea(Clep)**

# **i.6) Chapa de cruce**

Su uso es el acondicionamiento del cable mensajero en cruce de calles. Las características son (GRUPO GALING, 2013):

- Material: Acero al carbono (LAC).
- Norma de fabricación: ASTM A-36.
- Protección: Galvanizado en caliente 80 micras.

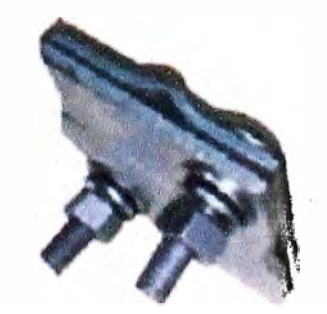

**Fig 3.52.- Chapa de cruce de calle.** 

# **i.7) Cruceta para reserva de cable y/o mufa.**

Usa en lugares donde se dispondrán de reserva de fibra óptica y/o donde se colocaran las cajas de empalme (mufa).Características (GRUPO GALING, 2013):

- Material: Acero al carbono (LAC).

- Protección: Galvanizado en caliente 60 micras.

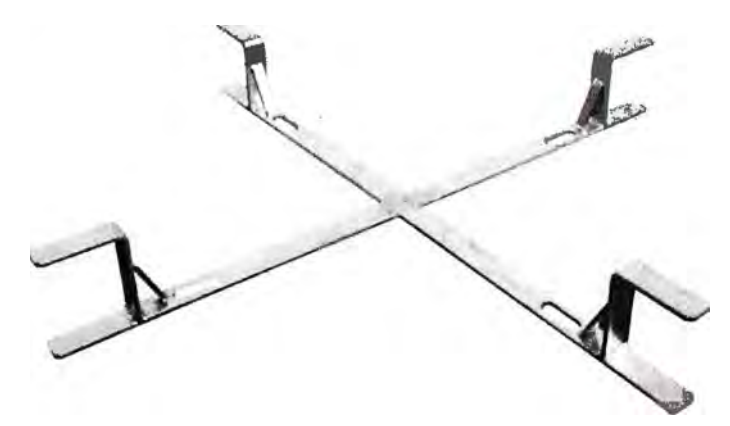

**Fig 3.53.- Cruceta para reserva de cable y/o mufa.** 

## **i.8) Brazo extensor**

Usado en el caso de que la ruta de cableado pase tenga un obstáculo en el momento del diseño o despliegue de la fibra óptica. Las características son (GRUPO GALING, 2013):

- Material: Acero al carbono (LAC).

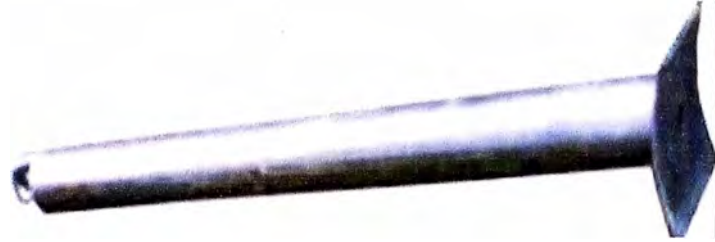

**Fig 3.54.- Brazo extensor.** 

# **i.9) ODF (Optical Distribution Frame)**

Usado como interface entre la planta externa y planta interna de la red Backbone. Características:

- Posee 24 puertos ópticos (FC).

- Tamaño: 19".

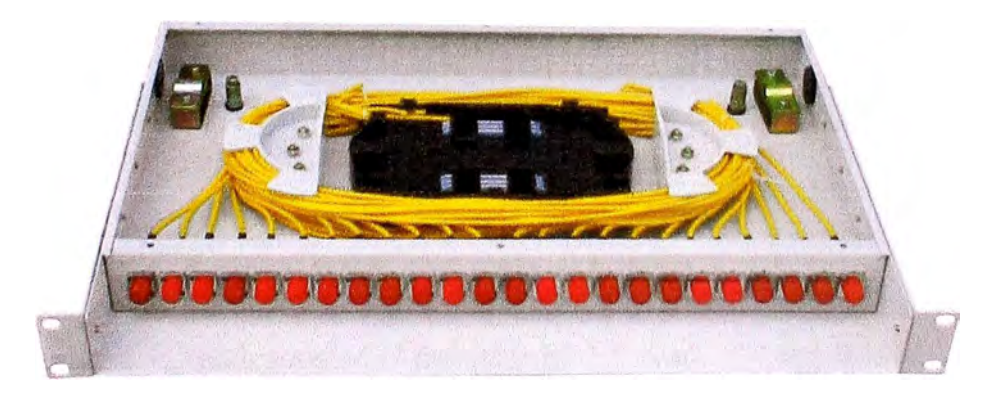

**Fig 3.55.- ODF (Optical Distribution Frame).** 

# **i.1 O) Cable Fibra Óptica (G.655)**

Fibra óptica de 24 hilos usados como medio de transmisión para el proyecto de la red **Backbone** 

| <b>Parámetros ópticos</b>              | Fibra no cableada             | Fibra cableada |  |  |  |
|----------------------------------------|-------------------------------|----------------|--|--|--|
| Atenuación a 1550 nm                   | $\leq$ 0,22 dB/Km             |                |  |  |  |
| Atenuación a 1625 nm                   | $\leq$ 0,25 dB/Km             |                |  |  |  |
| Punto de discontinuidad máx en 1550 nm | $\leq$ 0,1 dB                 |                |  |  |  |
| Longitud de onda de corte              | $\leq$ 1450 nm                |                |  |  |  |
| Punto de dispersión cero               | 1500 nm                       |                |  |  |  |
| Pendiente de dispersión cero           | $\leq 0.09$ ps/nm2.Km         |                |  |  |  |
| Coeficiente de dispersión cromática:   |                               |                |  |  |  |
| 1530 - 1565 nm                         | 6,0 ps/nm.Km                  |                |  |  |  |
| 1565 - 1625 nm                         | 11,2 ps/nm.Km                 |                |  |  |  |
| PMD fibra individual                   | $0,04$ ps/ $\sqrt{\text{Km}}$ |                |  |  |  |
| PMDq $(Q=0,01\% , N=20)$               | $0,01$ ps/ $\sqrt{k}$ m       |                |  |  |  |

**Tabla 3.17.-Tablas de características ópticas G.655** 

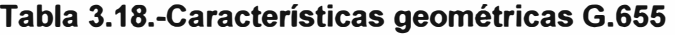

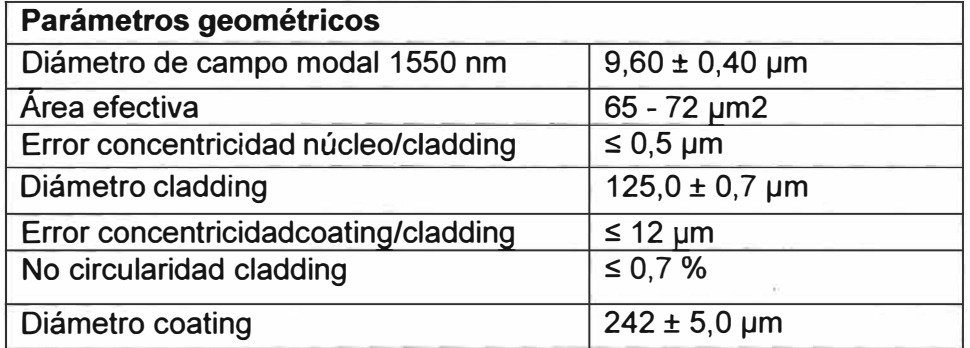

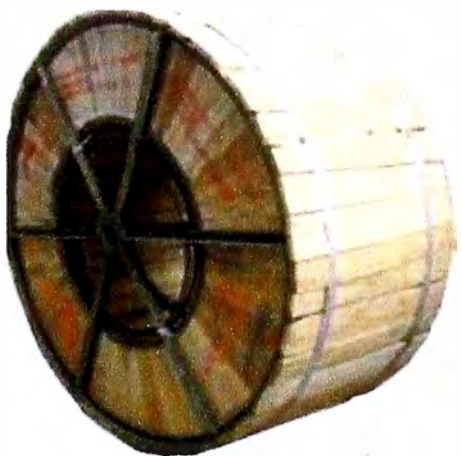

**Fig 3.56.-Fibra Optica 24 hilos.** 

# **i.11) Cable Mensajero**

Cable de acero galvanizado conformado por 7 alambres de acero. Los cables de acero son fabricados cumpliendo las siguientes normas: NTC 2145 y ASTM A 475. Características (CODENSA S.A., 2011 ):

**Tabla 3.19.-Características del cable mensajero.** 

| <b>Calibre</b>  | $N^{\circ}$ de | Ø Alambre | Ø Total | Peso total | Carga de     |
|-----------------|----------------|-----------|---------|------------|--------------|
|                 | alambres       | (mm)      | (mm)    | (kq/km)    | rotura (Kgf) |
| $0.375$ "(3/8") |                | 3.05      | 9.15    | 406        | 998          |

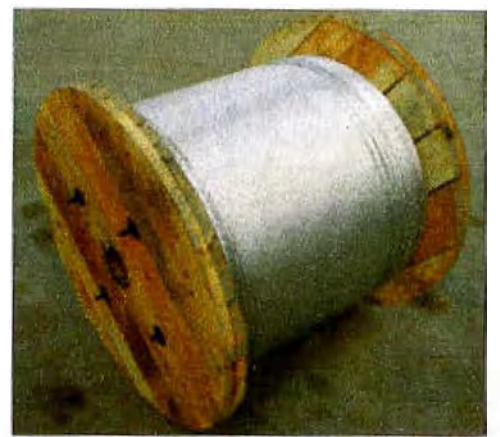

**Fig 3.57 .- Cable Mensajero** 

## **i.12) Sujetador recto**

Tiene tres perforaciones y una cavidad longitudinal para sujetar el cable mensajero; la del centro para ensamblar el sujetador, las otras dos para ajustar el cable en su paso

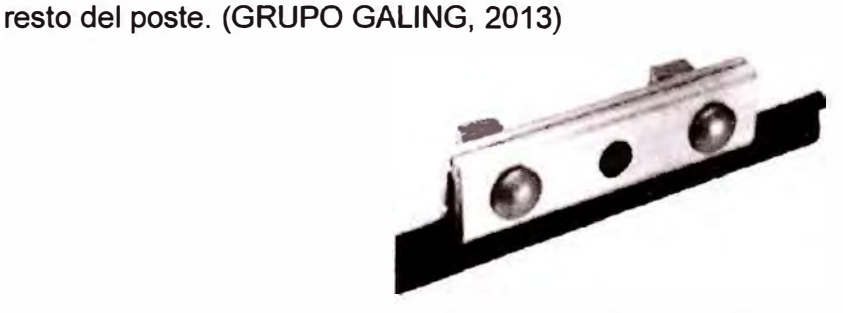

**Fig 3.58.- Sujetador recto. ii) Materiales usados en la instalación de Retenida Vertical** (Belleza Zamora, 2008)

**Tabla 3.20.- Materiales en el uso de instalación de retenida vertical.** 

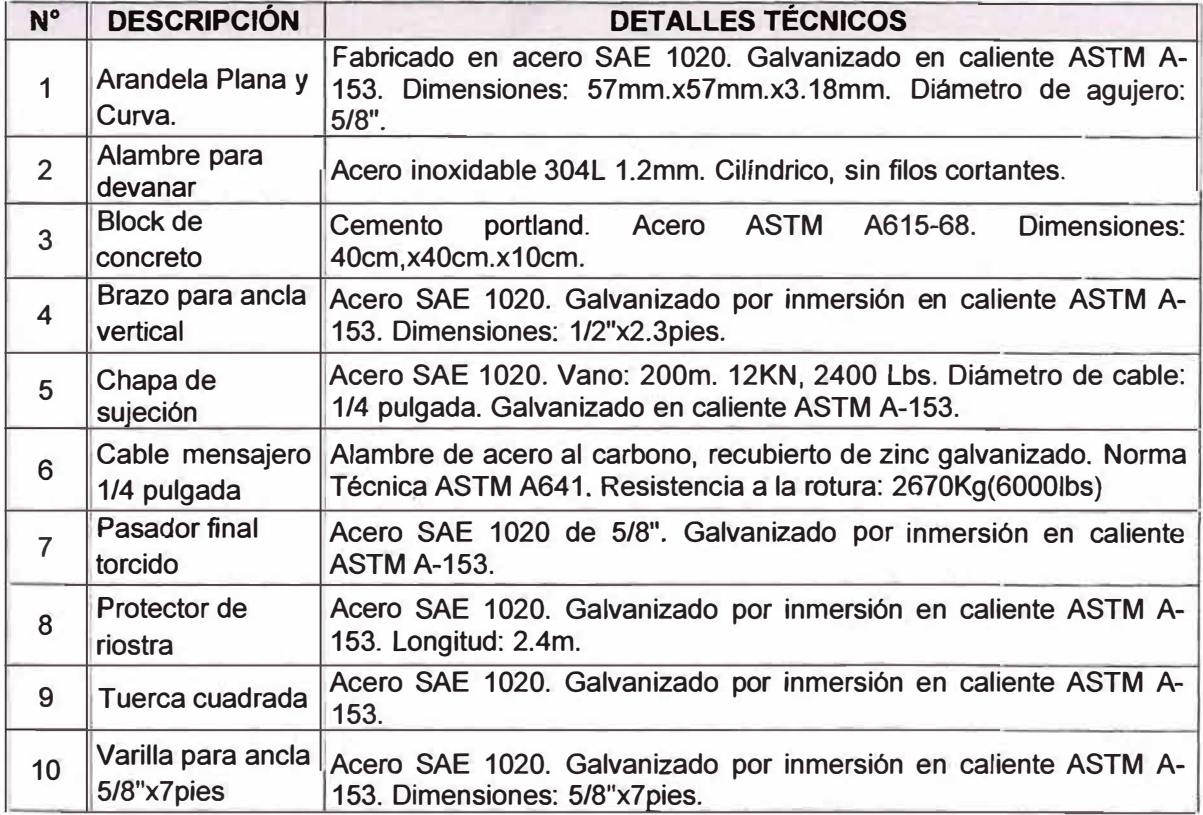

**· iii) Materiales usados en la instalación de Retenida Horizontal (Belleza Zamora,**

**2008)**

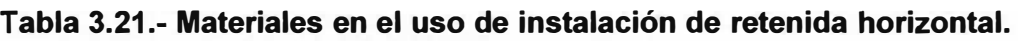

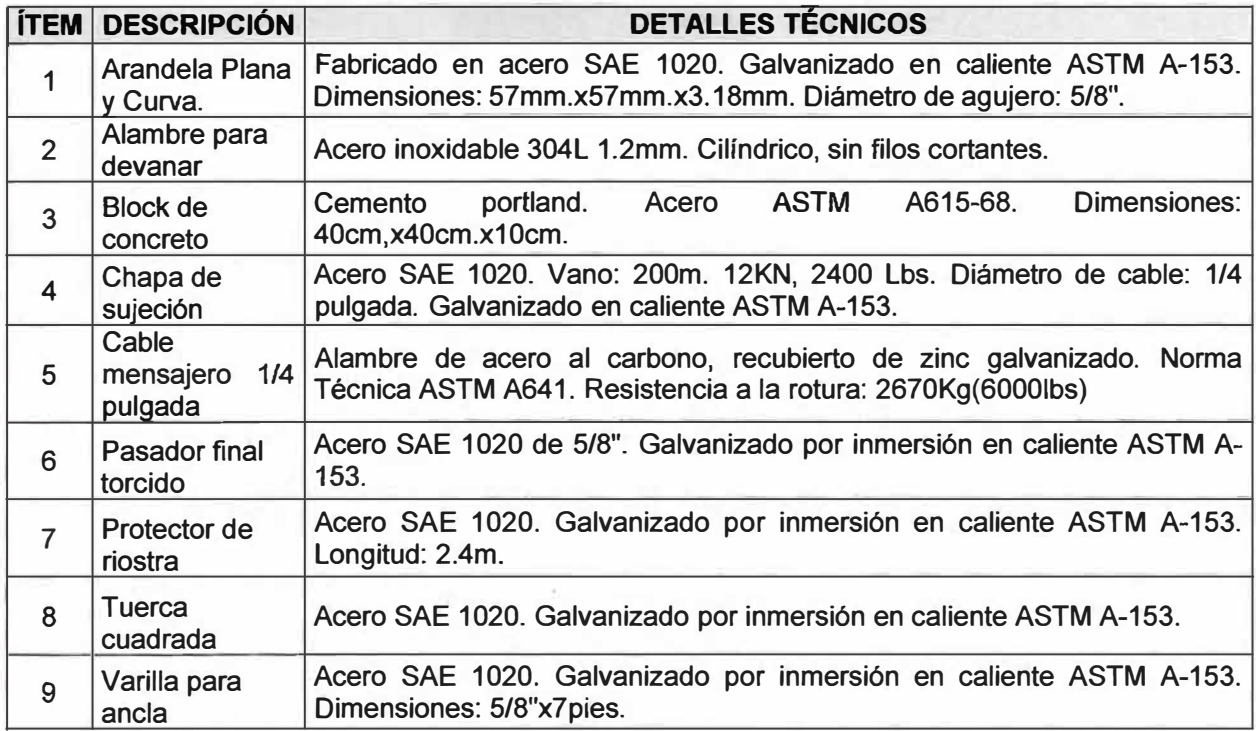

# **b) Herramientas**

**i) Maquina Band it. (Band lt, 2008)**

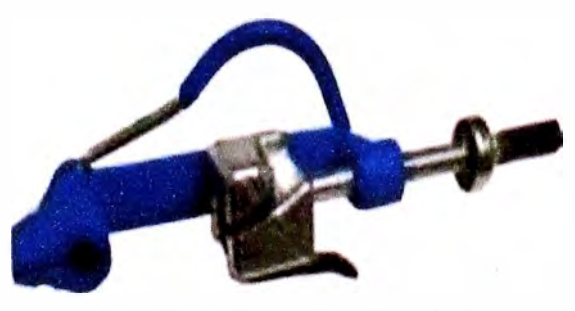

**Fig 3.59.- Maquina band it.** 

**ii) Kit de instalación de fibra óptica**

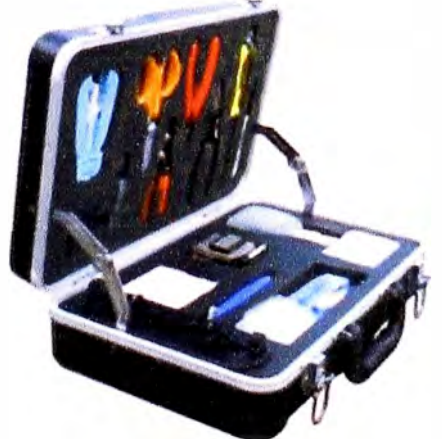

**Fig 3.60.- Kit de instalación de fibra óptica.** 

**iii) Fusionadora de fibra Óptica**

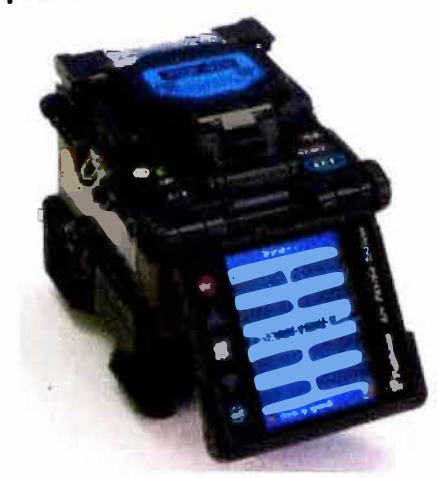

**Fig 3.61.- Fusionadora de fibra óptica(Fujikura).** 

# **iv) Medidor de Potencia y Fuente de luz**

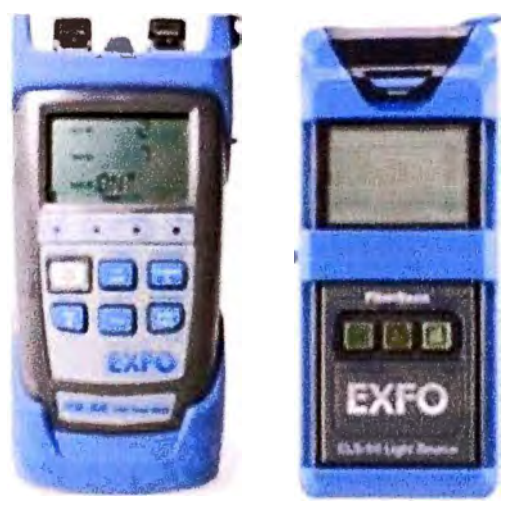

**Fig 3.62.- Medidor de Potencia y Fuente de luz(EXFO)** 

# **c) Equipos de Protección Personal (EPP)**

Constituye una necesidad para prevenir accidentes o reducir sus efectos y así salvaguardar tu salud e integridad personal. Los E.P.P. son de diversos tipos y tienen diferentes propósitos. Cada uno de ellos está diseñado y fabricado para protegerte en cada riesgo específico. (Corporación Aceros arequípa S.A., 2013)

# i) **Uso de seguridad personal**

- Casco con barbiquejo.
- Guantes dieléctricos.
- Zapatos y/o botas dieléctricas.
- Careta.
- Estrobo.
- Lentes
- Ropa de seguridad (con reflectores), etc.

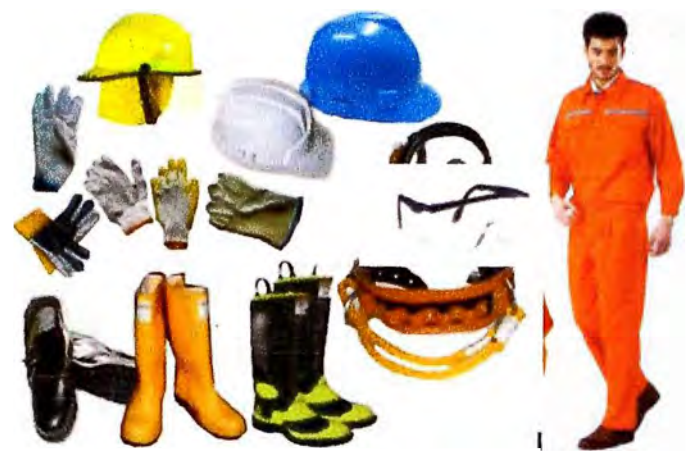

**Fig 3.63.- Uso de seguridad personal** 

# **ii) Uso de seguridad vial**

- Cachaquitos de seguridad.
- Conos de seguridad.
- Malla de seguridad.
- Cinta de seguridad.

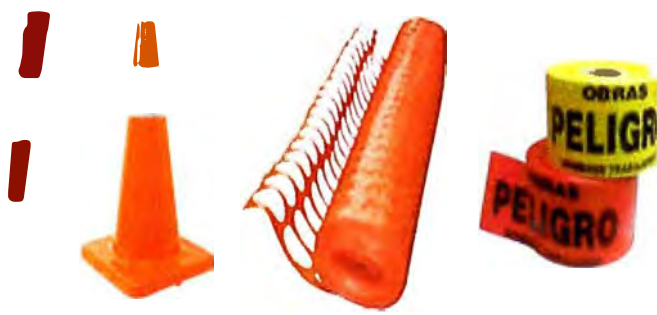

**Fig 3.64.- Uso de seguridad vial** 

- **iv) Uso de seguridad en el trabajo** (GRUPO GALING, 2013)
	- Posta escalera.
	- Escalera.
	- Porta bobina

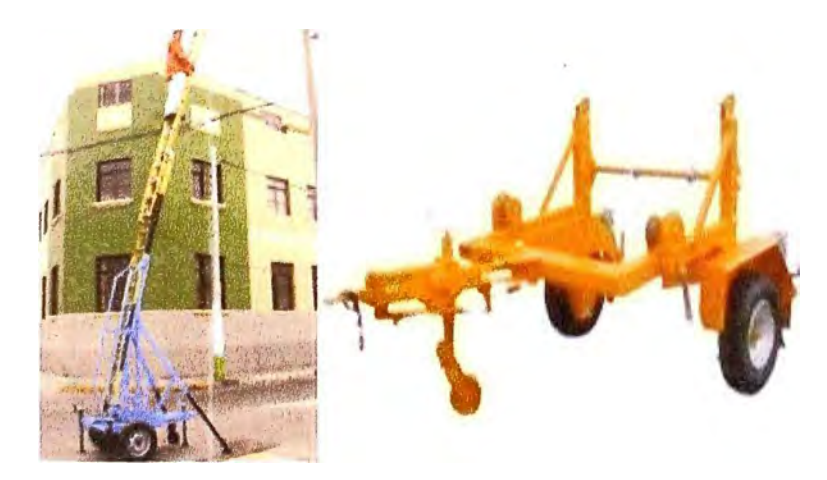

**Fig 3.65.- Uso de seguridad en el trabajo** 

### **3.3. 7 Cálculos de enlace de ruta Backbone.**

### **a) Cálculo de la Dispersión Cromática**

Para el cálculo de la dispersión cromática se tienen los siguientes datos:

- Para una  $\lambda$ =1550 nm, el coeficiente de dispersión es D = 6ps/mn.Km (tabla 3.17).

- El láser DFB tiene una anchura a -20 dB de 0.2 nm, por lo que el ancho espectral gaussiano del pulso es  $\sigma\lambda$  = 0.2 nm / 6.07 = 0.033 nm.

- Las distancias de las respectivas rutas las llamaremos asi:

 $\cdot$  L1 (Enlace Nodo Central - Nodo A) = 10.333 Km.

- $\cdot$  L2 (Enlace Nodo A Nodo B) = 8.600 Km.
- $\cdot$  L3 (Enlace Nodo B Nodo C) = 11.953 Km.
- $\cdot$  L4 (Enlace Nodo C Nodo Central) = 13.523 Km.

A partir de la siguiente ecuación (ecuación 2.41) se calcula la dispersión cromática en L1, L2, L3 y L4 para  $\sigma \lambda = 0.033$ nm.

$$
\sigma_{\textit{Comatica}} = \mid D \mid L \sigma_{\textit{\tiny{A}}}
$$

 $-$  Para L1:  $\sigma_{Comatica} = (6ps / nm.Km)(10.333Km)(0.033nm) = 2.045ps.$ 

- Para L2:  $\sigma_{Comatica} = (6ps / nm.Km)(8.6Km)(0.033nm) = 1.702ps$ .

.<br>- Para L3:  $\sigma_{\textit{Comatica}} =$  (6*ps I nm.Km*)(11.953*Km*)(0.033*nm*) = 2.366*ps* .

 $-$  Para L4:  $\sigma_{\text{Comatica}} = (6ps / nm.Km)(13.523Km)(0.033nm) = 2.677ps.$ 

### **b) Cálculo de la Dispersión por el Modo de Polarización**

Para el cálculo de la dispersión por el modo de polarización (ecuación 2.44) se tienen los siguientes datos:

$$
\sigma_{\text{PMD}} = D_{\text{PMD}} \sqrt{L}
$$

Sabiendo:  $D_{PMD} = 0.04 \frac{pS}{\sqrt{Km}}$  (tabla 3.17), entonces:

 $-$  Para L1:  $\sigma_{PMD} = 0.04\sqrt{10.333} = 0.128ps$ 

- Para L2:  $\sigma_{PMD} = 0.04\sqrt{8.6} = 0.117ps$ 

- Para L3: 
$$
\sigma_{PMD} = 0.04\sqrt{11.953} = 0.138ps
$$

- Para L4: 
$$
\sigma_{PMD} = 0.04\sqrt{13.523} = 0.147 ps
$$

# **c) Cálculo del Ensanchamiento Total Debido a la Dispersión Cromática y a la PMD de los enlaces**

El ensanchamiento total debido a la dispersión cromática y a la PMD se define a partir de la ecuación 2.45:

$$
\sigma^2_{\text{ fibra}} = \sigma^2_{\text{Comatica}} + \sigma^2_{\text{PMD}}
$$

Entonces:

 $-$  Para L1:  $\sigma_{\text{fibra}} = \sqrt{2.045^2 + 0.128^2} = 2.048ps$ - Para L2: *CJ'fibra* = J1. 702**<sup>2</sup>**+ 0.117**<sup>2</sup>** = 1. *705ps* - Para L3: *CJ'fibra* <sup>=</sup>J2.366**<sup>2</sup>**+ 0.138**<sup>2</sup>** = 2.369ps  $-$  Para L4:  $\sigma_{\text{fibra}} = \sqrt{2.677^2 + 0.147^2} = 2.68ps$ 

La máxima tasa de bit para una **codificación NRZ** limitada por el ancho espectral del pulso puede ser calculada a partir de la ecuación 2.49 (de un cuarto de intervalo de bit):

 $B_R = \frac{1}{4\sigma_c}$ Cálculo del *BR* para L1:  $B_R < \frac{1}{4(2.048)} = 122.07Gbps$ Cálculo del *BR* para L2:  $B_R < \frac{1}{4(1.705)} = 146.6Gbps$ 4(1.705) Cálculo del *BR* para L3:  $B_R < \frac{1}{A(2, 360)} = 105.59Gbps$ Cálculo del *BR* para L4:  $B_R < \frac{1}{4(2.69)} = 93.2$ Gbps 4(2.369) 4(2.68)

La máxima longitud del enlace óptico limitado por el ancho espectral del pulso puede ser calculada a partir de la ecuación 2.50:

$$
L_{\text{max}} = \frac{1}{4|D|B_R\sigma_\lambda}
$$

Entonces para un *BR* = 10 Gbps se tiene:

$$
L_{\text{max}} = \frac{1}{4(6 \rho s / nm \cdot Km)(0.033 nm)(106 b \rho s)} = 126.26 Km
$$

De acuerdo a los resultados obtenidos, es posible que mediante los enlaces L1, L2, L3 y L4 transmitir los 10 Gbps.

### **d) Penalizaciones de Potencia.**

"Se define como el incremento en la potencia de la señal (en dB) para mantener la misma BER en presencia de problemas en el sistema" (Bermúdez Orozco & Jiménez Trujillo, 2008, pág. 52).

Está técnica es también conveniente para estimar los incrementos del BER en el tiempo de vida del sistema, donde muchas de las degradaciones comunes, como es la reducción de la potencia del transmisor y el incremento de las pérdidas del trayecto debido a los cortes de fibra, reducirían la potencia de recepción. (Vieites Freire, Implementación de un Sistema DWDM en la Red Interurbana de Fibra Optica de Telcel BellSouth y Evaluación Teórica de Equipos DWDM, 2003, pág. 185)

### **i) Penalización de Potencia debido a la Dispersión**

La dispersión causa ISI (Interferencia lntersimbólica) a través del ensanchamiento del pulso, y la ISI comienza a ser un problema cuando el ensanchamiento del pulso llega al 25% de la tasa de bit. Por encima del 25% será necesario compensar adicionando una penalidad de potencia en el presupuesto de potencia. (Vieites Freire, Implementación de un Sistema DWDM en la Red Interurbana de Fibra Optica de Telcel BellSouth y Evaluación Teórica de Equipos DWDM, 2003, págs. 185-186)

### **i.1) Penalidad de Potencia debido a la Dispersión Cromática.**

El interés del cálculo de la penalidad de potencia por dispersión cromática radica en las diferentes distancias de los tramos, en las tasas de transmisión 10 Gbps, y en el tipo de fibra. La máxima penalización por dispersión aceptable es usualmente 2 dB, sin embargo, es posible que un sistema pueda tolerar una mayor penalidad por dispersión si la atenuación óptica es baja. En la siguiente ecuación se define la penalidad de potencia producto de la dispersión cromática: (Vieites Freire, Implementación de un Sistema DWDM en la Red Interurbana de Fibra Optica de Telcel BellSouth y Evaluación Teórica de Equipos DWDM, 2003, pág. 186)

$$
PPD(dB) = 10 log \left\{ 1 + \left[ 0.5 \left( \frac{\pi B_R L \sigma_\lambda |D|}{ln 4} \right)^2 \right] \right\}
$$
 (3.1)

Donde :

• *L* es la longitud del trayecto.

- *BR* es la velocidad de transmisión de los datos *(BR* = 10 Gbps).
- $\sigma \lambda$  es el ancho espectral gaussiano del láser( $\sigma \lambda$ =0.2 nm / 6.07 = 0.033 nm).

• *O* es el coeficiente de dispersión cromática de la fibra óptica *(O=* 6 ps/mn.Km). Entonces:

- Para L 1:

$$
PP_{D}(dB) = 10\log\left\{1 + \left[0.5\left(\frac{\pi(10Gbps)(10.333Km)(0.033nm)(6ps/nmKm)}{\ln 4}\right)^{2}\right]\right\} = 0.00466dB
$$
\n- Para L2:\n
$$
PP_{D}(dB) = 10\log\left\{1 + \left[0.5\left(\frac{\pi(10Gbps)(8.6Km)(0.033nm)(6ps/nmKm)}{\ln 4}\right)^{2}\right]\right\} = 0.00323dB
$$
\n- Para L3:\n
$$
PP_{D}(dB) = 10\log\left\{1 + \left[0.5\left(\frac{\pi(10Gbps)(11.953Km)(0.033nm)(6ps/nmKm)}{\ln 4}\right)^{2}\right]\right\} = 0.00624dB
$$
\n- Para L4:\n
$$
PP_{D}(dB) = 10\log\left\{1 + \left[0.5\left(\frac{\pi(10Gbps)(13.523Km)(0.033nm)(6ps/nmKm)}{\ln 4}\right)^{2}\right]\right\} = 0.00799dB
$$

| Penalidad de Potencia debido a la Dispersión Cromática |             |              |  |  |  |
|--------------------------------------------------------|-------------|--------------|--|--|--|
| <b>Enlace</b>                                          | σ cromática | PPD(10 Gbps) |  |  |  |
| $L1 = 10.333$ Km                                       | 2.045ps     | 0.00466dB    |  |  |  |
| $L2 = 8.600$ Km                                        | 1.702ps     | 0.00323dB    |  |  |  |
| $L3 = 11.953$ Km                                       | 2.366ps     | 0.00624dB    |  |  |  |
| $L4 = 13.523$ Km                                       | 2.677ps     | 0.00799dB    |  |  |  |

**Tabla 3.22.- Penalidad de Potencia debido a la Dispersión Cromática** 

# **i.2) Penalidad de Potencia debido a la Dispersión por el Modo de Polarización (PMD).**

Es el ensanchamiento máximo que debe tener un pulso para tener una penalidad menor a 1 dB, debe ser menor al 10% del período de bit. El anterior caso se puede llegar a presentar cuando el láser se modula externamente; cuando se usa un láser con modulación directa este valor es de 0.5d8. (Bermúdez Orozco & Jiménez Trujillo, 2008, pág. 52). Entonces el valor de la PMD debe cumplir con las siguientes condiciones:

$$
\sigma_{PMD} \le \frac{T_{bi\ t}}{10} \tag{3.2}
$$

Donde:

- *BR* es la velocidad de transmisión del enlace óptico.
- *Tbit* es el tiempo de bit y es equivalente al inverso del *BR.*

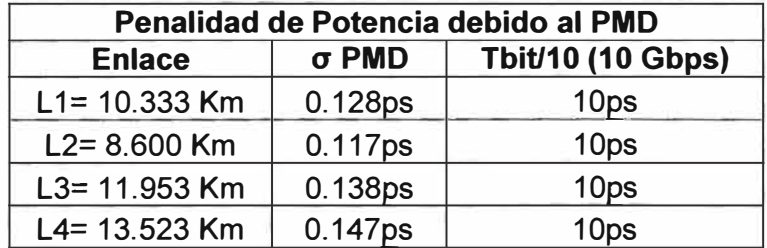

### **Tabla 3.23.- Penalidad de Potencia debido al PMD**

### **i.3) Penalidad de Potencia debida al Efecto Chirp.**

"Son los cambios en el índice de refracción del material debido al cambio en la densidad de portadores, y con ello una modulación en fase que repercute en la frecuencia emitida" (Bermúdez Orozco & Jiménez Trujillo, 2008, pág. 52).

Otra forma de definirla es la corriente de inyección, que modula el láser, introduce una variación en la frecuencia de emisión llamada chirp. Esto significa que, a pesar que el láser sea monomodo, el valor de la frecuencia de pico de emisión, durante el pulso óptico, no es el mismo. Este fenómeno ocurre debido al hecho que cuando se modula la corriente de inyección se modula también la densidad de portadores de carga en la región activa del láser semiconductor, lo que afecta directamente el índice de refracción de esta región, lo que a su vez hace variar la frecuencia de emisión del dispositivo, pues la misma se debe adecuar para satisfacer la condición de fase para oscilación. Esto causa un alargamiento espectral de la fuente, el cual es bastante perjudicial para el sistema cuando el canal de comunicación es un medio dispersivo. Teóricamente, el chirp induce una penalidad de potencia que es difícil de calcular, pero puede ser aproximada a un margen de **0.5 dB** en el diseño del sistema. (Vieites Freire, Implementación de un Sistema DWDM en la Red Interurbana de Fibra Optica de Telcel BellSouth y Evaluación Teórica de Equipos DWDM, 2003, pág. 186)

### **i.4) Penalidad de Potencia al Radio de Extinción No Ideal del Transmisor.**

El radio de extinción del transmisor es la relación de la potencia de salida mientras envía el bit 1 y la potencia mientras envía el bit O. Idealmente, el bit 1 es representado por el doble de la potencia promedio y el bit O es representado por una potencia cero, y el radio de extinción sería infinito. (Vieites Freire, Implementación de un Sistema DWDM en la Red Interurbana de Fibra Optica de Telcel BellSouth y Evaluación Teórica de Equipos DWDM, 2003, pág. 191)

$$
PP_{RE} = -10\log\left[\frac{(r-1)}{(r+1)} \times \frac{\sqrt{r+1}}{\sqrt{r+1}}\right]
$$
 (3.3)

Donde:

• r es el radio de extinción del transmisor.

Entonces de los datos del transmisor  $r = 8.2$ dB (Tabla 3.1). Reemplazando:

$$
PP_{RE} = -10\log\left[\frac{(8.2-1)}{(8.2+1)} \times \frac{\sqrt{8.2+1}}{\sqrt{8.2+1}}\right] = 2.115dB
$$

#### **i.5) Penalidades de Potencia Debidas a los Efectos No Lineales**

Las potencias ópticas aplicadas en las fibras ópticas muy elevadas aplicadas a un dieléctrico producen los efectos no lineales. Pero con la utilización de amplificadores ópticos, que aplican elevadas potencias luminosas en fibras ópticas de núcleos pequeños, y el uso de sistemas de nuevas multiplexaciones en longitud de onda (WDM), los efectos no lineales son cada vez más importantes en las fibras ópticas. La capacidad de transmisión de datos se ven afectados por los efectos no lineales en los sistemas de comunicaciones ópticas a través de dos efectos básicos: (Vieites Freire, Implementación de un Sistema DWDM en la Red Interurbana de Fibra Optica de Telcel BellSouth y Evaluación Teórica de Equipos DWDM, 2003, págs. 209-210)

Efectos Dispersivos:

- Dispersión Estimulada de Raman.
- Dispersión Estimulada de Brillouin.

#### Efecto Kerr:

• Four Wave Mixing (FWM).

- Automodulación de Fase (SPM).
- Modulación de Fase Cruzada (XPM).

La atenuación de la fibra disminuirá la potencia en la medida que la señal se desplaza a lo largo de la fibra, *y* por ende los efectos no lineales se manifiestan sobre la longitud efectiva de la fibra (Leff).

"La cual es definida en la siguiente ecuación" (UIT-T, 1996, pág. 14):

$$
L_{\text{eff}} = \frac{1 - e^{-\alpha L}}{\alpha} \tag{3.4}
$$

$$
\alpha = \frac{A}{10 \log e} \tag{3.5}
$$

Donde a es la atenuación constante de la fibra dada en (1/Km), A es la máxima Atenuación de la fibra (0.24dB/Km), entonces: *º·24dB I Km* 

$$
\alpha = \frac{0.24dB / Km}{10 \log e} = 0.0552 / Km
$$

Ahora *L* es la longitud de la fibra óptica, entonces la longitud efectiva para tramo será: - Para L1(10.333 Km):

$$
L_{\text{eff}} = \frac{1 - e^{-(0.0552)(10.333)}}{0.0552} = 7.873
$$

- Para L2(8.600 Km):

$$
L_{\text{eff}} = \frac{1 - e^{-(0.0552)(8.6)}}{0.0552} = 6.846
$$
Km

- Para L3(11.953 Km):

$$
L_{\text{eff}} = \frac{1 - e^{-(0.0552)(11.953)}}{0.0552} = 8.750 \text{Km}
$$

- Para L4(13.523 Km):

$$
L_{\text{eff}} = \frac{1 - e^{-(0.0552)(13.523)}}{0.0552} = 9.528
$$

En resumen:

# **Tabla 3.24.- Valores de la Longitud Efectiva de los enlaces**

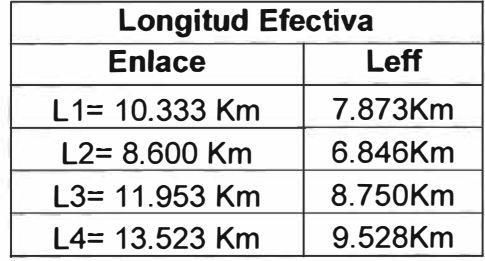

En cuanto al área efectiva de la fibra (Aeff), está puede venir especificada en la hoja de datos dada por el fabricante (72µm2)(Tabla 3.18).

### **- Penalidades de Potencia Debida a la Dispersión Estimulada de Brillouin (SBS).**

La SBS ocurre cuando la potencia óptica en la fibra llega a un umbral que va a generar diminutas vibraciones acústicas en el silicio, lo cual causa una dispersión de la luz en la dirección contra propagante. Los láseres que tienen un ancho de línea estrecho son los que pueden estimular el efecto de la SBS. (Vieites Freire, Implementación de un Sistema DWDM en la Red Interurbana de Fibra Optica de Telcel BellSouth y Evaluación Teórica de Equipos DWDM, 2003, págs. 209-210)

Para calcular la potencia de umbral a la cual se puede generar el efecto SBS se obtiene de la siguiente ecuación (UIT-T, 1996, pág. 13):

$$
P(SBS) = \frac{21A_{\text{eff}}}{g_{\text{B}}L_{\text{eff}}}\left(1 + \frac{\Delta V_{\text{hente}}}{\Delta V_{SBS}}\right)
$$
(3.6)

Donde:

 $\cdot$   $\Delta$ v*Fuente*: Es el ancho de la línea del láser( $\Delta\lambda$ =0.1 pm).

•  $\triangle$ vSBS : Es el ancho de la línea de Brillouin (20 MHz típicamente).

•  $gB$ : Es el coeficiente de ganancia de Brillouin en la fibra (típicamente 4.10<sup>-11</sup> m/W). Para el cálculo del *óvFuente* se procederá desde lo siguiente: Sabemos:

$$
\Delta v = \frac{c}{\lambda_2} - \frac{c}{\lambda_1} = \frac{c(\lambda_1 - \lambda_2)}{\lambda_2 \lambda_1}
$$

Si consideramos:

$$
\Delta \lambda = \lambda_1 - \lambda_2 \qquad \lambda_2 = \lambda_0 - \frac{\Delta \lambda}{2} \qquad \lambda_1 = \lambda_0 + \frac{\Delta \lambda}{2}
$$

Obtenemos:

$$
\Delta V = \frac{c\Delta\lambda}{(\lambda_0 - \frac{\Delta\lambda}{2})(\lambda_0 + \frac{\Delta\lambda}{2})} = \frac{c\Delta\lambda}{(\lambda_0^2 - \frac{\Delta\lambda^2}{4})}
$$

Si consideramos que  $\Delta \lambda << \lambda_0$  obtenemos:

$$
\Delta v \approx \frac{c \Delta \lambda}{\left(\lambda_0^2\right)}\tag{3.7}
$$

Entonces calculamos el ancho de la línea del láser:

$$
\Delta v_{\text{fuente}} \approx \frac{(3x10^8)(0.1x10^{-12})}{(1550x10^{-9})^2} = 12.5 Mhz
$$

Entonces en la fórmula de P(SBS) se obtendrá:

$$
P(SBS) = \frac{21A_{\text{eff}}}{g_{\text{B}}L_{\text{eff}}}\left(1+\frac{12.5}{20}\right) = \frac{34.125A_{\text{eff}}}{g_{\text{B}}L_{\text{eff}}}
$$

 $-$  Para L1 (10.333 Km):

$$
P(SBS) = \frac{34.125 A_{\text{eff}}}{g_{\text{B}}L_{\text{eff}}} = \frac{34.125(72 \mu m^2)}{(4*10^{-11} m/W)(7.873 Km)} = 7.801 mW \Rightarrow P(SBS) = 8.92 \text{dBm}.
$$

- Para L2 (8.600 Km):

$$
P(SBS) = \frac{34.125 A_{\text{eff}}}{g_{\text{B}}L_{\text{eff}}} = \frac{34.125(72 \mu m^2)}{(4 * 10^{-11} m/W)(6.846 Km)} = 8.972 mW \Rightarrow P(SBS) = 9.52 dBm
$$

- Para L3 (11.953 Km):

$$
P(SBS) = \frac{34.125 A_{\text{eff}}}{g_{\text{B}} L_{\text{eff}}} = \frac{34.125 (72 \,\mu m^2)}{(4*10^{-11} m \, I \, W)(8.75 K m)} = 7.02 mW \Rightarrow P(SBS) = 8.46 dBm
$$

- Para L4 (13.523 Km):

$$
P(SBS) = \frac{34.125A_{\text{eff}}}{g_{\text{B}}L_{\text{eff}}} = \frac{34.125(72\mu m^2)}{(4*10^{-11}m/W)(9.528Km)} = 6.446mW \Rightarrow P(SBS) = 8.09dBm
$$

Como se puede observar en los valores de P(SBS) más baja que se obtuvo en los diferentes tramos para un láser es de 6.446 mW (Este es el valor de la potencia límite debido a SBS limita la potencia incidente por canal en un sistema WDM), la cual aún está por encima de la potencia promedio de un canal DWDM del sistema ( 4 mW) que emplea en el láser. Por todo lo antes expuesto, se llega a la conclusión que la penalidad de potencia producto de la dispersión estimulada de Brillouin para los diferentes tramos es despreciable. (Vieites Freire, Implementación de un Sistema DWDM en la Red Interurbana de Fibra Optica de Telcel BellSouth y Evaluación Teórica de Equipos DWDM, 2003, pág. 220)

### **- Penalidad de Potencia Debida a la Dispersión Estimulada de Raman (SRS).**

"La dispersión de Raman se refiere a la interacción que sufren las ondas ópticas con las vibraciones moleculares del material. Las ondas incidentes se dispersan al chocar con las moléculas y experimentan una reducción de su frecuencia óptica" (Vieites Freire, Implementación de un Sistema DWDM en la Red Interurbana de Fibra Optica de Telcel BellSouth y Evaluación Teórica de Equipos DWDM, 2003, pág. 220).

En un sistema monocanal para generar una dispersión se requiere una potencia de varios centenares de milivatios, en cambio, en un sistema multicanal los canales de longitudes de onda superiores son amplificados por los canales de longitudes de onda inferiores, por lo que la degradación se produce para potencias ópticas bastante inferiores. La SRS en un sistema multicanal tiene principalmente dos impactos negativos sobre el desempeño del sistema:

• Induce a un crosstalk entre canales por el intercambio de potencia.

• Limita la potencia de transmisión de los canales WDM como consecuencia del vaciado de potencia que puede experimentar un canal de frecuencia mayor para generar ganancia en uno de frecuencia menor.

(Vieites Freire, 2003, pág. 222)Afirma: Para calcular la penalidad de potencia por crosstalk que podría generar la SRS a los canales de menor longitud de onda se tiene la siguiente ecuación:

$$
PP_{SRS} = -10\log(1-P_0)
$$

Donde PO es la fracción de potencia acoplada desde el canal O a todos los otros canales. Para una penalidad de potencia de 0.5 dB *(P0<0.1* ), y para una fibra del tipo NZ-DSF, la siguiente ecuación permite obtener la respectiva *PTH(SRS)* para un sistema multicanal:

$$
N \cdot P_{\text{TH}}(\text{SRS}) \cdot (N-1) \cdot \Delta \lambda_s \cdot L_{\text{eff}} < 40000 \, \text{mW} \cdot \text{nm} \cdot \text{Km} \tag{3.8}
$$

Donde:

- **N** : Es el número de canales.
- PTH(SRS) : Es la potencia de umbral de la SRS.
- ΔλS : Es el espaciado entre canales (0.8nm ó100 Ghz). (pág. 222).
- \* **PTH(SRS) para los tramos L 1, L2, L3** y **L4 con N=32:**
- Para L1(10.333 Km):

$$
P_{\text{TH}}(\text{SRS}) < \frac{40000 \, \text{mW} \cdot \text{nm} \cdot \text{Km}}{(32)(31)(0.8 \, \text{nm})(7.873 \, \text{Km})} = 6.402 \, \text{mW} = 8.063 \, \text{dBm}
$$

- Para L2(8.600 Km):

$$
P_{\tau_{H}}(SRS) < \frac{40000mW \cdot nm \cdot Km}{(32)(31)(0.8nm)(6.846Km)} = 7.362mW = 8.67dBm
$$

- Para L3(11.953 Km):

$$
P_{\text{TH}}(\text{SRS}) < \frac{40000 \, \text{mW} \cdot \text{nm} \cdot \text{Km}}{(32)(31)(0.8 \, \text{nm})(8.75 \, \text{Km})} = 5.76 \, \text{mW} = 7.604 \, \text{dBm}
$$

- Para L4(13.523 Km):

$$
P_{\tau H}(SRS) < \frac{40000mW \cdot nm \cdot Km}{(32)(31)(0.8nm)(9.528Km)} = 5.29mW = 7.234dBm
$$

### \* **PTH(SRS) para los tramos L 1, L2, L3** y **L4 con N=16:**

- Para L 1(10.333 Km):

$$
P_{\tau_{H}}(SRS) < \frac{40000mW \cdot nm \cdot Km}{(16)(15)(0.8nm)(7.873Km)} = 26.461mW = 14.226dBm
$$

- Para L2(8.600 Km):

$$
P_{\text{TH}}(\text{SRS}) < \frac{40000 \, \text{mW} \cdot \text{nm} \cdot \text{Km}}{(16)(15)(0.8 \, \text{nm})(6.846 \, \text{Km})} = 30.431 \, \text{mW} = 14.833 \, \text{dBm}
$$

- Para L3(11.953 Km):

$$
P_{TH}(SRS) < \frac{40000mW \cdot nm \cdot Km}{(16)(15)(0.8nm)(8.75km)} = 23.809mW = 13.767dBm
$$

- Para L4(13.523 Km):

$$
P_{\tau H}(SRS) < \frac{40000mW \cdot nm \cdot Km}{(16)(15)(0.8nm)(9.528km)} = 21.865mW = 13.397dBm
$$

#### \* **PTH(SRS) para los tramos L 1, L2, L3** y **L4 con N=8:**

- Para L1(10.333 Km):

$$
P_{\text{TH}}(\text{SRS}) < \frac{40000 \, \text{mW} \cdot \text{nm} \cdot \text{Km}}{(8)(7)(0.8 \, \text{nm})(7.873 \, \text{Km})} = 113.407 \, \text{mW} = 20.546 \, \text{dBm}
$$

- Para L2(8.600 Km):

$$
P_{\tau H}(SRS) < \frac{40000mW \cdot nm \cdot Km}{(8)(7)(0.8nm)(6.846Km)} = 130.42mW = 21.153dBm
$$

- Para L3(11.953 Km):

$$
P_{\tau H}(SRS) < \frac{40000mW \cdot nm \cdot Km}{(8)(7)(0.8nm)(8.75Km)} = 102.04mW = 20.087dBm
$$

- Para L4(13.523 Km):

$$
P_{\text{TH}}(\text{SRS}) < \frac{40000 \, \text{mW} \cdot \text{nm} \cdot \text{Km}}{(8)(7)(0.8 \, \text{nm})(9.528 \, \text{Km})} = 93.708 \, \text{mW} = 19.717 \, \text{dBm}
$$

En la siguiente tabla se resume los diferentes resultados obtenidos del PTH(SRS) de un sistema multicanal implementado en los diferentes tramos, y el cual en su valor máximo genera una penalidad de potencia por crosstalk de 0.5 dB.

| Umbrales de Potencia de Dispersión Estimulada de Raman (SRS) |           |          |          |  |  |
|--------------------------------------------------------------|-----------|----------|----------|--|--|
| <b>Enlace</b>                                                | $N = 8$   | $N = 16$ | $N = 32$ |  |  |
| $L1 = 10.333$ Km                                             | 113.407mW | 26.461mW | 6.402mW  |  |  |
| $L2 = 8.600$ Km                                              | 130.42mW  | 30.431mW | 7.362mW  |  |  |
| $L3 = 11.953$ Km                                             | 102.04mW  | 23.809mW | 7.604mW  |  |  |
| $L4 = 13.523$ Km                                             | 93.708mW  | 21.865mW | 7.234mW  |  |  |

**Tabla 3.25.-Umbrales de Potencia de Dispersión SRS.** 

Como se puede observar en los valores de PTH(SRS) más baja que se obtuvo en los diferentes tramos para un láser es de 6.402 mW (Este es el valor de la potencia límite debido a SRS limita la potencia incidente por canal en un sistema WDM), la cual aún está por encima de la potencia promedio de un canal DWDM del sistema (4 mW) que emplea en el láser. Entonces se llega a la conclusión que la penalidad de potencia producto de la dispersión estimulada de Raman para los diferentes tramos es despreciable.

### **- Penalidad de Potencia debida a la Automodulación de Fase (SPM).**

"La Automodulación de Fase (SPM) es un efecto no lineal que va afectar solamente al canal que lo puede generar, es decir, que no va a depender de la influencia de otros canales o del espaciado entre canales" (Vieites Freire, Implementación de un Sistema DWDM en la Red Interurbana de Fibra Optica de Telcel BellSouth y Evaluación Teórica de Equipos DWDM, 2003, pág. 231). Para definir si existe alguna penalidad de potencia, se requiere calcular el desplazamiento de fase del pulso producto de la SPM, para la cual se tiene la siguiente ecuación.

$$
\phi(\text{SPM}) = \gamma \cdot P_{in} \cdot L_{\text{eff}} \tag{3.9}
$$

Donde:

• Pin : Es la potencia pico del pulso.

• Leff: Es la longitud efectiva.

• y: Es el coeficiente de propagación no lineal y se estima a partir de la siguiente ecuación:

$$
\gamma = \frac{2\pi n_1}{\lambda \cdot A_{\text{eff}}}
$$
\n(3.10)

El valor típico de n1 en las fibras de silicio es aproximadamente 3 $\cdot$ 10<sup>-20</sup>m<sup>2</sup> / W . A continuación se procede al cálculo del coeficiente de propagación no lineal ( $\gamma$ ).

$$
\gamma = \frac{2\pi (3\cdot 10^{-20} \, m^2 \, / \, W)}{(1550 \, nm)(72 \, \mu m^2)} = 1.80 \cdot 10^{-3} \, / \, W \cdot m
$$

Una vez que se ha calculado y, se procede a calcular el desplazamiento de fase para la SPM ( $\phi$ SPM) en la fibra, tomando en cuenta que la potencia inyectada en la fibra por cada canal esta alrededor de los 4 mW o 6 dBm.

"La modulación obtenida en el índice de refracción para potencias altas y longitudes grandes es suficiente como para que haya diferencias apreciables de fase (por ejemplo, cuando el producto P.Leff = 1 W.km, la fase no lineal introducida alcanza  $\varphi \approx \pi/2$ )" (Gonzalez Herráez, 2004, pág. 19).

Entonces el q,SPM no es significativo en un sistema digital con codificación NRZ cuando:

#### $\phi(SPM) \leq \pi/2$

A continuación se procede a calcular el *q,SPM* y la máxima potencia entrada para un canal *(Pin)* cuando  $\varphi(SPM) = \pi/2$ :

- Para L 1(10.333 Km):

$$
\phi(\text{SPM}) = (1.80 \cdot 10^{-3} / W \cdot m)(4mW)(7.873Km) = 0.0566rad << \frac{\pi}{2}
$$

Pin cuando el *φ*(*SPM*) =π/2:

$$
P_{in} < \frac{\phi(\text{SPM})}{\gamma \cdot L_{\text{eff}}} = \frac{\pi / 2}{(1.80 \cdot 10^{-3} / W \cdot m)(7.873 K m)} = 110 mW
$$

- Para L2(8.600 Km):

$$
\phi(SPM) = (1.80 \cdot 10^{-3} / W \cdot m)(4mW)(6.846Km) = 0.0492rad << \frac{\pi}{2}
$$

Pin cuando el  $\varphi(SPM) = \pi/2$ :

$$
P_{in} < \frac{\phi(\text{SPM})}{\gamma \cdot L_{\text{eff}}} = \frac{\pi / 2}{(1.80 \cdot 10^{-3} / W \cdot m)(6.846 K m)} = 127.4 mW
$$

- Para L3(11.953 Km):

$$
\phi(\text{SPM}) = (1.80 \cdot 10^{-3} \; / \; W \cdot m)(4mW)(8.75Km) = 0.063rad << \frac{\pi}{2}
$$

Pin cuando el  $\varphi$ (*SPM*) = $\pi$ /2:

$$
P_{in} < \frac{\phi(\text{SPM})}{\gamma \cdot L_{\text{eff}}} = \frac{\pi / 2}{(1.80 \cdot 10^{-3} / W \cdot m)(8.75 K m)} = 99.7 mW
$$

- Para L4(13.523 Km):

$$
\phi(\text{SPM}) = (1.80 \cdot 10^{-3} / W \cdot m)(4mW)(9.528Km) = 0.0686rad << \frac{\pi}{2}
$$

Pin cuando el φ(*SPM*) =π/2:

$$
P_{in} < \frac{\phi(\text{SPM})}{\gamma \cdot L_{\text{eff}}} = \frac{\pi / 2}{(1.80 \cdot 10^{-3} / W \cdot m)(9.528 K m)} = 91.5 mW
$$

Como se observa en los resultados anteriores, el desplazamiento de fase causado por la SPM en cada uno de los tramos no es lo suficientemente significativo para generar alguna penalidad de potencia, por otro lado, la potencia de entrada que requiere un canal para generar un desplazamiento de fase es muy alta en comparación con la potencia de entrada promedio de los canales del sistema DWDM. En conclusión, la penalidad de potencia producto del efecto SPM sobre cada canal se considera despreciable. (Vieites Freire, Implementación de un Sistema DWDM en la Red Interurbana de Fibra Optica de Telcel BellSouth y Evaluación Teórica de Equipos DWDM, 2003, pág. 239)

### **- Penalidad de Potencia debida a la Modulación de Fase Cruzada (XPM).**

La XPM es similar a la SPM, excepto que el desplazamiento de fase de un canal depende de la potencia de los otros canales. La cantidad de ensanchamiento espectral introducido por la XPM está relacionada con la separación de canales, ya que las velocidades de grupo diferenciales inducidas por la dispersión tendrán por efecto que los impulsos que interactúan entre sí se separen a medida que se propagan a lo largo de la fibra. Una vez introducido el ensanchamiento espectral por la XPM, la señal experimenta un mayor ensanchamiento temporal a medida que se propaga a lo largo de la fibra, debido a los efectos de la dispersión cromática. (UIT-T, 1996, pág. 20)

La penalidad de potencia por los efectos del XPM incrementa en la medida en que se aumente la potencia, el número de canales, y el espaciado entre canales sea más pequeño. Pero también, cuando se tienen fibras con mayor dispersión cromática es por ello las degradaciones causadas por la XPM son más importantes en los sistemas basados en la fibra de la Recomendación G.652 que en los basados en las fibras de las Recomendaciones G.653 y G.655. (UIT-T, 1996, pág. 21)

Cuando se utiliza fibra NZ-DSF o DSF, la compensación de la dispersión del enlace en el receptor final puede ser implementada minimizando los efectos de la XPM. Para un espaciado de canal de 100 GHz o mayor se obtienen mínimos efectos de la XPM, de

igual modo, al aumentar el área efectiva de la fibra permite disminuir no solo el efecto del XPM, sino también del FWM y la SPM.

(Vieites Freire, 2003) Afirma: El desplazamiento de fase de un pulso en un canal puede ser estimado por la adaptación de la fórmula utilizada en el desplazamiento de fase de la SPM:

$$
\phi(\text{SPM}) = \gamma \cdot P_{in} \cdot L_{\text{eff}}
$$

 $P_{\text{Total}} = 6d$ *Bm* + 10log(32) = 21.05*dBm*  $\cong$  127*mW* 

Para el cálculo del  $\varphi$ XPM en el proyecto, se va a tomar como referencia la potencia total generada por la mayor cantidad de canales N=32, y una potencia por canal de 6 dBm: (pág. 240)

Reemplazando:

$$
P_{\text{total}} = P_{\text{Canal}} + 10\log(N) \tag{3.11}
$$

Entonces:

\n
$$
\text{Para } L1(10.333 \text{ Km}): \quad \phi(\text{SPM}) = (1.80 \cdot 10^{-3} \text{ / W} \cdot m)(127 \text{ mW})(7.873 \text{ Km}) = 1.799 \text{ rad} > \frac{\pi}{2}
$$
\n

\n\n
$$
\text{Para } L2(8.600 \text{ Km}): \quad \phi(\text{SPM}) = (1.80 \cdot 10^{-3} \text{ / W} \cdot m)(127 \text{ mW})(6.846 \text{ Km}) = 1.564 \text{ rad} < \frac{\pi}{2}
$$
\n

\n\n
$$
\text{Para } L3(11.953 \text{ Km}): \quad \phi(\text{SPM}) = (1.80 \cdot 10^{-3} \text{ / W} \cdot m)(127 \text{ mW})(8.75 \text{ Km}) = 2 \text{ rad} > \frac{\pi}{2}
$$
\n

- Para L4(13.523 Km):  $\phi(\text{SPM}) = (1.80 \cdot 10^{-3} \mid W \cdot m) 127 \text{mW}) (9.528 \text{Km}) = 2.178 \text{rad} > \frac{\pi}{2}$ 

Los desplazamientos de fase obtenidos en los cálculos anteriores para los diferentes tramos están por encima de rr/2(excepto L2), por lo tanto, se requiere hacer un ajuste en las ecuaciones con la finalidad de determinar la máxima cantidad de canales que se puede implementar en cada tramo sin que se genere algún tipo de penalización por la XPM. Para ello se tienen las siguientes ecuaciones:

$$
\gamma \cdot P_{\text{Total}} \cdot L_{\text{eff}} \leq \frac{\pi}{2} \Rightarrow P_{\text{Total}} = \frac{\pi}{2\gamma \cdot L_{\text{eff}}}
$$
  

$$
N = 10^{\frac{P_{\text{Total}} - P_{\text{Candi}}}{10}} \tag{3.12}
$$

Entonces:

 $\xrightarrow{20.41-6}$ - Para L 1(10.333 Km): *PTotal* = 110mW = 20.41dBm => *N* = 10 **<sup>10</sup>**= 27.6  $,21.05-6,$ - Para L2(8.600 Km): *PTota <sup>f</sup>*= 127.4mW = 21.05dBm => *N* = 10 **<sup>10</sup>**= 32 **( !.\_9.98:::� ¡**  - Para L3(11.953 Km): *PTotal* = *99.73mW* = 19.98d8m => *N* = 10 **<sup>10</sup>**= 25 - **Para L4(13.523 Km):**  $P_{\text{Total}} = 91.5 \text{mW} = 19.61$ dBm ⇒ N = 10 $\frac{\frac{(19.61-6)}{10}}{10} = 22.98$
Como se observa en los resultados anteriores, la XPM viene a ser un problema en el desempeño del sistema cuando  $N>27$ (Para el enlace L1),  $N>25$ (Para el enlace L3), N>22(Para el enlace L4) en la fibra, ya que se estaría incurriendo en una penalidad de potencia. (Vieites Freire, 2003) Afirma: La penalidad de potencia por la XPM( *PP<sub>ypM</sub>*) es: (pág. 245)

$$
PP_{xPM}
$$
 (16canales) = 0.5dB  $PP_{xPM}$  (32canales) = 1dB

#### **- Penalidad de Potencia debida al Four Wave Mixing (FWM).**

(Vieites Freire, 2003) Afirma: El FWM es un proceso no lineal que ocurre cuando dos o tres canales interactúan a través de la susceptibilidad eléctrica de la fibra óptica generándose nuevas ondas o armónicas. Las ondas generadas por el FWM van a reducir la energía en los canales transmitidos (transferencia de potencia), lo cual a su vez puede conllevar a una penalidad de potencia para altos niveles de potencia transmitida. Adicionalmente, si los canales se encuentran igualmente espaciados, algunas de las nuevas ondas generadas tendrán frecuencias coincidentes con las de los canales inyectados en la fibra, lo cual genera ruido o crosstalk en ese canal. La eficiencia de transferencia de potencia puede reducirse si el espaciado entre canales es mayor, si el espaciado entre canales es desigual, si la potencia de transmisión de cada canal es baja o si la dispersión de la fibra es alta. La potencia generada por cada tono FWM puede ser expresada como:

$$
P_{\mu\mu} = \left[\frac{D_{\mu\mu} \cdot \gamma \cdot L_{\text{eff}}}{3}\right]^2 P_i \cdot P_j \cdot P_\mu \cdot e^{-\alpha L} \cdot n_{\mu\mu} \tag{3.13}
$$

Donde:

- riJJK es la eficiencia del FWM.
- *PI, PJ* y *PK,* son las potencias de los canales 1, J y K.
- *L* es la longitud del trayecto.
- •aes la atenuación constante de la fibra dada en (1/Km).
- *D/JK* es el factor degenerativo y cuyo valor depende de las siguientes condiciones:

- *DIJK* =6, cuando ( $I \neq J \neq K$ ), y en este caso se generan tres ondas débiles con las frecuencias:  $\omega_{123}, \omega_{231}, \omega_{312}$ .

- *DIJK* =3, cuando ( $I = J \neq K$ ), y en este caso se generan seis ondas débiles con las frecuencias:  $\omega_{112}, \omega_{113}, \omega_{221}, \omega_{223}, \omega_{331}, \omega_{332}$ . (pág. 247)

En cuanto " $n_{\mu}$  es un término que evalúa la eficiencia del proceso de mezcla de cuatro ondas, entonces se tiene lo siguiente (Gonzalez Herráez, 2004, pág. 44)":

$$
n_{J/L}(\alpha, \Delta \beta, L) = \left(\frac{\alpha^2}{\alpha^2 + \Delta \beta^2}\right) \left(1 + \frac{4e^{-\alpha L} \text{sen}^2(\frac{\Delta \beta L}{2})}{\left(1 - e^{-\alpha L}\right)^2}\right)^2 \tag{3.14}
$$

 $\overline{a}$ 

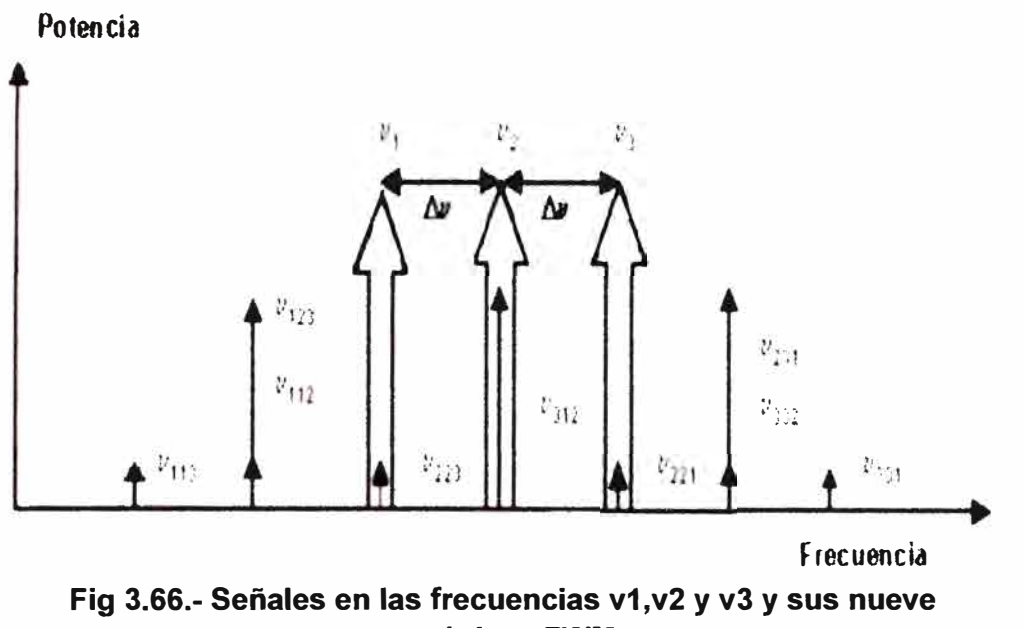

**armónicas FWM.** 

(Vieites Freire, 2003) Afirma: Cuando los enlaces son de larga distancia la ecuación anterior queda reducida a:

$$
e^{-\alpha L} \approx 0 \Rightarrow n_{iJL}(\alpha, \Delta \beta, L) = (\frac{\alpha^2}{\alpha^2 + \Delta \beta^2})
$$

Donde:

 $\cdot$   $\Delta\beta$ : Es la diferencia de fase FWM debido a la dispersión de las longitudes de onda originales. En cuanto a la expresión que define a  $\Delta\beta$  se tiene:

$$
\Delta \beta = \beta_{l} + \beta_{J} - \beta_{K} - \beta_{lJK} \qquad \therefore \qquad \Delta \beta = \left( \frac{2\pi \lambda^{2}}{c} \right) \Delta \nu_{J} \cdot \Delta \nu_{JK} \left[ D + \frac{\lambda^{2} S_{0}}{2c} (\Delta \nu_{J} + \Delta \nu_{JK}) \right]
$$

$$
\Delta \nu_{IJ} = \left| \omega_{l} - \omega_{J} \right| \quad \text{y} \quad \Delta \nu_{JK} = \left| \omega_{J} - \omega_{K} \right| \tag{3.15}
$$

Donde:

• *D* : Es el coeficiente de dispersión cromática de la fibra.

- *S0* : Es la pendiente de la dispersión cromática de la fibra en λ0.
- λ : Es la longitud de onda en el vacío (1550 nm).
- $\cdot$   $\Delta$ vIJ y  $\Delta$ vJK : Es la separación entre canales. (pág. 247)

A continuación se procede a determinar la diferencia de fase  $(\Delta \beta)$  y la eficiencia del FWM (ri/JK) que se generan en la fibra, para ello se van a considerar dos situaciones que definen el peor caso: una es considerar la influencia del tono FWM de mayor efecto (w312) sobre el desempeño del sistema, y la otra es cuando los canales están igualmente espaciados. Adicionalmente, el cálculo de la  $(\Delta \beta)$  y la (n $J/K$ ) se realizará para un espaciado entre canales de 100 GHz (el espaciado que tienen los canales en el proyecto) y para un mínimo espaciado entre canales, con la finalidad de poder comparar en ambos casos los niveles de potencia del tono generado por el FWM (P312) y el crosstalk óptico asociado, y de este manera determinar si se produce alguna penalidad de potencia producto del FWM. (Vieites Freire, Implementación de un Sistema DWDM en la Red Interurbana de Fibra Optica de Telcel BellSouth y Evaluación Teórica de Equipos DWDM, 2003, pág. 249)

#### **Cálculo de la** Aí3 y **la** ritJK **con un Espaciado entre Canales de 100 GHz.**

Para el cálculo de la Δβ y la *ηIJK* se toma como referencia a los canales centrales 20, 21 y 22, los cuales tienen un espaciado de canal de 100 GHz y su frecuencia es la siguiente:

- $\cdot \omega$ 1 = 193.4 THz (canal 20).
- $\cdot \omega$ 2 = 193.3 THz (canal 21).
- $\cdot \omega$ 3 = 193.2 THz (canal 22).

Entonces en la ecuación 3.15:

$$
\Delta v_{12} = |\omega_1 - \omega_2| = 100 \text{GHz} \Rightarrow \Delta v_{12} = \Delta v_{23} = 100 \text{GHz}
$$

$$
\Delta \beta = \left(\frac{2\pi (1550nm)^2}{3 \cdot 10^8 m / \text{seg}}\right) (100 GHz)^2 \left[ (6ps / nm \cdot Km) + \frac{(1550nm)^2 (0.092ps / nm^2 \cdot Km)}{2(3 \cdot 10^8 m / \text{seg})} (200 GHz) \right]
$$
  

$$
\Delta \beta = 3.389 / Km
$$

Sabiendo que de la ecuación 3.5 se obtuvo:  $\alpha = \frac{0.24dB / Km}{40 \log \alpha} = 0.0552 / Km$ 10Ioge

Calculando la eficiencia del FWM:

$$
n_{\text{LJL}}(\alpha, \Delta \beta, L) = \left(\frac{(0.055 / Km)^2}{(0.055 / Km)^2 + (3.389 / Km)^2}\right) = 2.652 \cdot 10^{-4}
$$

#### **Cálculo de la** Aí3 y **la** ritJK **para un Mínimo Espaciado entre Canales**

(Vieites Freire, 2003) Afirma: El mínimo espaciado entre canales viene determinado a partir de la solución de la ecuación paramétrica que predice la ganancia exponencial para las ondas de Stokes y anti-Stokes, de la cual se obtiene: (pág. 251)

$$
\Delta v_{eq}(GHz) = 11.65 \left[ \frac{P_1(mW)}{D(\rho s / nm \cdot Km)} \right]^{\frac{1}{2}}
$$
 (3.16)

A continuación se procede a calcular el mínimo espaciado de canal para una potencia de inyección por canal de 6 dBm(4mW):

$$
\Delta v_{eq}
$$
 (GHz) = 11.65  $\left[ \frac{4mW}{6ps / nm \cdot Km} \right]^{\frac{1}{2}} = 9.51GHz$ 

#### **Cálculo de la** Aí3 y **la** ritJK **con un Aveq** = **9.51GHz**

$$
\Delta \beta = \left(\frac{2\pi (1550nm)^2}{3 \cdot 10^8 m / \text{seg}}\right) (9.51 \text{GHz})^2 \left[ (6ps / nm \cdot Km) + \frac{(1550nm)^2 (0.092ps / nm^2 \cdot Km)}{2(3 \cdot 10^8 m / \text{seg})} (19.02 \text{GHz}) \right]
$$

 $\Delta\beta$  = 0.0273 / Km

Calculando la eficiencia del FWM:

$$
n_{LL}(\alpha, \Delta \beta, L) = \left(\frac{(0.055 / Km)^2}{(0.055 / Km)^2 + (0.0273 / Km)^2}\right) = 0.802
$$

Una vez obtenido los respectivos valores de la diferencia de fase  $(\Delta\beta)$  y la eficiencia del FWM (n/JK) para la fibra G 655, se procede a calcular la potencia del tono generado por el FWM *(P312)* en todos los tramos, tanto para un espaciado entre de canales de 100 GHz, como para un mínimo espaciado (9.51GHz), y para ello se tiene los siguientes datos:

- *DIJK=6*
- $\cdot$  *Pi* = *PJ* = *PK* = 6 dBm  $\equiv$  4 mW
- $\gamma = 1.80 \cdot 10^{-3}$  / W  $\cdot$  m
- $\cdot \alpha = 0.055$  *| Km*
- *Leff* para todos los enlaces:

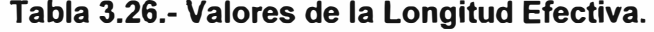

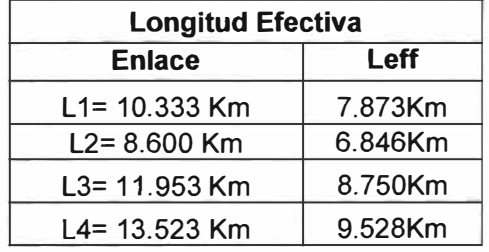

Entonces:

#### **Calculo de** *P312* **con un espaciado entre canales de 100 GHz.**

- Para L 1(10.333 Km):

$$
P_{312} = \left[ \frac{(6)(1.80 \cdot 10^{-3} / W \cdot m)(7.873 Km)}{3} \right]^2 (4mW)^3 \cdot e^{-(0.055/Km)(10.333 Km)} \cdot (2.652 \cdot 10^{-4})
$$
  

$$
P_{312} = 7.724 \cdot 10^{-6} mW = -51.121 dBm
$$

- Para L2(8.600 Km):

$$
P_{312} = \left[\frac{(6)(1.80 \cdot 10^{-3} / W \cdot m)(6.846Km)}{3}\right]^2 (4mW)^3 \cdot e^{-(0.055/Km)(8.6Km)} \cdot (2.652 \cdot 10^{-4})
$$
  

$$
P_{312} = 6.427 \cdot 10^{-6} mW = -51.919 dBm
$$

$$
P_{312} = 6.427 \cdot 10^{-6} mW = -51.919m
$$

- Para L3(11.953 Km):  
\n
$$
P_{312} = \left[ \frac{(6)(1.80 \cdot 10^{-3} / W \cdot m)(8.75Km)}{3} \right]^2 (4mW)^3 \cdot e^{-(0.055/Km)(11.953Km)} \cdot (2.652 \cdot 10^{-4})
$$
\n
$$
P_{312} = 8.73 \cdot 10^{-6} mW = -50.589 dBm
$$

- Para 
$$
L4(13.523 \text{ Km})
$$
:

$$
P_{312} = \left[\frac{(6)(1.80 \cdot 10^{-3} / W \cdot m)(9.528Km)}{3}\right]^2 (4mW)^3 \cdot e^{-(0.055/Km)(13.523Km)} \cdot (2.652 \cdot 10^{-4})
$$

# Calculo de P312 con un mínimo espaciado de Canal (∆veq = 9.51GHz)

- Para L1(10.333 Km):

$$
P_{312} = \left[ \frac{(6)(1.80 \cdot 10^{-3} / W \cdot m)(7.873 Km)}{3} \right]^2 (4mW)^3 \cdot e^{-(0.055/Km)(10.333 Km)} (0.802)
$$
  

$$
P_{312} = 0.0233 mW = -16.315 dBm
$$

- Para L2(8.600 Km):

$$
P_{312} = \left[\frac{(6)(1.80 \cdot 10^{-3} / W \cdot m)(6.846Km)}{3}\right]^2 (4mW)^3 \cdot e^{-(0.055/Km(8.6Km))} \cdot (0.802)
$$
  

$$
P_{312} = 0.0194mW = -17.113dBm
$$

- Para 
$$
L3(11.953 \text{ Km})
$$
:

$$
P_{312} = 0.0194mW = -17.113dBm
$$
  
.3(11.953 Km):  

$$
P_{312} = \left[ \frac{(6)(1.80 \cdot 10^{-3} / W \cdot m)(8.75Km)}{3} \right]^2 (4mW)^3 \cdot e^{-(0.055/Km)(11.953Km)} \cdot (0.802)
$$

$$
P_{312} = 0.0264mW = -15.783dBm
$$

-Para L4(13.523 Km):

a L4(13.523 Km):  
\n
$$
P_{312} = \left[ \frac{(6)(1.80 \cdot 10^{-3} / W \cdot m)(9.528Km)}{3} \right]^2 (4mW)^3 \cdot e^{-(0.055/Km)(13.52Km)} \cdot (0.802)
$$
\n
$$
P_{312} = 0.0287mW = -15.418dBm
$$

#### **Cálculo del Crosstalk generado por el FWM.**

(Vieites Freire, 2003) Afirma:

El crosstalk óptico es definido por la siguiente expresión:

$$
D_{IJ} = 10 \log \left[ \frac{P_{ij}}{P_j} \right]
$$
 (3.17)

Donde:

• *Pij* es la potencia óptica residual del canal i en el canal j.

• *Pj* es la potencia óptica del canal j.

A continuación se se procede a calcular el crosstalk óptico generado por el FWM en los diferentes tramos de la red interurbana de fibra óptica tanto para un mínimo espaciado de canal, como para un espaciado de canal de transmisión es de 100 GHz o también 0.1 Thz. (pág. 263)

### **Crosstalk óptico con un espaciado entre canales de 100 GHz.**

\n
$$
\text{Para } L1(10.333 \, \text{Km}): D_{IJ} = 10 \log \left[ \frac{7.724 \cdot 10^{-6} \, \text{mW}}{4 \, \text{mW}} \right] = -57.142 \, \text{dB}
$$
\n

\n\n $\text{Para } L2(8.600 \, \text{Km}): D_{IJ} = 10 \log \left[ \frac{6.427 \cdot 10^{-6} \, \text{mW}}{4 \, \text{mW}} \right] = -57.94 \, \text{dB}$ \n

\n\n $\text{Para } L3(11.953 \, \text{Km}): D_{IJ} = 10 \log \left[ \frac{8.73 \cdot 10^{-6} \, \text{mW}}{4 \, \text{mW}} \right] = -56.61 \, \text{dB}$ \n

- Para L4(13.523 Km): 
$$
D_{1J} = 10 \log \left[ \frac{9.495 \cdot 10^{-6} mW}{4mW} \right] = -56.24 dB
$$

**Crosstalk óptico con un mínimo espaciado entre canales.** 

- Para L1(10.333 Km): 
$$
D_{IJ} = 10\log \left[ \frac{0.0233mW}{4mW} \right] = -22.34dB
$$
  
\n- Para L2(8.600 Km):  $D_{IJ} = 10\log \left[ \frac{0.0194mW}{4mW} \right] = -23.14dB$   
\n- Para L3(11.953 Km):  $D_{IJ} = 10\log \left[ \frac{0.0264mW}{4mW} \right] = -21.804dB$   
\n- Para L4(13.523 Km):  $D_{IJ} = 10\log \left[ \frac{0.0287mW}{4mW} \right] = -21.441dB$   
\nEn resumen del Crosstalk óptico:

#### **Tabla 3.27.- Valores de Potencia de Crosstalk Óptico**

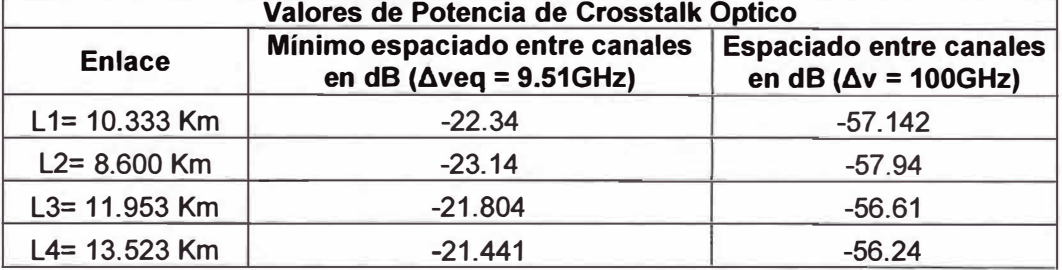

Al comparar los valores del crosstalk óptico para un mínimo espaciado entre canales (umbral del crosstalk óptico) con los valores del crosstalk óptico para un espaciado de 100 GHz, existen diferencias por encima de 30 dB en todos los tramos, dando a entender, que en el proyecto el efecto del FWM puede considerarse despreciable. En conclusión se tiene la Penalidad Total de potencia (dB) para cada enlace Backbone:

|                                              | <b>PENALIDADES DE LOS ENLACES BACKBONE</b> |                |                            |                |                |                |                |                            |  |  |  |
|----------------------------------------------|--------------------------------------------|----------------|----------------------------|----------------|----------------|----------------|----------------|----------------------------|--|--|--|
| <b>Penalidad de</b><br>potencia (dB)         | L1<br>(N=16)                               | L1<br>$(N=32)$ | L <sub>2</sub><br>$(N=16)$ | L2<br>$(N=32)$ | L3<br>$(N=16)$ | L3<br>$(N=32)$ | L4<br>$(N=16)$ | L <sub>4</sub><br>$(N=32)$ |  |  |  |
| <b>Dispersión</b><br><b>Cromática</b>        | 0.00466                                    | 0.00466        | 0.00323                    | 0.00323        | 0.00624        | 0.00624        | 0.00799        | 0.00799                    |  |  |  |
| <b>PMD</b>                                   | $\mathbf 0$                                | $\mathbf 0$    | 0                          | $\mathbf 0$    | 0              | $\mathbf{0}$   | $\Omega$       | $\mathbf 0$                |  |  |  |
| Chirp en el<br><b>Transmisor</b>             | 0.5                                        | 0.5            | 0.5                        | 0.5            | 0.5            | 0.5            | 0.5            | 0.5                        |  |  |  |
| Radio de<br><b>Extinción de</b><br>la Fuente | 2.115                                      | 2.115          | 2.115                      | 2.115          | 2.115          | 2.115          | 2.115          | 2.115                      |  |  |  |
| <b>No linealidad</b><br><b>SBS</b>           | $\mathbf 0$                                | $\mathbf 0$    | 0                          | $\Omega$       | 0              | $\Omega$       | $\Omega$       | $\Omega$                   |  |  |  |
| <b>No linealidad</b><br><b>SRS</b>           | $\overline{0}$                             | $\mathbf 0$    | 0                          | $\mathbf 0$    | $\overline{0}$ | $\mathbf 0$    | $\Omega$       | $\mathbf 0$                |  |  |  |
| <b>No linealidad</b><br><b>SPM</b>           | 0                                          | 0              | 0                          | $\Omega$       | 0              | 0              | $\Omega$       | $\Omega$                   |  |  |  |

**Tabla 3.28.- Penalidad Total de potencias de los en laces Backbone.** 

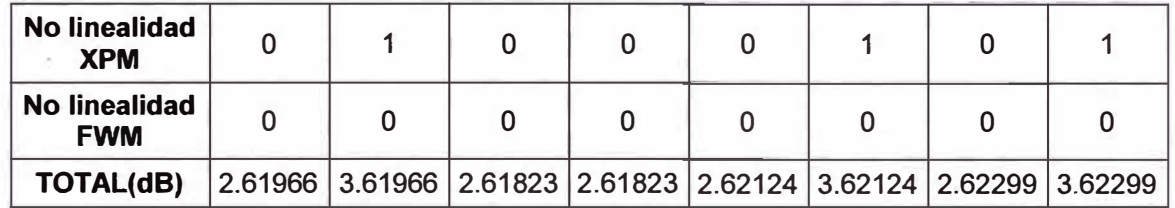

# **e) Calculo de Atenuación Total de enlace Backbone**

Analizando los diagramas de los enlaces:

**- Para L 1(10.333 Km):** 

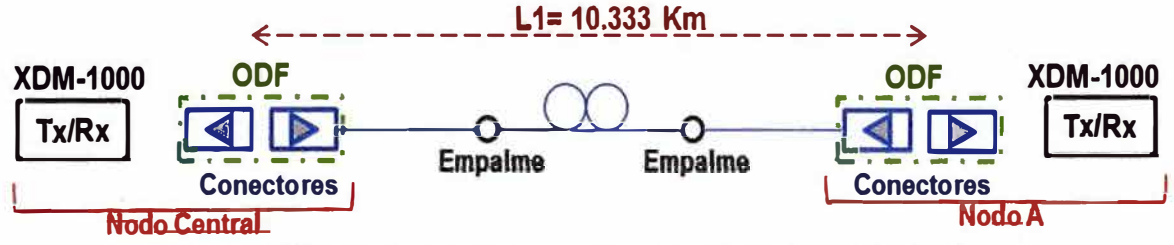

**Fig 3.67.- Diagrama de enlace Nodo Central- Nodo A** 

**- Para L2(8.600 Km):**

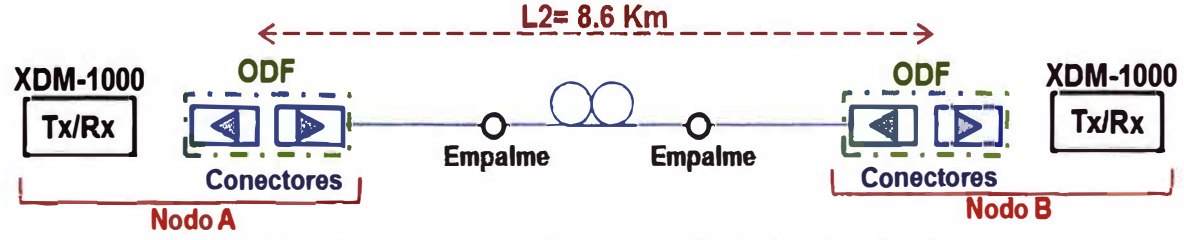

**Fig 3.68.- Diagrama de enlace Nodo A - Nodo B** 

**- Para L3(11.953 Km):**

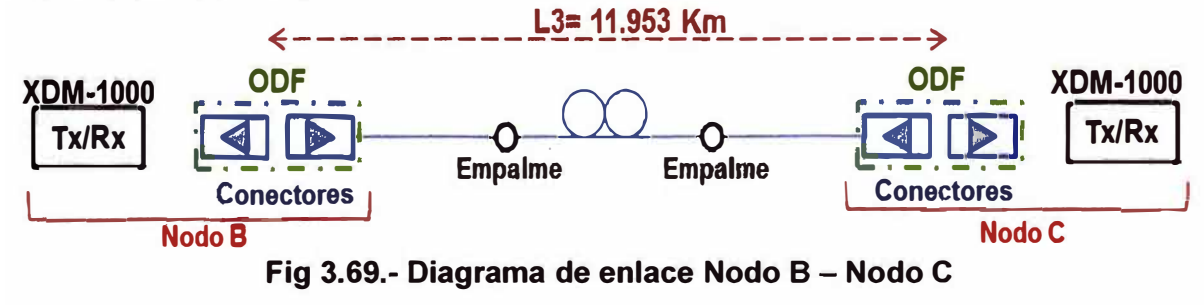

**- Para L4(13.523 Km):**

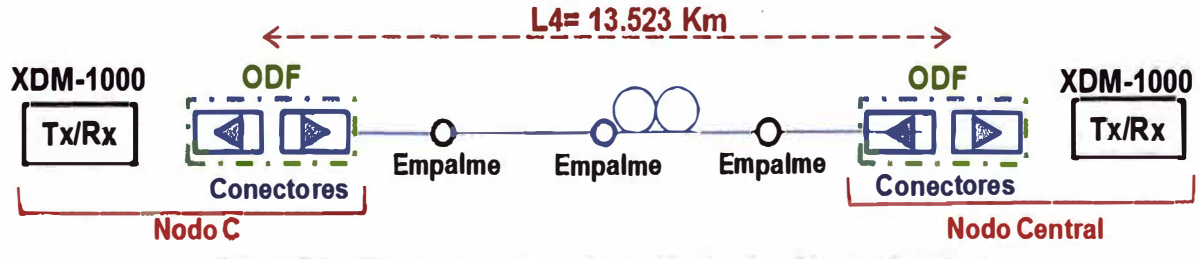

**Fig 3. 70.- Diagrama de enlace Nodo C - Nodo Central** 

De los diagramas anteriores se puede apreciar lo siguiente:

# **- Para L 1 (10.333 Km):**

• Longitud de enlace: 10.333Km.

- · Cantidad de conectores: 4.
- Cantidad de empalmes: 2.

### **- Para L2 (8.600 Km):**

- Longitud de enlace: 8.600 Km.
- Cantidad de conectores: 4.
- Cantidad de empalmes: 2.

### **- Para L3 (11.953 Km):**

- Longitud de enlace: 11.953 Km.
- Cantidad de conectores: **4.**
- Cantidad de empalmes: 2.

### **- Para L4 (13.523 Km):**

- Longitud de enlace: 13.523 Km.
- Cantidad de conectores: 4.
- Cantidad de empalmes: 3.

Adicionalmente considerando lo siguiente:

- Atenuación por conector: 0.5 dB
- Atenuación por empalme: 0.2 dB
- Margen de Seguridad: 3 dB

Entonces calculando los valores de atenuación para cada enlace:

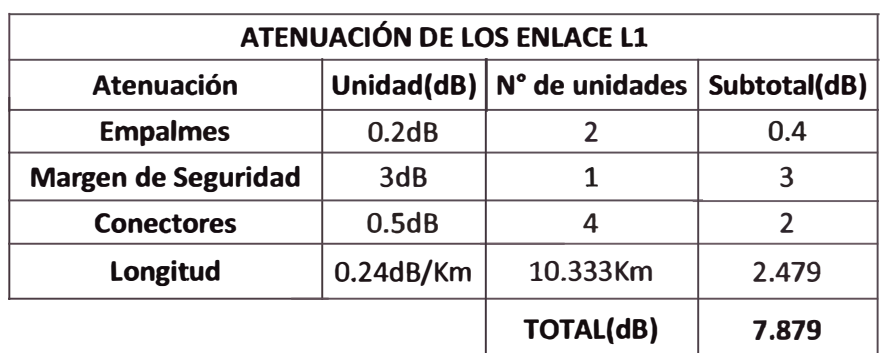

### Tabla 3.29.- Atenuación parcial del enlace L1

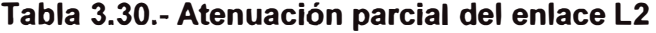

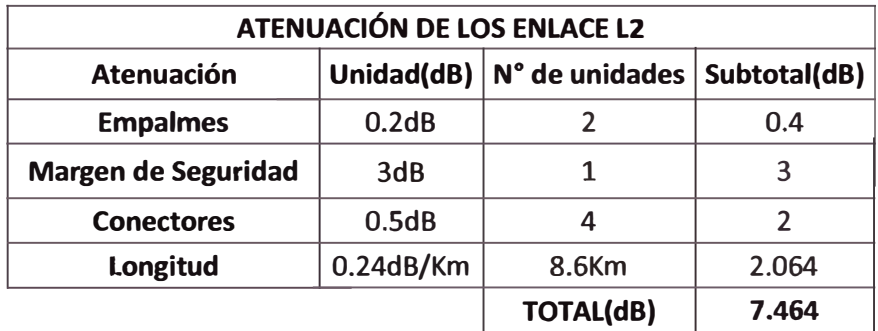

| <b>ATENUACIÓN DE LOS ENLACE L3</b>                                |           |                  |       |  |  |  |  |  |
|-------------------------------------------------------------------|-----------|------------------|-------|--|--|--|--|--|
| Unidad(dB)<br>N° de unidades<br><b>Atenuación</b><br>Subtotal(dB) |           |                  |       |  |  |  |  |  |
| <b>Empalmes</b>                                                   | 0.2dB     |                  | 0.4   |  |  |  |  |  |
| <b>Margen de Seguridad</b>                                        | 3dB       |                  | 3     |  |  |  |  |  |
| <b>Conectores</b>                                                 | 0.5dB     |                  |       |  |  |  |  |  |
| Longitud                                                          | 0.24dB/Km | 11.953Km         | 2.868 |  |  |  |  |  |
|                                                                   |           | <b>TOTAL(dB)</b> | 8.268 |  |  |  |  |  |

Tabla 3.31.- Atenuación parcial del enlace L3

Tabla 3.32.- Atenuación parcial del enlace L4

| <b>ATENUACIÓN DE LOS ENLACE L4</b>                         |           |                  |       |  |  |  |  |  |
|------------------------------------------------------------|-----------|------------------|-------|--|--|--|--|--|
| Unidad(dB)<br>N° de unidades<br>Subtotal(dB)<br>Atenuación |           |                  |       |  |  |  |  |  |
| <b>Empalmes</b>                                            | 0.2dB     |                  | 0.6   |  |  |  |  |  |
| <b>Margen de Seguridad</b>                                 | 3dB       |                  |       |  |  |  |  |  |
| <b>Conectores</b>                                          | 0.5dB     | 4                |       |  |  |  |  |  |
| Longitud                                                   | 0.24dB/Km | 13.523Km         | 3.245 |  |  |  |  |  |
|                                                            |           | <b>TOTAL(dB)</b> | 8.845 |  |  |  |  |  |

Calculando la Atenuación Total de cada enlace:

**Tabla 3.33.- Atenuación Total de enlace backbone** 

| ATENUACIÓN TOTAL DE ENLACE BACKBONE                 |                |                |                |                |                            |                            |                |                |  |  |
|-----------------------------------------------------|----------------|----------------|----------------|----------------|----------------------------|----------------------------|----------------|----------------|--|--|
| Enlace (N°<br>de<br>Canales)                        | L1<br>$(N=16)$ | L1<br>$(N=32)$ | L2<br>$(N=16)$ | L2<br>$(N=32)$ | L <sub>3</sub><br>$(N=16)$ | L <sub>3</sub><br>$(N=32)$ | L4<br>$(N=16)$ | L4<br>$(N=32)$ |  |  |
| Penalidad<br><b>Total de</b><br>potencia<br>(dB)    | 2.61966        | 3.61966        | 2.61823        | 2.61823        | 2.62124                    | 3.62124                    | 2.62299        | 3.62299        |  |  |
| <b>Atenuación</b><br><b>Parcial del</b><br>enlace   | 7.879          | 7.879          | 7.464          | 7.464          | 8.268                      | 8.268                      | 8.845          | 8.845          |  |  |
| <b>Atenuación</b><br><b>Total del</b><br>enlace(dB) | 10.4986        | 11.4986        | 10.0822        | 10.0822        | 10.8892                    | 11.8892                    | 11.4679        | 12.4679        |  |  |

Como sabemos que el modulo óptico (STM-64) posee su rango de valores de potencia de transmisión, recepción y atenuación como se muestra en las figuras 3.1a, 3.1b, 3.1c y 3.1d.

Ahora calcularemos los valores reales del interface óptico, el procedimiento para obtener esos valores es como sigue:

Obtención de Potencia del Transmisor:

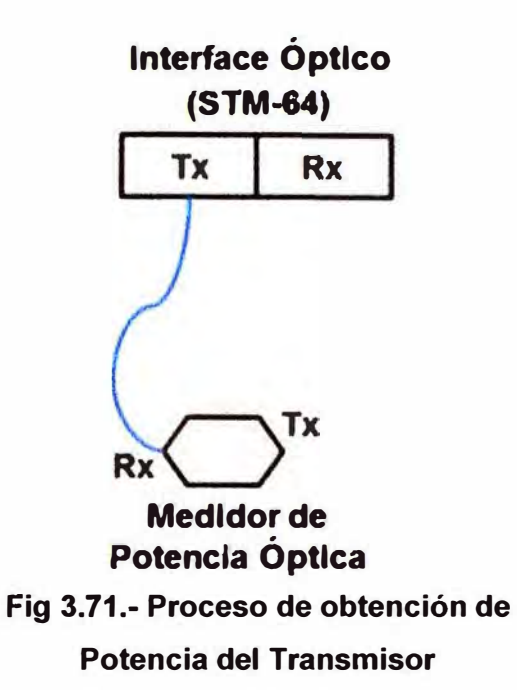

Obtención de la Sensibilidad de Potencia del Receptor:

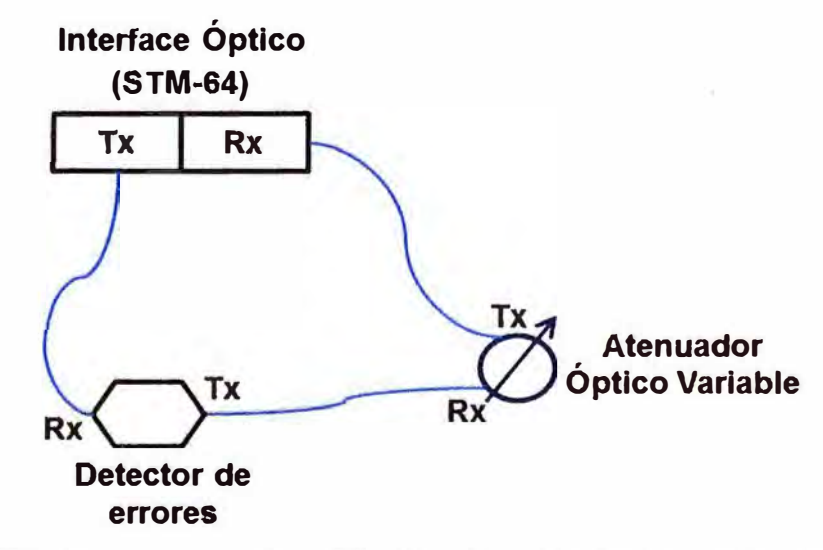

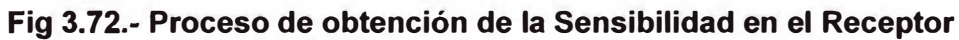

Entonces los valores reales que se obtiene son lo siguiente:

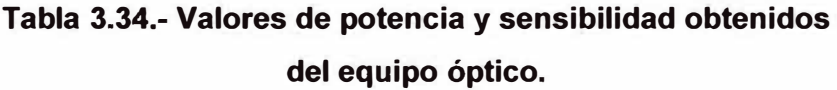

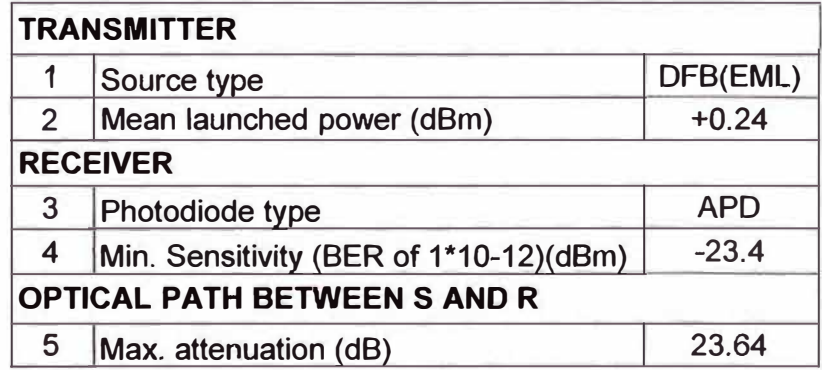

| <b>RESULTADO FINAL DE ENLACE BACKBONE</b>           |                |                |                |                            |                |                            |            |            |  |
|-----------------------------------------------------|----------------|----------------|----------------|----------------------------|----------------|----------------------------|------------|------------|--|
| Enlace (N° de<br>Canales)                           | L1<br>$(N=16)$ | L1<br>$(N=32)$ | L2<br>$(N=16)$ | L <sub>2</sub><br>$(N=32)$ | L3<br>$(N=16)$ | L <sub>3</sub><br>$(N=32)$ | $L4(N=16)$ | $L4(N=32)$ |  |
| Potencia del<br><b>Transmisor</b><br>(dBm)          | 0.24           | 0.24           | 0.24           | 0.24                       | 0.24           | 0.24                       | 0.24       | 0.24       |  |
| <b>Atenuación</b><br><b>Total del</b><br>enlace(dB) | $-10.499$      | $-12.499$      | $-10.082$      | $-10.082$                  | $-10.889$      | $-12.889$                  | $-11.468$  | $-13.468$  |  |
| Potencia en el<br>Receptor<br>(dBm)                 | $-10.259$      | $-12.259$      | $-9.842$       | $-9.842$                   | $-10.649$      | $-12.649$                  | $-11.228$  | $-13.228$  |  |

Tabla 3.35.- Resultado final de los enlaces Backbone

Se puede observar que los valores de potencia que llega al receptor están dentro del rango de valores de **potencia<-19dBm,-8dBm>,** ya sea en el uso de diferentes cantidades de canales.

#### **f} Calculo del Ancho de Banda.**

Para la obtención del ancho de banda del sistema completo (transmisor, receptor y la fibra óptica), nos apoyaremos de una formula proveniente de la respuesta de un circuito RC pero se adopta de para el estudio de sistemas de comunicaciones ópticas:

$$
T_s = \frac{0.35}{\Delta f_{elec}}\tag{3.18}
$$

Donde:

• Δfelec : Es el ancho de banda eléctrico.

• Ts: Es el tiempo de subida del sistema completo.

La relación entre Ts y el ancho de banda eléctrico depende del tipo de modulación digital y también de la forma del pulso. Para pulsos gaussianos en formato NRZ, la relación entre la tasa de transmisión digital (BR) y el ancho de banda eléctrico es la siguiente:

$$
B_R \approx 2\Delta f_{elec}
$$

Entonces reemplazando en la formula obtendremos:

$$
T_s \le \frac{0.7}{B_R} \tag{3.19}
$$

Esta es la relación entre BR y el tiempo de subida del sistema completo es:

$$
T_s^2 = T_{transmission}^2 + T_{receptor}^2 + T_{fibraóptica}^2
$$
 (3.20)

Donde:

• Tfibra optica : Es el tiempo de subida de la fibra óptica.

• Ttransmisor Es el tiempo de subida del emisor.

• Treceptor :Es el tiempo de subida del receptor.

En el caso de la fibra óptica debemos de considerar los ensanchamientos del pulso producido por la dispersión, entonces:

$$
\sigma^2_{\text{fibra}} = \sigma^2_{\text{Comatica}} + \sigma^2_{\text{PMD}}
$$

(Vieites Freire, 2003) Afirma: Para relacionar a (anchura del pulso propagado por la fibra) y Tfibra óptica, se suele hacer a partir de TFWHM (anchura del pulso a mitad del valor máximo), que para el caso de un pulso gaussiano es: (pág. 348)

$$
T_{\text{FWHM}} = 2\sqrt{2\ln 2}\sigma \approx T_{\text{fibra\'optica}} \Rightarrow T_{\text{fibra\'optica}} = 2.354\sigma \tag{3.21}
$$

Ahora calcularemos el tiempo de subida del sistema completo para cada enlace Backbone.

### **i) Determinación del Tiempo de Subida del Transmisor.**

El tiempo de subida típico en el tipo de laser DFB (EML) en el lado del transmisor es:

$$
T_{\text{transmission}} = 0.04 \text{ns}
$$

### **ii) Determinación del Tiempo de Subida del Receptor.**

El tiempo de subida típico en el tipo de APD en el lado del receptor:

$$
T_{\text{receptor}} = \frac{0.35}{10 \text{GHz}} = 0.035 \text{ns}
$$

De los cálculos anteriores realizados tenemos los valores de dispersión total (dispersión cromática y dispersión modal) de cada enlace Backbone:

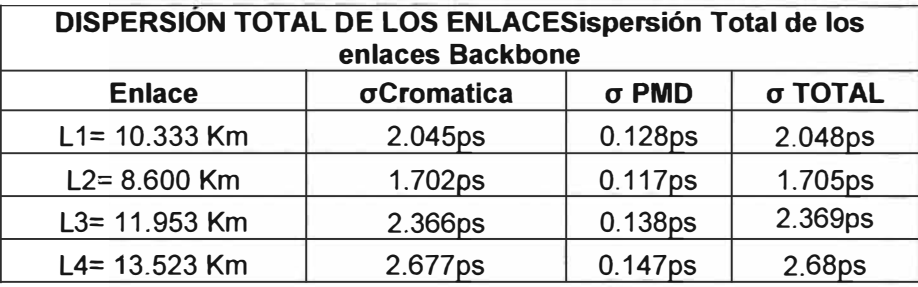

Con estos valores calcularemos el tiempo de subida de la fibra óptica, el tiempo de subida del sistema y la velocidad de transmisión que puede soportar cada enlace:

- Para L1(10.333 Km):

Calculando el tiempo de subida de la fibra óptica:

$$
T_{\text{fibr} \text{a} \text{oplic}} = 2.354 \sigma = 2.354(2.048 \text{ps}) = 0.004802 \text{ns}
$$

Calculando el tiempo de subida del sistema:

$$
T_s = \sqrt{0.04^2 + 0.035^2 + 0.004802^2} = 53.367 \rho s
$$

Calculando la velocidad de transmisión:

$$
B_R \le \frac{0.7}{53.367 \rho s} = 13.116Gbps
$$

- Para L2(8.600 Km):

Calculando el tiempo de subida de la fibra óptica:

$$
T_{\text{fibra\'oplica}} = 2.354\sigma = 2.354(1.705 \rho s) = 0.00399 n s
$$

Calculando el tiempo de subida del sistema:

 $T_s = \sqrt{0.04^2 + 0.035^2 + 0.00399^2} = 53.3ps$ 

Calculando la velocidad de transmisión:

$$
B_R \le \frac{0.7}{53.3 \rho s} = 13.133 Gbps
$$

- Para L3(11.953 Km):

Calculando el tiempo de subida de la fibra óptica:

$$
T_{\text{fibra\'optica}} = 2.354\sigma = 2.354(2.369 \rho s) = 0.00555 ns
$$

Calculando el tiempo de subida del sistema:

$$
T_s = \sqrt{0.04^2 + 0.035^2 + 0.00555^2} = 53.439 \text{ps}
$$

Calculando la velocidad de transmisión:

$$
B_R \le \frac{0.7}{53.439 \rho s} = 13.098Gbps
$$

- Para L4(13.523 Km):

Calculando el tiempo de subida de la fibra óptica:

$$
T_{\text{fibra\'oplica}} = 2.354\sigma = 2.354(2.68ps) = 0.00628ns
$$

Calculando el tiempo de subida del sistema:

$$
T_s = \sqrt{0.04^2 + 0.035^2 + 0.00628^2} = 53.52 ps
$$

Calculando la velocidad de transmisión:

$$
B_R \le \frac{0.7}{53.52 \rho s} = 13.079Gbps
$$

Se puede observar que en todos los enlaces Backbone la velocidad de transmisión está alrededor de 13Gbps y pueden soportar la velocidad a la que se desea operar en estos enlaces (10Gbps). También se establece los límites de ancho de banda.

### **CAPITULO IV PRESUPUESTO DEL PROYECTO**

El Presupuesto del proyecto consistirá en tres partes:

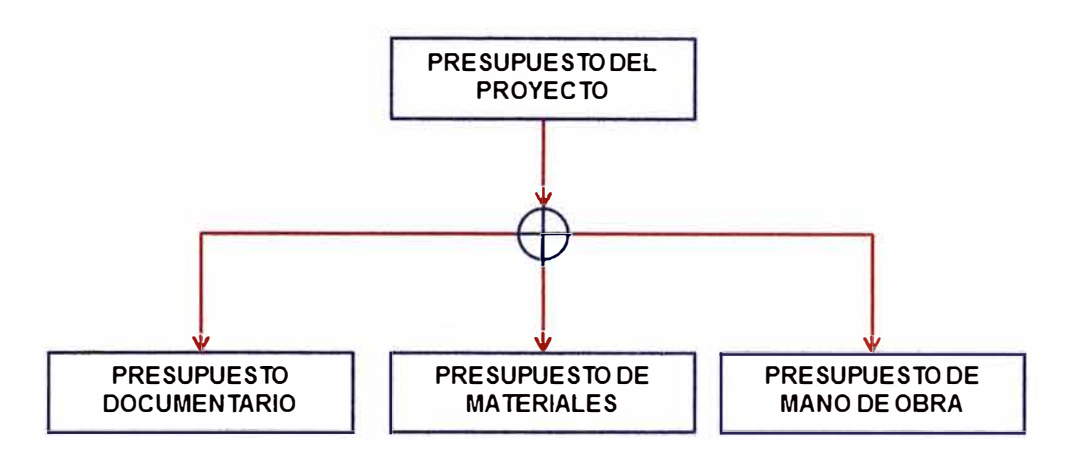

### **Fig 4.1.- Diagrama del Presupuesto del Proyecto.**

### **4.1.- Presupuesto de trámite documentario**

En este presupuesto estarán incluidos los gastos que se generarán por la obtención de licencia de las entes GDU (Gerencia de Desarrollo Urbano), GTU (Gerencia de Transporte Urbano) y Municipios distritales que involucran las rutas para la realización de trabajos. Para determinar el monto total destinado para el Presupuesto de Trámite documentario en cada enlace Backbone es necesario conocer el costo por cada concepto que se tiene que pagar en cada ente.

### **4.1.1.- Detalle de forma de cobro en cada ente**

A continuación detallaremos la manera de cálculo de cobro en cada concepto por cada ente.

**a) GDU (Gerencia de Desarrollo Urbano):** Los conceptos de pagos en este ente son:

- **Concepto por cada 50 mi de cableado:** Consiste en el cobro por cada 50 mi de cableado dentro de las avenidas y/o calles consideradas como principales por este ente. El costo por cada 50ml de cableado es S/. 82.46 soles, pero para nuestra comodidad cálculo si realizamos este operación S/. 82.46/50 = S/. 1.6492 soles determinaremos el costo de este ente por cada 1ml de cableado.

- **Concepto por cada cruce:** Consiste en el cobro por cada cruce del cableado a las avenidas y/o calles principales. Este cobro será considerado si la línea de cableado estando en una de las avenidas y/o calles principales cruza una avenida y/o calle principal. El costo por cada cruce de avenida y/o calle consideradas como principales es de S/. 68.69 soles.

- **Concepto por cada documento:** Consiste en el cobro por cada documento ingresado al ente para su licitación. El costo por cada documento ingresado es de S/. 103.06 soles. **b) GTU (Gerencia de Transporte Urbano):** Los conceptos de pagos en este ente son:

- **Concepto por cada cruce:** Consiste en el cobro por cada cruce del cableado a las avenidas , calles y/o pasajes considerados como vías locales o municipales por este ente. Este cobro será considerado si la línea de cableado estando en una de las avenidas y/o calles principales cruza una avenida, calle y/o pasaje local o municipal. El costo por cada cruce de avenida, calle y/o pasaje local o municipal es de S/. 68.69 soles.

- **Concepto por Opinión técnica EMAPE:** Consiste en el cobro por cada documento ingresado a EMAPE para su opinión técnica y posteriormente para su licitación respecto al cableado, ya sea por cruce y/o uso de las obras que corresponden a su jurisdicción de este ente. El costo por proceso es de S/. 103.06 soles.

**c) Municipalidad:** Los conceptos de pagos en este ente son:

- **Concepto por cada documento:** Consiste en el cobro por cada documento ingresado a la municipalidad para su licitación. El costo por cada documento ingresado se detalla en la TUPA de dicha municipalidad.

- **Concepto por cada 1 mi de cableado:** Consiste en el cobro por cada 1 mi de cableado dentro de las avenidas, calles y/o pasajes locales o municipales pertenecientes a dicho municipio distrital. El costo por tal concepto se detalla en la TUPA de dicha municipalidad.

Como cada municipalidad es independiente de la otra, los conceptos y costos originados para la licitación del proyecto dependen de la TUPA de cada municipio.

#### i) **Nodo Central** - **Nodo A:**

| DOCUMENTACIÓN ENLACE NODO CENTRAL - NODO A |                             |                      |               |         |                 |            |  |  |  |  |
|--------------------------------------------|-----------------------------|----------------------|---------------|---------|-----------------|------------|--|--|--|--|
| <b>ENTE</b>                                | <b>CONCEPTO</b>             | <b>DESCRIPCION</b>   | <b>UNIDAD</b> |         | <b>CANTIDAD</b> | COSTO(S/.) |  |  |  |  |
| <b>GDU</b>                                 | Costo por cada              | <b>Distancia</b>     | m             |         | 6920            | 11412.46   |  |  |  |  |
|                                            | 50ml de cableado            | Precio por metro     | $S/.$ / m     |         | S/. 1.64920     |            |  |  |  |  |
|                                            | Costo por cada              | # Cruces             | C             |         | 16              |            |  |  |  |  |
| <b>GDU</b>                                 | cruce                       | Precio por cruces    | $S/.$ / $C$   | S/L     | 68.69           | 1099.04    |  |  |  |  |
|                                            | Costo por cada<br>documento | <b>Documentos</b>    | doc           |         |                 | 103.06     |  |  |  |  |
| <b>GDU</b>                                 |                             | Precio por Documento | $S/.$ /doc    | S/L     | 103.06          |            |  |  |  |  |
|                                            | Costo por cada              | # Cruces             | C             |         | 54              |            |  |  |  |  |
| <b>GTU</b>                                 | cruce                       | Precio por cruces    | $S/.$ / c     | S/L     | 68.69           | 3709.26    |  |  |  |  |
| Muni.                                      | Costo por cada              | <b>Documentos</b>    | doc           |         |                 |            |  |  |  |  |
| La<br><b>Victoria</b>                      | documento                   | Precio por Documento | $S/.$ /doc    | $S/I$ . | 54.00           | 54.00      |  |  |  |  |

**Tabla 4.1.- Costo Total documentario del enlace Nodo Central** - **Nodo A** 

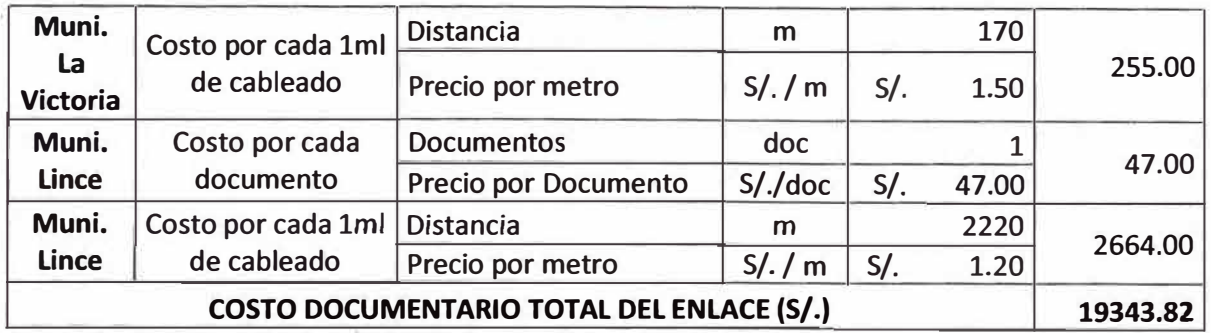

El costo documentaría para la licitación de este enlace Backbone es S/. 19 343.82 soles. Los precios unitarios de la columna DESCRIPCIÓN son los vigentes a la fecha y obtenidos desde· 1os entes en cuestión o por medio de la TUPA (Texto Único de Procedimientos Administrativos) para el caso de las municipalidades distritales.

### **ii) Nodo A - Nodo B:**

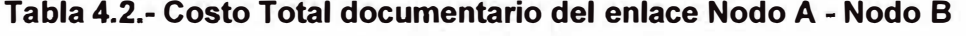

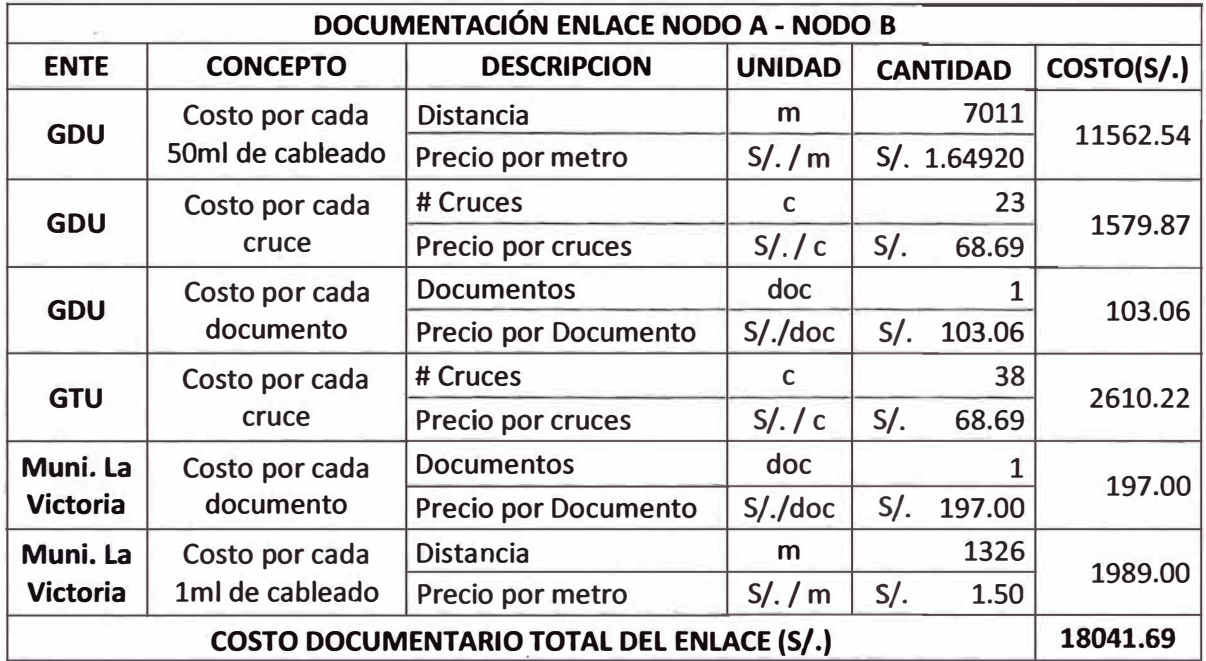

El costo documentaría para la licitación de este enlace Backbone es S/. 18 041.69 soles. Los precios unitarios de la columna DESCRIPCIÓN son los vigentes a la fecha y obtenidos desde el ente en cuestión o por medio de la TUPA (Texto Único de Procedimientos Administrativos) para el caso de las municipalidades distritales.

### **iii) Nodo B - Nodo C:**

**Tabla 4.3.- Costo Total documentario del enlace Nodo B - Nodo C.** 

| <b>DOCUMENTACIÓN ENLACE NODO B - NODO C</b> |                     |                    |           |             |                     |  |  |  |  |
|---------------------------------------------|---------------------|--------------------|-----------|-------------|---------------------|--|--|--|--|
| <b>ENTE</b>                                 | <b>CONCEPTO</b>     | <b>DESCRIPCION</b> | UNIDAD    |             | CANTIDAD COSTO(S/.) |  |  |  |  |
|                                             | Costo por cada 50ml | Distancia          | m         | 7151        |                     |  |  |  |  |
| <b>GDU</b>                                  | de cableado         | Precio por metro   | $S/.$ / m | S/. 1.64920 | 11793.43            |  |  |  |  |

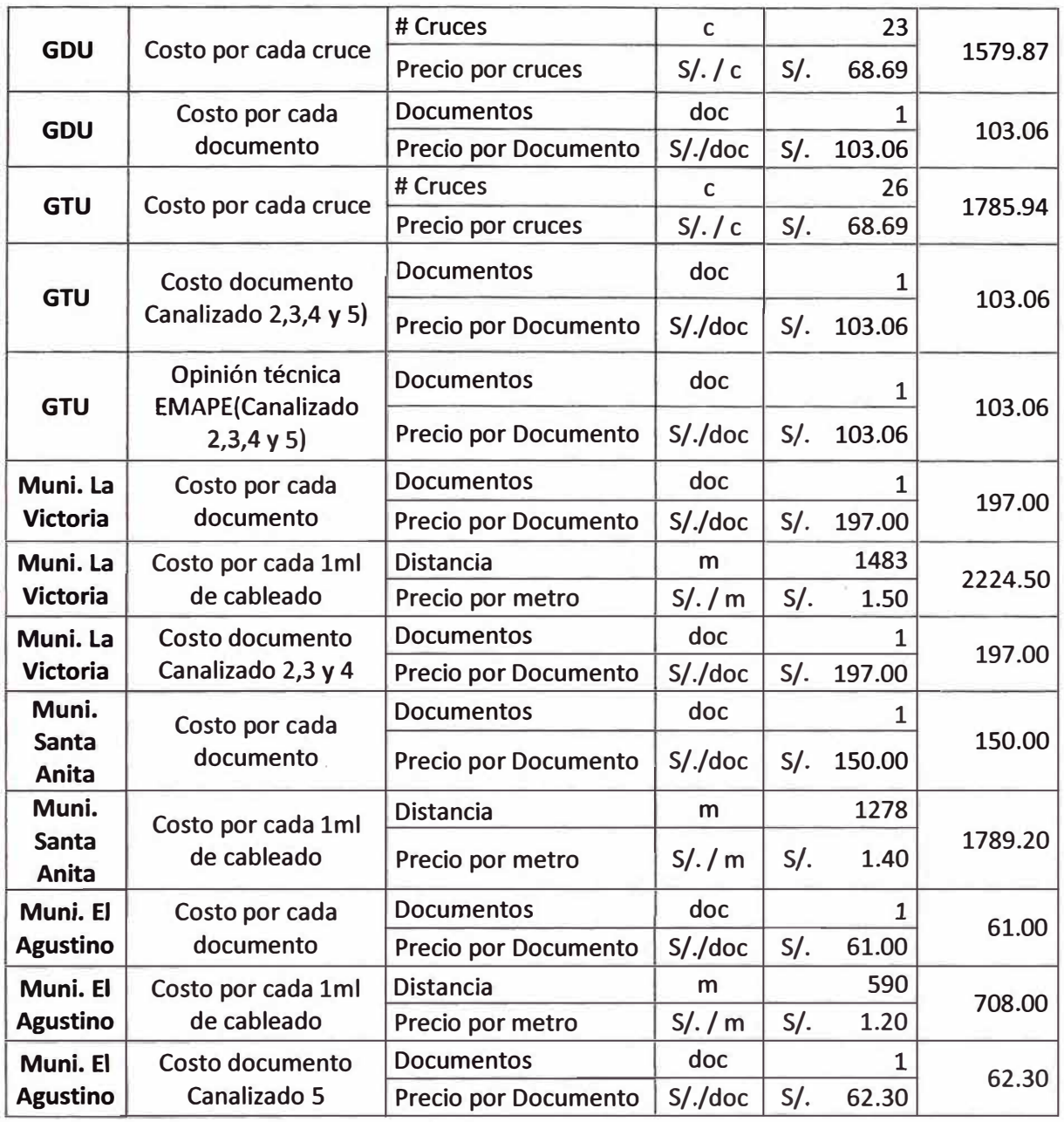

El costo documentario para la licitación de este enlace Backbone es S/. 20 754.36 soles. Los precios unitarios de la columna DESCRIPCIÓN son los vigentes a la fecha y obtenidos desde el ente en cuestión o por medio de la TUPA (Texto Único de Procedimientos Administrativos) para el caso de las municipalidades distritales.

**iv) Nodo C - Nodo Central:**

|                                                                                                    | DOCUMENTACIÓN ENLACE NODO C - NODO CENTRAL |                  |           |           |          |  |  |  |  |  |
|----------------------------------------------------------------------------------------------------|--------------------------------------------|------------------|-----------|-----------|----------|--|--|--|--|--|
| <b>UNIDA</b><br><b>CANTIDA</b><br>COSTO(S/.)<br><b>DESCRIPCION</b><br><b>CONCEPTO</b><br><b>ENTE</b> |                                            |                  |           |           |          |  |  |  |  |  |
|                                                                                                    | Costo por cada 50ml                        | <b>Distancia</b> | m         | 10122     |          |  |  |  |  |  |
| <b>GDU</b>                                                                                           | de cableado                                | Precio por metro | $S/.$ / m | S/.1.6492 | 16693.20 |  |  |  |  |  |

**Tabla 4.4.- Costo Total documentario del enlace Nodo C - Nodo Central** 

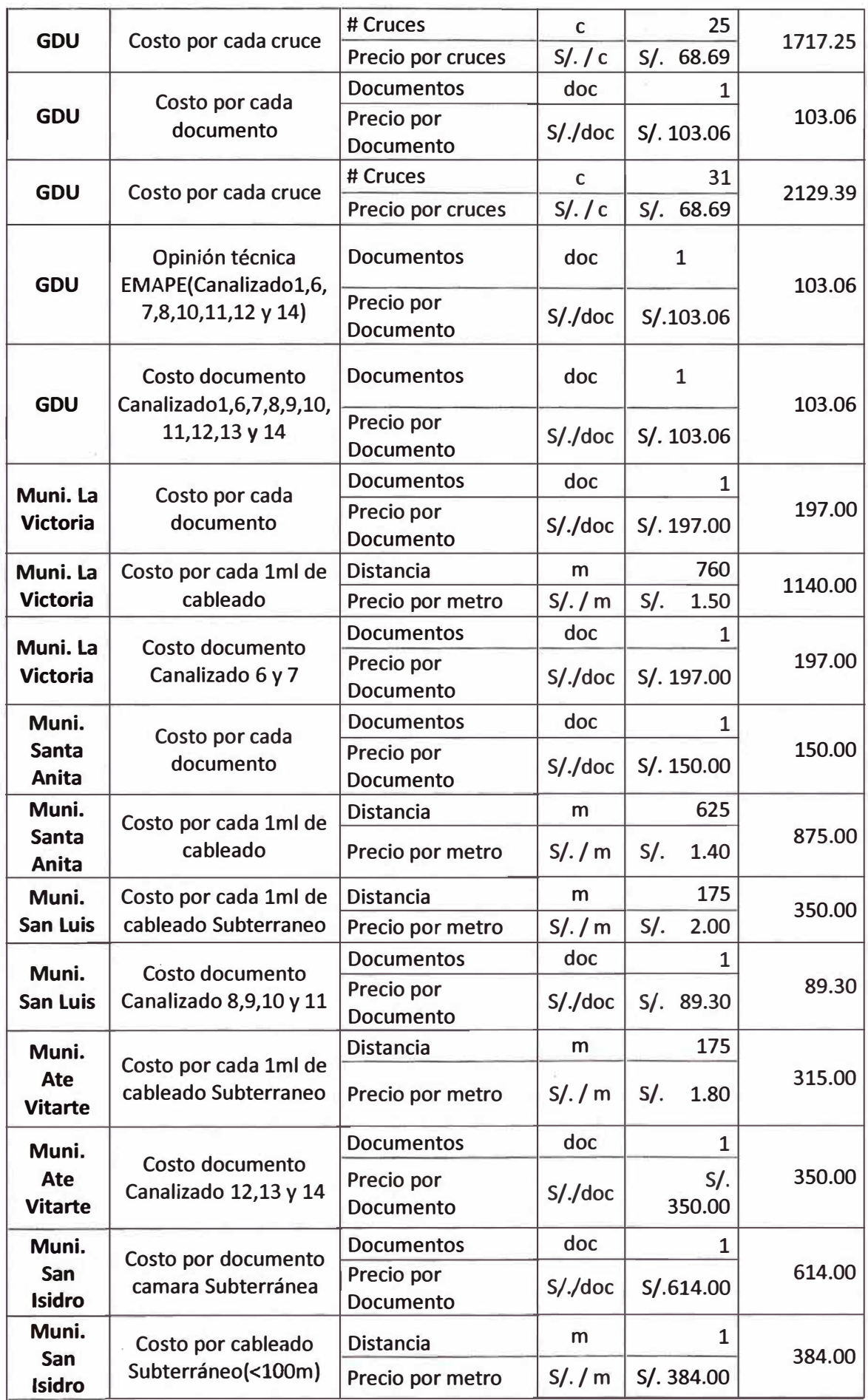

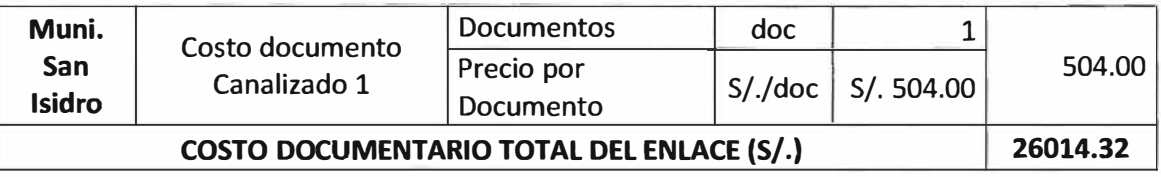

El costo documentario para la licitación de este enlace Backbone es *SI.* 26 014.32 soles. Los precios unitarios de la columna DESCRIPCIÓN son los vigentes a la fecha y obtenidos desde la ente en cuestión o por medio de la TUPA (Texto Único de Procedimientos Administrativos) para el caso de las municipalidades distritales.

El costo total documentario para la obtención de licencia para la ejecución del proyecto es:

**Tabla 4.5.- Costo Total documentario del Proyecto Backbone.** 

| <b>ITEM</b>   | <b>ENLACE</b>                                                 | <b>COSTO</b><br>(S <sub>1</sub> ) |
|---------------|---------------------------------------------------------------|-----------------------------------|
|               | COSTO DOCUMENTARIO DEL ENLACE NODO CENTRAL -<br><b>NODO A</b> | 19343.82                          |
| $\mathcal{P}$ | COSTO DOCUMENTARIO DEL ENLACE NODO A - NODO B                 | 18041.69                          |
| 3             | COSTO DOCUMENTARIO DEL ENLACE NODO B - NODO C                 | 20857.42                          |
|               | COSTO DOCUMENTARIO DEL ENLACE NODO C - NODO<br><b>CENTRAL</b> | 26014.32                          |
|               | <b>COSTO TOTAL DEL TRAMITE DOCUMENTARIO (S/.)</b>             | 84257.26                          |

Del cuadro anterior, el Presupuesto de trámite documentario para la licitación de todo el proyecto es S/. 84 257.26 soles.

# **4.2.- Presupuesto de Materiales.**

En este presupuesto estarán incluidos los gastos que se generarán por la compra de materiales de obra.

# **4.2.1 Materiales del Cableado Aéreo**

# **i) Nodo Central - Nodo A:**

Anteriormente se determinó la cantidad de ferretería que se usará en este enlace:

- Suspensión(Chapa): 163 unidades.

- Tensión(Cleps): 202 unidades.
- Preformado: 202 unidades; sabiendo que por cada clep se usará un preformado.

- Hebillas 3/4: 554 unidades; sabiendo que por cada chapa, par de cleps o cruceta se usará 2 unidades de hebillas 3/4. Calcularemos la cantidad de cajas de hebillas (1caja=100hebillas) necesitaremos, calculando 554/100=5.54 cajas entonces se necesitaran 6 cajas.

- Mensajero: 60 metros de acero.

- Cinta band it 3/4: 387.8 metros de cinta; sabiendo que cada caja de cinta band it

contiene 30.48 metros (1 00pies) de cinta por lo tanto se usará un total de 13 cajas de cinta band it.

- Cable fibra óptica G.655: 10 333 metros (2 bobinas enteras y 2333 metros de la tercera bobina).

- Crucetas: 11 unidades.

- Mutas: 2 unidades.
- ODF 24 FO: 2 unidades (una en cada nodo).
- Chapa de cruce: 2 unidades.
- Brazo separador: 1 unidad.

- Accesorios de Retenida Vertical: 12 unidades.

Teniendo ya en cuenta la cantidad de cada ferretería que se usará para la implementación de esta ruta se obtendrá:

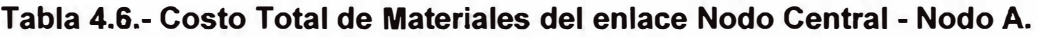

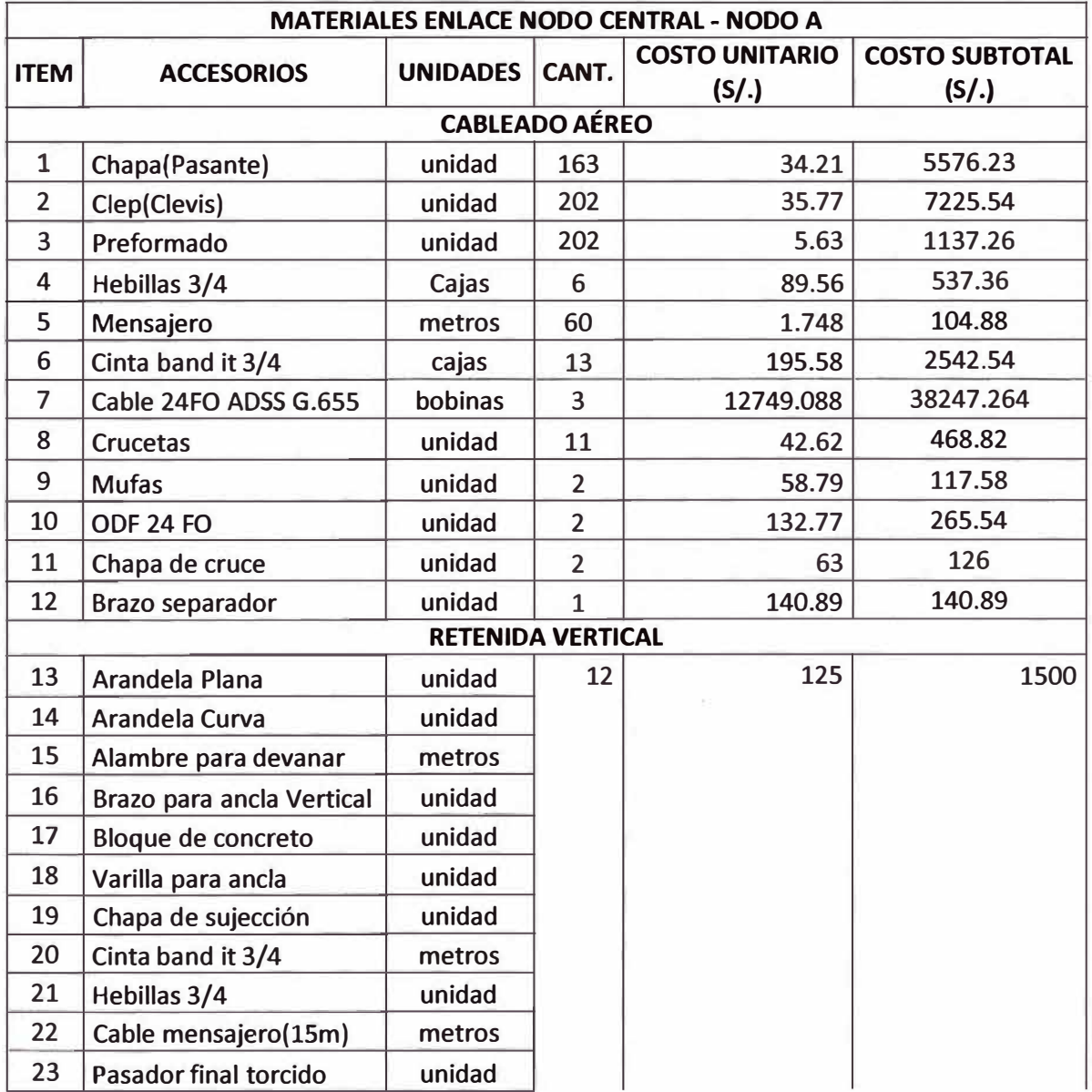

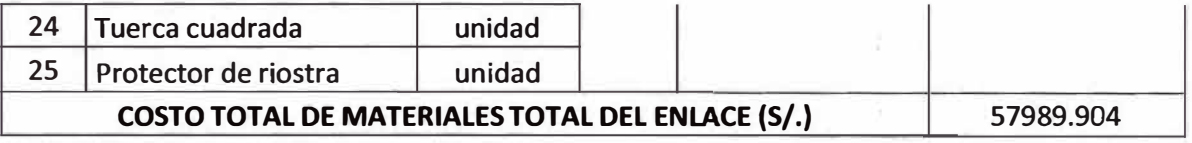

El costo de materiales para la realización de este enlace Backbone es S/. 57 989.904 soles. Los precios unitarios de la columna DESCRIPCIÓN son los precios existentes en el mercado.

### **ii) Nodo A - Nodo B:**

Anteriormente se determinó la cantidad de ferretería que se usará en este enlace:

- Suspensión(Chapa): 139 unidades.

- Tensión(Cleps): 154 unidades.

- Preformado: 159 unidades; sabiendo que por cada clep se usará un preformado y por cada brazo· separador se usará 2 unidades de preformado.

- Hebillas 3/4: 460 unidades; sabiendo que por cada chapa, par de cleps o cruceta se usará 2 unidades de hebillas 3/4.

Calcularemos la cantidad de cajas de hebillas (1caja=100hebillas) necesitaremos, calculando 460/100=4.6 cajas entonces se necesitaran 5 cajas.

- Mensajero: 220 metros de acero.

- Cinta band it 3/4: 322 metros de cinta; sabiendo que cada caja de cinta band it contiene 30.48 metros (100pies) de cinta por lo tanto se usará un total de 11 cajas de cinta band it.

- Cable fibra óptica G.655: 8600 metros (2 bobinas enteras y 600 metros de la tercera bobina).

- Crucetas: 11 unidades.

- Mutas: 2 unidades.
- ODF 24 FO: 2 unidades (una en cada nodo).
- Chapa de cruce: 2 unidades.
- Brazo separador: 2 unidades.

- Accesorios de Retenida Vertical: 5 unidades.

- Accesorios de Retenida Horizontales: 3 unidades.

Teniendo ya en cuenta la cantidad de cada ferretería que se usará para la implementación de esta ruta se obtendrá:

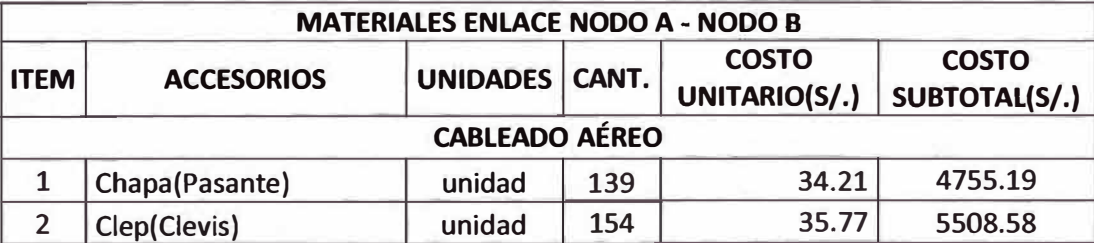

# **Tabla 4.7.- Costo Total de Materiales del enlace Nodo A - Nodo B**

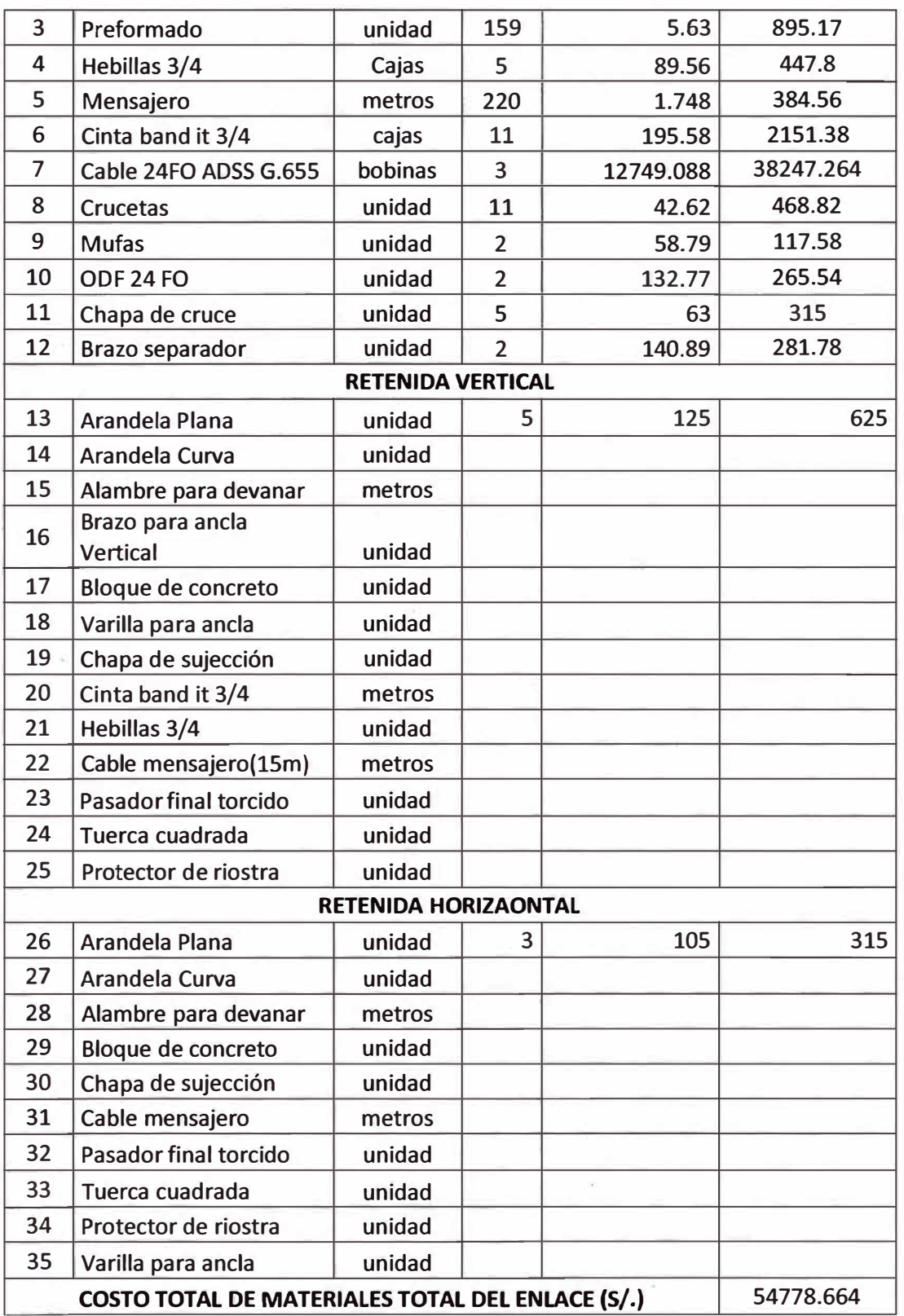

El costo de materiales para la realización de este enlace Backbone es S/. 54 778.664 soles. Los precios unitarios de la columna DESCRIPCIÓN son los precios existentes en el mercado.

### **iii) Nodo B - Nodo C:**

Anteriormente se determinó la cantidad de ferretería que se usará en este enlace backbone:

- Suspensión(Chapa): 191 unidades.

- Tensión(Cleps): 202 unidades.

- Preformado: 208 unidades; sabiendo que por cada clep se usará un preformado y por cada brazo separador se usará 2 unidades de preformado.

- Hebillas 3/4: 628 unidades; sabiendo que por cada chapa, par de cleps o cruceta se usará 2 unidades de hebillas 3/4. Calcularemos la cantidad de cajas de hebillas (1caja=100hebillas) necesitaremos, calculando 628/100=6.28 cajas entonces se necesitaran 7 cajas.

- Mensajero: 459 metros de acero.

- Cinta band it 3/4: 439.6 metros de cinta; sabiendo que cada caja de cinta band it contiene 30.48 metros(100pies) de cinta por lo tanto se usará un total de 15 cajas de cinta band it.

- Cable fibra óptica G.655: 11953 metros (2 bobinas enteras y 3953 metros de la tercera bobina).

- Crucetas: 13 unidades.

- Mutas: 2 unidades.
- ODF 24 FO: 2 unidades (una en cada nodo).
- Chapa de cruce: 10 unidades.
- Brazo separador: 4 unidades.
- Accesorios de Retenida Vertical: 18 unidades.
- Accesorios de Retenida Horizontales: 8 unidades.

Teniendo ya en cuenta la cantidad de cada ferretería que se usará para la implementación de esta ruta se obtendrá:

| <b>MATERIALES ENLACE NODO B - NODO C</b> |                       |                 |                |                               |                               |  |  |  |  |  |  |  |
|------------------------------------------|-----------------------|-----------------|----------------|-------------------------------|-------------------------------|--|--|--|--|--|--|--|
| <b>ITEM</b>                              | <b>ACCESORIOS</b>     | <b>UNIDADES</b> | CANT.          | <b>COSTO</b><br>UNITARIO(S/.) | <b>COSTO</b><br>SUBTOTAL(S/.) |  |  |  |  |  |  |  |
|                                          | <b>CABLEADO AÉREO</b> |                 |                |                               |                               |  |  |  |  |  |  |  |
| $\mathbf{1}$                             | Chapa(Pasante)        | unidad          | 191            | 34.21                         | 6534.11                       |  |  |  |  |  |  |  |
| $\overline{2}$                           | Clep(Clevis)          | unidad          | 202            | 35.77                         | 7225.54                       |  |  |  |  |  |  |  |
| 3                                        | Preformado            | unidad          | 208            | 5.63                          | 1171.04                       |  |  |  |  |  |  |  |
| 4                                        | Hebillas 3/4          | Cajas           | 7              | 89.56                         | 626.92                        |  |  |  |  |  |  |  |
| 5                                        | Mensajero             | metros          | 459            | 1.748                         | 802.332                       |  |  |  |  |  |  |  |
| 6                                        | Cinta band it 3/4     | cajas           | 15             | 195.58                        | 2933.7                        |  |  |  |  |  |  |  |
| 7                                        | Cable 24FO ADSS G.655 | bobinas         | 3              | 12749.088                     | 38247.264                     |  |  |  |  |  |  |  |
| 8                                        | <b>Crucetas</b>       | unidad          | 13             | 42.62                         | 554.06                        |  |  |  |  |  |  |  |
| 9                                        | <b>Mufas</b>          | unidad          | $\overline{2}$ | 58.79                         | 117.58                        |  |  |  |  |  |  |  |
| 10                                       | <b>ODF 24 FO</b>      | unidad          | $\overline{2}$ | 132.77                        | 265.54                        |  |  |  |  |  |  |  |
| 11                                       | Chapa de cruce        | unidad          | 10             | 63                            | 630                           |  |  |  |  |  |  |  |

**Tabla 4.8.- Costo Total de Materiales del enlace Nodo B - Nodo C** 

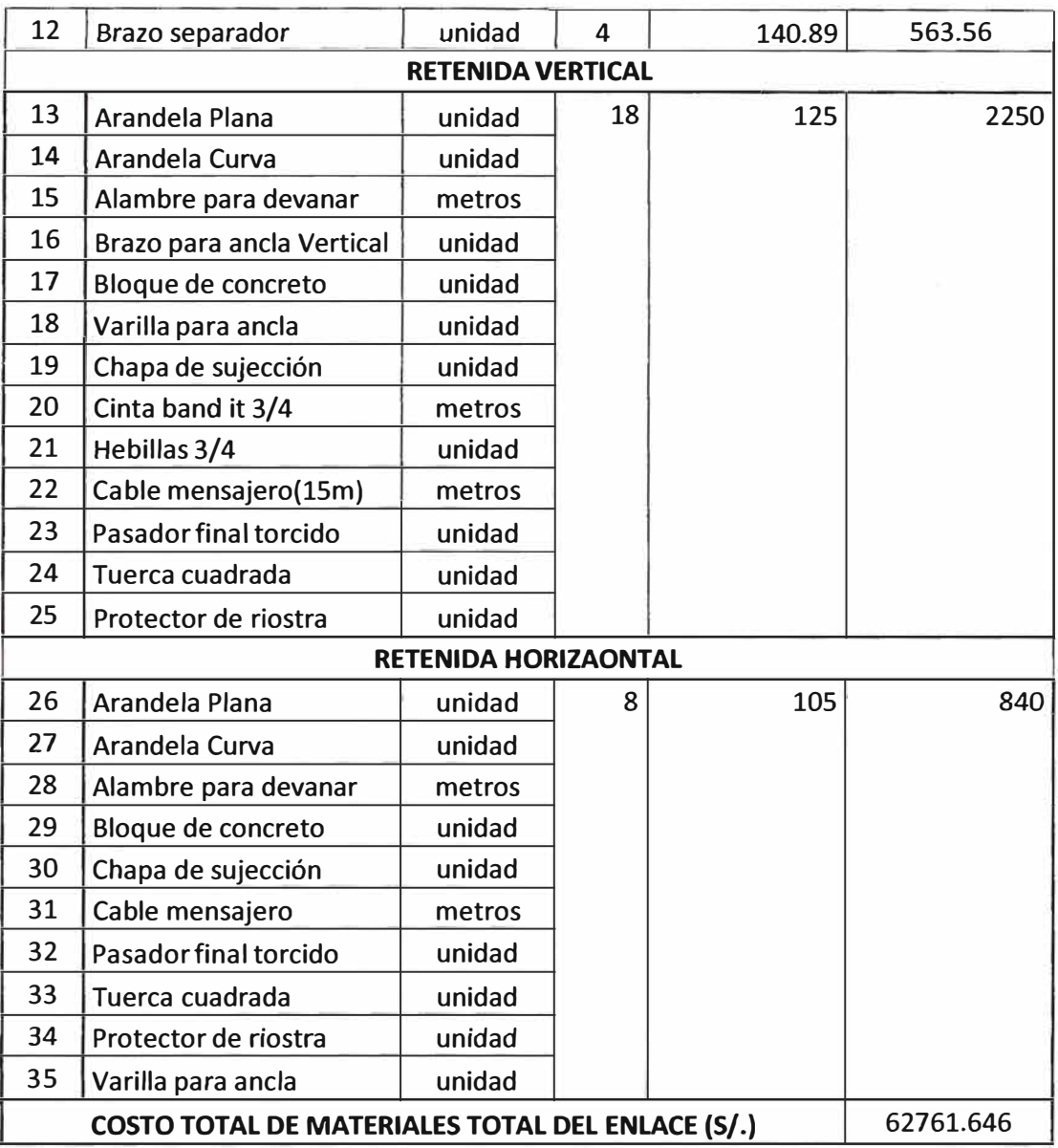

El costo de materiales para la realización de este enlace Backbone es *SI.* 62 761.646 soles. Los precios unitarios de la columna DESCRIPCIÓN son los precios existentes en el mercado.

### **iv) Nodo C - Nodo Central:**

Anteriormente se determinó la cantidad de ferretería que se usará en este enlace:

- Suspensión(Chapa): 217 unidades.

- Tensión(Cleps): 182 unidades.

- Preformado: 205 unidades; sabiendo que por cada clep se usará un preformado y por cada brazo separador se usará 2 unidades de preformado.

- Hebillas 3/4: 670 unidades; sabiendo que por cada chapa, par de cleps o cruceta se usará 2 unidades de hebillas 3/4. Calcularemos la cantidad de cajas de hebillas (1caja=100hebillas) necesitaremos, calculando 670/100=6.7 cajas entonces se necesitaran 7 cajas.

- Mensajero: 431 metros de acero.

- Cinta band it 3/4: 469 metros de cinta; sabiendo que cada caja de cinta band it contiene 30.48 metros (100pies) de cinta por lo tanto se usará un total de 16 cajas de cinta band it.

- Cable fibra óptica G.655: 13523 metros (3 bobinas y 1523 metros de la cuarta bobina).

- Crucetas: 17 unidades.

- Mufas: 3 unidades.

- ODF 24 FO: 2 unidades (una en cada nodo).

- Chapa de cruce: 9 unidades.

- Brazo separador: 1 unidad.

- Accesorios de Retenida Vertical: 11 unidades.

- Accesorios de Retenida Horizontales: 6 unidades.

Entonces de estos datos se obtiene:

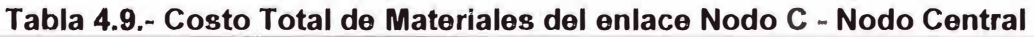

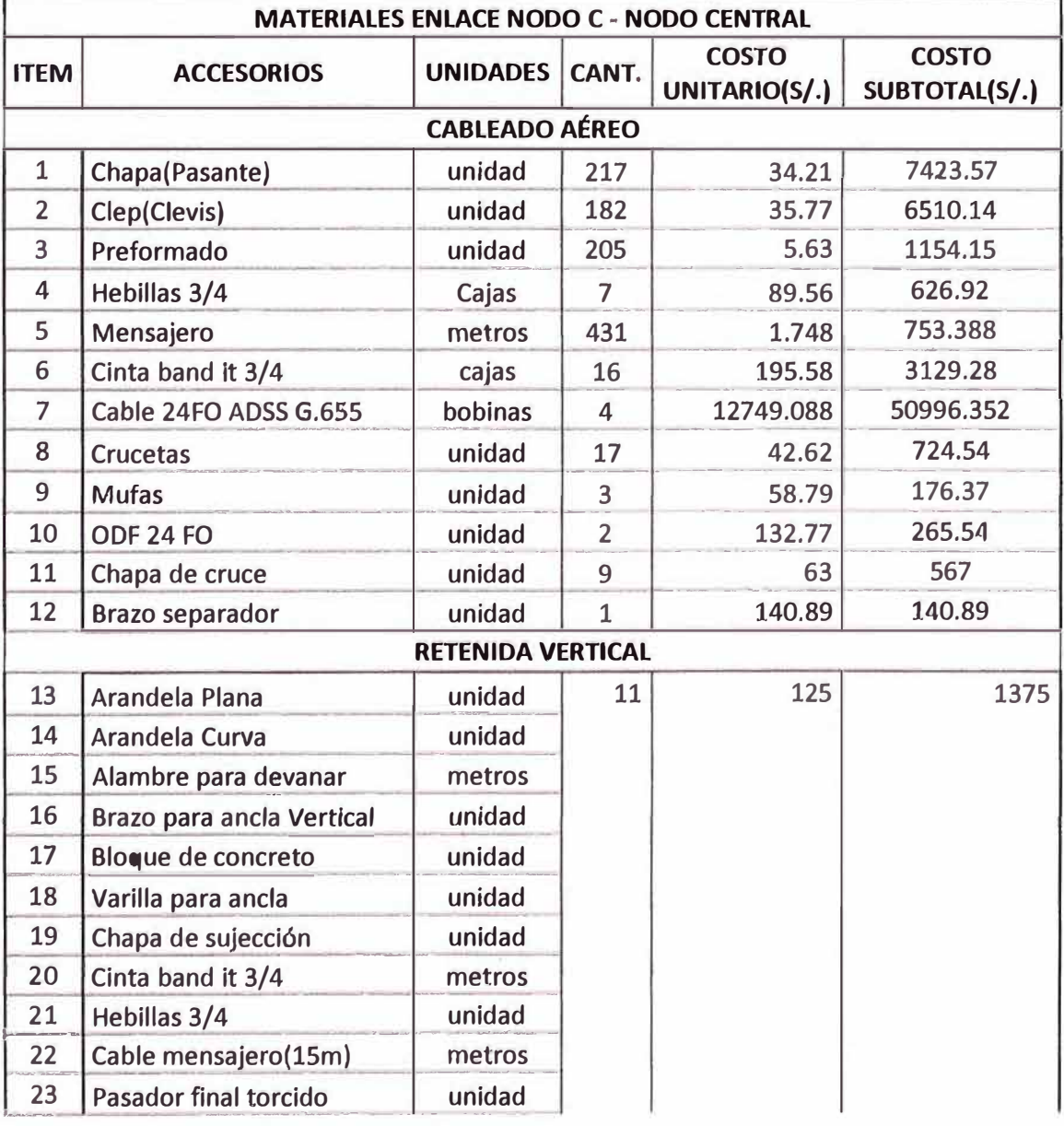

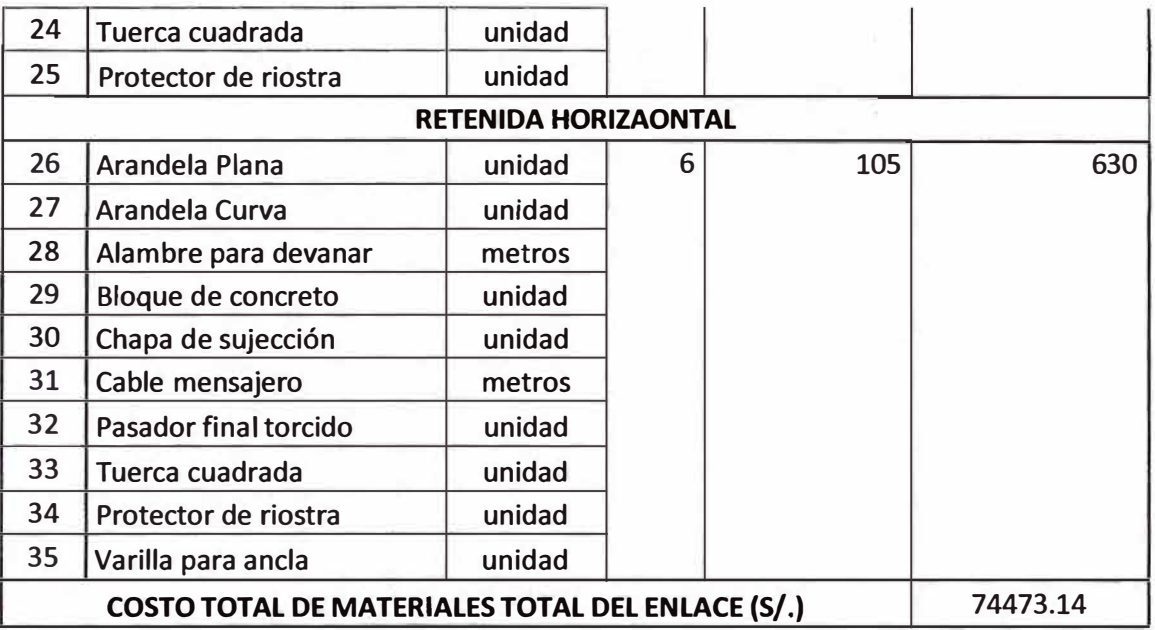

El costo de materiales para la realización de este enlace Backbone es S/. 74 473.14 soles. Los precios unitarios de la columna DESCRIPCIÓN son los precios existentes en el mercado. Entonces se obtiene el siguiente cuadro:

**Tabla 4.10.- Costo Total de Materiales del Cableado Aéreo.** 

| <b>ITEM</b> | <b>ENLACE</b>                                             | COSTO(S/.) |
|-------------|-----------------------------------------------------------|------------|
|             | COSTO DE MATERIALES DEL ENLACE NODO CENTRAL - NODO A      | 57989.904  |
|             | COSTO DE MATERIALES DEL ENLACE NODO A - NODO B            | 54778.664  |
| 3           | COSTO DE MATERIALES DEL ENLACE NODO B - NODO C            | 62761.646  |
| 4           | COSTO DE MATERIALES DEL ENLACE NODO C - NODO CENTRAL      | 74473.14   |
|             | <b>COSTO TOTAL DE MATERIALES DEL CABLEADO AÉREO (S/.)</b> | 250003.35  |

Del cuadro anterior, el Presupuesto de Materiales para la ejecución del cableado aéreo es S/. 250 003.35 soles.

# **4.2.2 Materiales del Canalizado**

Son los materiales que se usaran para la ejecución de los 14 canalizados.

**Tabla 4.11.- Costo Total de Materiales del Canalizado.** 

| <b>MATERIALES DEL CANALIZADO</b> |                                                                       |        |                |       |                               |  |  |  |  |  |
|----------------------------------|-----------------------------------------------------------------------|--------|----------------|-------|-------------------------------|--|--|--|--|--|
| <b>ITEM</b>                      | <b>COSTO</b><br>UNIDAD<br>CANT.<br><b>ACCESORIOS</b><br>UNITARIO(S/.) |        |                |       | <b>COSTO</b><br>SUBTOTAL(S/.) |  |  |  |  |  |
| <b>CANALIZADO 1</b>              |                                                                       |        |                |       |                               |  |  |  |  |  |
|                                  | Tubo PVC 4" liso(6m)                                                  | unidad | 4              | 46.39 | 185.56                        |  |  |  |  |  |
| $\overline{2}$                   | Codo PVC 4"(45°)                                                      | unidad | 1              | 24.26 | 24.26                         |  |  |  |  |  |
| 3                                | Reductor PVC de 4" a 2"                                               | unidad | 1              | 8.86  | 8.86                          |  |  |  |  |  |
| 4                                | Tubo acero 2"(6m)                                                     | unidad | 0.5            | 26.01 | 13.005                        |  |  |  |  |  |
| 5                                | Cinta señalizadora(1m)                                                | metros | 44             | 0.7   | 30.8                          |  |  |  |  |  |
| <b>CANALIZADO 2</b>              |                                                                       |        |                |       |                               |  |  |  |  |  |
| 6                                | Tubo PVC 4" liso(6m)                                                  | unidad | $\overline{2}$ | 46.39 | 92.78                         |  |  |  |  |  |
| 7                                | Codo PVC 4"(45°)                                                      | unidad | 1              | 24.26 | 24.26                         |  |  |  |  |  |

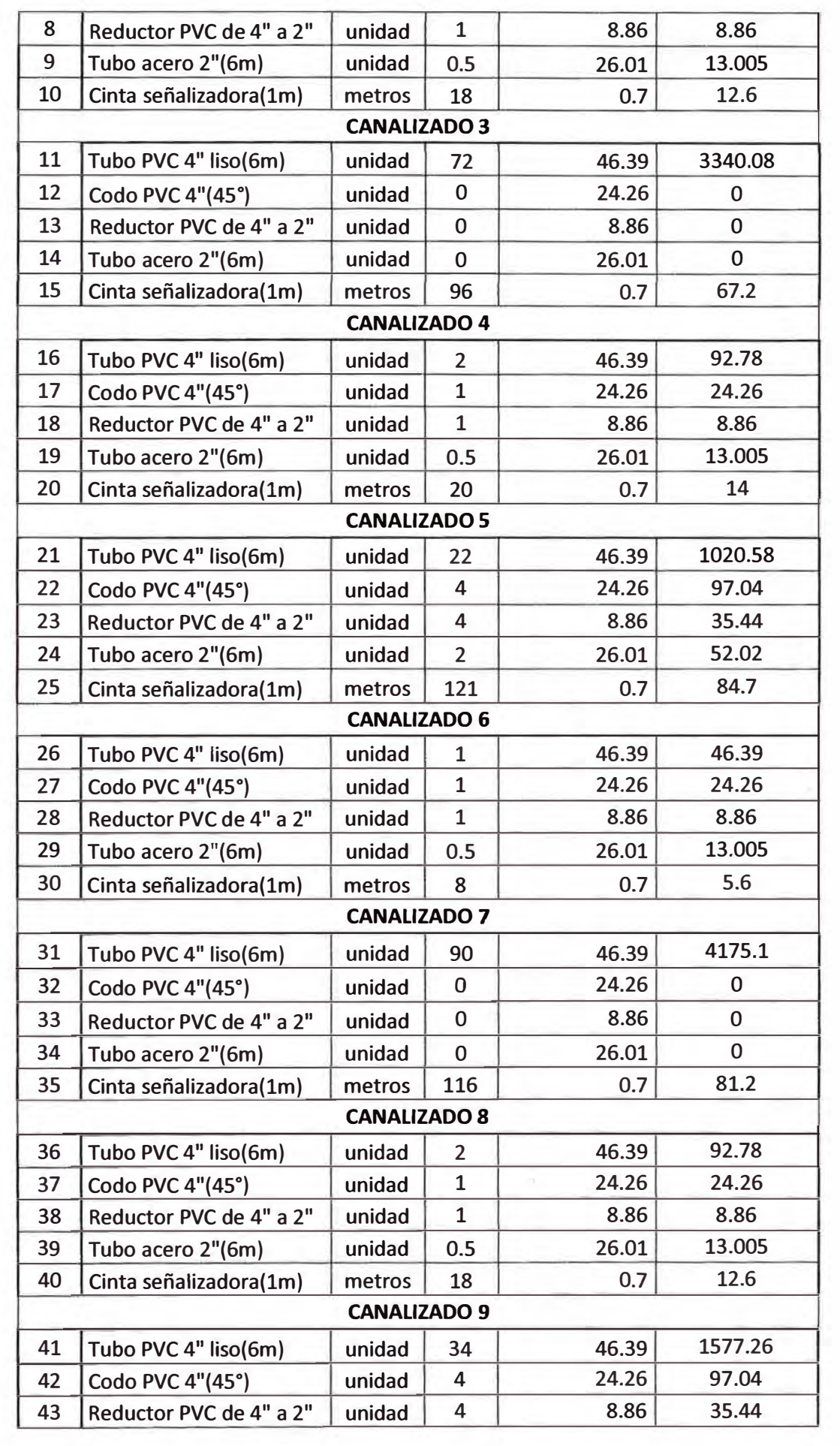

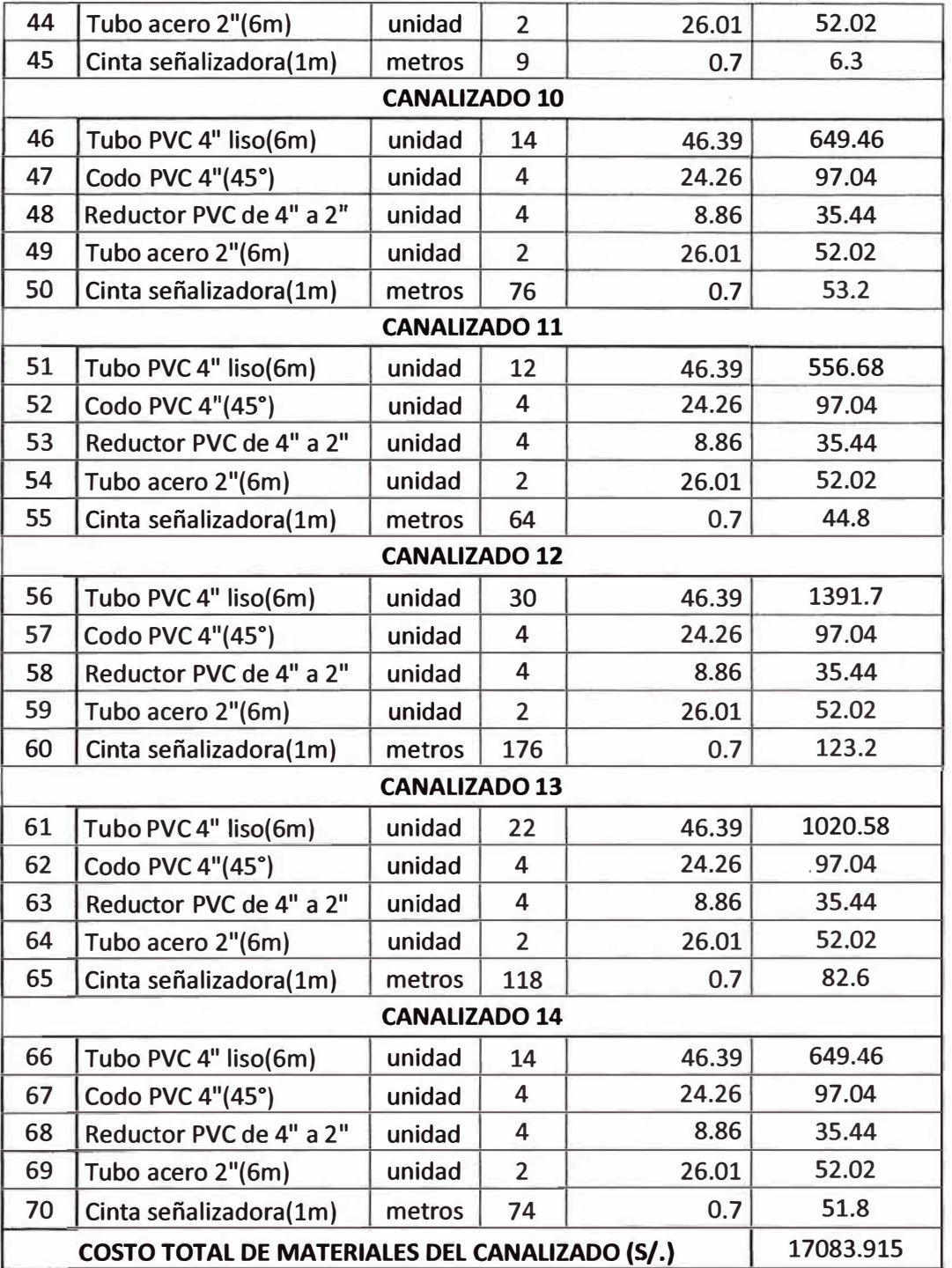

Entonces el costo total de materiales que se usara para el canalizado es: S/. 17

083.915 soles.

# **4.2.3 Materiales de las Cámaras**

Son los materiales que se usaran para la ejecución de las 5 cámaras.

|             |                   |                                  |       | Tabla 4. IZ." UUSLU TULAI UU MALUTAIUS UUT VAIHATAS |                                                 |
|-------------|-------------------|----------------------------------|-------|-----------------------------------------------------|-------------------------------------------------|
|             |                   | <b>MATERIALES DE LAS CAMARAS</b> |       |                                                     |                                                 |
| <b>ITEM</b> | <b>ACCESORIOS</b> | <b>UNIDAD</b>                    | CANT. | <b>COSTO</b>                                        | <b>COSTO</b><br>$ $ UNITARIO(S/.) SUBTOTAL(S/.) |
|             |                   | <b>CAMARA1</b>                   |       |                                                     |                                                 |
|             | Fierro $Ø1/2(9m)$ | unidad                           | 25    | 25.09                                               | 627.25                                          |

**Tabla 4.12.- Costo Total de Materiales del Cámaras** 

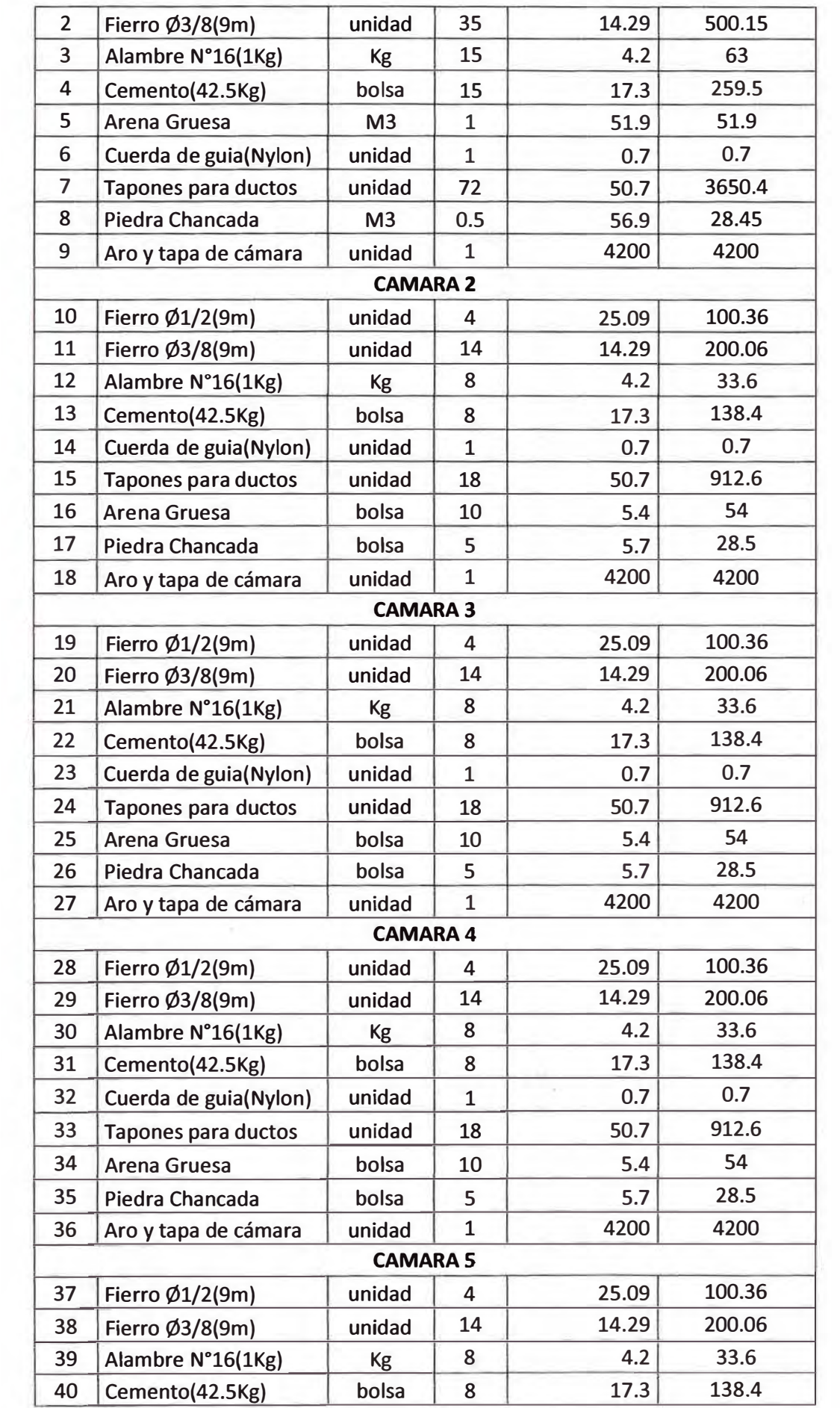

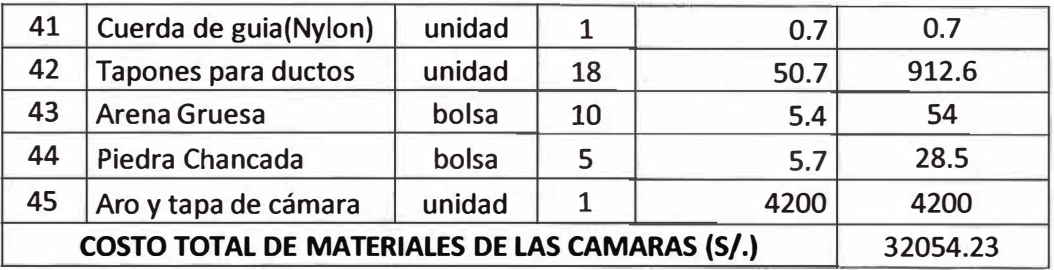

Entonces el costo total de materiales que se usara para obra de las cámaras es: S/. 32 054.23 soles.

Entonces:

### **Tabla 4.13.- Costo Total de Materiales del Proyecto.**

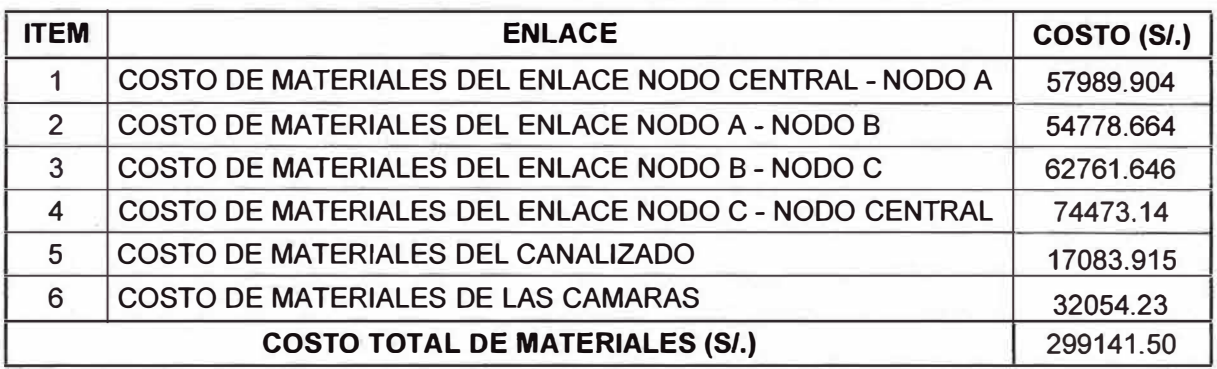

Entonces el costo total de materiales que se usara en todo el proyecto es: S/. 299

141.5 soles

### **4.3. Presupuesto de mano de obra.**

En este presupuesto estarán incluidos los gastos que se generarán por la remuneración a los trabajadores y/o contrata que realizarán la ejecución del proyecto.

# **4.3.1. Presupuesto de Mano de Obra del Cableado Aéreo**

### **i) Nodo Central - Nodo A:**

**Tabla 4.14.- Costo Total de Mano de obra del enlace Nodo A- Nodo B** 

| <b>MANO DE OBRA DEL ENLACE NODO CENTRAL - NODO A</b> |                                                                                       |               |                |              |                                             |  |  |  |  |
|------------------------------------------------------|---------------------------------------------------------------------------------------|---------------|----------------|--------------|---------------------------------------------|--|--|--|--|
| <b>ITEM</b>                                          | <b>DESCRIPCIÓN</b>                                                                    | <b>UNIDAD</b> | CANT.          | <b>COSTO</b> | <b>COSTO</b><br>UNITARIO(S/.) SUBTOTAL(S/.) |  |  |  |  |
| <b>CABLEADO AÉREO</b>                                |                                                                                       |               |                |              |                                             |  |  |  |  |
| 1                                                    | Tendido de fibra óptica ADSS G.655<br>(Incluye instalación completa de<br>ferretería) | metros        | 10333          | 0.9          | 9299.7                                      |  |  |  |  |
| $\overline{2}$                                       | Armado e instalación de ODF 24FO<br>(Incluye conectorización y fusión)                | unidad        | $\mathcal{P}$  | 600          | 1200                                        |  |  |  |  |
| 3                                                    | Armado e instalación de mufa<br>(Incluye fuión y acondicionamiento)                   | unidad        | $\mathfrak{p}$ | 450          | 900                                         |  |  |  |  |
| <b>RETENIDA VERTICAL</b>                             |                                                                                       |               |                |              |                                             |  |  |  |  |
| 4                                                    | Instalación de Retenida Vertical<br>(Incluye instalación completa de la<br>retenida)  | unidad        | 12             | 170          | 2040                                        |  |  |  |  |

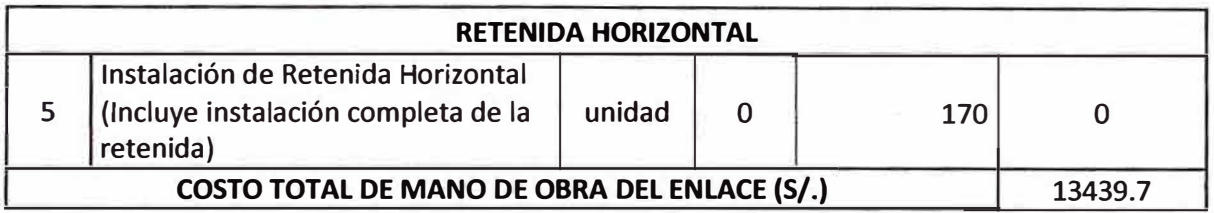

El costo de mano de obra para la realización de este enlace Backbone es S/. 13 439.7 soles. Los precios unitarios de la columna DESCRIPCIÓN son los precios existentes en el mercado.

# **ii) Nodo A - Nodo B:**

# **Tabla 4.15.- Costo Total de Mano de obra del enlace Nodo A - Nodo B**

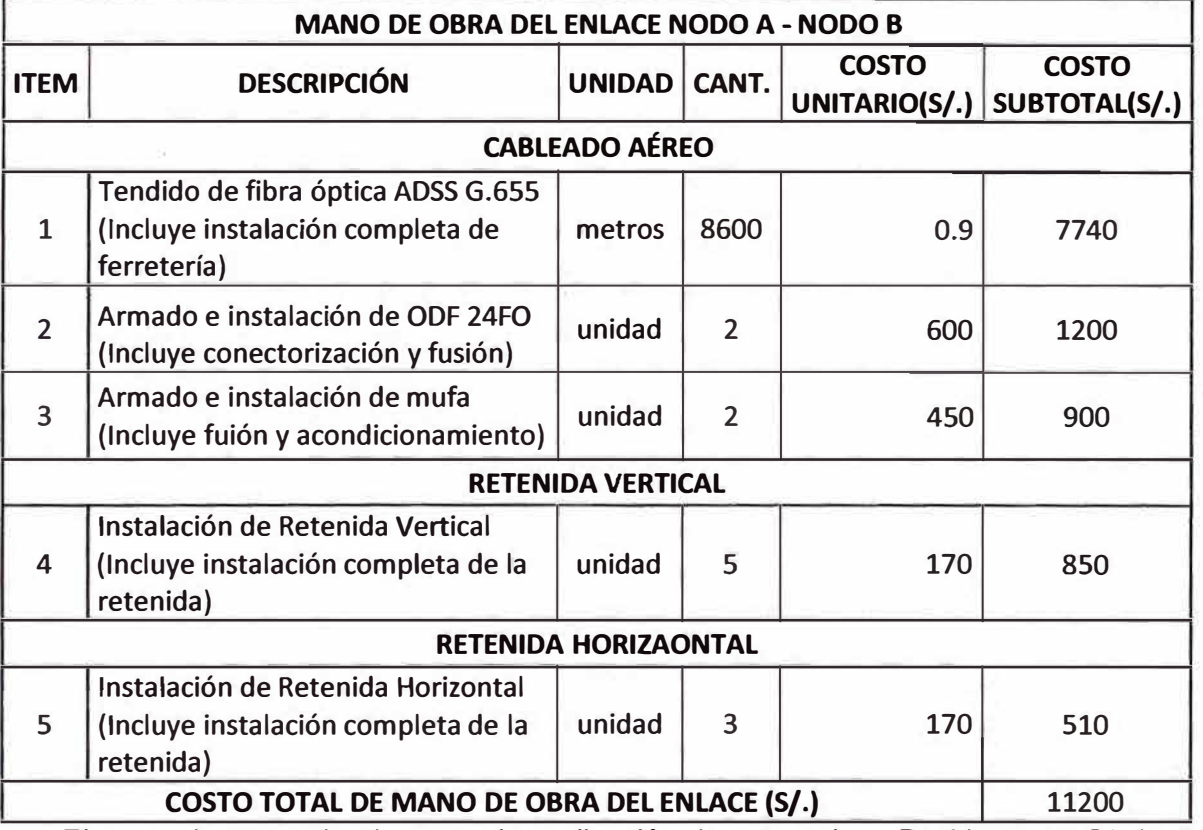

El costo de mano de obra para la realización de este enlace Backbone es S/. 11 200 soles. Los precios unitarios de la columna DESCRIPCIÓN son los precios existentes en

el mercado.

# **iii) Nodo B - Nodo C:**

### **Tabla 4.16.- Costo Total de Mano de obra del enlace Nodo B - Nodo C**

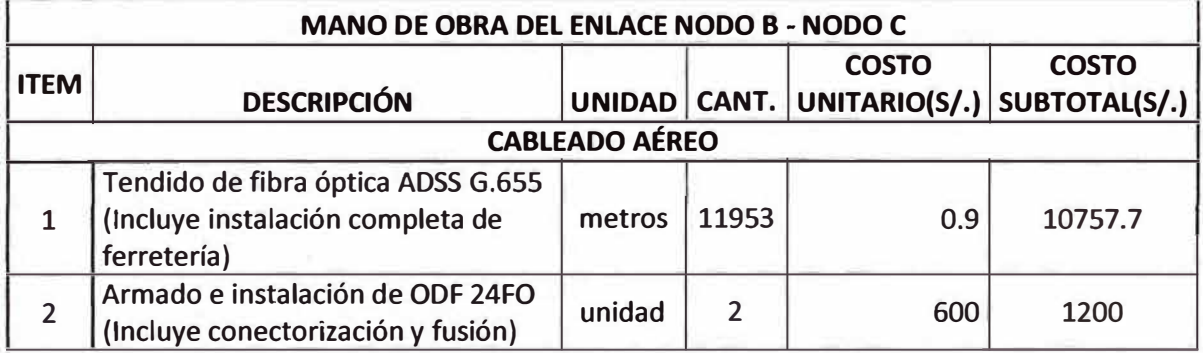

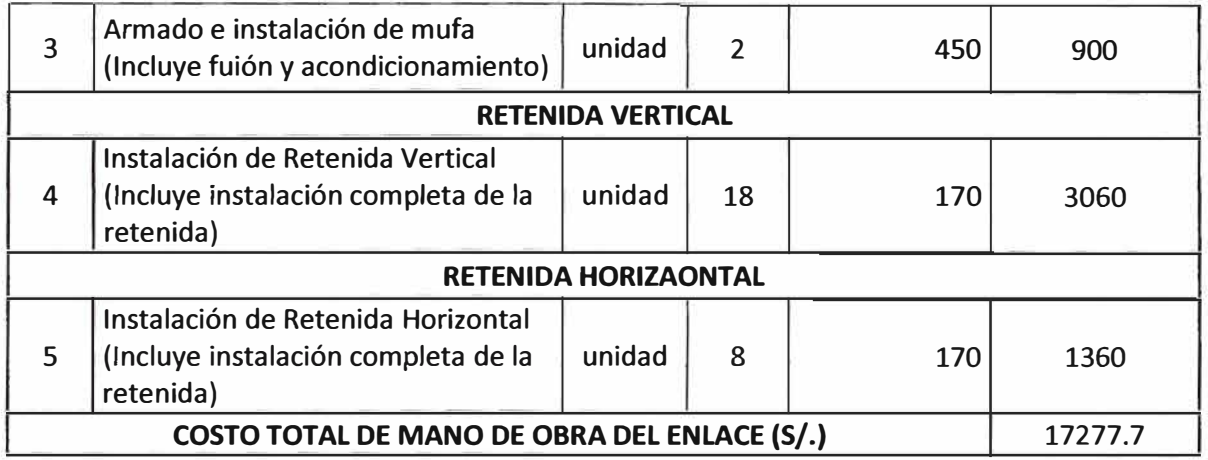

El costo de mano de obra para la realización de este enlace Backbone es *SI.* 17 277.7 soles.

Los precios unitarios de la columna DESCRIPCIÓN son los precios existentes en el mercado.

# **iv) Nodo C - Nodo Central:**

# **Tabla 4.17.- Costo Total de Mano de obra del enlace Nodo C - Nodo Central**

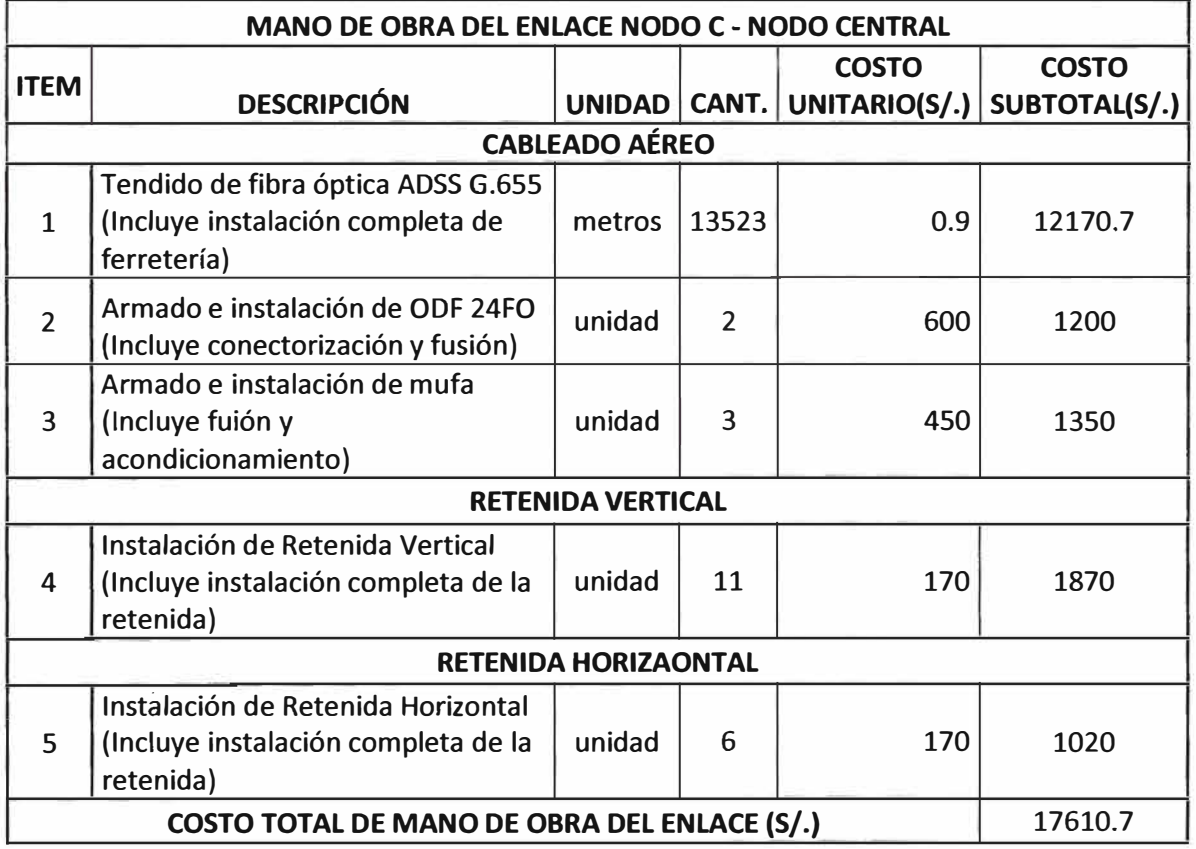

El costo de mano de obra para la realización de este enlace Backbone es *SI.* 17 610.7 soles.

Los precios unitarios de la columna DESCRIPCIÓN son los precios existentes en el mercado. Entonces el costo total de mano de obra para el cableado aéreo es:

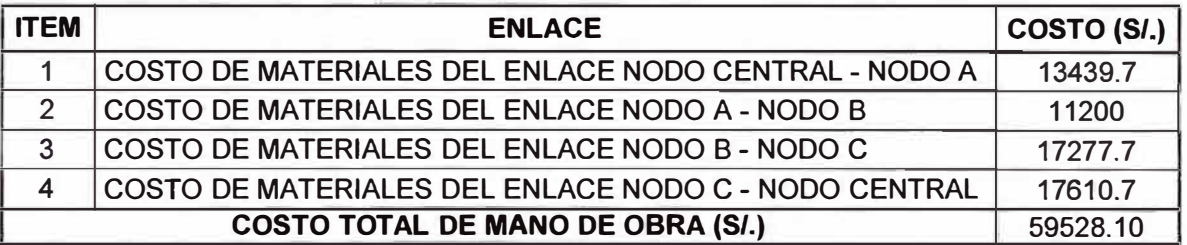

### **Tabla 4.18.-Costo Total de Mano de obra del Cableado Aéreo**

Del cuadro anterior, el Presupuesto de Mano de obra para la ejecución del cableado

aéreo es *SI.* 52 528.1 O soles.

# **4.3.2. Presupuesto de Mano de Obra del Canalizado**

El costo de la mano de obra para la ejecución de los 14 canalizados es:

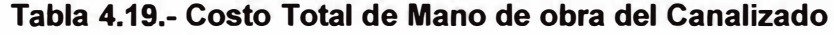

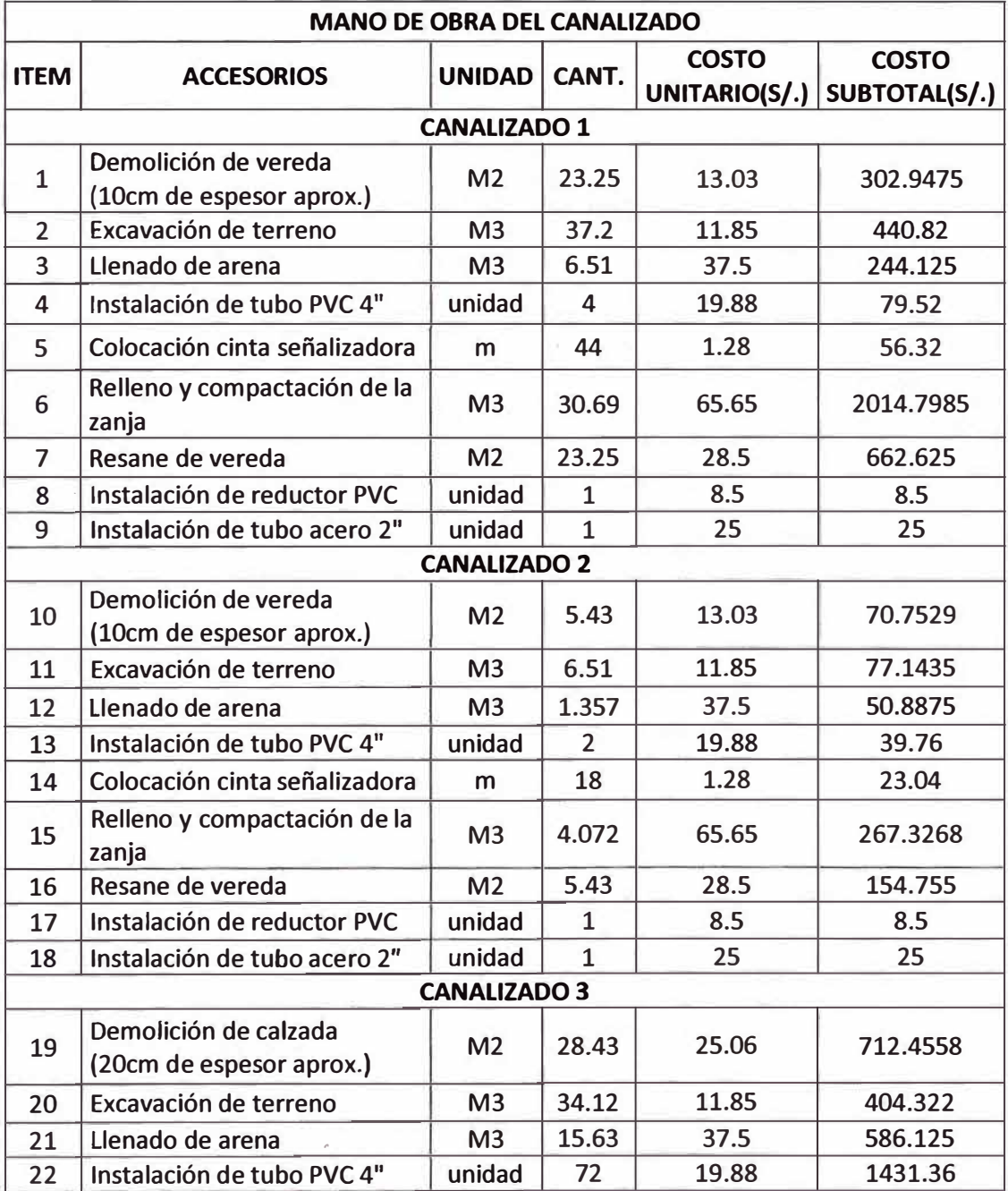

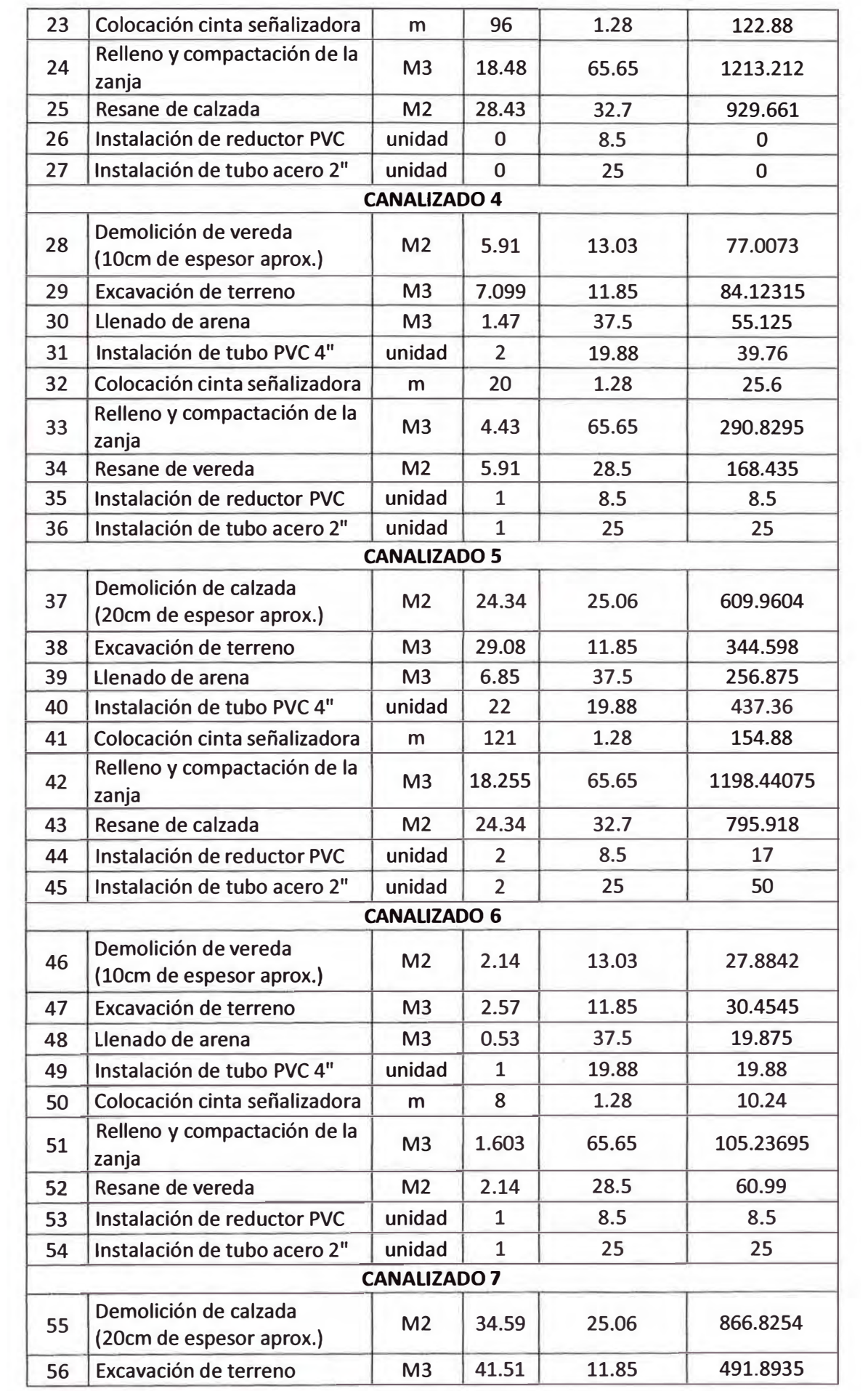

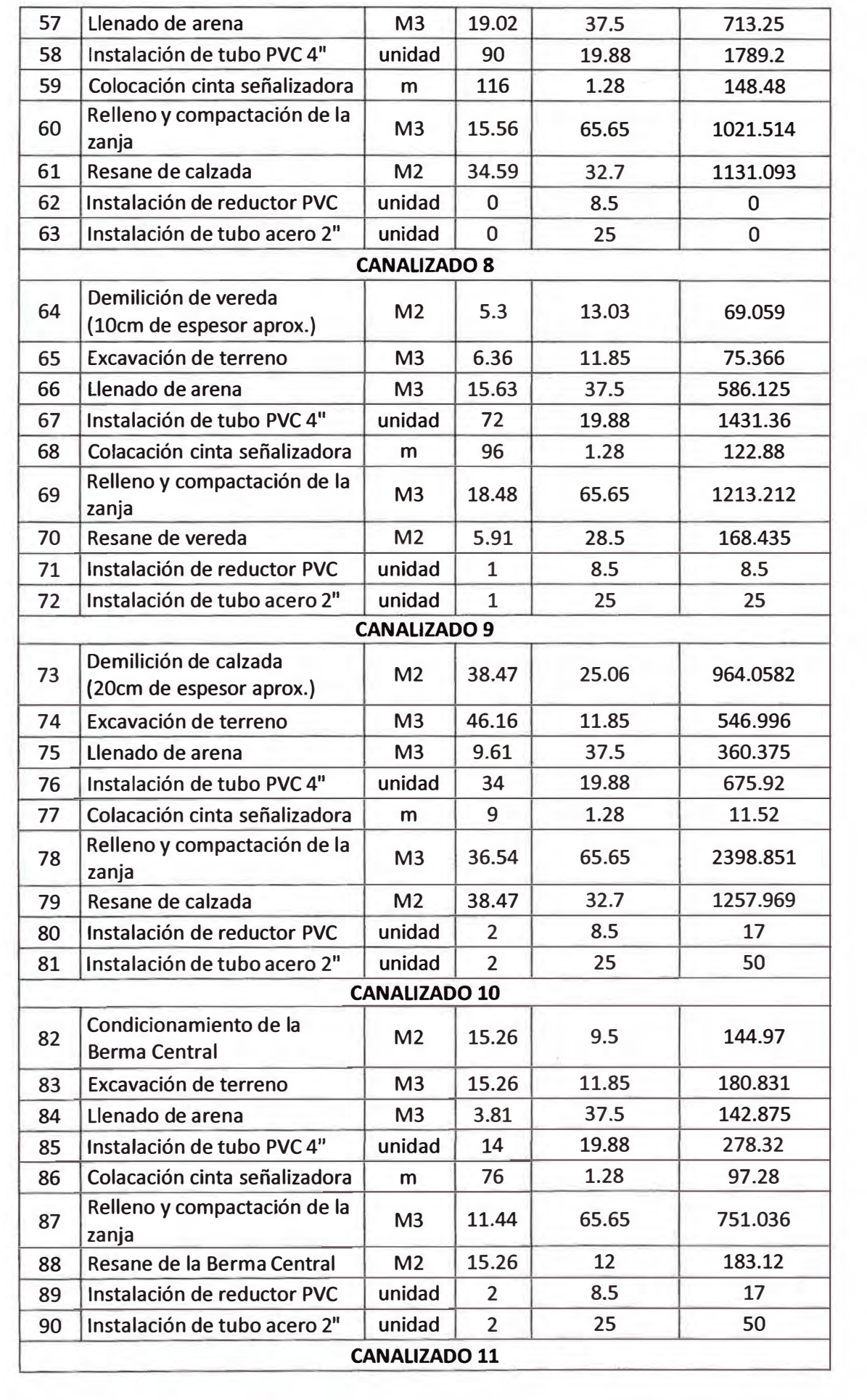

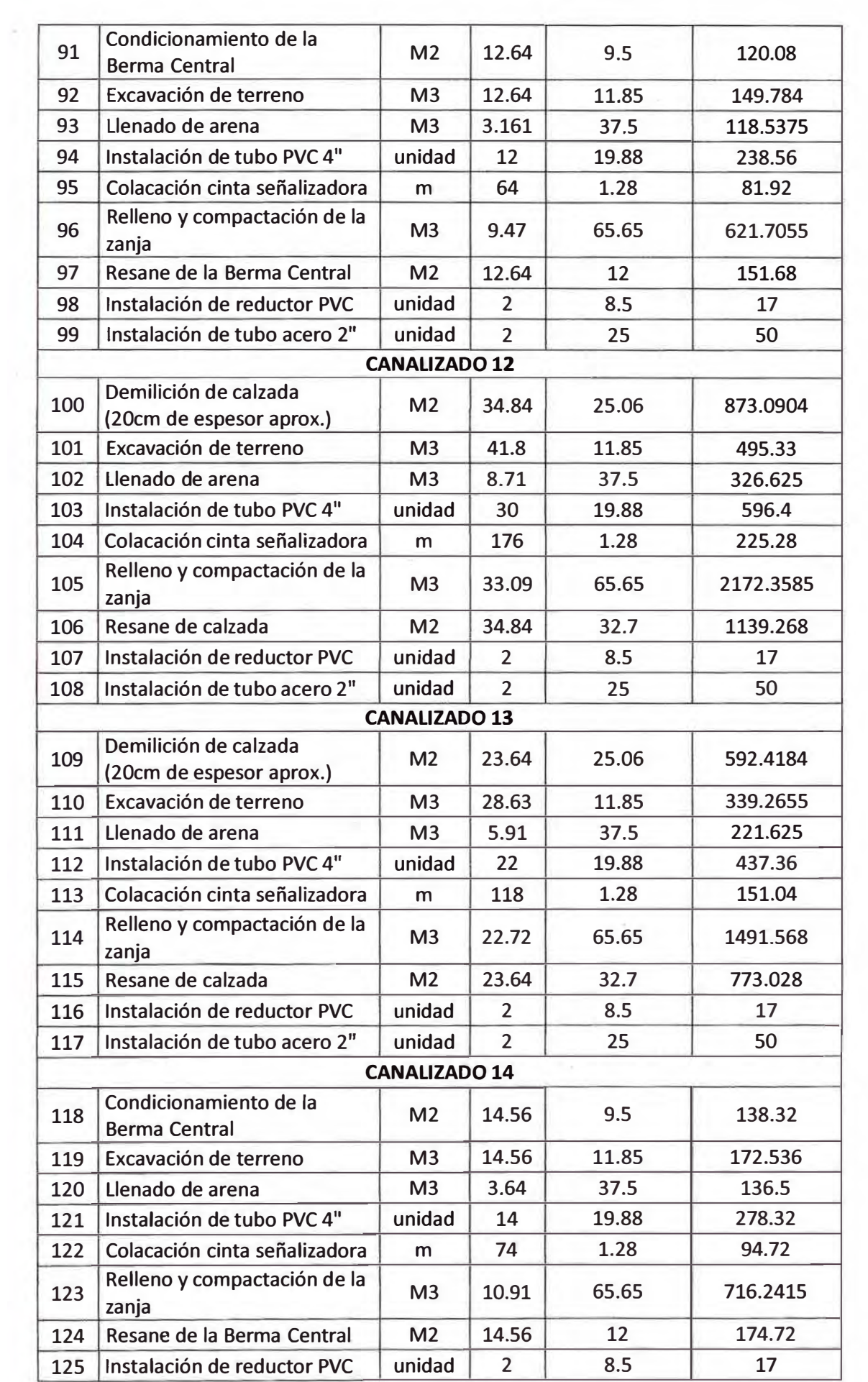
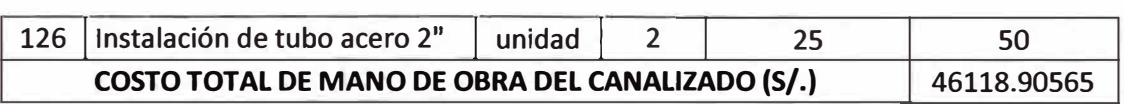

Del cuadro anterior, el Presupuesto de Mano de obra para la ejecución del canalizado es *SI.* 46 118.905 soles.

Esta cantidad puede ser modificable según el costo de mano de obra.

## **4.3.2. Presupuesto de Mano de Obra de las Cámaras**

El costo de la mano de obra para la ejecución de las cámaras subterráneas es:

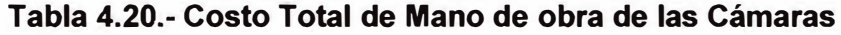

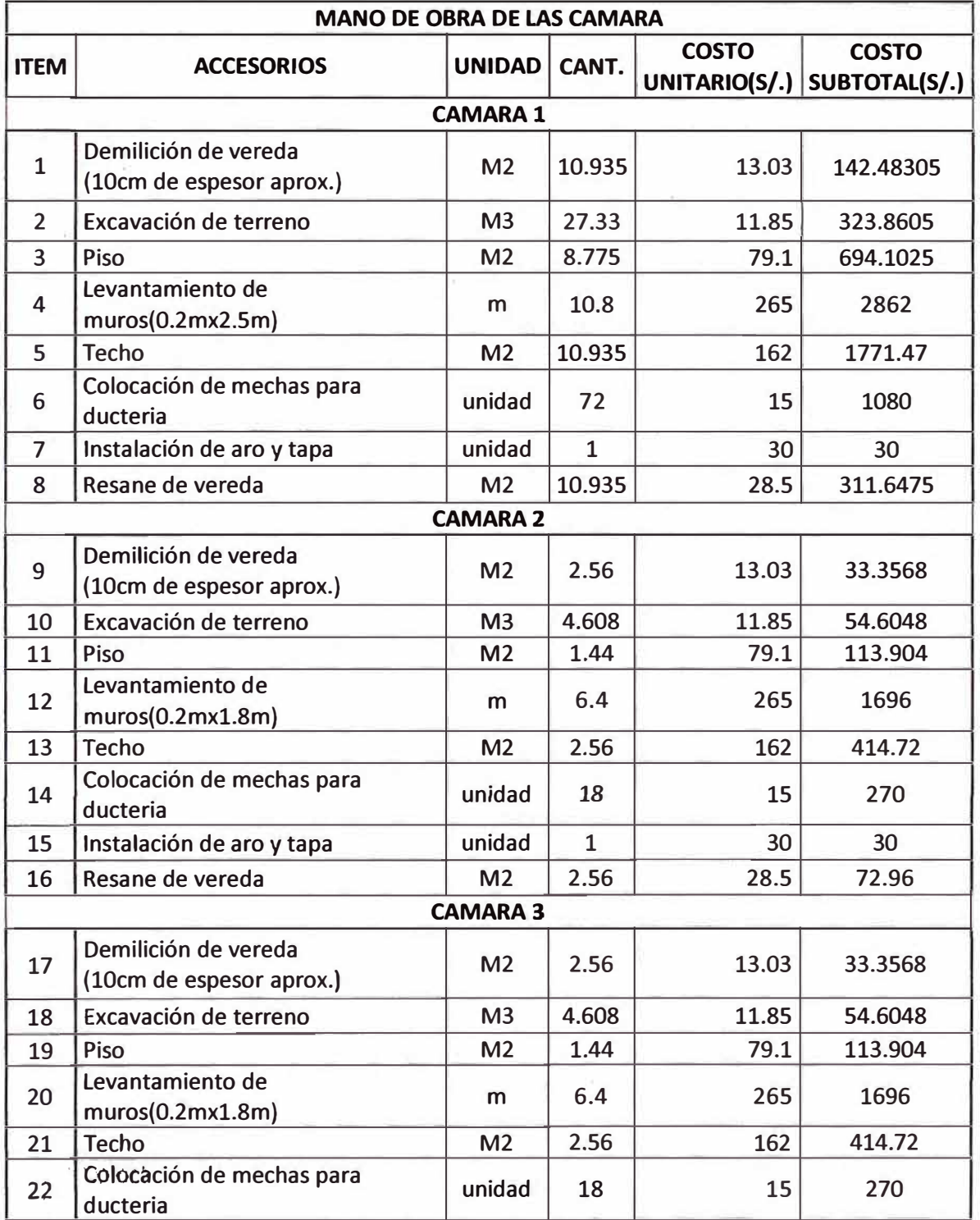

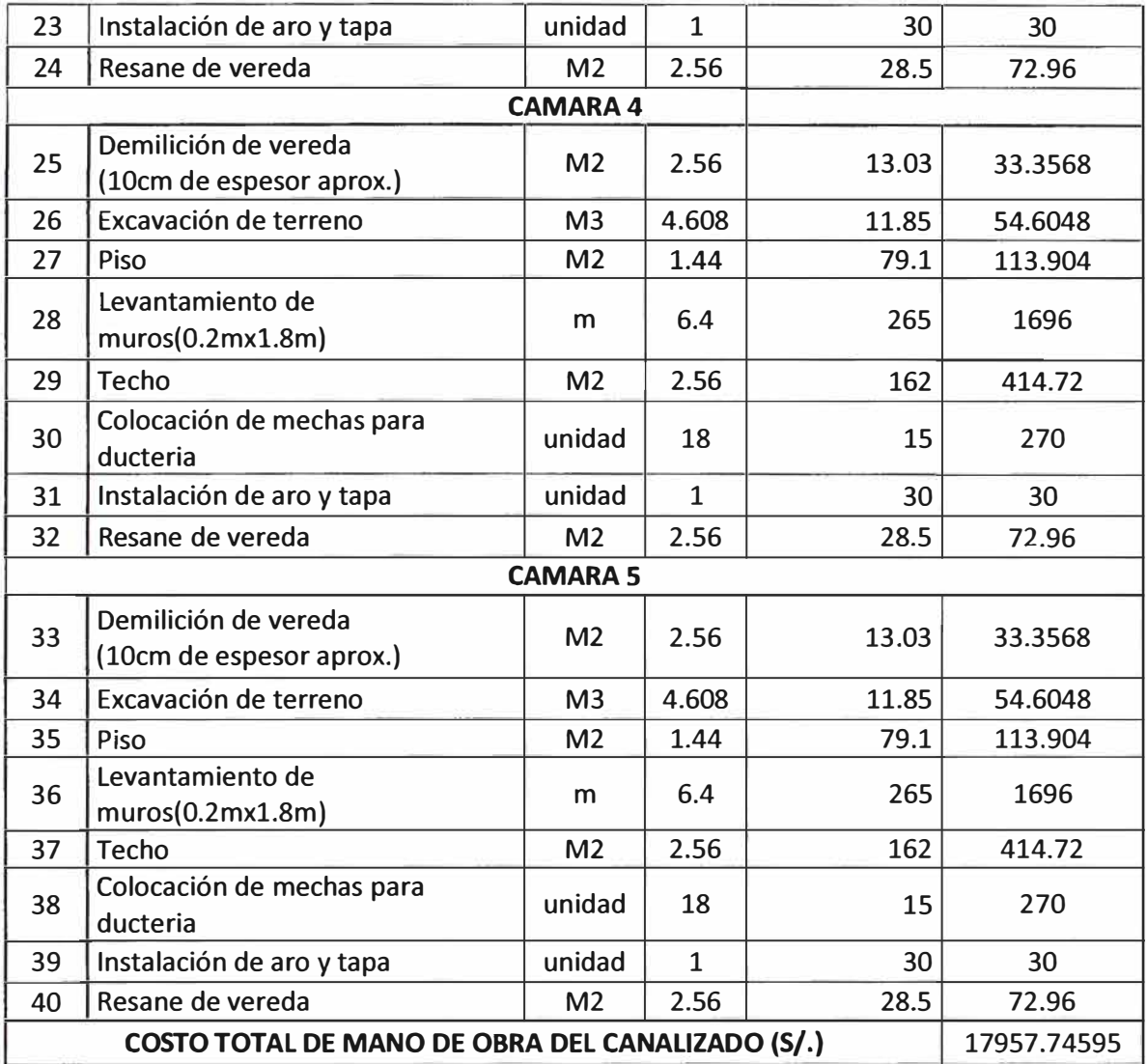

Entonces el costo total de mano de obra para todo el proyecto es: S/. 123 604.75 soles. En resumen, el cuadro de presupuestal para el Proyecto Backbone es:

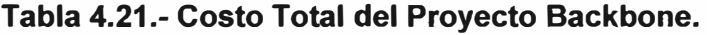

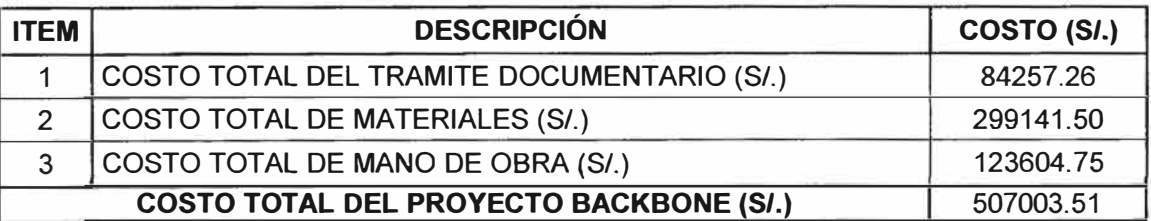

Entonces el costo total de mano del Proyecto Backbone es: *SI.* 507 003.51soles.

# **CAPITULO V CRONOGRAMA DEL PROYECTO**

En el cronograma del proyecto se ha dividido en dos etapas:

**a) Primera Etapa:** Consiste en el diseño de la posible ruta, en el estudio de campo, en la digitalización de información que consiste en el procesamiento de información que fue recogida de campo para su posterior dibujo de planos y la documentación necesaria para la obtención de licencia por parte de los respectivos entes en cuestión.

**b) Segunda Etapa:** Consiste en la instalación total de la red Backbone (Cableado aéreo y Cableado subterráneo) de todos los enlaces. El cuadro de cronograma de días parcial de cada obra es la siguiente:

| $N^{\circ}$             | Obra               | Tras. | Demo.          |                | Ac. $ Ex. $    | Pa.            | Pi.            | Te.            |                | Rel. Res.      | D. |
|-------------------------|--------------------|-------|----------------|----------------|----------------|----------------|----------------|----------------|----------------|----------------|----|
| 1                       | S1, C1             | 1     | 3              | $\overline{0}$ | 3              | 3              | $\overline{2}$ | 3              | 1              | $\overline{0}$ | 16 |
| $\overline{2}$          | S2, S3, S4, C2, C3 | 1     | $\overline{2}$ | 0              | 3              | $\overline{2}$ | $\overline{2}$ | $\overline{2}$ | $\overline{0}$ | 0              | 12 |
| 3                       | S <sub>5</sub>     | 1     | $\overline{2}$ | $\overline{0}$ | $\overline{2}$ | 0              | 0              | 0              | $\overline{2}$ | 1              | 8  |
| $\overline{\mathbf{4}}$ | S6, S7, S8, C4, C5 | 1     | $\overline{2}$ | $\overline{0}$ | 3              | $\overline{2}$ | $\overline{2}$ | $\overline{2}$ | $\mathbf 0$    | $\mathbf 0$    | 12 |
| 5                       | S <sub>9</sub>     | 1     | $\overline{2}$ | $\overline{0}$ | $\overline{2}$ | $\overline{0}$ | $\overline{0}$ | $\overline{0}$ | $\overline{2}$ | $\overline{2}$ | 9  |
| 6                       | <b>S10</b>         | 1     | $\overline{0}$ | $\overline{2}$ |                | $\overline{0}$ | $\overline{0}$ | 0              | $\overline{2}$ |                | 5  |
| 7                       | S <sub>11</sub>    | 1     | $\overline{0}$ | $\overline{2}$ |                | $\overline{0}$ | $\overline{0}$ | $\overline{0}$ | $\overline{2}$ |                | 5  |
| 8                       | <b>S12</b>         | 1     | $\overline{2}$ | $\Omega$       | $\overline{2}$ | $\overline{0}$ | $\overline{0}$ | $\overline{0}$ | $\overline{2}$ | $\overline{2}$ | 9  |
| 9                       | S <sub>13</sub>    | 1     | $\overline{2}$ | $\overline{0}$ | $\overline{2}$ | 0              | $\overline{0}$ | 0              | $\overline{2}$ | $\overline{2}$ | 9  |
| 10                      | <b>S14</b>         | 1     | $\mathbf 0$    | $\overline{2}$ |                | 0              | $\overline{0}$ | 0              | $\overline{2}$ |                | 5  |

**Tabla 5.1.- Cronograma de días de cada obra.** 

### Donde:

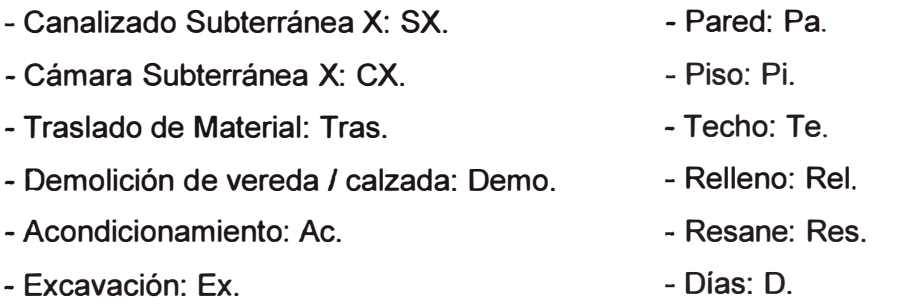

Usando estos datos de días en el programa MICROSOFT PROYECT, su periodo de ejecución del proyecto (Desde el punto de inicio a hasta el punto final) es de 183 días, de los cuales 69 días corresponden a la Primera Etapa y 114 días a la Segunda Etapa. Se tomó como referencia la escala de tiempos en base a semanas, tomando el punto de inicio (fecha referencial) el 1 de Diciembre del presente año y dar concluido el proyecto el 13 de Agosto del año siguiente.

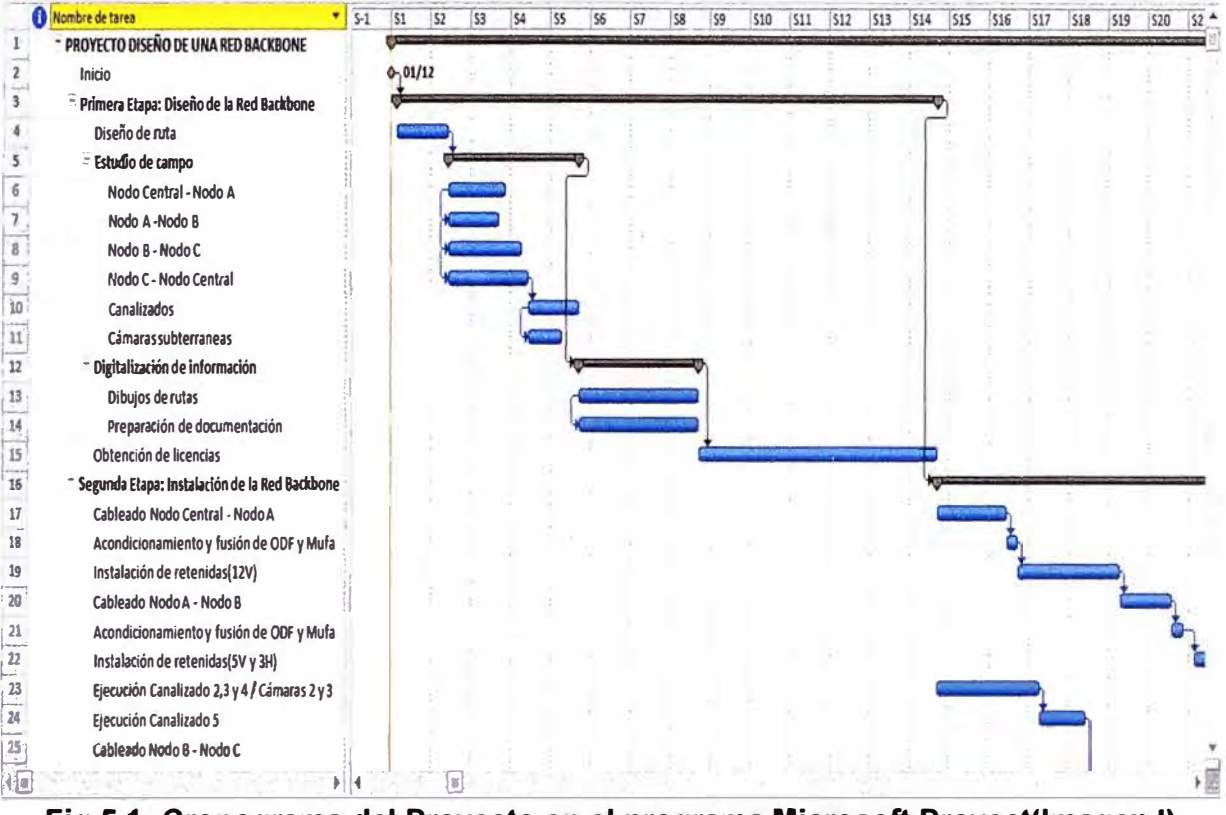

**Fig 5.1- Cronograma del Proyecto en el programa Microsoft Proyect{lmagen 1).** 

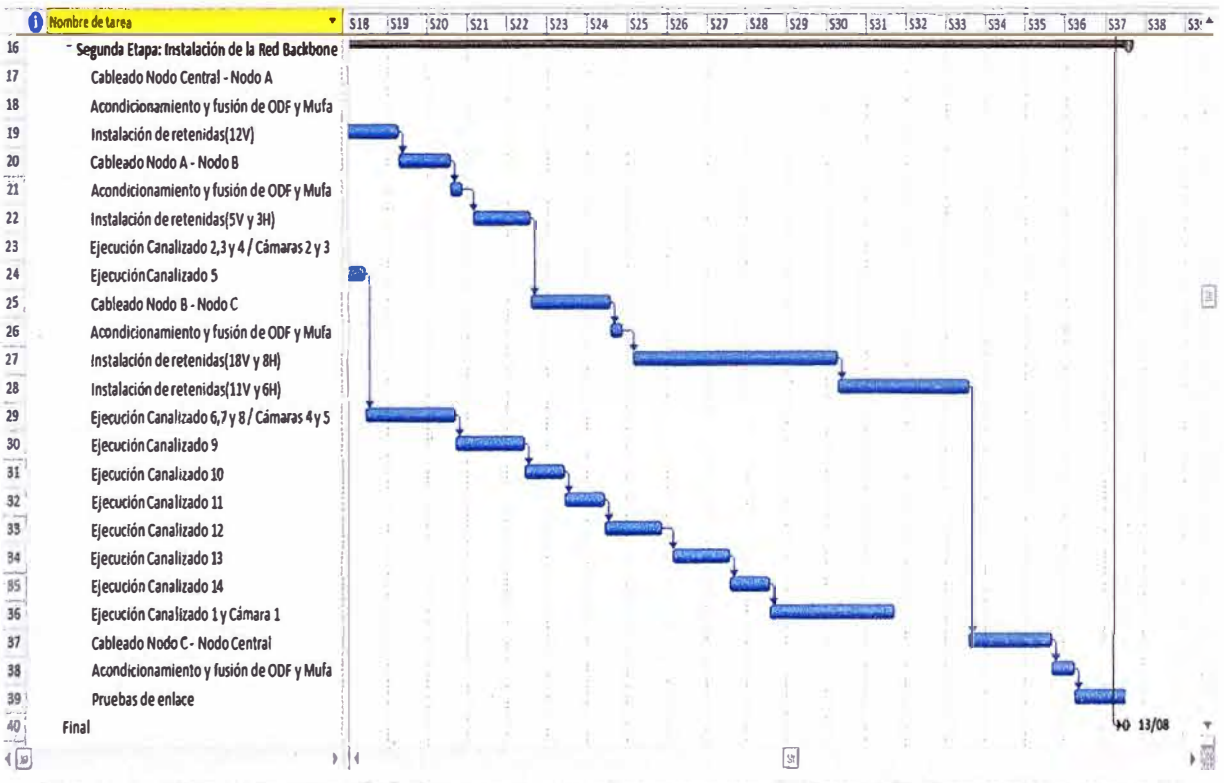

**Fig 5.2.- Cronograma del Proyecto en el programa Microsoft Proyect{lmagen 11).** 

#### **CONCLUSIONES Y RECOMENDACIONES**

## **CONCLUSIONES**

- Las evoluciones de las comunicaciones hace que la necesidad de transmisión de datos incremente en cuanto a capacidades y distancias considerables.

- Los factores intrínsecos, los factores extrínsecos, las características ópticas y geométricas de la fibra determinan el tipo de fibra y su manera más eficiente de uso.

- La obtención de licencia penderá del tipo de vía o lugar que es considerada como tal por los entes, La determinación de autorización es de manera independiente entre los entes, es decir por ejemplo que los municipios distritales considerados de clase "A" (San Isidro, Miraflores, Surco, etc) la negación de autorización es inminente que la autorización en los municipios distritales considerados como conos.

- El proceso de licencias para la autorización de ejecución de la obra entre las empresas Telefónica, Luz del Sur, Edelnor, GTU, GDU, EMAPE y Municipal difieren entre ellas tanto en requisitos solicitados y tiempos de respuesta de autorización.

- Las obras adicionales es para un mejoramiento de la infraestructura y un alargue del tiempo de vida de esta; estas obras adicionales están basadas de acuerdo a costo, beneficio y tiempo para el proyecto.

- La determinación de cuanto metraje de fibra óptica por enlace es importante para conocer por medio el cálculo del enlace cuanto de atenuación existirá.

- En el proceso de instalación la comunicación y seguridad son lo más importante en la ejecución de la obra, ya que puede ayudar a prevenir los posibles accidentes en el lugar de trabajo.

- En el proceso de cálculos de enlace es importante considerar todos los factores que afectan al mejor desempeño de la fibra óptica como la dispersión total(la cromática y la PMD) en los enlaces, las penalidades originadas por la dispersión total, el efecto chirp, Radio extinción no ideal del transmisor, los efectos no lineales, también la atenuación originada por los empalmes, conectores y la fibra óptica y adicionarle el margen de seguridad que es importante para solucionar las posibles atenuaciones que pueden suscitarse a lo largo del tiempo, así también en los equipos de transmisión es necesario la comprobación de los valores de potencia del transmisor y la sensibilidad del receptor, ya que estos difieren respecto el valor de potencia teórico y los valores reales con cual el

equipo va a trabajar.

- Es importante incluir el presupuesto documentario en el presupuesto total del proyecto ya que mediante este presupuesto nos da la posibilidad de obtención de licencia otorgada por los entes para la ejecución del proyecto y a veces este presupuesto no es incluido dentro de los gastos de un proyecto.

#### **RECOMENDACIONES**

- En la etapa de diseño es importante tener una posible ruta para el estudio de campo, esta posible ruta deberá ser diseñada en base a la viabilidad de postería que se conoce en ese momento y a la factibilidad de autorización por parte de los entes en cuestión para su ejecución de la obra.

- En la etapa de estudio de campo se deberá de tomar en cuenta el estado óptimo de la postería existente, además es necesario realizar unas obras adicionales a lo existente (canalizados, cámaras subterráneas, retenidas y otros) para definir el la ruta más óptima para el proyecto pero también tomando en consideración la factibilidad de licitación.

- En el proceso de obtención de licencias es necesario tener en cuenta el siguiente orden: Primero las empresas eléctricas (Luz del Sur y Edelnor), luego a los entes Municipales (GTU, GDU, EMAPE y los Distritales) y finalmente a Telefónica; esto es de acuerdo a rigurosidad de aprobación de rutas por estas entes.

- En el momento del cableado es recomendable considerar algunas reservas de fibra óptica para posibles soluciones de corte del enlace, estas reservas están en proporción a la longitud del enlace y el reposo de estas reservas son en lugares donde posiblemente puedan generarse cortes y también en dentro de las cámaras subterráneas por posibles cortes de los ductos existentes.

- En el proceso de instalación es importante la charla de 5 minutos y la verificación de EPPs, herramientas y materiales previas al inicio de la instalación. También es importante la verificación de la ruta proyectada para el cableado para determinar la forma de cableado y el uso de ferretería apropiada en cada poste. En este proceso se tiene que tener el cuidado necesario que en el momento del cableado no se debe de maltratar la fibra óptica (quiebres y/o cortes) que al final estos afectaran al resultado del enlace.

- En la etapa de cálculos de enlace se debe de conocer los valores de dispersión de la fibra óptica, el valor de potencia por cada canal de transmisión, el ancho espectral del transmisor, la velocidad de transmisión, en número de canales del enlace, etc.

- El presupuesto documentario se debe considerar y conocer cuan es el costo po concepto que incluye este presupuesto.

**ANEXO A GLOSARIO DE TERMINOS** 

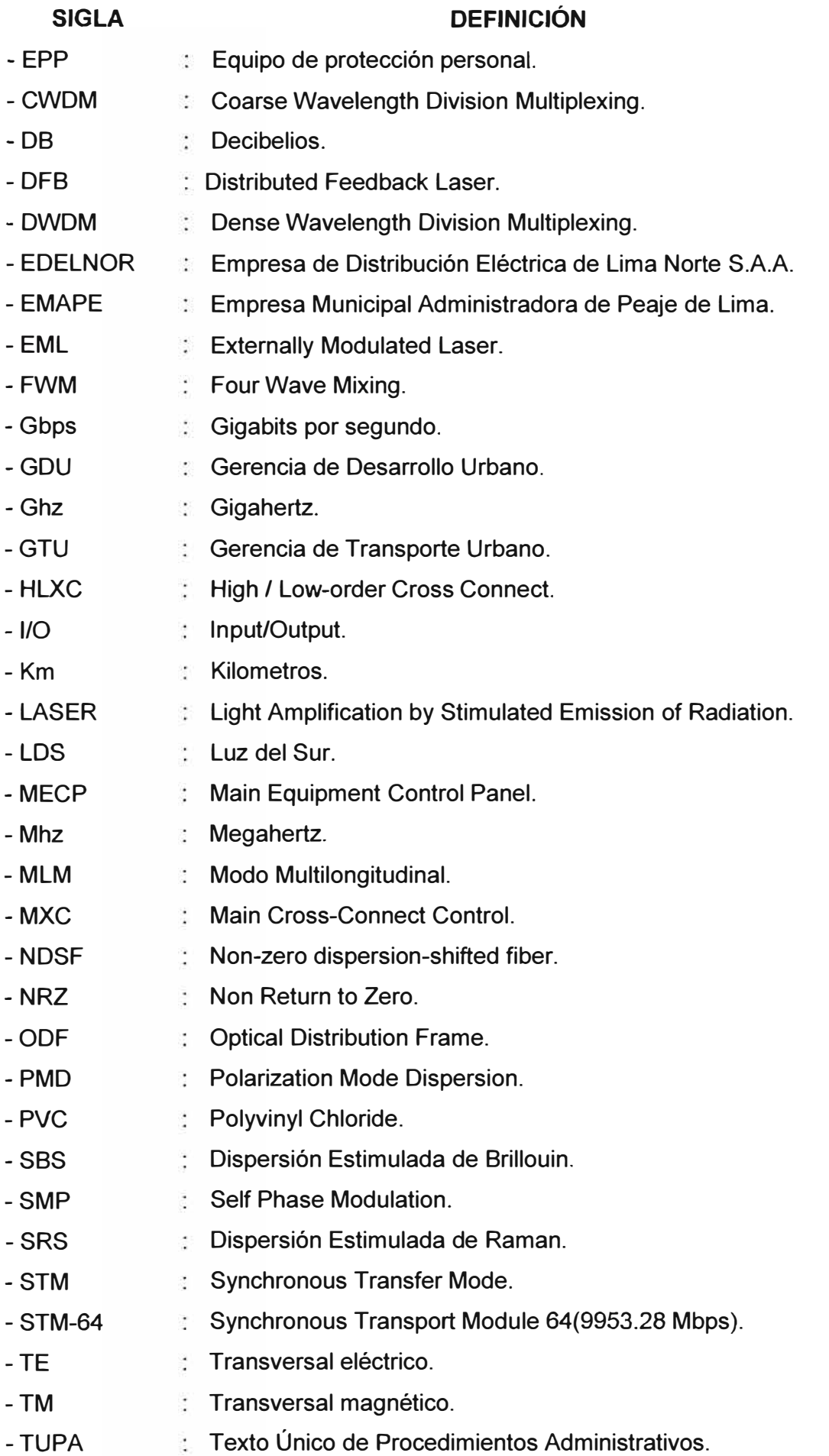

- -UHF : Ultra High Frecuency.
- -VHF : Very High Frecuency.
- -WDM Wavelength Oivision Multiplexing.
- -xlNF XDM Input Filter Units.
- -XIO : Matrix I/O.
- -xMCP XDM Main Control Processor.
- -XPM Cross Phase Modulation.

**ANEXO B RUTA NODO CENTRAL - NODO A** 

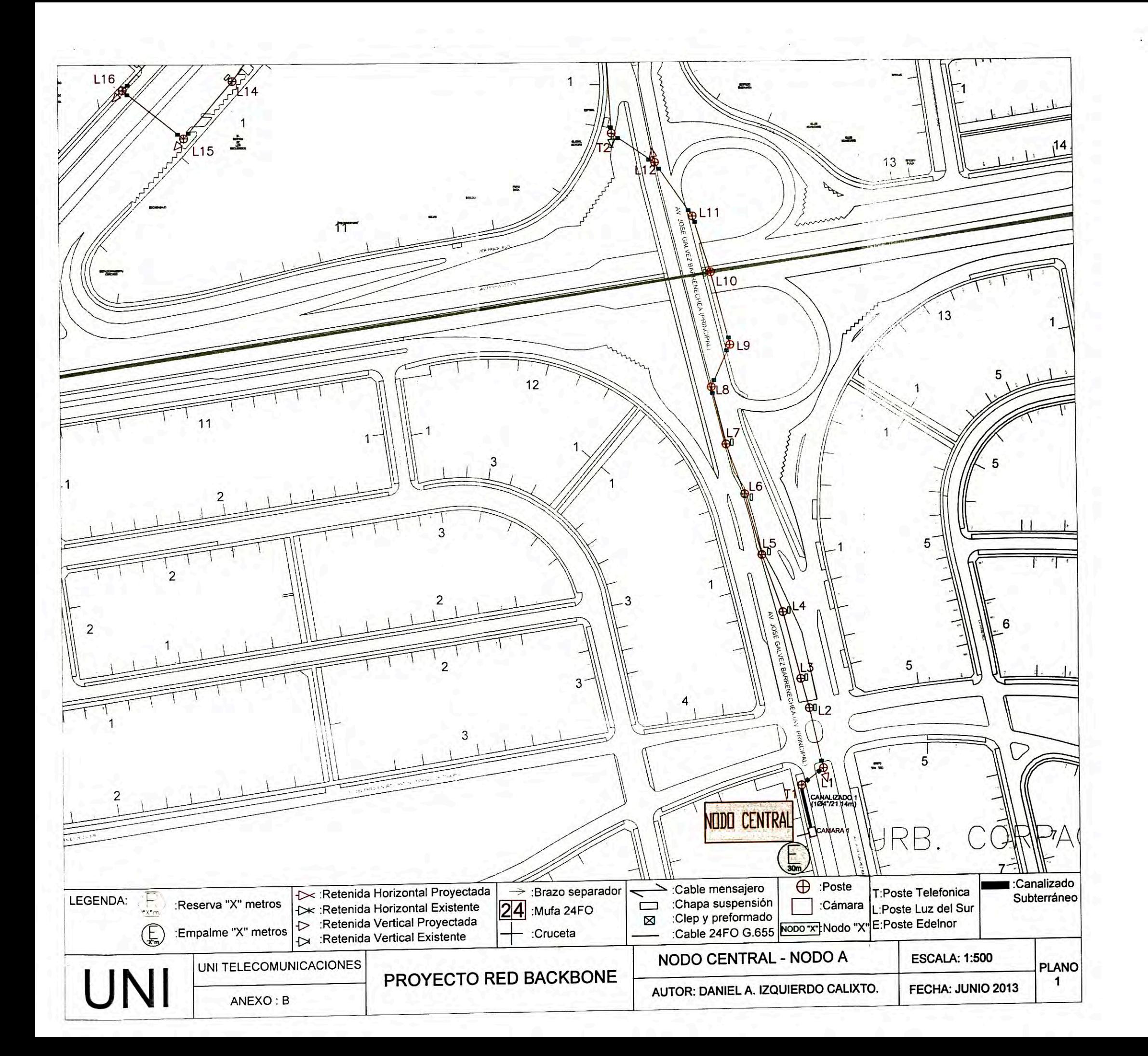

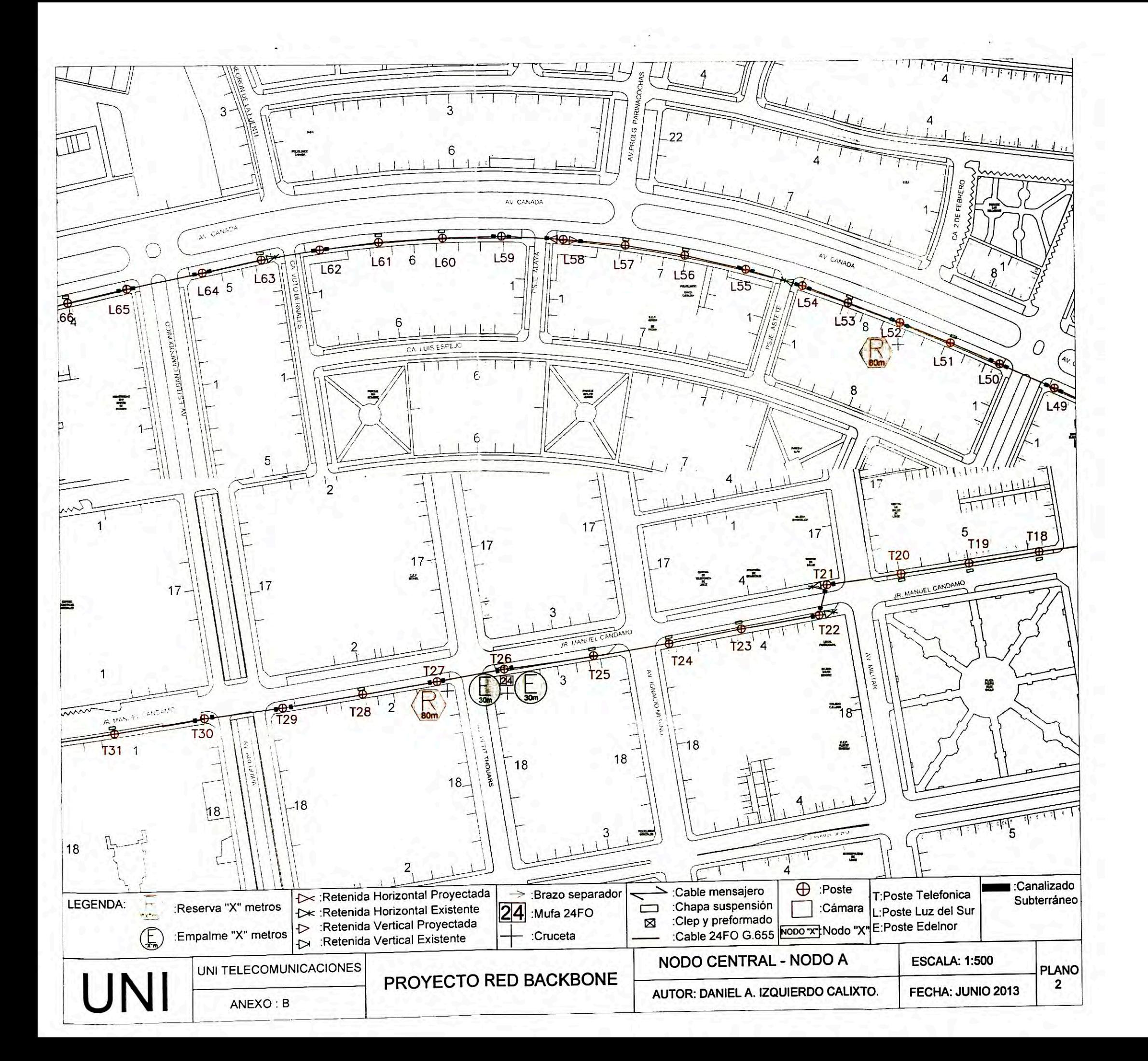

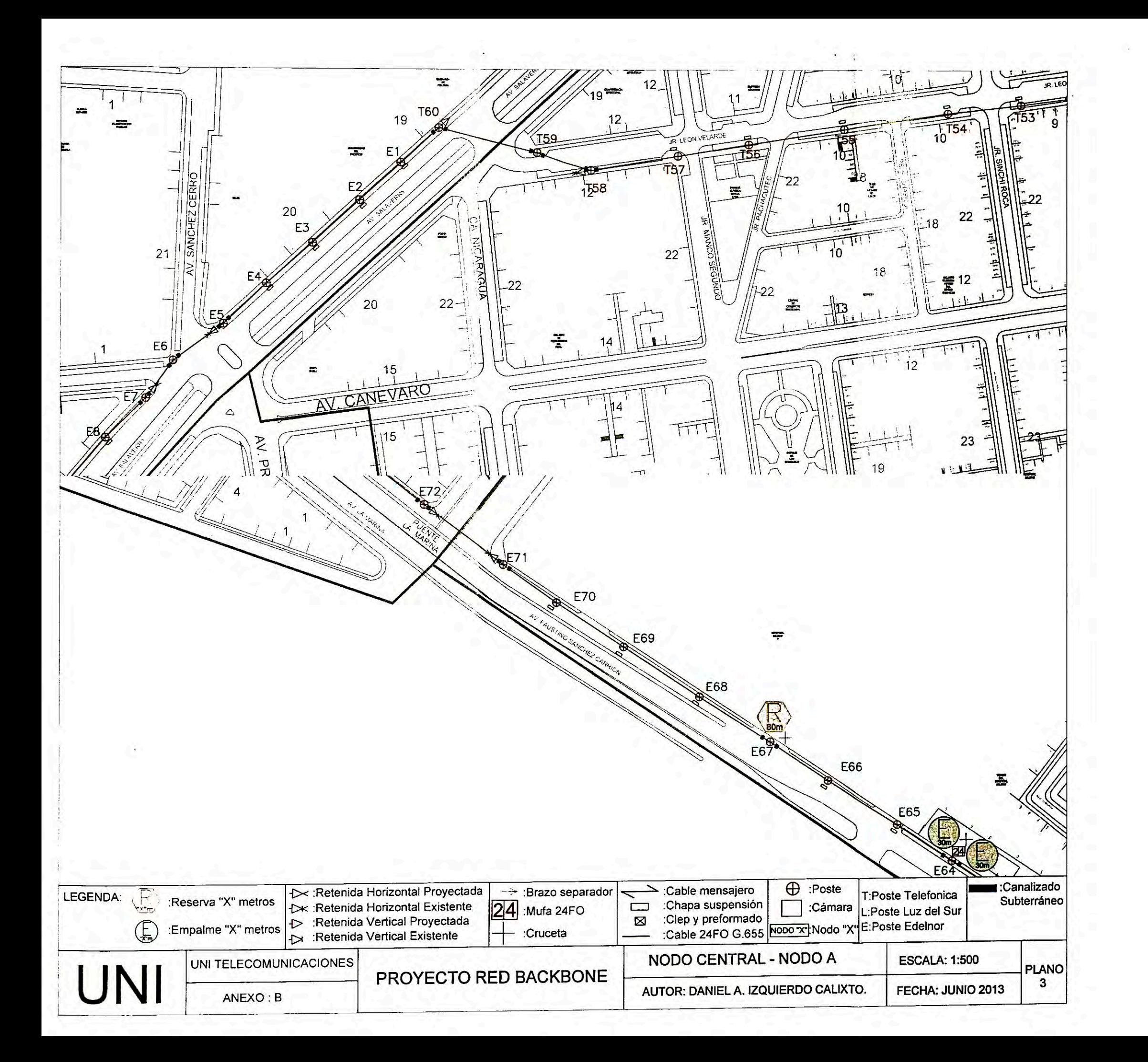

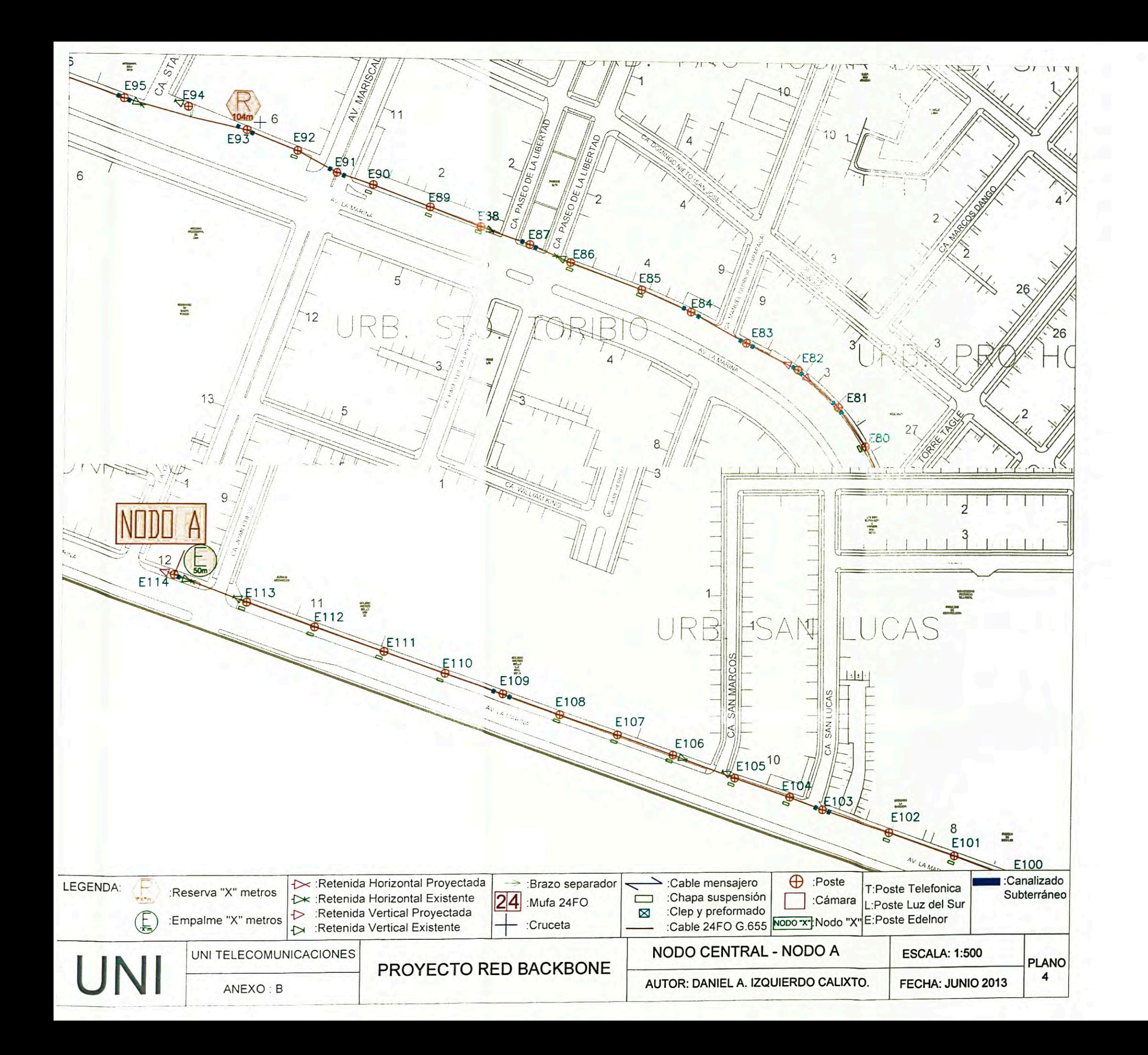

**ANEXOC RUTA NODO A - NODO B** 

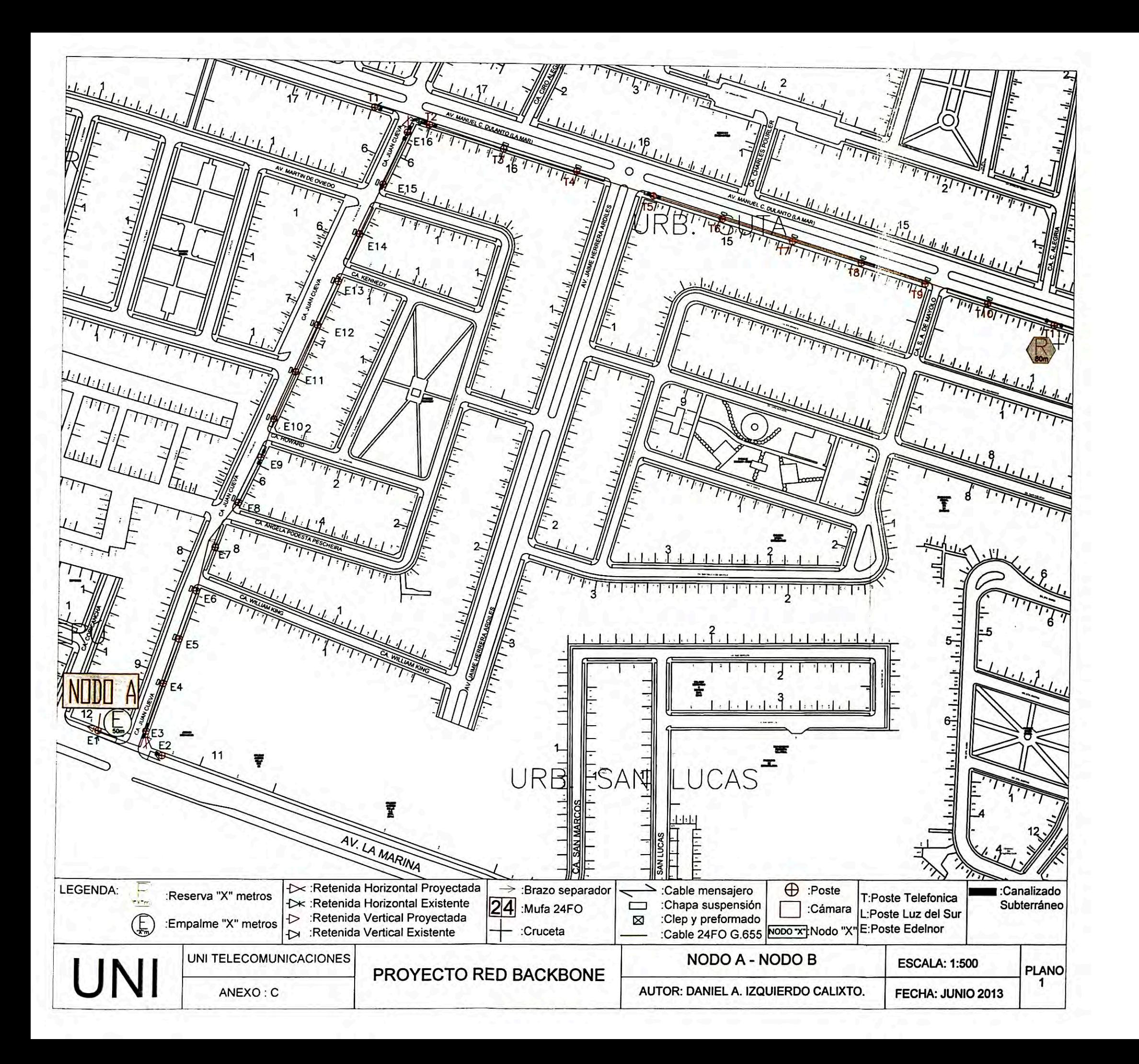

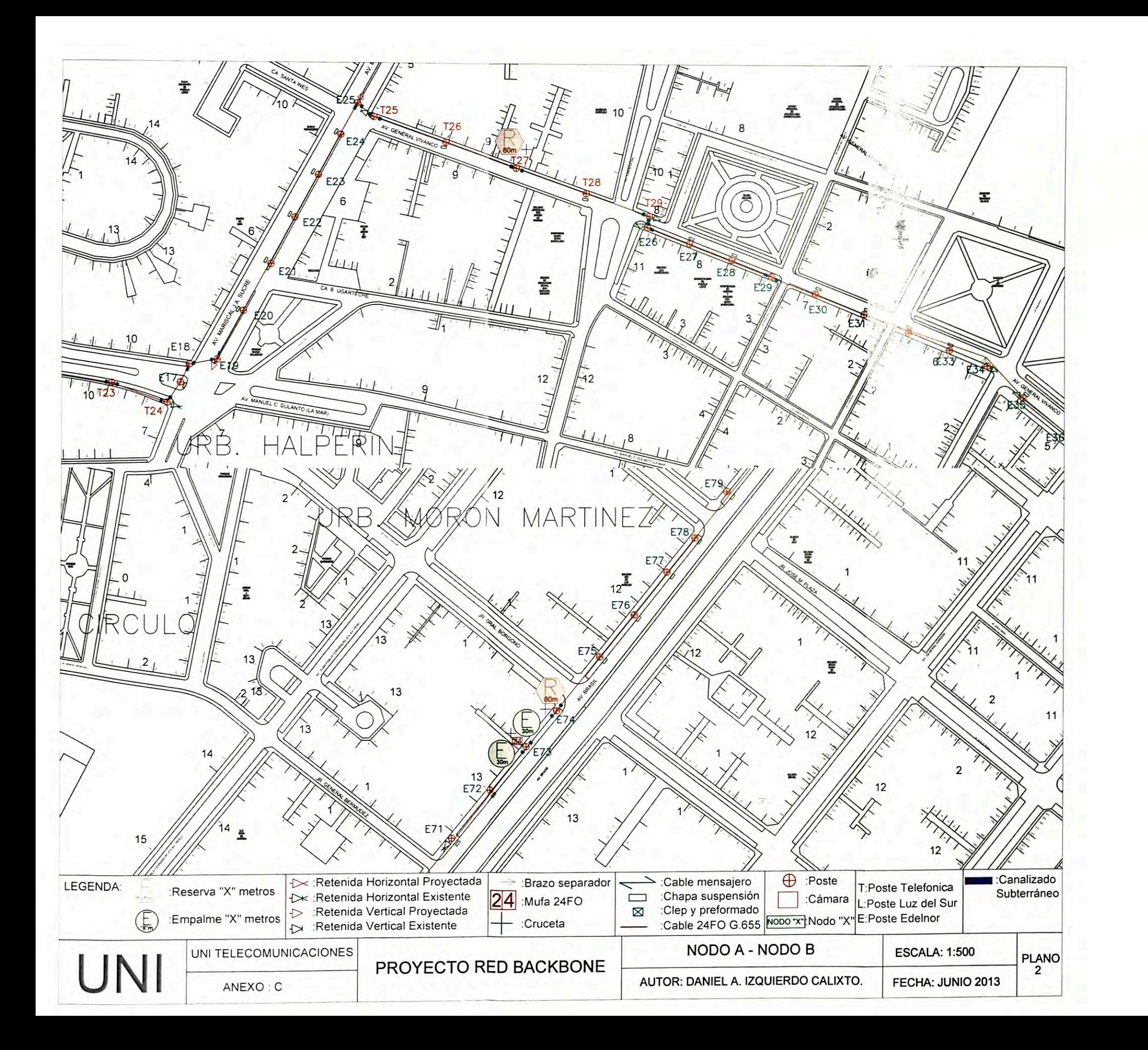

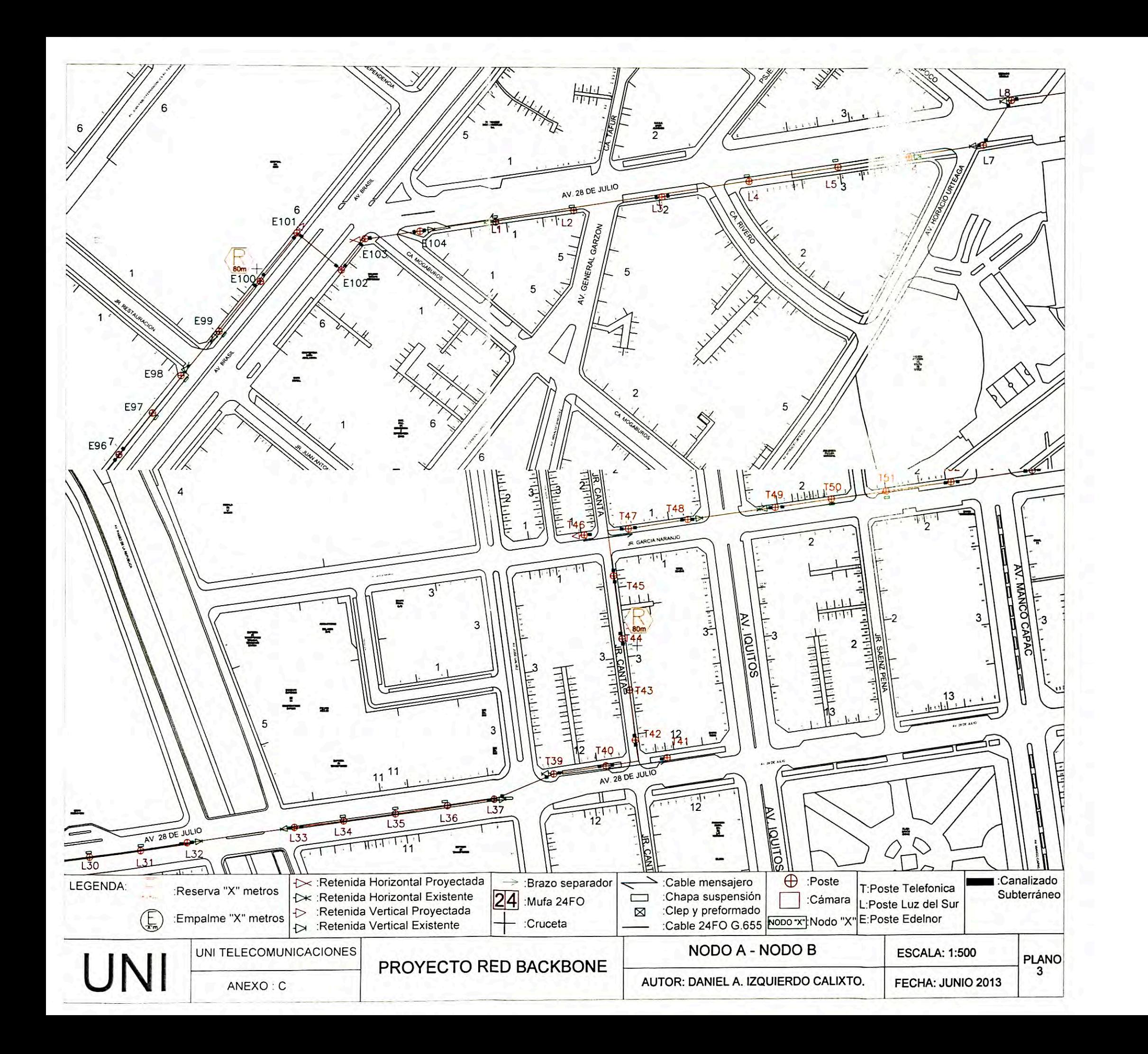

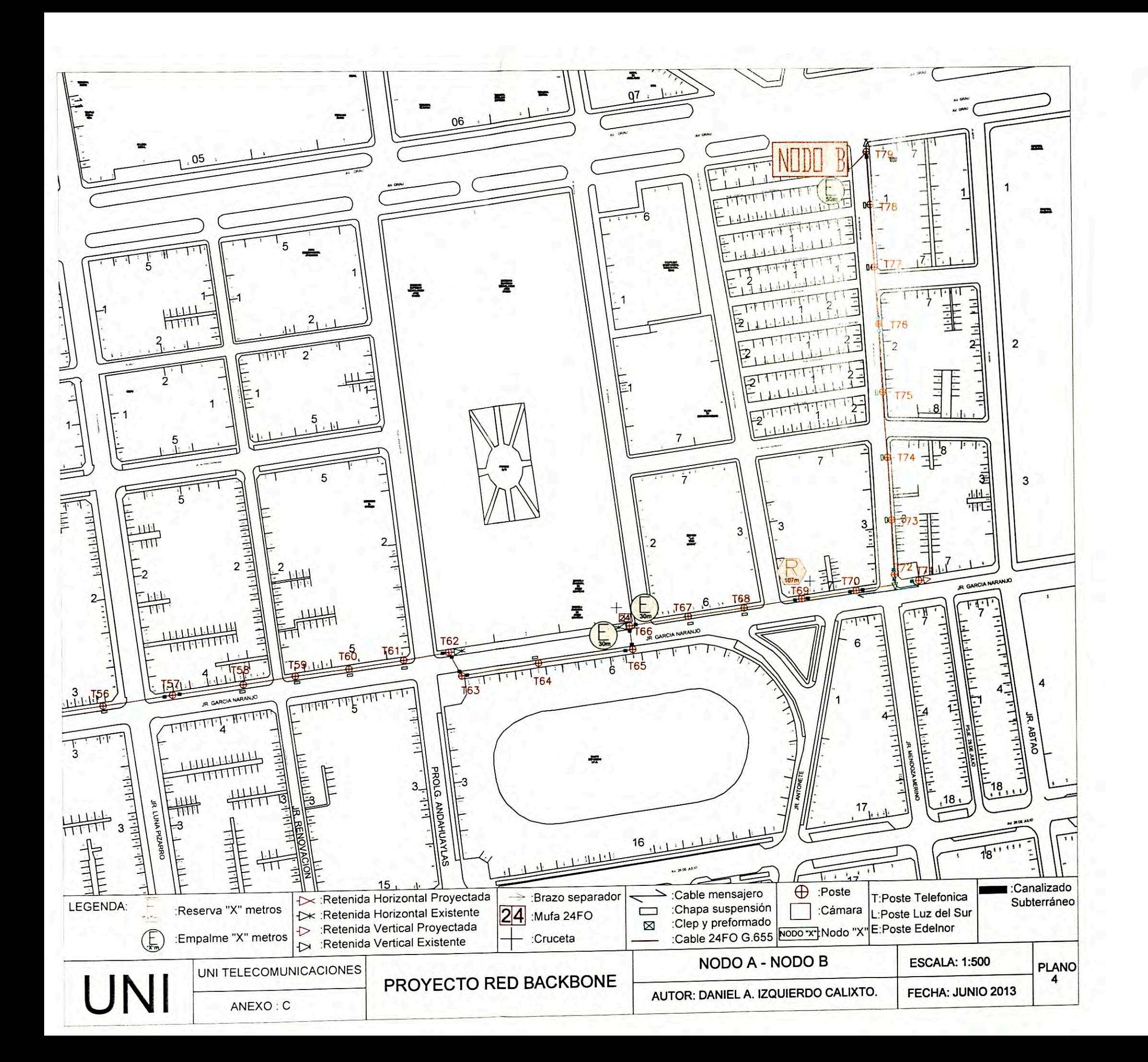

**ANEXOD RUTA NODO B - NODO C** 

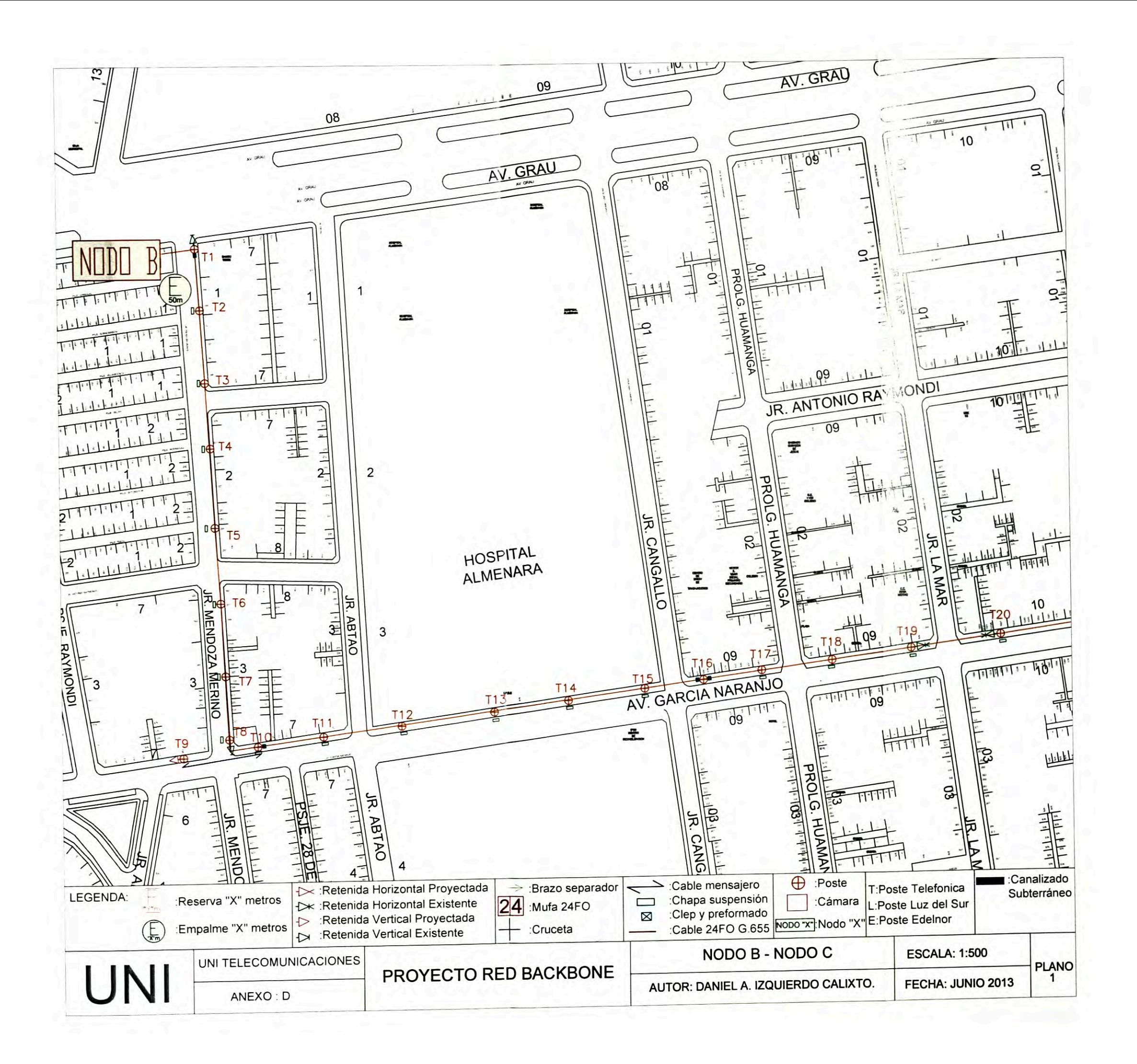

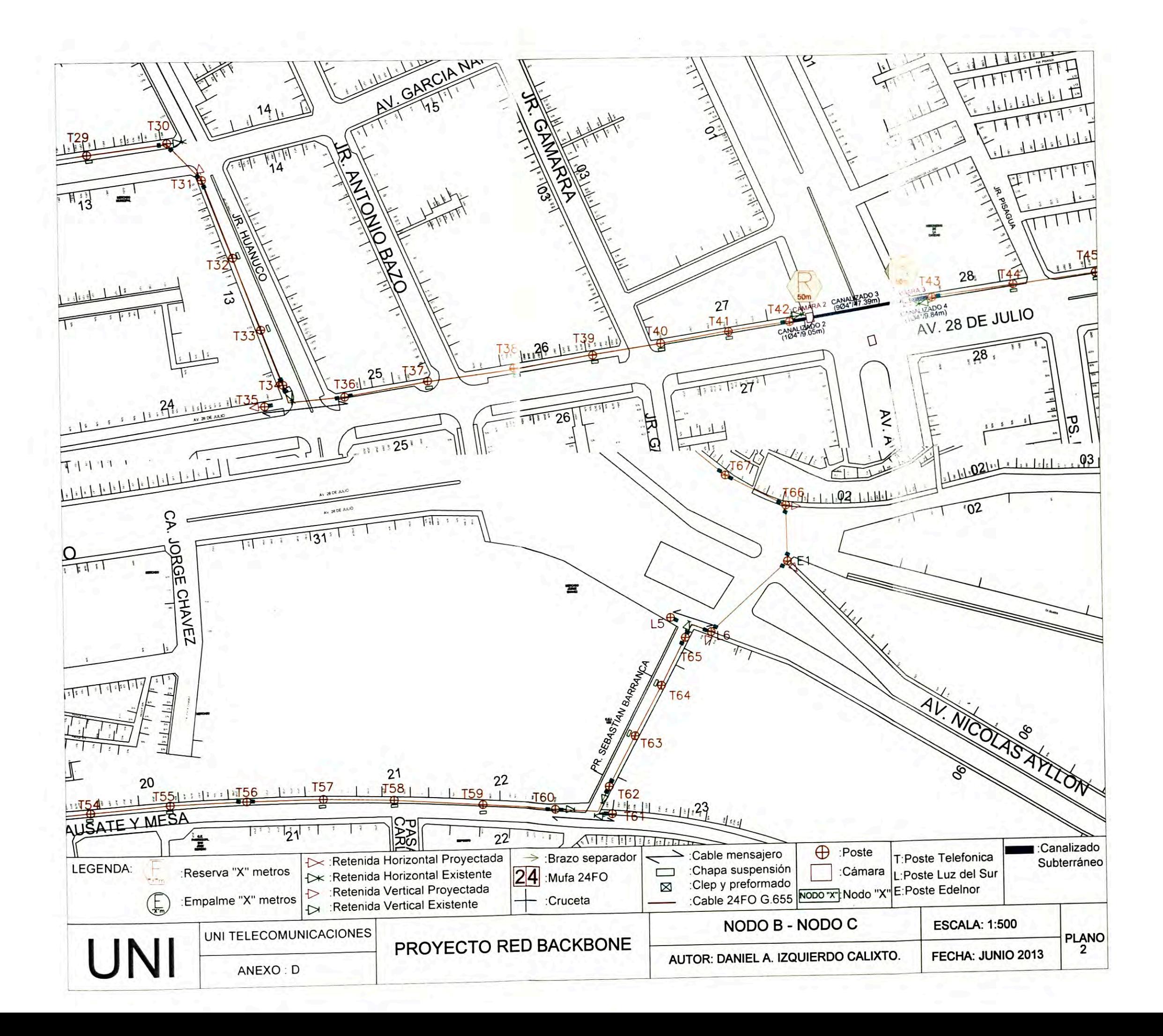

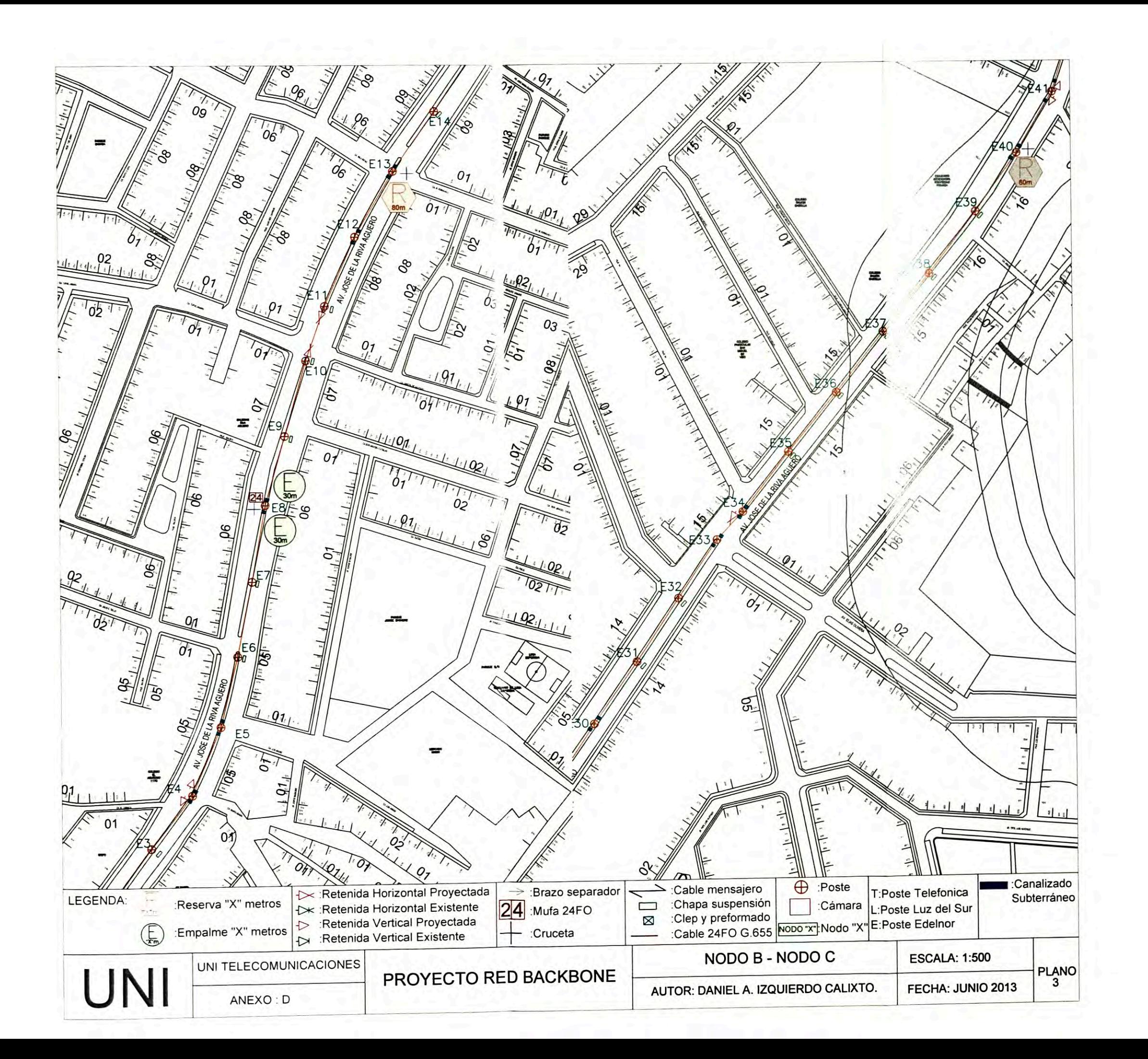

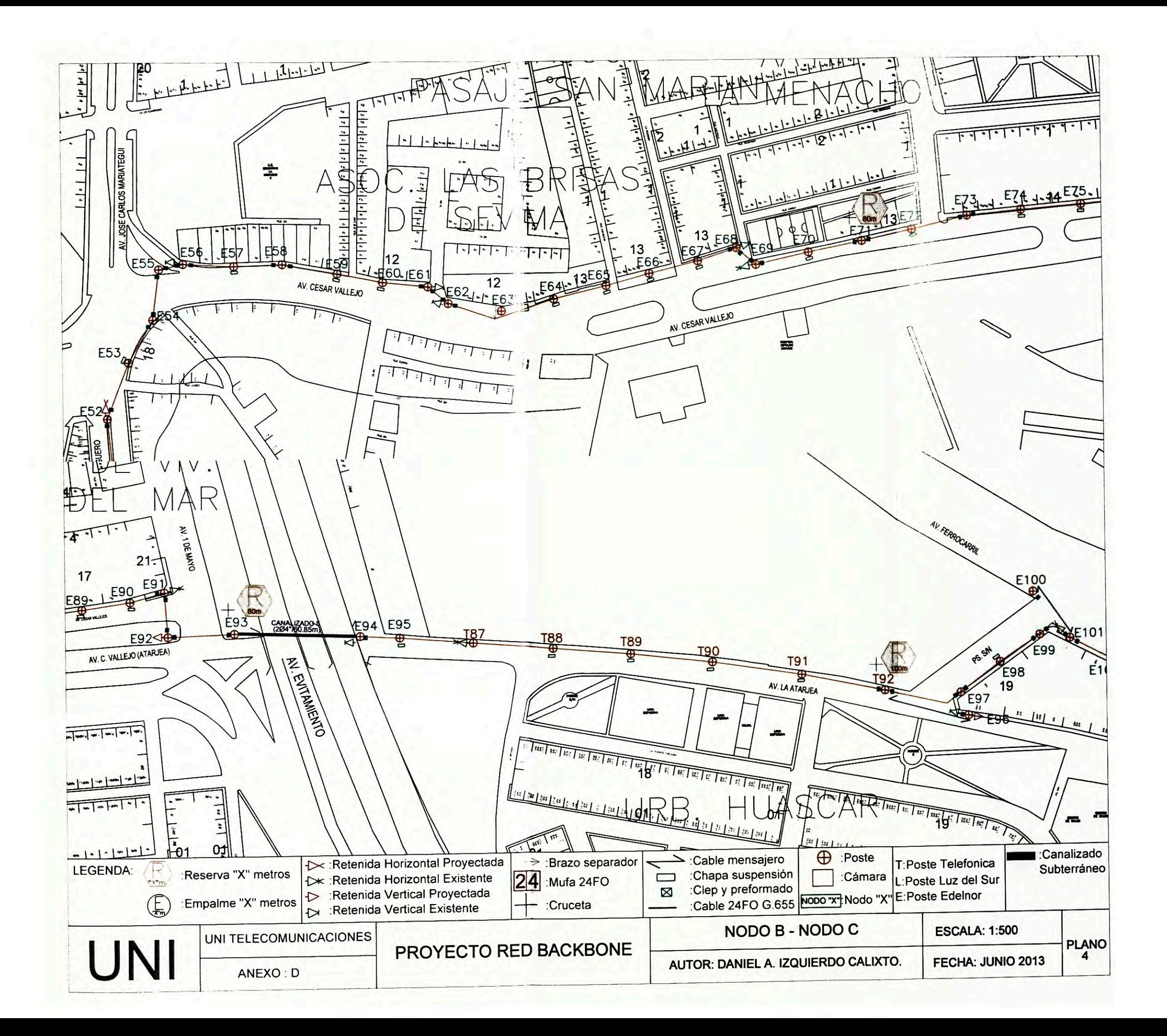

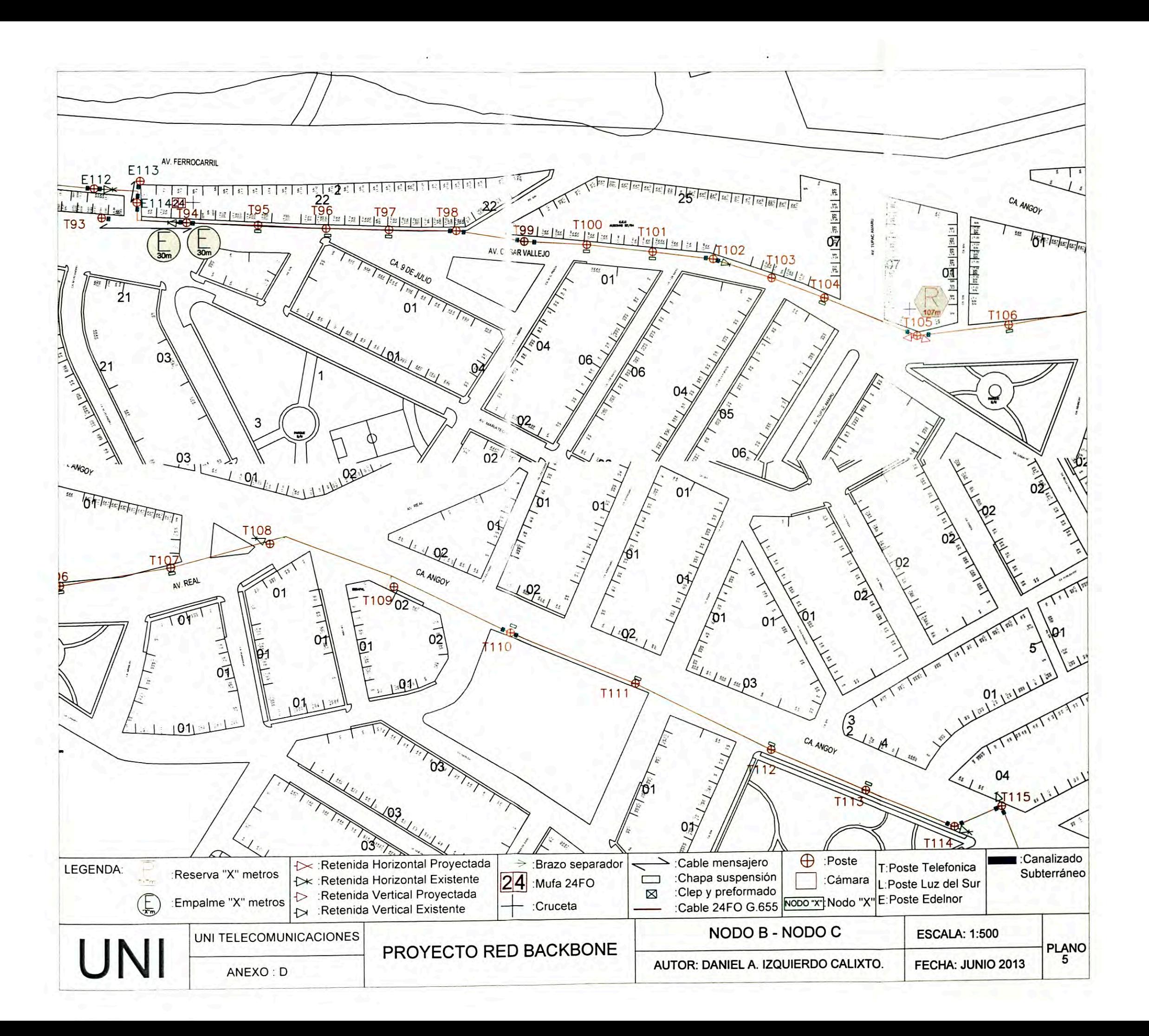

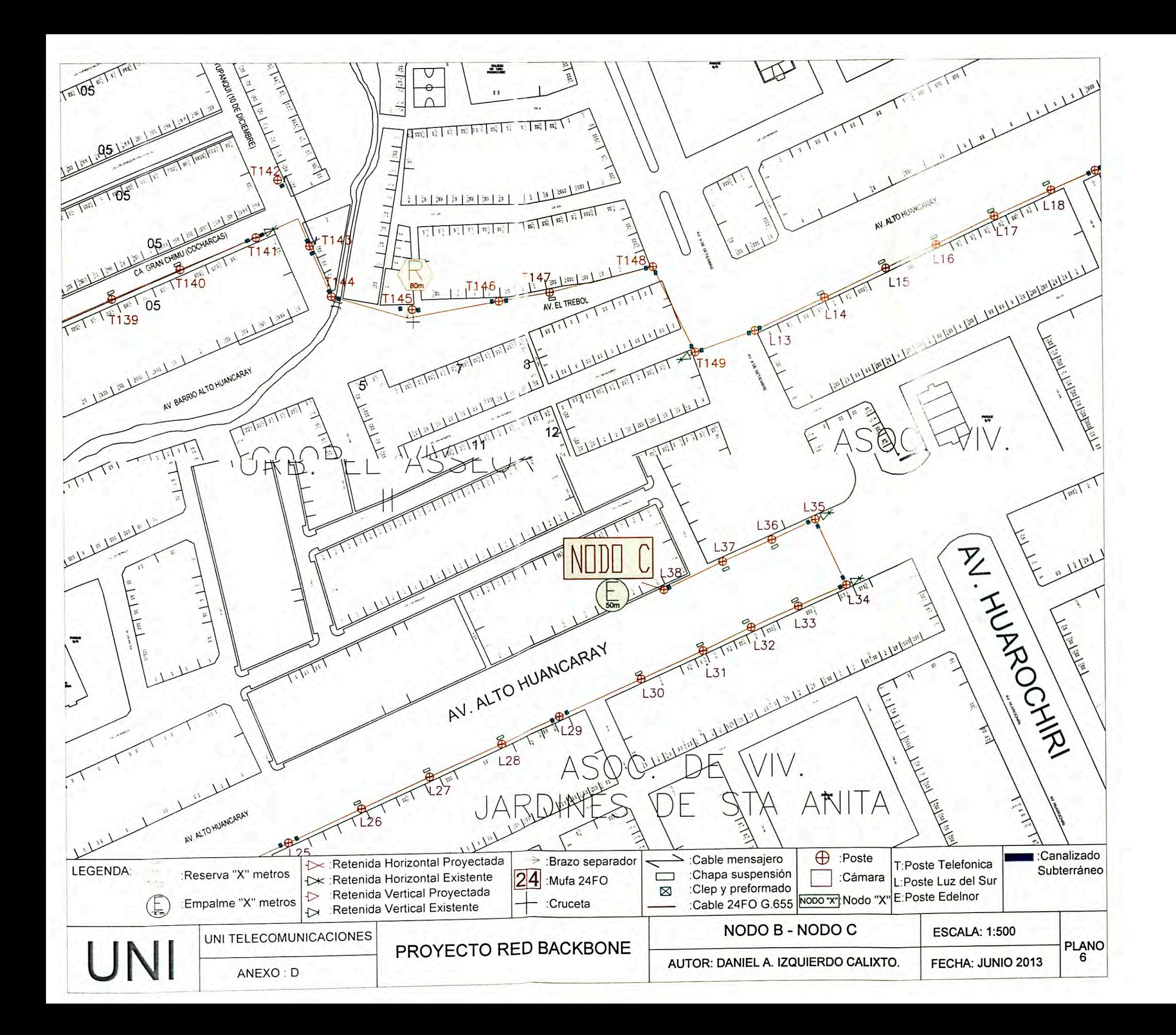

**ANEXO E RUTA NODO C - NODO CENTRAL** 

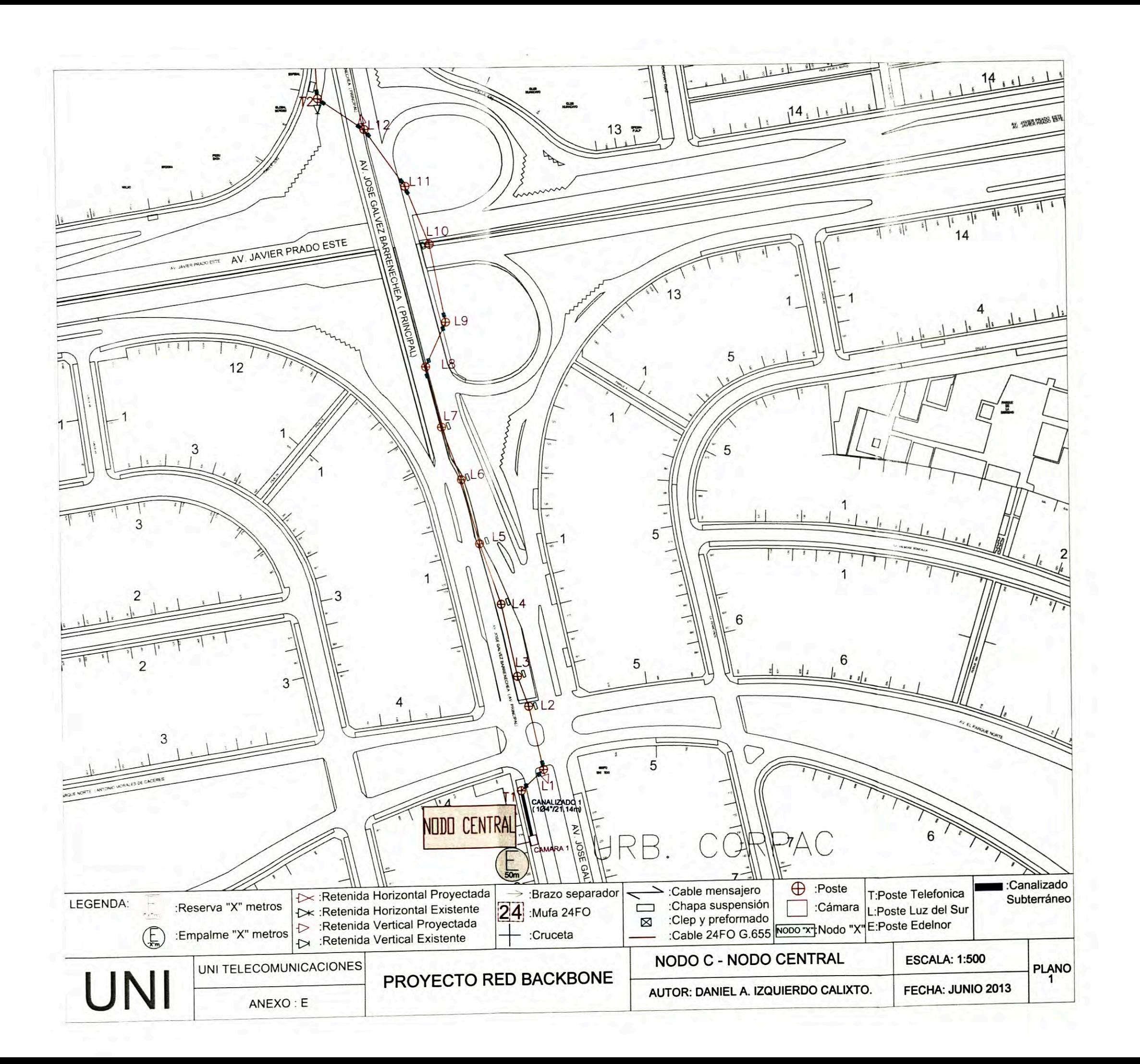

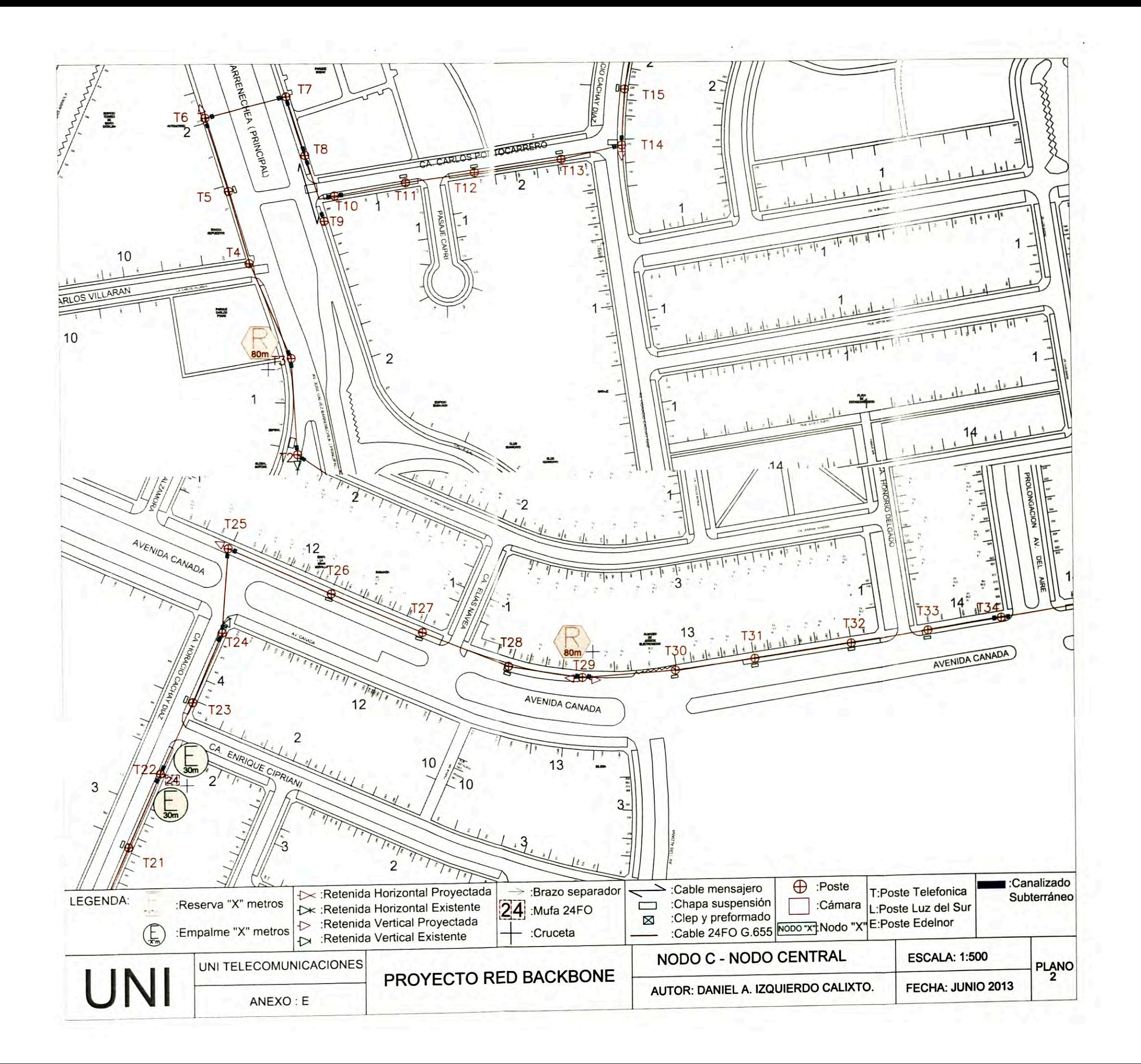

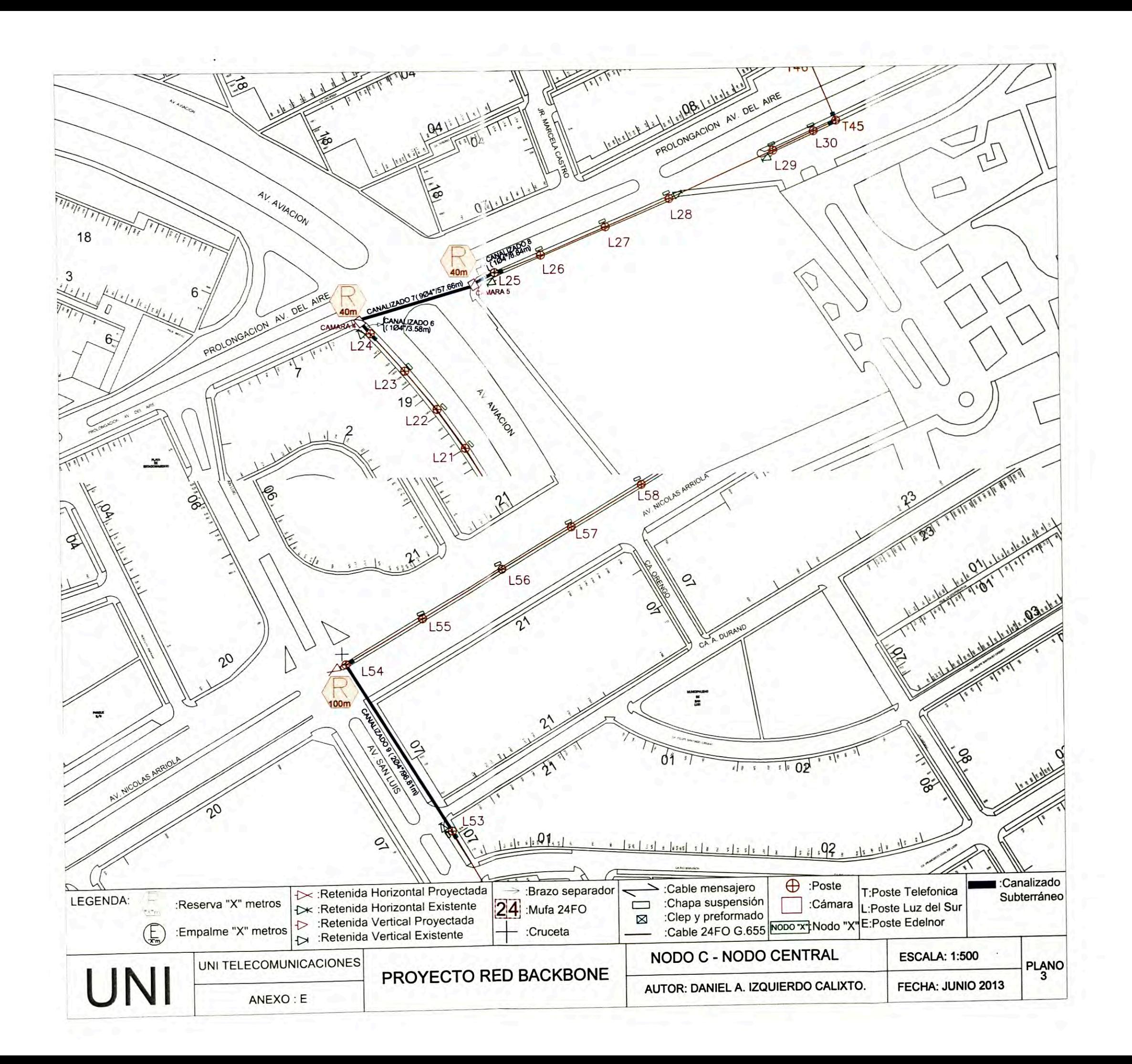

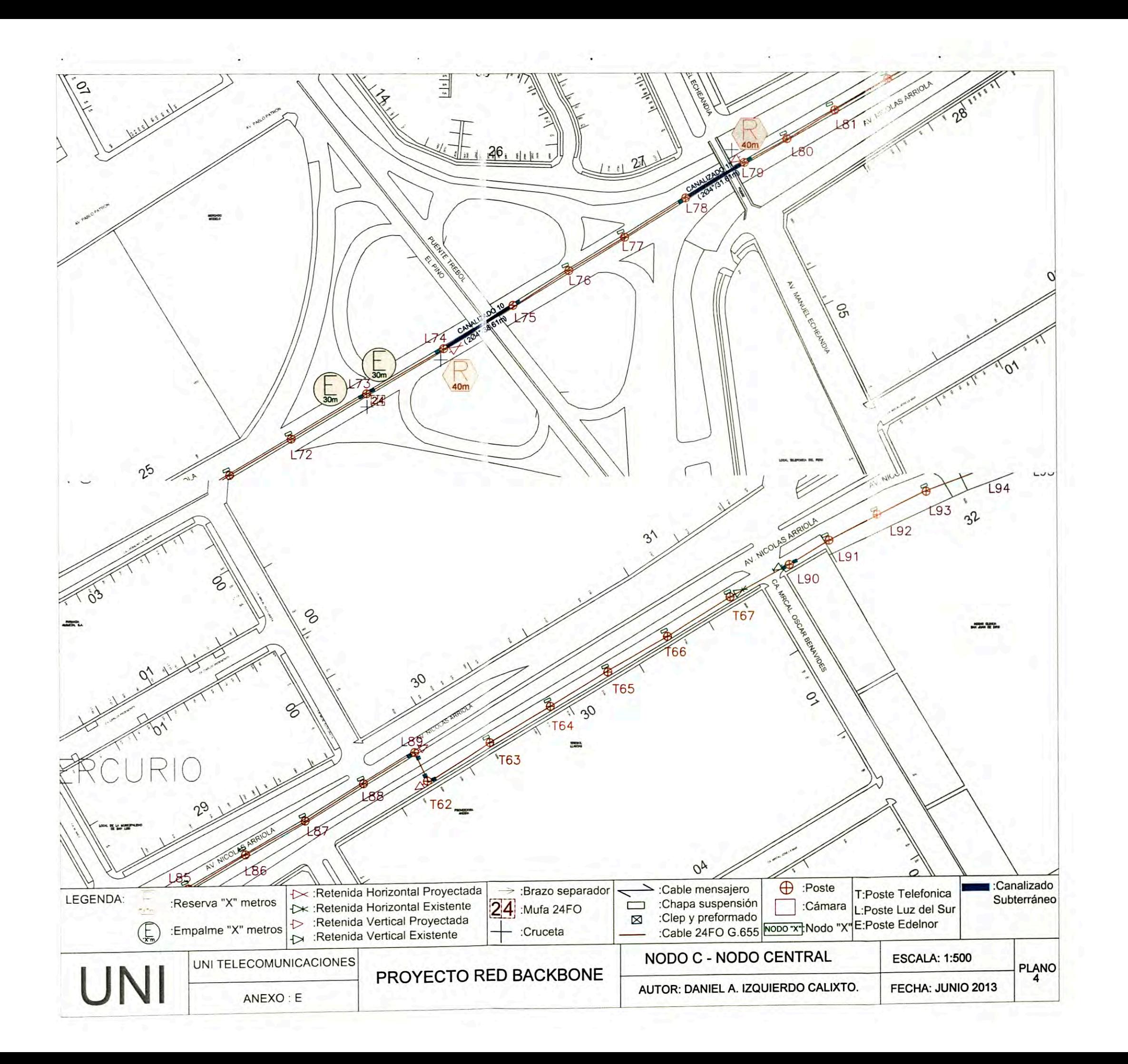

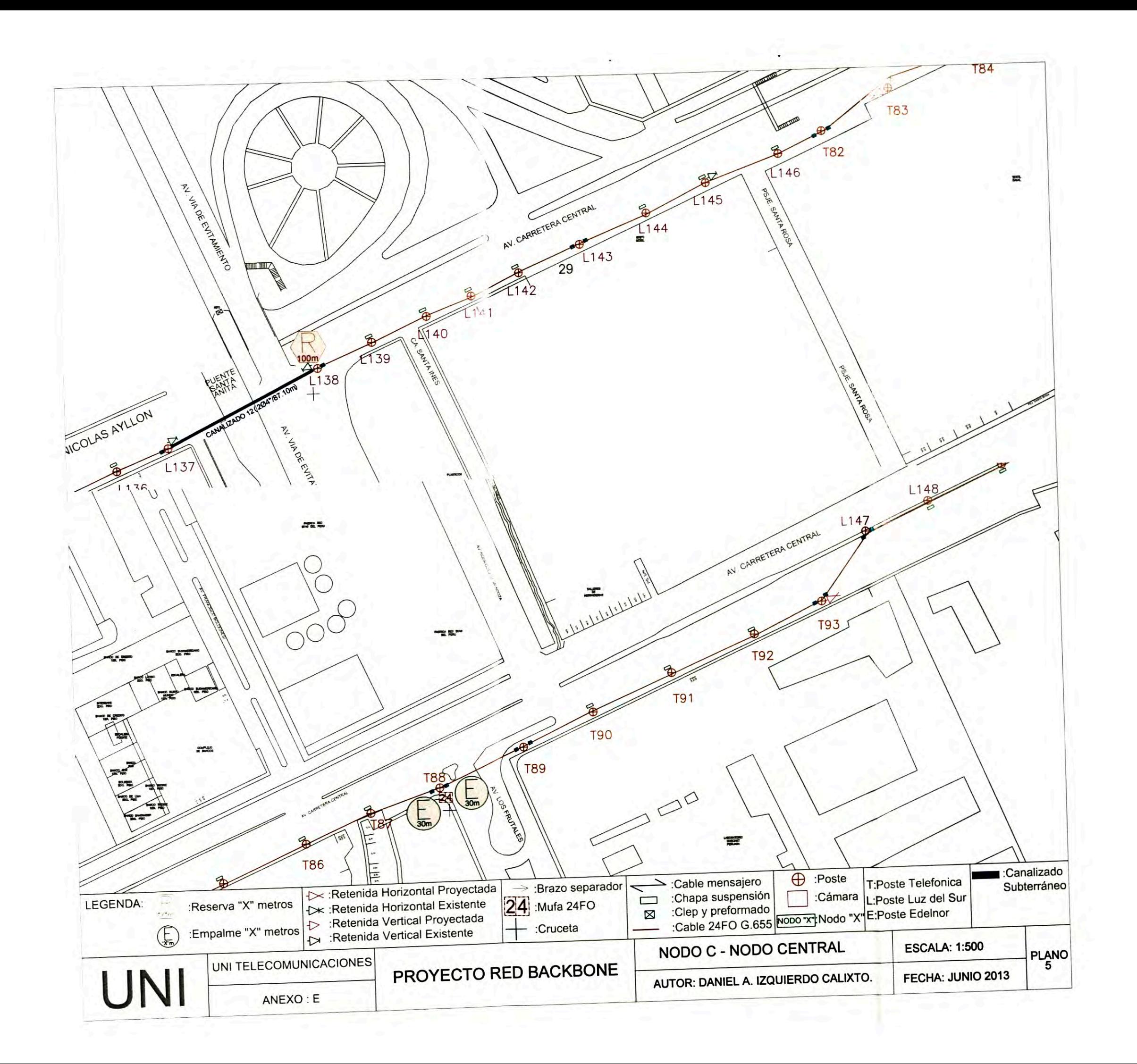

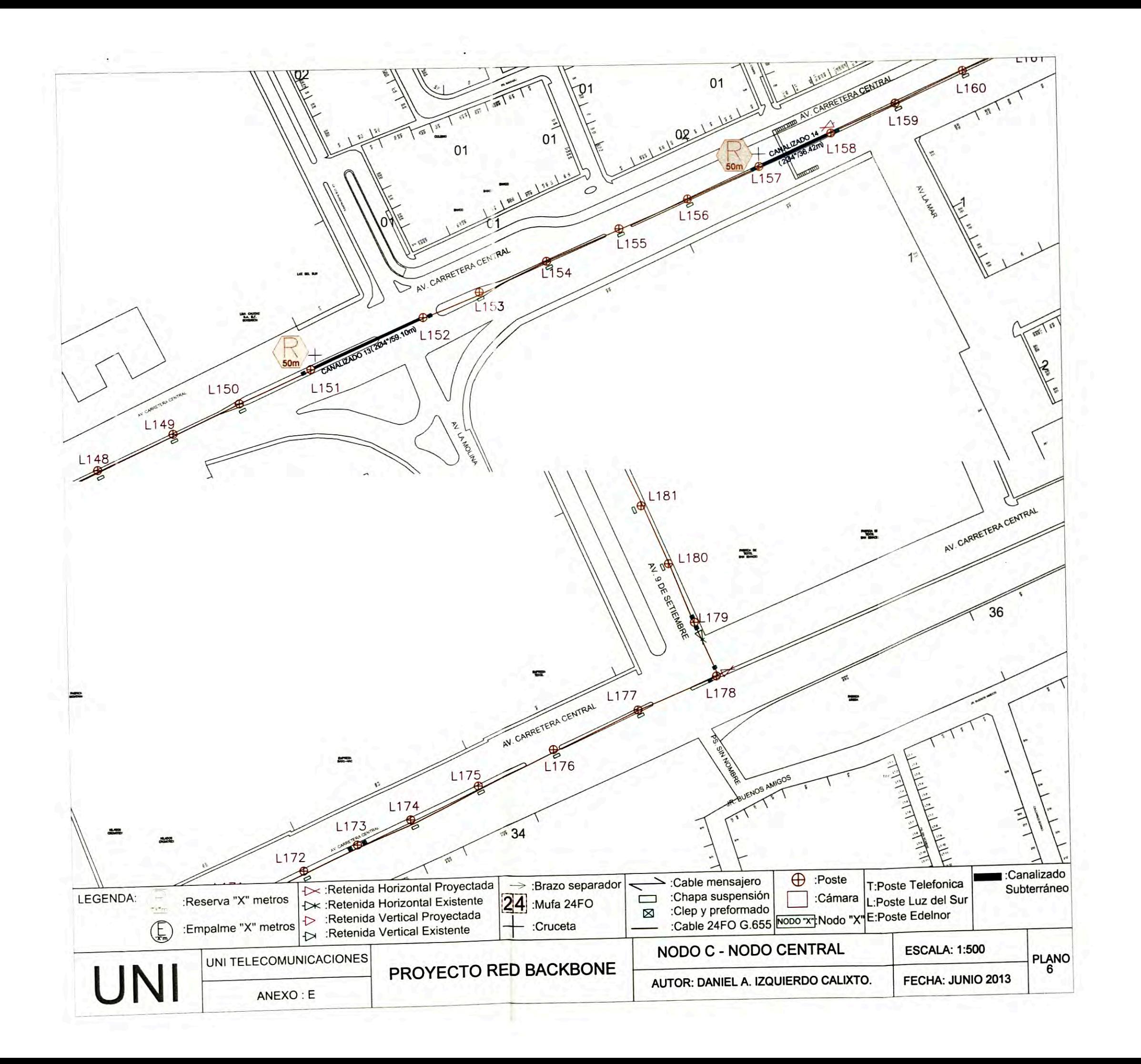

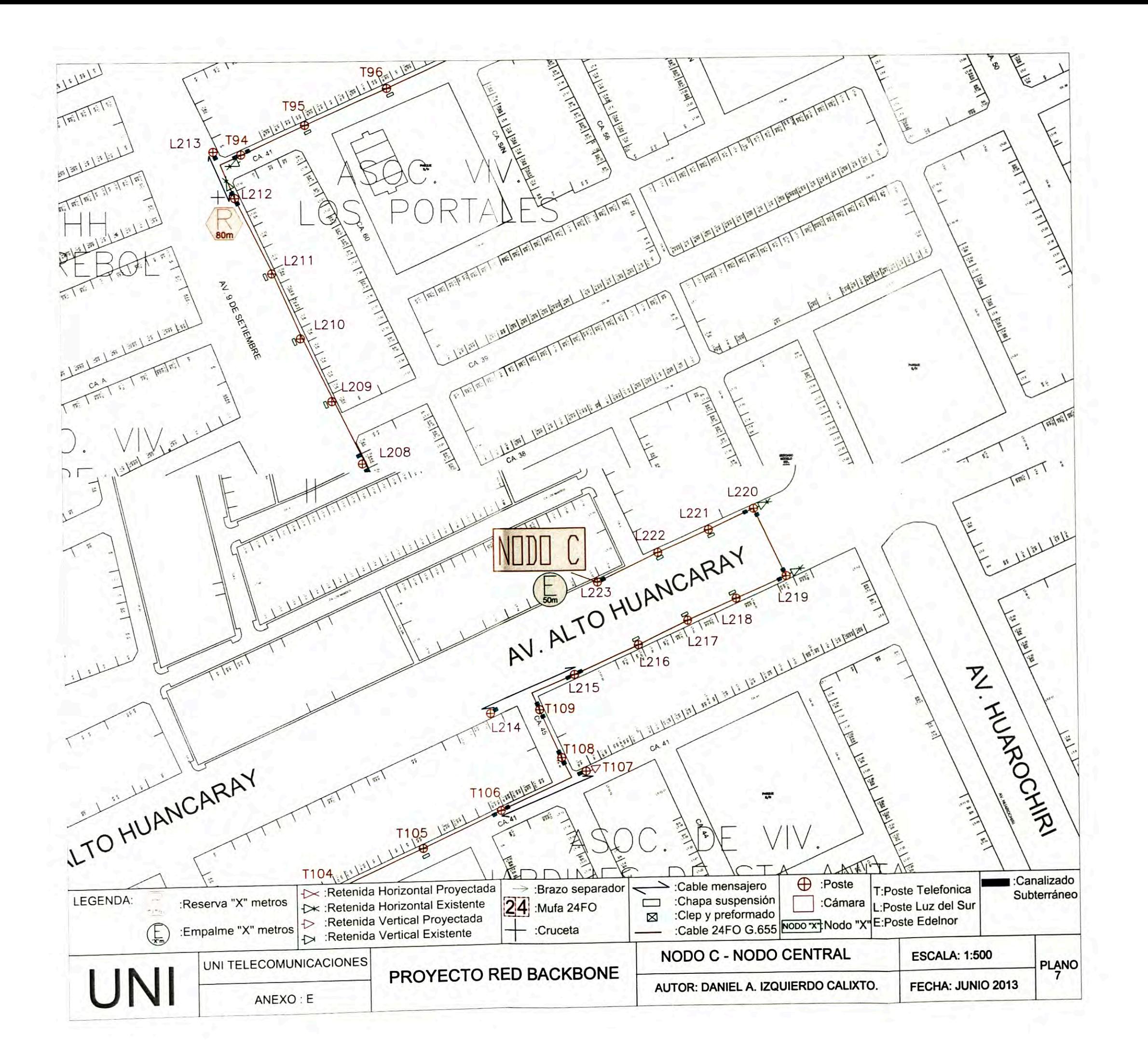

**ANEXO F RETENIDA HORIZONTAL - RETENIDA VERTICAL** 

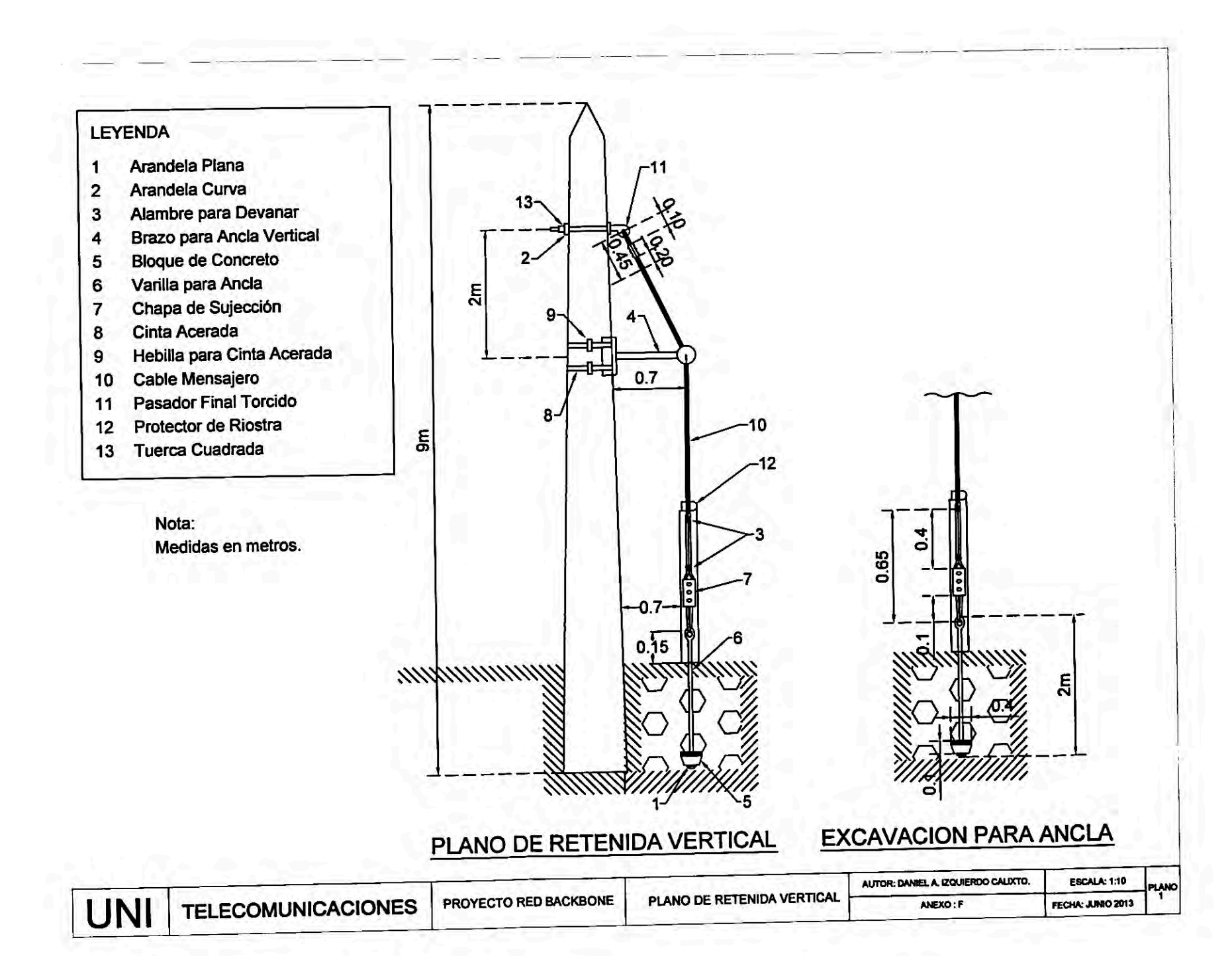
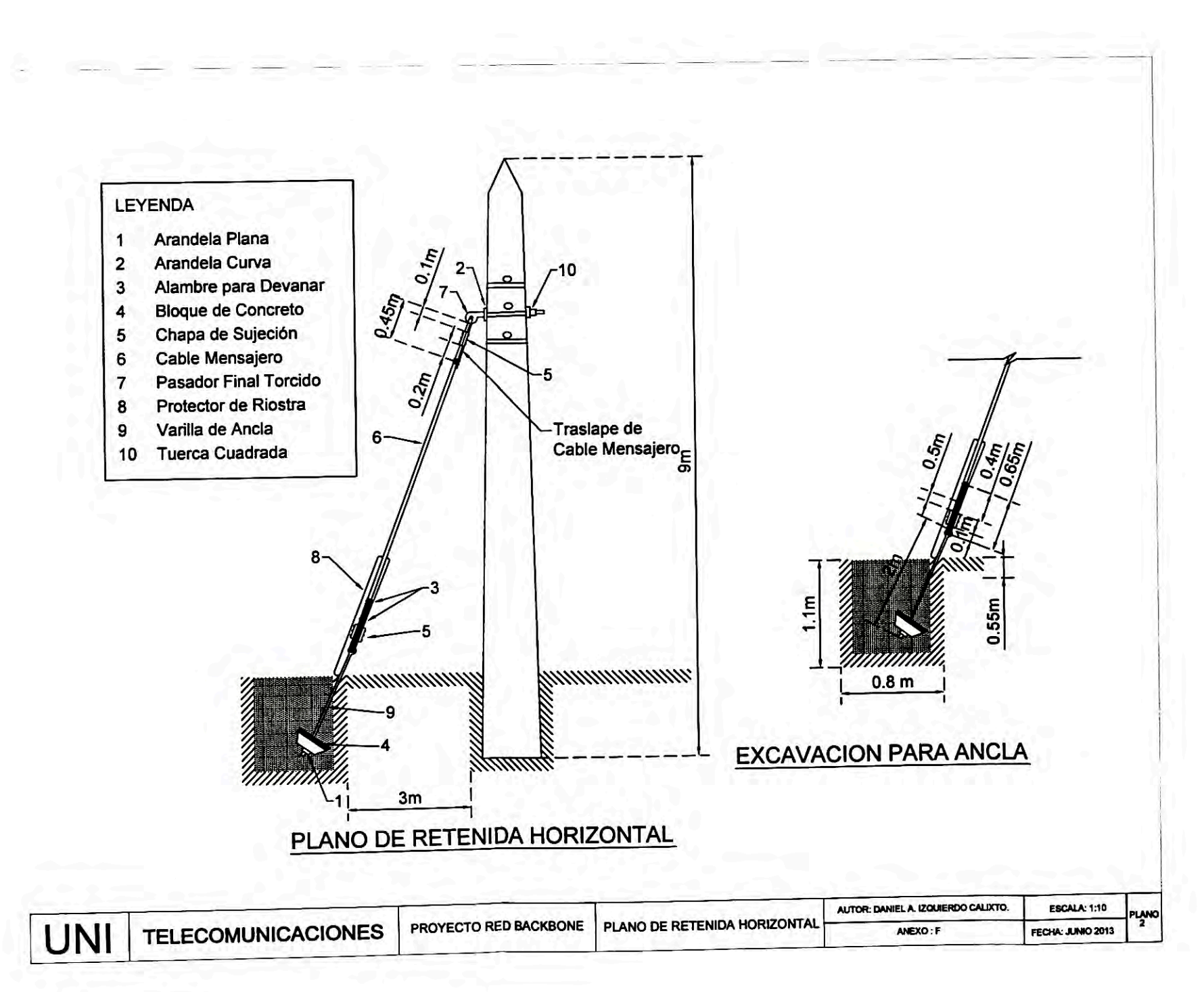

**ANEXO G PLANOS DE CANALIZADOS** 

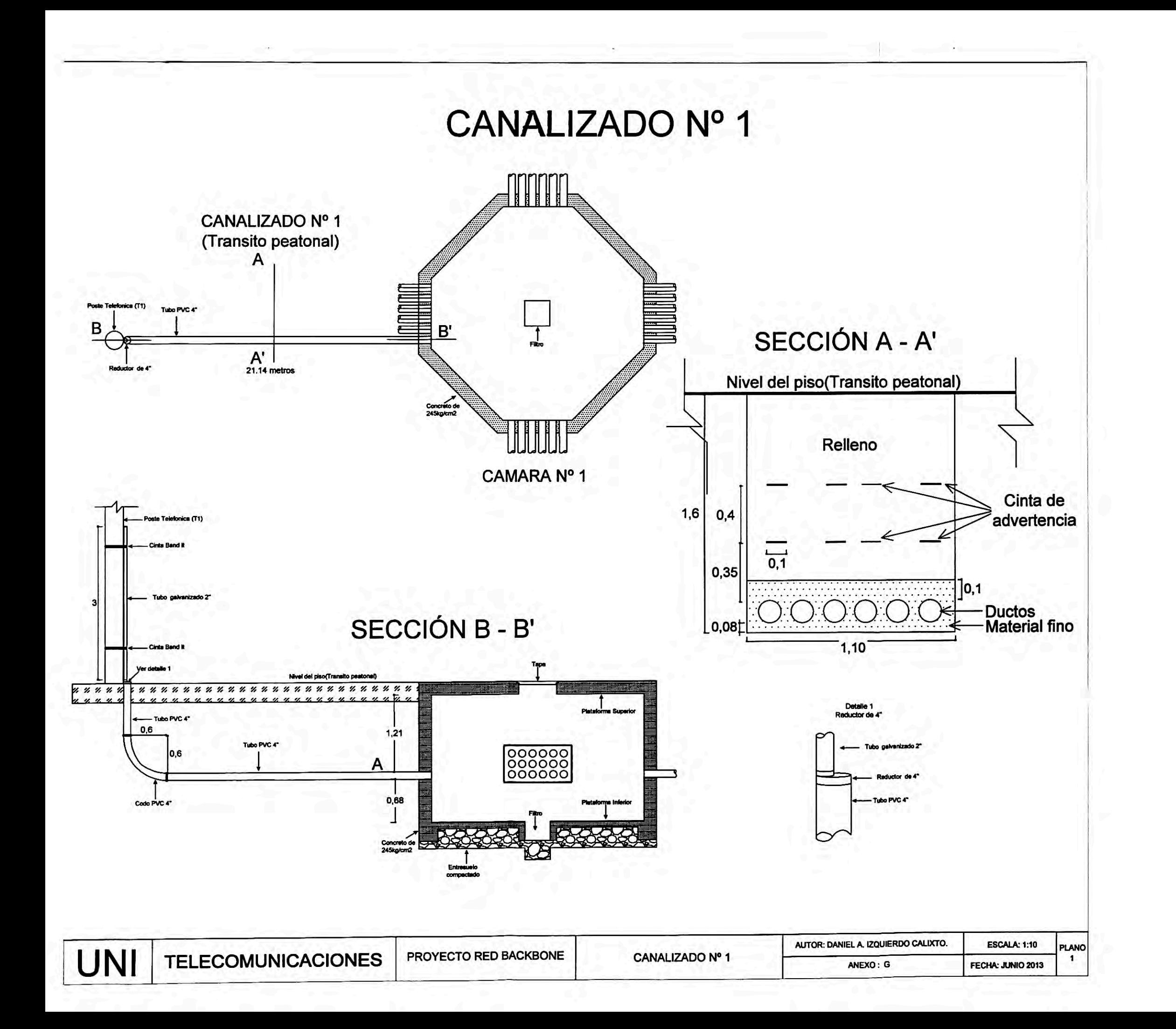

# CANALIZADO Nº 2, 4, 6 y 8

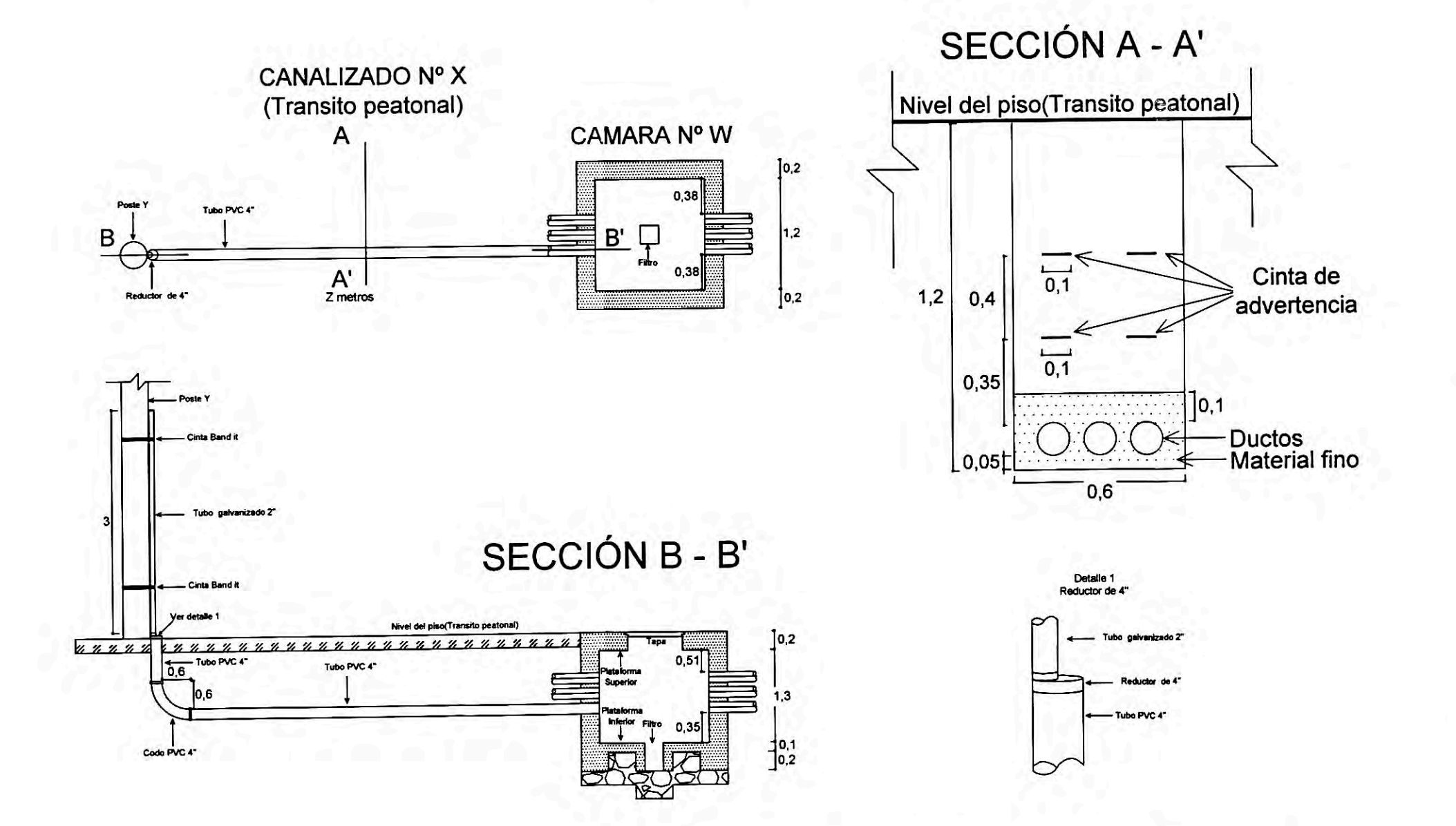

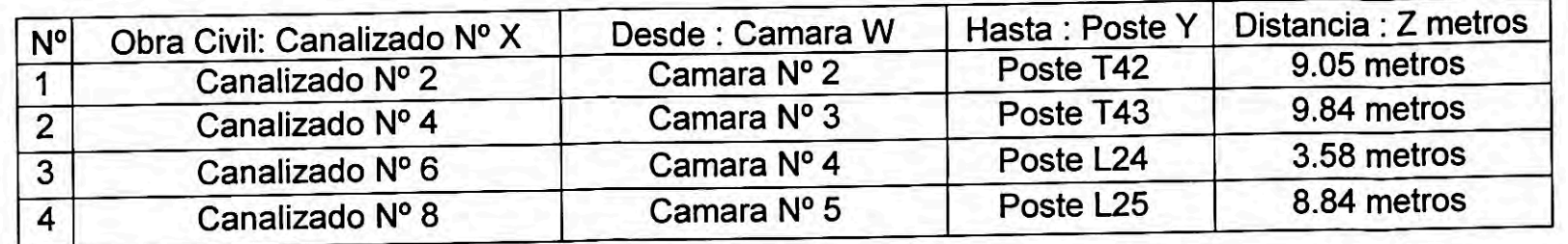

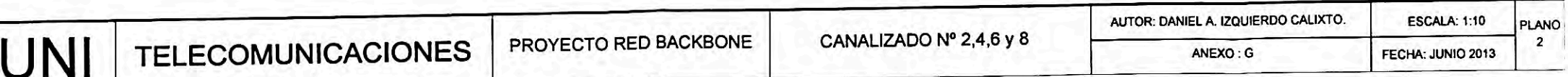

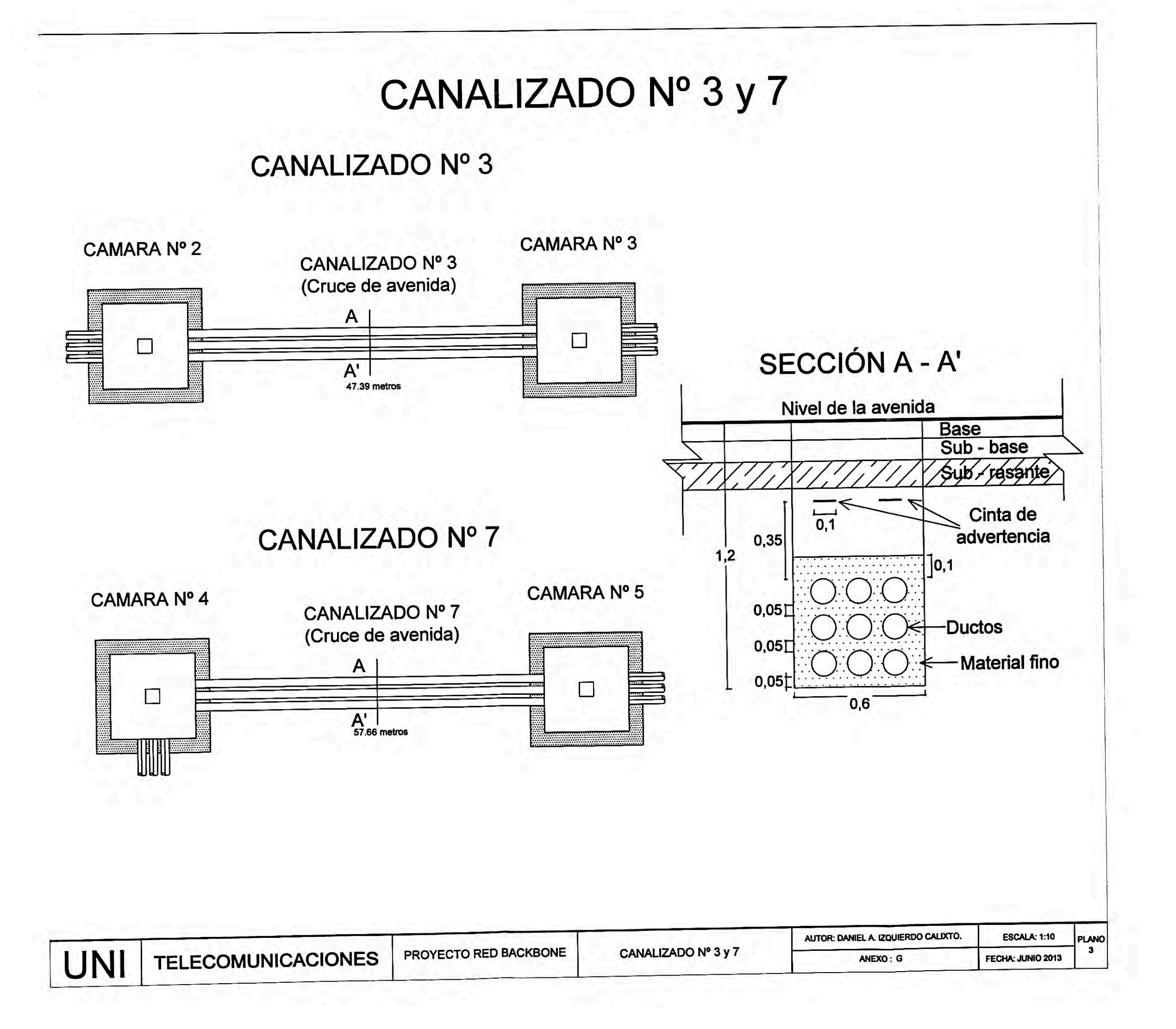

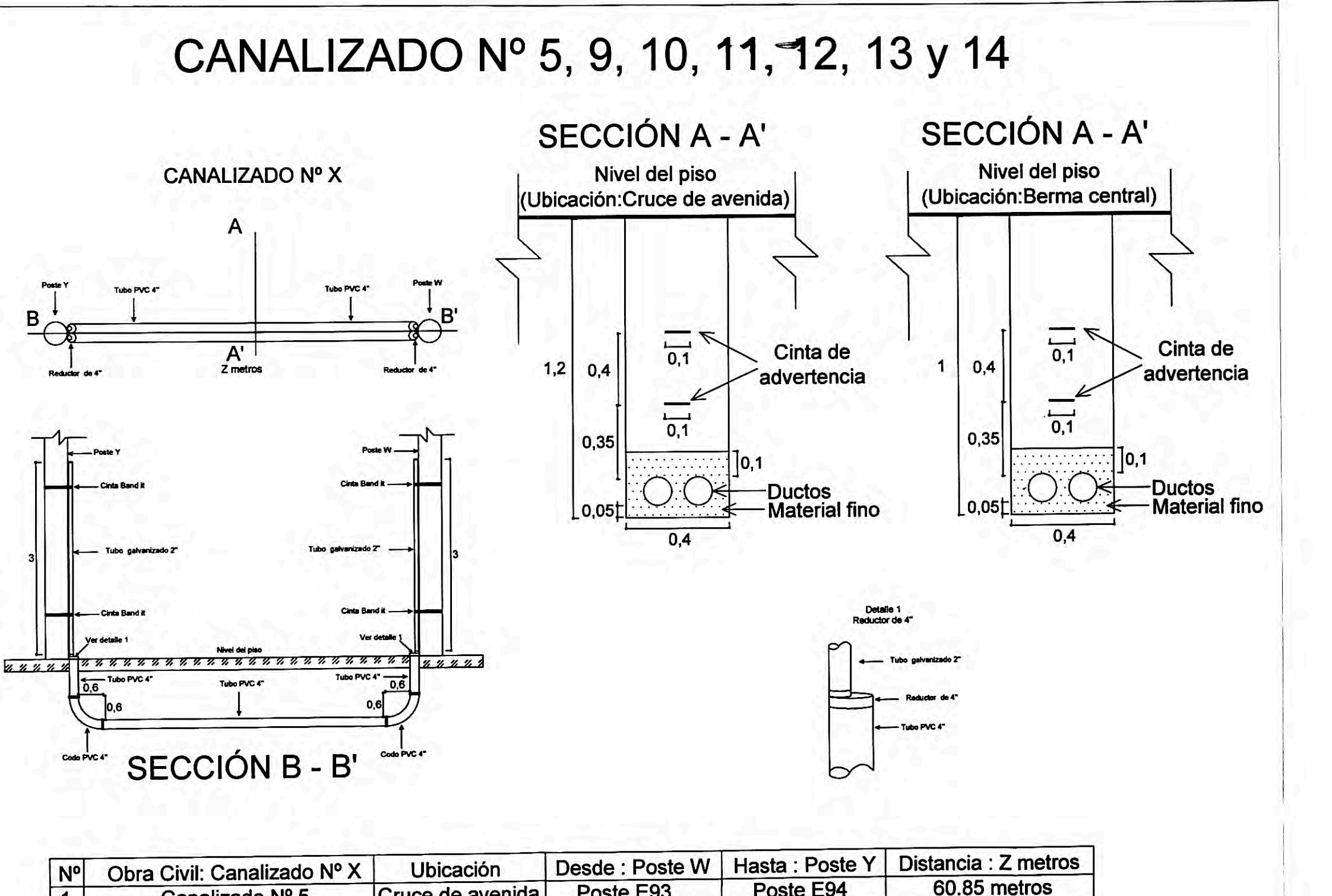

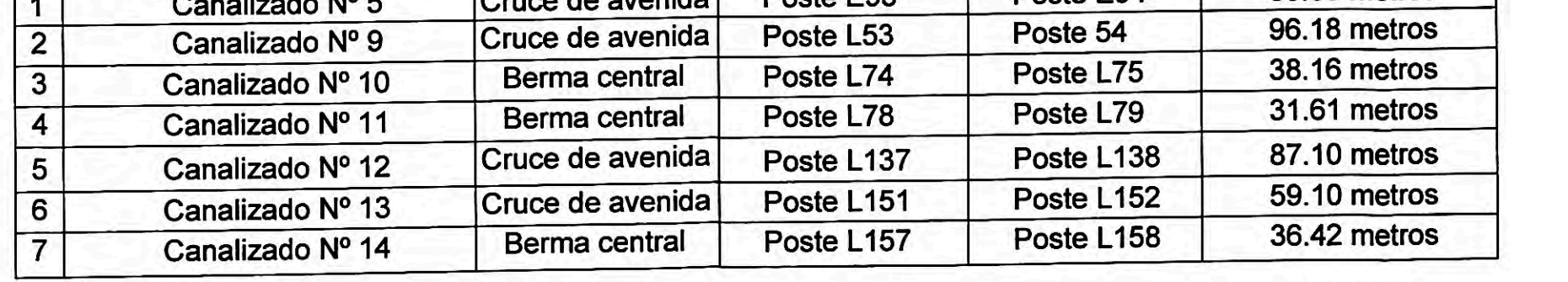

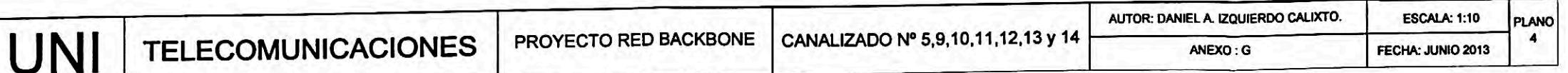

**ANEXO H** PLANOS DE CAMARAS

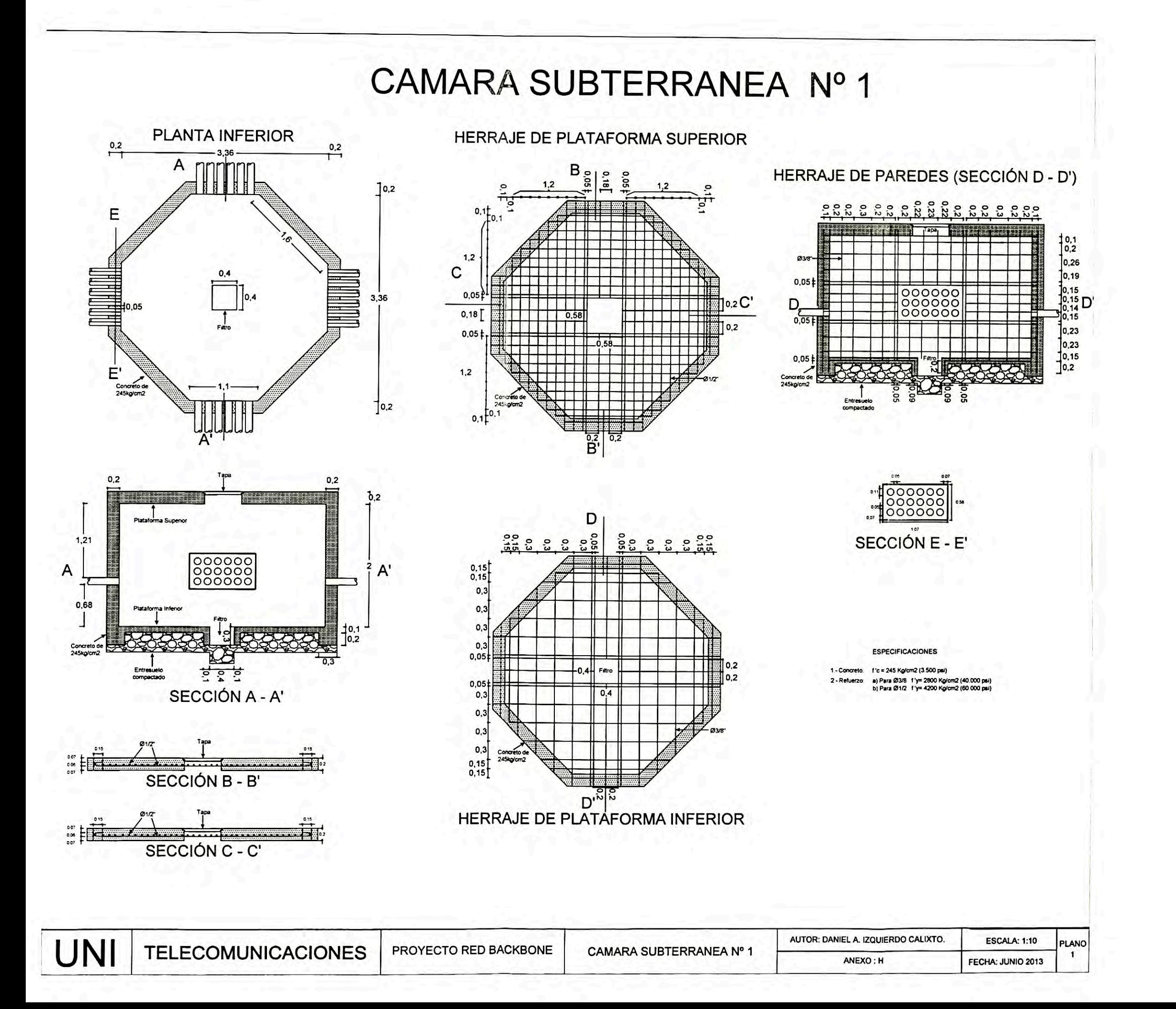

CAMARA SUBTERRANEA Nº 2,3,4 y 5

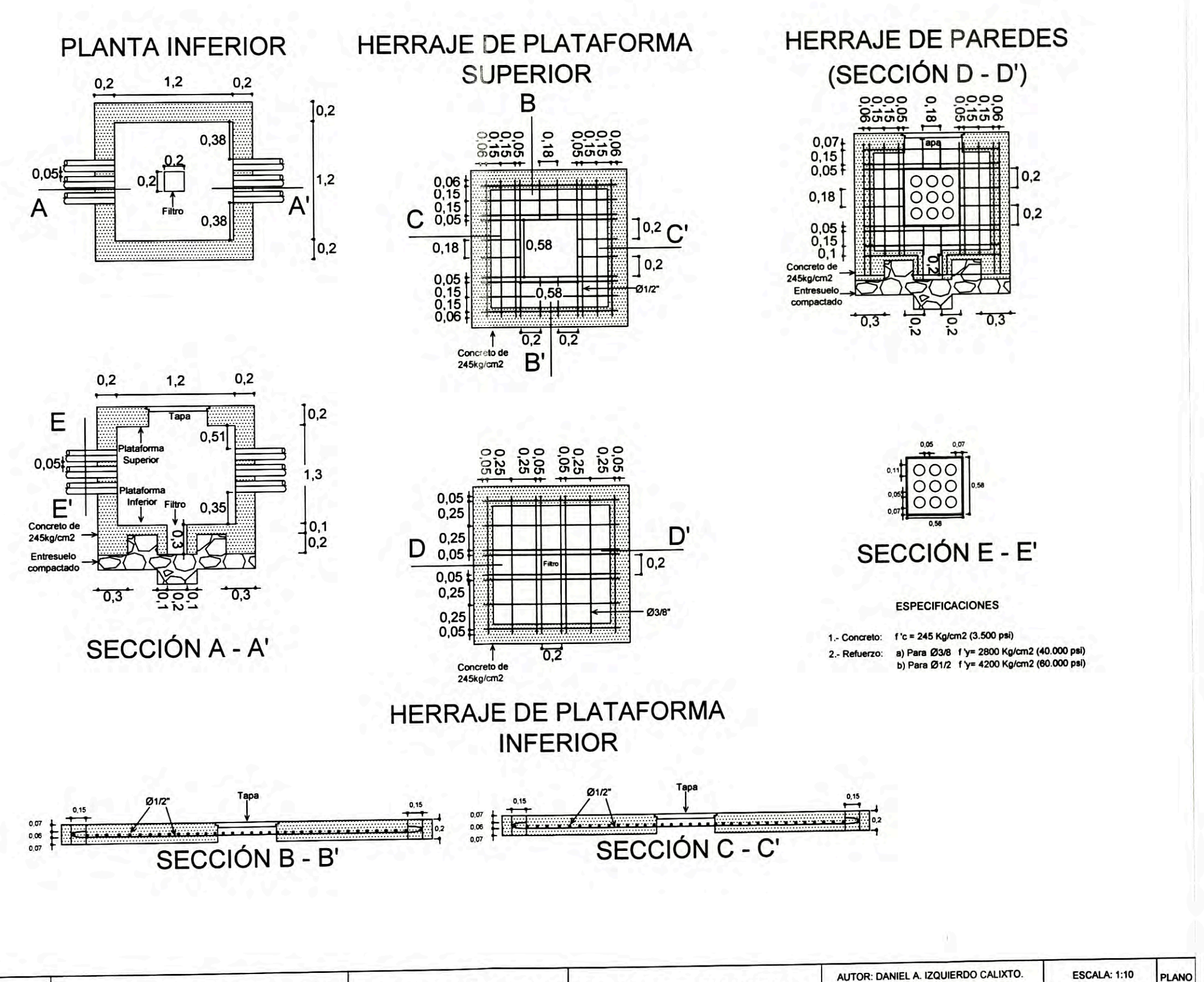

PROYECTO RED BACKBONE  $\overline{2}$ JNI CAMARA SUBTERRANEA Nº 2,3,4 y 5 **TELECOMUNICACIONES** FECHA: JUNIO 2013 ANEXO: H

**ANEXO I** PLANO DE ARO Y TAPA DE CAMARA

## PLANTA DE ARO Y TAPA CIRCULAR DE CAMARA SUBTERRANEA

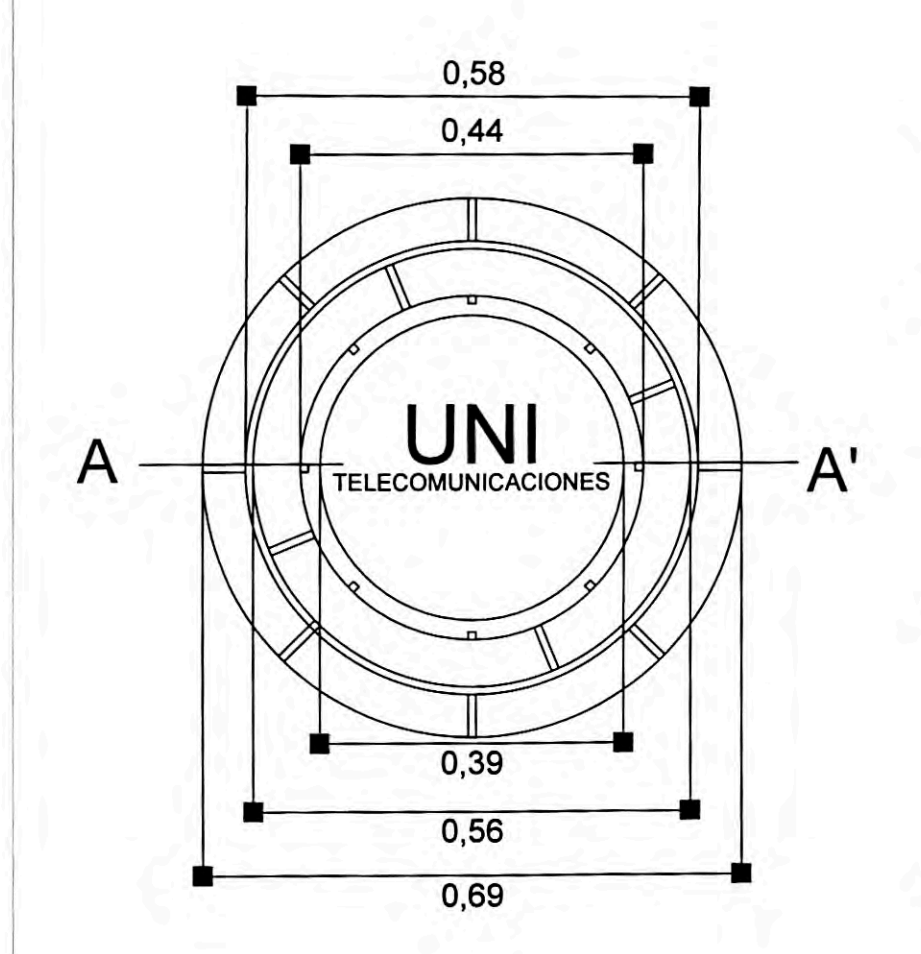

### **ESPECIFICACIONES TECNICAS**

- a) El material de fabricación del aro de apoyo y del aro de la tapa son fundición de hierro gris, entendiendose como la aleación de hierro.carbono y silicio.
- b) Composición química de la fundición de hierro gris, cantidad por peso:

Carbono  $(\%)=2.75 - 3.30$ Silicio  $(%)=1.00 - 2.00$ Manganeso  $(\%)=0.70 - 1.00$ 

Fosforo  $(\%) = 0.20$  máximo Azufre  $(\%) = 0.10$  máximo

- c) Caracteristicas mecánicas: Resistencia mínima a la tracción : 138 mpa(20000 psl). Modulo de ruptura : 278mpa (40 400psl). Dureza: 190 - 290 hbn.
- d) La superficie de fundición de la tapa que descansa sobre el aro exterior de apoyo no presenta ninguna distorciónque pueda producir un asiento no uniforme de la tapa.

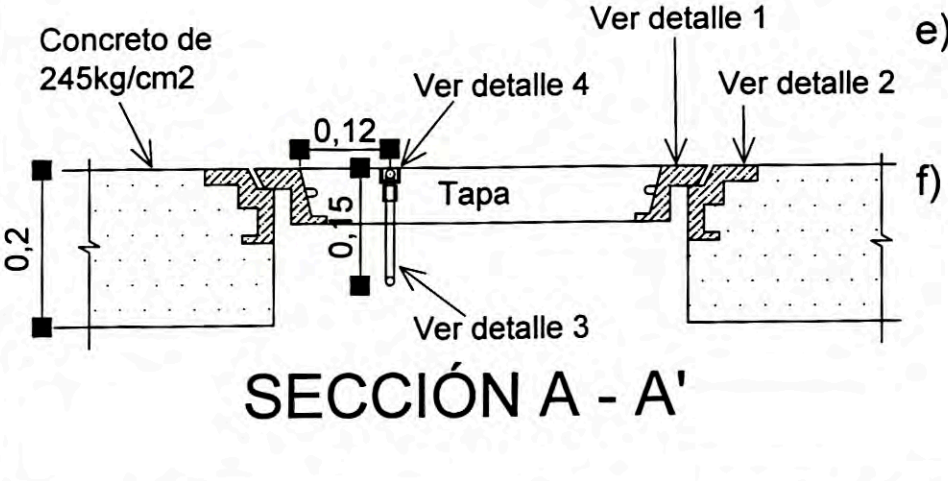

e) Los ganchos de asidero no sobrepasan la rasante de la superficie superior de la tapa.

Los grabados son de forma visible y legible, las marcas y datos que se indican en la planta de la tapa circular.

**ESCALA: 1:10** 

FECHA: JUNIO 2013

PLANO

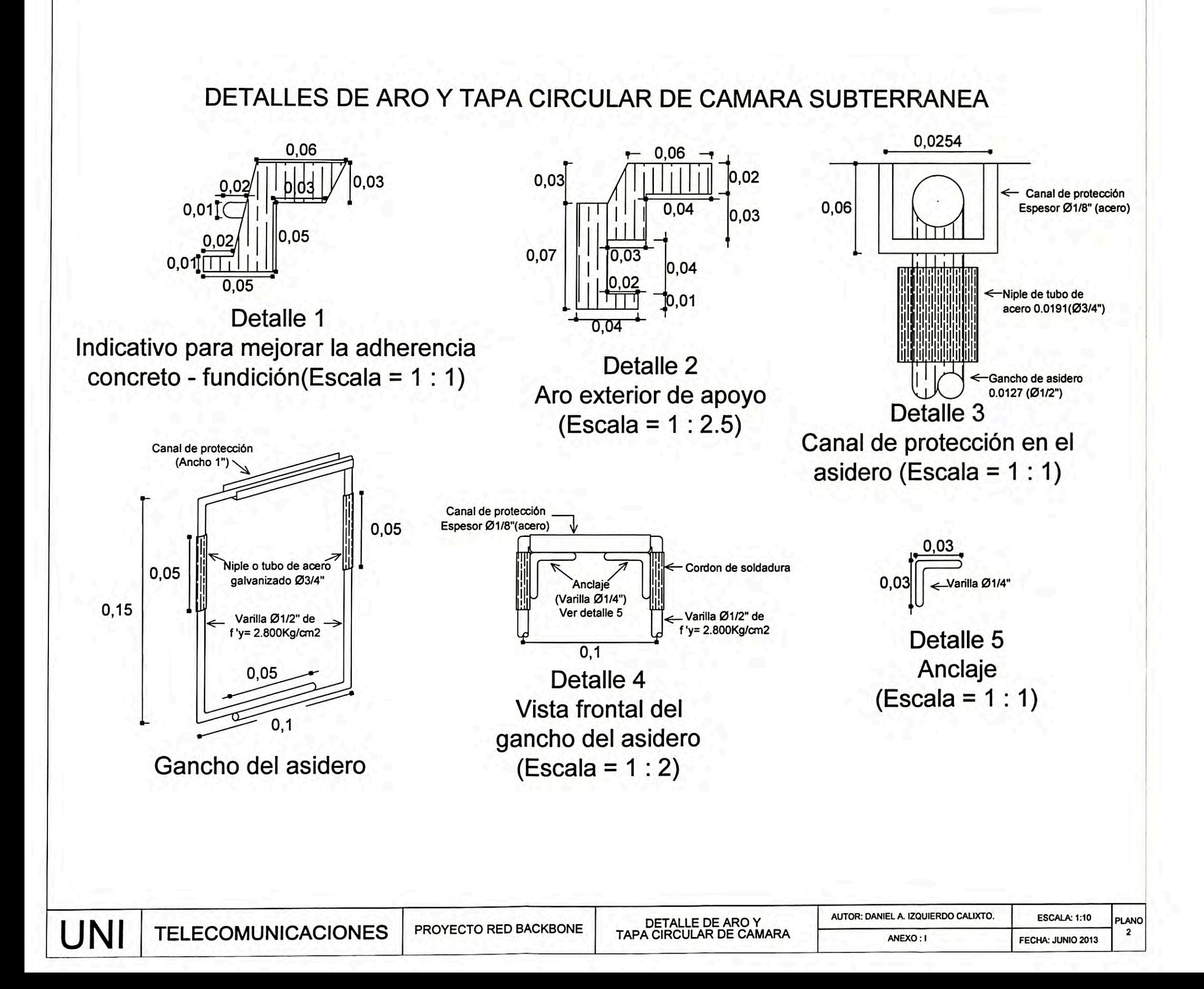

**ANEXO J SUMMARY DE RED BACKBONE** 

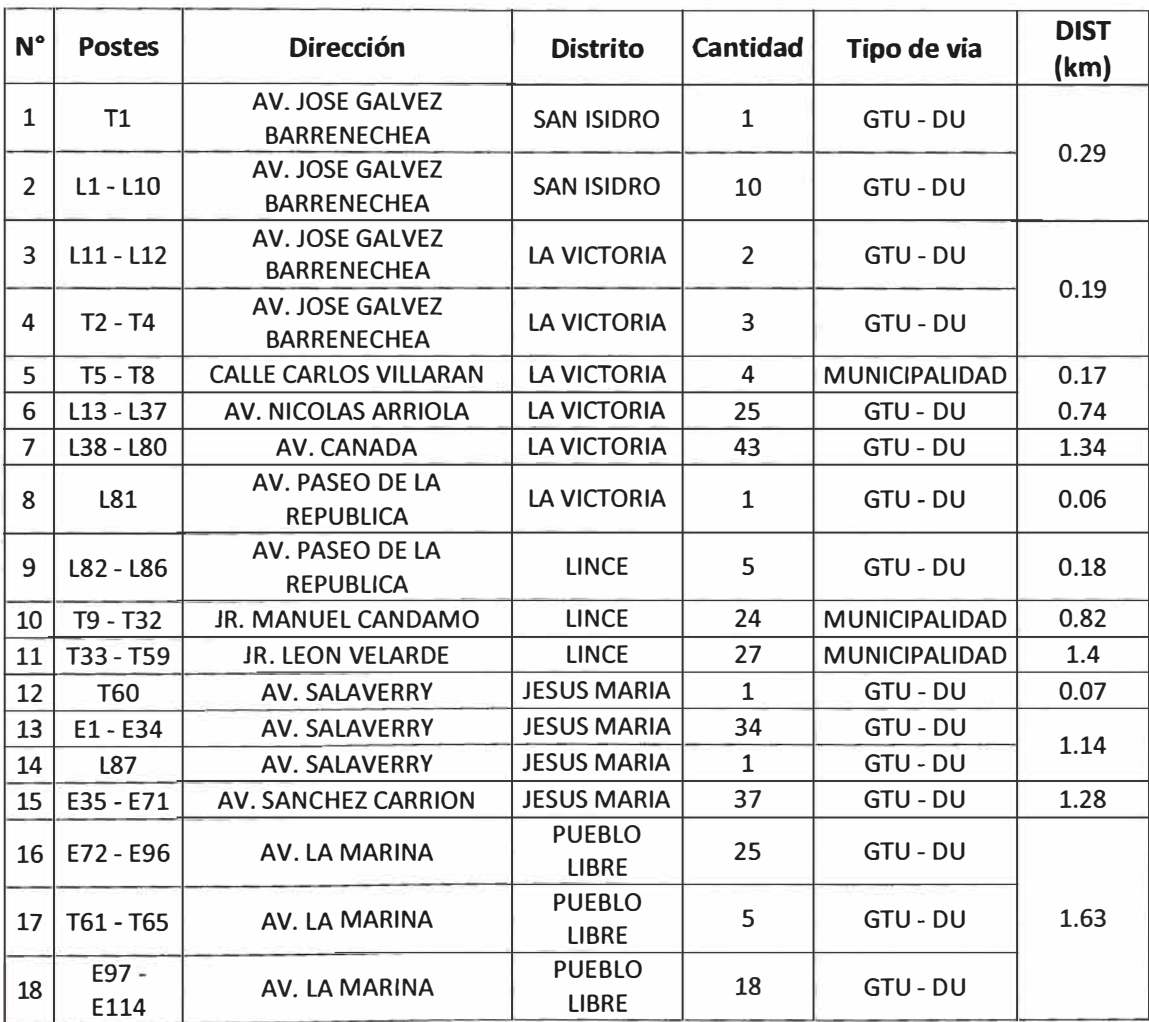

### **TABLA 1.-RELACION DE UBICACIÓN DE POSTERIA EN LA VIA PUBLICA**

**SUMMARY DE RUTA NODO CENTRAL - NODO A** 

DONDE: T: Poste de Telefónica del Perú.

L: Poste de Luz del Sur.

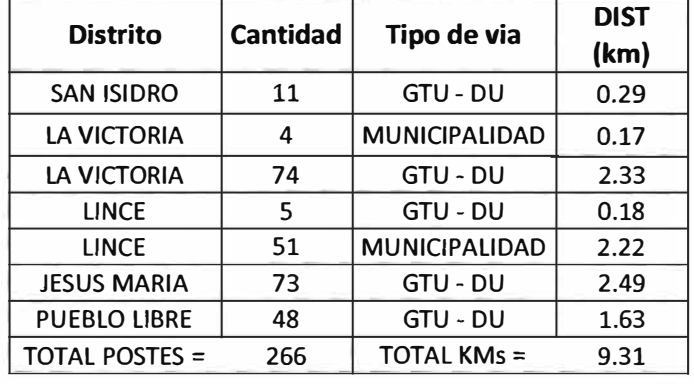

#### **TABLA 2.-RESUMEN DE CANTIDAD DE POSTES V KILOMETRAJE EN LA VIA PUBLICA**

#### **SUMMARY DE RUTA NODO A - NODO B**

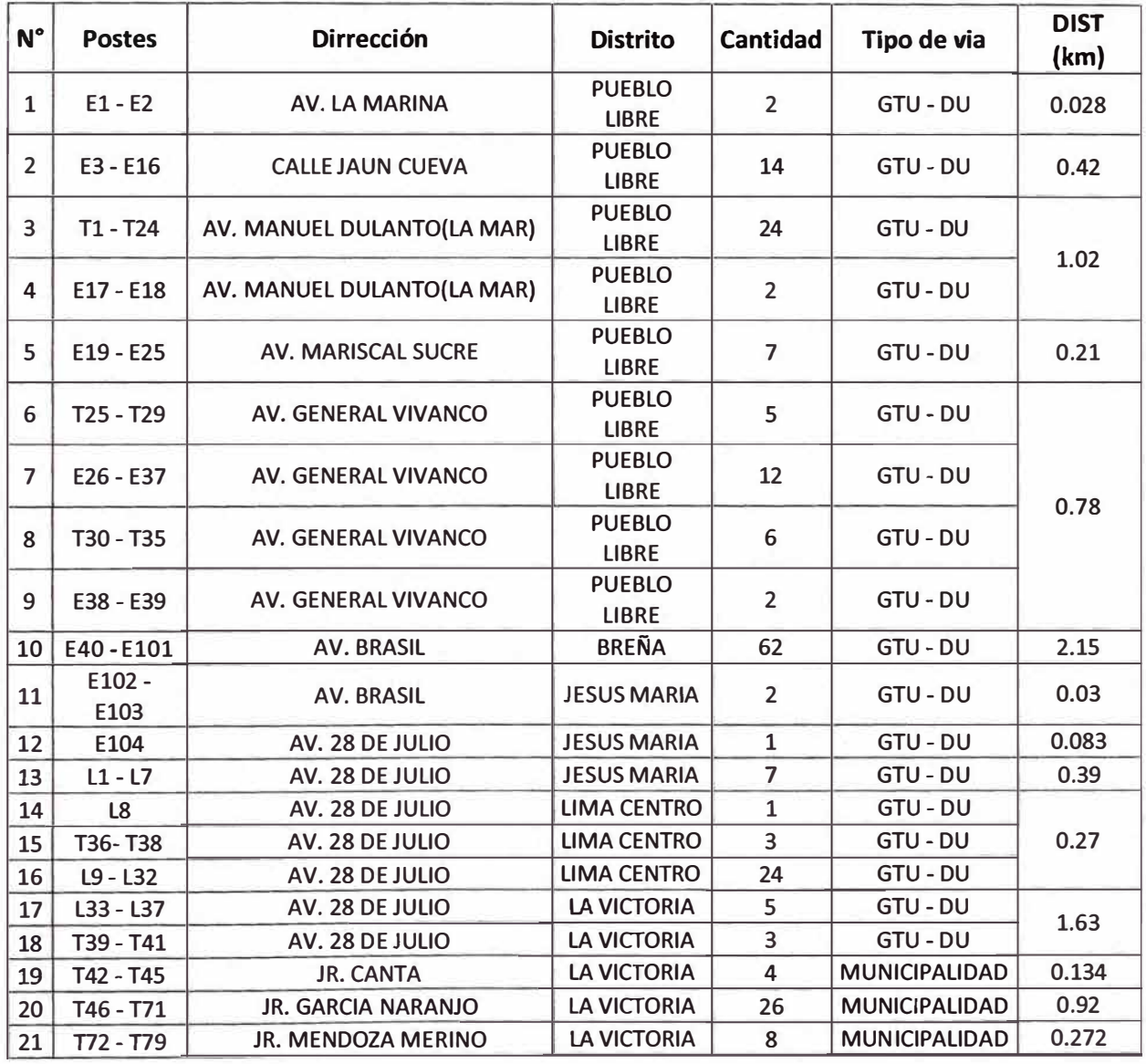

#### **TABLA 3.-RELACION DE UBICACIÓN DE POSTERIA EN LA VIA PUBLICA**

DONDE: **T: Poste de Telefónica del Perú. L: Poste de Luz del Sur.** 

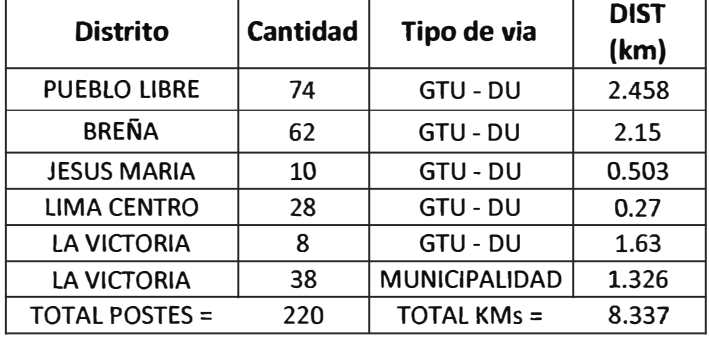

#### **TABLA 4.-RESUMEN DE CANTIDAD DE POSTES V KILOMETRAJE EN LA VIA PUBLICA**

ľ

#### SUMMARY DE RUTA NODO B - NODO C .

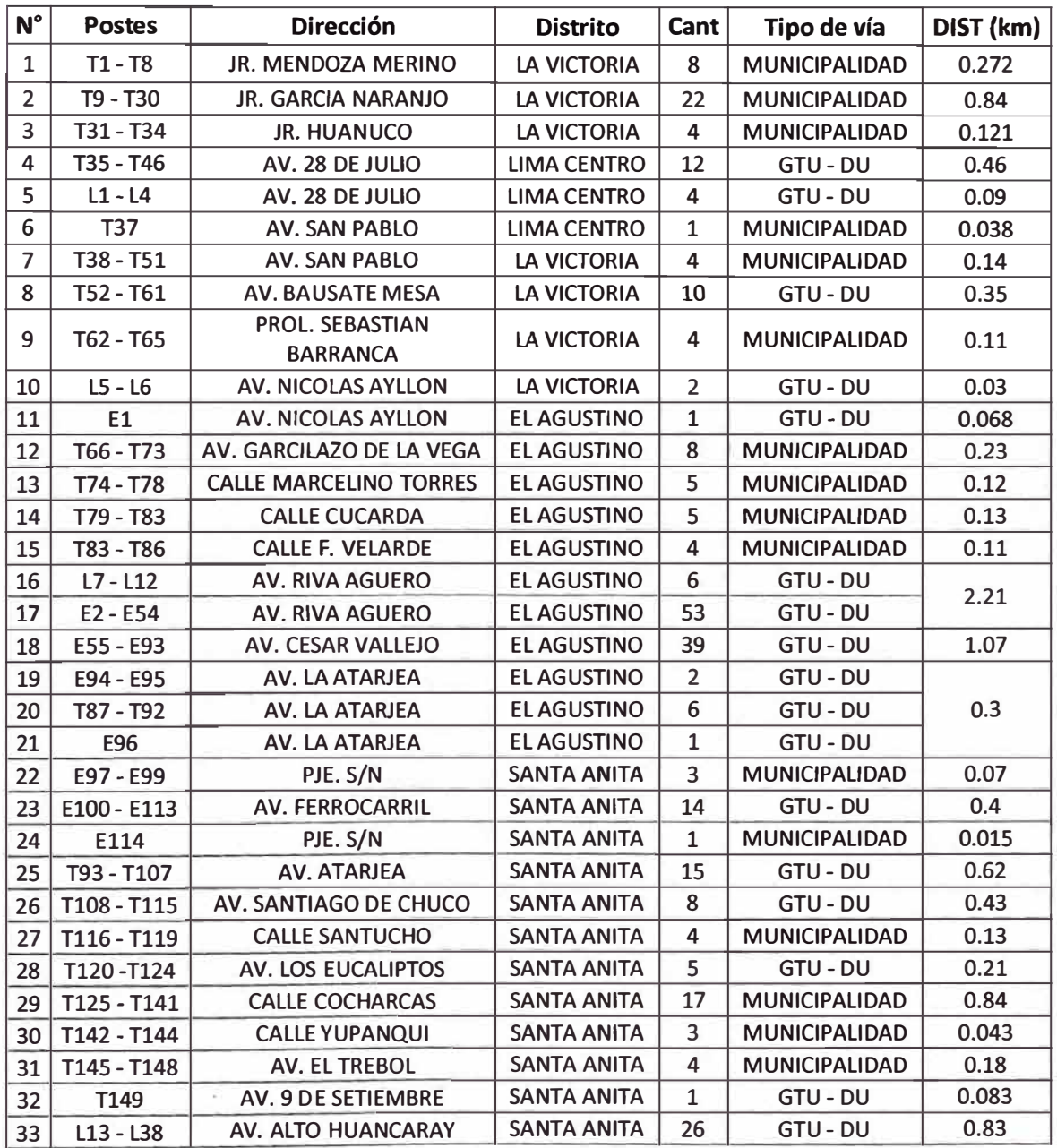

#### **TABLA 5.-RELACION DE UBICACIÓN DE POSTERIA EN LA VIA PUBLICA**

#### DONDE:

T: Poste de Telefónica del Perú.

L: Poste de Luz del Sur.

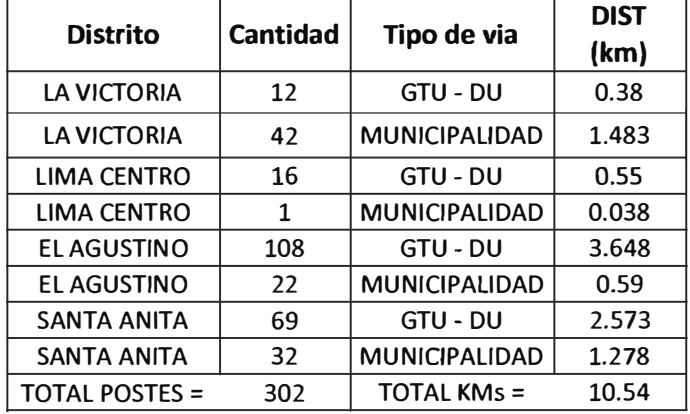

#### **TABLA 6.-RESUMEN DE CANTIDAD DE POSTES Y KILOMETRAJE EN LA VIA PUBLICA**

#### **SUMMARY DE RUTA NODO C - NODO CENTRAL**

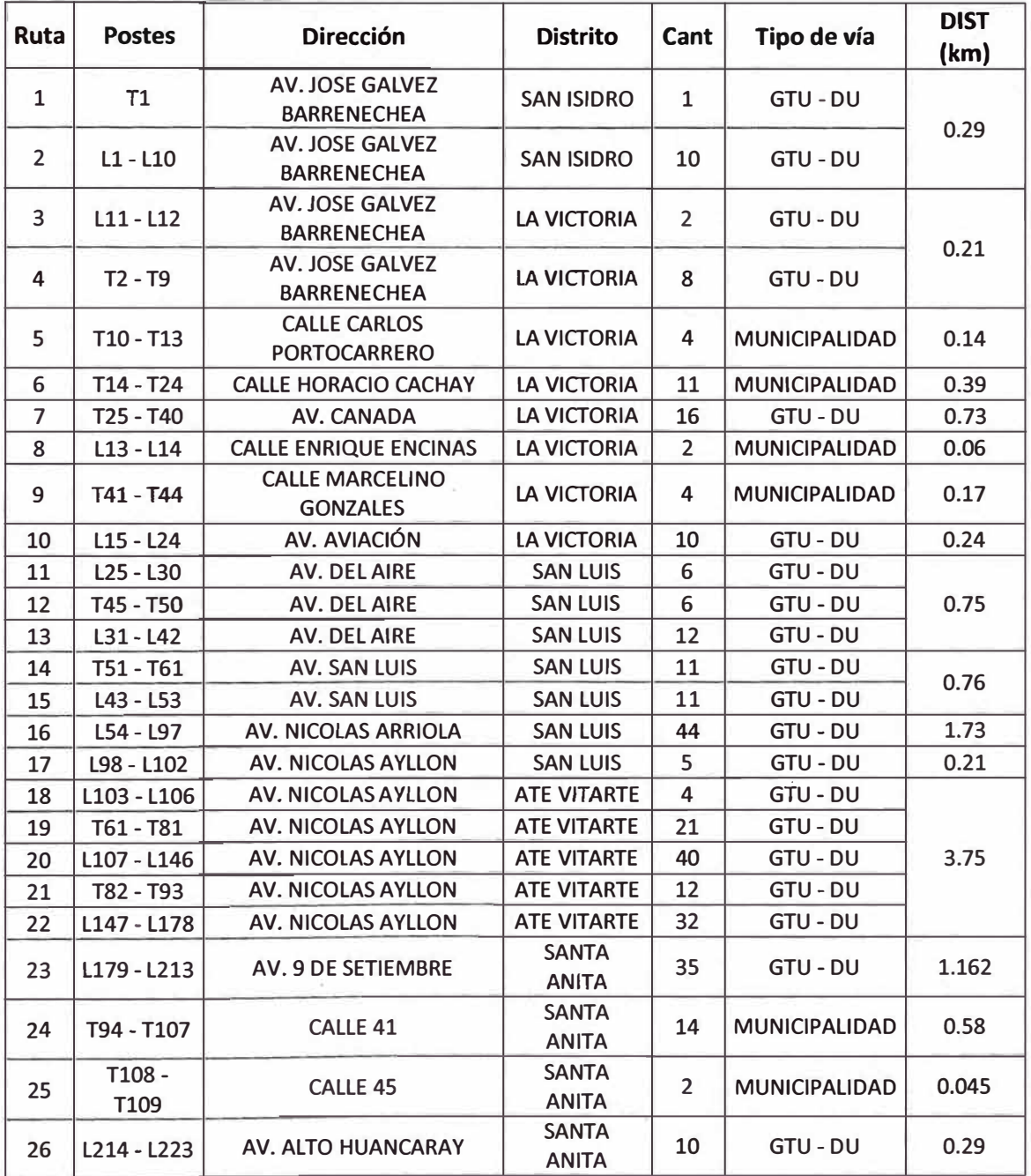

#### **TABLA 7.-RELACION DE UBICACIÓN DE POSTERIA EN LA VIA PUBLICA**

DONDE: **T: Poste de Telefónica del Perú. L: Poste de Luz del Sur. E: Poste de Edelnor.** 

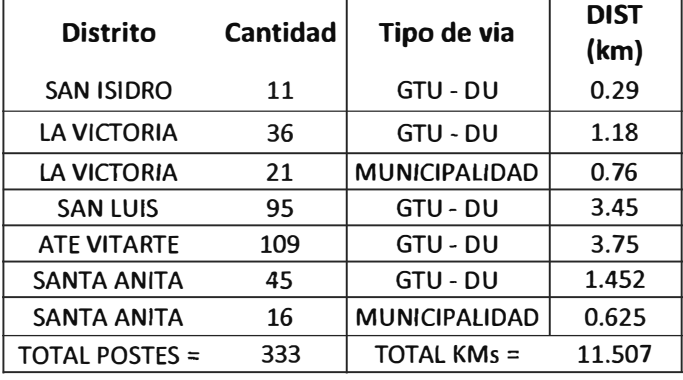

#### **TABLA 8.-RESUMEN DE CANTIDAD DE POSTES Y KILOMETRAJE EN LA VIA PUBLICA**

**ANEXO K FERRETERIA DE RED BACKBONE** 

#### **FERRETERIA DE LA RUTA NODO CENTRAL- NODO A**

| A              |                                      |                      |                           |                          |  |  |  |
|----------------|--------------------------------------|----------------------|---------------------------|--------------------------|--|--|--|
| N <sup>o</sup> | Cableado                             | Longitud<br>(metros) | <b>Poste</b><br>(Cruceta) | <b>Poste</b><br>(Mufa)   |  |  |  |
| $\mathbf{1}$   | Ingreso al Nodo Central              | 50                   |                           |                          |  |  |  |
| $\overline{2}$ | Canalizado 1                         | 22                   |                           |                          |  |  |  |
| 3              | Subida de cable en el poste T1       | 10                   |                           | $\overline{a}$           |  |  |  |
| 4              | <b>Entre reservas</b>                | 931                  | $\frac{1}{2}$             | $\overline{\phantom{0}}$ |  |  |  |
| 5              | Reserva Nº 1                         | 80                   | L21                       | $\overline{\phantom{0}}$ |  |  |  |
| 6              | <b>Entre reservas</b>                | 931                  |                           | L.                       |  |  |  |
| $\overline{7}$ | Reserva Nº 2                         | 80                   | L52                       | $\overline{a}$           |  |  |  |
| 8              | <b>Entre reservas</b>                | 931                  | $\overline{\phantom{a}}$  | $\overline{a}$           |  |  |  |
| 9              | Reserva Nº 3                         | 80                   | L81                       | $\overline{a}$           |  |  |  |
| 10             | Entre reserva y fin de bobina        | 900                  |                           | $\overline{\phantom{0}}$ |  |  |  |
| 11             | Fin de bobina(Empalme)               | 30                   |                           | T <sub>26</sub>          |  |  |  |
| 12             | Inicio de bobina(Empalme)            | 30                   | T <sub>26</sub>           |                          |  |  |  |
| 13             | Entre reserva e inicio de bobina     | 31                   |                           | $\overline{\phantom{0}}$ |  |  |  |
| 14             | Reserva Nº 4                         | 80                   | T <sub>27</sub>           | ÷,                       |  |  |  |
| 15             | Entre reservas                       | 931                  | $\overline{\phantom{a}}$  | ÷,                       |  |  |  |
| 16             | Reserva Nº 5                         | 80                   | T46                       | $\overline{a}$           |  |  |  |
| 17             | <b>Entre reservas</b>                | 931                  |                           | ä,                       |  |  |  |
| 18             | Reserva Nº 6                         | 80                   | E11                       | ÷,                       |  |  |  |
| 19             | Entre reservas                       | 931                  | ò,                        | ÷                        |  |  |  |
| 20             | Reserva Nº 7                         | 80                   | E39                       | $\overline{a}$           |  |  |  |
| 21             | Entre reserva y fin de bobina        | 813                  |                           |                          |  |  |  |
| 22             | Fin de bobina(Empalme)               | 30                   |                           | E64                      |  |  |  |
| 23             | Inicio de bobina(Empalme)            | 30                   | E64                       |                          |  |  |  |
| 24             | Entre reserva e inicio de bobina     | 119                  |                           |                          |  |  |  |
| 25             | Reserva Nº 8                         | 80                   | E67                       | $\frac{1}{2}$            |  |  |  |
| 26             | <b>Entre reservas</b>                | 931                  | u,                        | $\overline{\phantom{0}}$ |  |  |  |
| 27             | Reserva Nº 9                         | 104                  | E93                       | ÷,                       |  |  |  |
| 28             | 957<br>Entre reserva y fin de bobina |                      |                           | ÷,                       |  |  |  |
| 29             | Ingreso al Nodo A                    | 50                   |                           | ä,                       |  |  |  |
|                | <b>TOTAL</b>                         | 10333                | 11                        | $\overline{\mathbf{c}}$  |  |  |  |

**Tabla 1.- Metraje, crucetas y mufas del cableado de ruta NODO CENTRAL - NODO** 

#### **DONDE:**

T: Poste de Telefónica del Perú.

L: Poste de Luz del Sur.

| N <sup>o</sup>           | <b>Poste</b>    | Suspensión<br>(Chapa)    | <b>Tensión</b><br>(Cleps) | Preformado                   | Mensajero(m)                 | <b>Hebillas</b><br>3/4  | Cinta band it<br>3/4(m) |
|--------------------------|-----------------|--------------------------|---------------------------|------------------------------|------------------------------|-------------------------|-------------------------|
| $\mathbf{1}$             | T1              | $\overline{\phantom{0}}$ | $\mathbf{1}$              | $\mathbf 1$                  | $\blacksquare$               | $\overline{2}$          | 1.4                     |
| $\overline{2}$           | L1              | $\overline{\phantom{a}}$ | $\overline{2}$            | $\overline{2}$               | $\overline{\phantom{a}}$     | $\overline{2}$          | 1.4                     |
| 3                        | L2              | $\mathbf{1}$             | $\overline{\phantom{0}}$  | $\overline{\phantom{0}}$     | $\qquad \qquad -$            | $\overline{2}$          | 1.4                     |
| 4                        | L3              | $\mathbf{1}$             | $\overline{\phantom{a}}$  | $\frac{1}{2}$                | $\qquad \qquad -$            | $\overline{2}$          | 1.4                     |
| 5                        | L4              | $\mathbf 1$              | $\bar{\phantom{a}}$       | $\overline{\phantom{0}}$     | $\overline{\phantom{a}}$     | $\overline{2}$          | 1.4                     |
| 6                        | L5              | $\overline{\mathbf{1}}$  | $\qquad \qquad -$         | i.                           | $\qquad \qquad \blacksquare$ | $\overline{2}$          | 1.4                     |
| $\overline{\phantom{a}}$ | L <sub>6</sub>  | $\mathbf{1}$             | $\bar{ }$                 | $\qquad \qquad -$            | $\qquad \qquad \blacksquare$ | $\overline{2}$          | 1.4                     |
| 8                        | L7              | $\mathbf 1$              | $\overline{\phantom{a}}$  | $\frac{1}{2}$                | $\bar{ }$                    | $\overline{2}$          | 1.4                     |
| 9                        | L8              | L.                       | $\overline{2}$            | $\overline{2}$               | $\blacksquare$               | $\overline{2}$          | 1.4                     |
| 10                       | L9              | $\frac{1}{2}$            | $\overline{2}$            | $\overline{2}$               | $\qquad \qquad \blacksquare$ | $\overline{2}$          | 1.4                     |
| 11                       | L10             | $\mathbf 1$              | $\frac{1}{2}$             | $\overline{a}$               | $\bar{ }$                    | $\overline{2}$          | 1.4                     |
| 12                       | L11             | $\overline{\phantom{0}}$ | $\overline{2}$            | $\overline{2}$               | $\qquad \qquad \blacksquare$ | $\overline{2}$          | 1.4                     |
| 13                       | L12             | ä,                       | $\overline{2}$            | $\overline{2}$               | $\frac{1}{2}$                | $\overline{2}$          | 1.4                     |
| 14                       | T <sub>2</sub>  | $\overline{\phantom{a}}$ | $\overline{2}$            | $\overline{2}$               | $\qquad \qquad \blacksquare$ | $\overline{2}$          | 1.4                     |
| 15                       | T <sub>3</sub>  | ÷,                       | $\overline{2}$            | $\overline{2}$               | $\frac{1}{2}$                | $\overline{2}$          | 1.4                     |
| 16                       | <b>T4</b>       | $\overline{\phantom{a}}$ | $\overline{2}$            | $\overline{2}$               | $\ddot{\phantom{1}}$         | $\overline{2}$          | 1.4                     |
| 17                       | T <sub>5</sub>  | $\overline{1}$           | $\overline{\phantom{0}}$  | $\overline{\phantom{0}}$     | $\overline{\phantom{a}}$     | $\overline{2}$          | 1.4                     |
| 18                       | T <sub>6</sub>  | $\mathbf 1$              | $\overline{\phantom{a}}$  | ä,                           | $\qquad \qquad \blacksquare$ | $\overline{2}$          | 1.4                     |
| 19                       | T7              | ÷,                       | $\overline{2}$            | $\overline{2}$               | $\overline{\phantom{a}}$     | $\overline{2}$          | 1.4                     |
| 20                       | T <sub>8</sub>  | $\overline{\phantom{0}}$ | $\overline{2}$            | $\overline{2}$               | $\overline{a}$               | $\overline{2}$          | 1.4                     |
| 21                       | L13             | $\overline{\phantom{0}}$ | $\overline{2}$            | $\overline{2}$               | $\frac{1}{2}$                | $\overline{2}$          | 1.4                     |
| 22                       | L <sub>14</sub> | $\mathbf 1$              | $\overline{\phantom{a}}$  | $\overline{\phantom{a}}$     | $\bar{ }$                    | $\overline{2}$          | 1.4                     |
| 23                       | L <sub>15</sub> | $\frac{1}{2}$            | $\overline{2}$            | $\overline{2}$               | $\blacksquare$               | $\overline{2}$          | 1.4                     |
| 24                       | L <sub>16</sub> | $\overline{\phantom{0}}$ | $\overline{2}$            | $\overline{2}$               | $\overline{\phantom{a}}$     | $\overline{2}$          | 1.4                     |
| 25                       | L17             | $\mathbf 1$              | $\overline{a}$            | $\bar{ }$                    | $\overline{\phantom{a}}$     | $\overline{2}$          | 1.4                     |
| 26                       | L <sub>18</sub> | $\mathbf{1}$             | $\overline{\phantom{0}}$  | $\frac{1}{2}$                | $\qquad \qquad \blacksquare$ | $\overline{2}$          | 1.4                     |
| 27                       | L <sub>19</sub> | $\mathbf 1$              | $\overline{\phantom{0}}$  | $\overline{\phantom{a}}$     | $\overline{\phantom{a}}$     | $\overline{2}$          | 1.4                     |
| 28                       | $-L20$          | $\mathbf 1$              | $\overline{\phantom{a}}$  | $\bar{\phantom{a}}$          | $\overline{\phantom{a}}$     | $\overline{2}$          | 1.4                     |
| 29                       | L21             | $\bar{\phantom{a}}$      | $\overline{2}$            | $\overline{2}$               | $\overline{\phantom{a}}$     | $\overline{\mathbf{4}}$ | 2.8                     |
| 30                       | L <sub>22</sub> | $\mathbf{1}$             | $\overline{\phantom{0}}$  | $\overline{\phantom{m}}$     | $\overline{\phantom{a}}$     | $\overline{2}$          | 1.4                     |
| 31                       | L23             | $\mathbf{1}$             | $\overline{\phantom{a}}$  | $\overline{\phantom{a}}$     | $\overline{\phantom{a}}$     | $\mathbf{2}$            | 1.4                     |
| 32                       | L24             | $\mathbf 1$              | $\overline{\phantom{0}}$  | $\overline{\phantom{0}}$     | $\blacksquare$               | $\overline{2}$          | 1.4                     |
| 33                       | L25             | $\mathbf 1$              | $\overline{\phantom{0}}$  | $\qquad \qquad \blacksquare$ | $\overline{\phantom{0}}$     | $\overline{2}$          | 1.4                     |
| 34                       | L <sub>26</sub> | $\mathbf{1}$             | $\overline{\phantom{0}}$  | $\overline{\phantom{a}}$     | ÷                            | $\overline{2}$          | 1.4                     |
| 35                       | L27             | $\overline{\phantom{0}}$ | $\overline{2}$            | $\overline{2}$               | $\frac{1}{2}$                | $\overline{2}$          | 1.4                     |
| 36                       | L <sub>28</sub> | $\overline{\phantom{0}}$ | $\overline{c}$            | $\overline{c}$               | $\overline{\phantom{a}}$     | $\overline{c}$          | 1.4                     |
| 37                       | L <sub>29</sub> | $\mathbf 1$              | $\frac{1}{2}$             | $\sim$                       | $\qquad \qquad \blacksquare$ | $\overline{2}$          | 1.4                     |

**Tabla 2.- Cuadro de ferreteria por poste que se usa en el cableado de ruta NODO CENTRAL - NODO A.** 

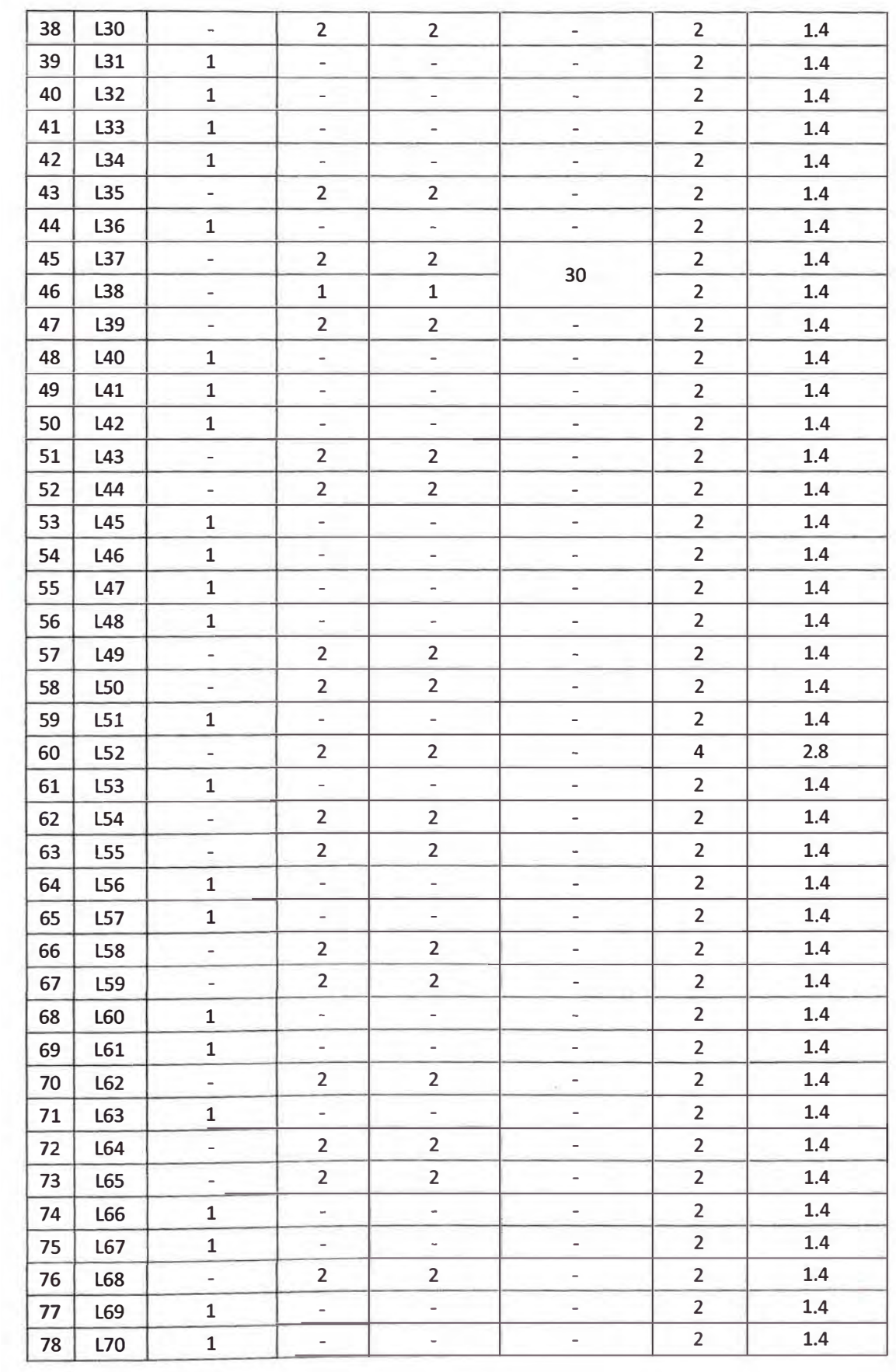

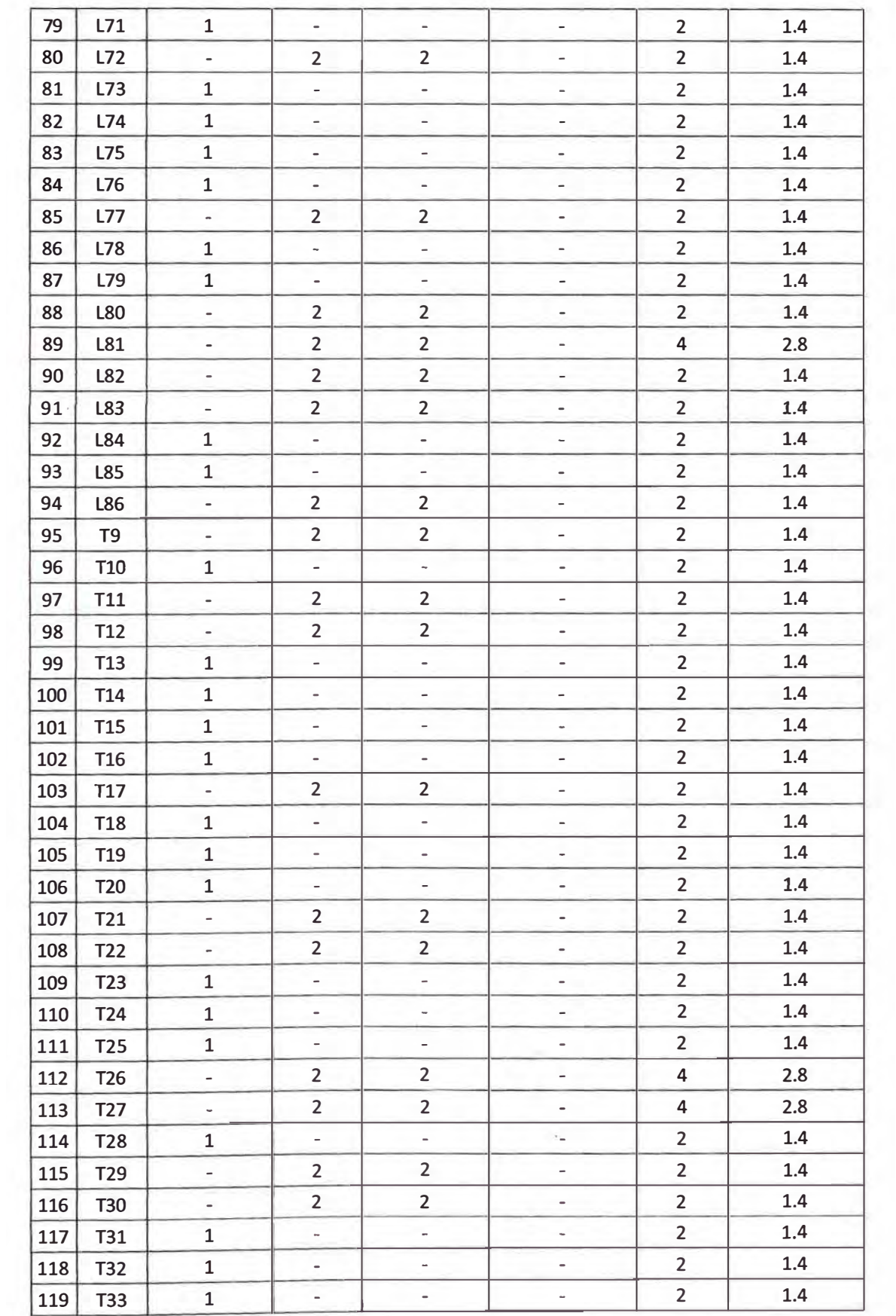

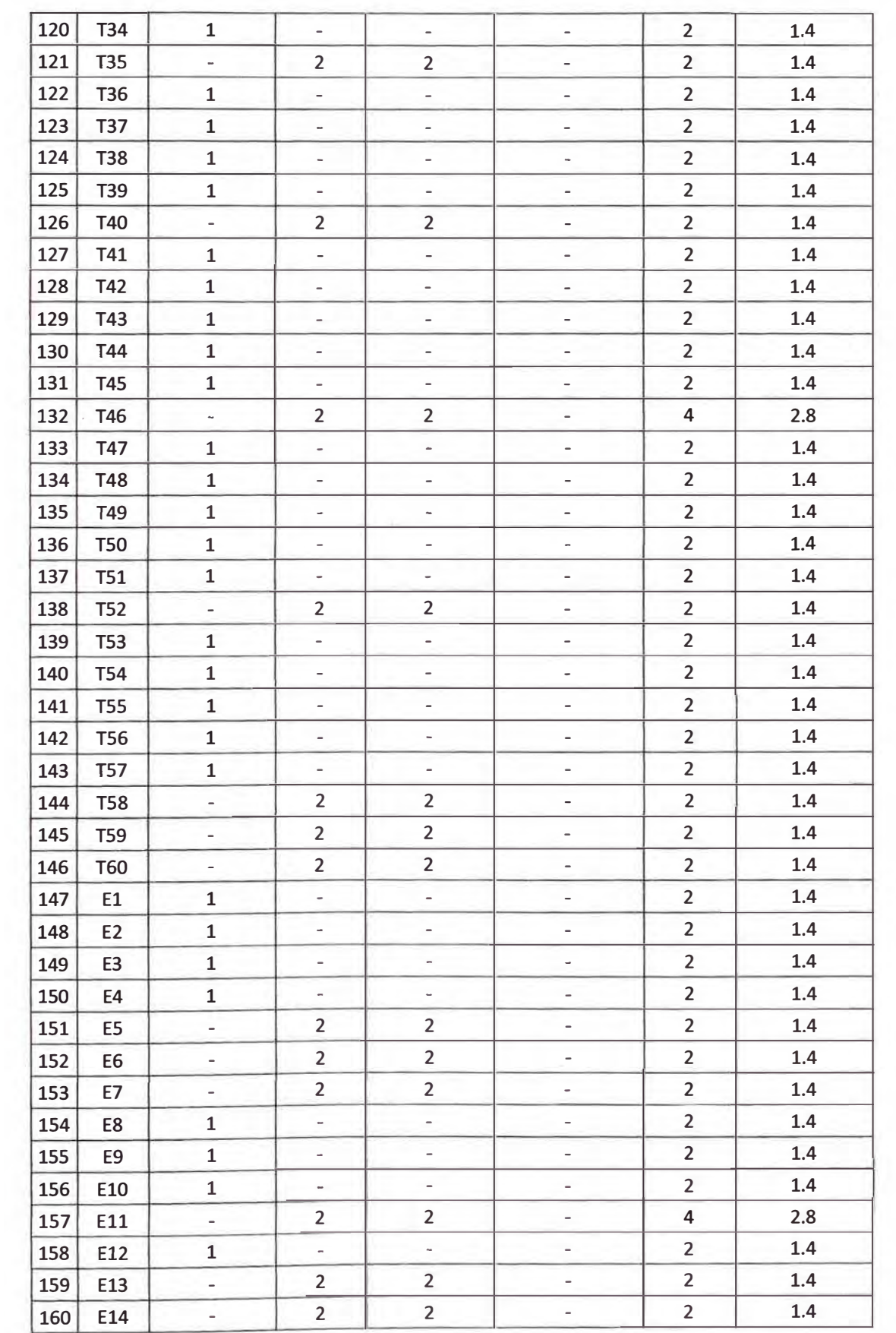

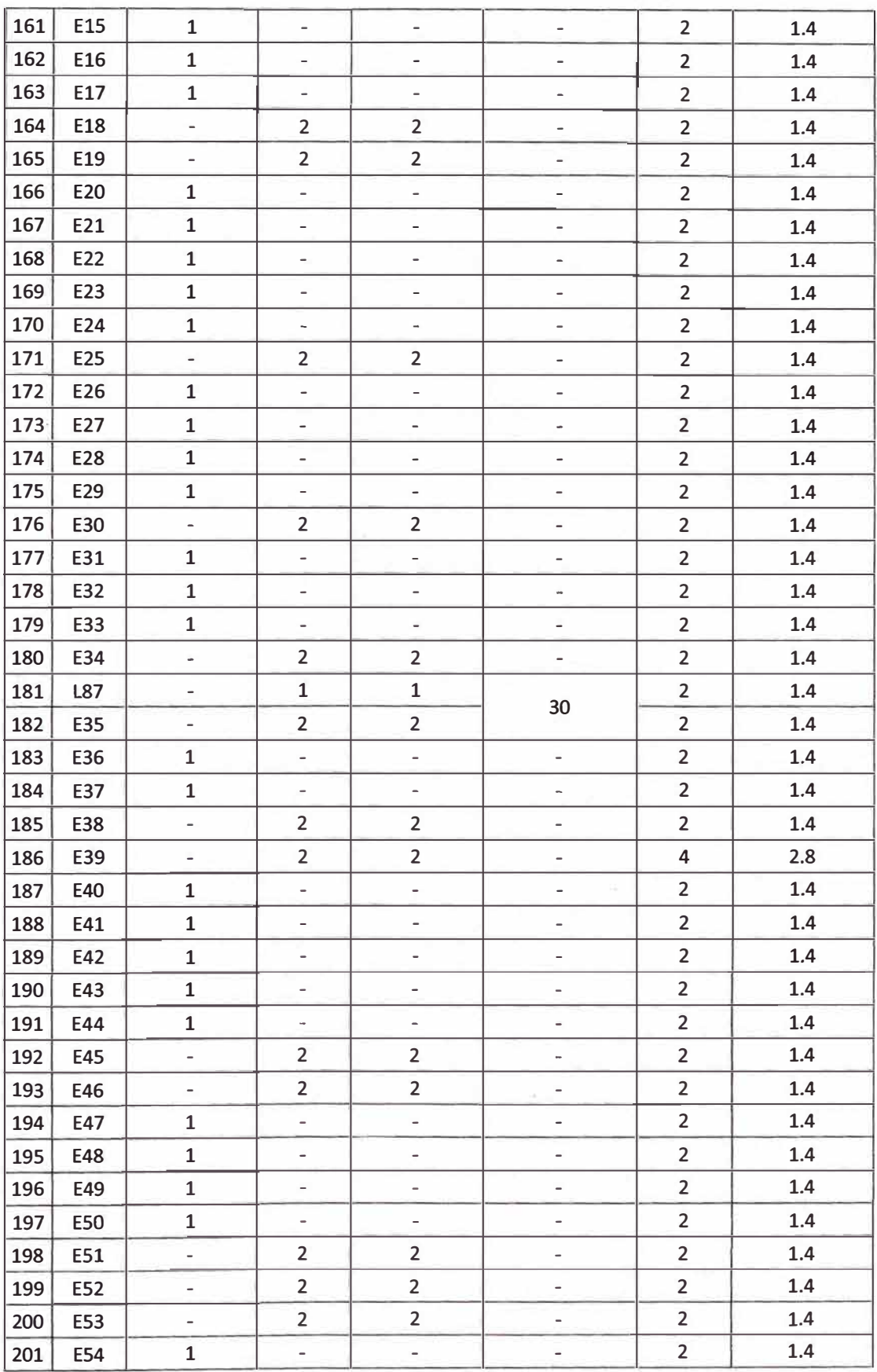

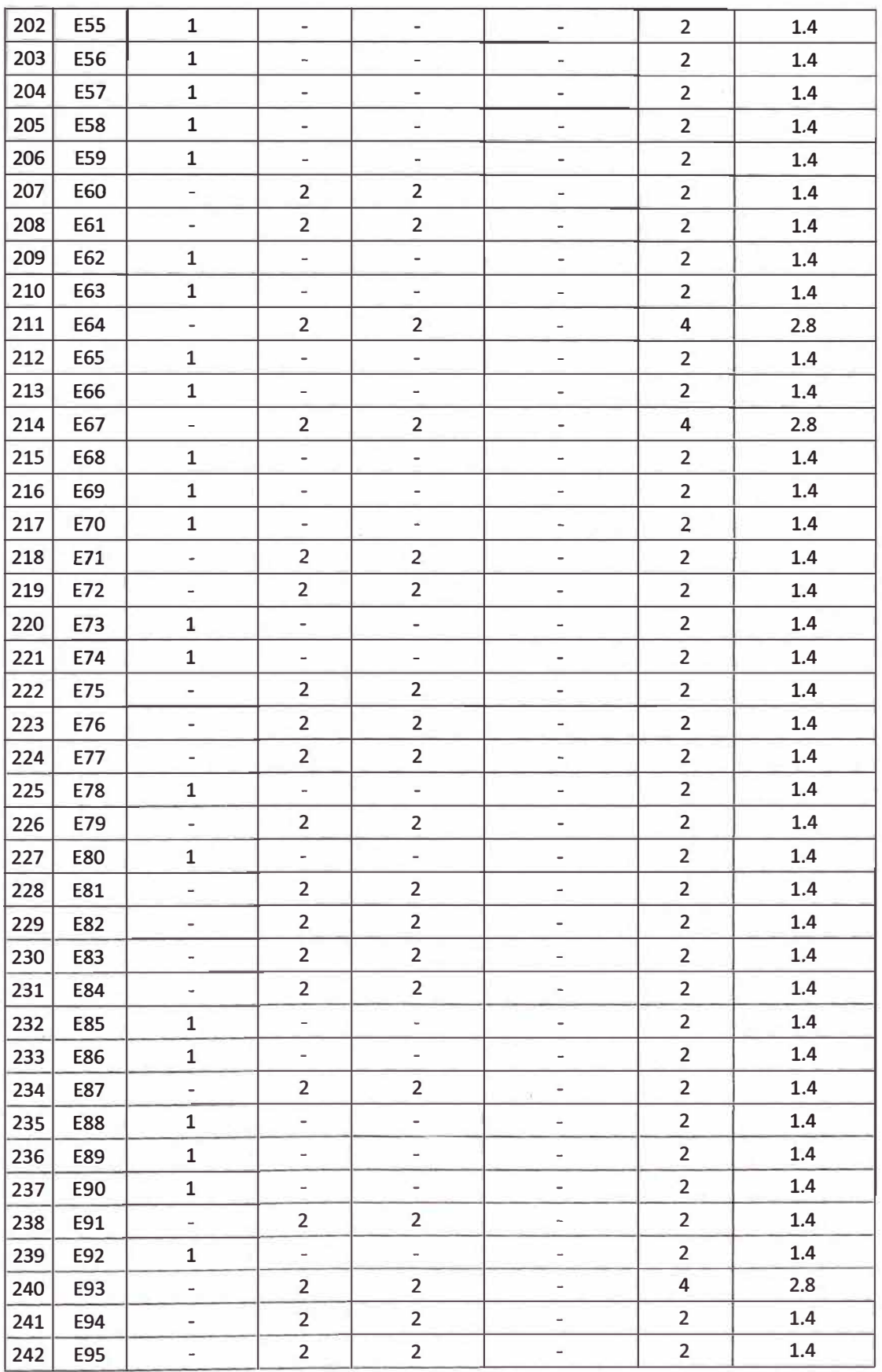

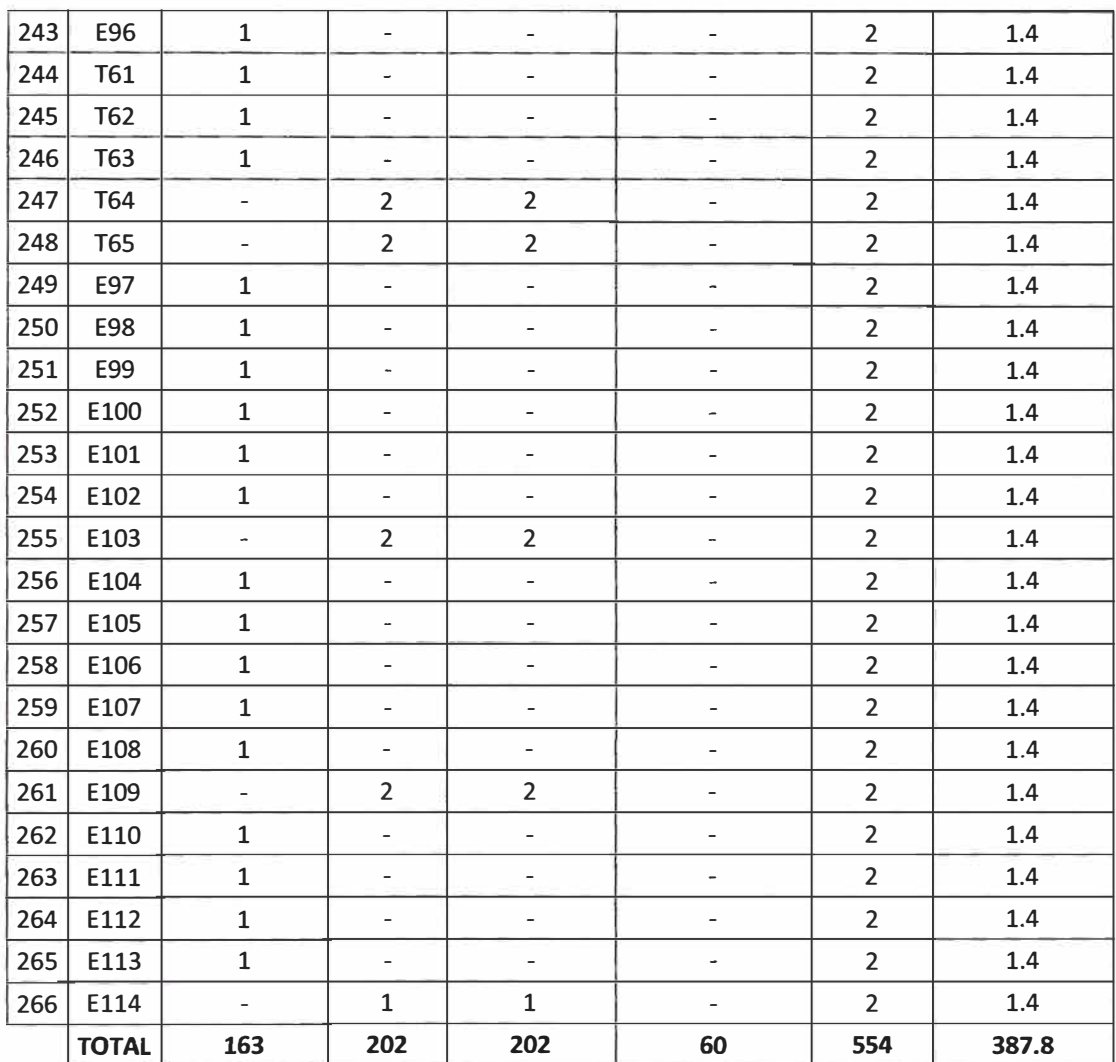

DONDE:

T: Poste de Telefónica del Perú.

L: Poste de Luz del Sur.

#### **Tabla 3.- Metraje, crucetas y mufas del cableado de ruta NODO A - NODO B Nº Cableado**  1 | Ingreso al Nodo A 2 Entre reservas  $3 \mid$  Reserva Nº 1 4 Entre reservas 5 Reserva Nº 2 6 Entre reservas 7 Reserva Nº 3 8 | Entre reserva y fin de bobina 9 Fin de bobina(Empalme) 10 | Inicio de bobina(Empalme) **11** Entre reserva e inicio de bobina 12 Reserva  $N^{\circ}$  4 13 Entre reservas 14 Reserva Nº 5 15 Entre reservas 16 Reserva  $N^{\circ}$  6 17 Entre reservas 18 Reserva Nº 7 19 Entre reserva y fin de bobina 20 Fin de bobina(Empalme) 21 | Inicio de bobina(Empalme) 22 Entre reserva e inicio de bobina 23 Reserva Nº 8 24 Entre reserva y fin de bobina 25 Ingreso al Nodo B **TOTAL**  Longitud(metros) | Poste(Cruceta) | Poste(Mufa) so - - 925 - - 80 T11  $\vert$ 925 - - 80 T27 - 925 - - 80 E48 -876 - - 30 E73 E73 30 30 - - 80 E74 -925 - - 80 E100 -925 - - 80 L14 -925 - - 80 T44 - T44 819 - - 30 T66 T66 30 107 - - 107 T69 - 331 - so - - **8600 11 2**

**FERRETERIA DE LA RUTA NODO A- NODO B** 

DONDE:

T: Poste de Telefónica del Perú.

L: Poste de Luz del Sur.

| N <sup>o</sup> | <b>Poste</b>    | Suspensión<br>(Chapa)        | <b>Tensión</b><br>(Cleps) | Preformado   Brazo           |                              | Mensajero(m)                 | <b>Hebillas</b><br>3/4  | <b>Cinta band</b><br>it<br>3/4(m) |
|----------------|-----------------|------------------------------|---------------------------|------------------------------|------------------------------|------------------------------|-------------------------|-----------------------------------|
| $\mathbf{1}$   | E1              | $\blacksquare$               | $\overline{\phantom{a}}$  | $\mathbf{1}$                 | $\overline{\phantom{a}}$     |                              | $\overline{2}$          | 1.4                               |
| $\overline{2}$ | E <sub>2</sub>  | $\overline{\phantom{0}}$     | $\mathbf{1}$              | $\mathbf{1}$                 | $\overline{\phantom{a}}$     | 45                           | $\overline{2}$          | 1.4                               |
| 3              | E3              | $\qquad \qquad \blacksquare$ | $\overline{2}$            | $\overline{2}$               | $\overline{\phantom{a}}$     | $\frac{1}{2}$                | $\overline{2}$          | 1.4                               |
| 4              | E4              | $\mathbf{1}$                 | $\overline{a}$            | $\overline{\phantom{0}}$     | $\overline{\phantom{0}}$     | $\frac{1}{2}$                | $\overline{2}$          | 1.4                               |
| 5              | E5              | $\mathbf{1}$                 | $\bar{a}$                 | $\frac{1}{2}$                | $\overline{\phantom{a}}$     | $\blacksquare$               | $\overline{2}$          | 1.4                               |
| 6              | E <sub>6</sub>  | $\mathbf{1}$                 | $\bar{ }$                 | $\blacksquare$               | $\tilde{\phantom{a}}$        | $\qquad \qquad \blacksquare$ | $\overline{2}$          | 1.4                               |
| $\overline{7}$ | E7              | $\mathbf{1}$                 | $\overline{\phantom{0}}$  | $\overline{2}$               | $\mathbf{1}$                 | $\overline{\phantom{0}}$     | $\overline{2}$          | 1.4                               |
| 8              | E8              | $\mathbf{1}$                 | $\overline{\phantom{a}}$  | $\overline{\phantom{0}}$     | $\frac{1}{2}$                | $\overline{\phantom{m}}$     | $\overline{2}$          | 1.4                               |
| 9              | E <sub>9</sub>  | $\overline{a}$               | $\overline{2}$            | $\overline{2}$               | $\overline{a}$               | $\qquad \qquad \blacksquare$ | $\overline{2}$          | 1.4                               |
| 10             | E10             | $\mathbf{1}$                 | $\overline{a}$            | $\frac{1}{2}$                | $\overline{\phantom{a}}$     | $\overline{\phantom{0}}$     | $\overline{2}$          | 1.4                               |
| 11             | E11             | $\mathbf{1}$                 | $\overline{\phantom{a}}$  | $\overline{\phantom{0}}$     | $\overline{\phantom{0}}$     | $\bar{a}$                    | $\overline{\mathbf{4}}$ | 2.8                               |
| 12             | E12             | $\mathbf{1}$                 | $\bar{ }$                 | $\overline{a}$               | $\overline{\phantom{0}}$     | $\overline{\phantom{0}}$     | $\overline{2}$          | 1.4                               |
| 13             | E13             | $\mathbf{1}$                 | $\overline{\phantom{a}}$  | $\overline{\phantom{0}}$     | $\tilde{\phantom{a}}$        | $\overline{a}$               | $\overline{2}$          | 1.4                               |
| 14             | E14             | $\mathbf{1}$                 | $\overline{\phantom{a}}$  | $\overline{\phantom{0}}$     | $\qquad \qquad \blacksquare$ | $\qquad \qquad \blacksquare$ | $\overline{2}$          | 1.4                               |
| 15             | E15             | $\mathbf{1}$                 | $\overline{\phantom{0}}$  | $\overline{a}$               | $\overline{\phantom{0}}$     | $\overline{\phantom{0}}$     | $\overline{2}$          | 1.4                               |
| 16             | E16             | $\overline{a}$               | $\overline{2}$            | $\overline{2}$               | $\qquad \qquad \blacksquare$ | $\overline{\phantom{a}}$     | $\overline{2}$          | 1.4                               |
| 17             | T1              | $\frac{1}{2}$                | $\mathbf{1}$              | $\mathbf{1}$                 | $\bar{a}$                    |                              | $\overline{2}$          | 1.4                               |
| 18             | T <sub>2</sub>  | $\overline{a}$               | $\overline{2}$            | $\overline{2}$               | $\qquad \qquad -$            | 40                           | $\overline{2}$          | 1.4                               |
| 19             | T <sub>3</sub>  | $\mathbf{1}$                 | $\overline{\phantom{0}}$  | $\overline{\phantom{a}}$     | $\overline{\phantom{a}}$     | $\overline{\phantom{a}}$     | $\overline{2}$          | 1.4                               |
| 20             | <b>T4</b>       | $\mathbf{1}$                 | $\overline{\phantom{a}}$  | $\bar{ }$                    | $\tilde{\phantom{a}}$        | $\bar{ }$                    | $\overline{2}$          | 1.4                               |
| 21             | T <sub>5</sub>  | $\overline{a}$               | $\overline{2}$            | $\overline{2}$               | $\frac{1}{2}$                | $\frac{1}{2}$                | $\overline{2}$          | 1.4                               |
| 22             | T <sub>6</sub>  | $\mathbf{1}$                 | $\overline{\phantom{0}}$  | $\frac{1}{2}$                | $\overline{\phantom{a}}$     | $\overline{\phantom{0}}$     | $\overline{2}$          | 1.4                               |
| 23             | T <sub>7</sub>  | $\mathbf{1}$                 | $\overline{\phantom{a}}$  | $\overline{\phantom{a}}$     | $\overline{\phantom{a}}$     | $\qquad \qquad \blacksquare$ | $\overline{2}$          | 1.4                               |
| 24             | T <sub>8</sub>  | $\mathbf{1}$                 | $\overline{\phantom{0}}$  | ä,                           | $\overline{\phantom{0}}$     | $\overline{a}$               | $\overline{2}$          | 1.4                               |
| 25             | T <sub>9</sub>  | $\mathbf{1}$                 | $\overline{\phantom{0}}$  | $\qquad \qquad \blacksquare$ | $\frac{1}{2}$                | $\overline{\phantom{0}}$     | $\overline{2}$          | 1.4                               |
| 26             | <b>T10</b>      | $\mathbf{1}$                 |                           |                              | -                            | -                            | $\overline{2}$          | 1.4                               |
| 27             | <b>T11</b>      | $\overline{\phantom{a}}$     | $\overline{2}$            | $\overline{2}$               | $\overline{\phantom{a}}$     | z,                           | $\overline{2}$          | 1.4                               |
| 28             | T <sub>12</sub> | $\mathbf{1}$                 | $\overline{\phantom{a}}$  | $\overline{\phantom{a}}$     | $\overline{\phantom{a}}$     | $\overline{\phantom{0}}$     | $\overline{2}$          | 1.4                               |
| 29             | <b>T13</b>      | $\overline{1}$               | $\overline{\phantom{0}}$  | $\blacksquare$               | $\overline{\phantom{a}}$     | $\frac{1}{2}$                | $\overline{2}$          | 1.4                               |
| 30             | T <sub>14</sub> | $\mathbf 1$                  | $\tilde{}$                | $\overline{\phantom{a}}$     | $\overline{\phantom{a}}$     | $\qquad \qquad -$            | $\overline{2}$          | 1.4                               |
| 31             | <b>T15</b>      | $\mathbf{1}$                 | $\overline{\phantom{a}}$  | $\overline{\phantom{a}}$     | $\overline{\phantom{a}}$     |                              | $\overline{2}$          | 1.4                               |
| 32             | <b>T16</b>      | $\mathbf{1}$                 | $\overline{\phantom{0}}$  | $\overline{\phantom{a}}$     | $\overline{\phantom{a}}$     | $\overline{\phantom{0}}$     | $\overline{2}$          | $1.4\,$                           |
| 33             | T17             | ÷,                           | $\overline{2}$            | $\overline{2}$               | $\overline{\phantom{0}}$     | $\frac{1}{\pi}$              | $\overline{2}$          | 1.4                               |
| 34             | <b>T18</b>      | $\mathbf{1}$                 | 4                         | $\overline{\phantom{a}}$     | u.                           | $\overline{\phantom{a}}$     | $\overline{2}$          | 1.4                               |
| 35             | T19             | $\mathbf{1}$                 | $\overline{\phantom{0}}$  | $\overline{\phantom{a}}$     | $\overline{\phantom{a}}$     | $\equiv$                     | $\overline{2}$          | 1.4                               |
| 36             | <b>T20</b>      | $\mathbf{1}$                 | $\overline{\phantom{a}}$  | $\overline{\phantom{m}}$     | $\overline{\phantom{a}}$     | $\qquad \qquad \blacksquare$ | $\overline{2}$          | 1.4                               |
| 37             | T21             | $\mathbf{1}$                 | ÷                         | -                            | $\overline{\phantom{0}}$     | $\overline{\phantom{0}}$     | $\overline{a}$          | 1.4                               |

Tabla 4.- Cuadro de ferreteria por poste que se usa en el cableado de ruta NODO A -**NODOB** 

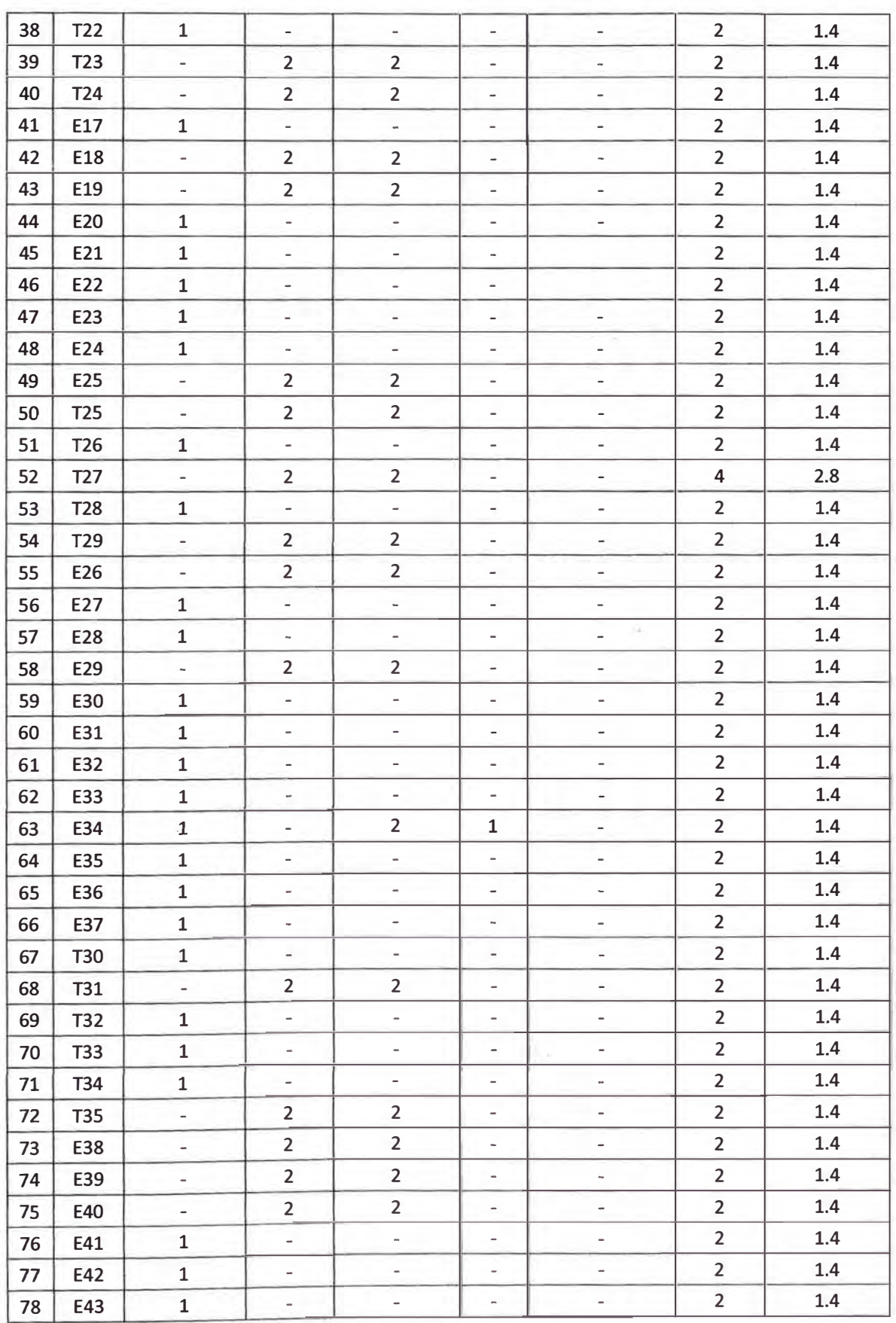

 $\overline{\phantom{a}}$ 

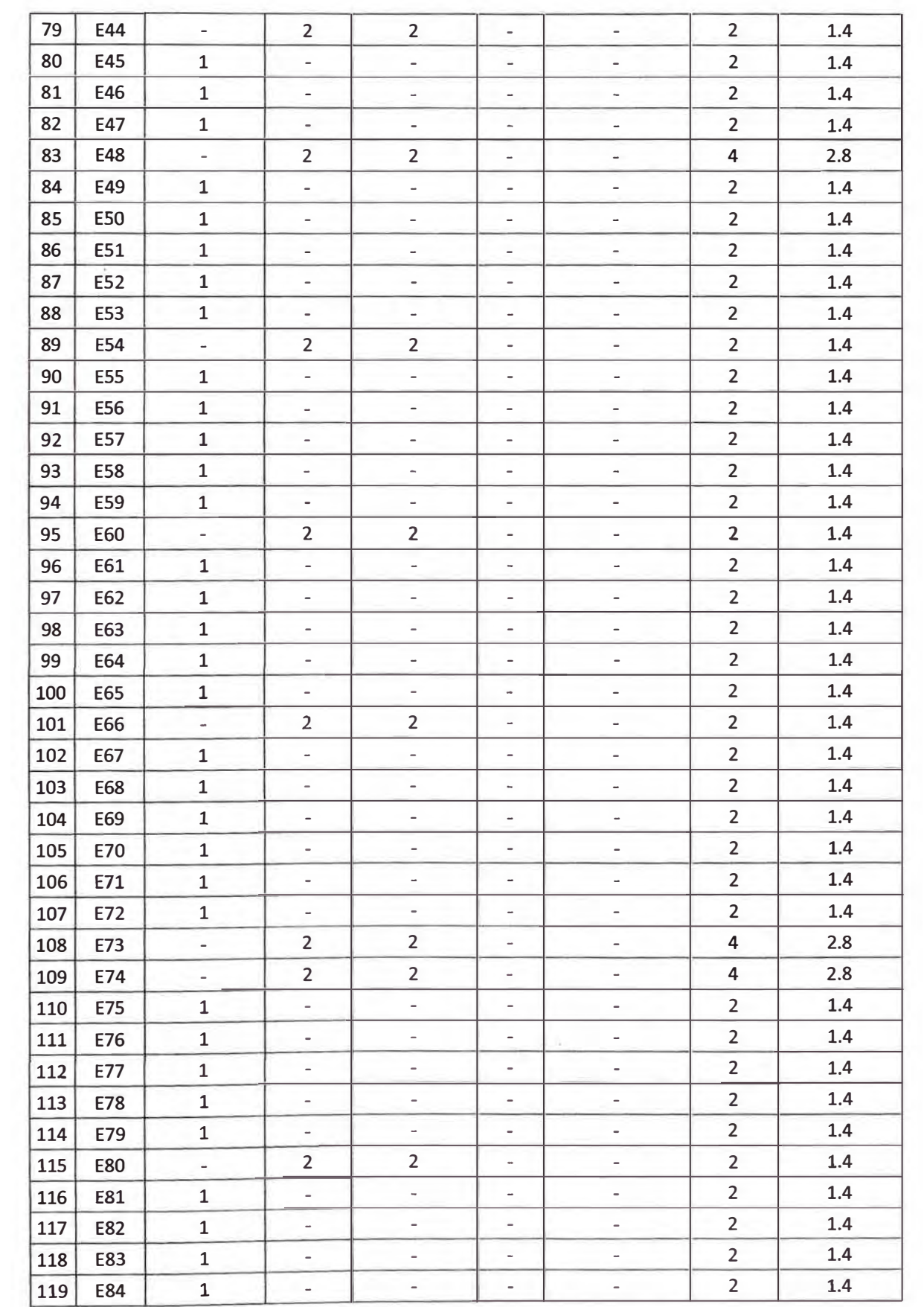

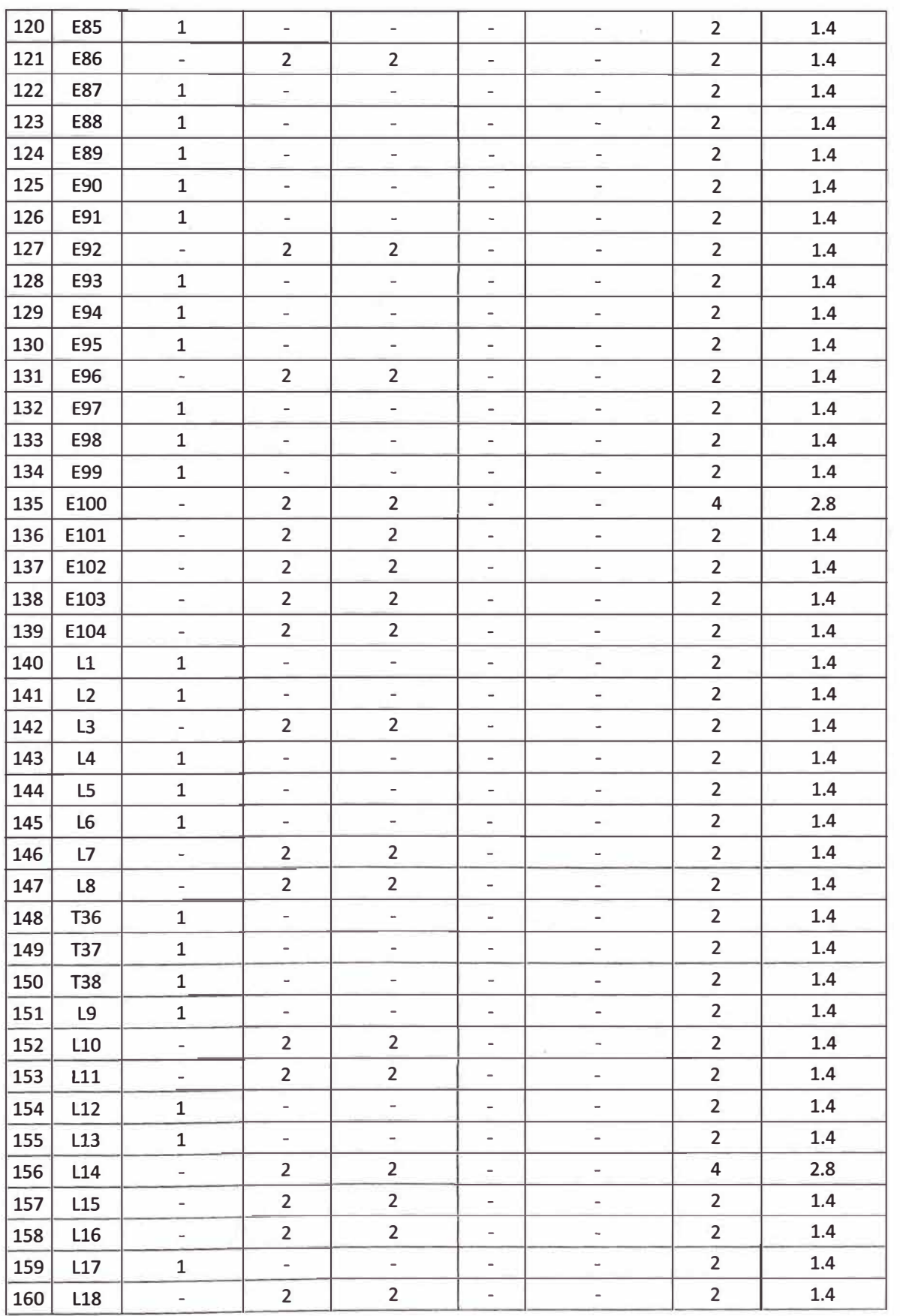

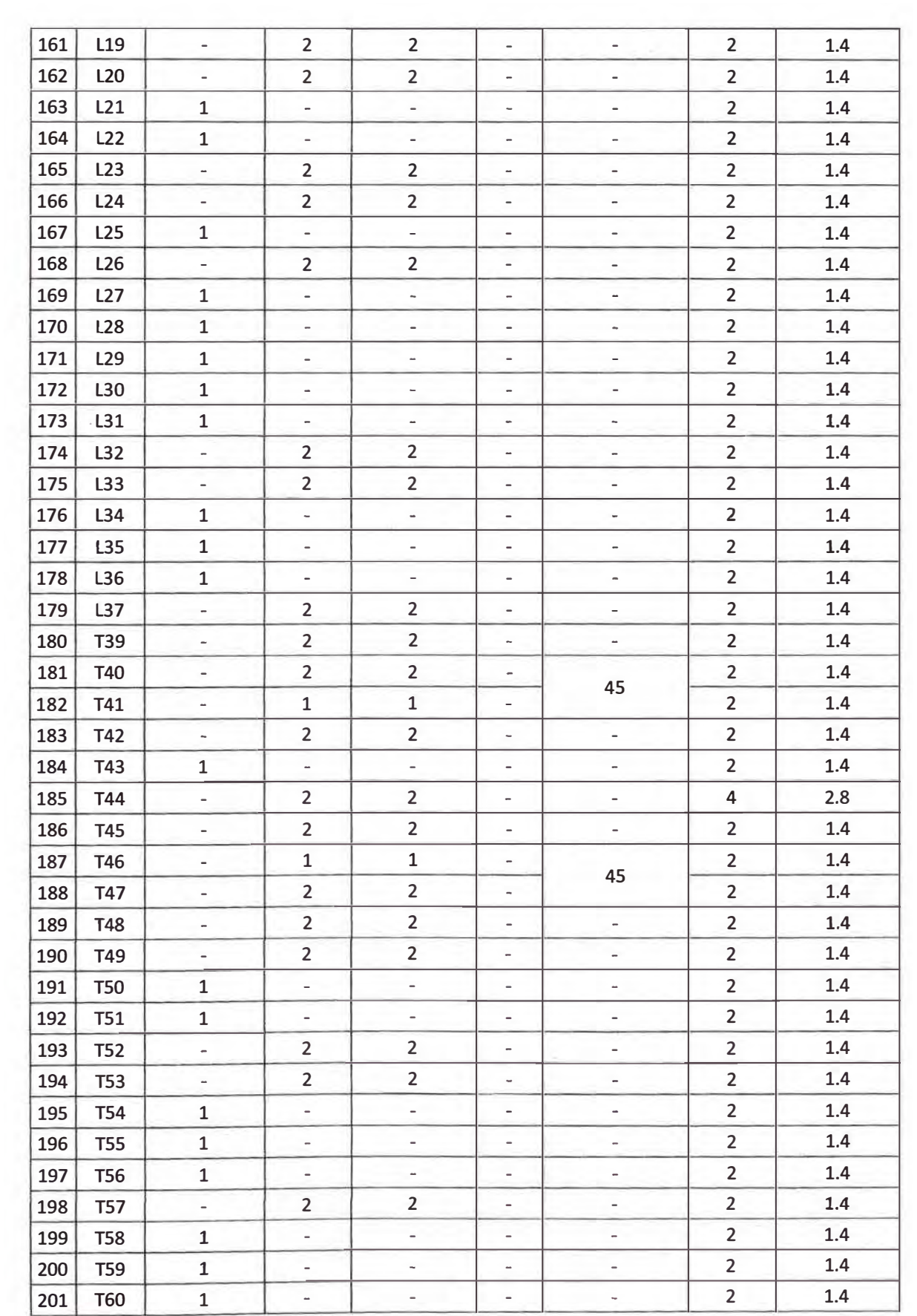
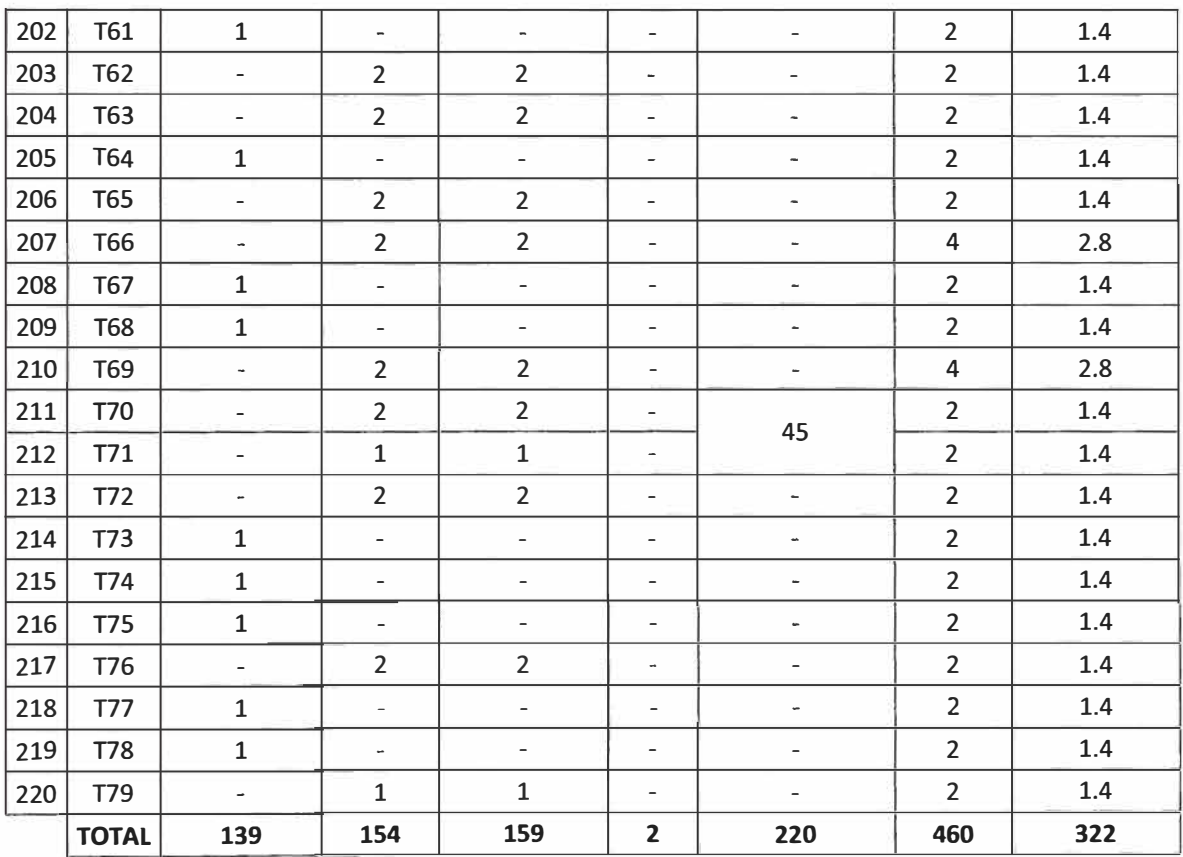

 $\bar{w}$ 

DONDE:

T: Poste de Telefónica del Perú.

L: Poste de Luz del Sur.

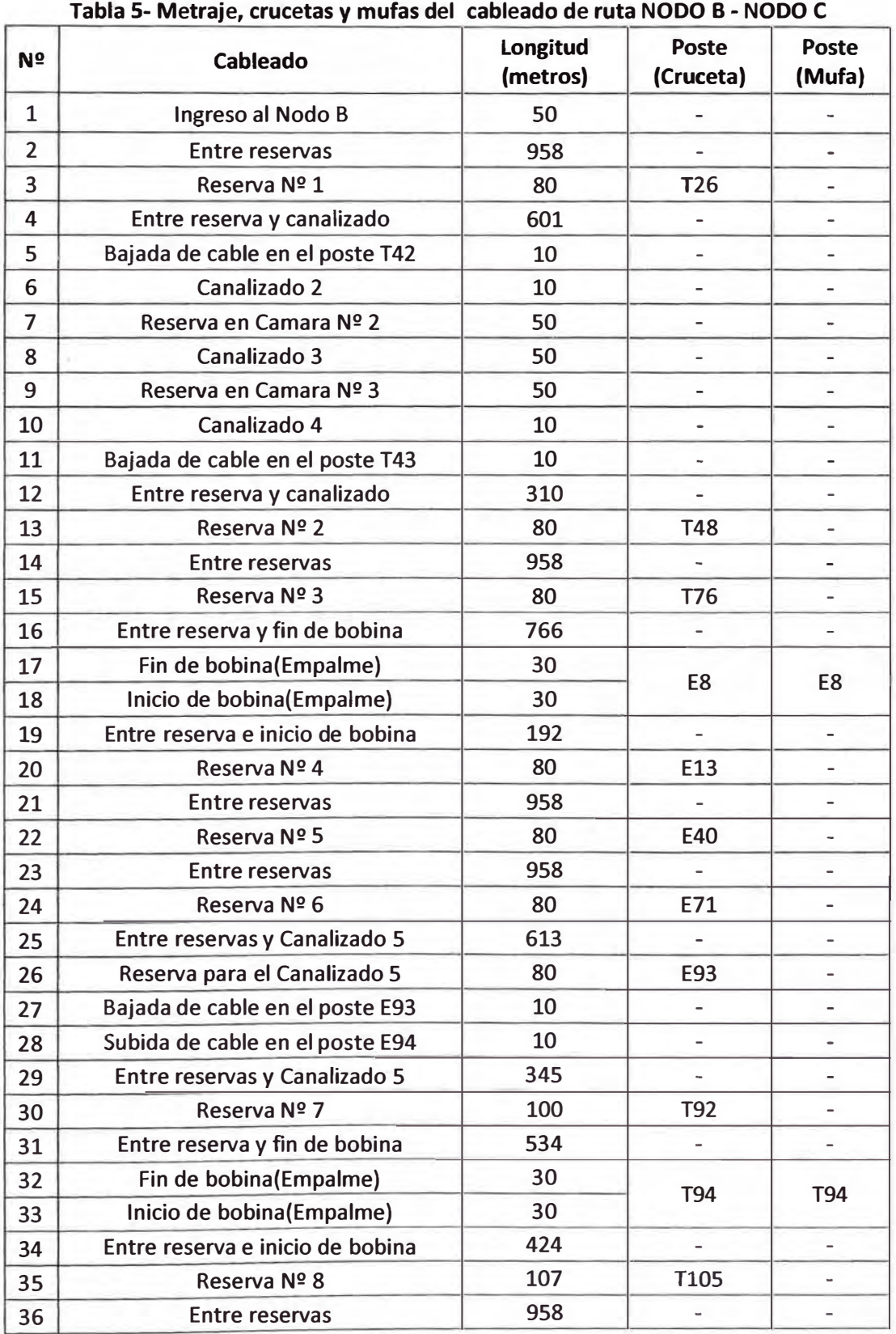

## FERRETERIA DE LA RUTA NODO 8- NODO C

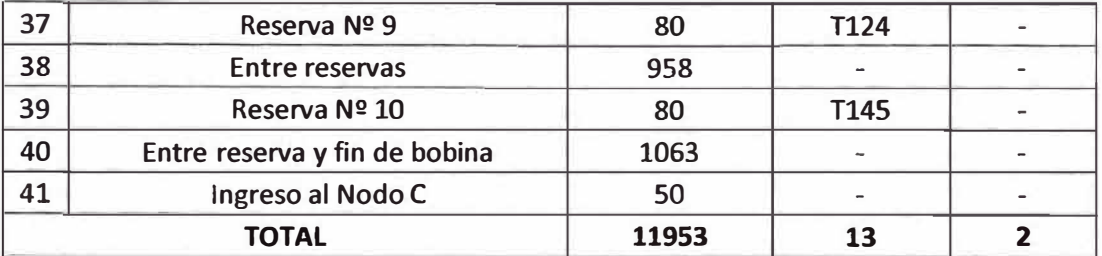

T: Poste de Telefónica del Perú.

L: Poste de Luz del Sur.

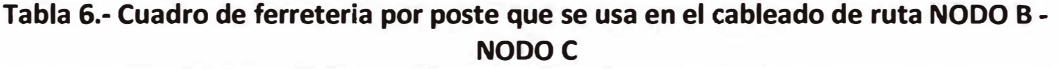

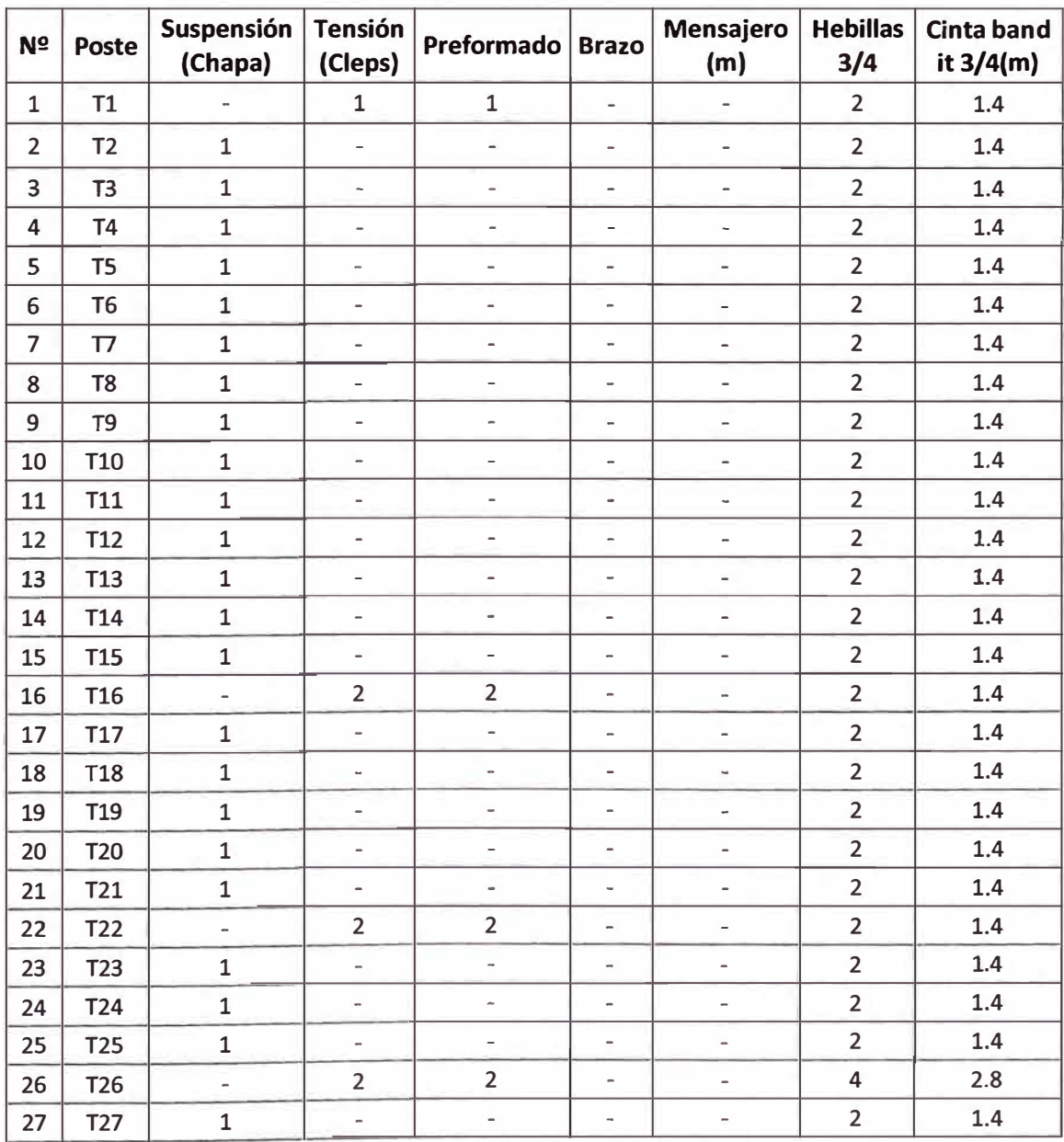

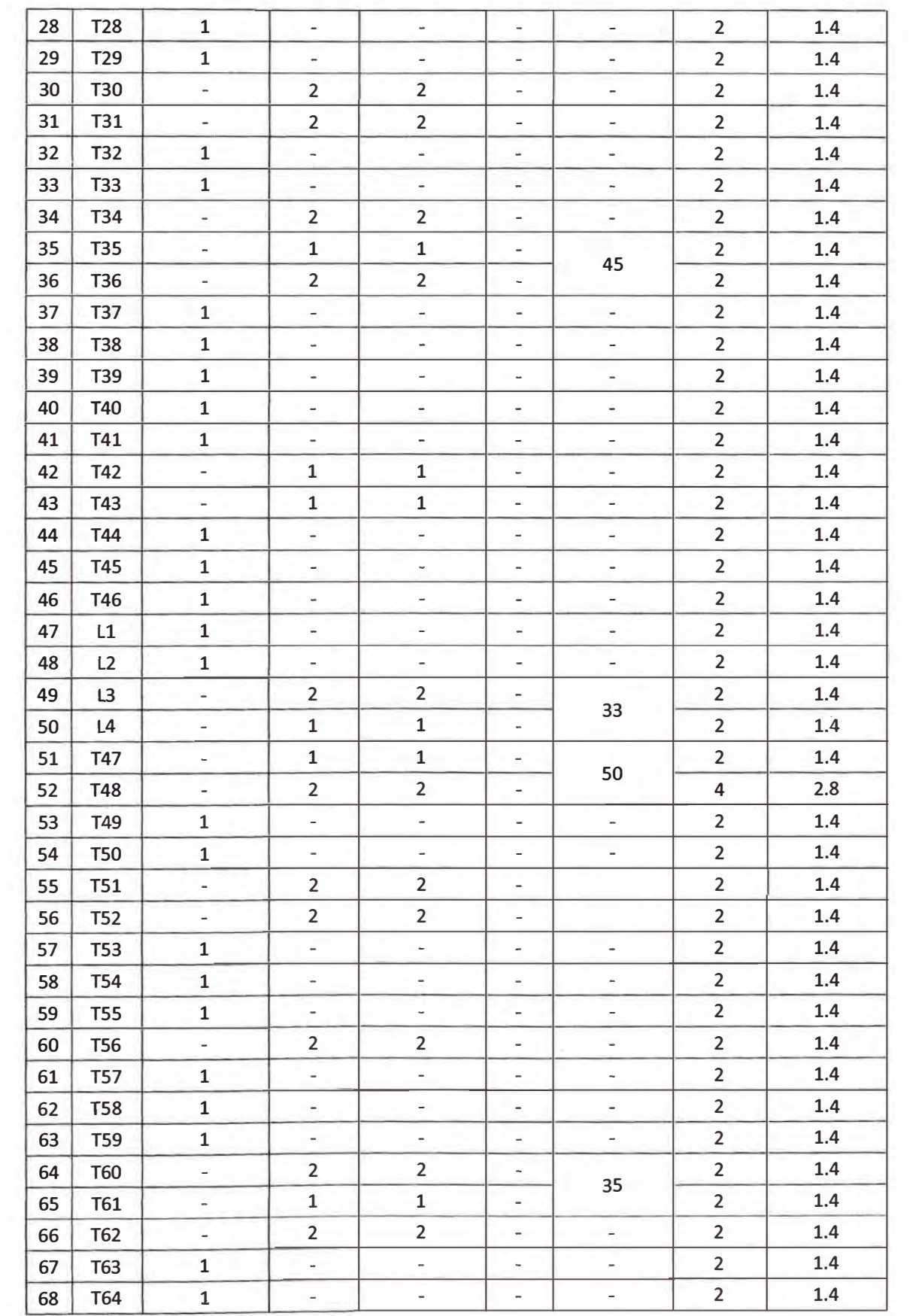

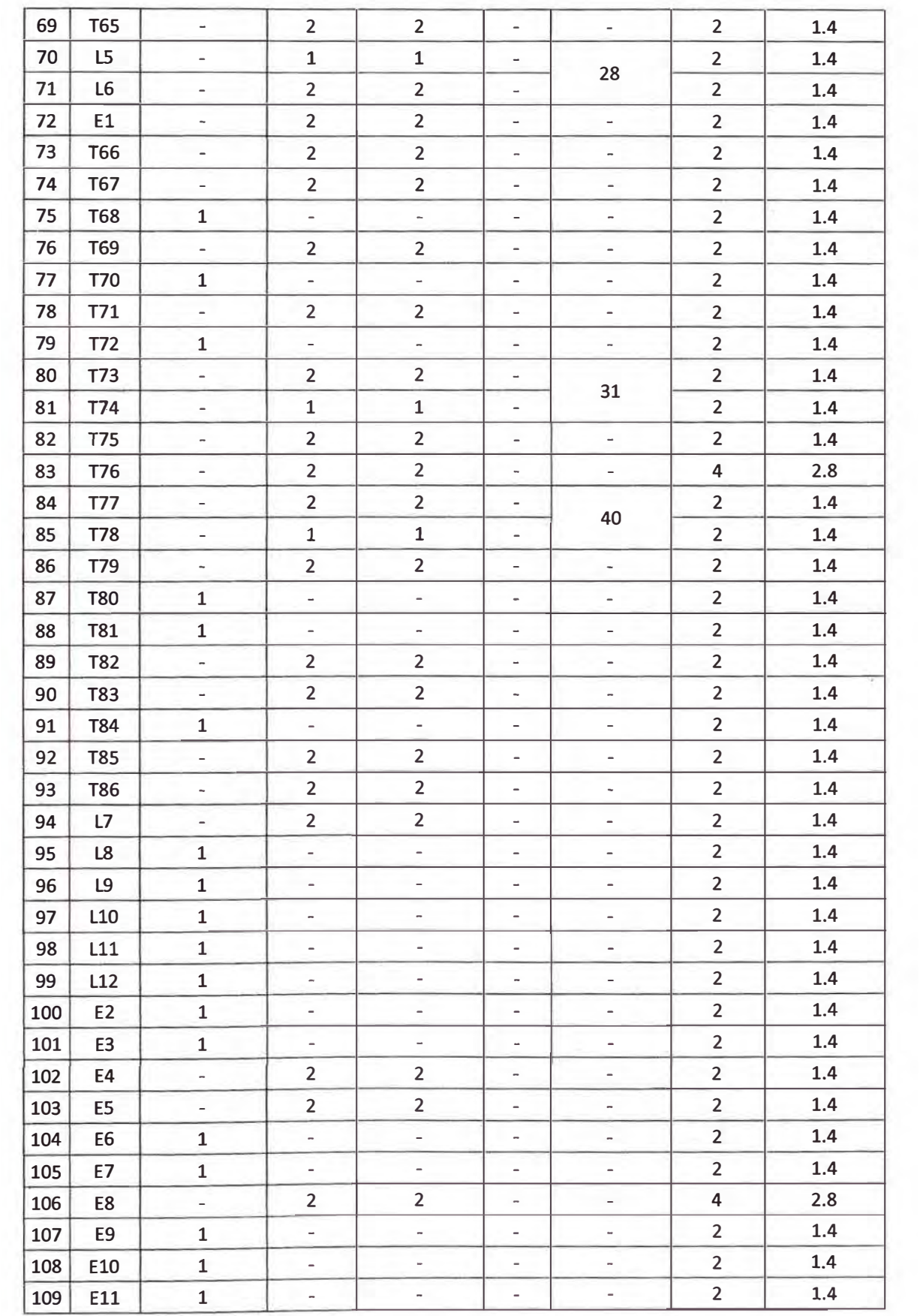

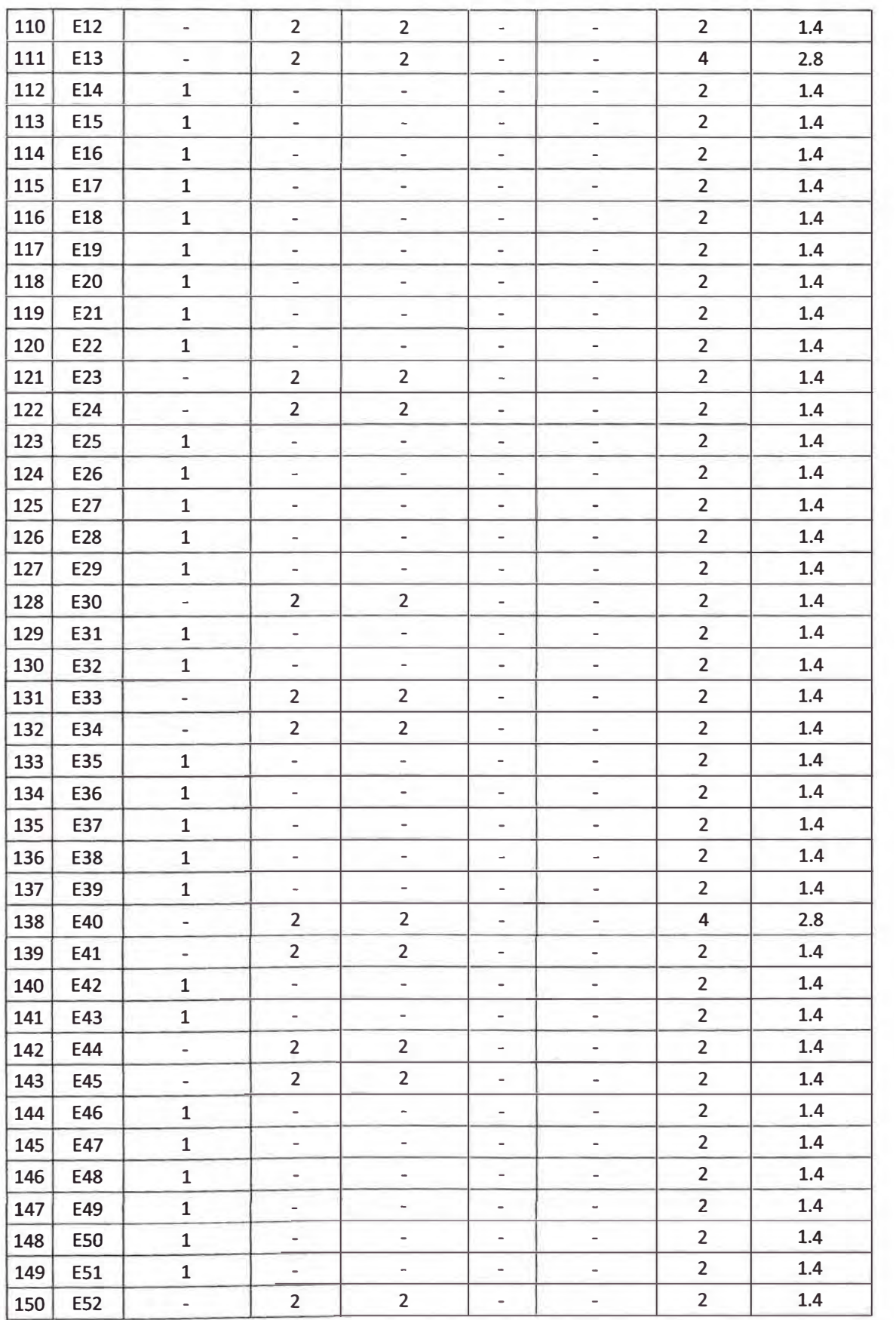

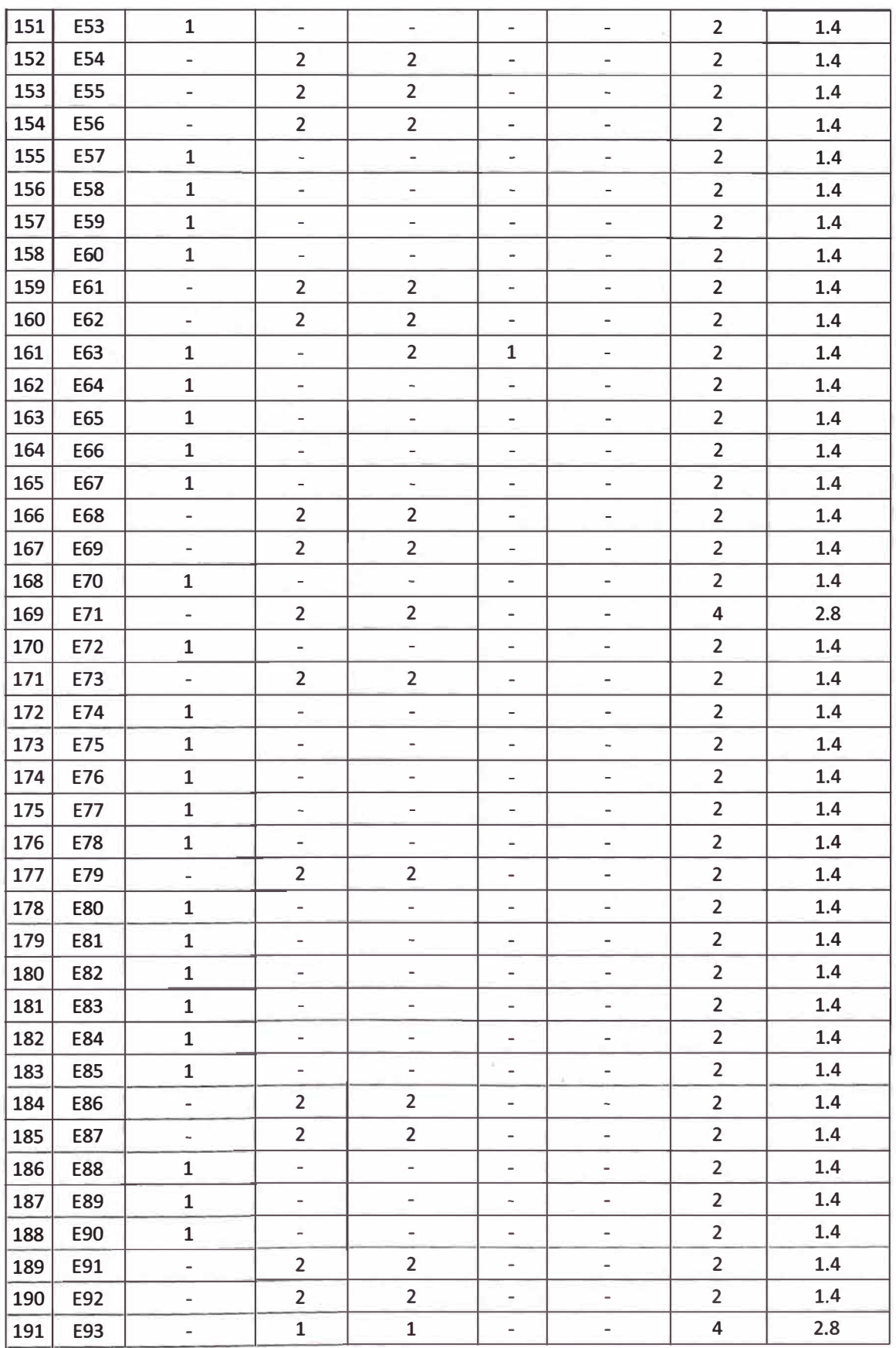

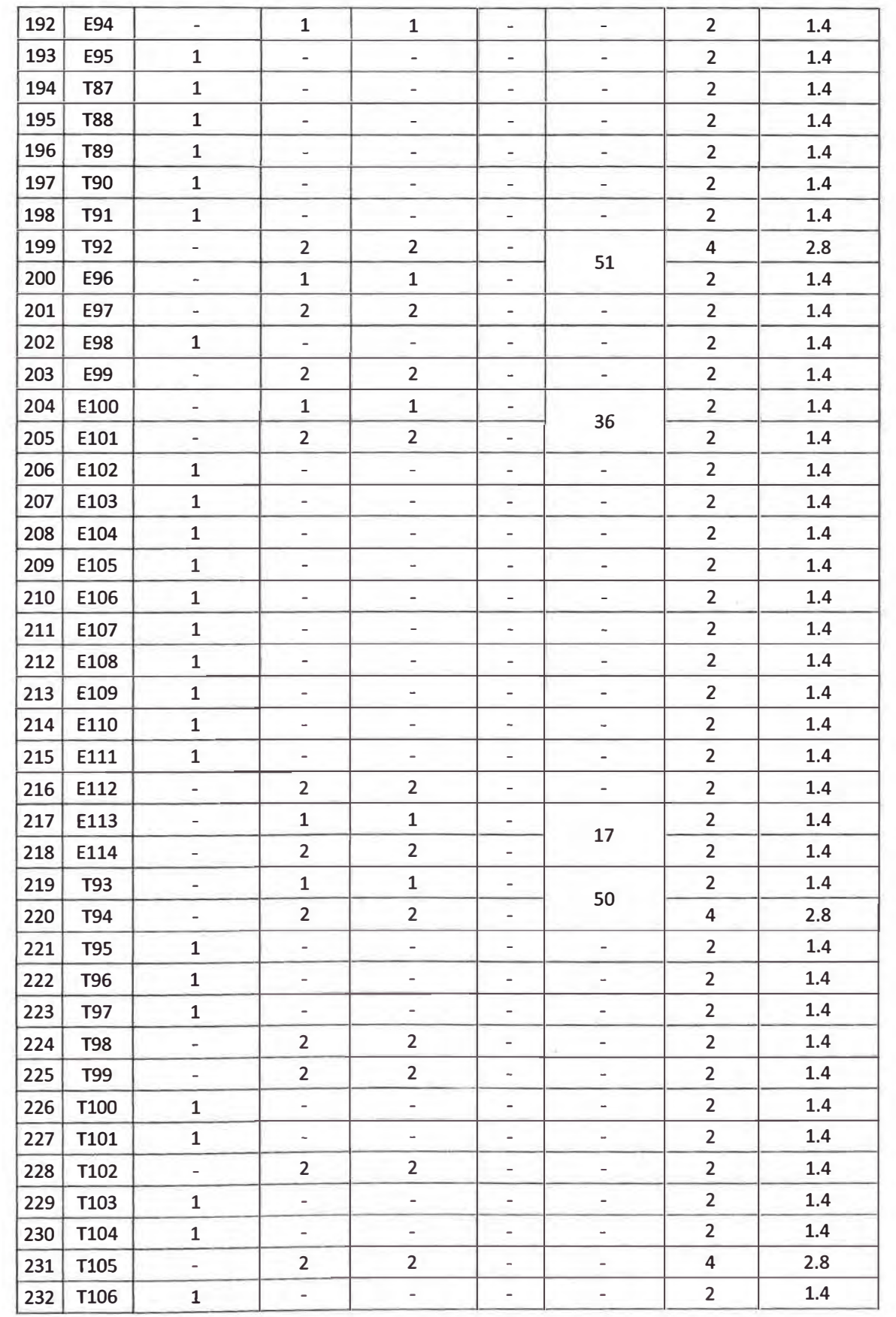

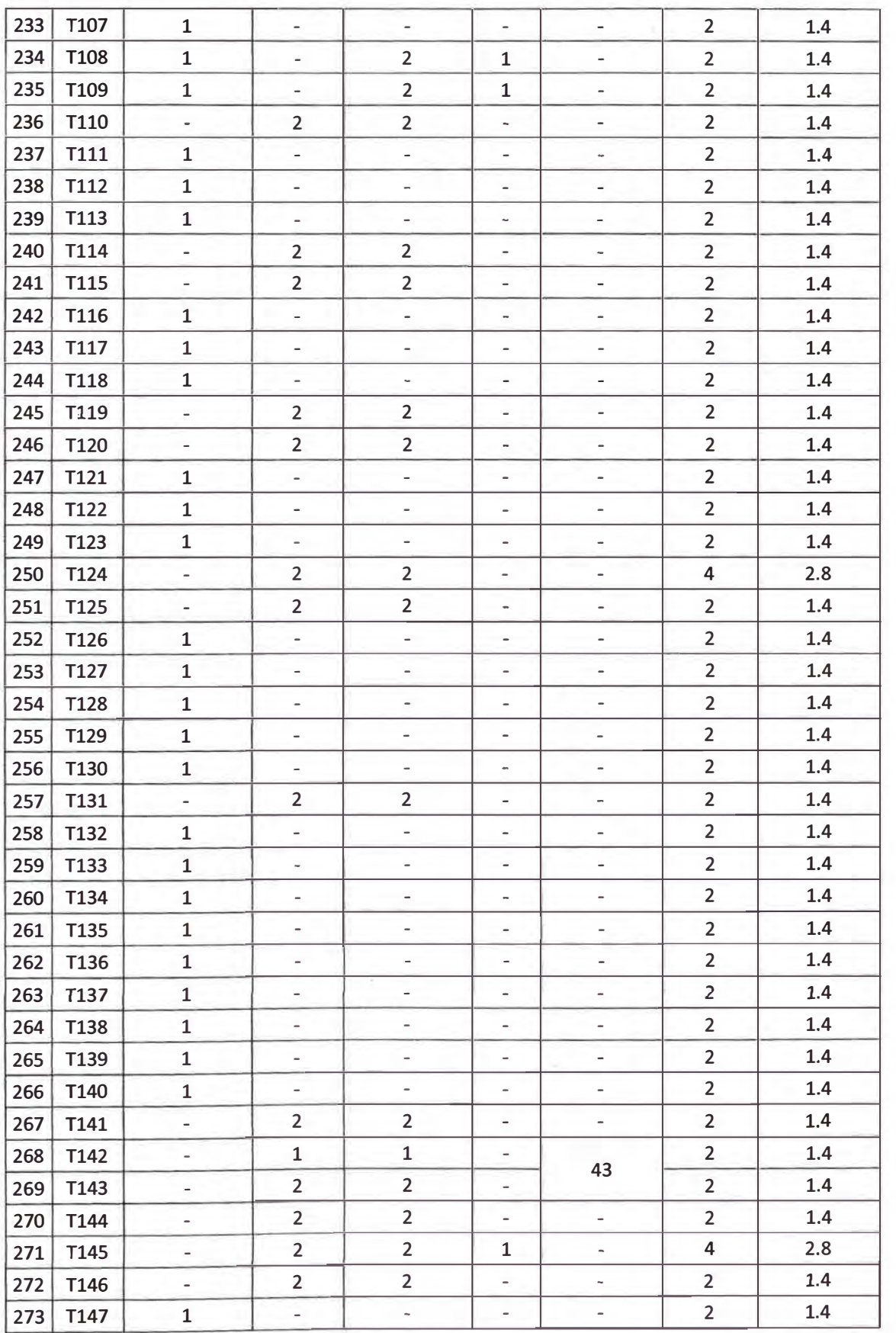

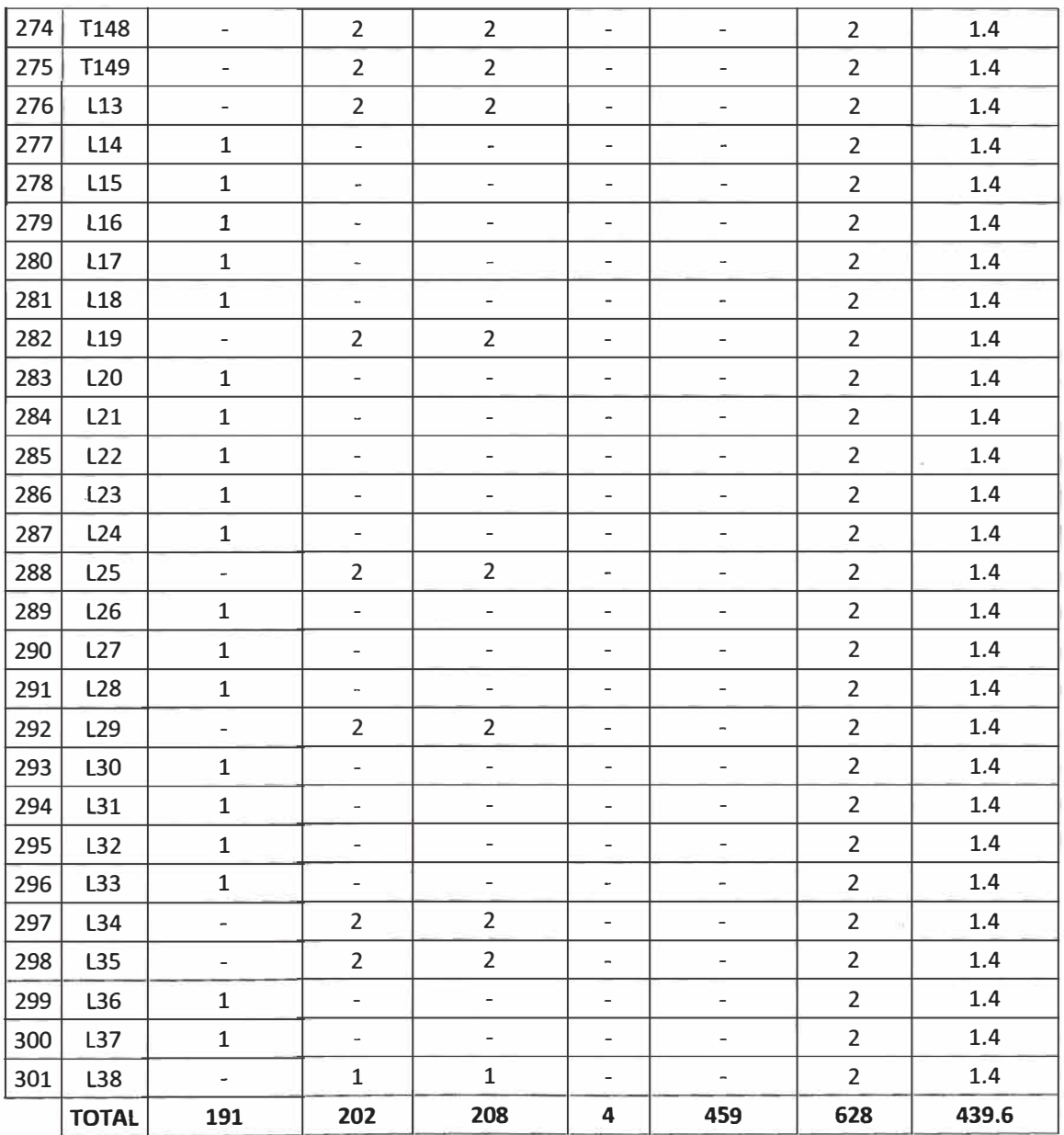

T: Poste de Telefónica del Perú.

L: Poste de Luz del Sur.

# FERRETERIA DE LA RUTA NODO C - NODO CENTRAL

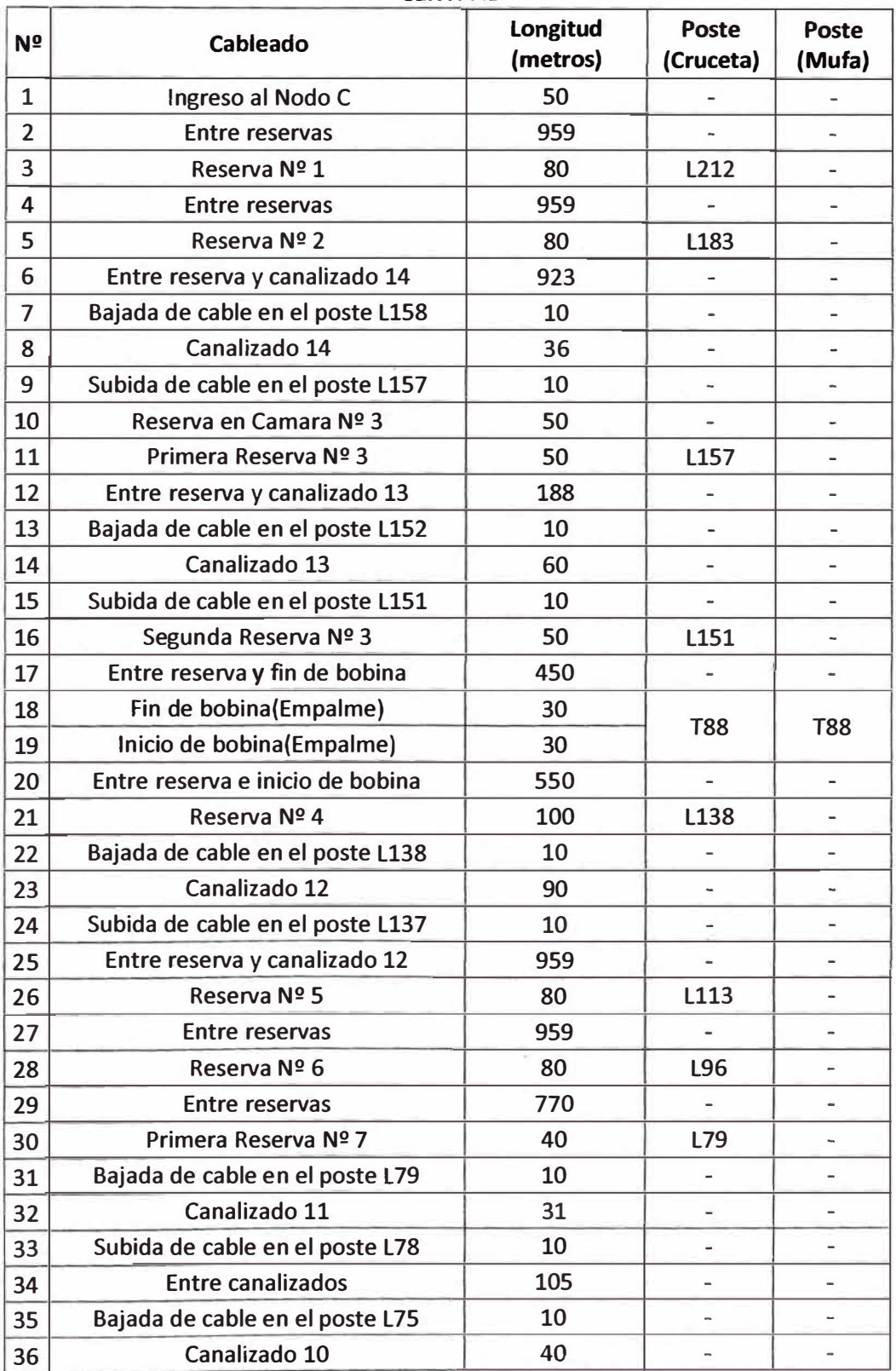

# **Tabla 7- Metraje, crucetas y mufas del cableado de ruta NODO C - NODO CENTRAL**

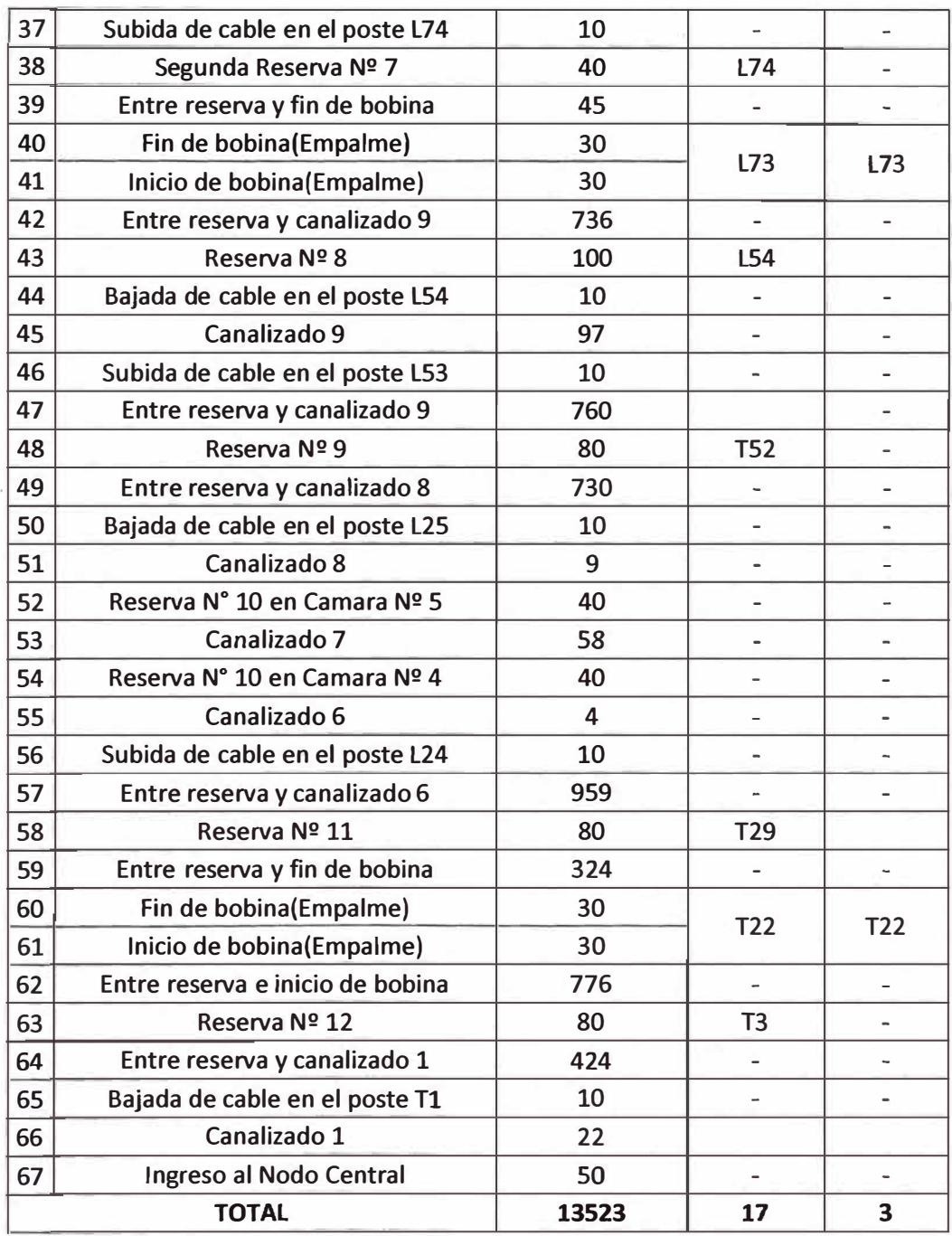

T: Poste de Telefónica del Perú.

L: Poste de Luz del Sur.

| Nº             | <b>Poste</b>    | Suspensión<br>(Chapa)        | <b>Tensión</b><br>(Cleps)    | Preformado               | <b>Brazo</b>                 | Mensajero<br>(m)             | <b>Hebilias</b><br>3/4   | <b>Cinta</b><br>band<br>it $3/4(m)$ |
|----------------|-----------------|------------------------------|------------------------------|--------------------------|------------------------------|------------------------------|--------------------------|-------------------------------------|
| $\mathbf{1}$   | T1              | $\overline{a}$               | $\overline{a}$               | $\mathbf{1}$             | $\overline{a}$               | $\overline{a}$               | $\overline{a}$           | $\overline{\phantom{a}}$            |
| $\overline{2}$ | L1              | $\overline{\phantom{m}}$     | 4                            | $\overline{2}$           | $\frac{1}{2}$                | L.                           | $\overline{\phantom{a}}$ | $\overline{\phantom{a}}$            |
| 3              | L <sub>2</sub>  | $\mathbf{1}$                 | $\overline{\phantom{0}}$     | $\overline{\phantom{a}}$ | $\overline{\phantom{a}}$     | $\qquad \qquad \blacksquare$ | $\overline{2}$           | 1.4                                 |
| 4              | L <sub>3</sub>  | $\mathbf{1}$                 | i.                           | i,                       | $\overline{\phantom{0}}$     | $\overline{\phantom{0}}$     | $\overline{2}$           | 1.4                                 |
| 5              | L4              | $\mathbf{1}$                 | $\overline{\phantom{a}}$     | $\overline{\phantom{a}}$ | $\bar{ }$                    | $\tilde{}$                   | $\overline{2}$           | 1.4                                 |
| 6              | L5              | $\mathbf{1}$                 | $\overline{\phantom{a}}$     | $\overline{\phantom{a}}$ | $\bar{ }$                    | $\overline{\phantom{0}}$     | $\overline{2}$           | 1.4                                 |
| $\overline{7}$ | L6              | $\mathbf{1}$                 | $\overline{a}$               | $\overline{\phantom{a}}$ | $\overline{a}$               | $\overline{\phantom{0}}$     | $\overline{2}$           | 1.4                                 |
| 8              | L7              | $\mathbf{1}$                 | $\overline{\phantom{0}}$     | $\overline{\phantom{a}}$ | $\overline{a}$               | $\overline{\phantom{a}}$     | $\overline{2}$           | 1.4                                 |
| 9              | L8              | $\overline{\phantom{0}}$     | $\overline{\phantom{0}}$     | $\overline{2}$           | $\overline{\phantom{0}}$     | $\overline{\phantom{0}}$     | $\overline{\phantom{0}}$ | $\overline{\phantom{a}}$            |
| 10             | L9              | $\blacksquare$               | L,                           | $\overline{2}$           | $\qquad \qquad \blacksquare$ | $\overline{\phantom{0}}$     | $\overline{a}$           | $\overline{\phantom{a}}$            |
| 11             | L10             | $\mathbf{1}$                 | $\overline{\phantom{a}}$     | $\overline{\phantom{0}}$ | $\bar{ }$                    | $\overline{\phantom{a}}$     | $\overline{2}$           | 1.4                                 |
| 12             | L11             | $\overline{\phantom{0}}$     | $\bar{ }$                    | $\overline{2}$           | $\overline{\phantom{a}}$     | $\overline{\phantom{a}}$     | $\overline{\phantom{0}}$ | $\qquad \qquad \blacksquare$        |
| 13             | L12             | $\overline{a}$               | $\bar{ }$                    | $\overline{2}$           | $\overline{\phantom{a}}$     | $\overline{\phantom{a}}$     | $\overline{\phantom{a}}$ | $\bar{ }$                           |
| 14             | T <sub>2</sub>  | $\qquad \qquad \blacksquare$ | $\qquad \qquad -$            | $\overline{2}$           | $\overline{\phantom{a}}$     | $\qquad \qquad \blacksquare$ | $\overline{\phantom{0}}$ | $\overline{\phantom{0}}$            |
| 15             | T <sub>3</sub>  | $\overline{a}$               | $\overline{\phantom{a}}$     | $\overline{2}$           | $\overline{\phantom{a}}$     | $\overline{\phantom{0}}$     | $\overline{2}$           | 1.4                                 |
| 16             | <b>T4</b>       | $\mathbf{1}$                 | $\qquad \qquad \blacksquare$ | $\blacksquare$           | $\qquad \qquad -$            | $\overline{\phantom{a}}$     | $\overline{2}$           | 1.4                                 |
| 17             | T <sub>5</sub>  | $\mathbf{1}$                 | $\overline{\phantom{m}}$     | $\overline{\phantom{a}}$ | $\bar{\phantom{a}}$          | $\overline{\phantom{0}}$     | $\overline{2}$           | 1.4                                 |
| 18             | T <sub>6</sub>  | $\overline{\phantom{a}}$     | $\overline{2}$               | $\overline{2}$           | $\overline{a}$               | $\overline{\phantom{0}}$     | $\overline{2}$           | 1.4                                 |
| 19             | T <sub>7</sub>  | $\blacksquare$               | $\overline{2}$               | $\overline{2}$           | $\overline{\phantom{a}}$     | $\overline{\phantom{a}}$     | $\overline{2}$           | 1.4                                 |
| 20             | T <sub>8</sub>  | $\overline{\phantom{0}}$     | $\overline{2}$               | $\overline{2}$           | $\overline{\phantom{a}}$     |                              | $\overline{2}$           | 1.4                                 |
| 21             | T <sub>9</sub>  | $\overline{a}$               | $\mathbf{1}$                 | $\mathbf{1}$             | $\qquad \qquad \blacksquare$ | 39                           | $\overline{2}$           | 1.4                                 |
| 22             | <b>T10</b>      | $\blacksquare$               | $\overline{2}$               | $\overline{2}$           | $\bar{ }$                    | $\overline{\phantom{a}}$     | $\overline{2}$           | 1.4                                 |
| 23             | <b>T11</b>      | $\mathbf{1}$                 | $\qquad \qquad \blacksquare$ | $\overline{\phantom{a}}$ | $\overline{\phantom{a}}$     | $\overline{\phantom{a}}$     | $\overline{2}$           | 1.4                                 |
| 24             | <b>T12</b>      | $\mathbf{1}$                 | $\overline{\phantom{a}}$     | $\frac{1}{2}$            | $\overline{\phantom{a}}$     | $\overline{\phantom{a}}$     | $\overline{2}$           | 1.4                                 |
| 25             | <b>T13</b>      | $\mathbf{1}$                 | $\overline{\phantom{a}}$     | $\overline{\phantom{a}}$ | $\bar{\phantom{a}}$          | $\overline{\phantom{a}}$     | $\overline{2}$           | 1.4                                 |
| 26             | <b>T14</b>      | $\overline{\phantom{a}}$     | $\overline{\mathbf{2}}$      | $\overline{2}$           | -                            |                              | $\overline{\mathbf{2}}$  | $1.4\,$                             |
| 27             | <b>T15</b>      | $\mathbf{1}$                 | $\frac{1}{2}$                | $\overline{\phantom{a}}$ | $\overline{\phantom{0}}$     | $\overline{\phantom{a}}$     | $\overline{2}$           | $1.4\,$                             |
| 28             | <b>T16</b>      | $\Box$                       | $\overline{2}$               | $\overline{2}$           | $\overline{\phantom{0}}$     | $\overline{\phantom{a}}$     | $\overline{2}$           | 1.4                                 |
| 29             | T17             | $\mathbf{1}$                 | F.                           | $\overline{\phantom{a}}$ | $\overline{\phantom{a}}$     | $\overline{\phantom{a}}$     | $\overline{2}$           | 1.4                                 |
| 30             | <b>T18</b>      | $\mathbf{1}$                 | $\overline{\phantom{0}}$     | $\overline{\phantom{a}}$ | $\overline{\phantom{a}}$     | ÷                            | $\overline{2}$           | 1.4                                 |
| 31             | T <sub>19</sub> | $\mathbf{1}$                 | $\overline{\phantom{a}}$     | $\overline{\phantom{a}}$ | $\overline{\phantom{a}}$     | $\overline{\phantom{a}}$     | $\overline{2}$           | 1.4                                 |
| 32             | <b>T20</b>      | $\mathbf{1}$                 | $\tilde{\phantom{a}}$        | $\overline{\phantom{a}}$ | $\overline{\phantom{a}}$     | $\overline{\phantom{0}}$     | $\overline{2}$           | 1.4                                 |
| 33             | T21             | $\mathbf{1}$                 | $\bar{\phantom{a}}$          | $\bar{\phantom{a}}$      | $\equiv$                     | $\overline{\phantom{a}}$     | $\overline{2}$           | 1.4                                 |
| 34             | T22             | $\mathbb{Z}^2$               | $\overline{2}$               | $\overline{2}$           | $\frac{1}{2}$                | ä,                           | $\overline{a}$           | 2.8                                 |
| 35             | T <sub>23</sub> | $\mathbf 1$                  | $\overline{\phantom{a}}$     | $\Box$                   | $\overline{\phantom{a}}$     | $\overline{\phantom{a}}$     | $\overline{2}$           | $1.4\,$                             |
| 36             | T24             | $\hat{\phantom{a}}$          | $\overline{2}$               | $\overline{2}$           | $\overline{\phantom{a}}$     | $\tilde{\phantom{a}}$        | $\overline{2}$           | 1.4                                 |
| 37             | T <sub>25</sub> | $\overline{\phantom{0}}$     | $\overline{2}$               | $\overline{2}$           | $\overline{\phantom{0}}$     | $\overline{\phantom{a}}$     | $\overline{2}$           | $1.4\,$                             |

**Tabla 8.- Cuadro de ferreteria por poste que se usa en el cableado de ruta NODO C - NODO CENTRAL** 

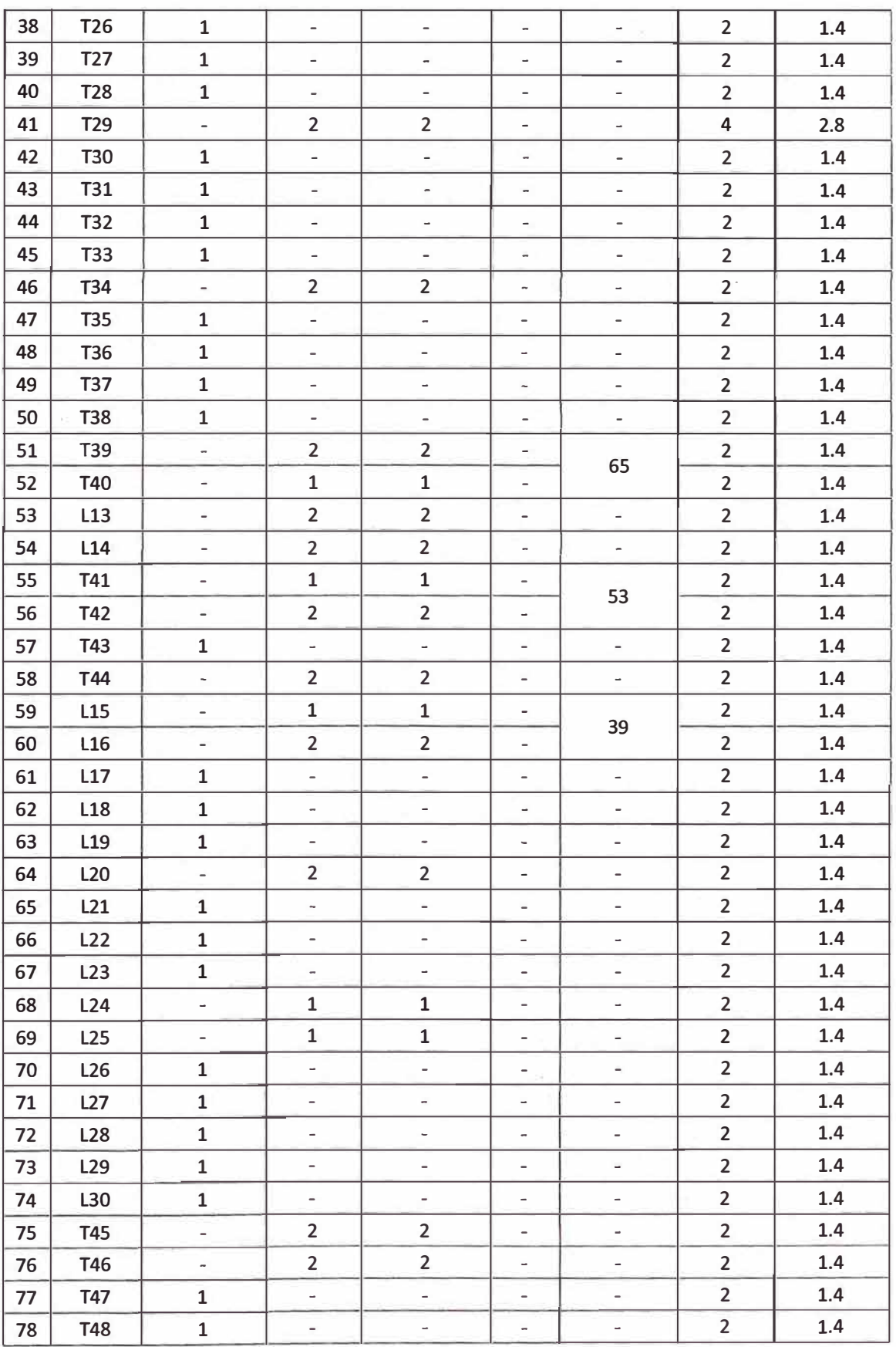

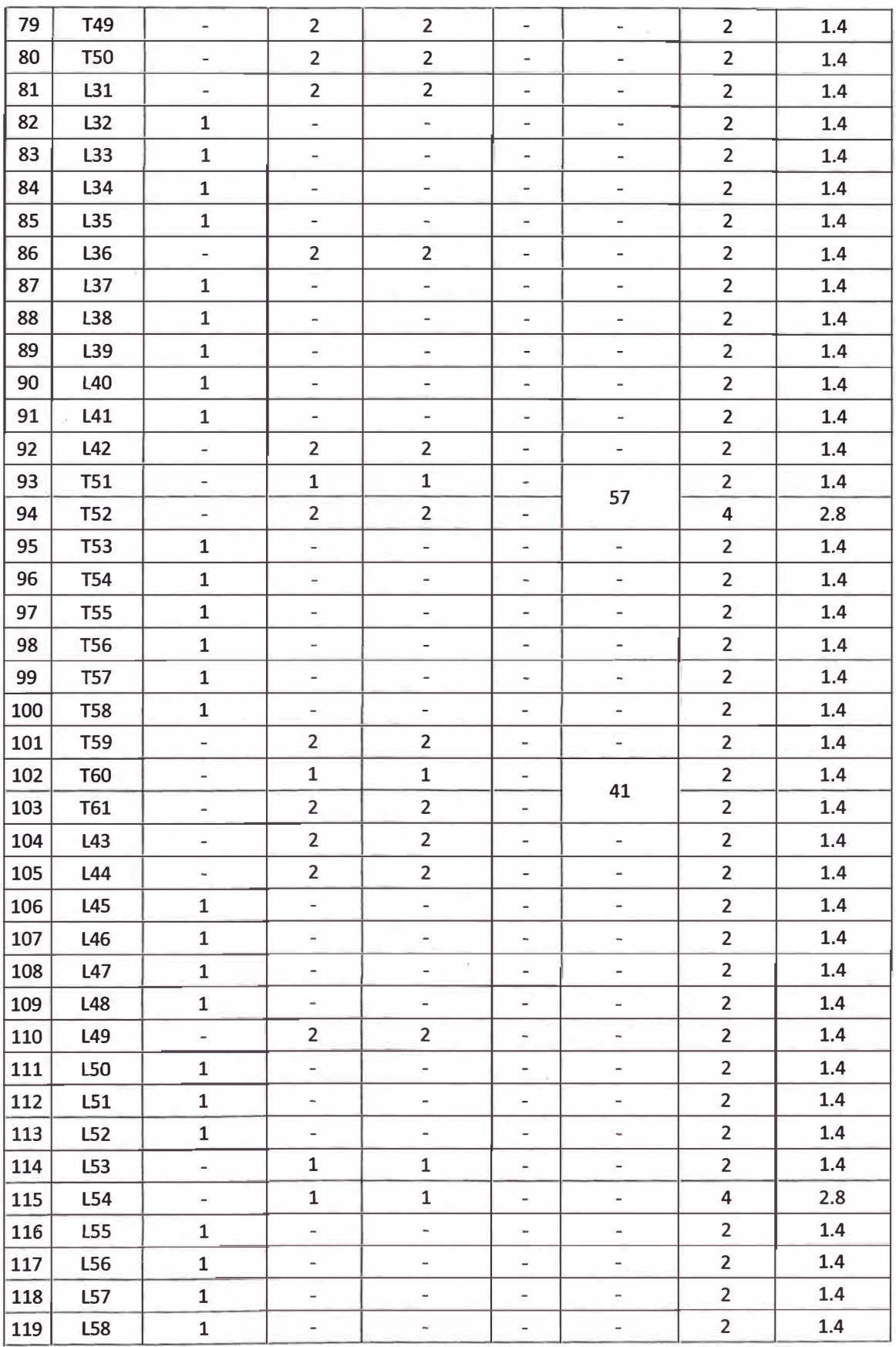

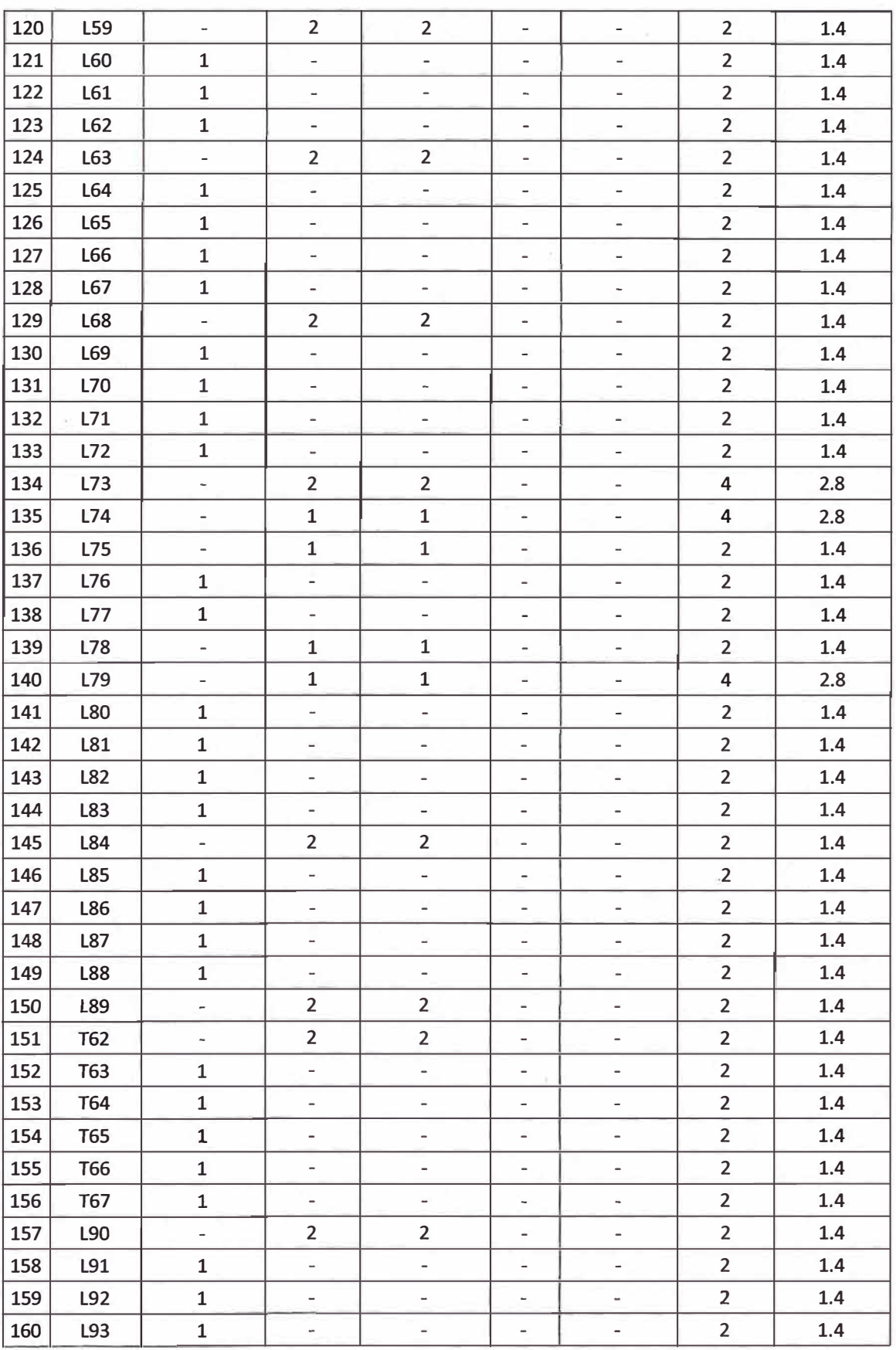

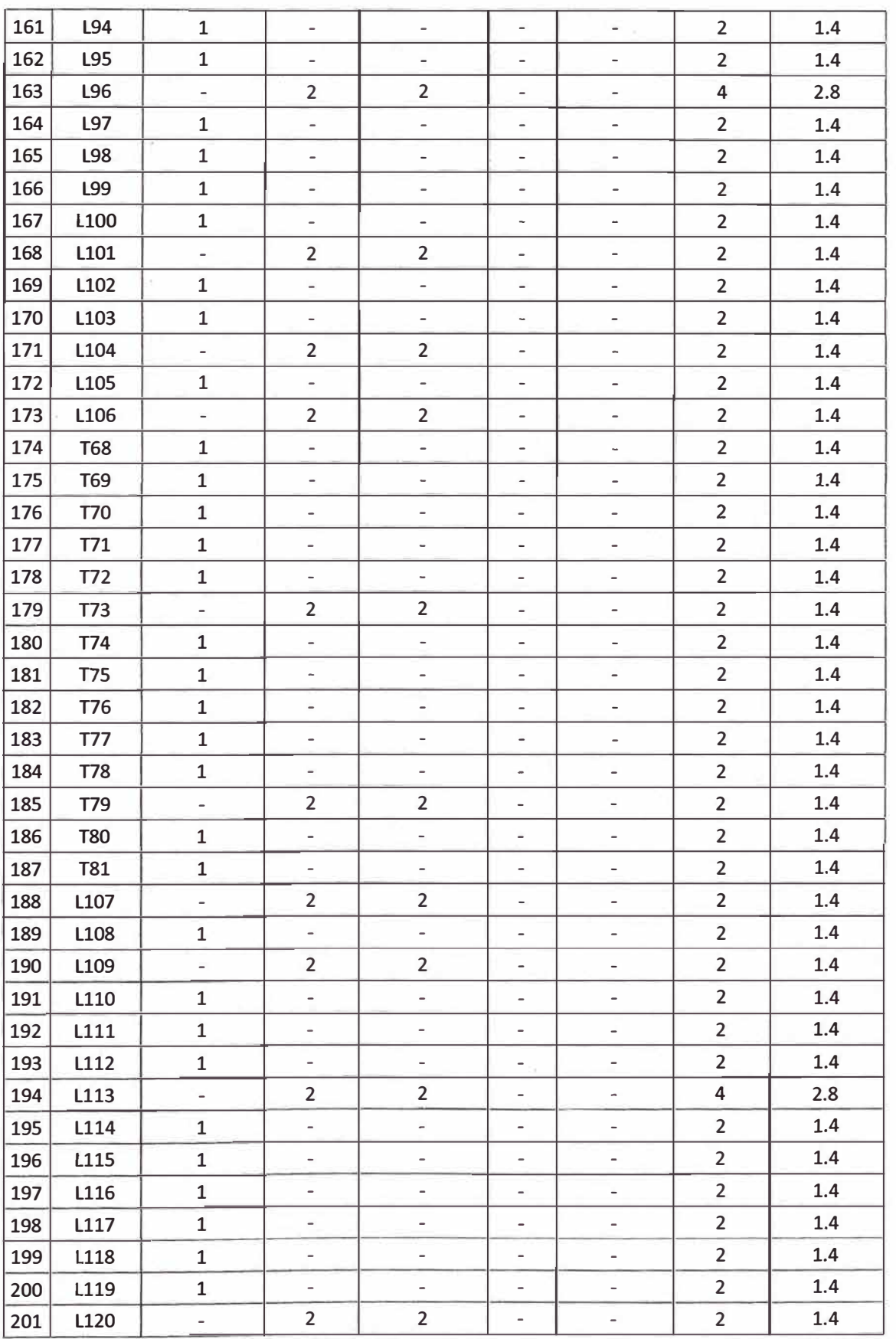

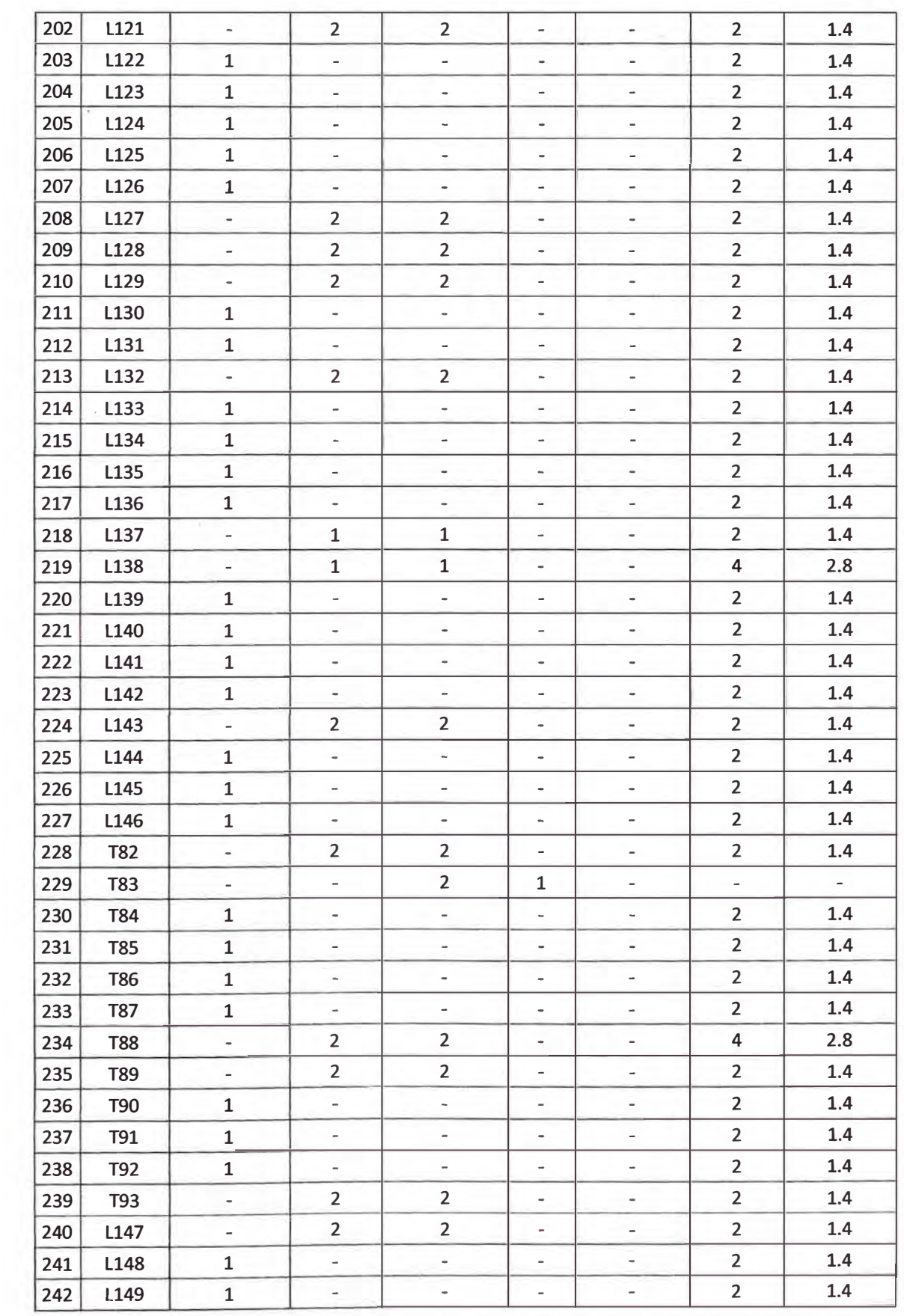

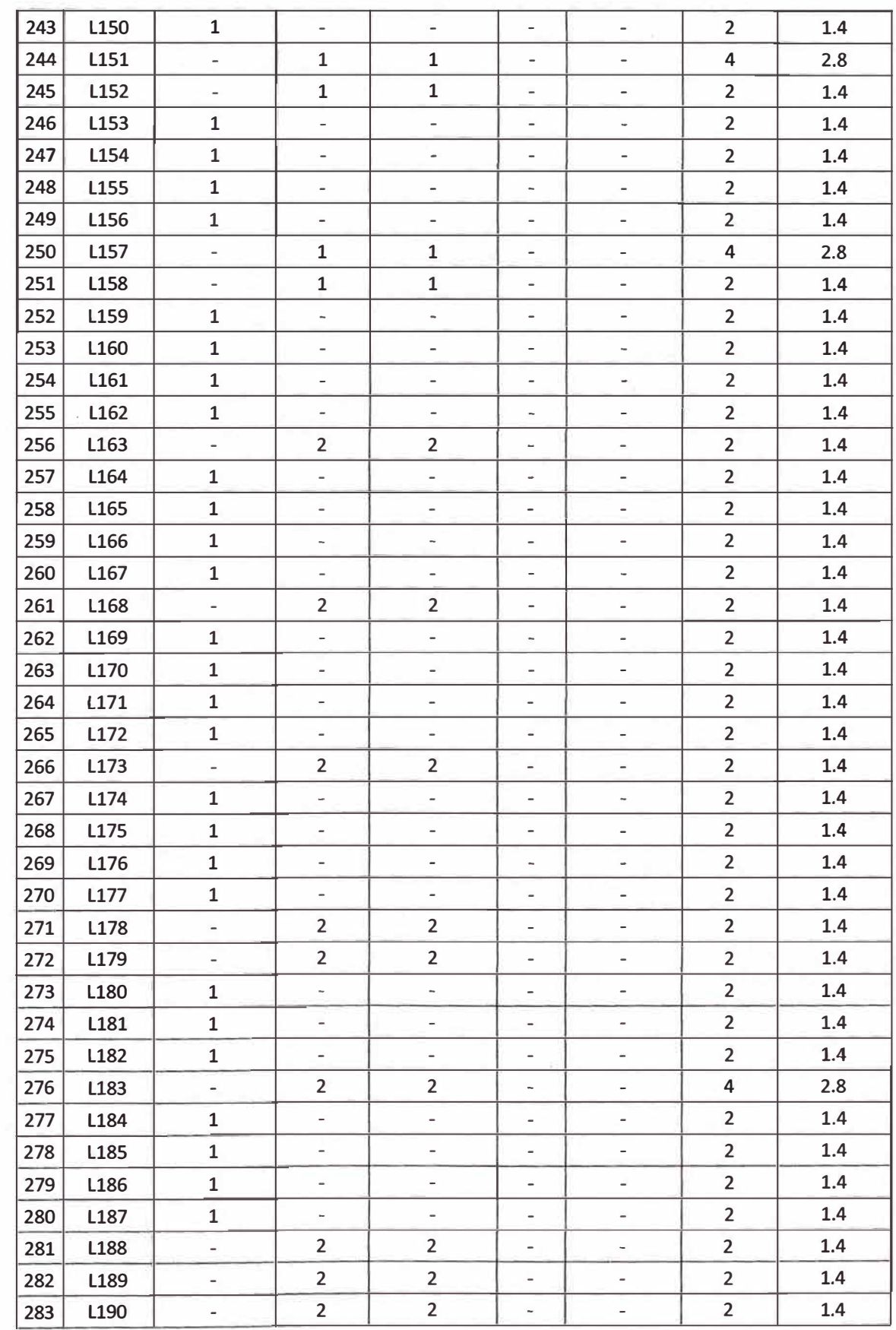

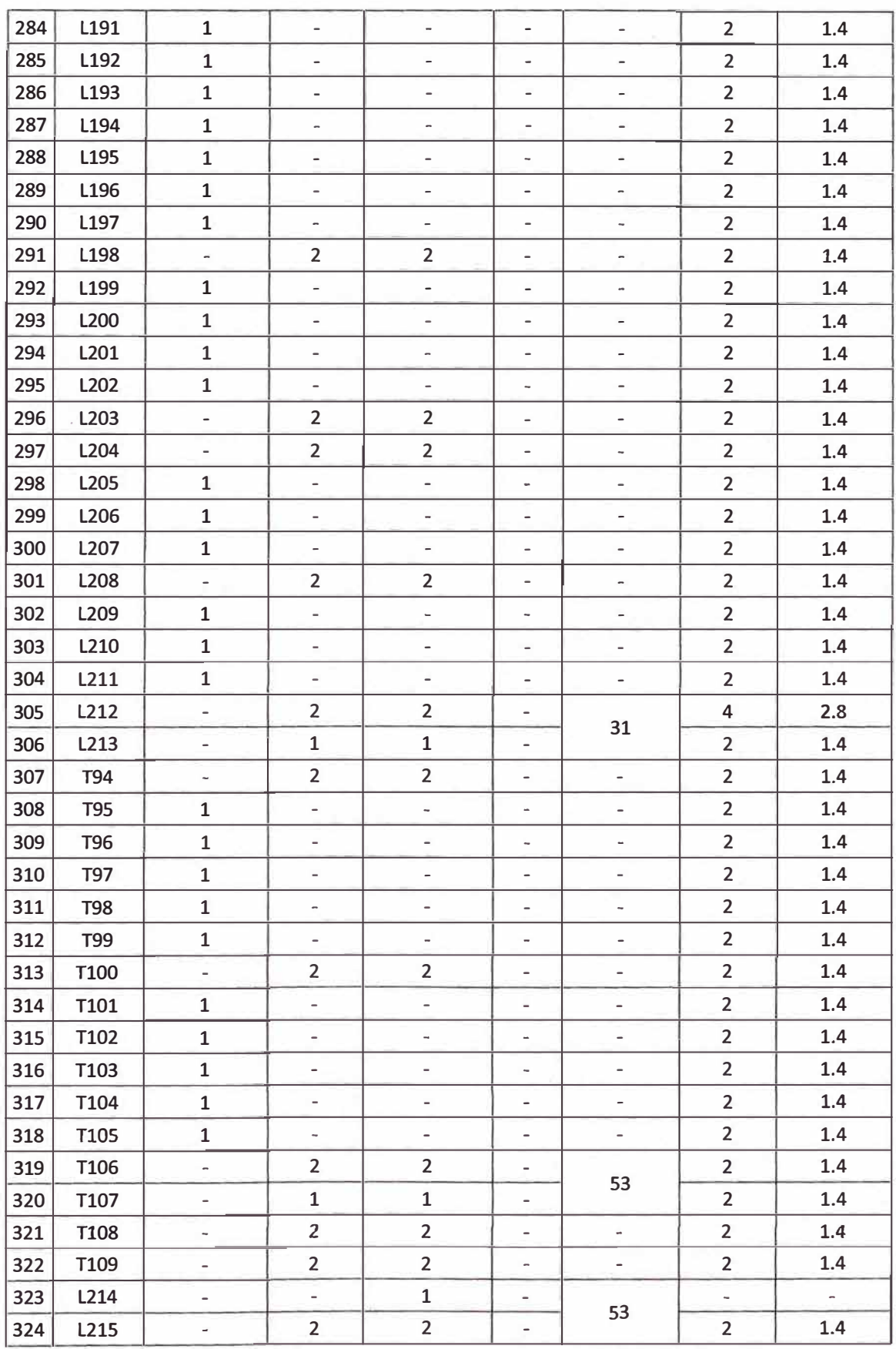

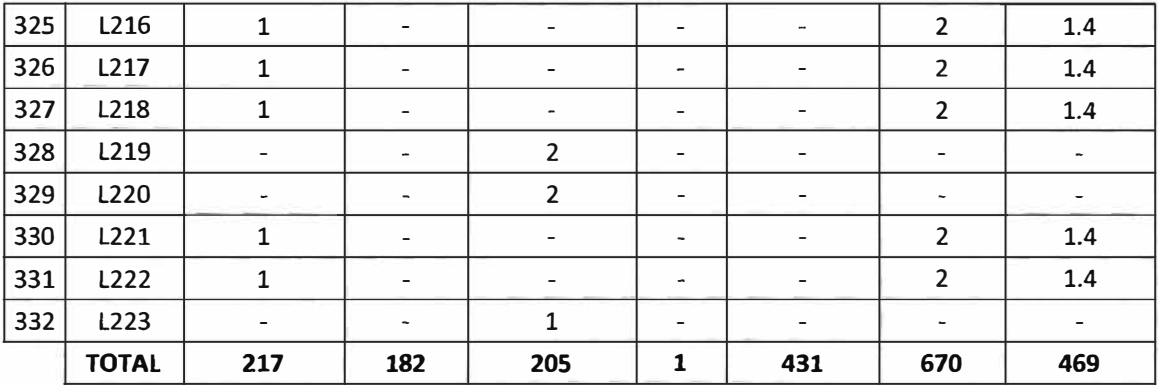

T: Poste de Telefónica del Perú.

L: Poste de Luz del Sur.

#### **BIBLIOGRAFIA**

[1]Anonimo. (19 de Octubre de 2008). Scribd. Obtenido de TECNICAS AÉREAS PARA LA INSTALACIÓN DE CABLES DE FIBRA OPTICA: http://es.scribd.com/doc/7360498/044-lnstalacion-de-Cable-de-Fibra-optica-aerea [2]Antel. (2008). INSTALACION DE LINEAS DE ACOMETIDA. Montevideo.

- [3]Azurza Neyra, W. (16 de Noviembre de 2011). Slideshare. Obtenido de http://www.slideshare.net/wazurza/resumen-de-las-rec-uit-t-g65-x
- [4]Band lt. (2008). Band lt. Obtenido de http://www.band-itidex.com/en/Literature/Brochures/2008 B-80 CATALOG%20Revised%202-16-12%208. pdf
- [5]Belleza Zamora, E. (2008). MATERIALES DE CONSTRUCCION DE RETENIDAS. Lima.
- [6]8elleza, E. (2008). CAPITULO 1: INTRODUCCION. En Fibras Ópticas. Lima.
- [?]Belleza, E. (2008). CAPITULO 2: TEORÍA DE LA TRANSMISIÓN ÓPTICA. En Fibras Opticas. Lima.
- [8]Belleza, E. (01 de Junio de 2008). CAPITULO 3:CARACTERISTICAS DE TRANSMISION DE LA FIBRA OPTICA. En Fibras Ópticas (pág. 8). LIMA. Obtenido de http://www.telecentros.pe/: http://www. telecentros. pe/img\_upload/3ebf28670cc26d6c98d026abe0126c40/DIA POSITIVAS\_COMUNICACIONES\_OPTICAS\_JUNIO\_2008.pdf
- [9]8ermúdez Orozco, H. F., & Jiménez Trujillo, W. D. (2008). Multiplexación por división de longitud de Onda - WDM Una nueva alternativa para comunicaciones ópticas. Armenia.
- [10]Breidenbach, K. (1997). Experimentos básicos de comunicaciones ópticas. En K. Breidenbach, Experimentos básicos de comunicaciones ópticas (pág. 7). Hurth: Leybold didactic GmbH.
- [11]CODENSA S.A. (2011). CODENSA LIKINORMAS. Obtenido de http://likinormas.micodensa.com/Especificacion/cables/et102\_cable\_acero\_galvani zado#heading\_ 5
- [12]Comisión Federal de Electricidad. (20 de Octubre de 2010). Comisión Federal de Electricidad. Obtenido de http://www.cfe.gob.mx/lndustria/lnformacionCliente/lists/Normas%20de%20Distrib ucion/Attachments/6/Retenidas.pdf
- [12]Comisión Federal de Electricidad. (20 de Octubre de 2010). Comisión Federal de Electricidad. Obtenido de http://www.cfe.gob.mx/lndustria/lnformacionCliente/Lists/Normas%20de%20Distrib ucion/Attachments/6/Retenidas.pdf
- [13]Conectrónica. (2009). Conectrónica. Obtenido de http://www.conectronica.com/Cajasde-/-para-Distribuci%C3%B3n-de-fibra-optica/Caja-mural-estanca-de-exteriorpara-96-empalmes.html

[14]Construcción Civil. (2012). Salarios y Precios por mano de obra. Lima.

[15]Córdoba, M. (2003). Procesos de fabricación de fibras ópticas. Investigación, Belgrano.

[16]Corporación Aceros arequipa S.A. (2013). Corporación Aceros arequipa S.A. Obtenido de http://www.acerosarequipa.com/manuales/manual-maestro-deobra/4-seguridad-e-higiene-en-obra/44-equipos-de-proteccion-personal-epp.html

[17] ECI. (2010). XDM System Specifications.

- [18]Electro Castillo S.R.L. (2013). Electro Castillo S.R.L. Obtenido de http://www.electrocastillo.com
- [19]ENSA. (Agosto de 2011 ). Obtenido de http://www.ensa.com.pa/pdfs/NormasCriterio/NO.CCOM.06.%20Uso%20e%20Inst alacion%20de%20Retenidas%20VER01. pdf
- [20]Fernández De Jáuregui Ruiz, l. (2012). CAPÍTULO3:Consideraciones de diseño para enlaces WDM. En l. Fernández De Jáuregui Ruiz, Estudio de sistemas ópticos WDM para su implantación en redes de alta velocidad. Mexico.
- [21]Gerencia de Desarrollo Urbano de Lima. (2013). Tramite y Servicios. Obtenido de http://www.munlima.gob.pe/
- [22]Gerencia de Transporte Urbano. (2009). Texto Único de Procedimientos Administrativos - TUPA. Lima.
- [23]Gonzalez Herráez, M. (2004). Desarrollo de tecnicas para la medida de la distribucion longitudinal de dispersión cromática. Madrid.
- [24]Grupo AGRA Proveedores Industriales. (2013). Grupo AGRA Proveedores Industriales. Obtenido de http://www.grupoagra.com
- [25]GRUPO GALING. (2013). Implementación, Instalaciones y Mantenimiento de Redes para Telecomunicaciones. Lima.
- [26]JyM Materiales S.R.L. (2013). JyM Materiales S.R.L. Obtenido de http://www.jymmateriales.com
- [27]Luz del Sur. (1999). Procedimiento y Normas de instalación de cables de comunicación en poste de A.P y S.P. Lima.
- [28]Ministerio de vivienda, construcción y saneamiento. (2011). PROYECTO DE ACTUALIZACIÓN:EC.040 REDES E INSTALACIONES DE COMUNICACIONES. Lima.
- [29]Municipalidad de Ate Vitarte. (2013). Texto Único de Procedimientos Administrativos TUPA. Lima.
- [30]Municipalidad de El Agustino. (2013). Texto Único de Procedimientos Administrativos - TUPA. Lima.
- [31]Municipalidad de La Victoria. (2011). Texto Único de Procedimientos Administrativos TUPA. Lima.
- [32]Municipalidad de Lince. (2013). Texto Único de Procedimientos Administrativos TUPA. Lima.
- [33]Municipalidad de San Isidro. (2013). Texto Único de Procedimientos Administrativos TUPA. Lima.
- [34]Municipalidad de San Luis. (2013). Texto Único de Procedimientos Administrativos TUPA Lima.
- [35]Municipalidad de Santa Anita. (2013). Texto Único de Procedimientos Administrativos - TUPA. Lima.
- [36]PLP Argentina. (2013). PLP Argentina. Obtenido http://www. plp. com. br/ar/distribucion-catalogo/item/125-retenci%C3%B3npreformada-de-servicio-sg de
- [37]Sanchis Kilders , E. (2008). Propagación de la luz en guías de onda. En E. Sanchis Kilders, Apuntes de Componentes Electrónicos y Fotónicos (págs. 19-21).
- [38]Schnitzler, S. (23 de Noviembre de 2013). YIO Multimedia. Obtenido de http://www.yio.com.ar/fo/ventanas.html
- [39]Sendra Sendra, J. (1999). Capítulo 1:Transmisión por guía de ondas. En J. R. Sendra Sendra, Apuntes de Comunicaciones Ópticas 1 (págs. 5-8).
- [40]Sendra Sendra, J. (1999). Capítulo 2:Fibras Ópticas. En E. Sanchis Kilders, Apuntes de Comunicaciones Ópticas 1 (págs. 18-21).
- [41]Sendra Sendra, J. R. (1999). Capítulo 3:Características de transmisión de fibras. En E. Sanchis Kilders, Apuntes de Comunicaciones Ópticas 1 (págs. 28 - 32).
- [42]Sirlin, E. (2006). DISEÑO DE ILUMINACIÓN. En E. Sirlin, La luz en el teatro (pág. 3). Atuel.
- [43]SITM de Barranquilla y su Área Metropolitana. (26 de Agosto de 2008). http://www.contratos.gov.co/. Characterization Obtenido http://www.contratos.gov.co/archivospuc1/DA/208001046/07-1- 23705/DA\_PROCES0\_07-1-23705\_208001046\_250181.pdf de
- [44]Sodimac Home Center. (2013). Sodimac Home Center. Obtenido de http://www.sodimac.com.pe
- [45]The McGraw- Hill Companies. (2005). The McGraw- Hill Interamericana de España, SL. Obtenido de

http://mhe.es/cf/ciclos\_informatica/844819974X/archivos/unidad2\_recurso2.pdf

- [46]Tomasi, W. (15 de Mayo de 2003). Sistemas de comunicaciones electrónicas. Mexico: Pearson Educación. Obtenido de http://com-opticas.blogspot.com/2013/05/partei.html
- $[47]$ UIT T. (2009). G.652 : Characteristics of a single-mode optical fibre and cable. Obtenido de http://www.itu.int/rec/T-REC-G.652/en
- [48]UIT T. (2009). G.655: Characteristics of a non zero dispersión shifted single mode optical fibre and cable.
- [49]UIT T. (2010). G.653 : Characteristics of a dispersión shifted, single-mode optical fibre and cable.
- [50]UIT T. (2012). G.654 : Characteristics of a cut off shifted single-mode optical fibre and cable.
- [51]UIT-T. (1996). Recomendación G.663.
- [52]UNE EMPRESA DE TELECOMUNICACIONES DE PEREIRA S.A. (2009). NORMAS DE CONSTRUCCIÓN E INSTALACIÓN DE FIBRAS ÓPTICAS. Colombia.
- [53]Vieites Freire , C. (2003). Implementación y Evaluación de un Sistema DWDM en Telcel Bel. Caracas.
- [54]Vieites Freire, C. (2003). Implementación de un Sistema DWDM en la Red Interurbana de Fibra Optica de Telcel BellSouth y Evaluación Teórica de Equipos DWDM. Caracas.
- [55]VOX es Copaco. (2013). Vox. Obtenido de http://www.vox.com.py/Licitaciones/Download.aspx?ldLicitacion=87.